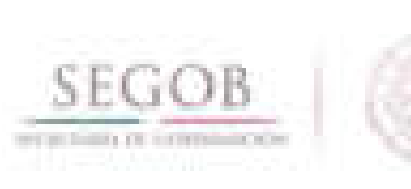

# **MANUAL DE PROCEDIMIENTOS** DE LA DIRECCIÓN GENERAL DE **RECURSOS HUMANOS**

# **TOMO II**

# DIRECCIÓN GENERAL ADJUNTA DE PERSONAL Y REMUNERACIONES

OFICIALIA MAYOR

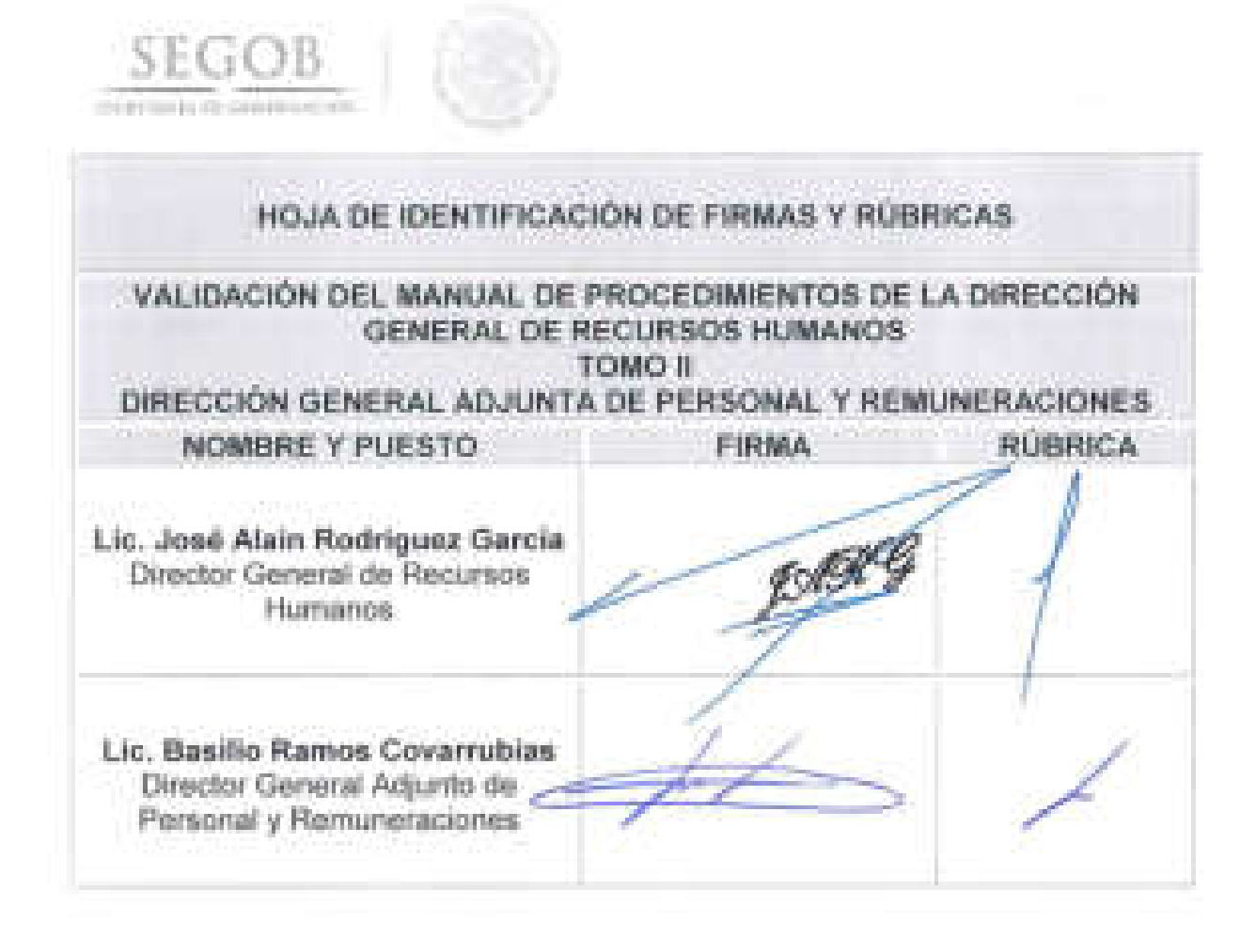

ä

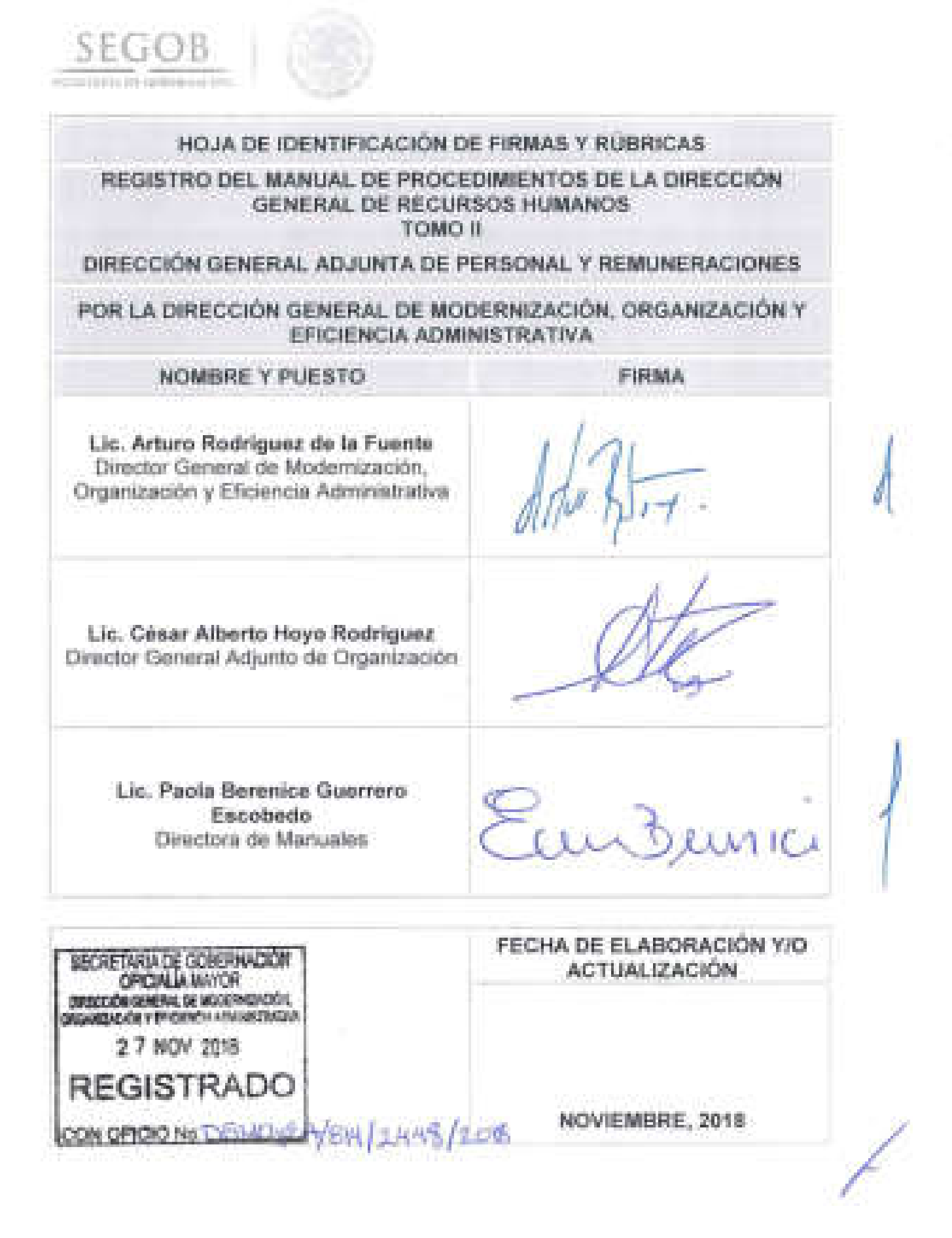

Maestro ARTURO RIVERA MAGAÑA, OFICIAL MAYOR DE LA SECRETARíA DE GOBERNACiÓN, con fundamento a lo dispuesto por el Artículo 7, fracción XXIII del Reglamento Interior de la Secretaría de Gobernación, he tenido a bien expedir el siguiente:

SEGOB

 $-1001100111012$ 

1.

#### MANUAL DE PROCEDIMIENTOS DE LA DIRECCiÓN GENERAL DE RECURSOS HUMANOS TOMO 11 DIRECCiÓN GENERAL ADJUNTA DE PERSONAL Y REMUNERACIONES

#### íNDICE

Página

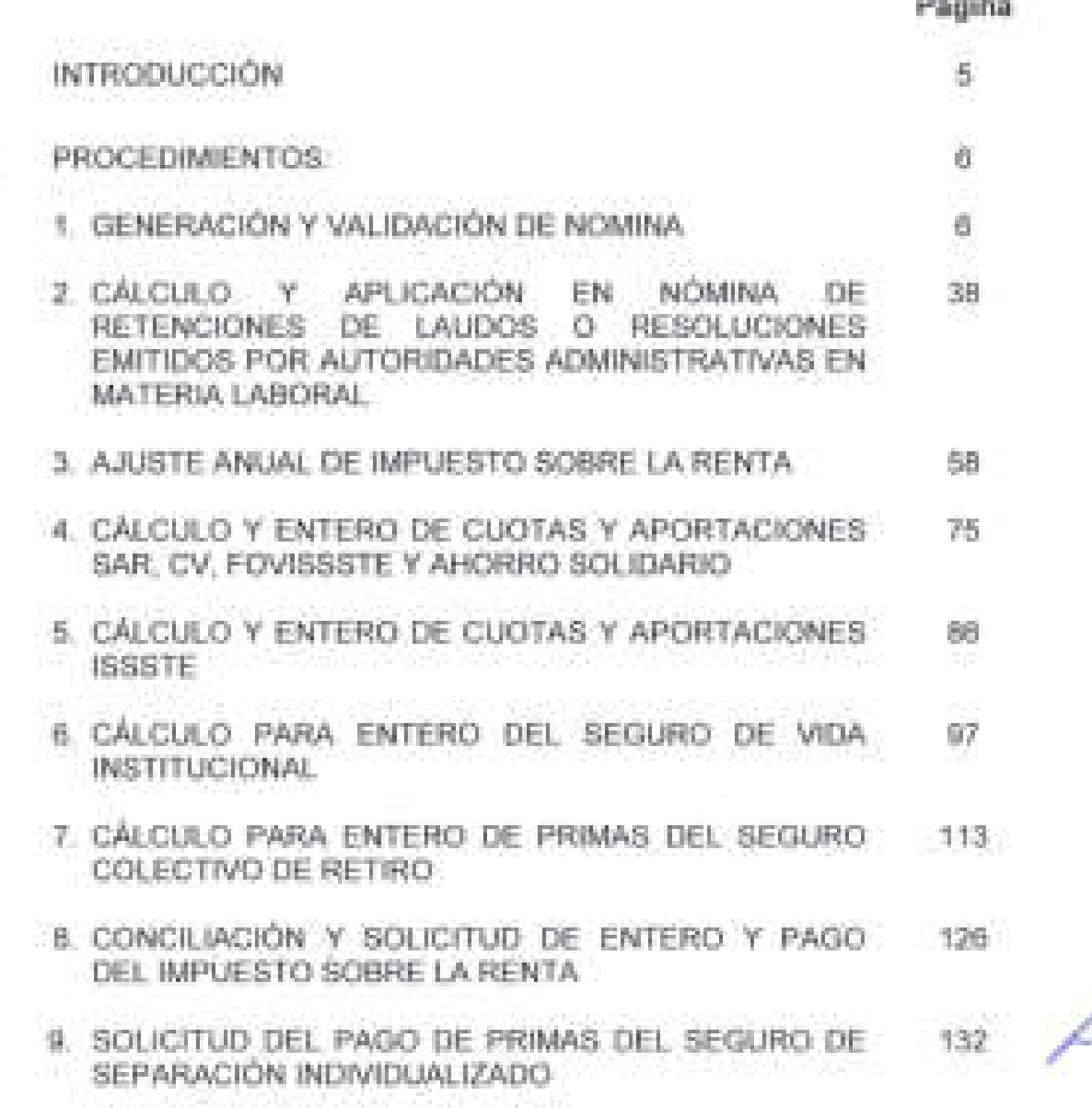

I

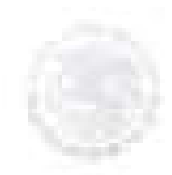

**SEGOB** 

J

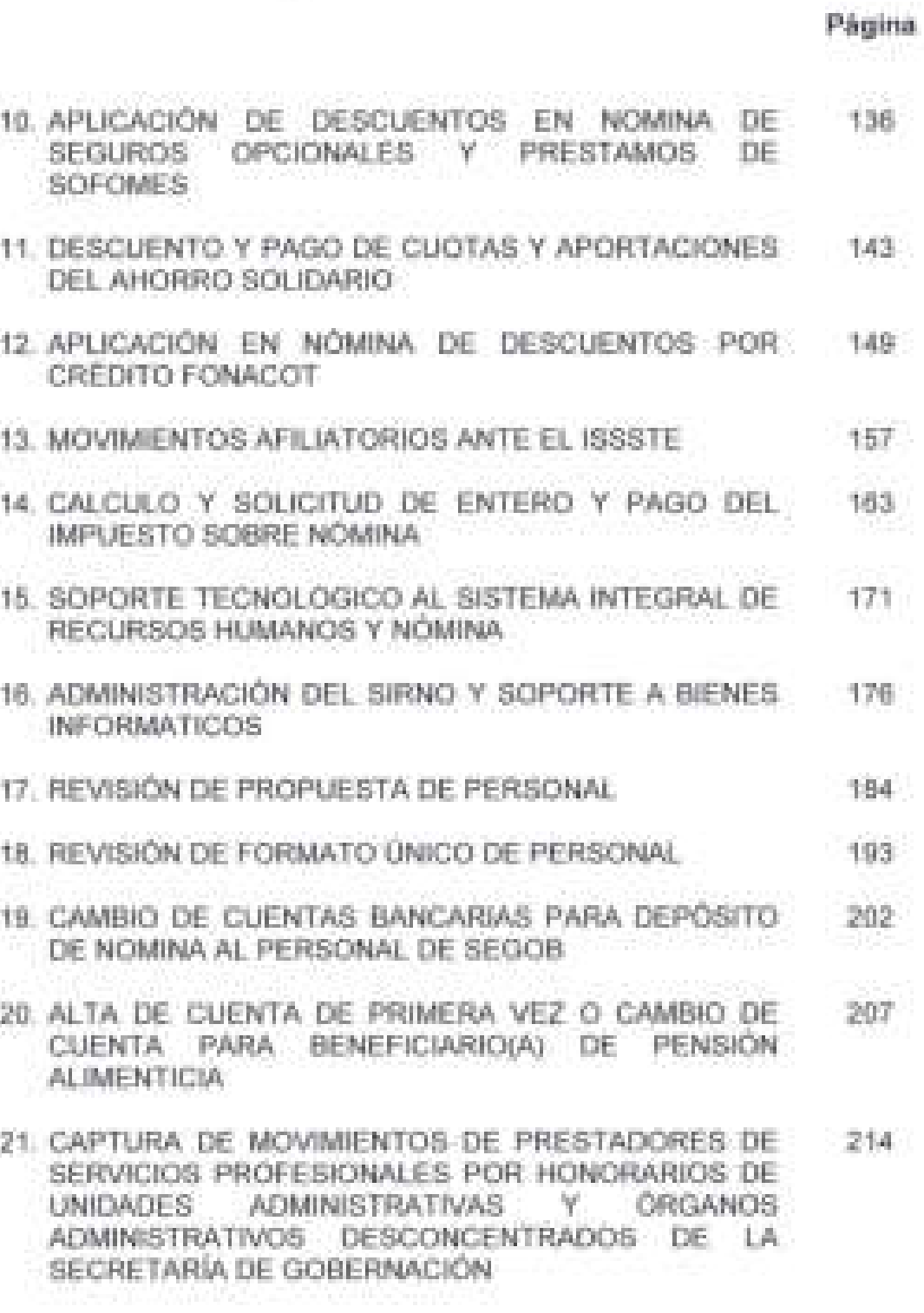

/

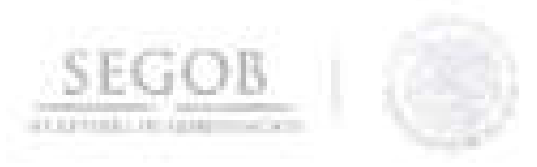

**Página** 

- 22. CAPTURA DE MOVIMIENTO DE PERSONAL (PLAZA 222 FEDERAL Y EVENTUAL) DE UNIDADES ADMINISTRATIVAS Y ÓRGANOS ADMINISTRATIVOS ' DESCONCENTRADOS DE LA SECRETARíA DE GOBERNACiÓN
- 23. CORRECCiÓN Y/O MODIFICACiÓN DE DATOS 231 PERSONALES EN EL SISTEMA INTEGRAL DE RECURSOS HUMANOS Y NÓMINA (SIRNO)
- 24. DISTRIBUCiÓN Y COMPROBACiÓN DE RECIBOS DE 236 PAGO DE NÓMINA A TRAVÉS DE LAS UNIDADES ADMINISTRATIVAS
- 25. APLICACiÓN DE BLOQUEOS DE PAGO A LOS 241 PROCESOS DE NÓMINA CERRADOS
- 26. GENERAR PRODUCTOS DE NÓMINA CON LA FINALIDAD DE SOLICITAR LOS RECURSOS PRESUPUESTARIOS Y FINANCIEROS PARA EL PAGO DE LAS REMUNERACIONES DE LAS Y LOS SERVIDORES PÚBLICOS DE LA SEGOB 245
- 27. VINCULACiÓN DE RECURSOS PARA EL PAGO DE NÓMINA A TRAVÉS DE TRANSFERENCIAS ELECTRÓNICAS MEDIANTE EL SISTEMA DE ADMINISTRACiÓN FINANCIERA FEDERAL 250
- 28. CONCILIACiÓN DE LAS AFECTACIONES 253 PRESUPUESTALES DEL CAPíTULO 1000 SERVICIOS PERSONALES
- 29. GESTiÓN DE RECURSOS PRESUPUESTALES y 257 FINANCIEROS PARA EL PAGO DE LAUDOS
- 30. REINTEGROS POR RECUPERACiÓN DE PAGOS DE NÓMINA EN DEMASíA 266
- 31 . TIMBRADO DE RECIBOS DE PAGO DE NÓMINA

J

/

271

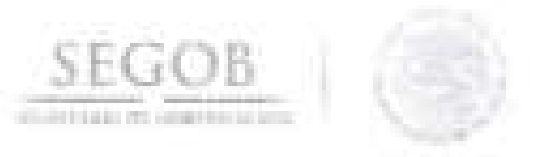

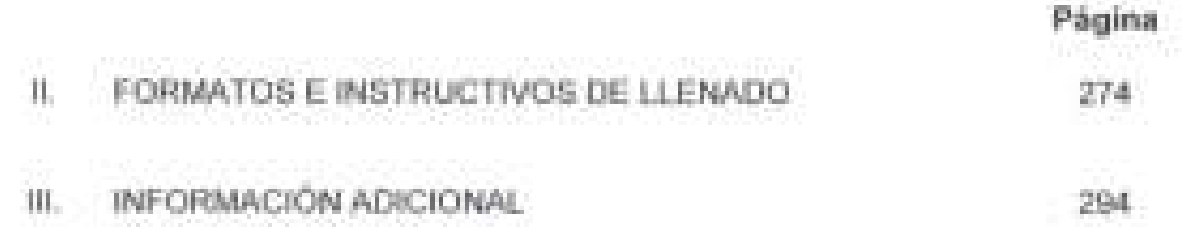

DISPOSICIONES TRANSITORIAS

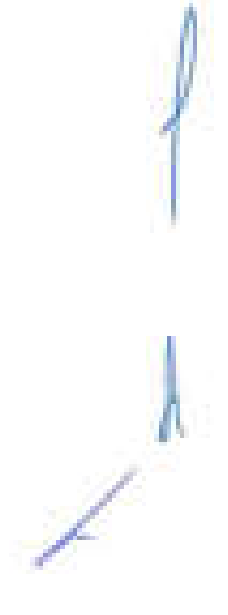

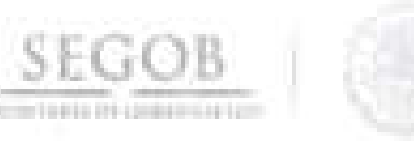

#### **INTRODUCCiÓN**

1

J

l

J

Con fundamento en el artículo 19 y 27 de la Ley Orgánica de la Administración Pública Federal, 7, fracción XXIII, 9, fracción X, 57, fracción XVI y 63, fracción VI del Reglamento Interior de la Secretaría de Gobernación, la Dirección General Adjunta de Personal y Remuneraciones (DGAPyR), adscrita a la Dirección General de Recursos Humanos (DGRH), ha elaborado el presente Manual de Procedimientos (MP), con el propósito de establecer de manera sistematizada las actividades a desarrollar por parte de los puestos que la integran y de conformidad con los Lineamientos para la Elaboración y Actualización de Manuales de Procedimientos.

El presente MP contiene los objetivos y políticas de operación de cada uno de los procedimientos incluidos en el documento, la descripción narrativa de las actividades de los mismos con sus correspondientes diagramas de flujo, así como los formatos e instructivos de llenado que se utilizan en el desarrollo de los procedimientos en cuestión.

Para la elaboración del presente MP intervinieron la Dirección General, la DGAPyR, la Dirección de Movimientos de Personal (DMP), la Dirección de Nómina (DN) y la Dirección de Pagos y Conciliaciones (OPC).

Es importante señalar, que se deberán realizar revisiones periódicas por parte del personal responsable de la operación de los procedimientos contenidos en el documento, a fin de mantener actualizado el presente MP y éste sea un documento de apoyo para el desarrollo de las actividades encomendadas.

# **SEGOB**  , ruu TARIJ\ D[ C;OIIF.RN·\( 10;-:

#### 1. **PROCEDIMIENTOS**

### **1. GENERACiÓN Y VALIDACiÓN DE NOMINA**

#### **OBJETIVO**

Generar la nómina del personal adscrito a la Secretaría de Gobernación, a fin de que sus empleados reciban su salario de conformidad con las disposiciones aplicables y al calendario establecido.

### **POLíTICAS DE OPERACiÓN**

- La DGRH en acuerdo con la Dirección General de Programación y Presupuesto (DGPyP), elaborarán y autorizarán el calendario de nómina cada seis meses.
- La DGRH generará la nomina del personal adscrito a la Secretaría de Gobernación del Sector central, excepto de los siguientes órganos administrativos desconcentrados, Policía Federal, Servicio de Protección Federal y Prevención y Readaptación Social.
	- La DGAPyR, atendiendo al calendario establecido y la normatividad relativa a remuneraciones al personal, por conducto de la DN, será la responsable de calcular e integrar las nóminas de los servidores públicos adscritos a esta Secretaría, para lo cual utilizará el Sistema de Nómina.
- Para el procesamiento de la nómina se utilizará la herramienta informática Sistema de Nómina, mismo que se parametrizará conforme a la normatividad relativa a las remuneraciones al personal, las nóminas se procesarán atendiendo al calendario establecido.
- Para efectos del presente procedimiento se entenderá como:
	- Nómina de Plaza Presupuestal Permanente: Plaza Federal.
	- Nómina de Personal Eventual: Eventual.
	- Nómina de Personal Asimilados a Salarios: Honorarios.
	- Nómina de Personal Asimilado al Servicio Exterior Mexicano: Personal en el Extranjero SEM.
	- Nómina ordinara: nómina periódica de pago quincenal de acuerdo al calendario autorizado.
	- Nómina extraordinaria: nómina de pago fuera del calendario autorizado.
		- DN .

- Subdirección de Procesos de Nómina: SPN .
- Subdirección de Obligaciones Fiscales, Patronales y Terceros SOFPT.

/

**SEGOB** 

1

J

l

J

l

J

- Subdirección de Prestaciones y Seguros: SPS.
- Departamento de Obligaciones Fiscales: DEPTO OF.
- Departamento de Obligaciones Patronales: DEPTO OP.
- Departamento de Terceros y Reportes: DEPTO TR.
- Departamento de Seguros A: DEPTO SA.
- Departamento de Seguros B: DEPTO SB.
- Áreas Administrativas adscritas a la DGRH involucradas en el proceso de nómina: AA.
- Unidades Administrativas adscritas a la SEGOB: UA.
- Para efectos del presente procedimiento a los departamentos de Procesos de Nómina A, B Y C, se les denominará Departamento de Nómina (DEPTO NOM), toda vez que realiza las mismas funciones en el ámbito de su competencia.
	- La DN a solicitud de la Dirección de Movimientos de Personal, generará la nómina (ordinaria o extraordinaria) tomando en cuenta el reporte de Altas, Modificaciones y Bajas del Personal, así como los movimientos registrados previamente en el Sistema de Nómina de acuerdo al calendario autorizado.
- La DN será la responsable de monitorear las siguientes etapas en la generación de nómina:
	- Apertura de Nómina.
	- Aplicación, cálculo y validación de percepciones y deducciones de nómina de personal de la SEGOB.
	- Cierre de Nómina.
- La DN recibirá de las UA y OAD así como de las AA solicitud de registro en nómina de diversos conceptos que afecten ingresos y percepciones devengadas, entre otros:
	- Pagos pendientes al personal que causó baja.
	- Reembolsos por faltas aplicadas y justificadas.
	- Quinquenios.
	- Prima vacacional.
	- Aguinaldo.
	- Prestaciones diversas.

La DN recibirá las solicitudes de las UA y OAD que cuentan con Personal Asimilado al Servicio Exterior Mexicano así como las autorizaciones de la Dirección General de Modernización, Organización y Eficiencia Administrativa los movimientos de Alta, Baja o Promoción y afectaciones

/

procedentes que infieren los salarios de los mismos (ayuda de Vivienda y ayuda de Educación).

**SEGOB** 

La SPN deberá verificar que los diferentes tipos de movimientos de personal reportados por la Dirección de Movimientos de Personal, queden registrados en el cálculo de nómina correspondiente, previa conciliación con las UA y OAD.

La Subdirección de Obligaciones Fiscales, Patronales y Terceros SOFPT a través del DEPTO OP, DEPTO OF y DEPTO TR, serán responsables de validar a través de herramientas contables los cálculos realizados por el Sistema de Nómina relativos a las retenciones de impuestos, deducciones y descuentos por conceptos de cuotas y aportaciones de seguridad social, seguros institucionales, opcionales y préstamos otorgados por Sociedades Financieras y terceros, en apego a las disposiciones legales vigentes en la materia y al calendario de nómina autorizado.

El DEPTO OP, recibirá de forma quincenal información por parte de las aseguradoras, Sociedades Financieras de Objeto Múltiple (SOFOMES) e Instituto del Fondo Nacional para el Consumo de los Trabajadores (INFONACOT) este último a través de la SPS relativos a préstamos y seguros individuales de auto y vida, para la carga de las deducciones en el Sistema de Nómina, considerando el calendario establecido, para su aplicación en el Sistema de Nómina.

El DEPTO OP, retroalimentará a las aseguradoras y SOFOMES e INFONACOT este último a través de la SPS, sobre los movimientos de empleados aplicados y/o rechazados en el Sistema de Nómina, considerando las plazas presupuestarias permanentes y las eventuales, así como de los montos de las descuentos que fueron aplicados.

El DEPTO OF clasificará en gravado o exento cada concepto de percepción con fundamento en la Ley del Impuesto Sobre la Renta y su Reglamento. El impuesto se aplicará sobre todas aquellas percepciones gravadas que reciba el servidor público por concepto de sueldos y salarios.

La DN será responsable de parametrizar en el Sistema de Nómina los tipos de procedimiento de cálculo de Impuesto Sobre la Renta (ISR) a utilizarse, existen cuatro tipos genéricos de cálculo de Impuesto Sobre la Renta, para la nómina ordinaria o extraordinaria que se vaya a procesar. Detallados de la siguiente manera:

• Folio "A", Proceso de cálculo de ISR para nóminas extraordinarias previas a la 1er. Quincena del mes.

/

J.

· Folio "B", Proceso de cálculo de ISR para nómina ordinaria de la 1er. Quincena del mes.

SEGOB

- Folio "C", Proceso de cálculo de ISR para nóminas extraordinarias posteriores a la 1er. Quincena del mes y antes de la 2da. Quincena del mes.
- Folio "O", Proceso de cálculo de ISR para nómina ordinaria de la 2da. Quincena del mes; nóminas extraordinarias procesadas posteriormente a la 2da. Quincena del mes; nóminas ordinarias y extraordinarias mensuales de personal de honorarios; nóminas de Aguinaldo; nóminas de Prima Vacacional ; nómina de Laudos e Indemnización.
- La ON solicitará a la OGPyP el entero y declaración a la Secretaría de Hacienda y Crédito Público (SHCP) del ISR retenido a los servidores públicos.
	- Para el presente procedimiento se entenderá como piramidación del ISR, a lo siguiente:
		- Realizar los cálculos necesarios para determinar el ingreso bruto que permita efectuar la retención de impuesto, de las prestaciones que conforme a su normatividad aplicable, deben ser pagadas a los servidores públicos sin deducción alguna para obtener el importe neto que se debe pagar.
		- De acuerdo a la legislación aplicable, los conceptos que pueden piramidarse para obtener el monto bruto que permita determinar la base gravable para la retención de impuestos a cargo del empleado de acuerdo a la Ley del Impuesto sobre la Renta, son los siguientes:

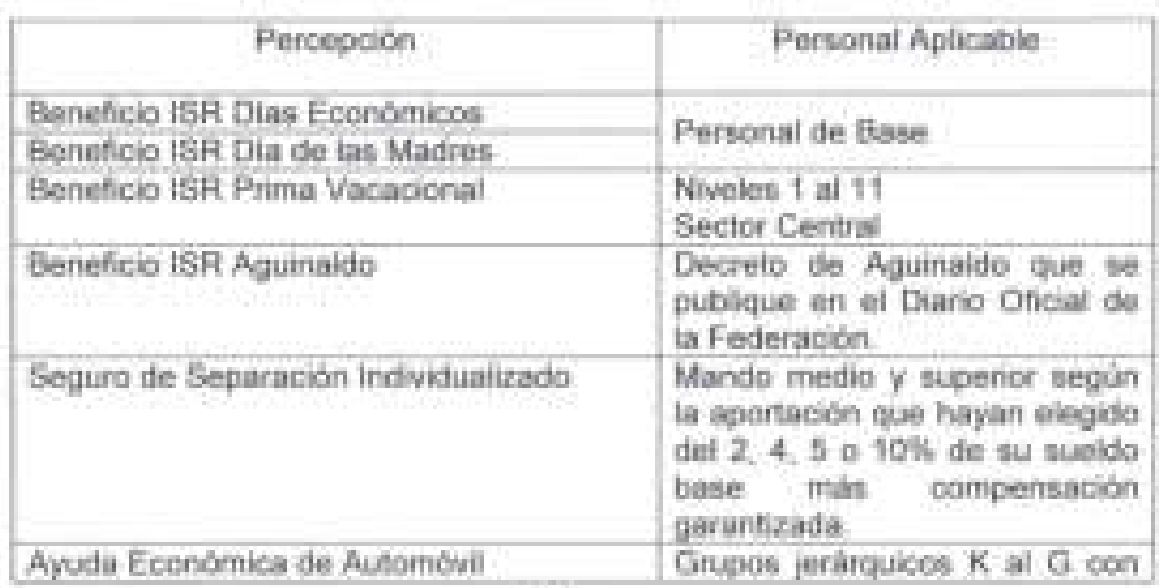

9

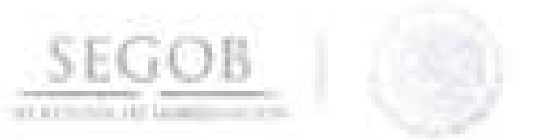

l

l

J

J

l

J

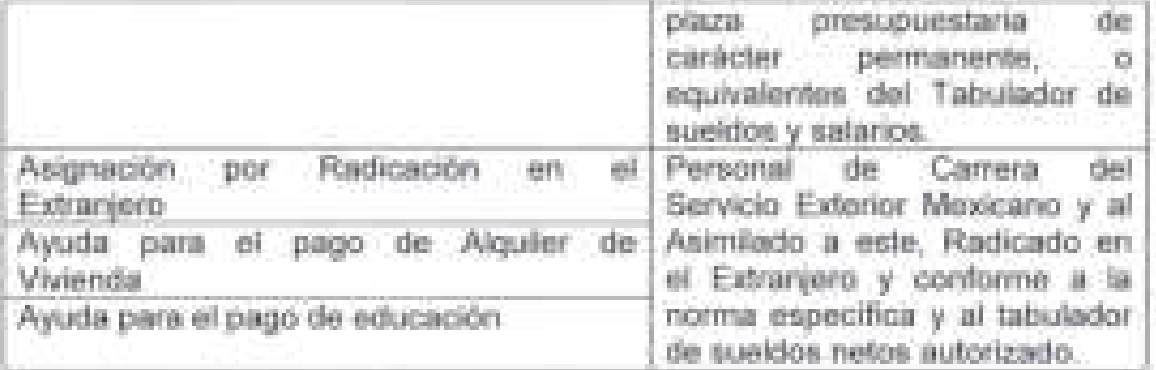

- Para la piramidación de los conceptos de nómina del Personal en el Extranjero SEM se realiza lo siguiente:
- Se obtiene la base gravable mensual fija sumando los conceptos Sueldo Base, Ayuda de Despensa y Quinquenio, al resultado se le aplica las tarifas mensuales del ISR vigentes, obteniendo el ISR ordinario fijo mensual.
- El importe líquido fijo ordinario mensual será el que resulte de restar a la base gravable mensual fija el ISR ordinario fijo mensual.
- Al monto neto en Moneda Nacional se resta el importe fijo ordinario mensual y se suman las deducciones ordinarias mensuales (Cuotas ISSSTE, Retiro, Cesantía en edad avanzada y Vejez (RCV), Seguro Colectivo de Retiro) el resultado será la base para la piramidación.

Para el presente procedimiento el cálculo del ISR se determinará de acuerdo a lo siguiente:

- Para la primera quincena del mes se suman todas las percepciones gravables de la quincena y se proyecta la base gravable de la segunda quincena considerando 15 días de sueldo tabular y al resultado se aplican las tarifas mensuales del ISR vigentes. El ISR obtenido se divide entre dos, y el resultado será el ISR a retener que corresponderá a la primera qUincena.
- Para la segunda quincena se suman todas las percepciones gravables del mes aplicando las tarifas mensuales del ISR vigentes. Para obtener el ISR a retener de la segunda quincena, al ISR mensual determinado se le resta el ISR retenido de la primera quincena.

### Se entenderá para efectos de la actividad 47, como retenciones y deducciones las siguientes:

Por conceptos de Seguridad Social:

• Seguro de Salud .

**SEGOB** 

- Seguro de Salud Pensionistas.
- Seguro de Invalidez y Vida.
- Servicios Sociales y Culturales.
- Retiro, Cesantía en edad avanzada y Vejez (RCV).
- Ahorro Solidario.
- Por Seguros Institucionales:
- Seguro Colectivo de Retiro.
- Seguro de Vida Institucional.
- Seguro de Separación Individualizado.
- Por Seguros y Préstamos Opcionales:
	- Todos aquellos otorgados por un particular, sea persona física o moral, a cualquier trabajador.
	- INFONACOT.

l

J

- Se entenderá para efectos de la actividad 23, como descuentos:
	- Préstamos Personales Instituto de Seguridad y Servicios Sociales de los Trabajadores del Estado (ISSSTE).
	- Crédito de Vivienda del Fondo de la Vivienda del Instituto de Seguridad y Servicios Sociales de los Trabajadores del Estado (FOVISSSTE).
	- Pensión Alimenticia ordenada por una autoridad en la materia.
	- Crédito Mercantil ordenada por una autoridad en la materia.
	- y demás descuentos que ordene una autoridad competente.

/

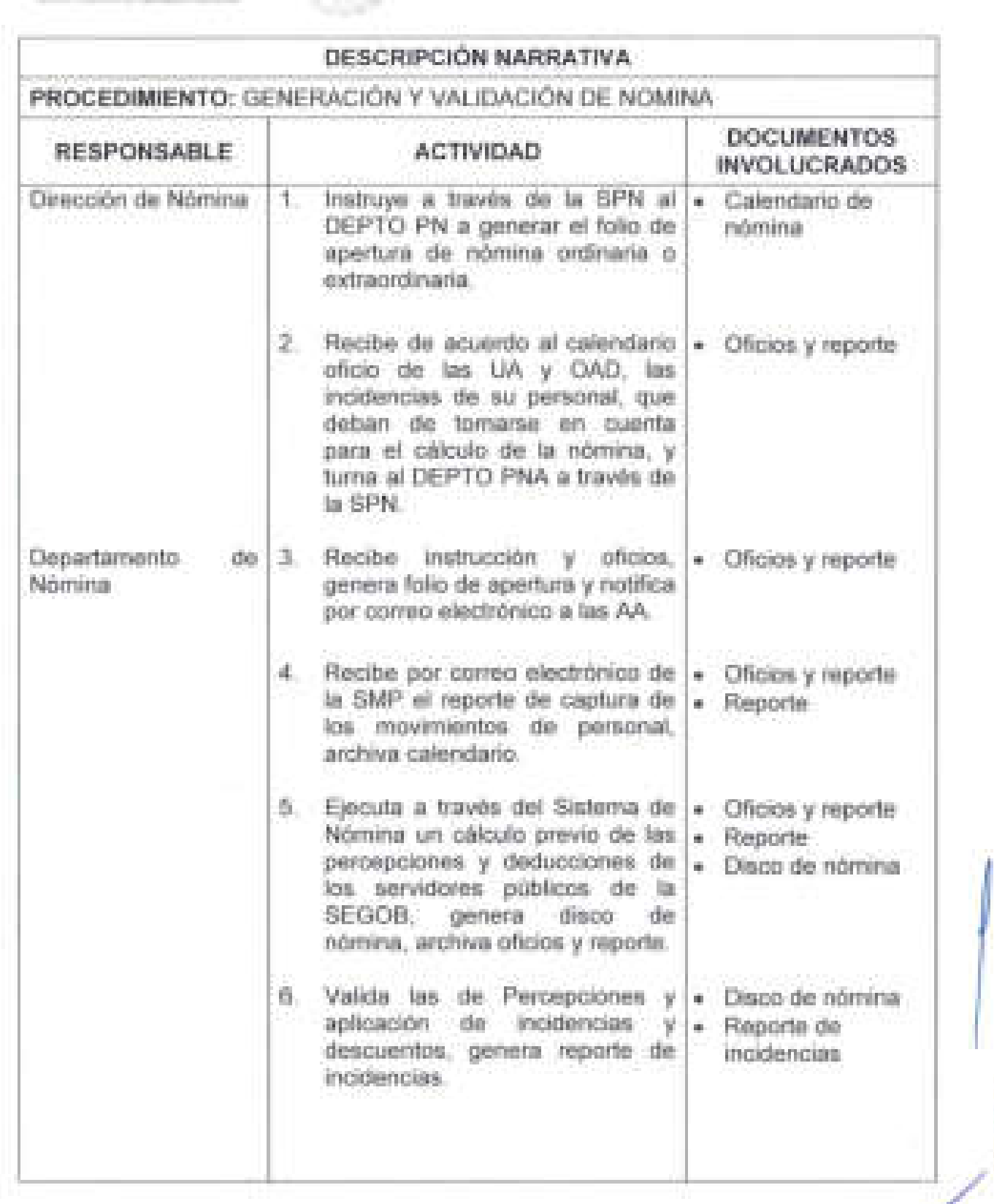

**S1:GOB** 

-3

J

Ï

 $\bar{1}$ 

ģ,

Ņ

Ĵ

ä,

. J

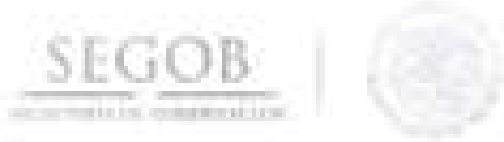

J

J

J

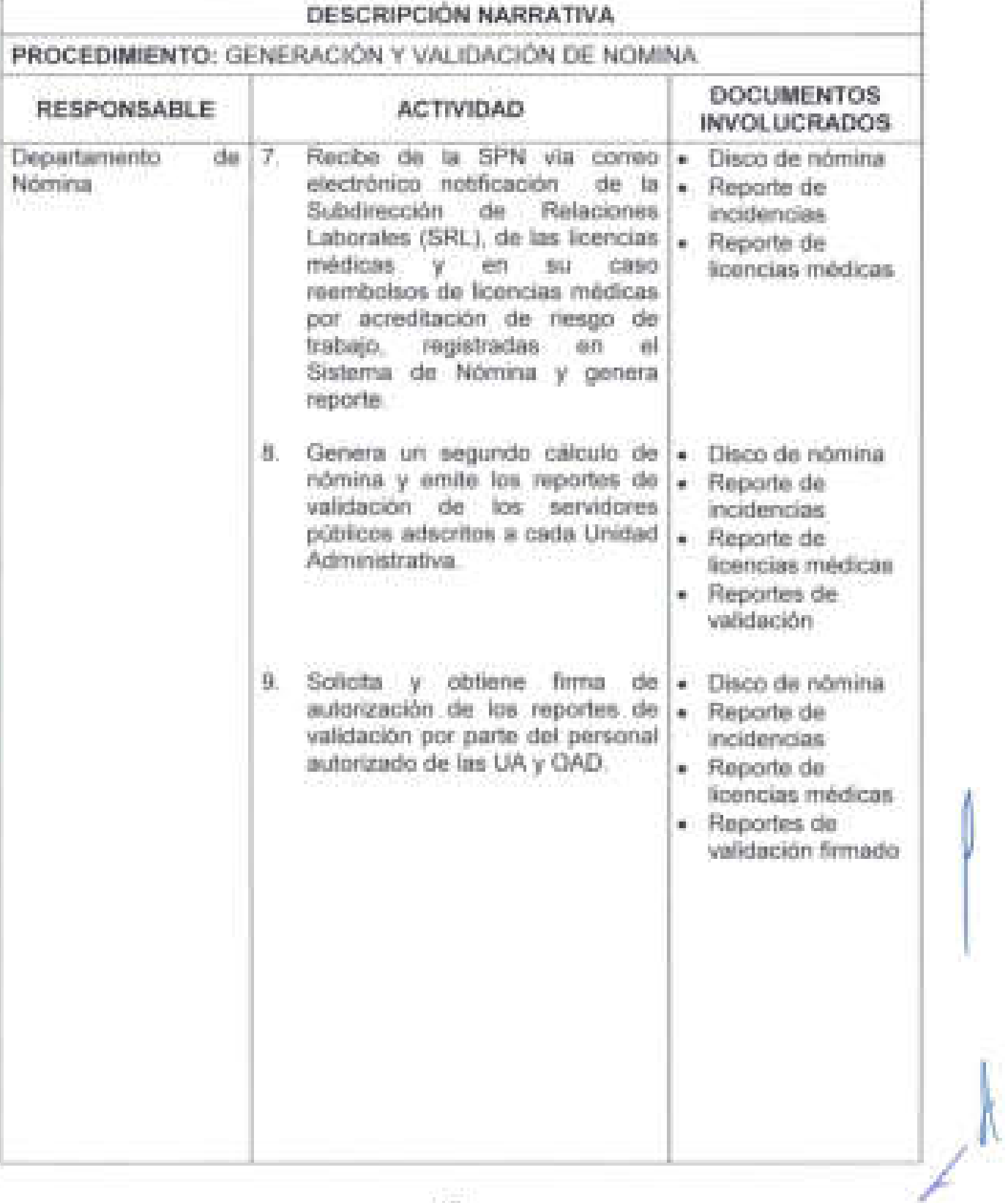

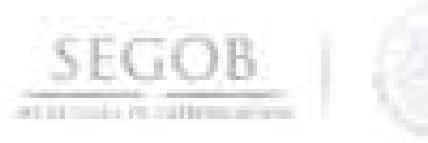

I

]

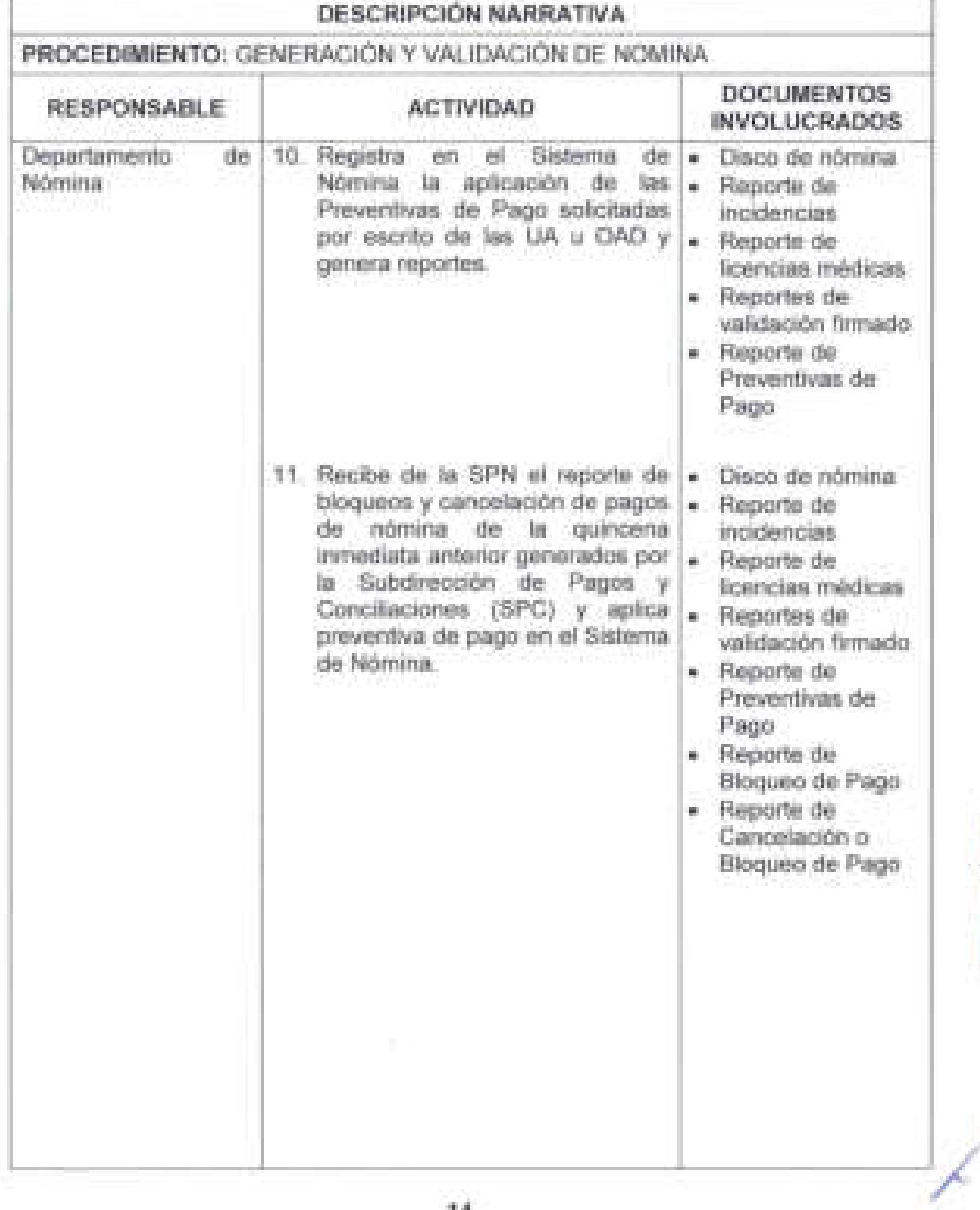

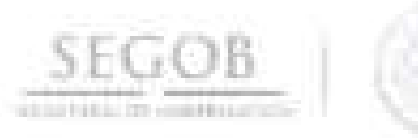

 $\mathbb{I}$ 

I

Ĵ

ü

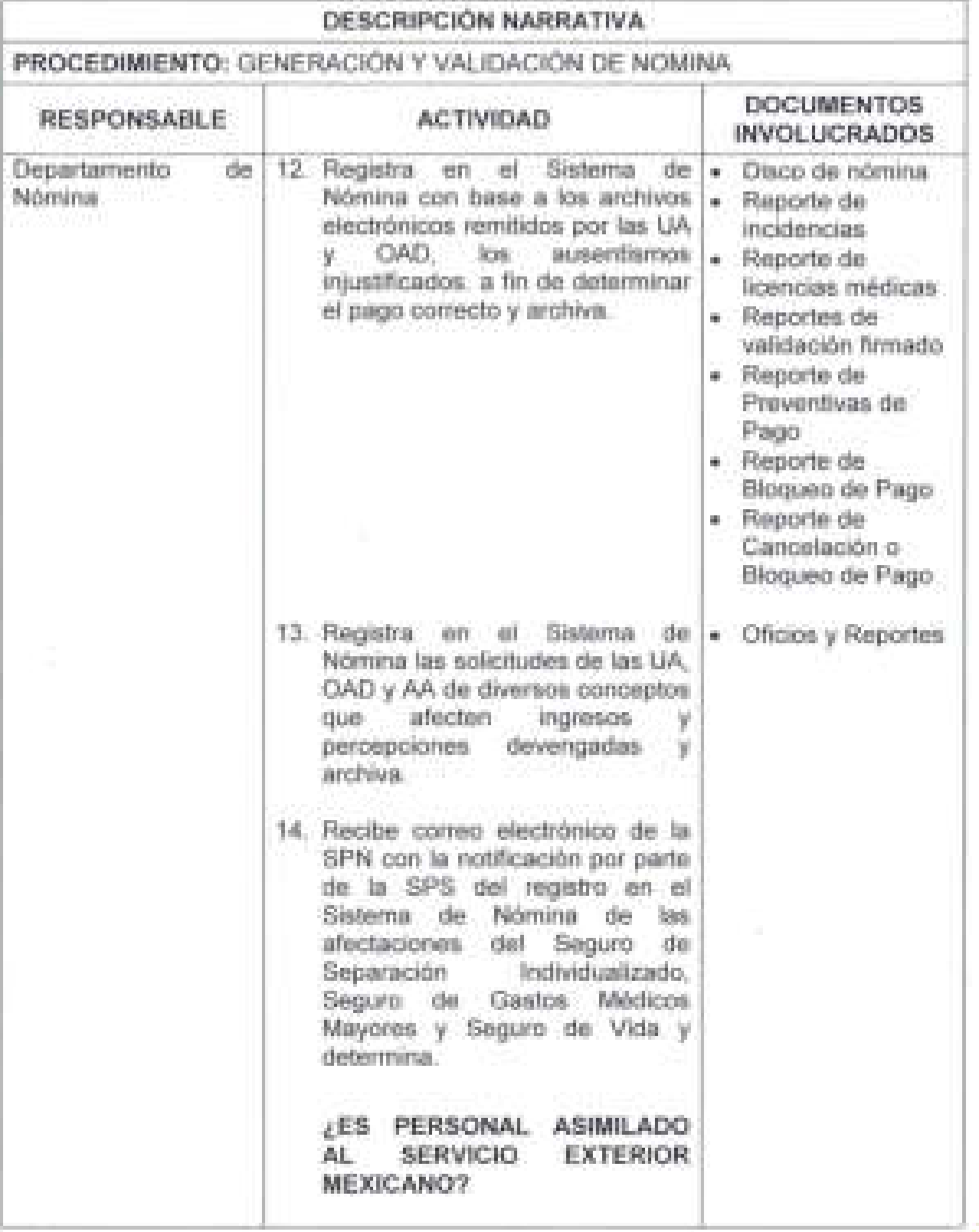

A

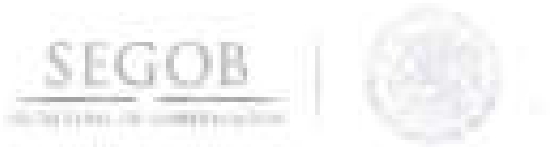

l

J

I

Ú,

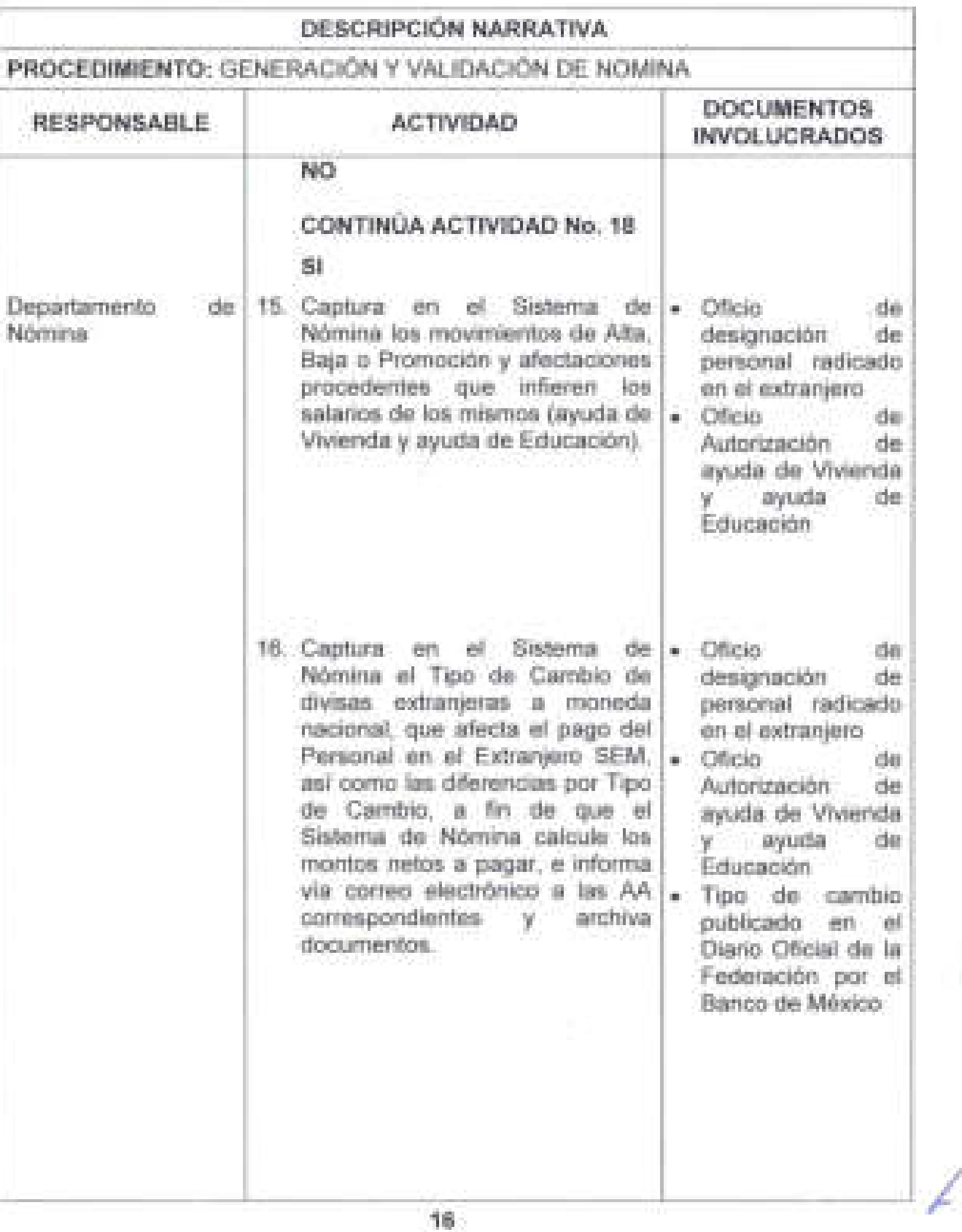

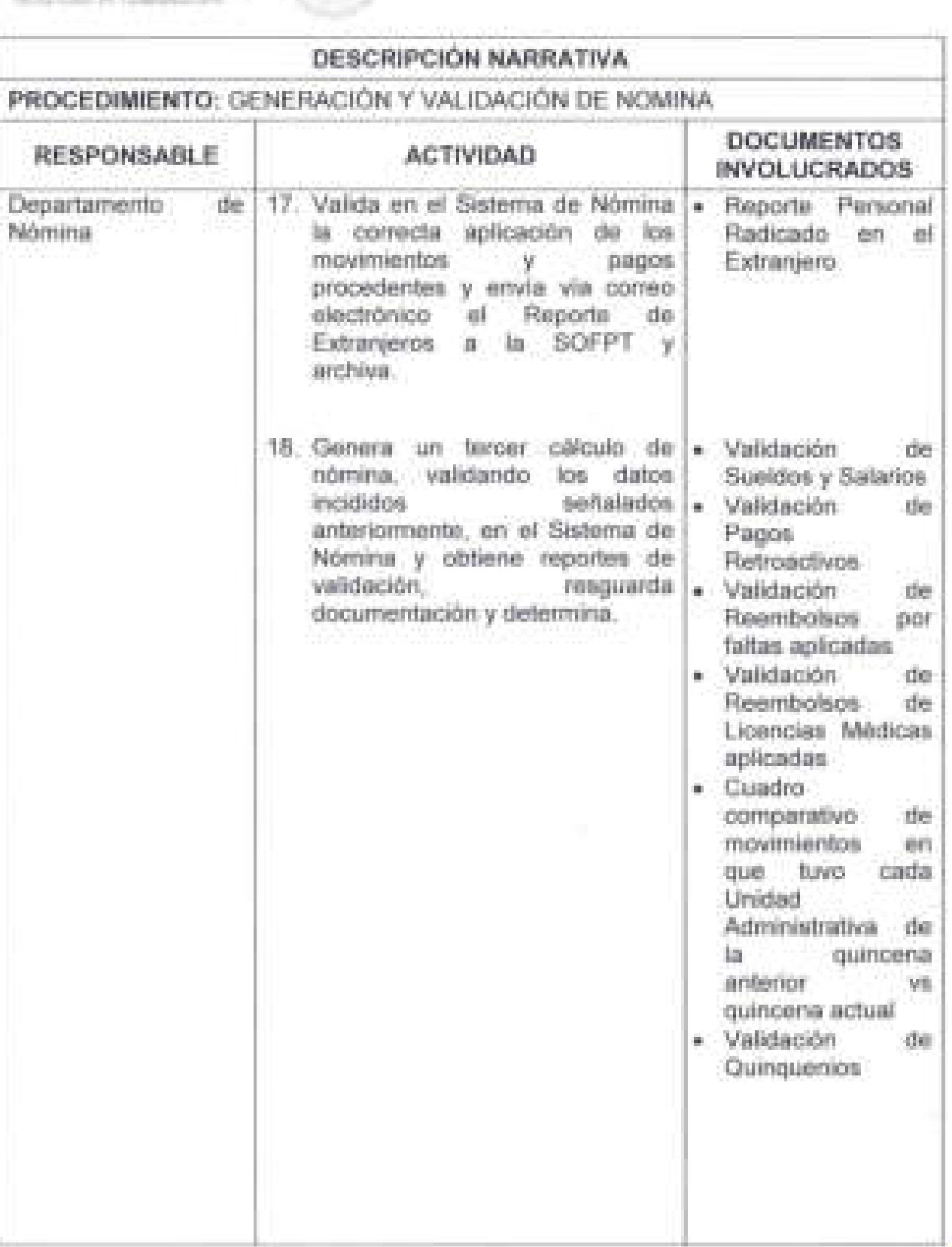

I) J

**SEGOB** 

0

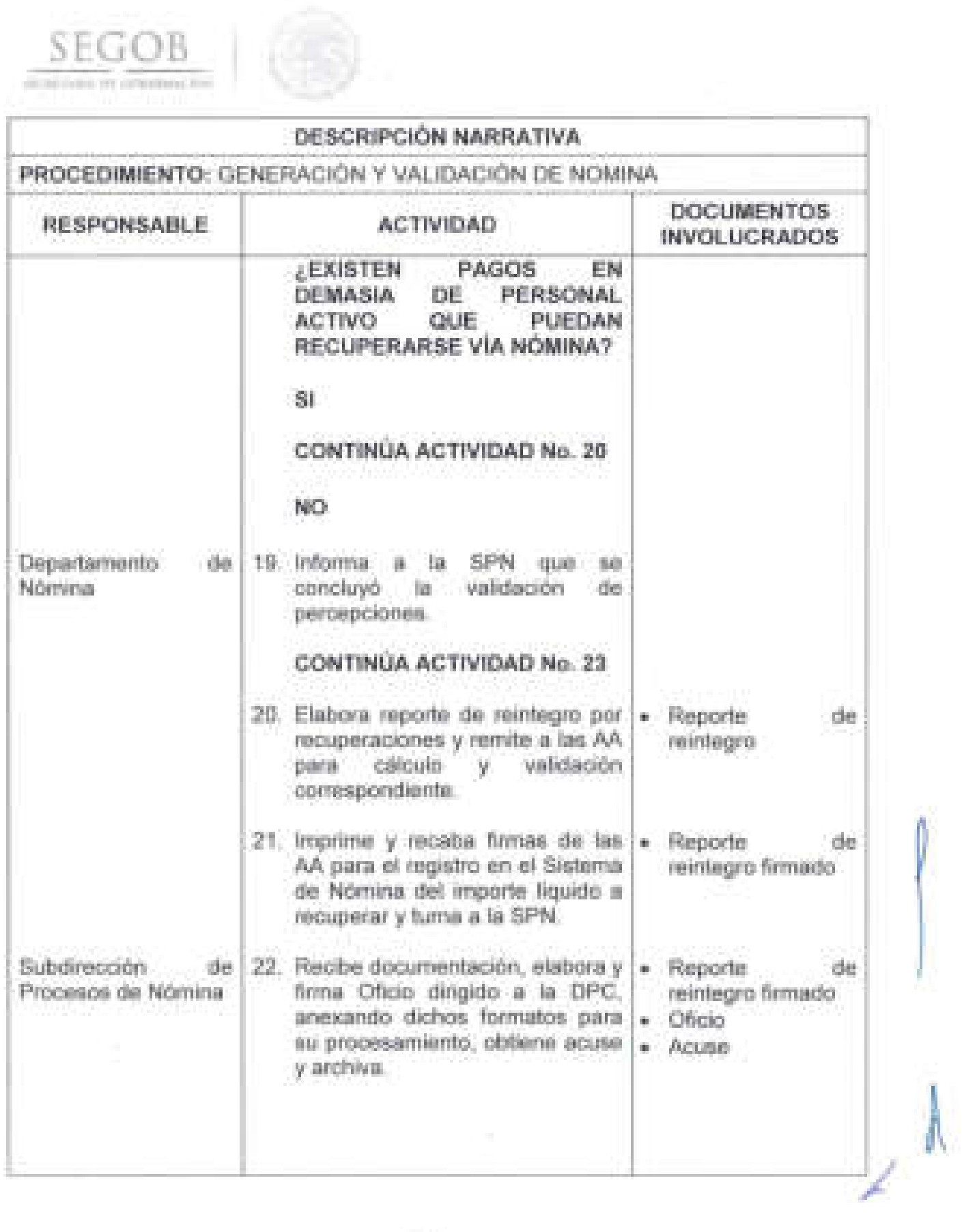

 $\left\langle \right\rangle$ þ I 1 1) Ţ J J J

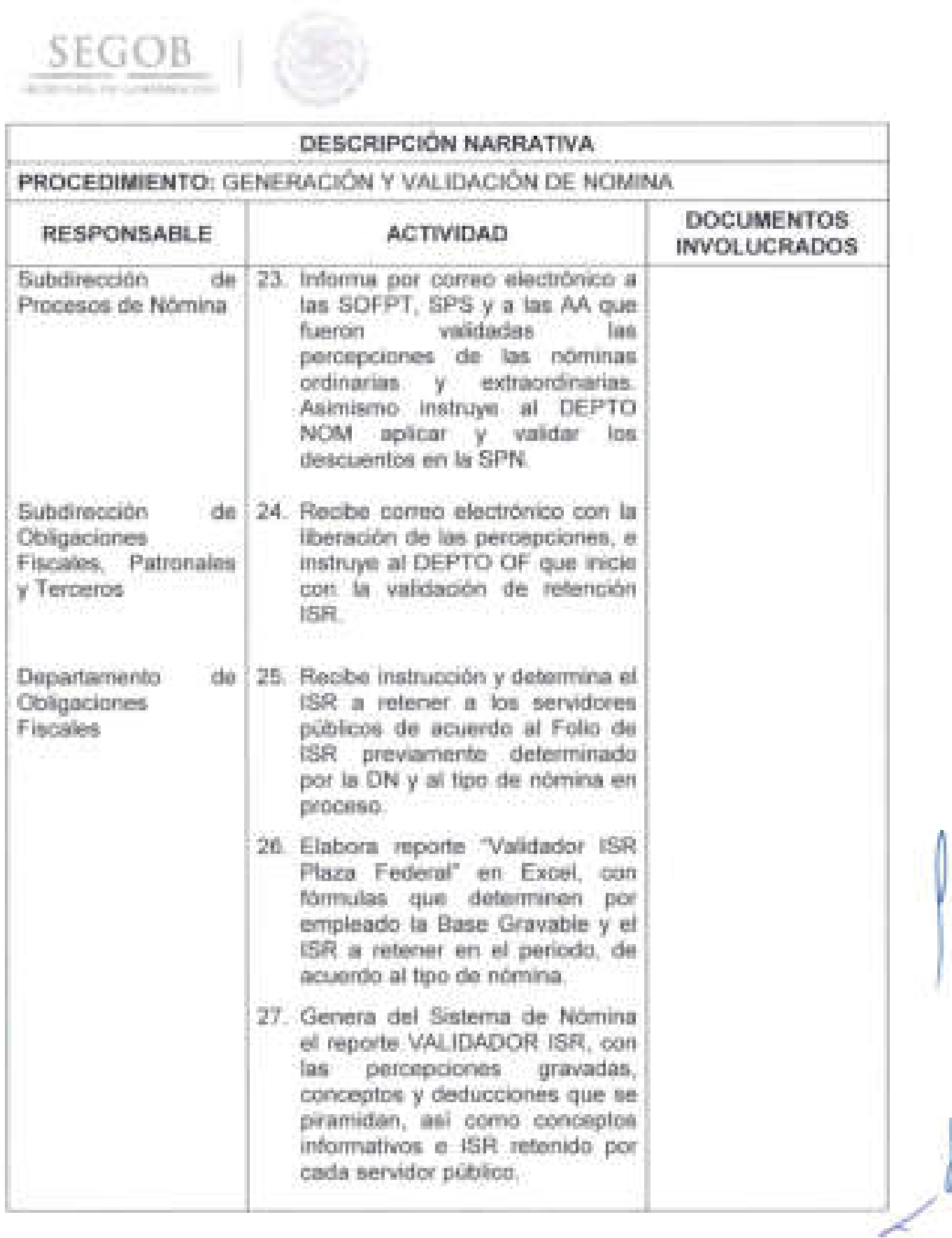

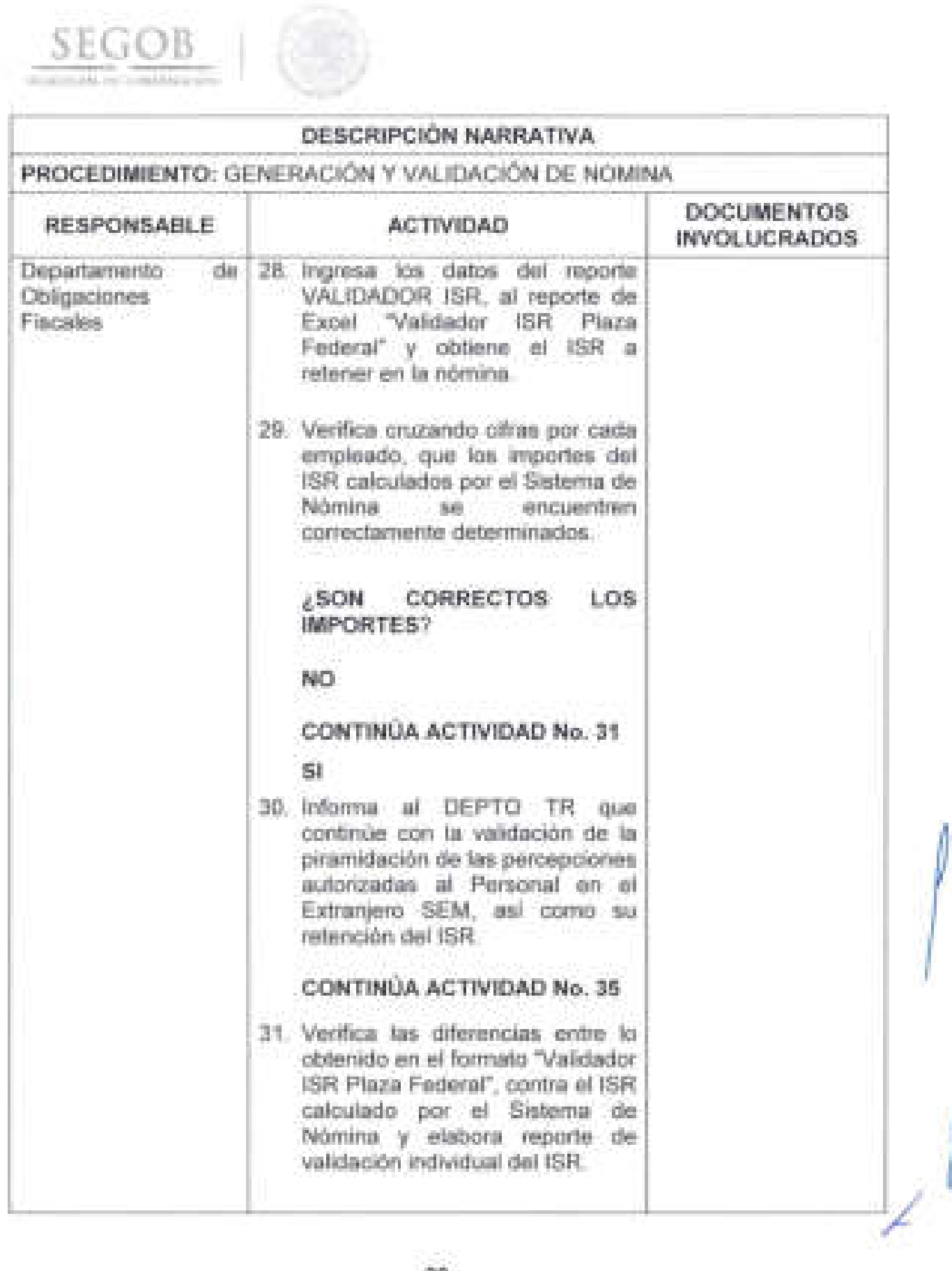

I

J

٠

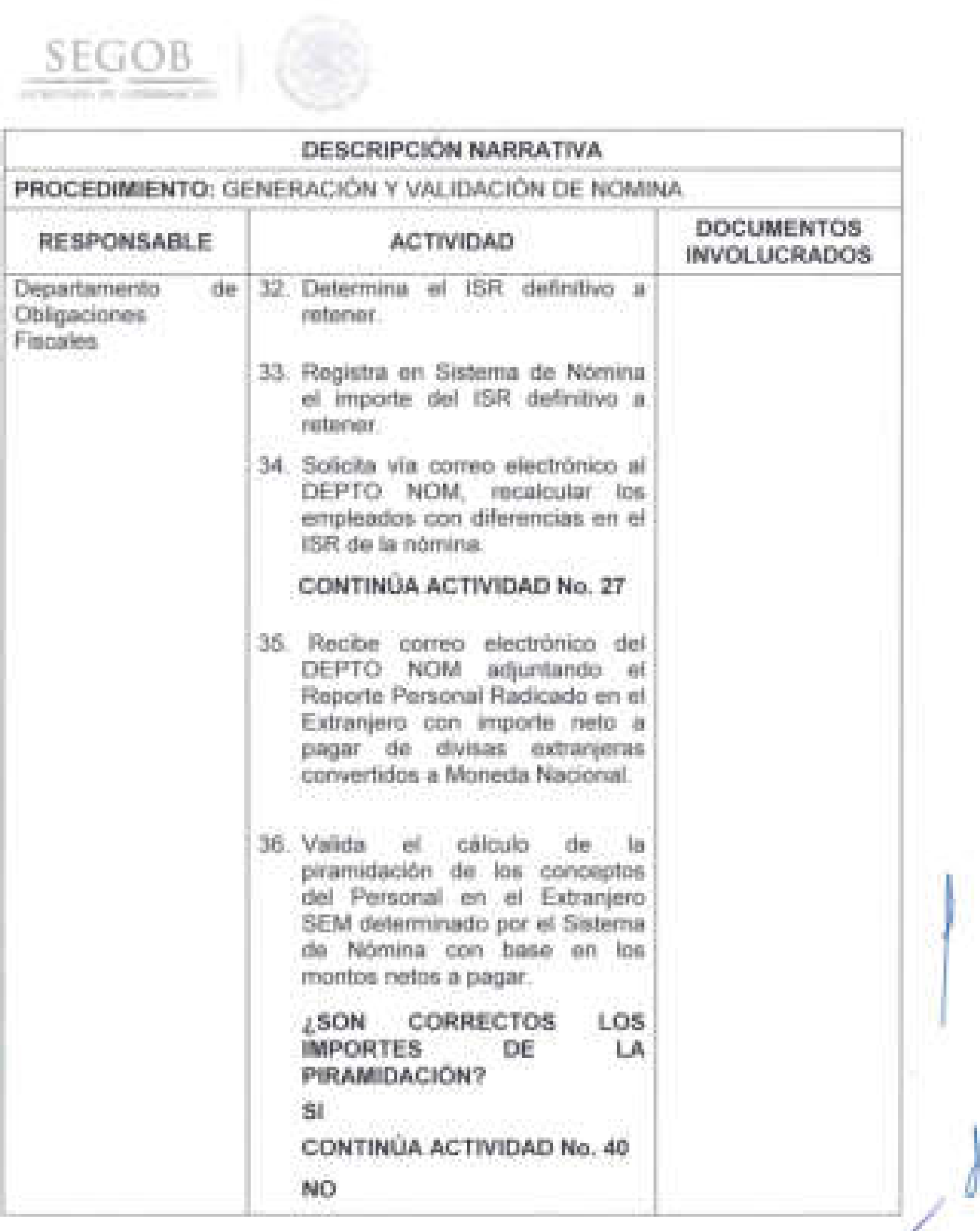

IJ  $\bar{\rm u}$ ł. J N J

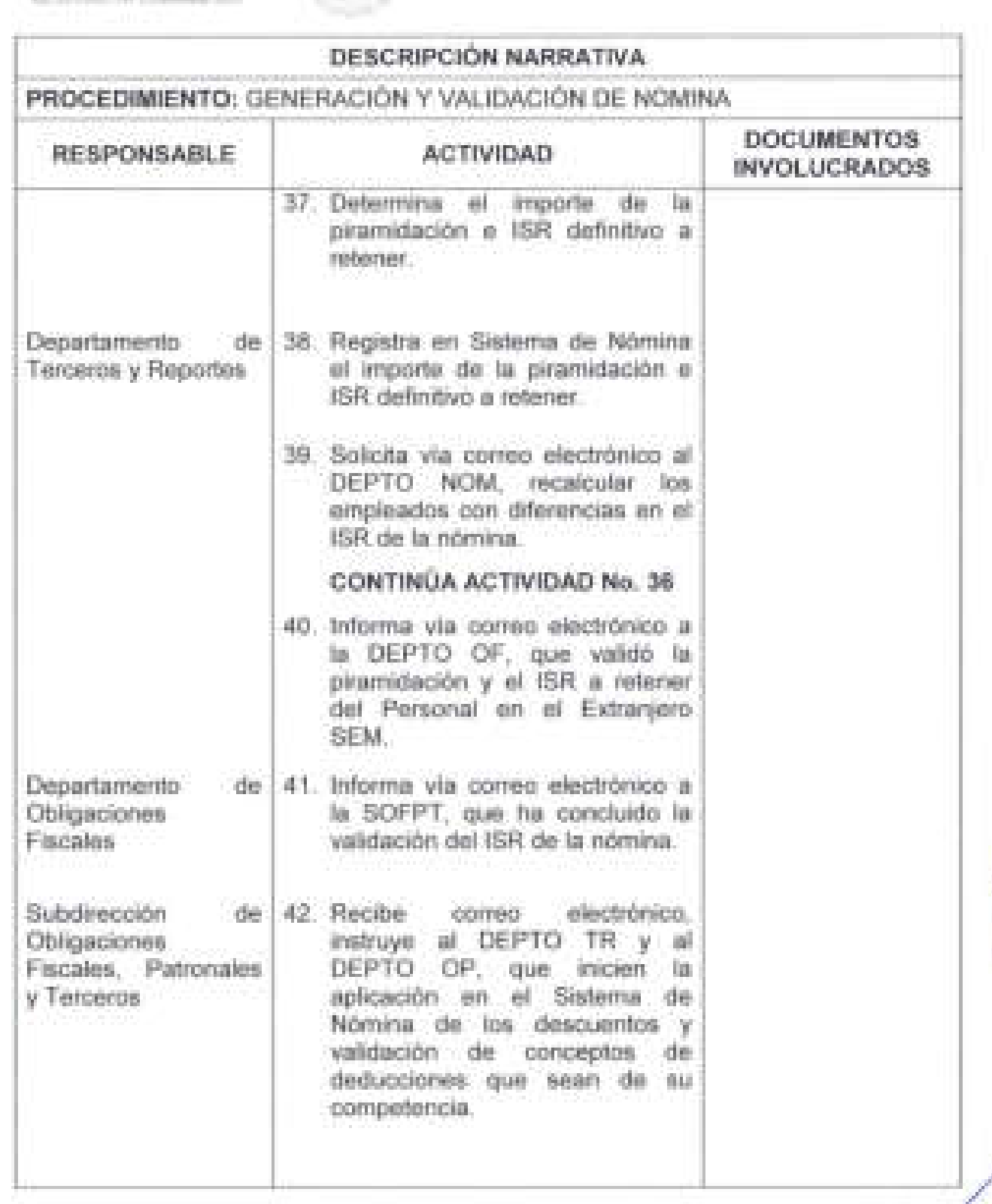

SEGOB |

**22** 

J

Ù.

 $\vert$ 

ł

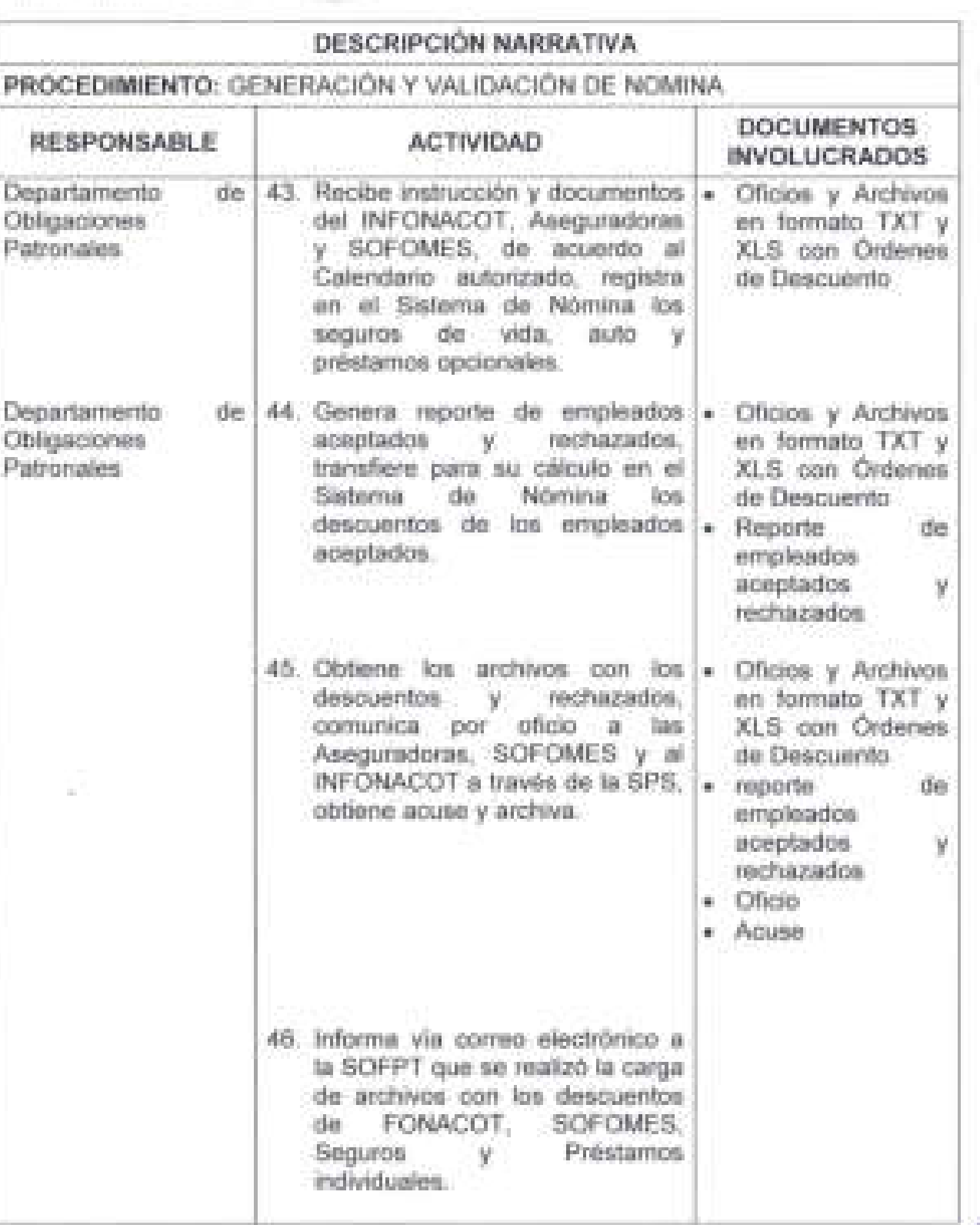

 $SEGOB$ 

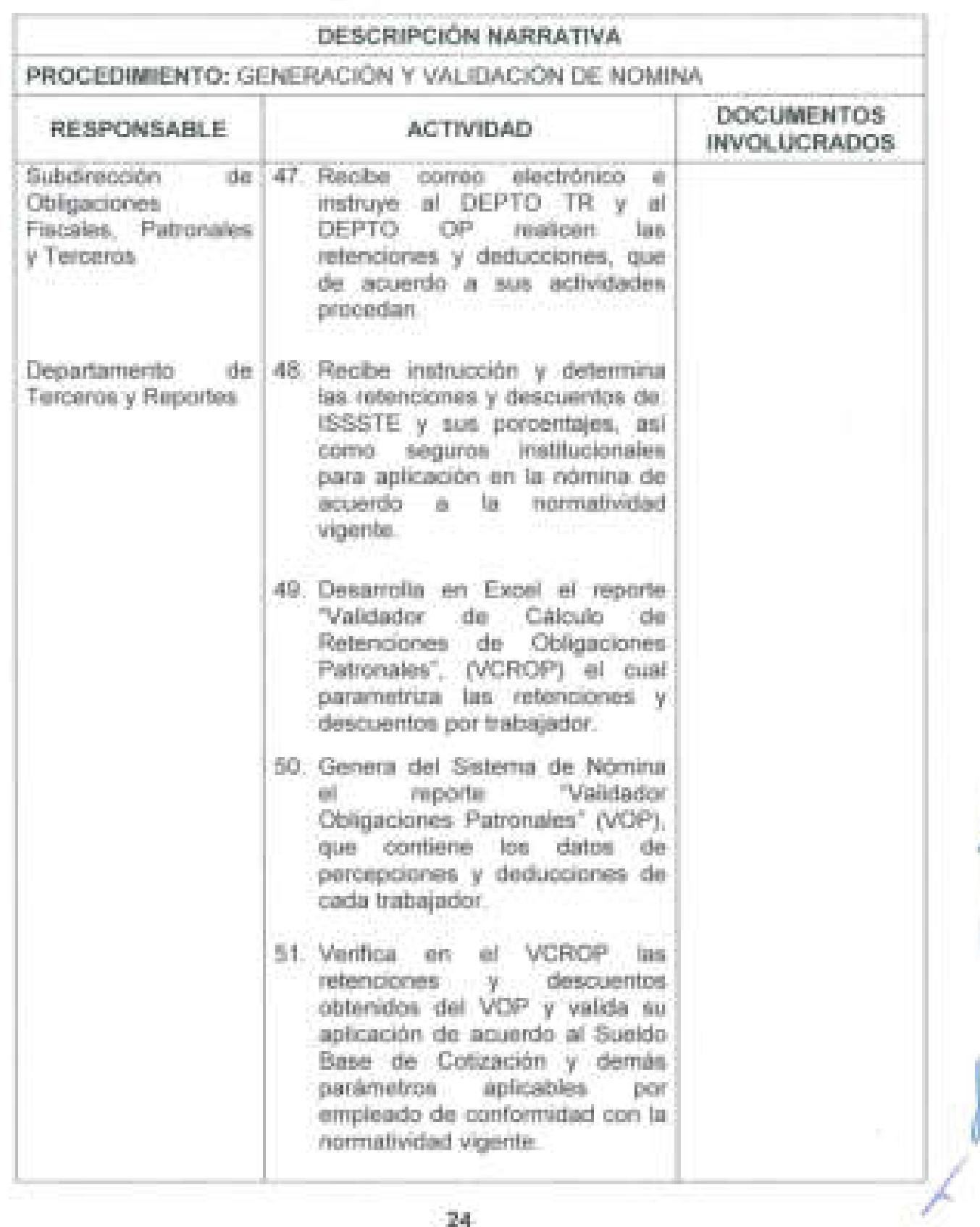

**SEGOB** 

 $\lambda$ 

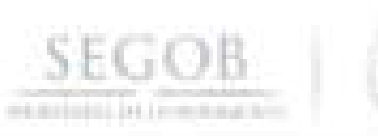

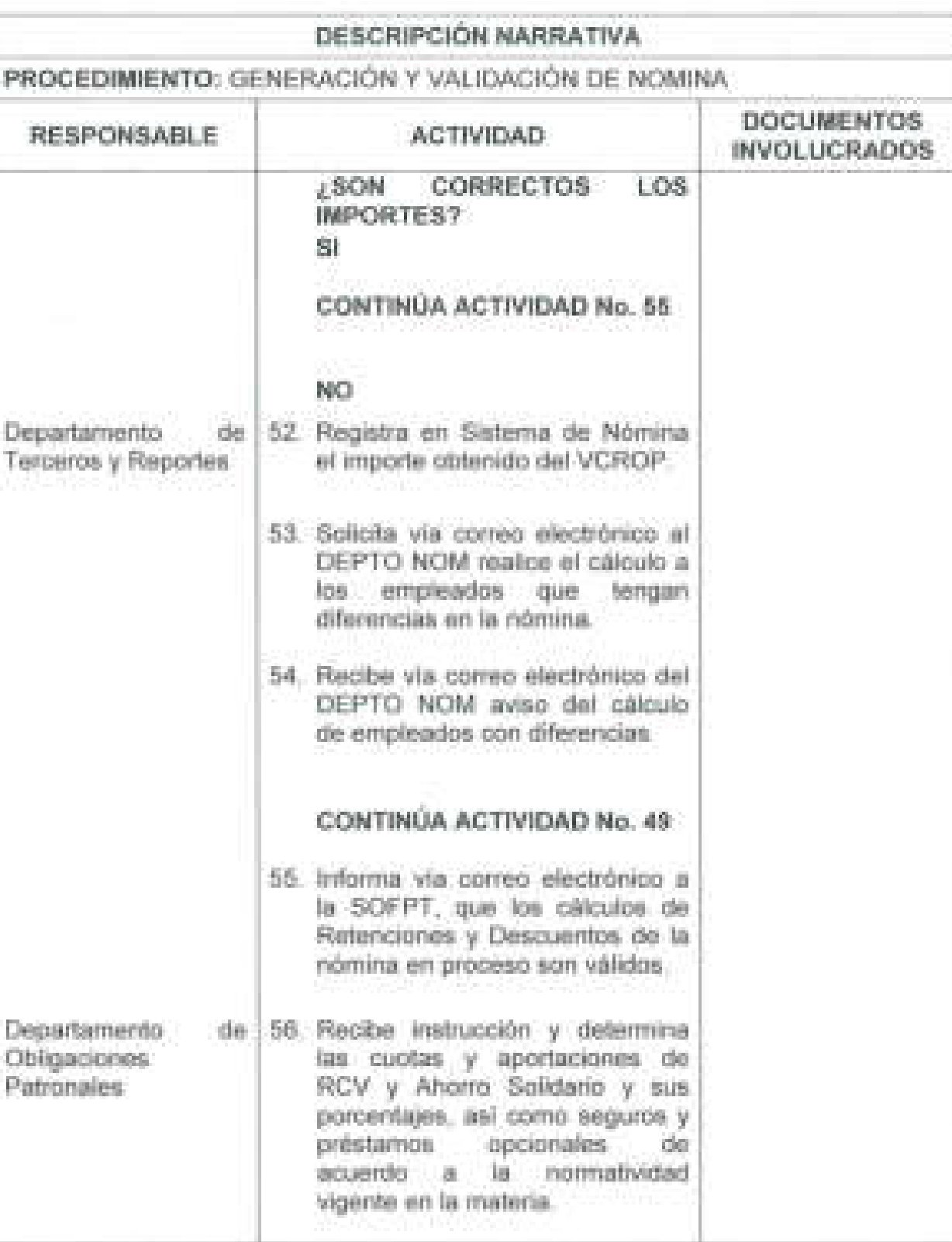

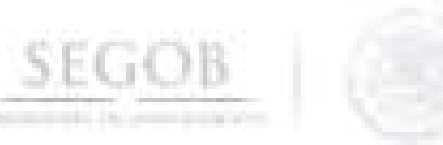

.1

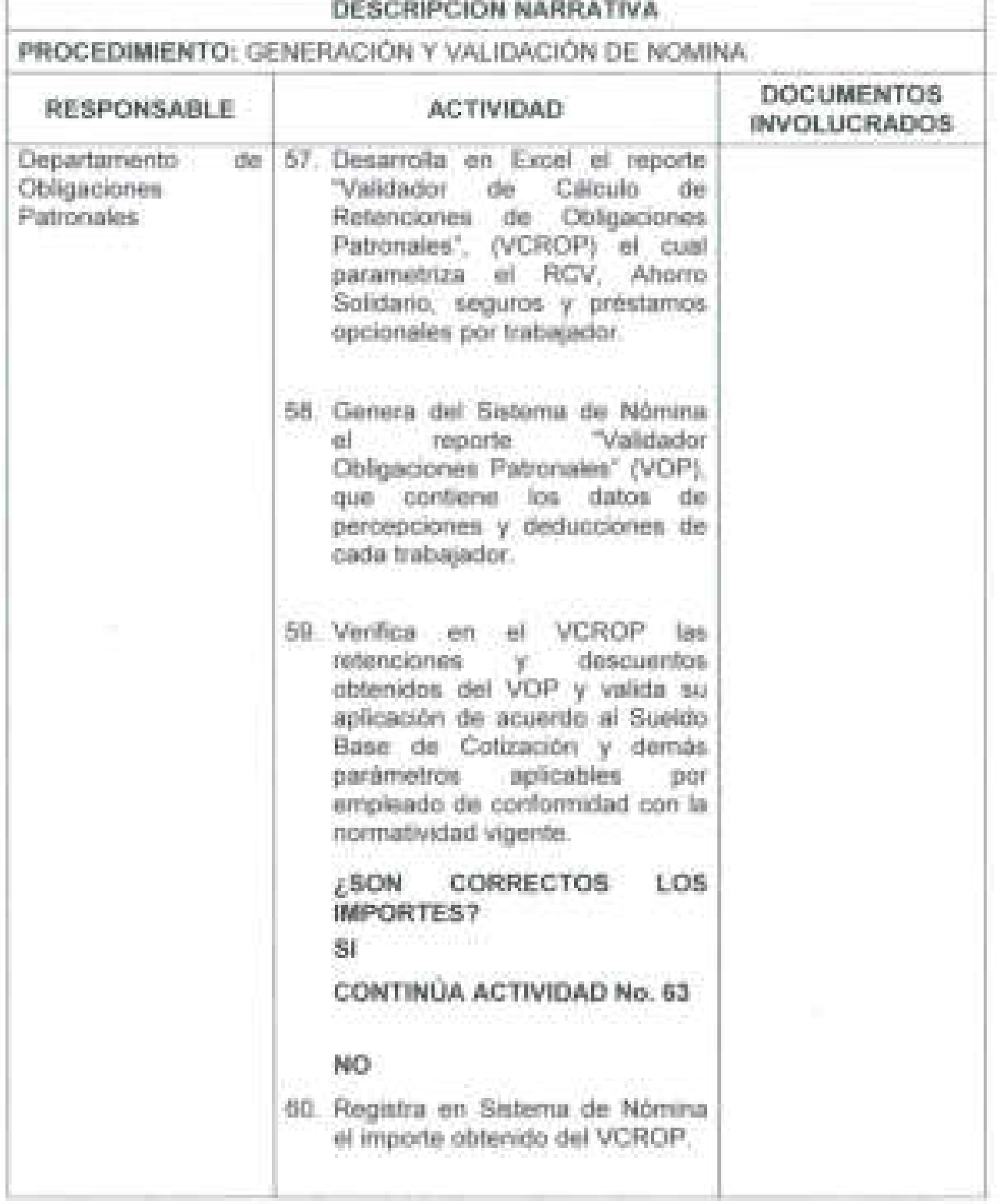

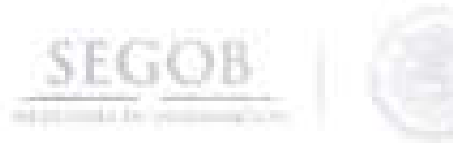

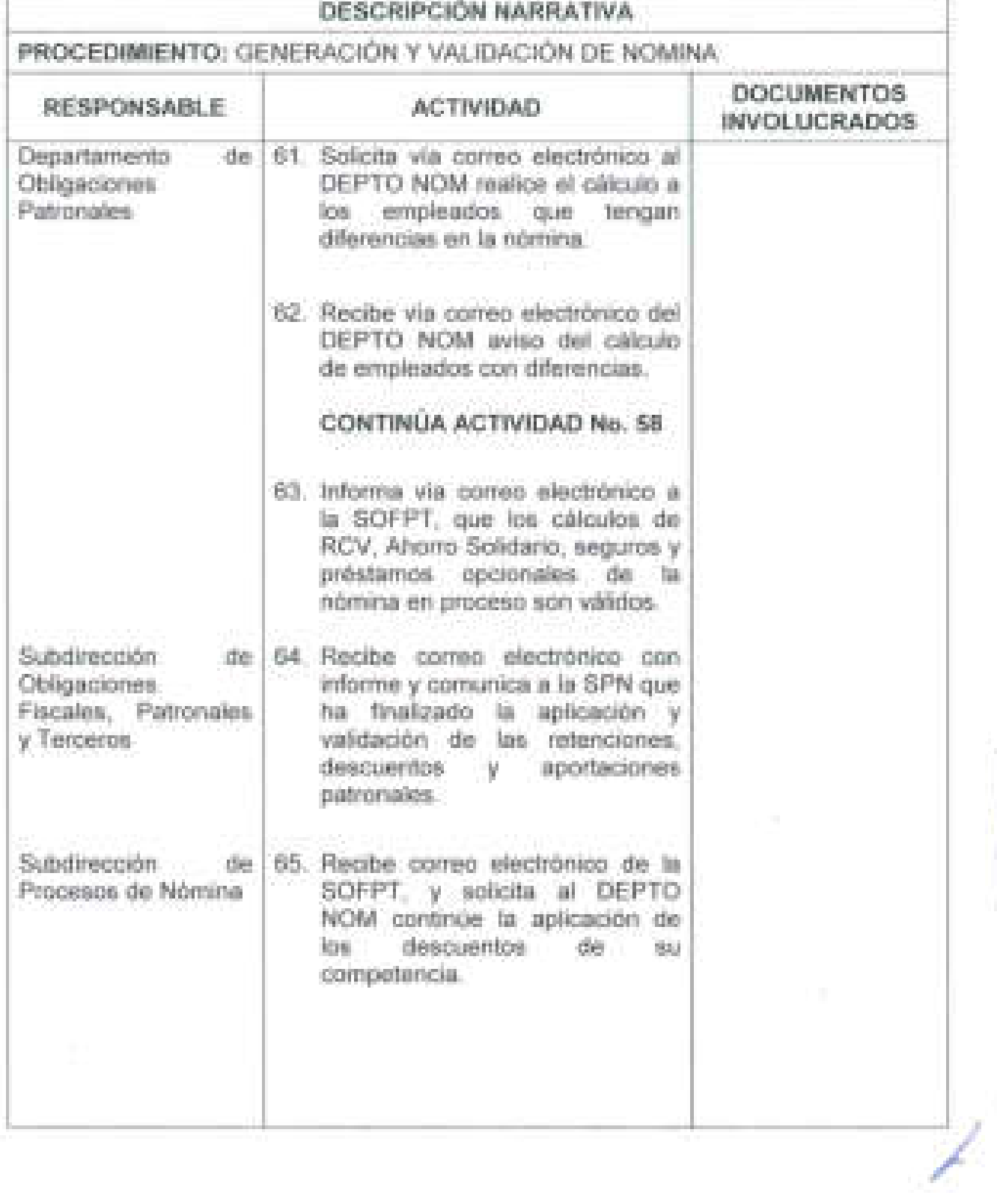

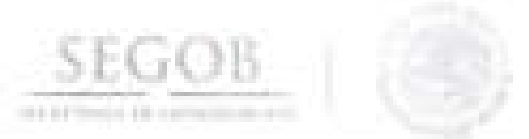

J

Ī

J.

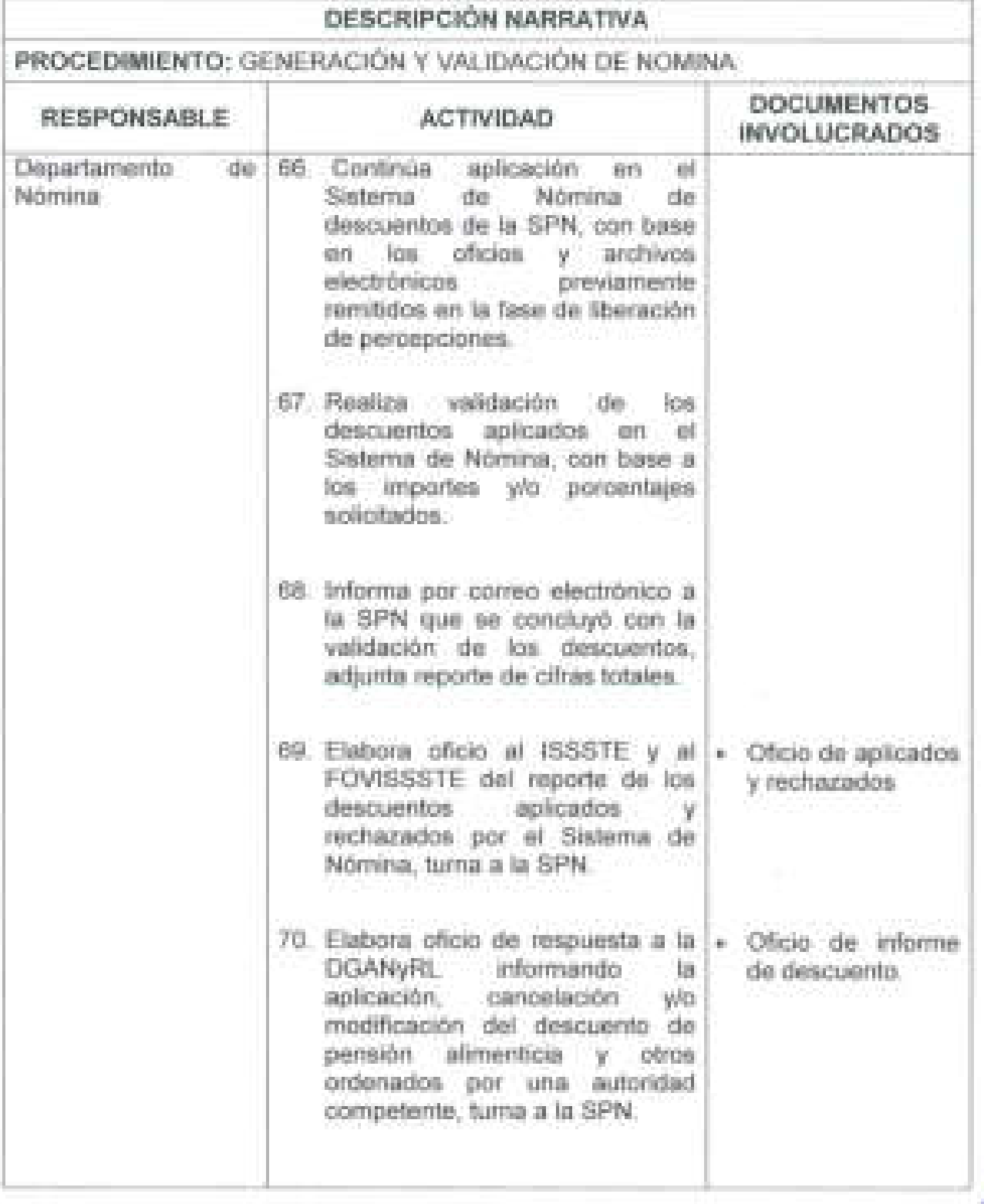

n

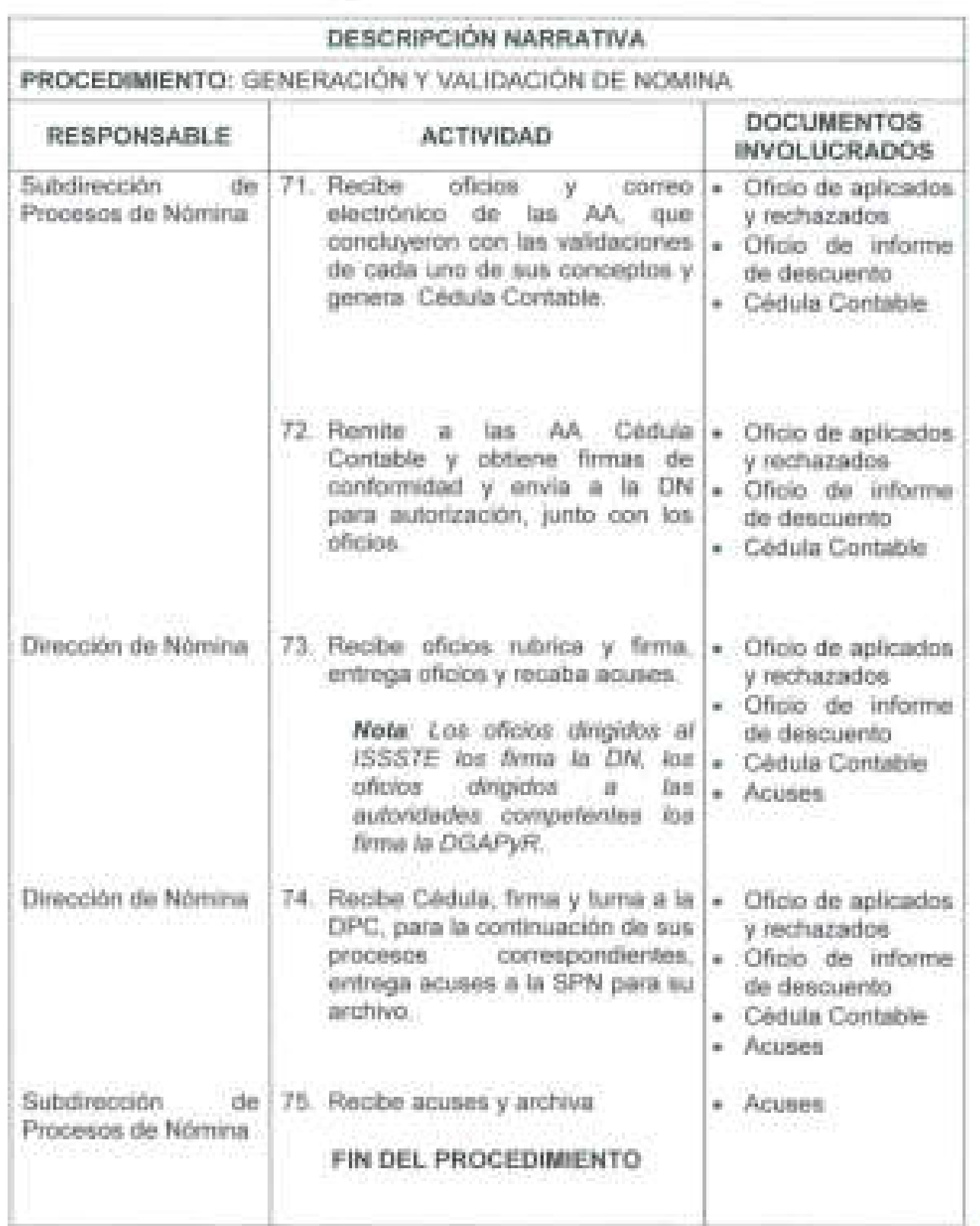

u

(43)

SEGOB

l

J

J

I

**29** 

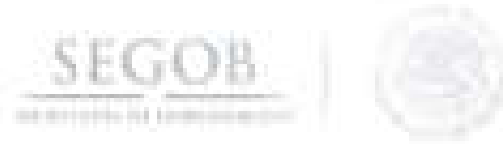

J

## DIAGRAMA DE FLUJO PROCEDIMIENTO: GENERACiÓN Y VALIDACiÓN DE NOMINA T

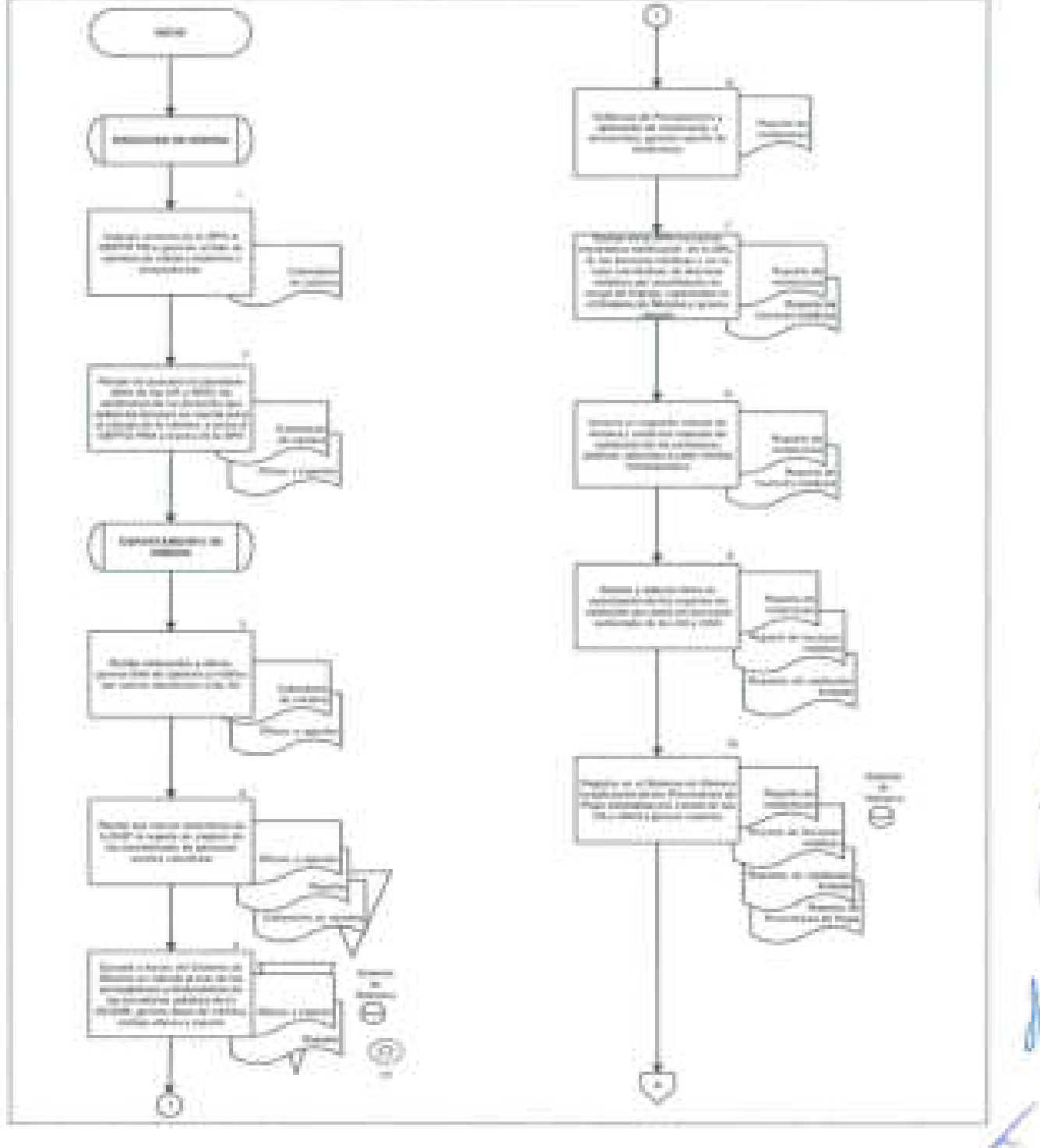

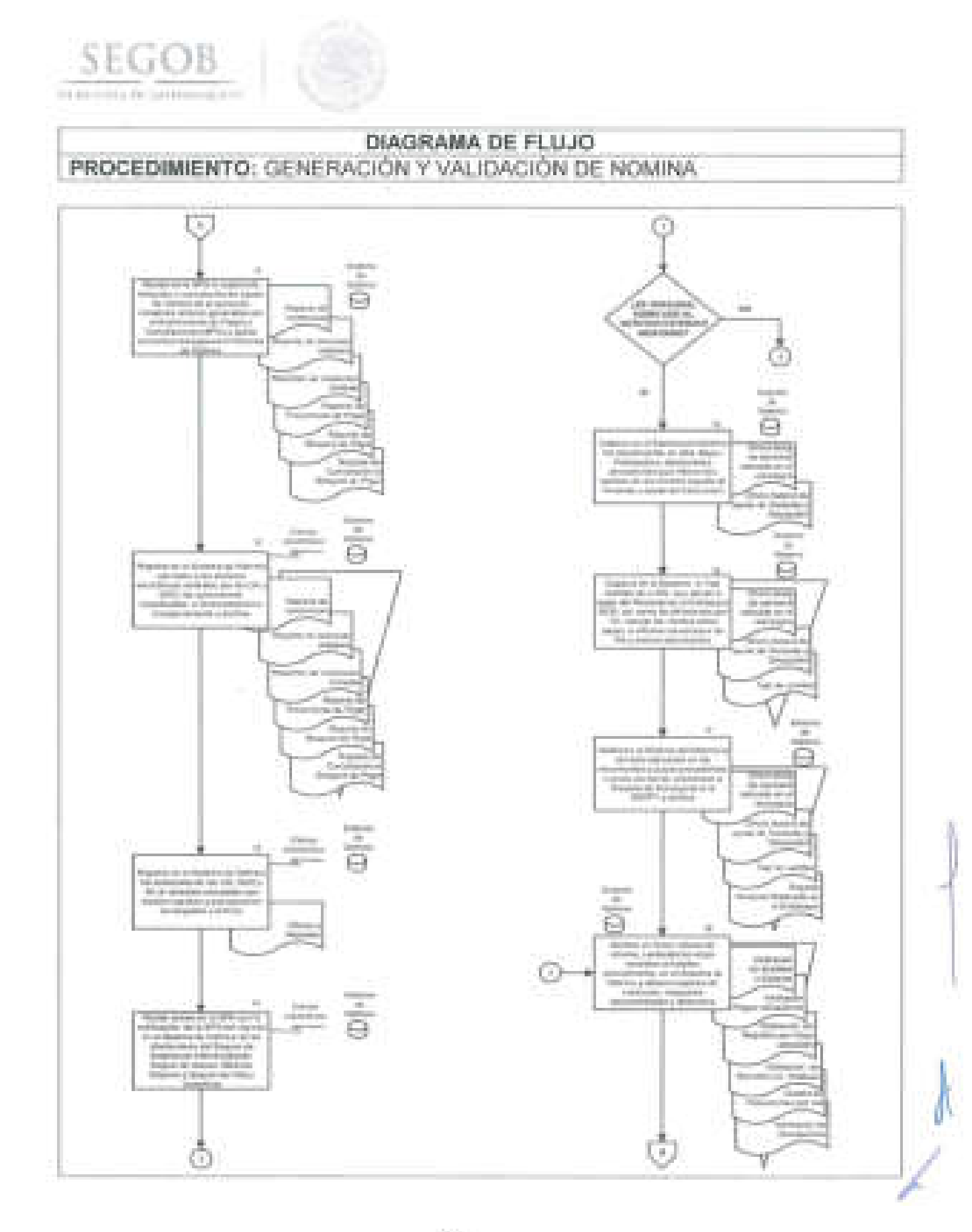

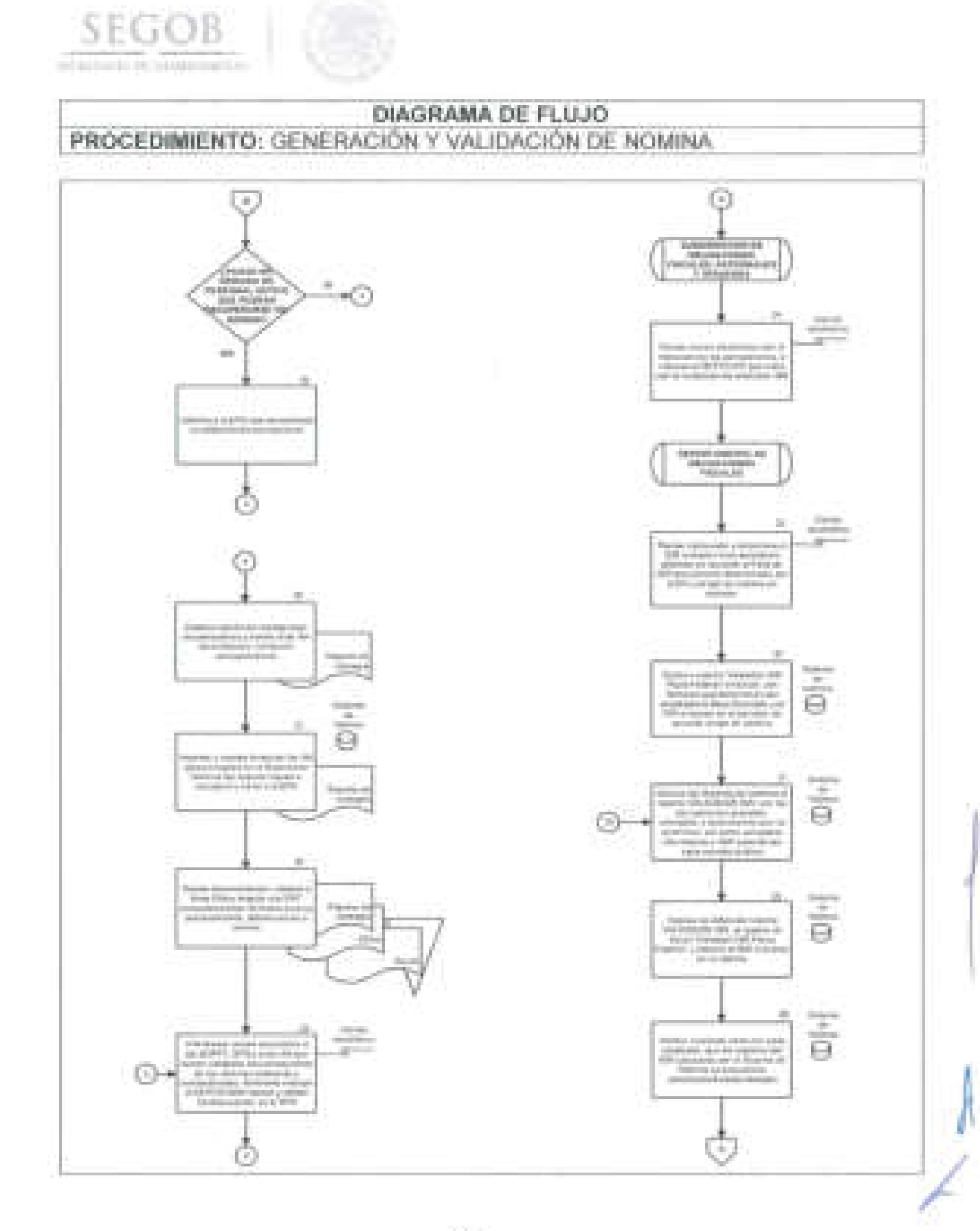

 $32\,$ 

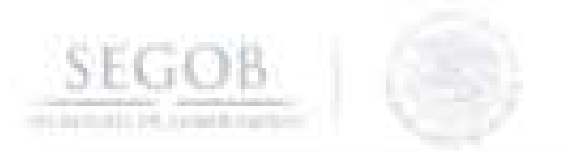

### DIAGRAMA DE FLUJO PROCEDIMIENTO: GENERACIÓN Y VALIDACIÓN DE NOMINA

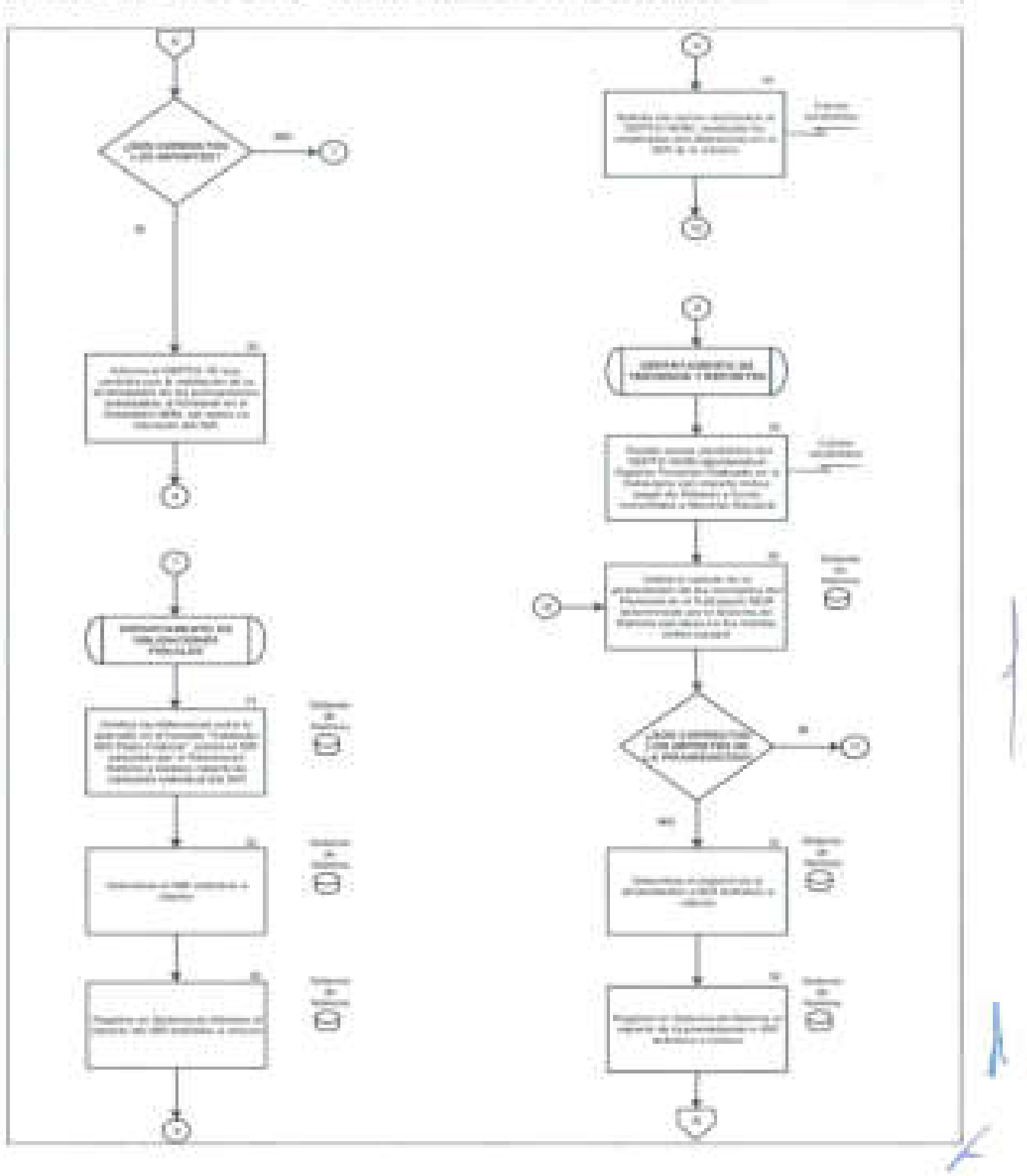
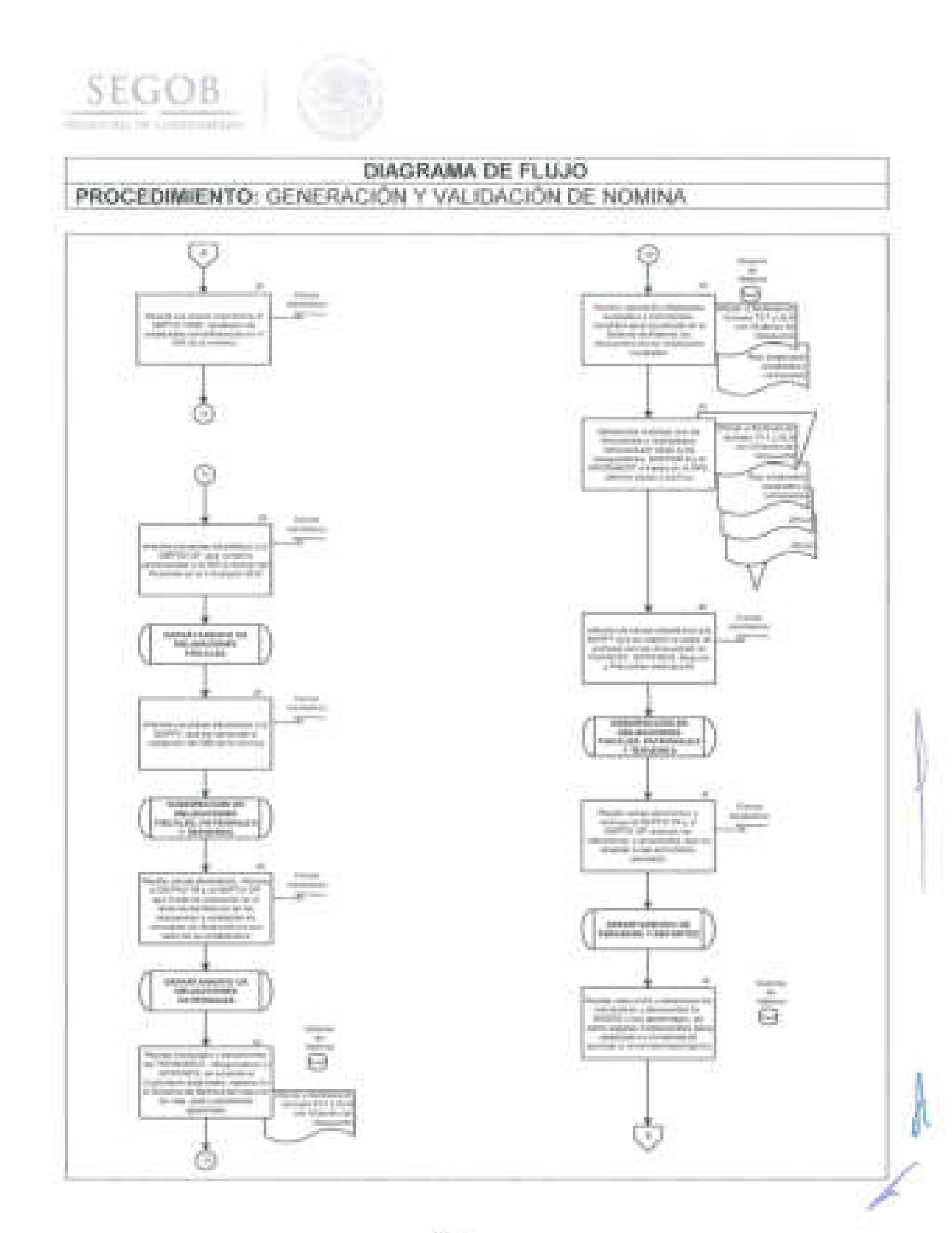

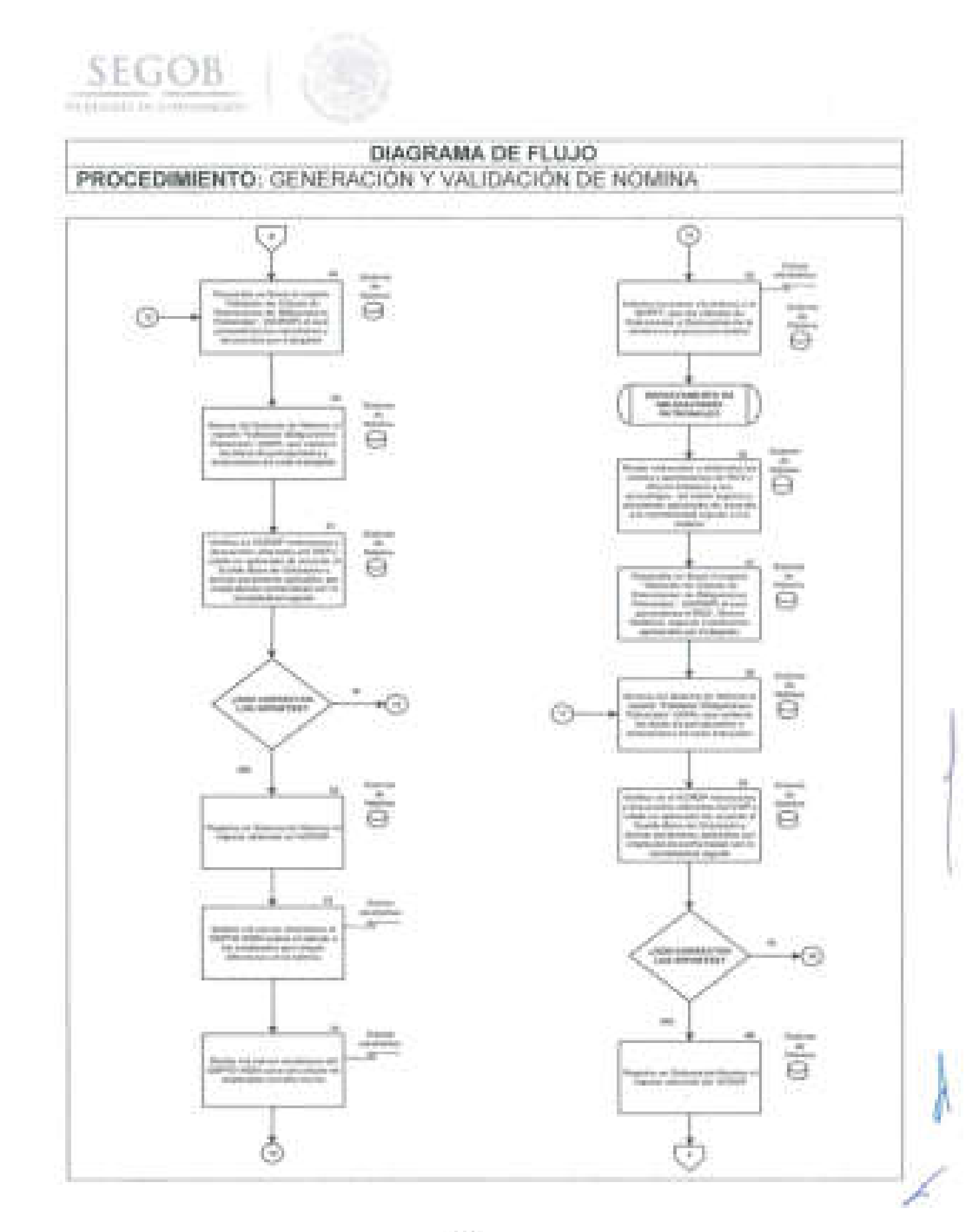

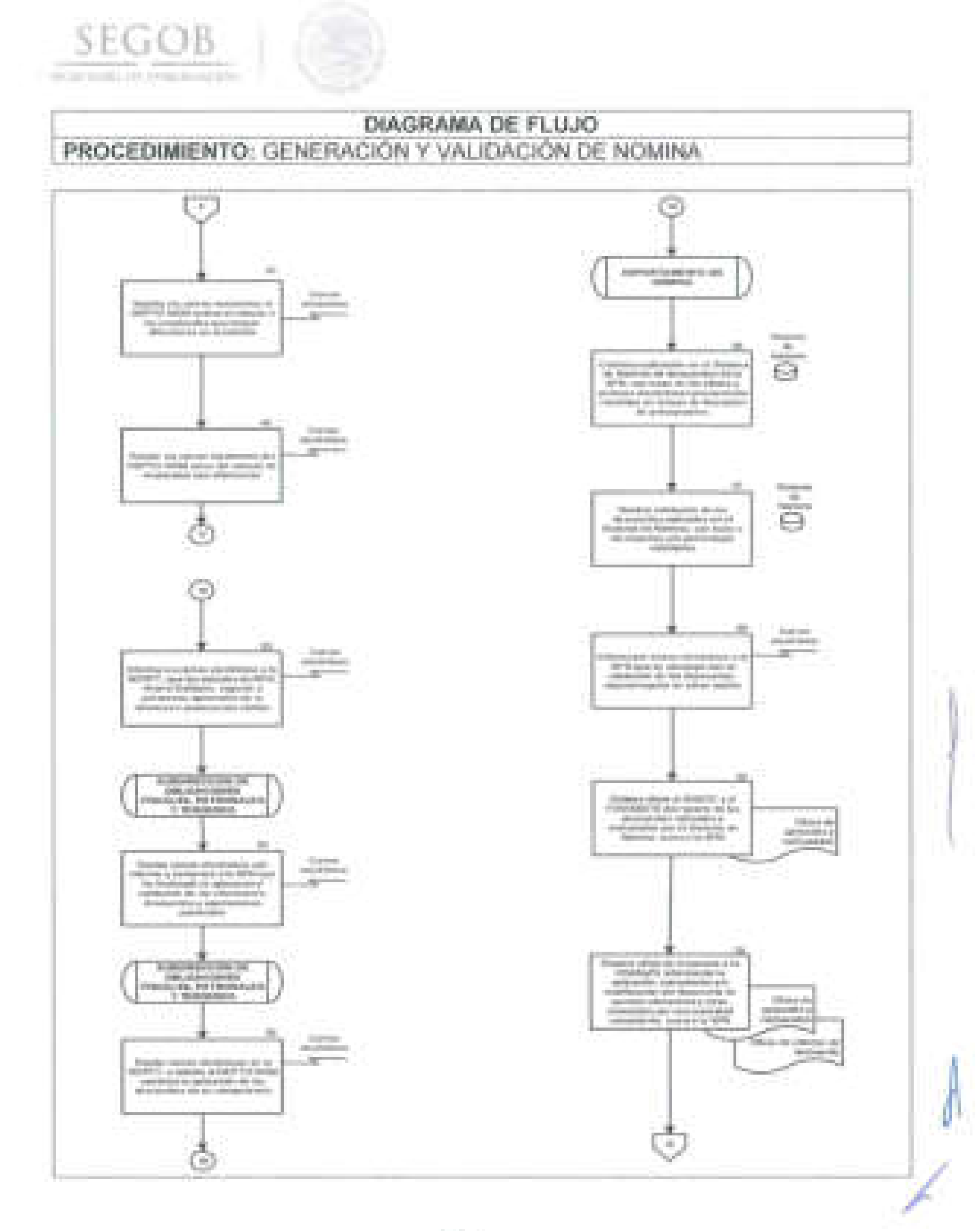

36.

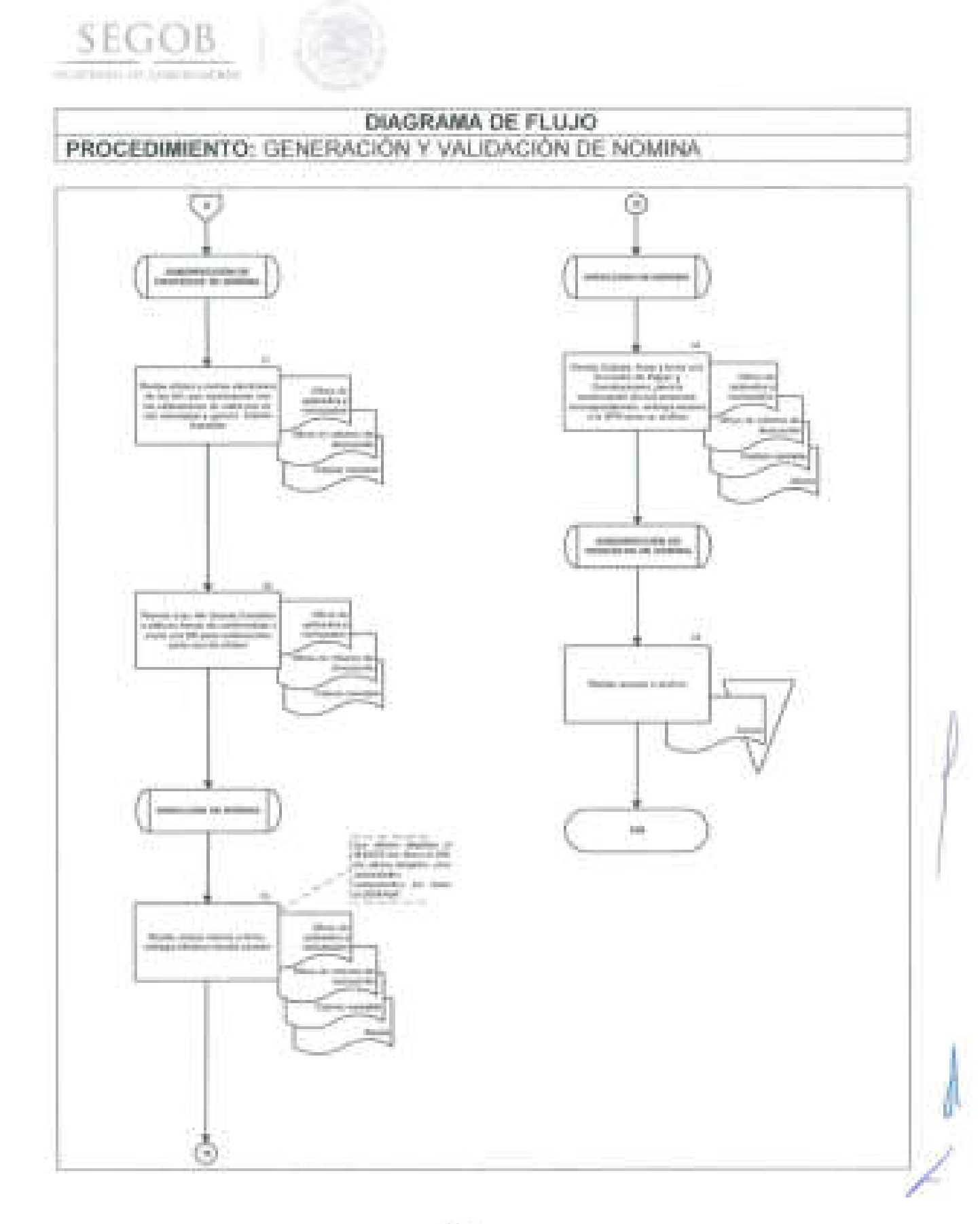

 $\sim$ 

### 2. **CÁLCULO Y APLICACiÓN EN NÓMINA DE RETENCIONES DE LAUDOS**  O **RESOLUCIONES EMITIDOS POR AUTORIDADES ADMINISTRATIVAS EN MATERIA LABORAL**

### **OBJETIVO**

**SE** 

J

J

Calcular las retenciones derivado de laudos y resoluciones administrativas cuyo pago sea a través de la partida presupuestal autorizada, de conformidad con la normatividad vigente. A fin de dar cumplimiento a los requerimientos laborales para solventar la deuda con los trabajadores o ex trabajadores.

#### **POLíTICAS DE OPERACiÓN**

- La DN calculará y aplicará en nómina las retenciones correspondientes, que por laudos o resoluciones administrativas le ordene una autoridad competente a la SEGOB.
- La DN validará la retención a ex servidores públicos por concepto de ISR, en apego a las disposiciones legales vigentes en la materia.
- La SOFPT a través del DEPTO TR y del DEPTO OP calculará y aplicara en el Sistema de Nóminas las retenciones de ISSSTE y RCV.
- SOFPT a través del DEPTO OF efectuará la validación de la retención al ex servidor público por concepto de ISR, en apego a las disposiciones legales vigentes en la materia.
- Si el Laudo indica que se pague importes por concepto de Indemnizaciones, Aguinaldo y Prima Vacacional, el DEPTO OF calculará la retención del ISR. considerando para tal efecto los importes exentos, de conformidad con la normatividad vigente en la materia . .
- Si el laudo indica que se pague importes por concepto de Indemnizaciones, el DEPTO TR verificará que no se aplique ninguna deducción de ISSSTE y RCV.

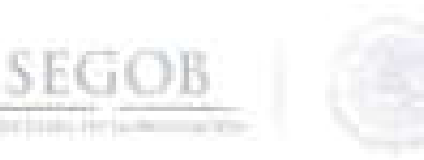

# **DESCRIPCiÓN NARRATIVA**

**PROCEDIMIENTO:** CÁLCULO Y APLICACiÓN EN NÓMINA DE RETENCIONES DE LAUDOS O RESOLUCIONES EMITIDOS POR AUTORIDADES ADMINISTRATIVAS EN MATERIA LABORAL

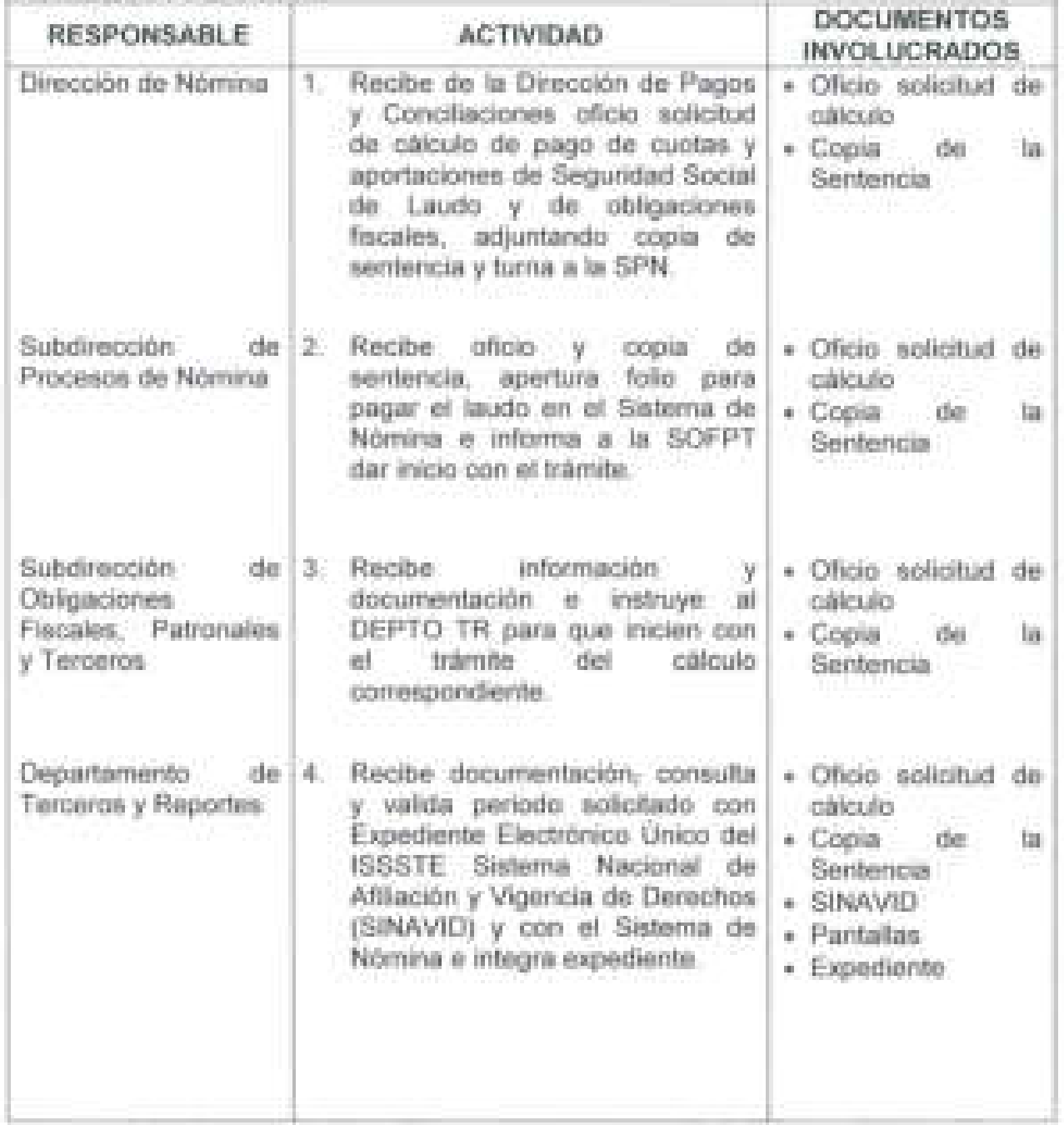

J).

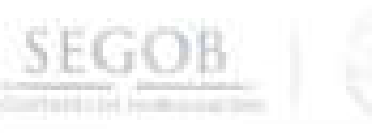

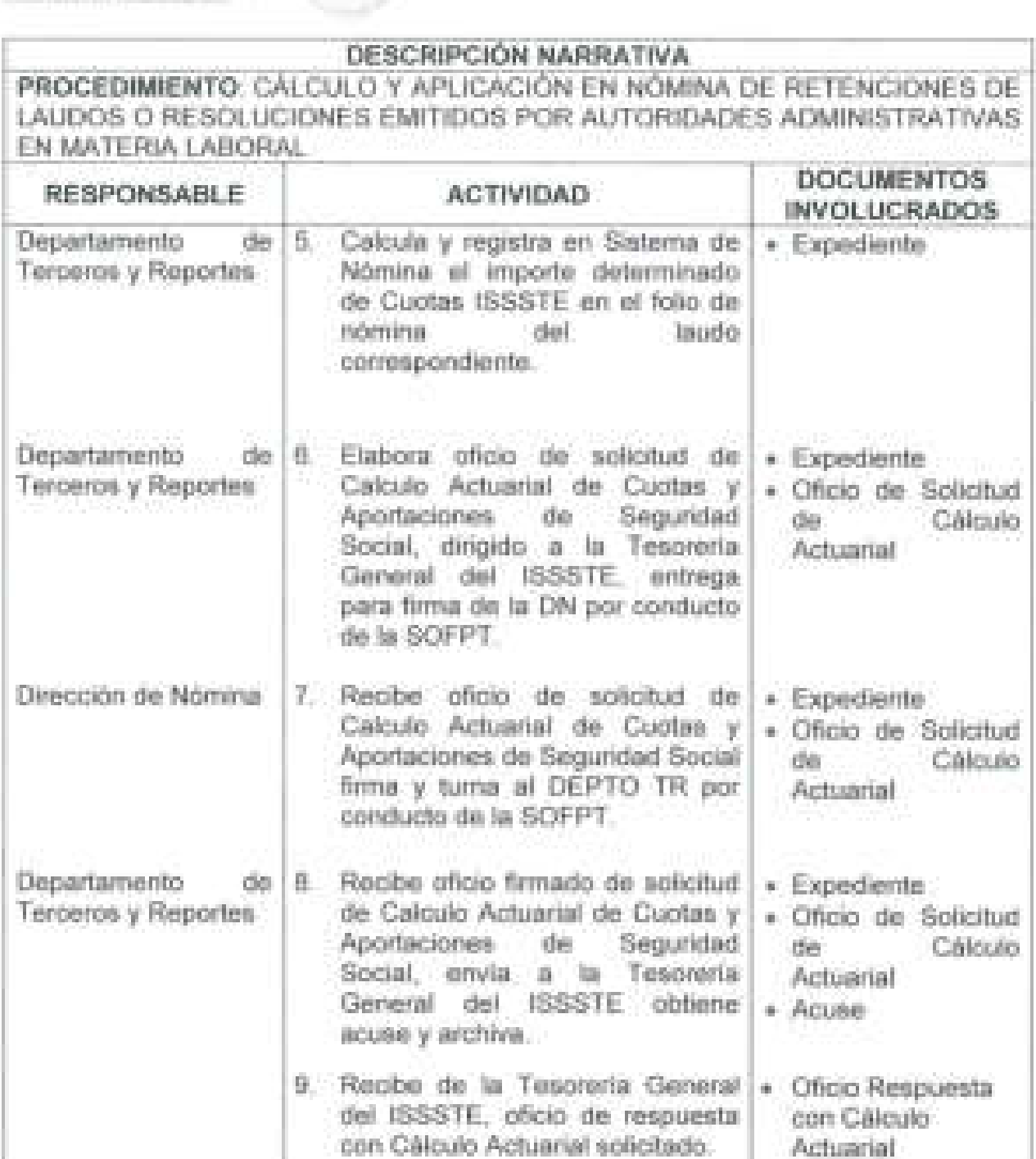

10. Solicita vía correo electrónico. al « Oficio Respuesta DEPTO OP cálculo a pagar de SAR-FOVISSSTE. con Cálculo Actuarial

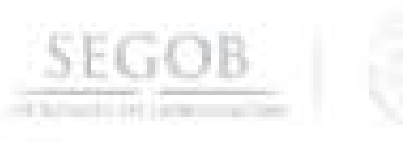

1

J

l.

J

# **DESCRIPCiÓN NARRATIVA**

**PROCEDIMIENTO:** CÁLCULO Y APLICACiÓN EN NÓMINA DE RETENCIONES DE LAUDOS O RESOLUCIONES EMITIDOS POR AUTORIDADES ADMINISTRATIVAS EN MATERIA LABORAL

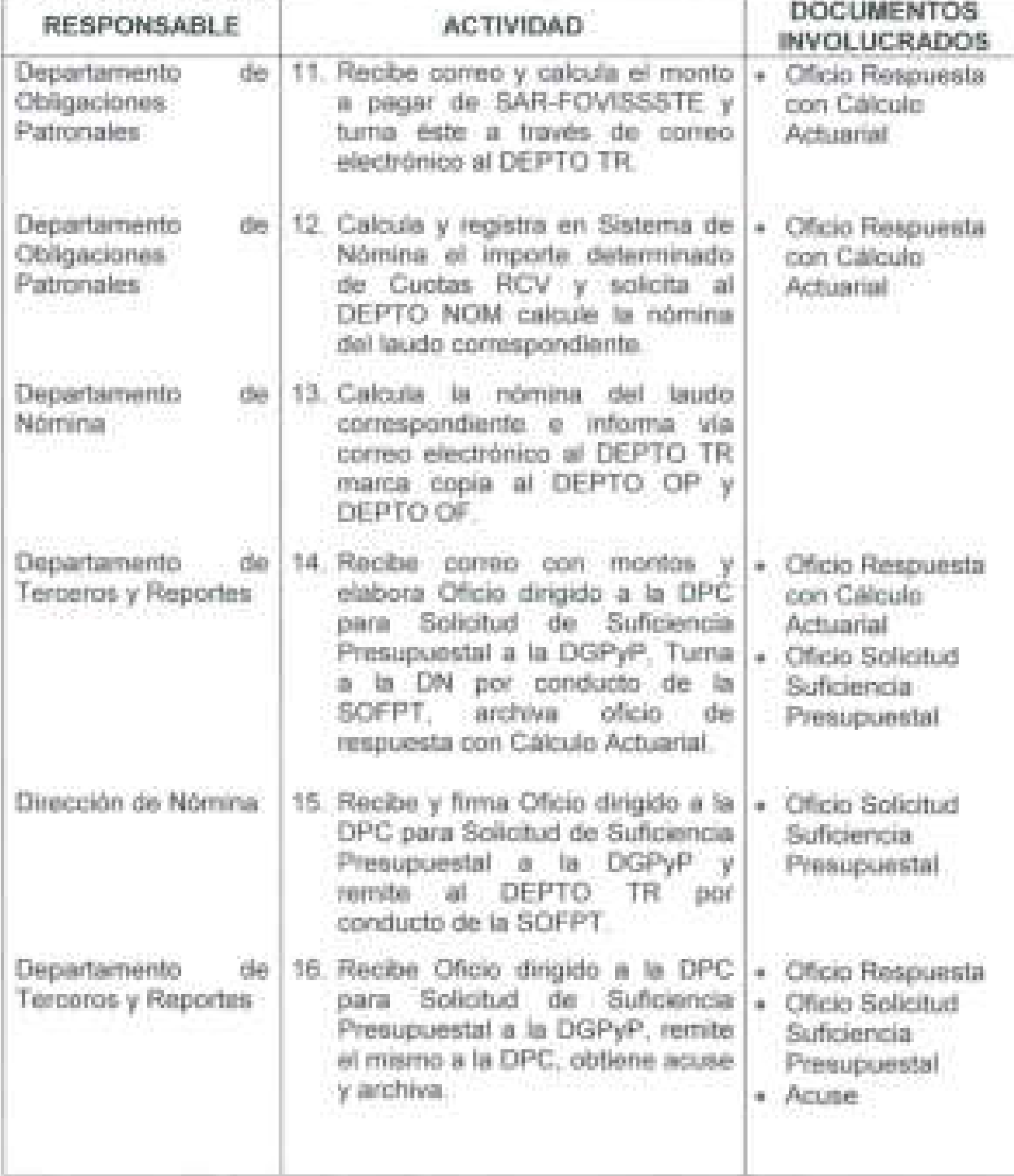

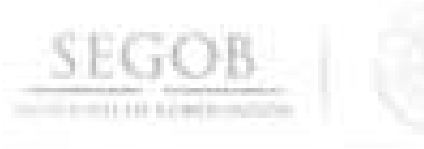

J

# **DESCRIPCiÓN NARRATIVA**

**PROCEDIMIENTO:** CÁLCULO Y APLICACiÓN EN NÓMINA DE RETENCIONES DE lAUDOS O RESOLUCIONES EMITIDOS POR AUTORIDADES ADMINISTRATIVAS EN MATERIA lABORAL

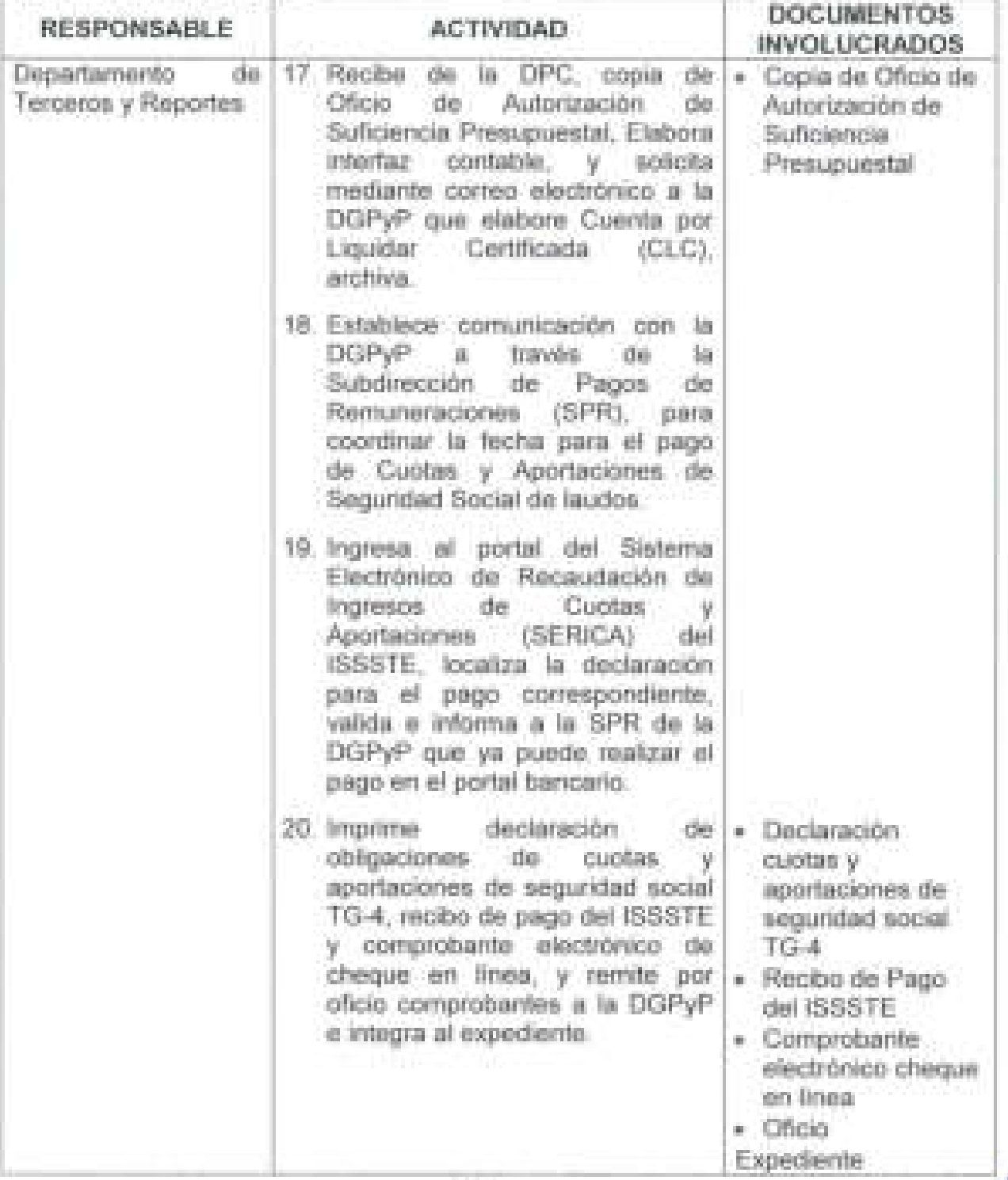

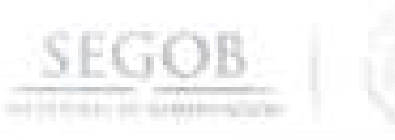

l

J

J

j

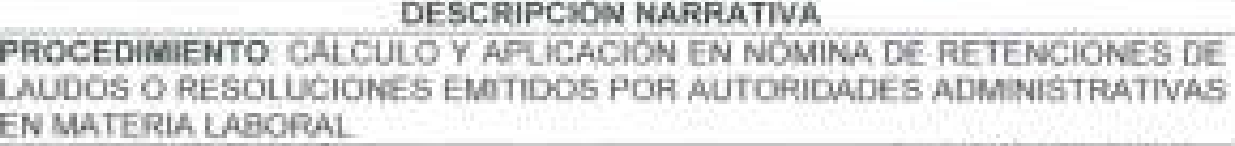

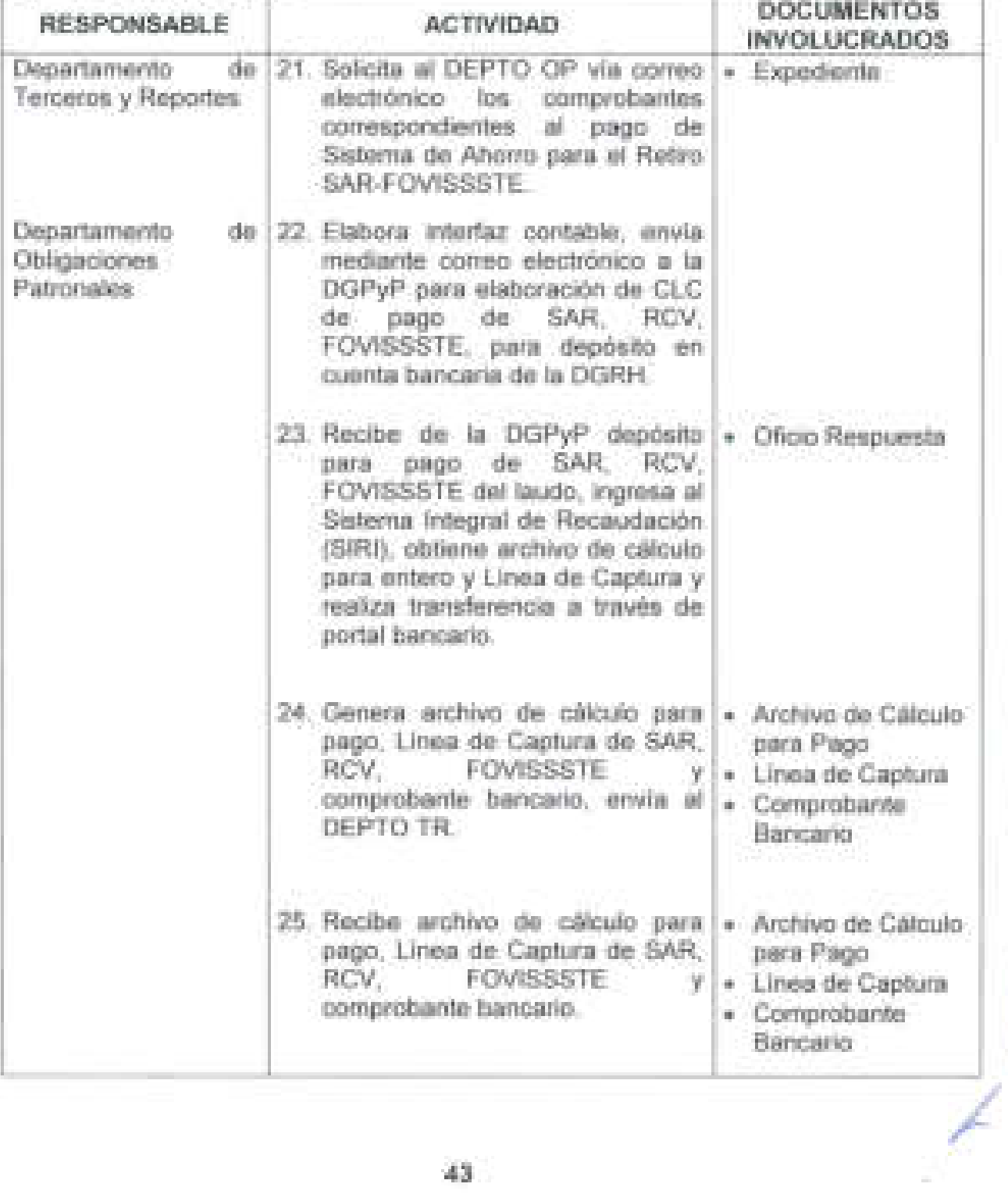

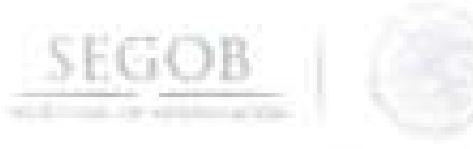

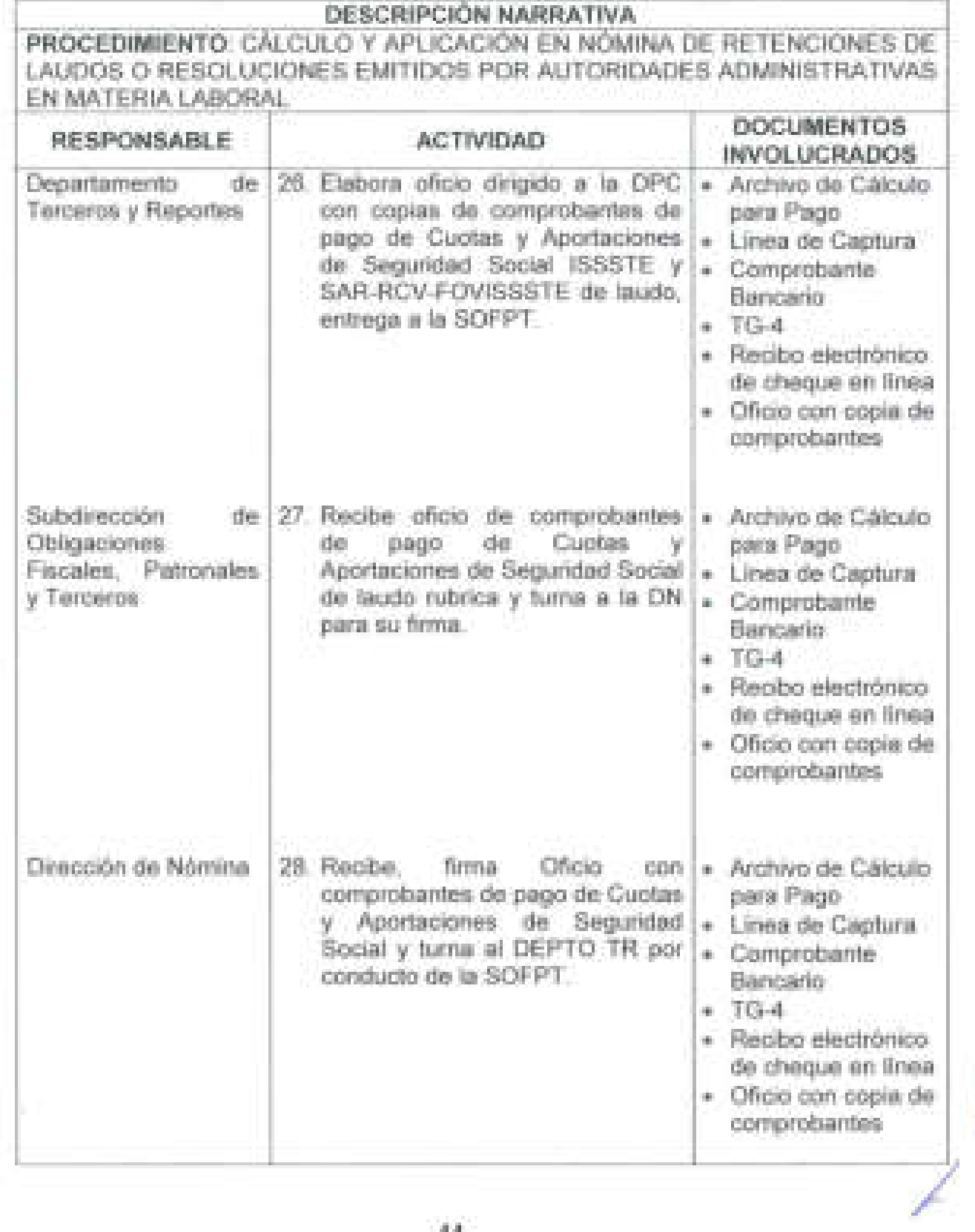

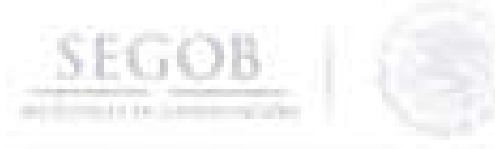

ł.

J

J

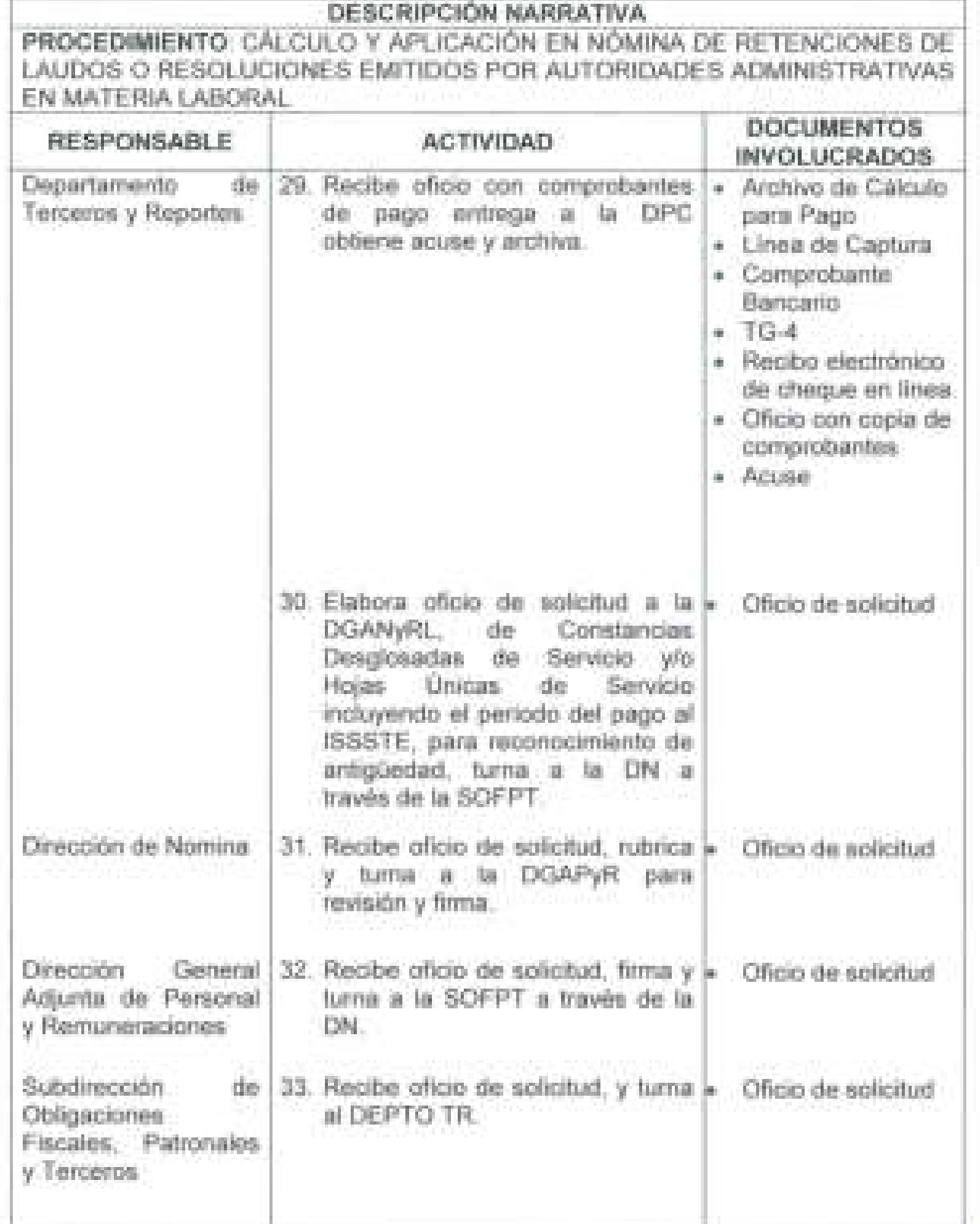

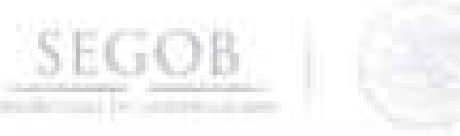

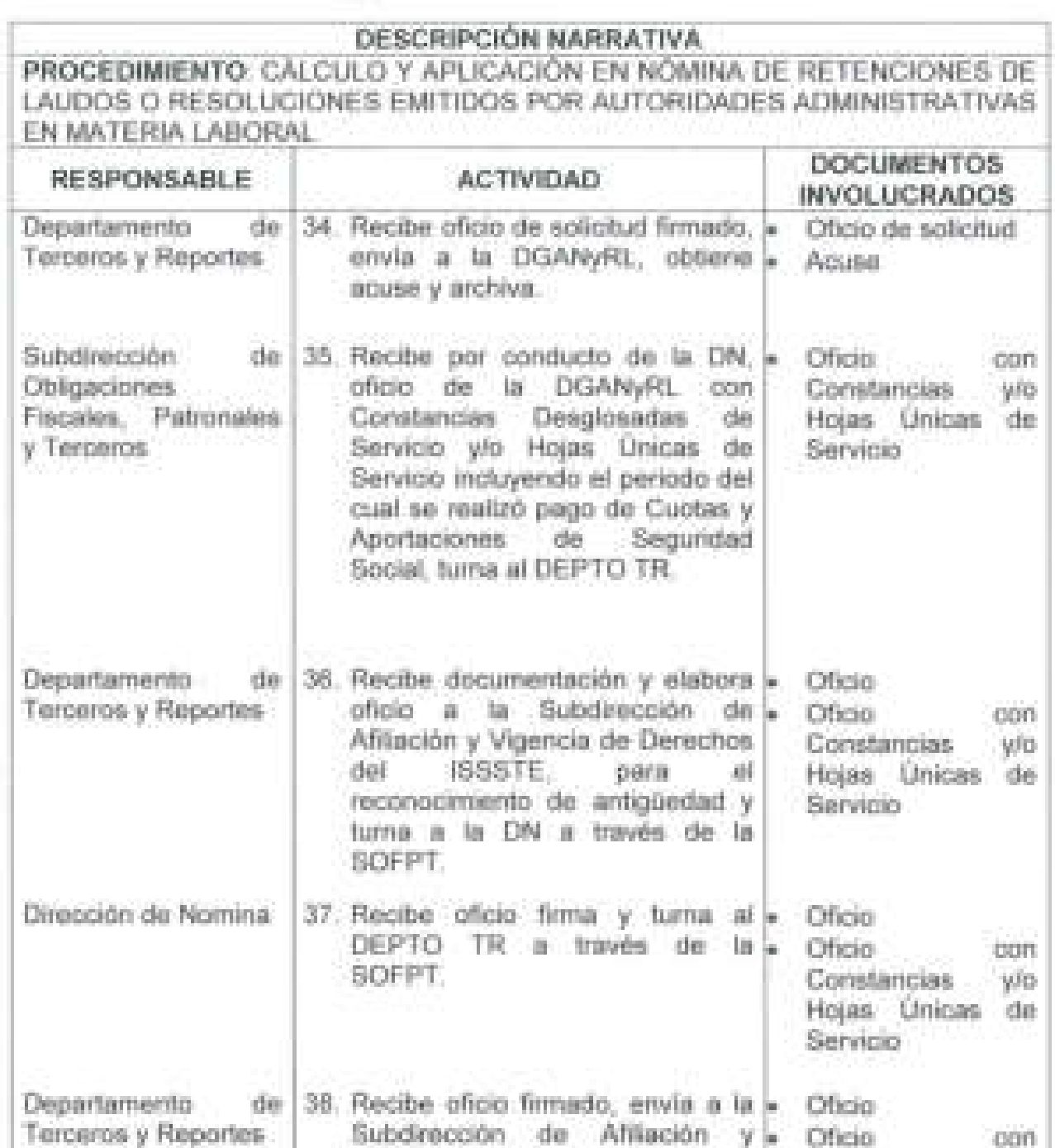

Subdirección de Afiliación y . Vigencia de Derechos del ISSSTE, obtiene acuse y archiva. Oficio Constancias Hojas Únicas de Servicio con y/o • Acuse

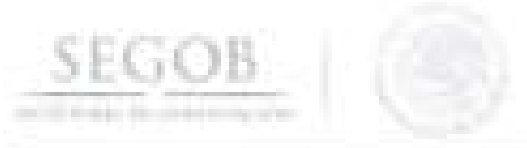

-'

.1

J

J

# **DESCRIPCiÓN NARRATIVA**

**PROCEDIMIENTO:** CÁLCULO Y APLICACiÓN EN NÓMINA DE RETENCIONES DE LAUDOS O RESOLUCIONES EMITIDOS POR AUTORIDADES ADMINISTRATIVAS EN MATERIA LABORAL

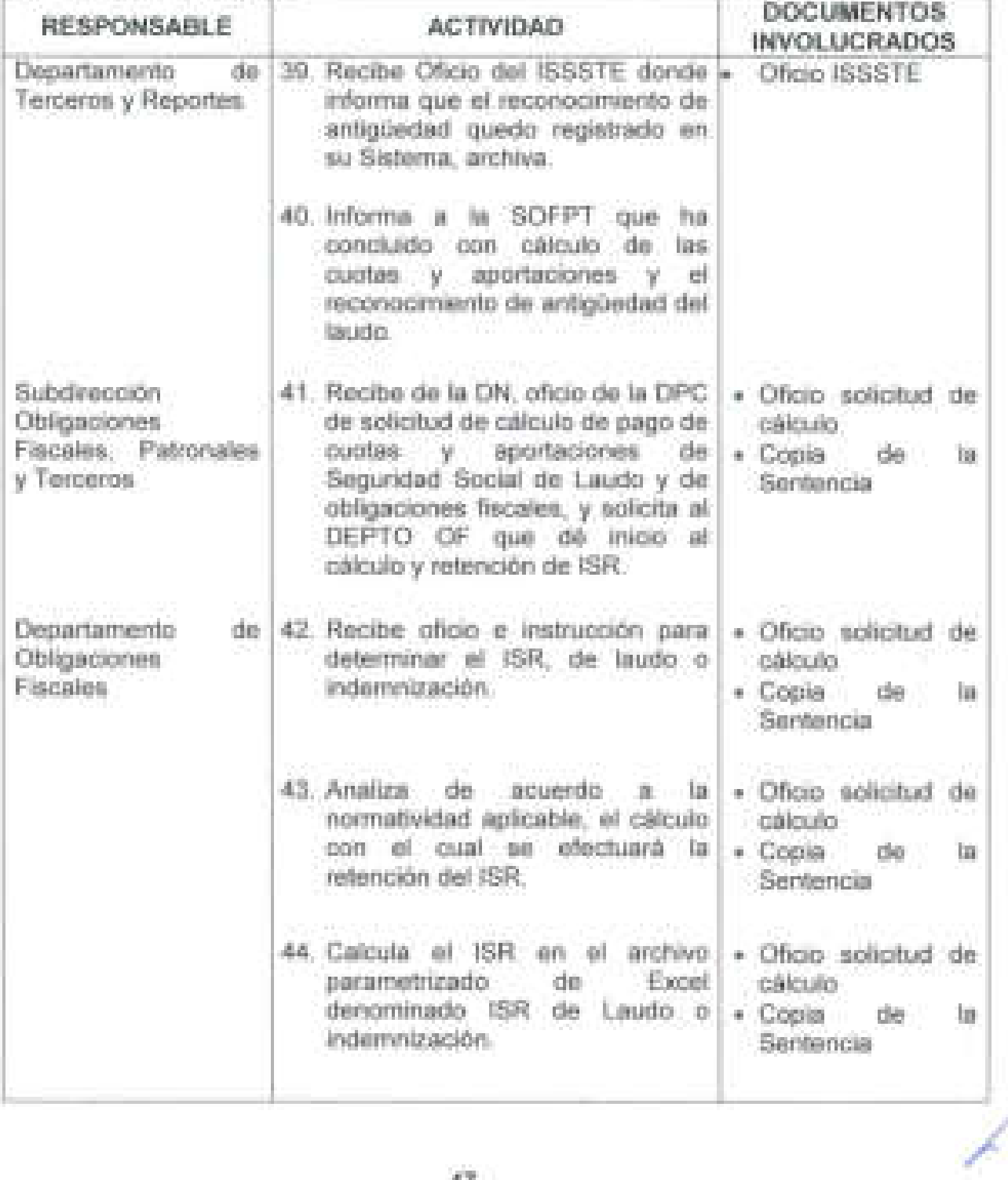

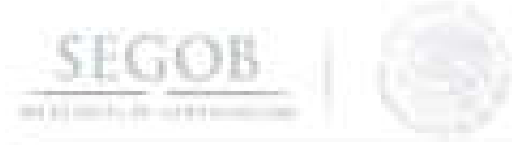

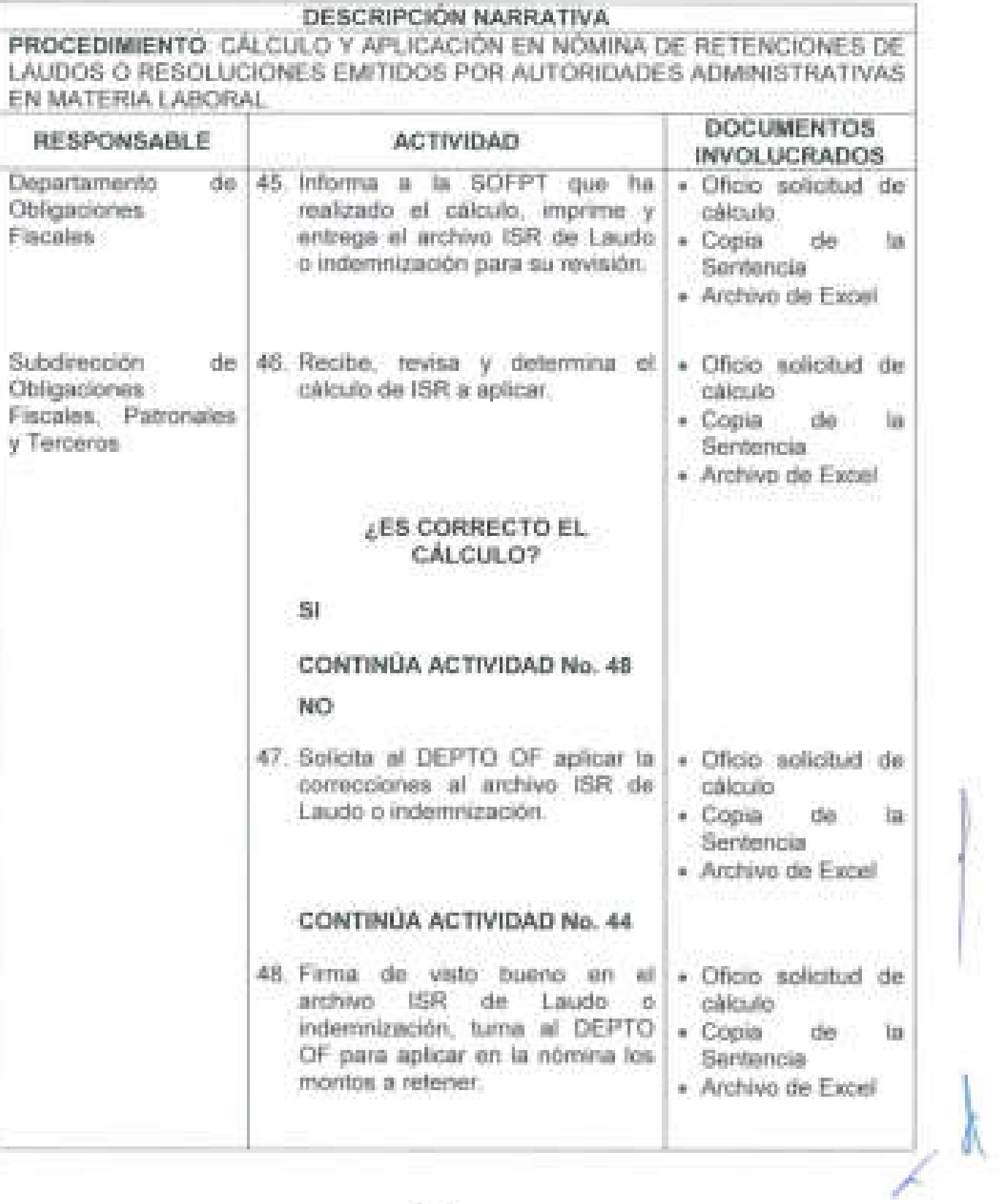

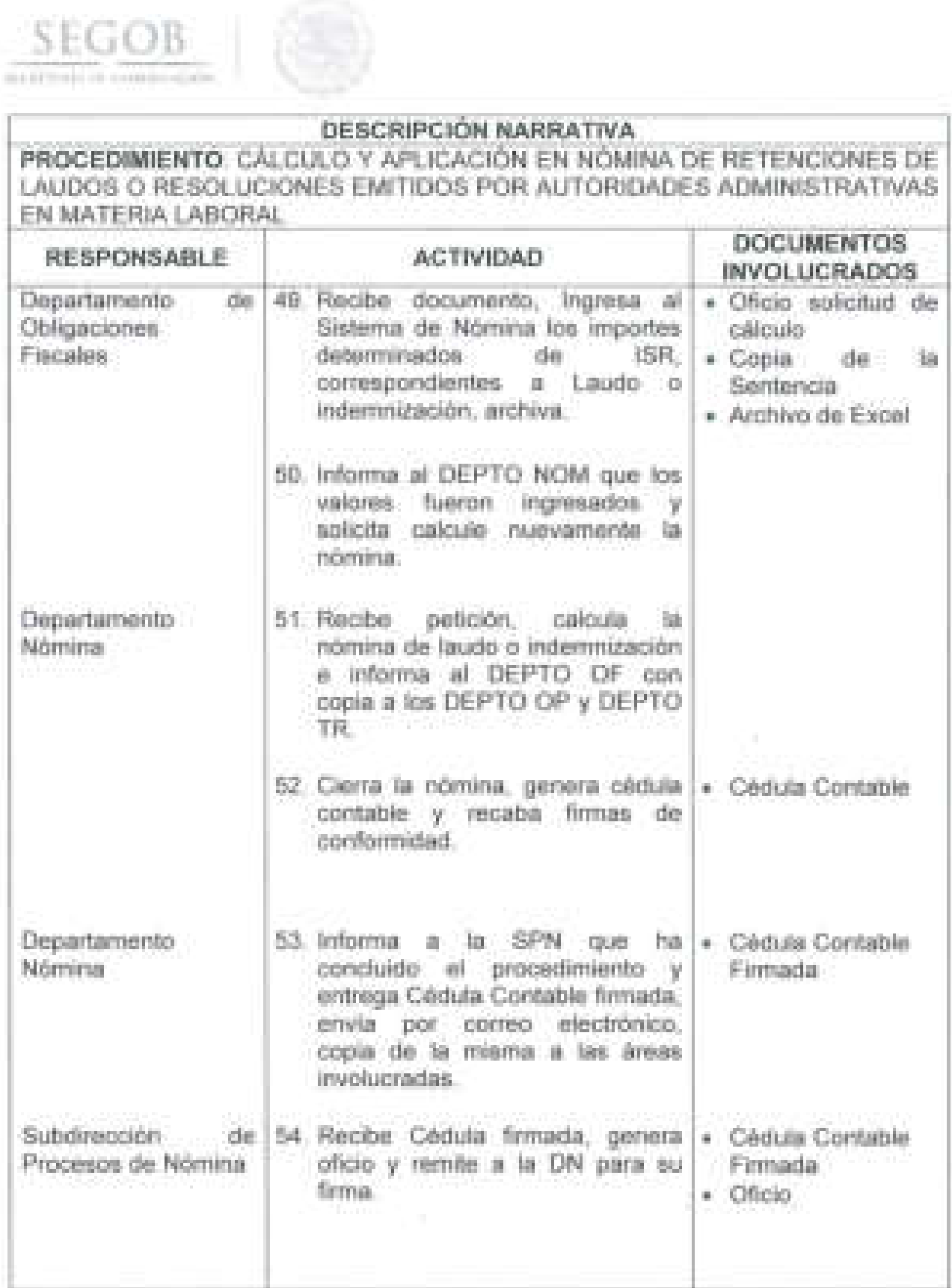

J

J

I

 $\frac{1}{2}$ 

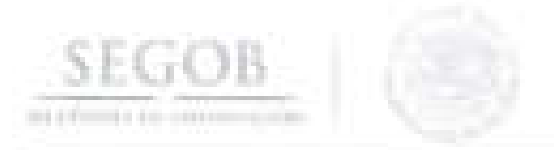

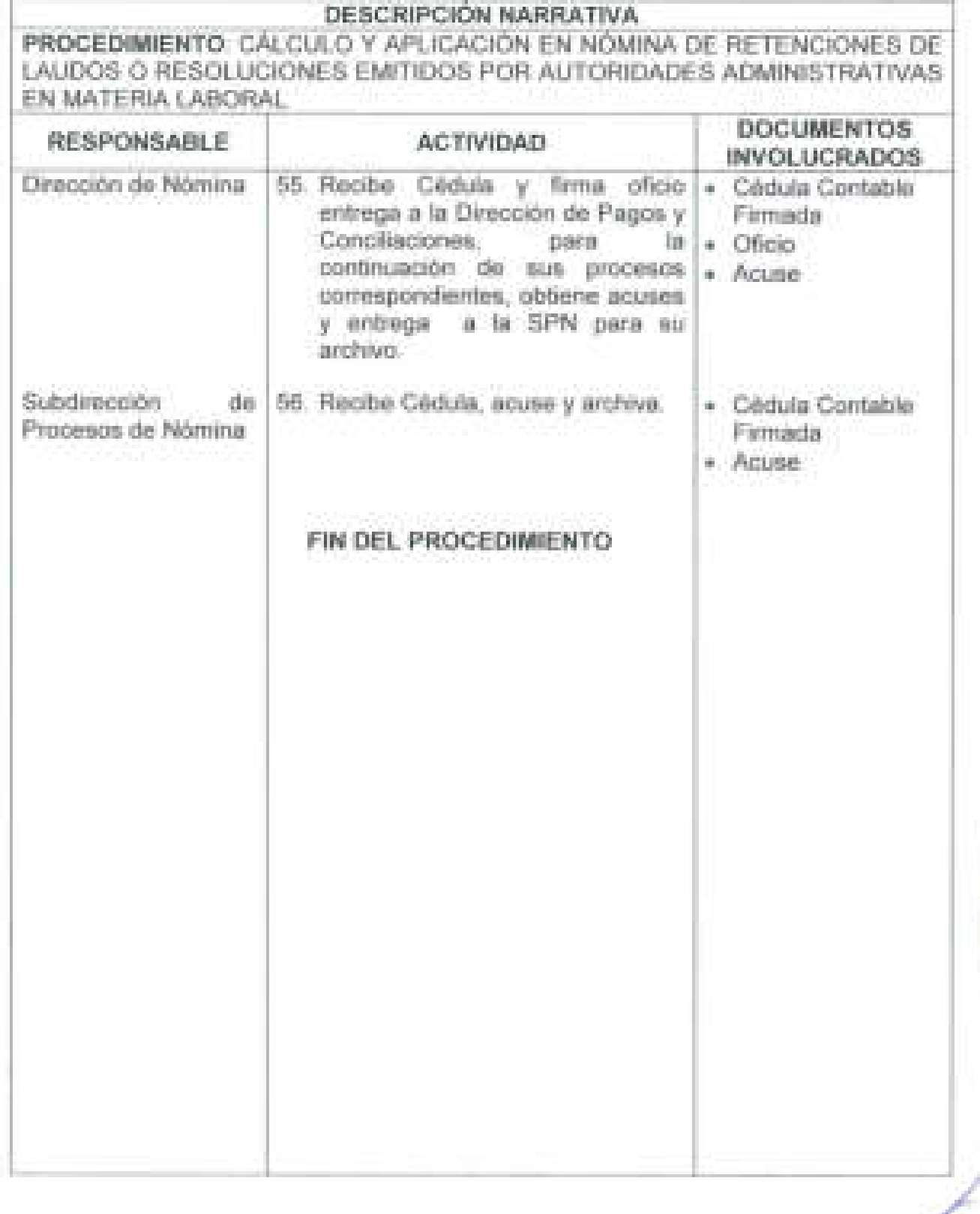

 $SEGOB$ 

### PROCEDIMIENTO: CÁLCULO Y APLICACIÓN EN NÓMINA DE RETENCIONES DE LAUDOS O RESOLUCIONES EMITIDOS POR AUTORIDADES ADMINISTRATIVAS EN MATERIA LABORAL

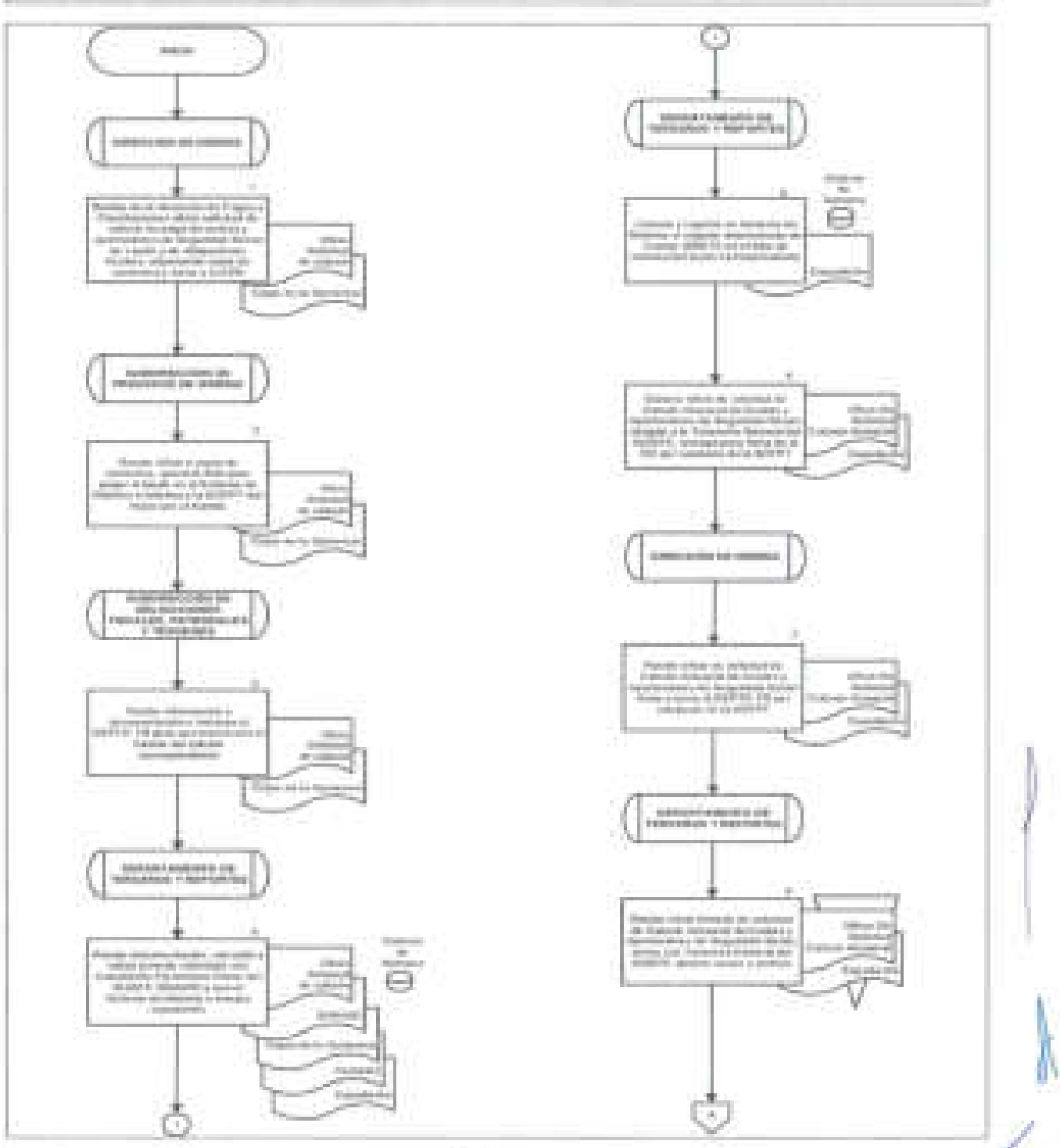

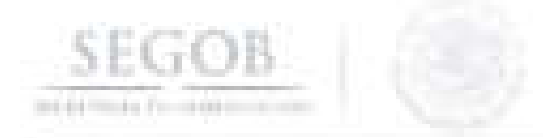

PROCEDIMIENTO: CÁLCULO Y APLICACIÓN EN NÓMINA DE RETENCIONES DE LAUDOS O RESOLUCIONES EMITIDOS POR AUTORIDADES ADMINISTRATIVAS EN MATERIA LABORAL

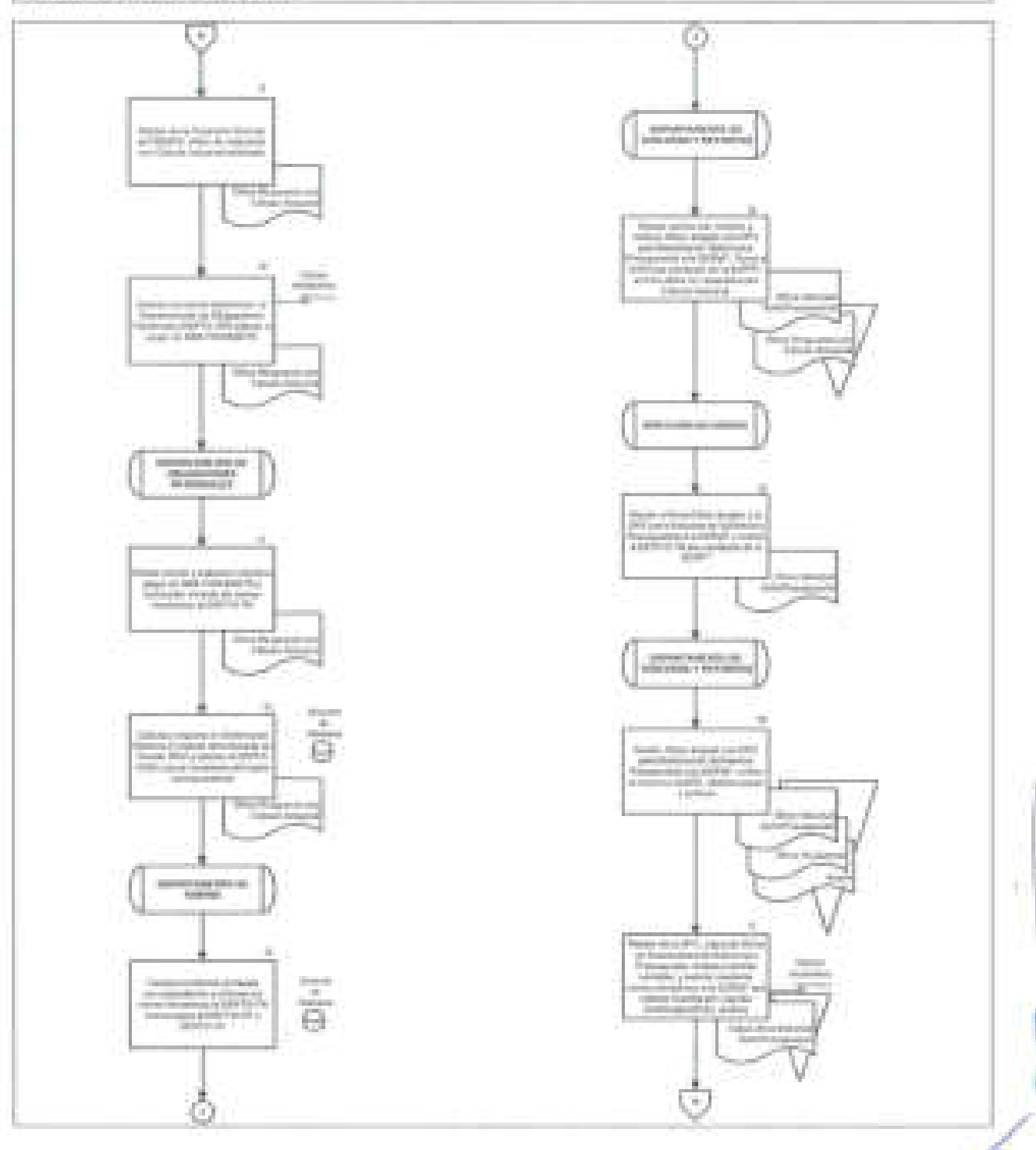

**SEGOB** 

and interfaced to all the

PROCEDIMIENTO: CALCULO Y APLICACIÓN EN NOMINA DE RETENCIONES DE LAUDOS O RESOLUCIONES EMITIDOS POR AUTORIDADES ADMINISTRATIVAS EN MATERIA LABORAL

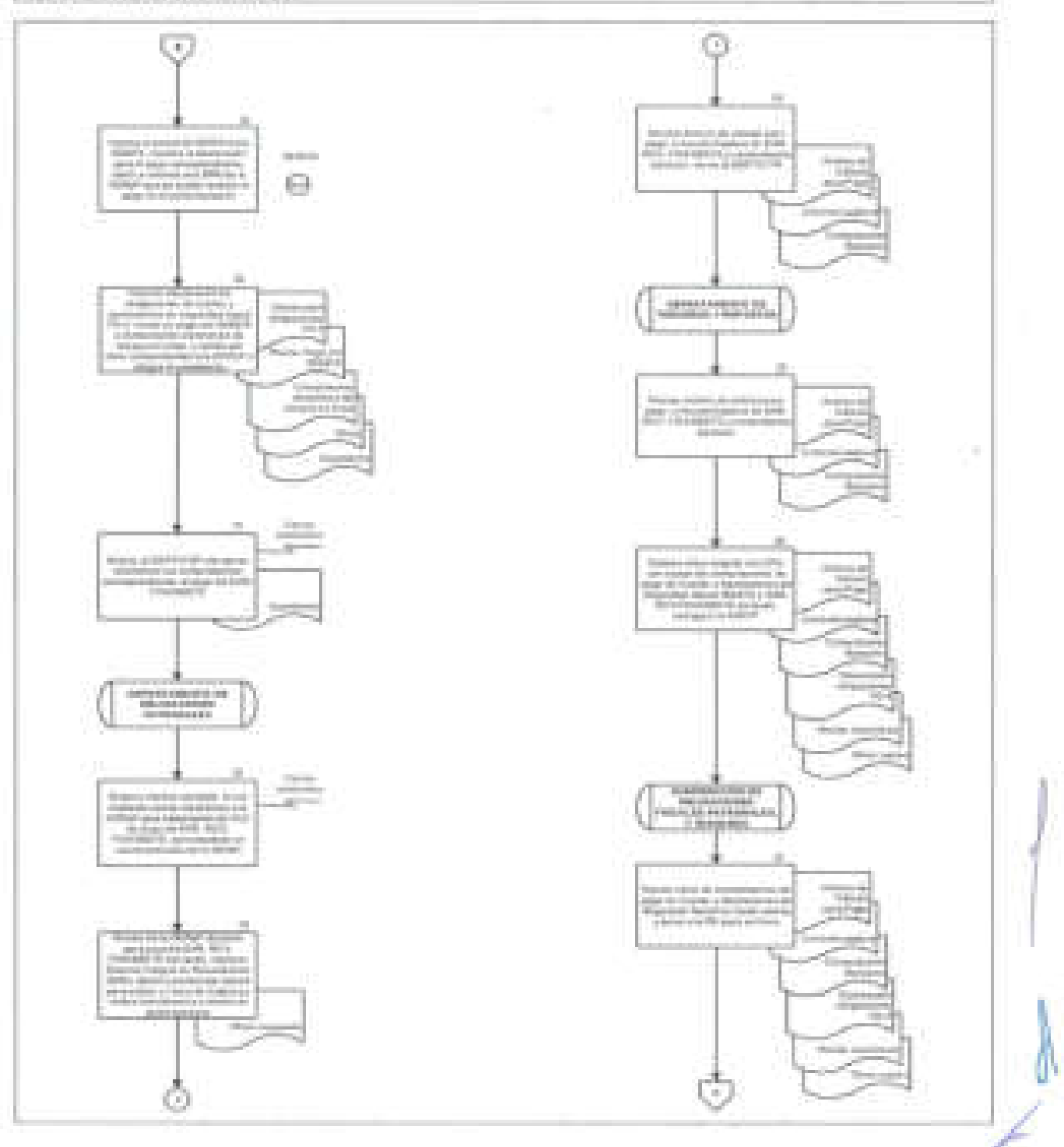

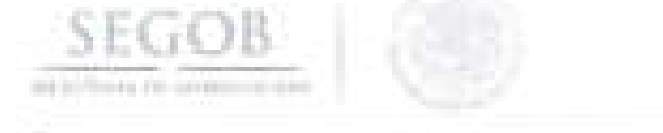

PROCEDIMIENTO: CÁLCULO Y APLICACiÓN EN NÓMINA DE RETENCIONES DE LAUDOS O RESOLUCIONES EMITIDOS POR AUTORIDADES ADMINISTRATIVAS EN MATERIA LABORAL

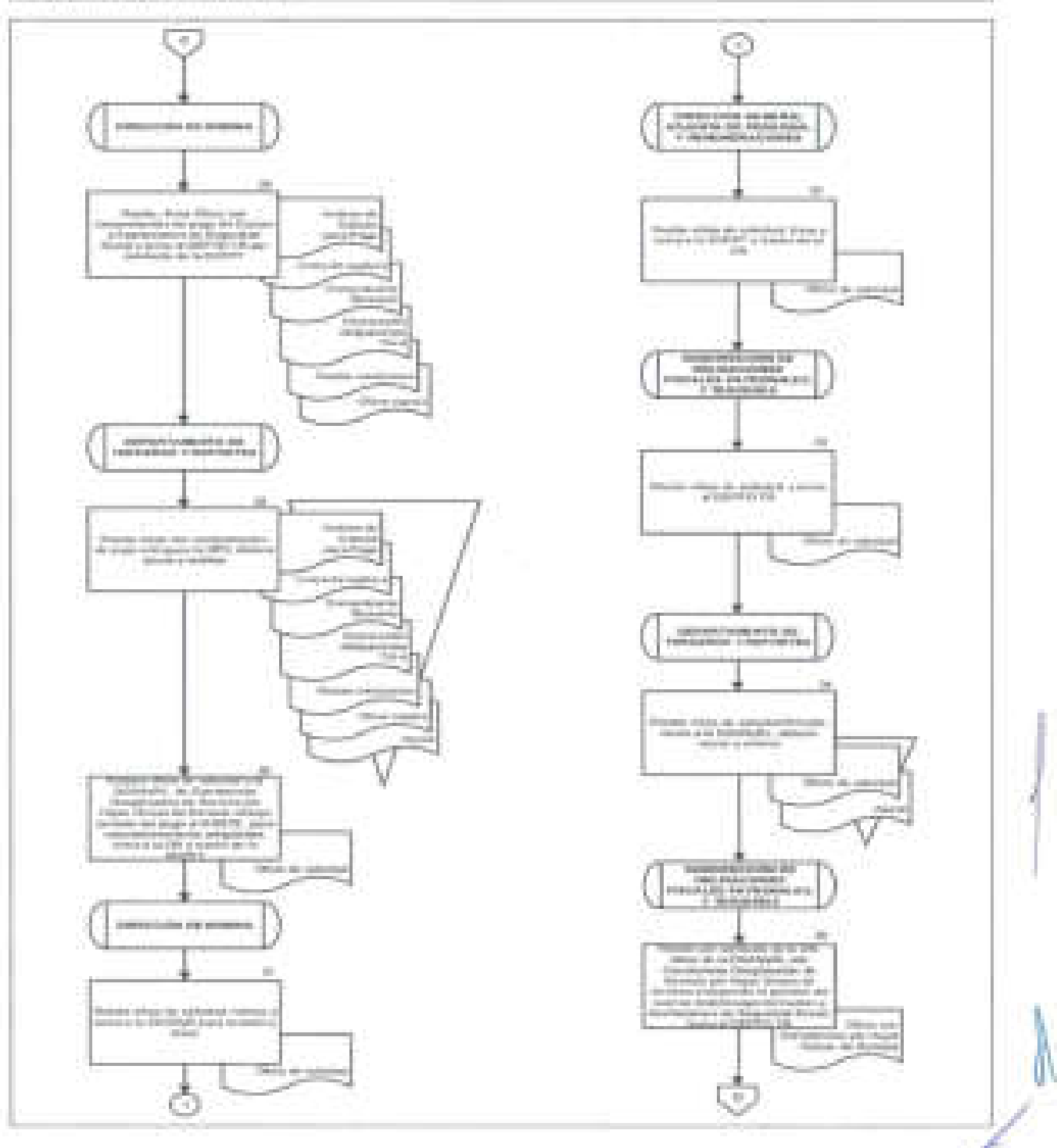

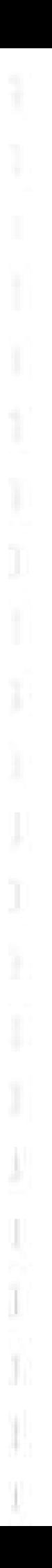

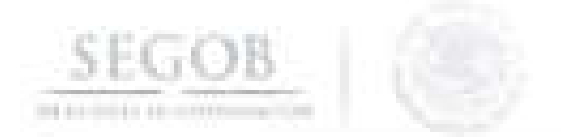

### PROCEDIMIENTO: CÁLCULO Y APLICACIÓN EN NÓMINA DE RETENCIONES DE LAUDOS O RESOLUCIONES EMITIDOS POR AUTORIDADES ADMINISTRATIVAS EN MATERIA LABORAL

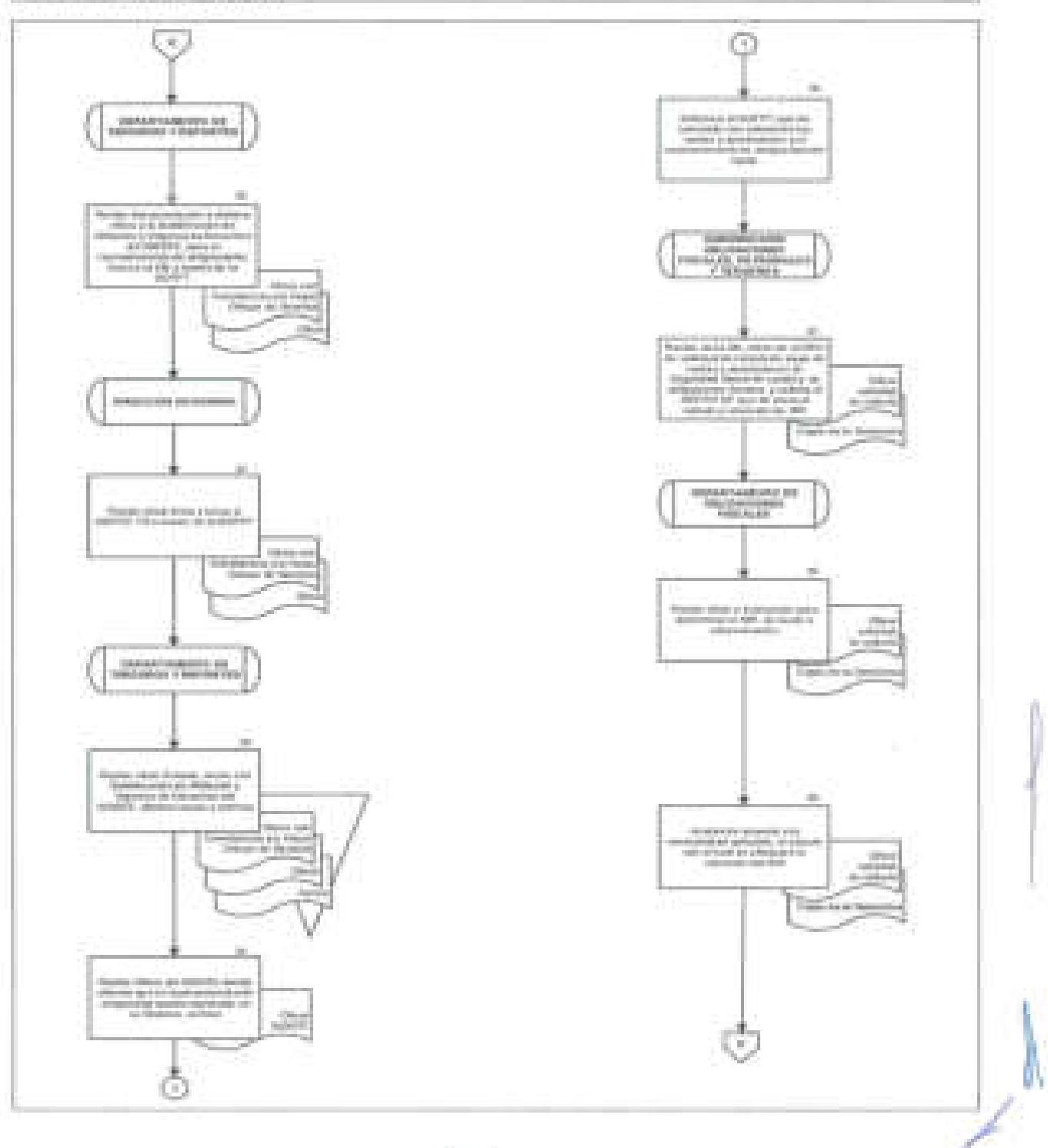

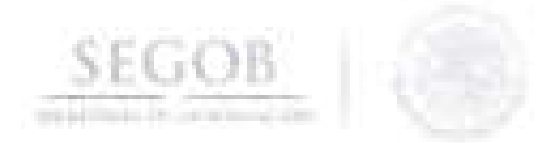

PROCEDIMIENTO: CALCULO Y APLICACIÓN EN NÓMINA DE RETENCIONES DE LAUDOS O RESOLUCIONES EMITIDOS POR AUTORIDADES ADMINISTRATIVAS EN MATERIA LABORAL

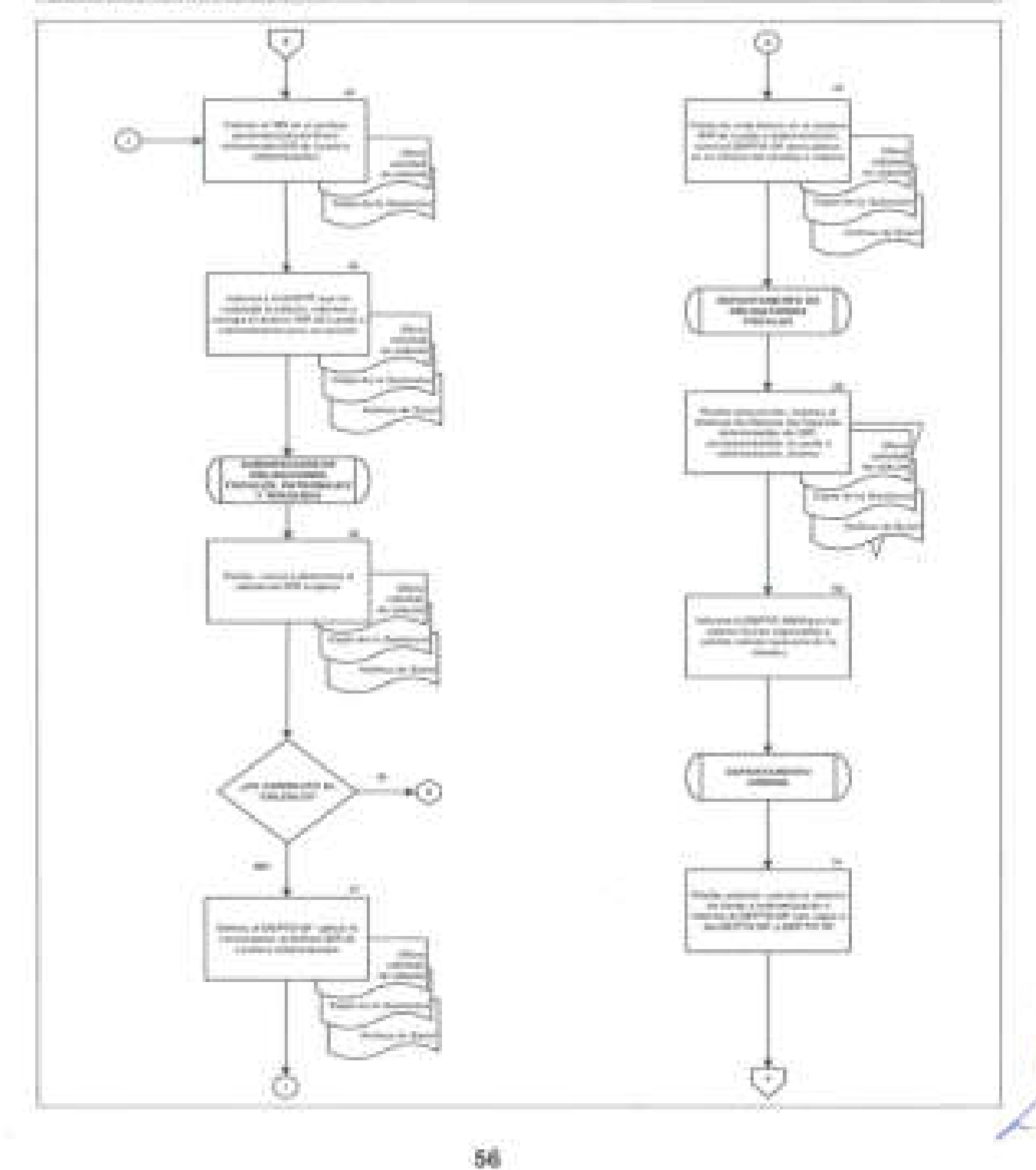

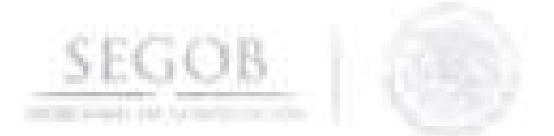

PROCEDIMIENTO: CALCULO Y APLICACIÓN EN NÓMINA DE RETENCIONES DE LAUDOS O RESOLUCIONES EMITIDOS POR AUTORIDADES ADMINISTRATIVAS EN MATERIA LABORAL

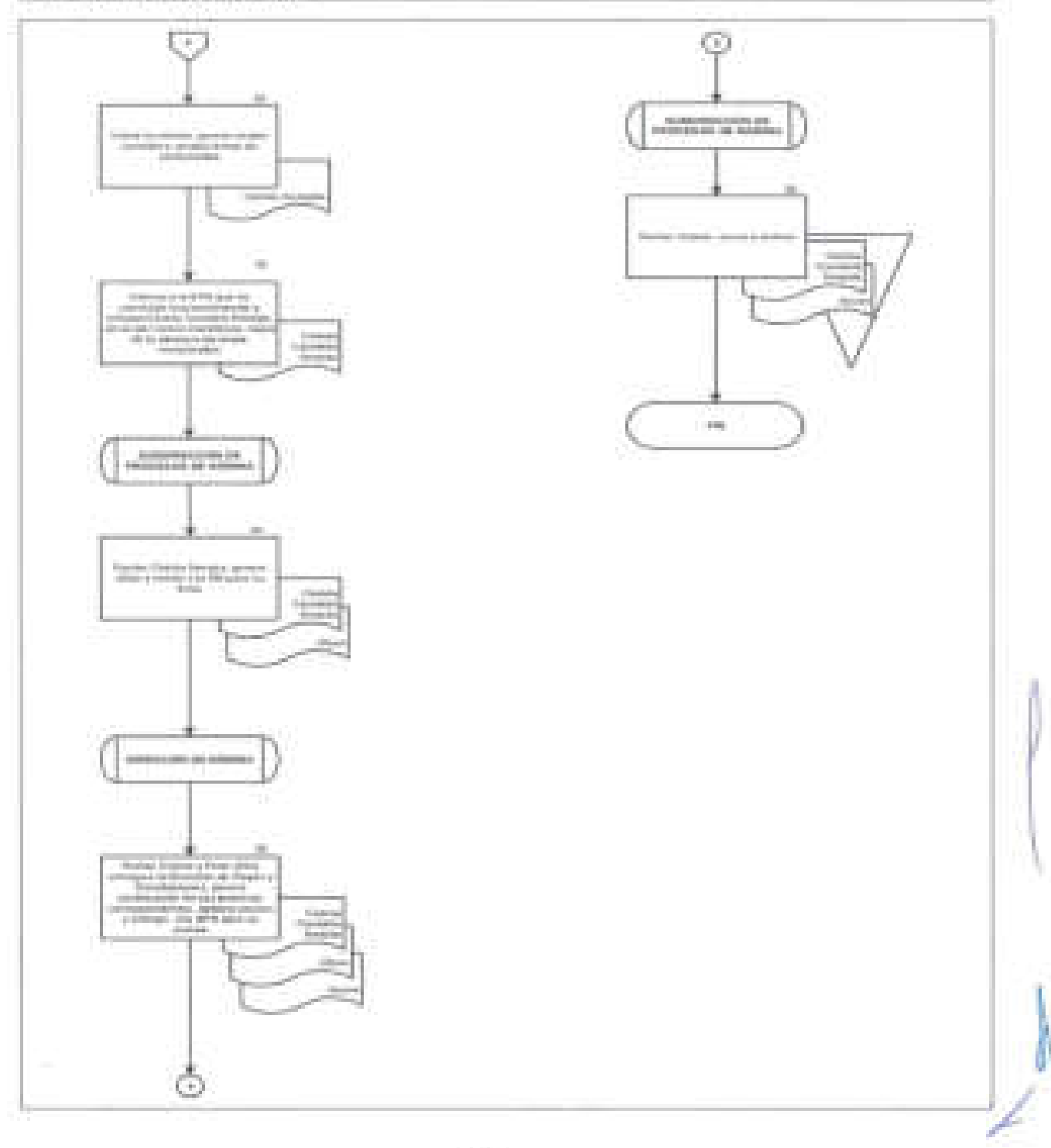

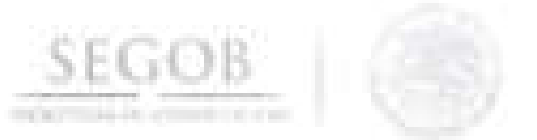

### 3. **AJUSTE ANUAL DE IMPUESTO SOBRE LA RENTA**

#### **OBJETIVO**

J

J

Realizar el cálculo del ajuste Anual de Impuesto Sobre la Renta de los empleados de la Secretaría de Gobernación del Sector Central a los que aplique la normatividad vigente en la materia, a fin de retener o devolver en la última quincena de diciembre del año en curso los saldos a favor o en contra del ISR.

#### **POLíTICAS DE OPERACiÓN**

- Para el presente procedimiento se entenderá como Ajuste Anual de ISR, al cálculo del Impuesto Anual, establecido en la normatividad vigente en la materia.
- La DGRH a través de la DGAPyR será la responsable de coordinar el procedimiento de Ajuste anual de ISR.
- La DN Y la SOFPT serán las áreas facultadas para proponer los procedimientos internos del Cálculo de Ajuste anual de ISR, conforme a la legislación vigente enla materia.
- La SOFPT a través del DEPTO OF efectuará mensualmente la validación de los Acumulados de Nómina registrados en el sistema de nómina, considerando las percepciones y deducciones pagadas a los servidores públicos en cada proceso de nómina del ejercicio fiscal.
- El DEPTO. OF efectuará el Cálculo del Impuesto Anual de Sueldos Salarios, a fin de cumplir con la normatividad vigente en la materia.
- El DEPTO. OF difundirá en todas las UA y OAD el oficio circular, firmado por la DGRH lineamientos, criterios y formato del ajuste anual de ISR.
- El oficio circular de ajuste anual de ISR en el año correspondiente será acompañado por los "Anexo 1 Criterios y lineamientos para el año en curso" y "Anexo 2 formato para empleados que solicitan NO se les aplique el cálculo anual de ISR" y "Anexo 3 Relación de empleados por UA y OAD".
- El DEPTO. OF solicitará a la Dirección de Servicios Sociales y Comunicación Interna la difusión del procedimiento del ajuste anual de ISR al interior de la SEGOB, por medio de correos masivos y papel tapiz del ajuste anual de ISR, durante el periodo en que se realice éste.

**58** 

r-

El DEPTO. OF dará cumplimiento a este procedimiento de acuerdo a la normatividad vigente en la materia y a la fecha establecida en el calendario de Nómina autorizado por la DGRH y la DGPyP.

**SEGOB** 

- El DEPTO. OF, solicitará a la SOPRH adecuar los parámetros del Sistema de Nómina con los procedimientos internos que se deben aplicar al Ajuste anual de ISR.
- Para el presente procedimiento se entenderá como reportes auxiliares los siguientes:
	- Reporte de Empleados activos al 01 de enero y que causaron baja en el transcurso del año.
	- Reporte de Empleados que ingresaron con posterioridad al 01 de enero y que estuvieron activos en la segunda quincena de diciembre.
	- Reporte de Empleados que estuvieron activos el 01 de enero y en la segunda quincena de diciembre. (Universo de empleados a los que se aplicará el ajuste de ISR).
		- Reporte de Empleados con suspensión de pagos en el año.
		- Reporte de Empleados con aplicación de faltas, licencias médicas en el año (Indicando el número de días no pagados).
	- Reporte de Empleados que laboró en el año en los diferentes tipos de contratación o régimen (Plaza Federal, Eventual y Honorarios).
	- Reporte de Empleados que cambió de nivel en el año (indicando los niveles y periodos).
	- Reporte de Empleados con pago de laudos en el año.

J

J

- El DEPTO OF considerará en el Ajuste anual de ISR las nóminas ordinarias, extraordinarias y laudos, con las que determinará la base de cálculo con los conceptos gravados y exentos del ejercicio fiscal.
- El DEPTO OF para fines del presente procedimiento utilizará la tarifa anual de cálculo de ISR establecida en la normatividad vigente en la materia.
- El DEPTO OF determinará por empleado el monto a cargo o a favor de ISR, este último se devolverá en la segunda quincena de diciembre a través del concepto P1A01 I.S.R Ajuste anual de ISR. El monto reintegrado a los empleados se compensará del pago provisional del ISR del mes de diciembre que se entera al Sistema de Administración Tributaria (SAT).
- El DEPTO. OF retendrá el ISR que resulte a cargo del trabajador en la segunda quincena de diciembre a través del concepto D2A01 ISR AJ Anual. El monto retenido se enterará al SAT para su pago con cargo al mes de / diciembre.

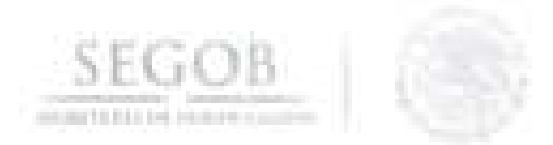

Para el presente procedimiento se identificará como Productos de Nómina la documentación siguiente:

- Cedula Contable 2da. quincena de diciembre.
- Cedula Contable Ajuste anual de ISR.
- Cedula Contable Total.
- Interfaz Líqwida y de Acreedores.
- Cuadros Resúmenes Global, de Percepciones y Deducciones.
- Cuadro de Aplicación de Recursos.
- Archivos de transmisión.

J

J

• Listado de Recibos de Nómina.

El DEPTO. OF generará y entregará conforme a la normatividad aplicable en la materia, la Forma Oficial SAT-37 (Constancia de Sueldo, Salarios, Conceptos Asimilados, Crédito al Salario y Subsidio para el Empleo) del año que corresponda a los empleados que lo soliciten.

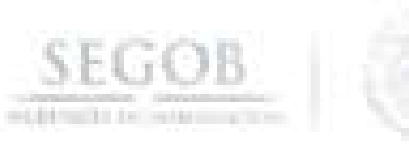

J

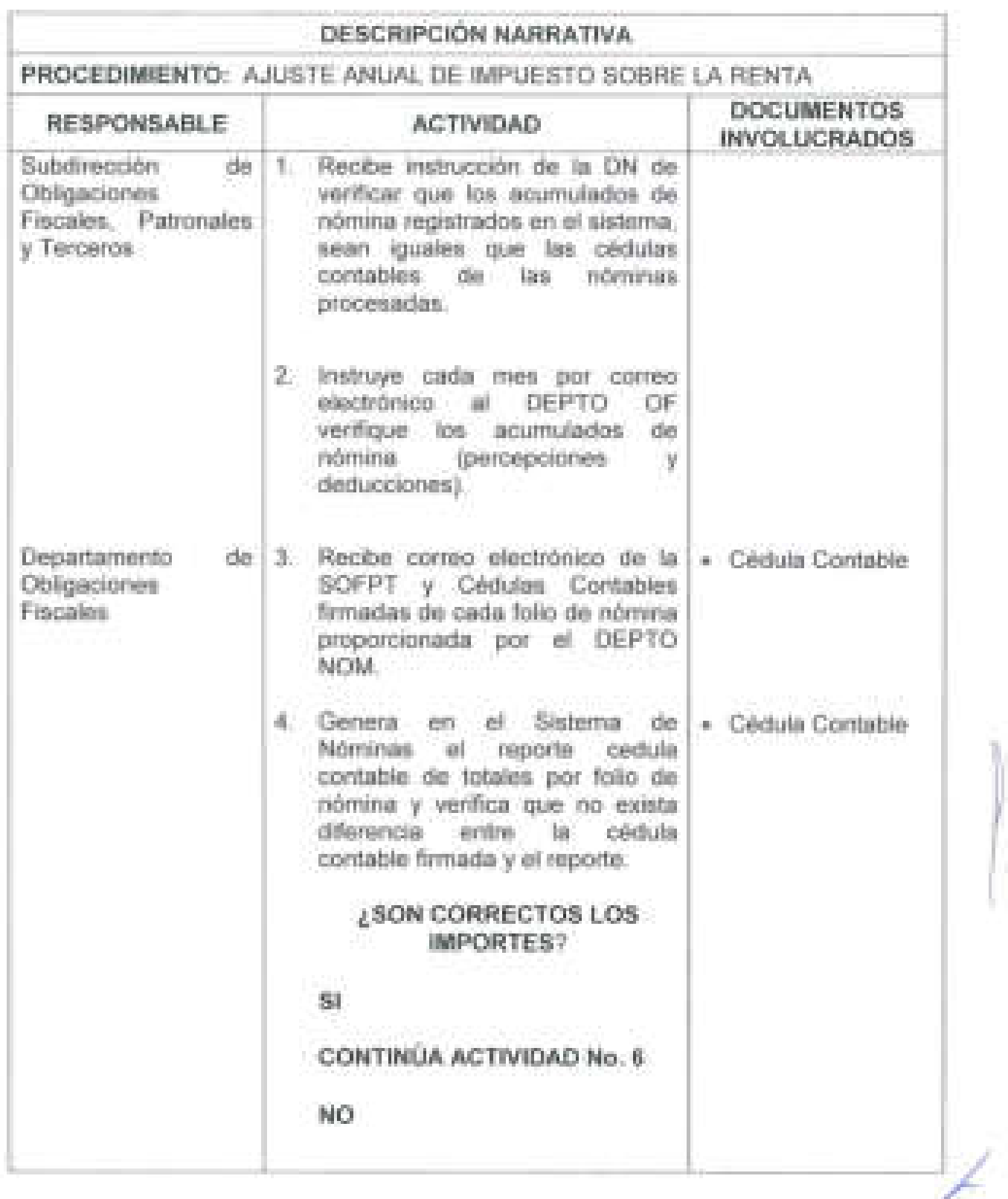

I.

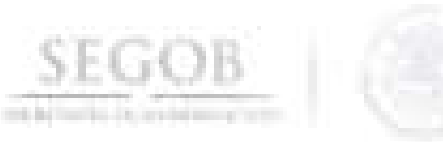

l

J

J

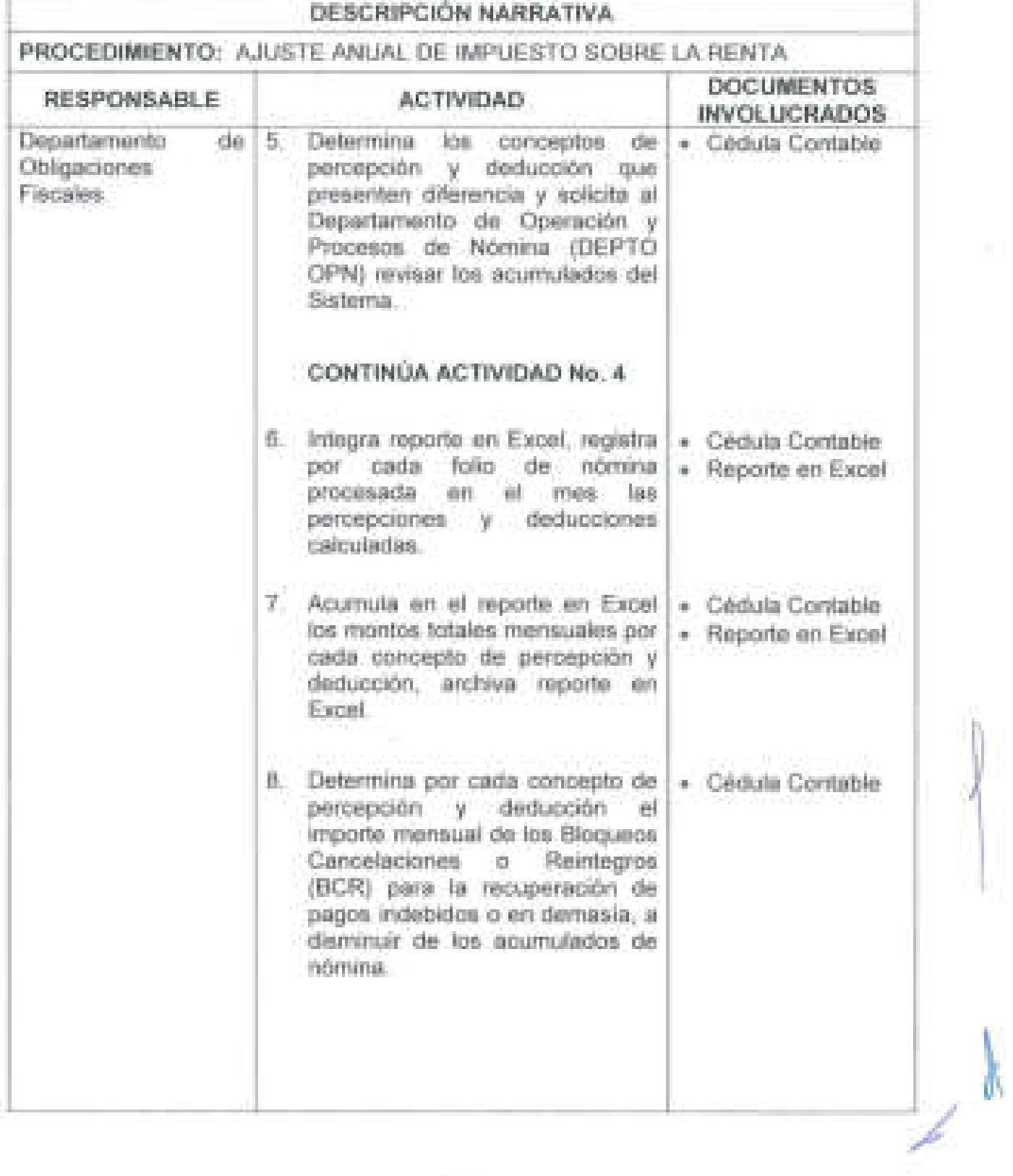

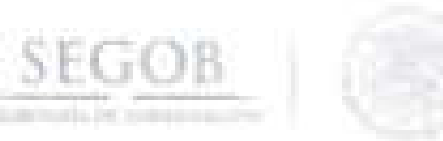

Ï

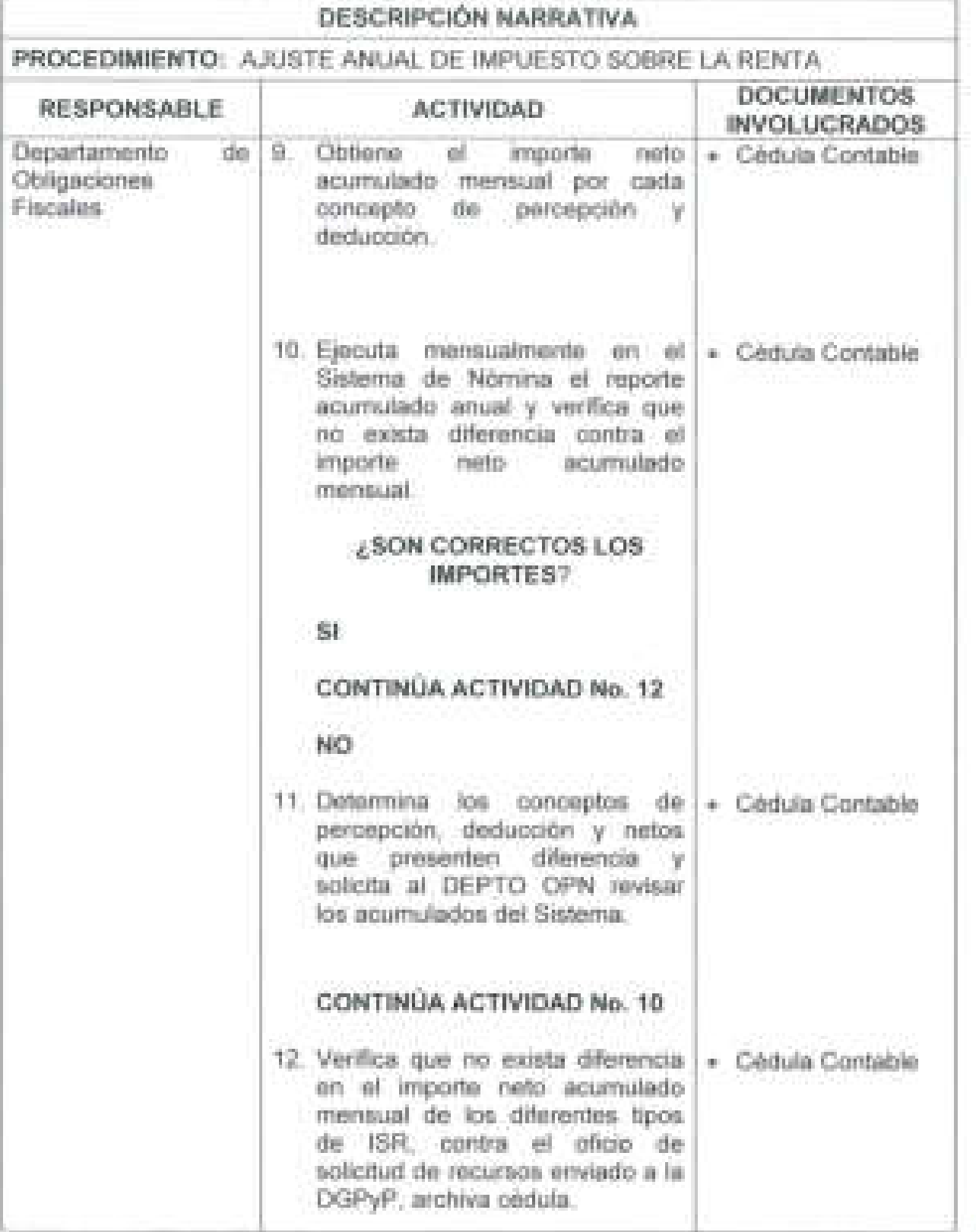

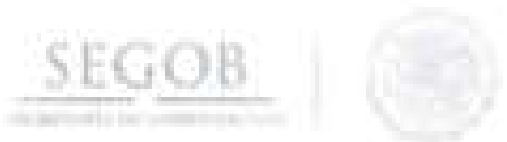

9

Ī

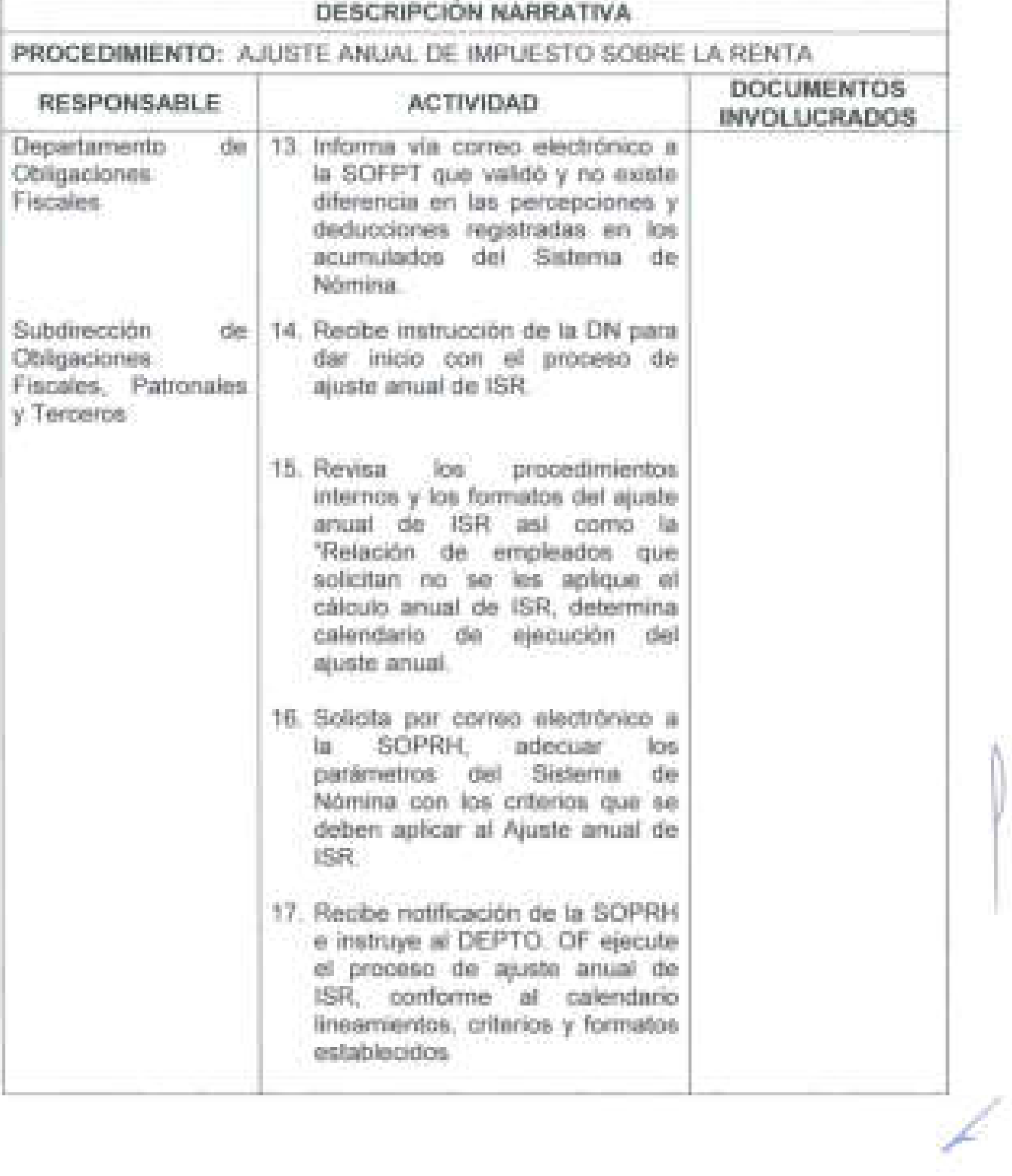

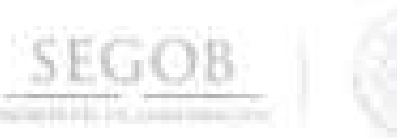

1

 $\overline{1}$ 

Ī

J

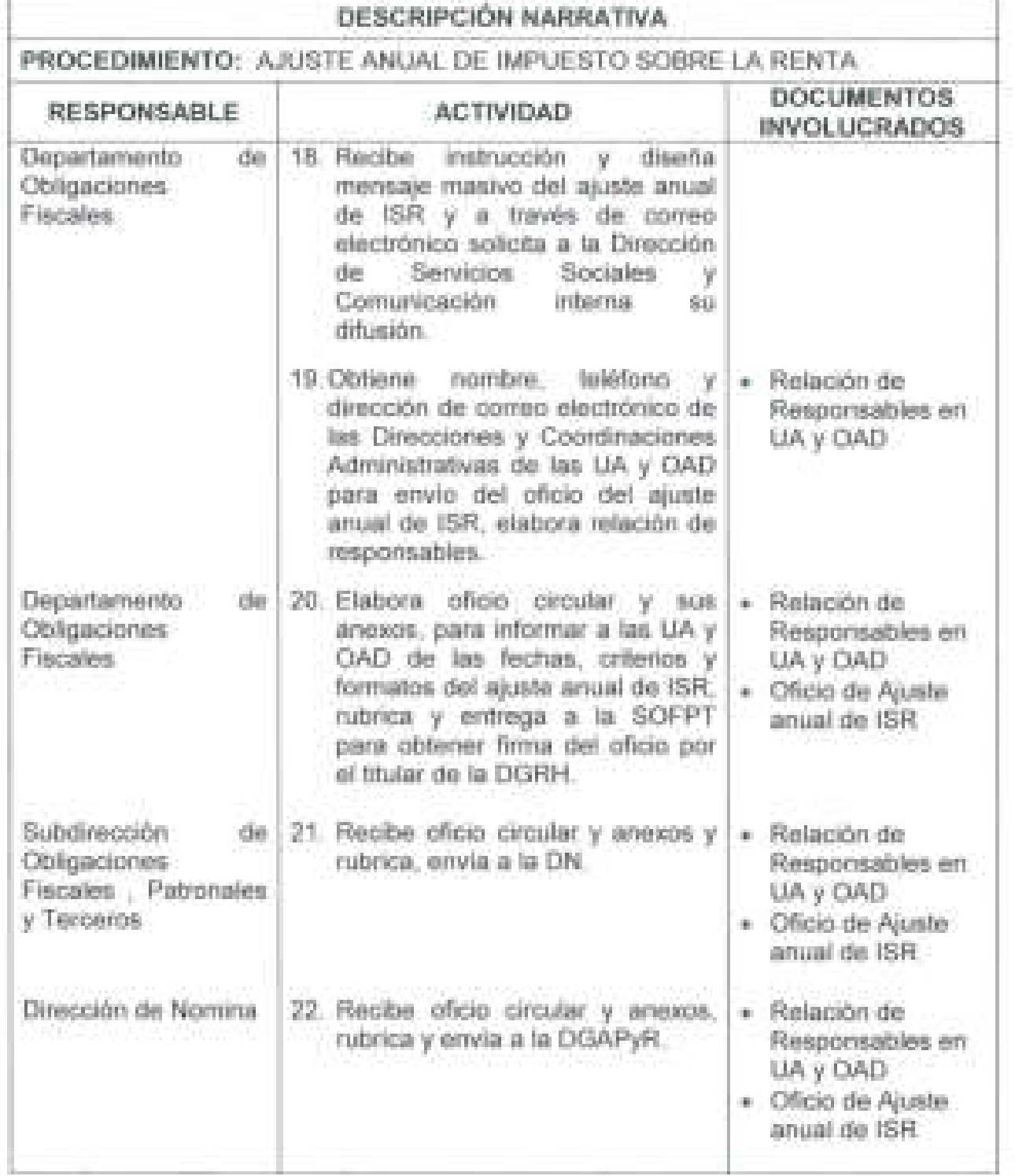

**65** 

N

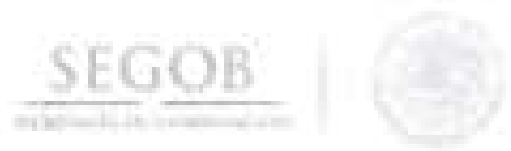

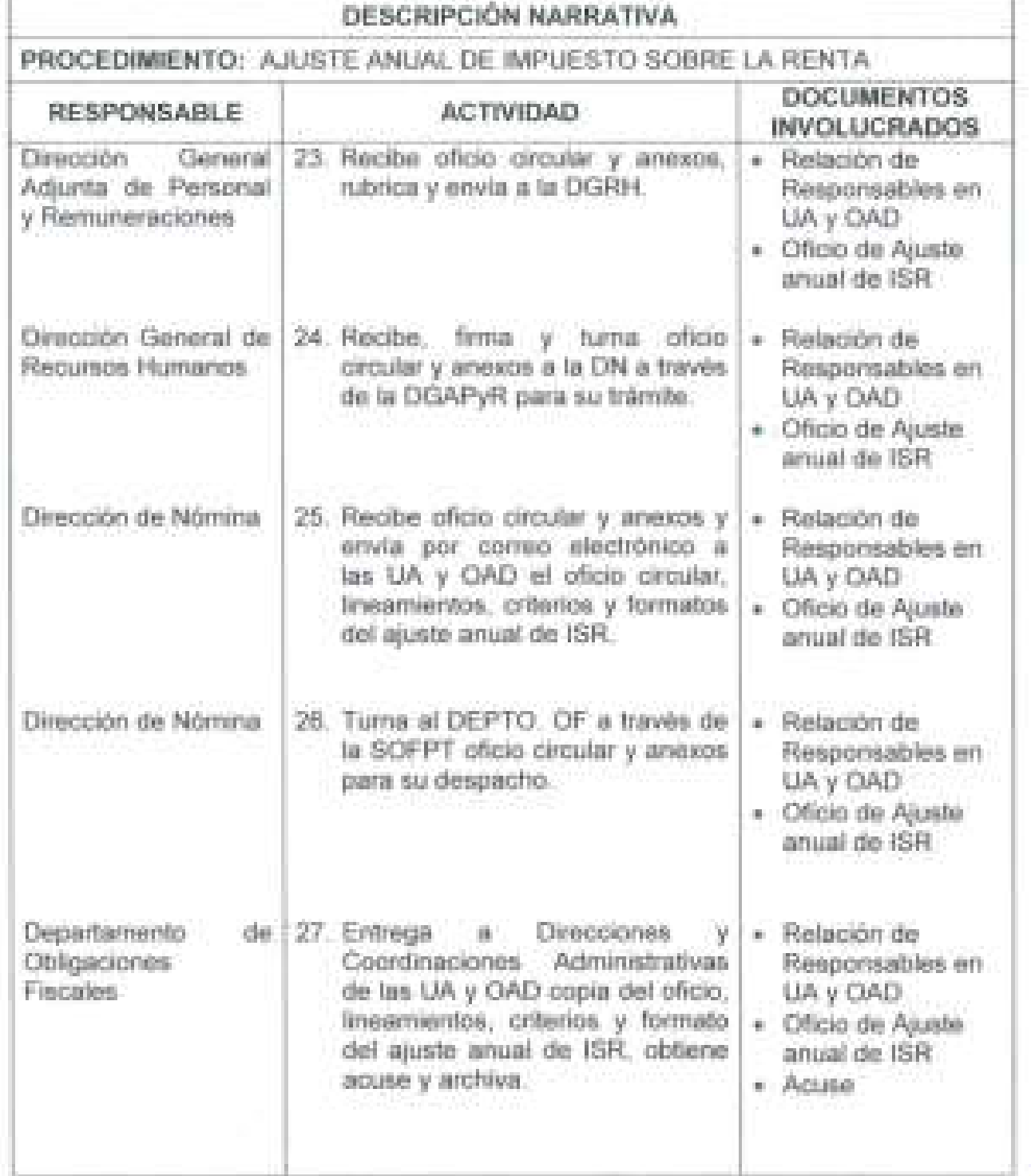

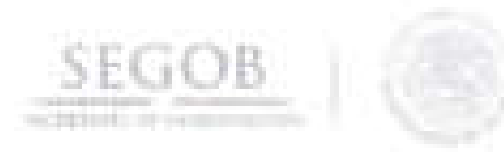

l

đ,

į,

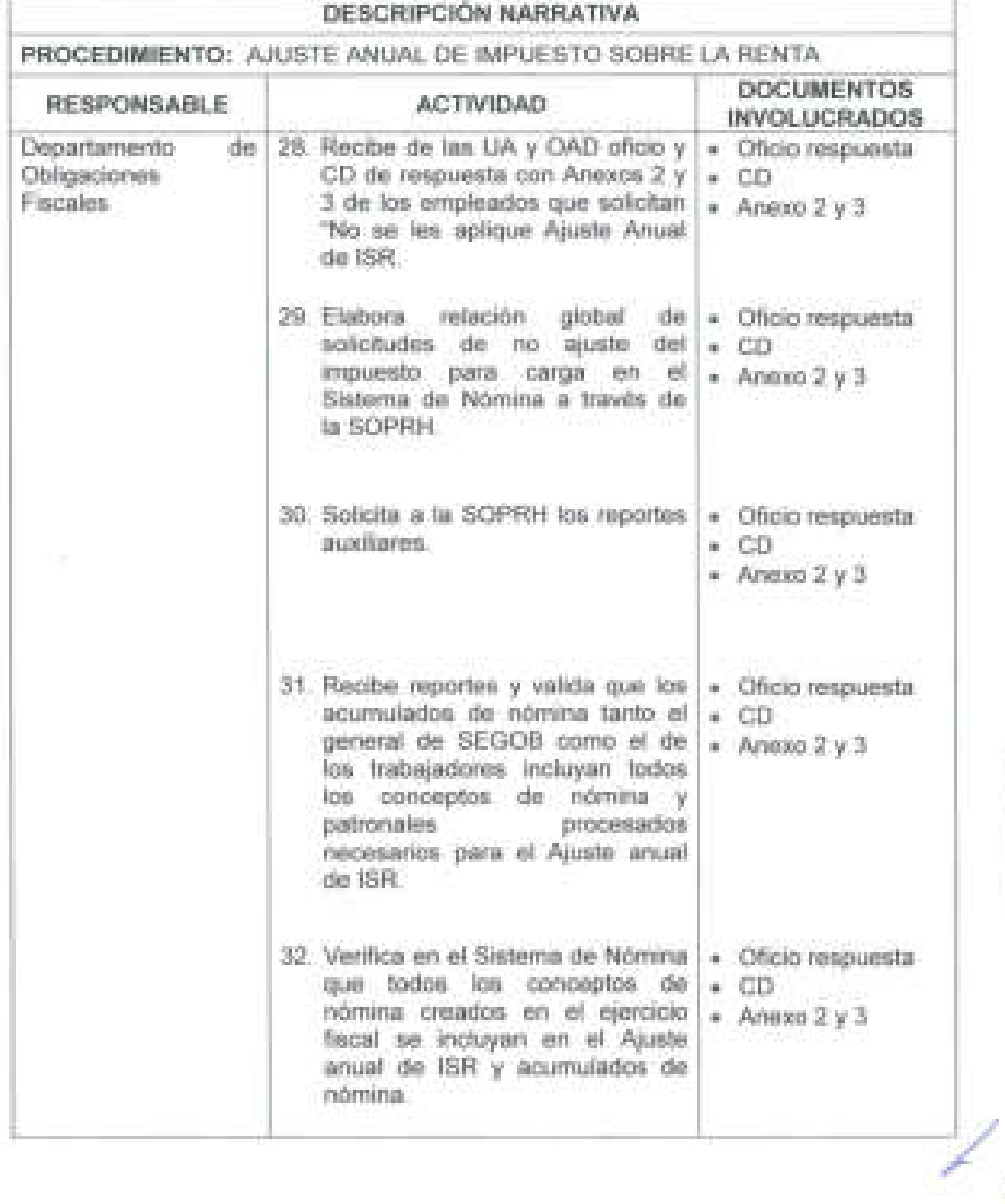

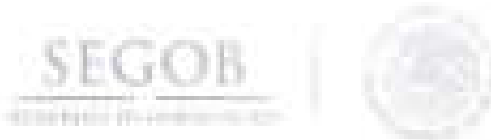

Ī

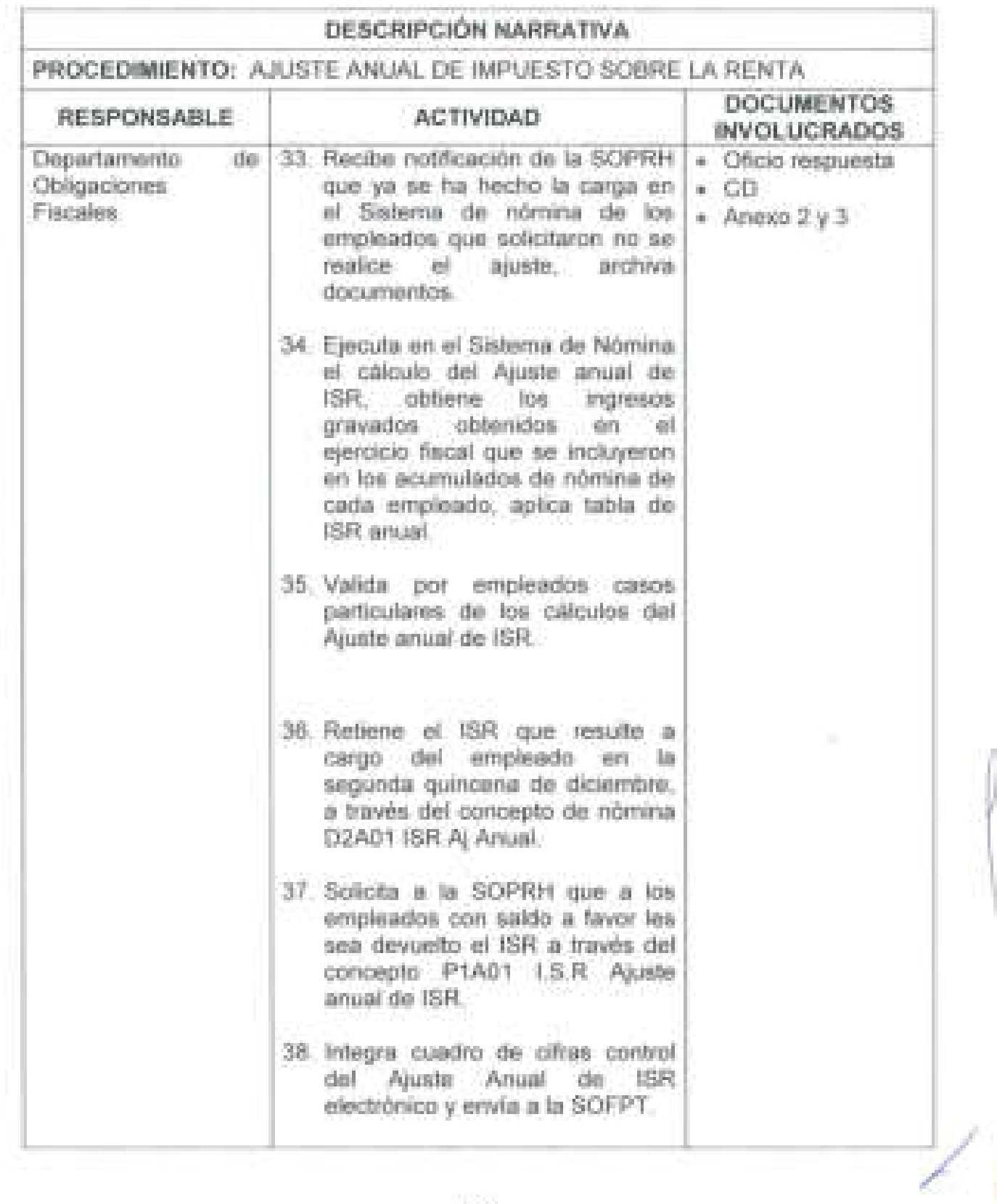

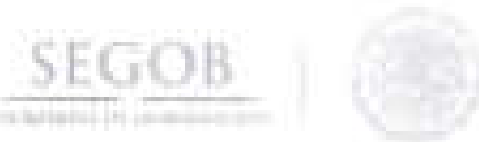

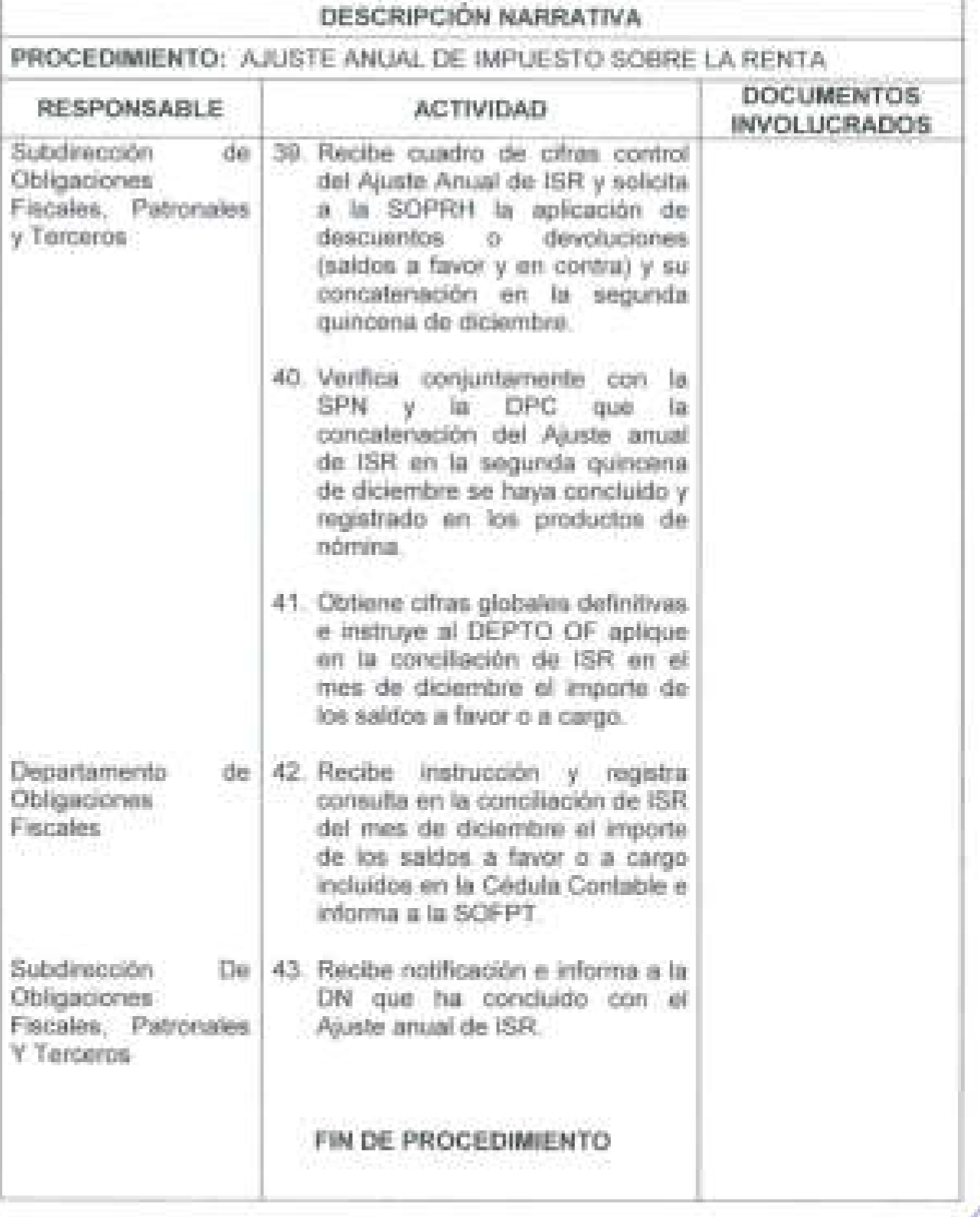

J J J ĵ.
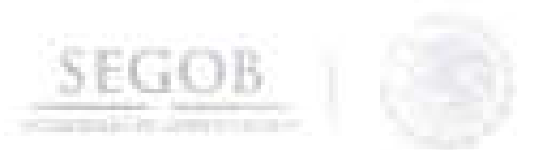

# DIAGRAMA DE FLUJO PROCEDIMIENTO: AJUSTE ANUAL DE IMPUESTO SOBRE LA RENTA

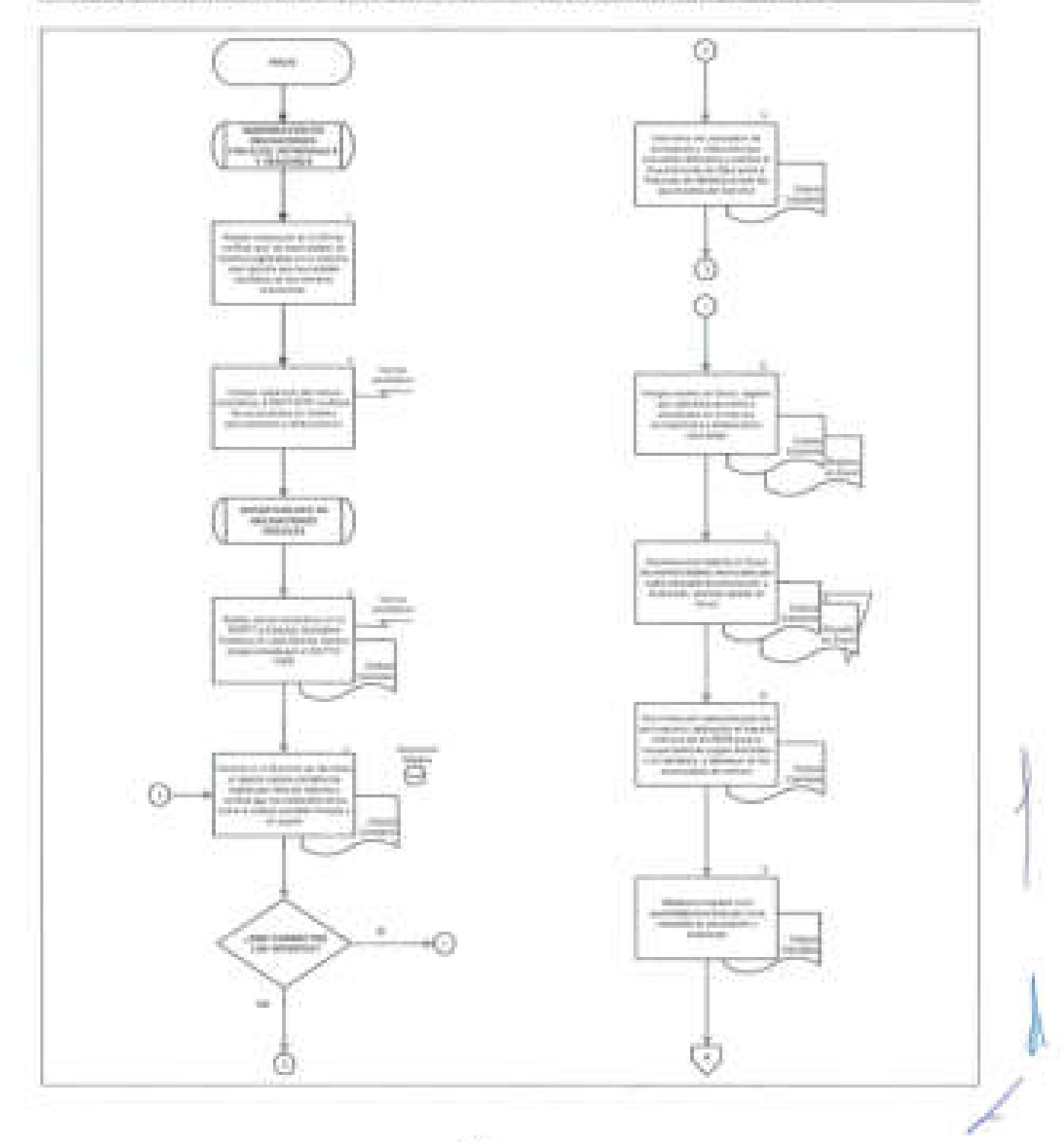

70

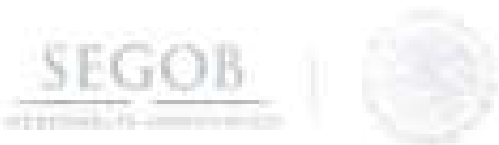

# DIAGRAMA DE FLUJO PROCEDIMIENTO: AJUSTE ANUAL DE IMPUESTO SOBRE LA RENTA

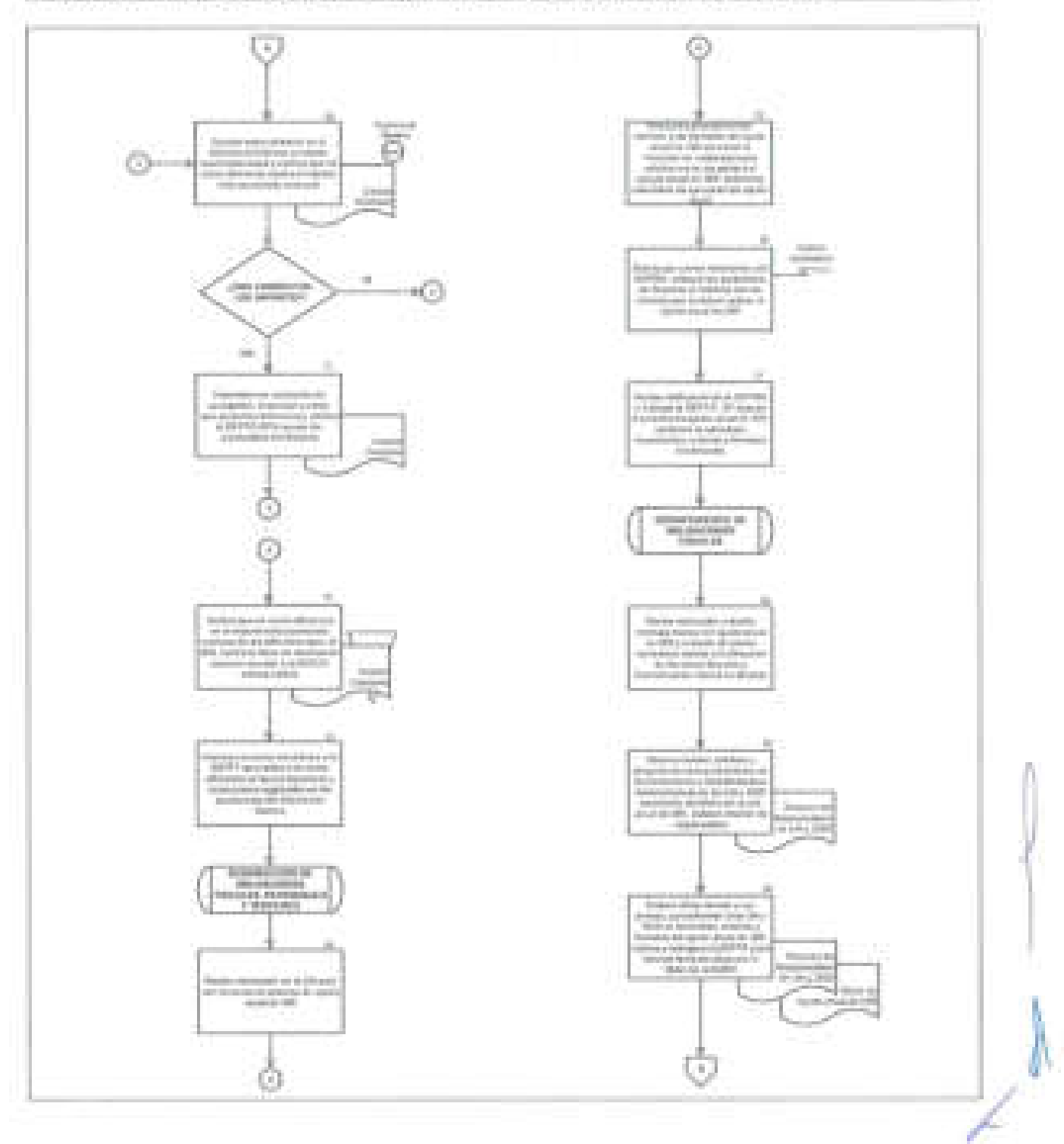

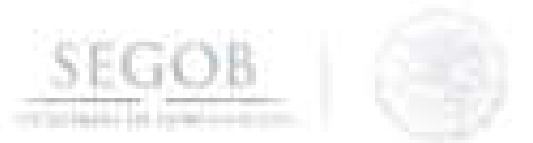

# DIAGRAMA DE FLUJO PROCEDIMIENTO: AJUSTE ANUAL DE IMPUESTO SOBRE LA RENTA

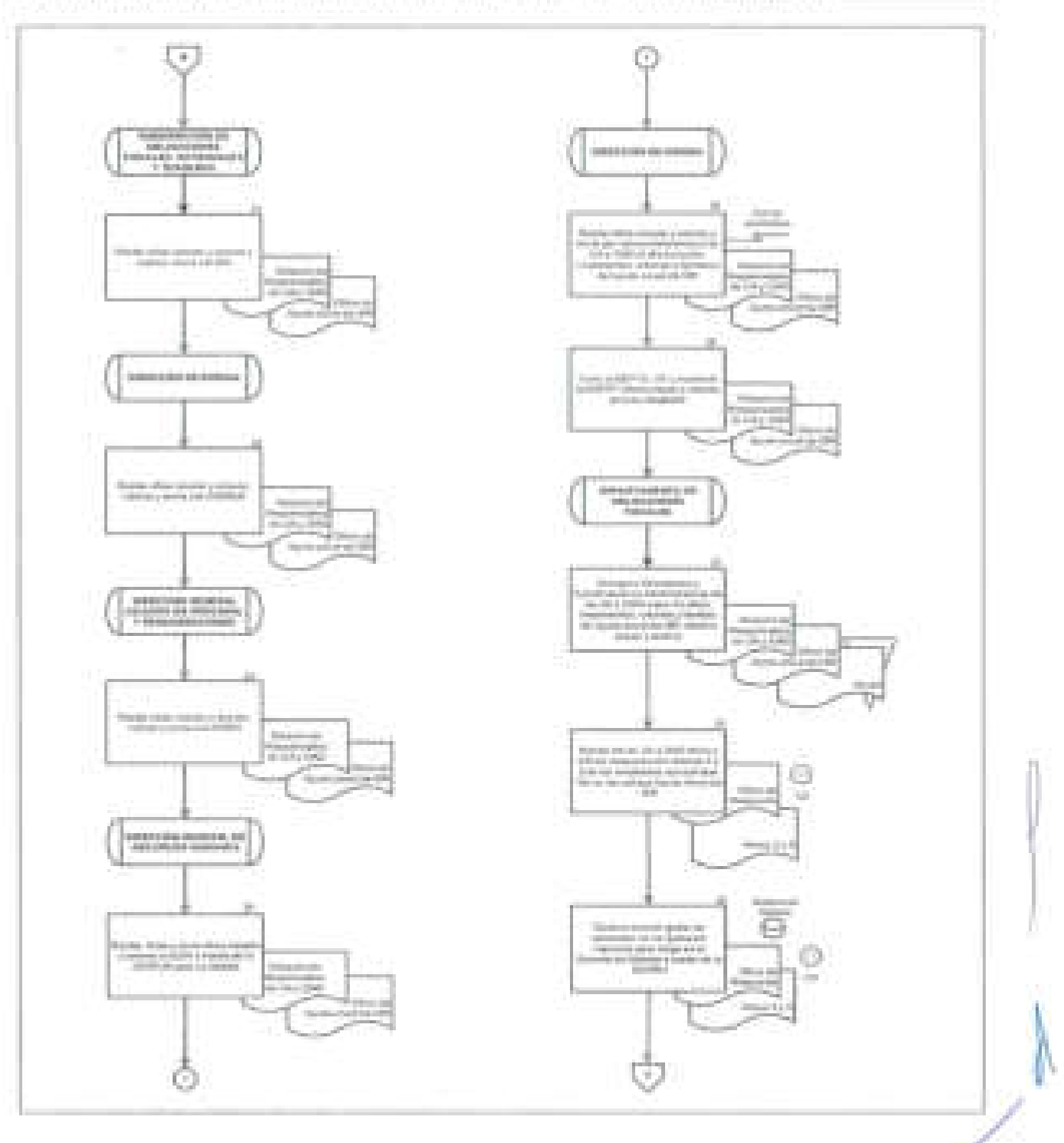

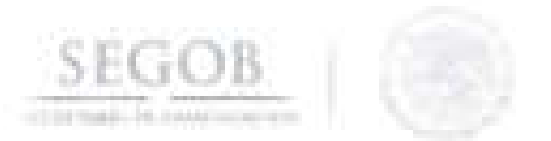

## DIAGRAMA DE FLUJO PROCEDIMIENTO: AJUSTE ANUAL DE IMPUÉSTO SOBRE LA RENTA

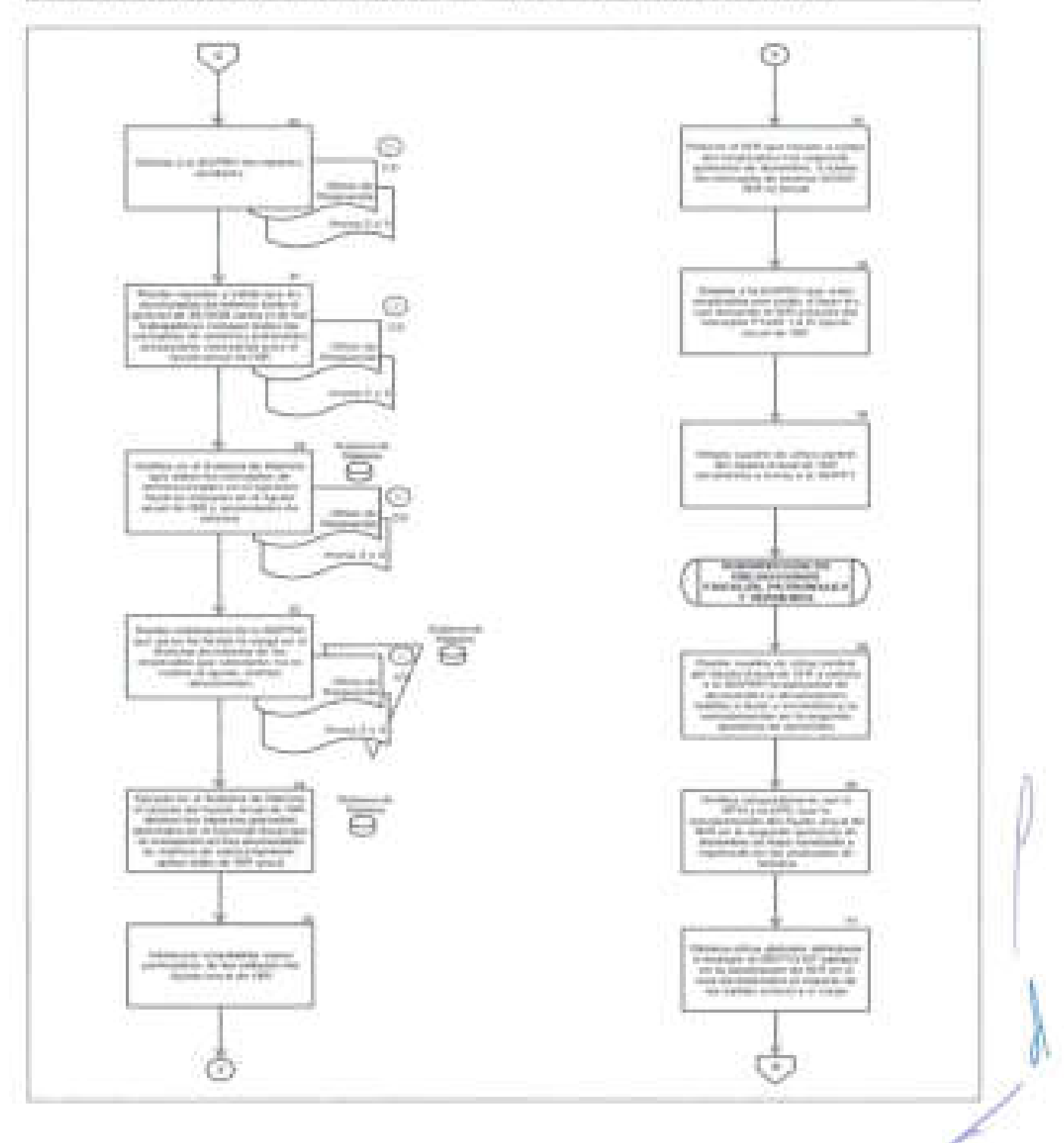

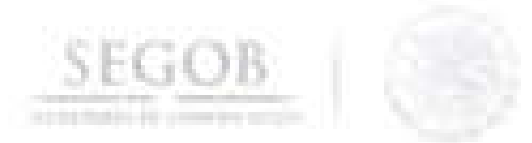

# **DIAGRAMA DE FLUJO**

**PROCEDIMIENTO:** AJUSTE ANUAL DE IMPUESTO SOBRE LA RENTA

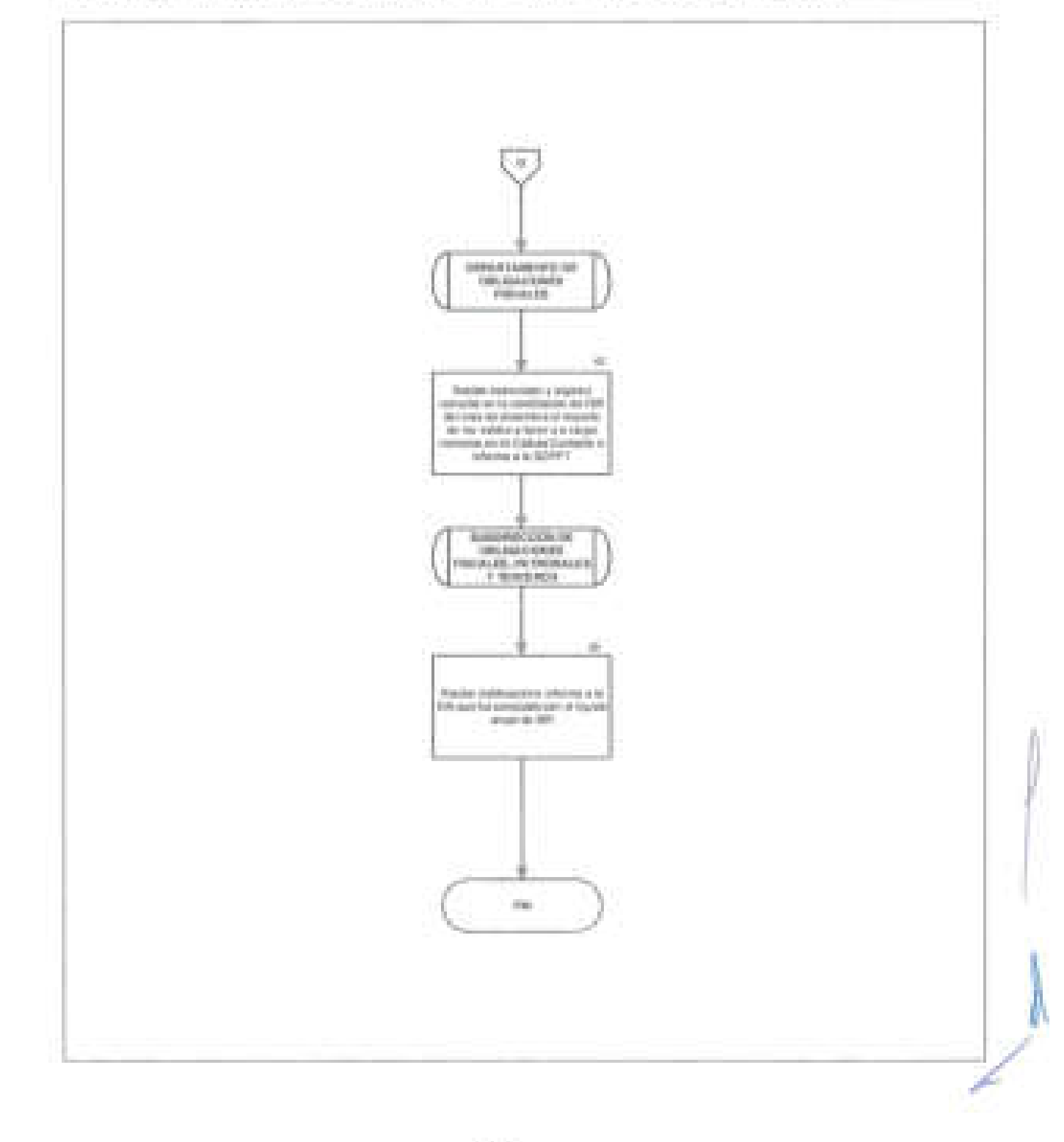

#### 4. CÁLCULO Y ENTERO DE CUOTAS Y APORTACIONES SAR, CV, FOVISSSTE y AHORRO SOLIDARIO

#### OBJETIVO

**SEGOB** 

Cumplir con el entero de Cuotas y Aportaciones del Sistema de Ahorro para el Retiro, Cesantía en Edad Avanzada y Vejez, Vivienda y Ahorro Solidario de los empleados que cotizan en el Instituto de Seguridad y Servicios Sociales de los Trabajadores al Servicio del Estado y estén adscritos a la Secretaría de Gobernación , para mantener actualizados los ahorros de su cuenta individual.

#### POLíTICAS DE OPERACiÓN

- La DGRH a través de la DN será la responsable de realizar el cálculo y entero de cuotas y aportaciones de los trabajadores del SAR, CV, FOVISSSTE y Ahorro Solidario a través del Sistema Integral de Recaudación (SIRI).
- El DEPTO OP para fines del presente procedimiento efectuará el cálculo y entero por bimestre vencido a más tardar los días 17 de los meses de enero, marzo, mayo, julio, septiembre y noviembre.
- El DEPTO OP incluirá en el cálculo y entero de cuotas y aportaciones del SAR, CV, FOVISSSTE y Ahorro Solidario todas las nóminas procesadas en el Sistema de Nómina correspondientes al bimestre correspondiente.
- La DGRH a través de la DN serán los responsables de administrar la cuenta bancaria que se tenga contratada para el pago de esta contribución.
- El DEPTO OP será el encargado de realizar el pago en la fecha indicada a través de transferencia electrónica en la plataforma bancaria.
- Para el siguiente procedimiento se conocerá como Reportes de Cifras de SAR, CV, FOVISSSTE y AHORRO SOLIDARIO por UA a los siguientes documentos:
	- Resumen de Plaza Federal por UA y OAD
	- Resumen de Plaza Eventual por UA y OAD, Y
	- Resumen de Honorarios por UA y OAD

El DEPTO OP elaborará a petición de empleados o ex empleados de la SEGOB, Carta Patronal, la cual indica los datos personales con los que fueron pagados las cuotas y aportaciones, para que en su caso realicen el trámite de unificación de cuentas ante su afore. /

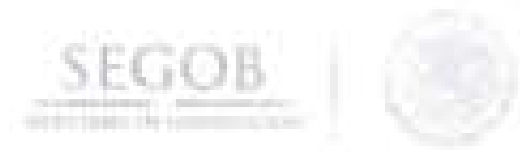

# **DESCRIPCiÓN NARRATIVA**

## **PROCEDIMIENTO:** CÁLCULO Y ENTERO DE CUOTAS Y APORTACIONES SAR, CV, FOVISSSTE y AHORRO SOLIDARIO

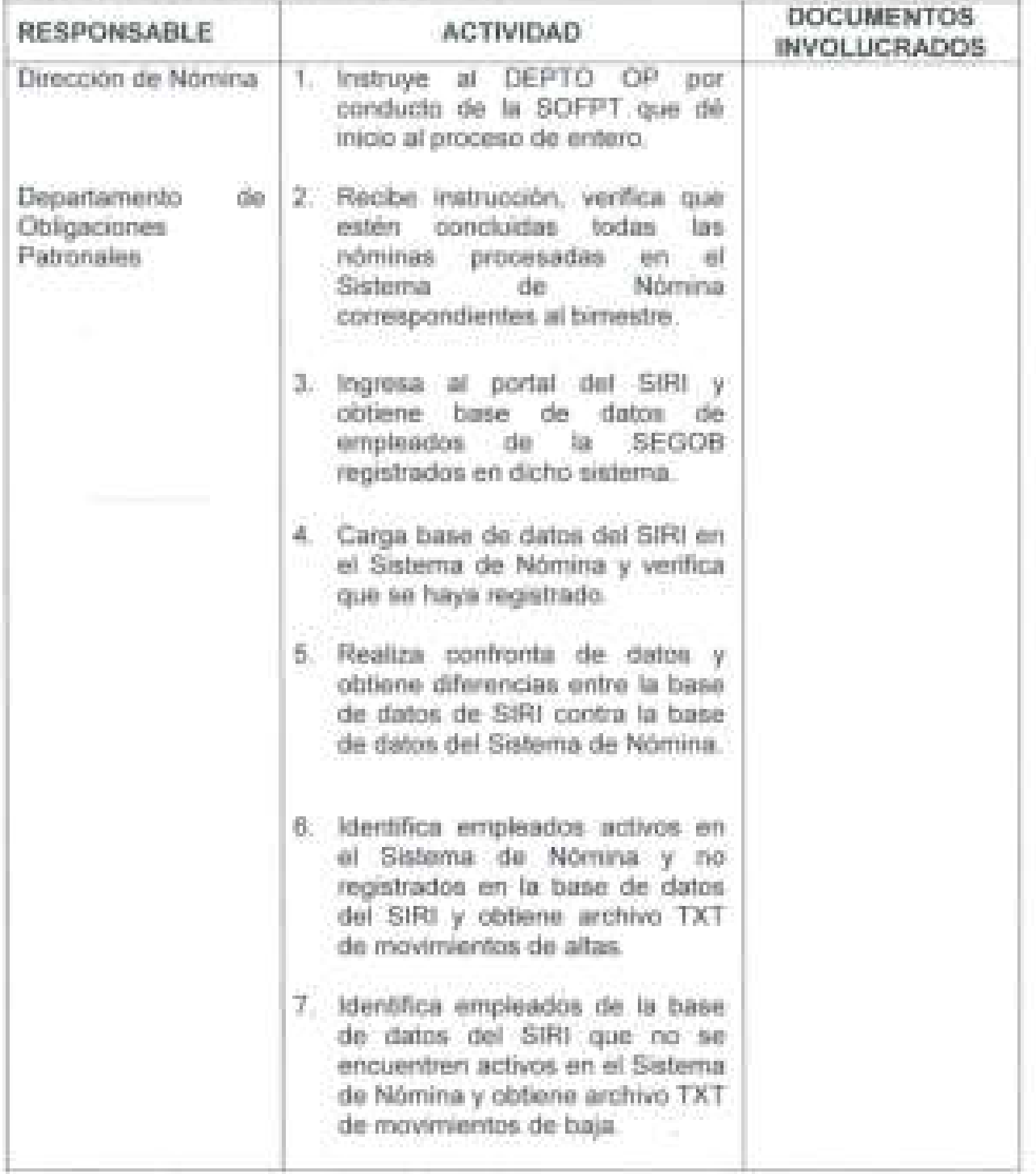

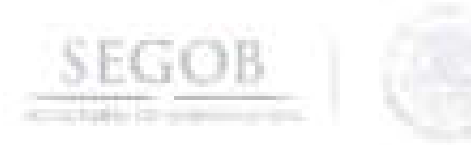

H

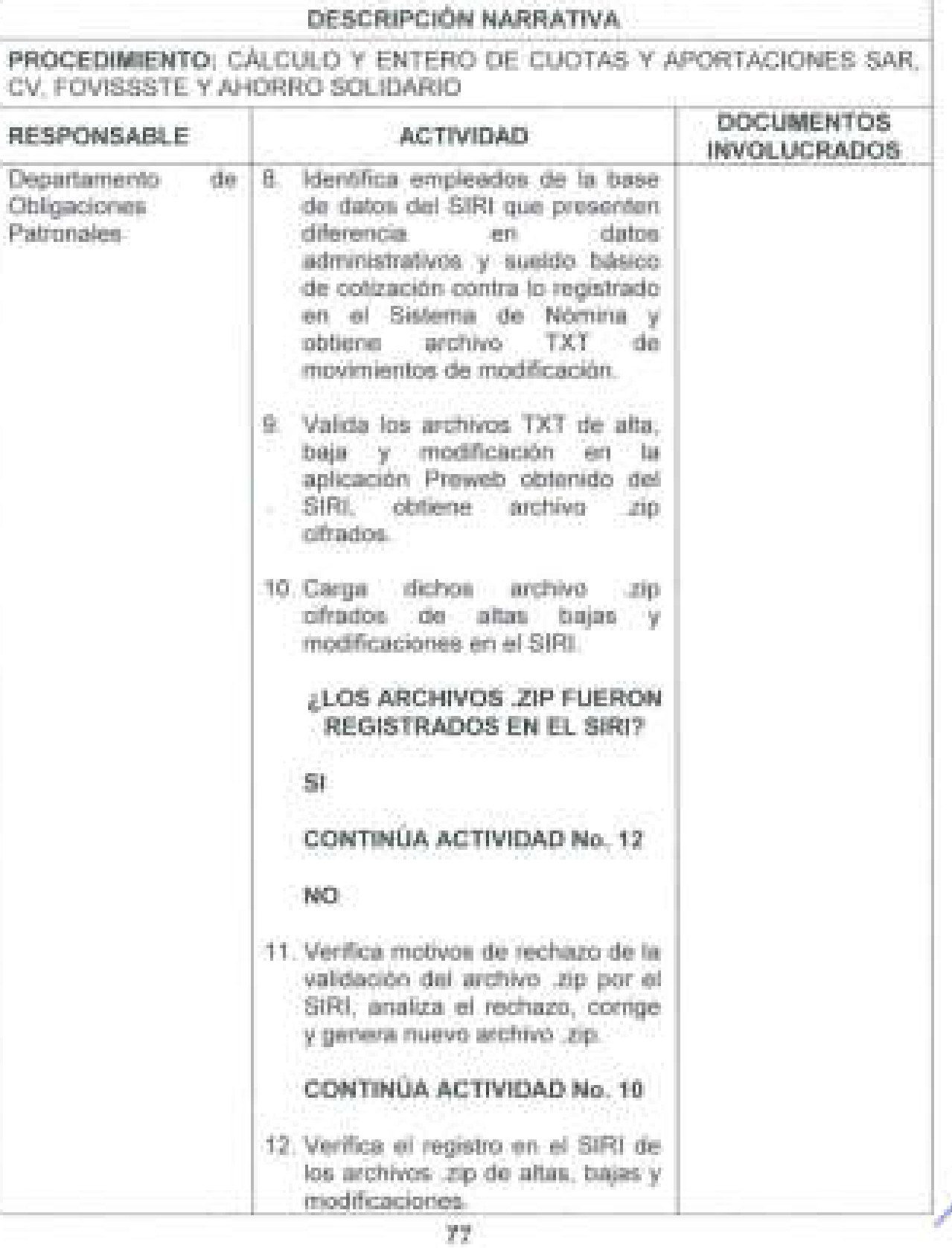

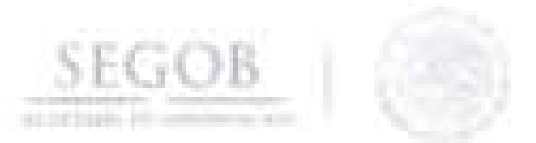

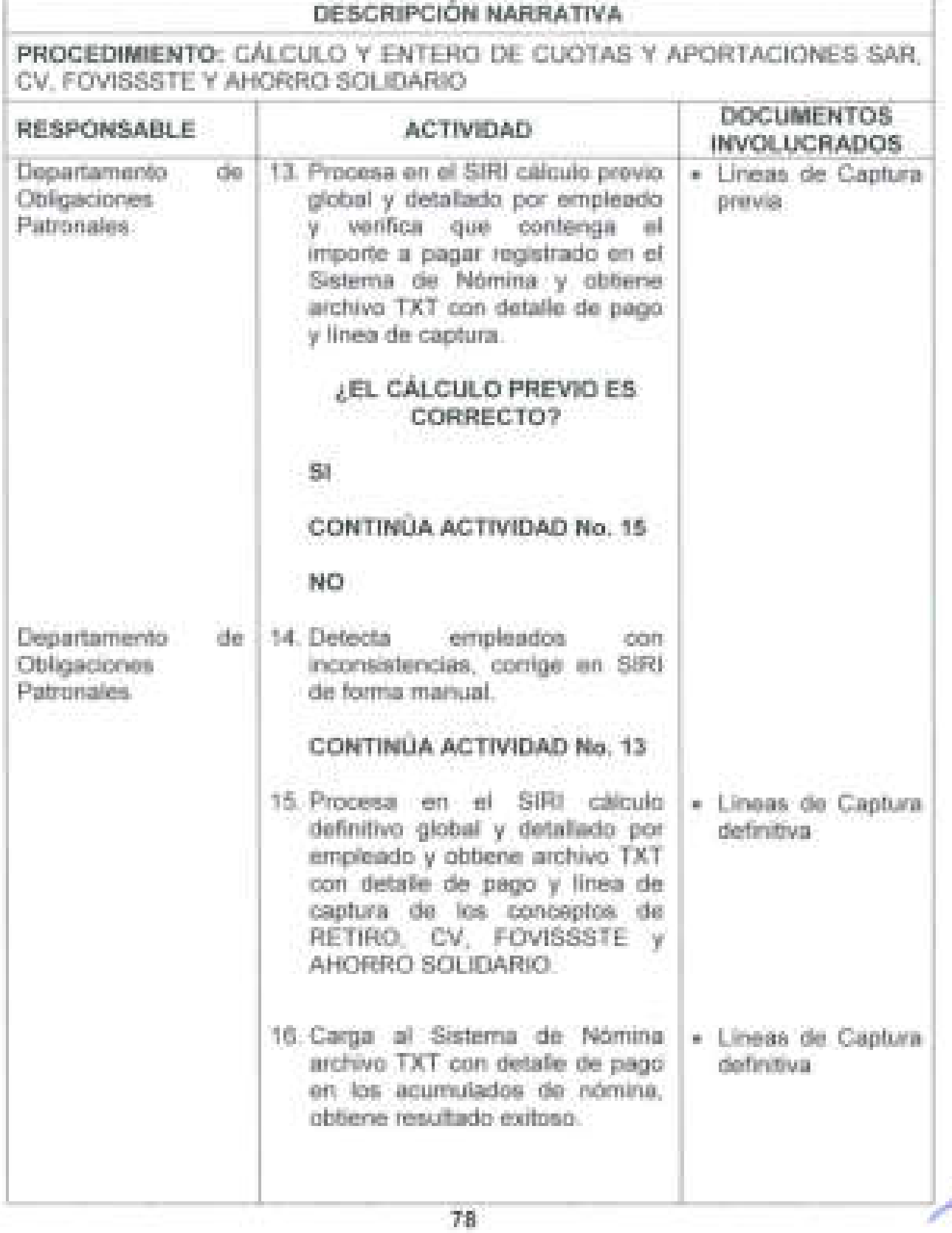

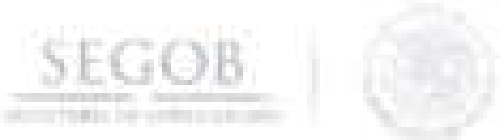

Ī

Ì

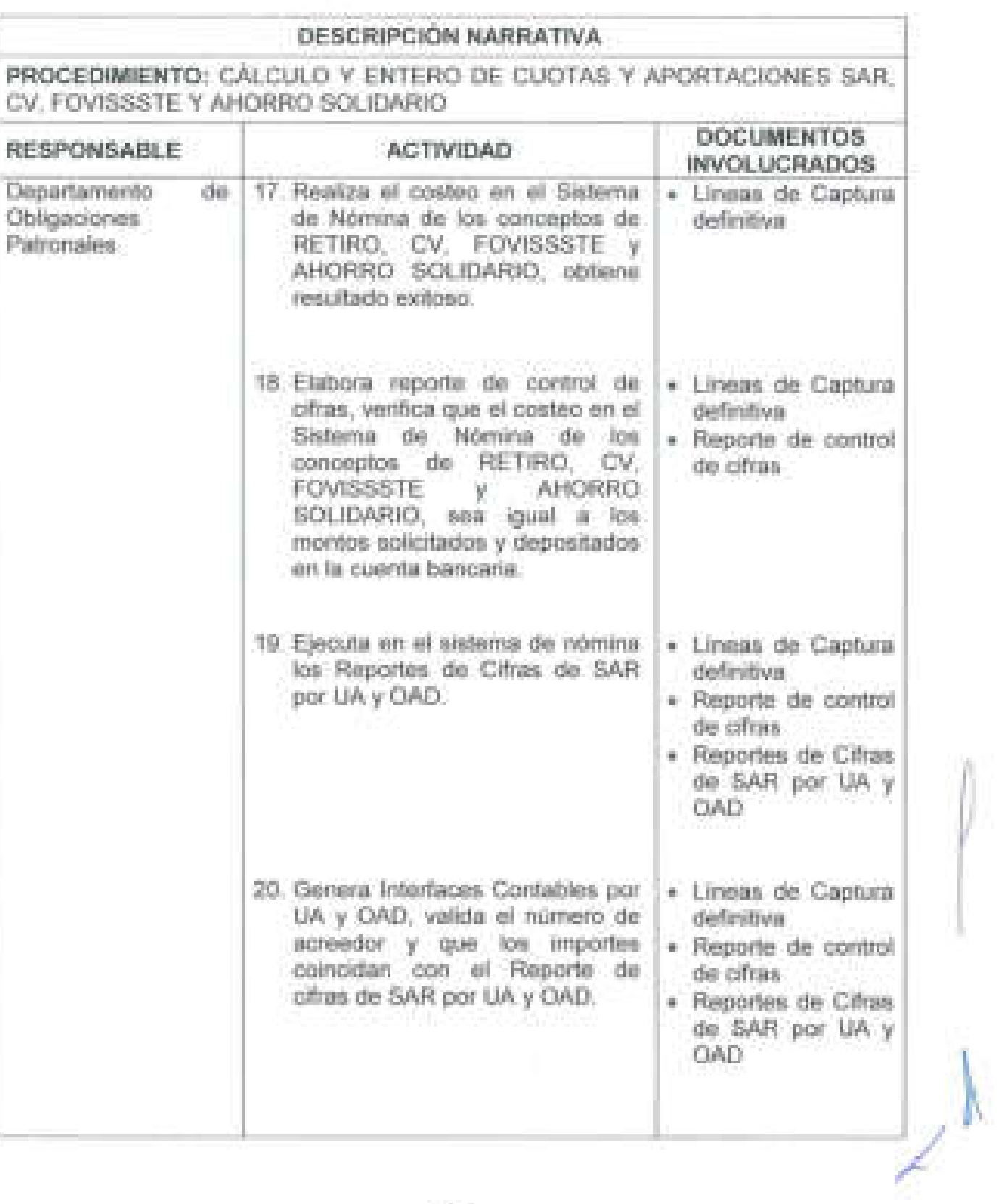

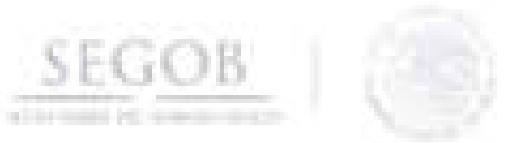

a

ī

 $\begin{array}{c} \hline \end{array}$ 

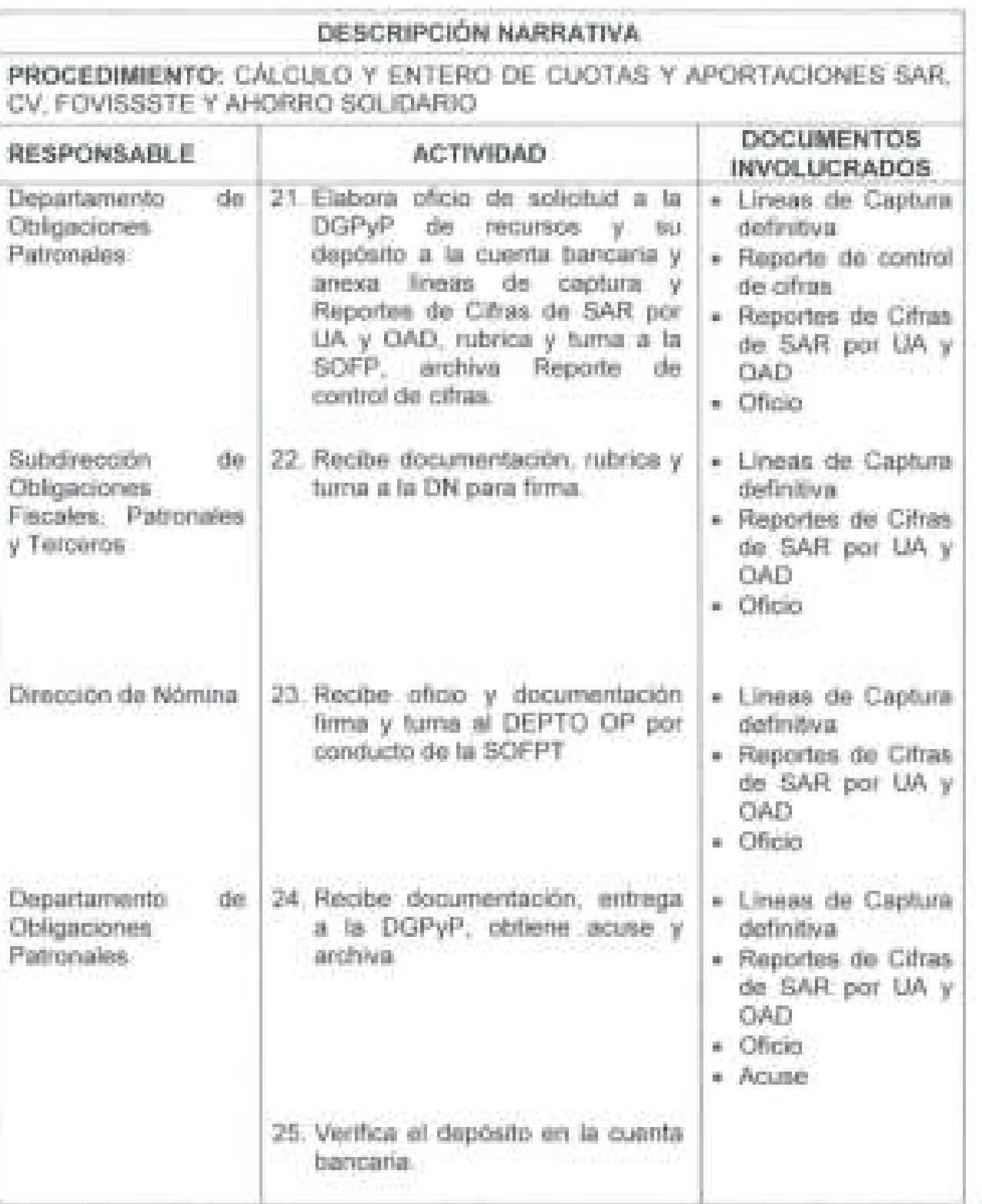

**80** 

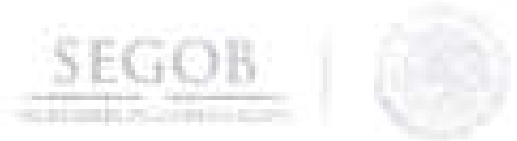

 $\begin{array}{c} \hline \end{array}$ 

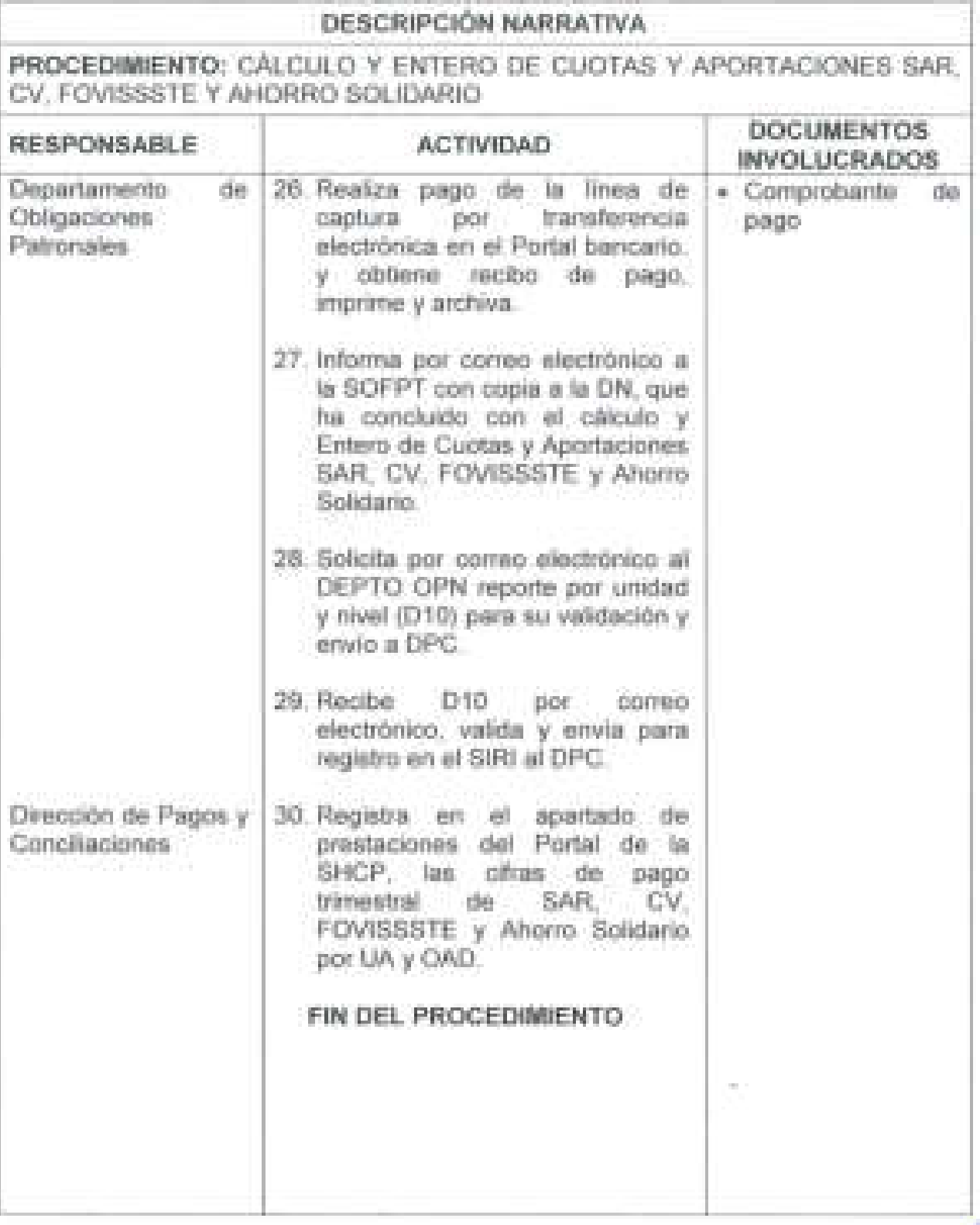

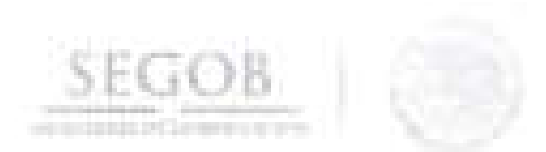

# DIAGRAMA DE FLUJO

## PROCEDIMIENTO: CÁLCULO Y ENTERO DE CUOTAS Y APORTACIONES SAR. CV, FOVISSSTE Y AHORRO SOLIDARIO

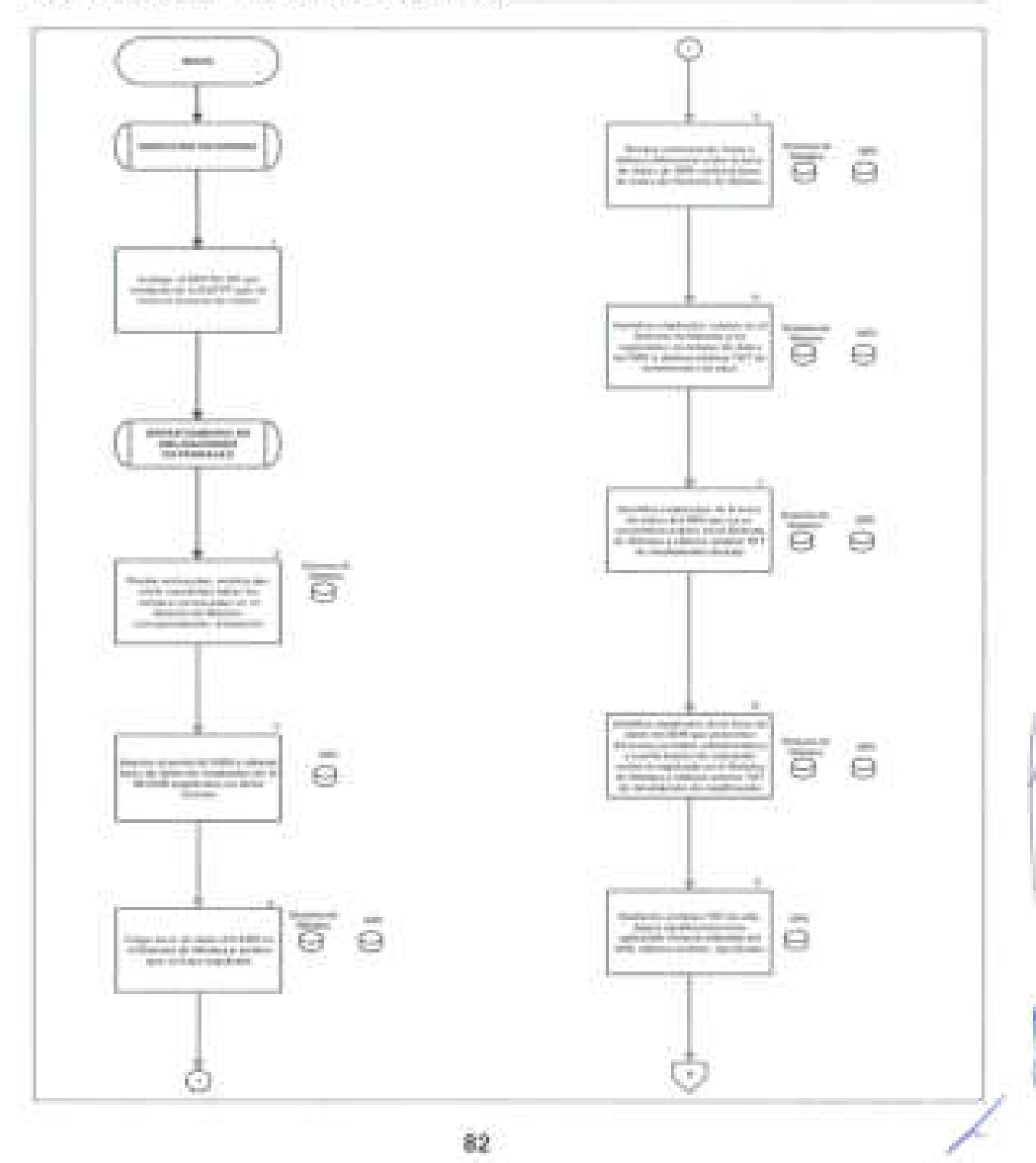

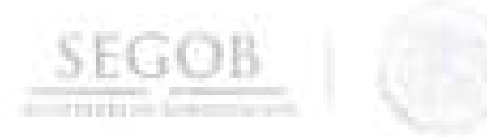

# DIAGRAMA DE FLUJO PROCEDIMIENTO: CÁLCULO Y ENTERO DE CUOTAS Y APORTACIONES SAR. CV. FOVISSSTE Y AHORRO SOLIDARIO

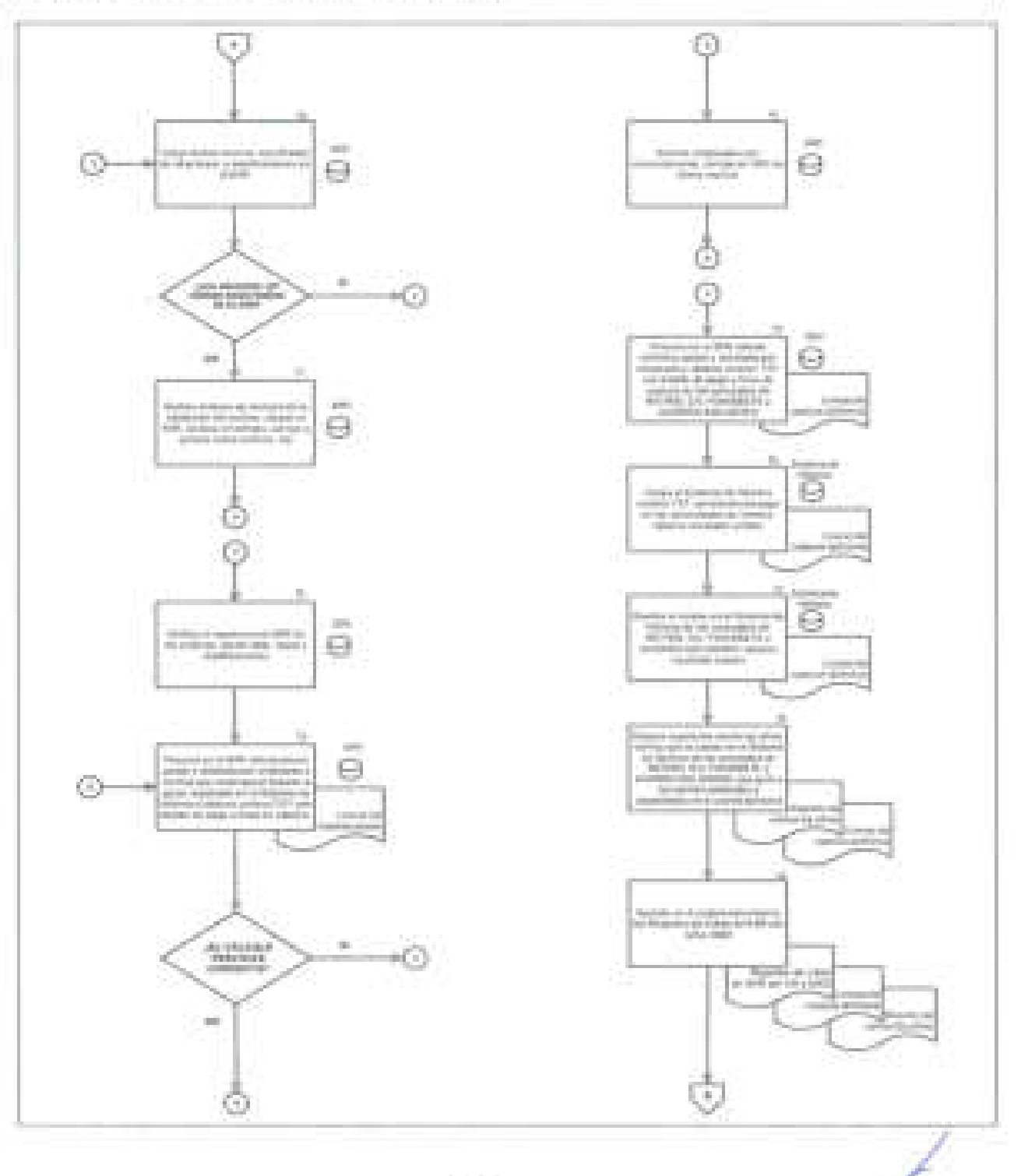

### DIAGRAMA DE FLUJO PROCEDIMIENTO: CALCULO Y ENTERO DE CUOTAS Y APORTACIONES SAR. CV, FOVISSSTE Y AHORRO SOLIDARIO

SEGOB

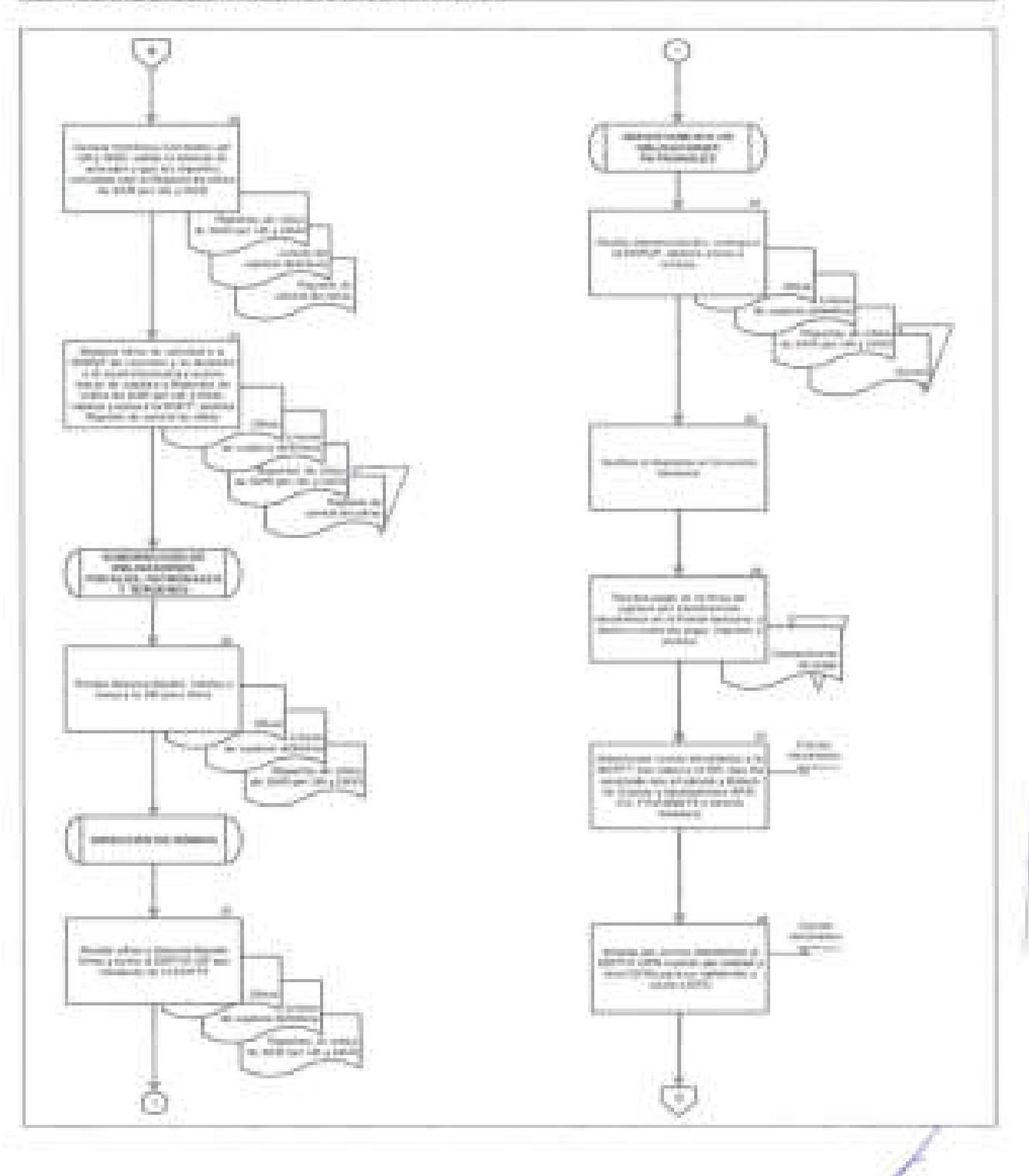

84

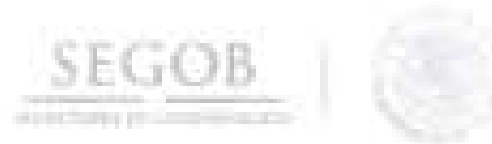

## DIAGRAMA DE FLUJO

## PROCEDIMIENTO: CALCULO Y ENTERO DE CUOTAS Y APORTACIONES SAR. CV, FOVISSETE Y AHORRO SOLIDARIO

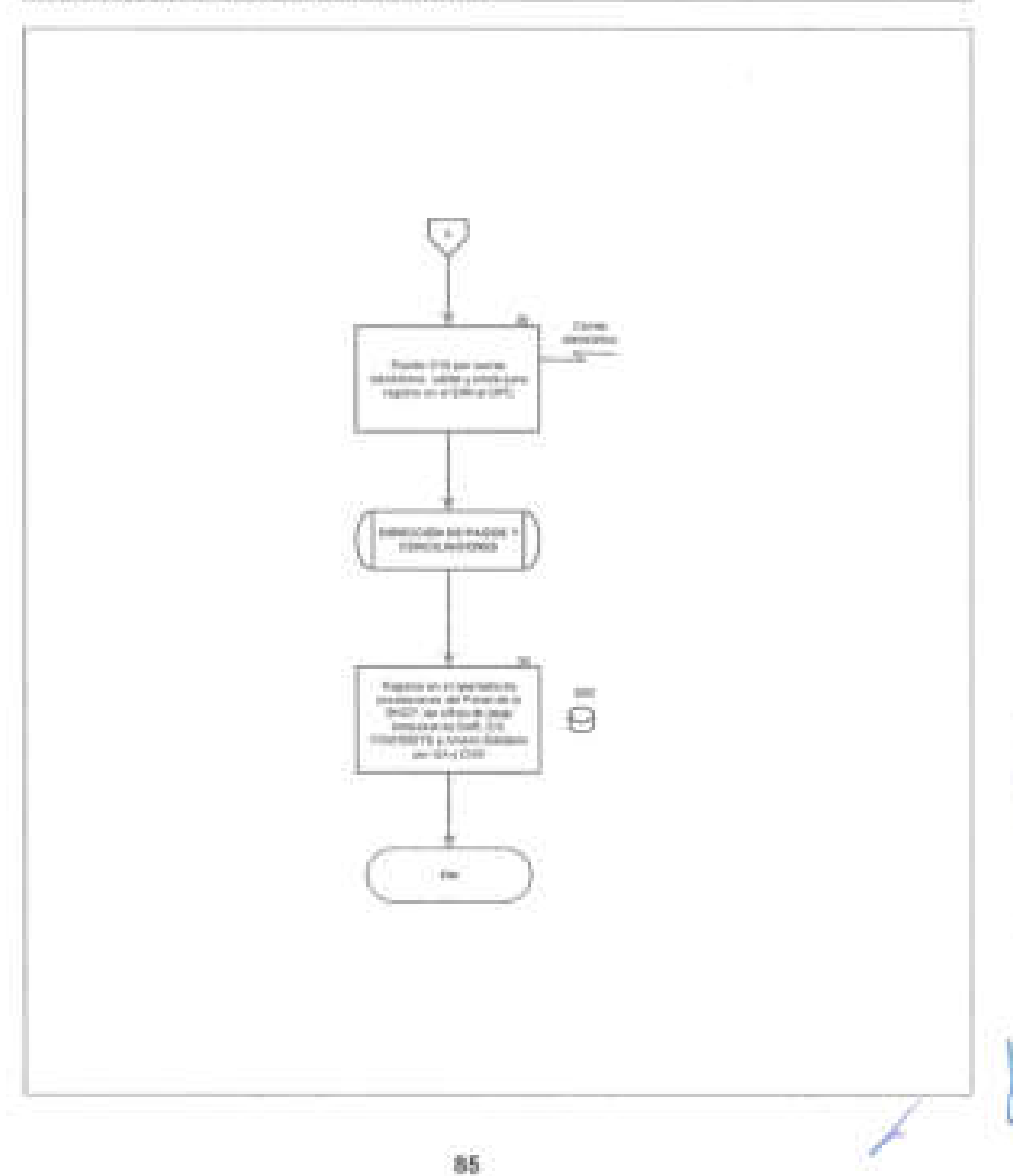

## 5. **CÁLCULO Y ENTERO DE CUOTAS Y APORTACIONES ISSSTE**

#### **OBJETIVO**

**SEGOB** 

Realizar el pago de Cuotas y Aportaciones de los trabajadores de la Secretaría de Gobernación inscritos al Instituto de Seguridad y Servicios Sociales de los Trabajadores al Servicio del Estado, conforme a la normatividad aplicable, para que gocen de las prestaciones que tienen derecho.

#### **POLíTICAS DE OPERACiÓN**

- La DGRH a través de la DGAPyR y en colaboración con la DN y por conducto de la SOFPT será la responsable de coordinar el procedimiento para el pago de las cuotas y aportaciones de los trabajadores ante el ISSSTE.
- El DEPTO TR validará que se hayan concluido todas las nominas procesadas en el Sistema de Nominas correspondientes a la quincena en curso, para realizar el proceso de pago de cuotas y aportaciones ante el ISSSTE a través SERICA NOMINAS.
- El DEPTO TR determinará y aplicará cada quince días el pago de las cuotas y aportaciones, de todas las nóminas procesadas conforme a la normatividad aplicable. .
- El DEPTO TR determinará para el cálculo de cuotas y aportaciones de seguridad social los montos de retención incluidos en las Cédulas Contables de nómina al cierre de las mismas.
	- La DN a través de la SOFPT determinarán las rutinas de cálculo en el Sistema de Nómina para obtener los montos de las cuotas y aportaciones de seguridad social de cada empleado.
	- Para el siguiente procedimiento se conocerá como Reportes de Cifras de ISSSTE por UA a los siguientes documentos:
		- <sup>11</sup>Resumen de ISSSTE de Plaza Federal y Eventual por UA y OAD.
		- <sup>11</sup>Resumen de ISSSTE de Honorarios por UA y OAD.

/

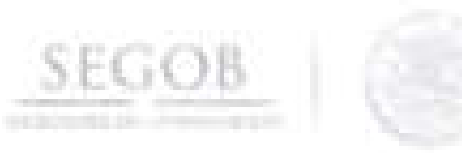

# **DESCRIPCiÓN NARRATIVA**

**PROCEDIMIENTO:** CÁLCULO Y ENTERO DE CUOTAS Y APORTACIONES ISSSTE

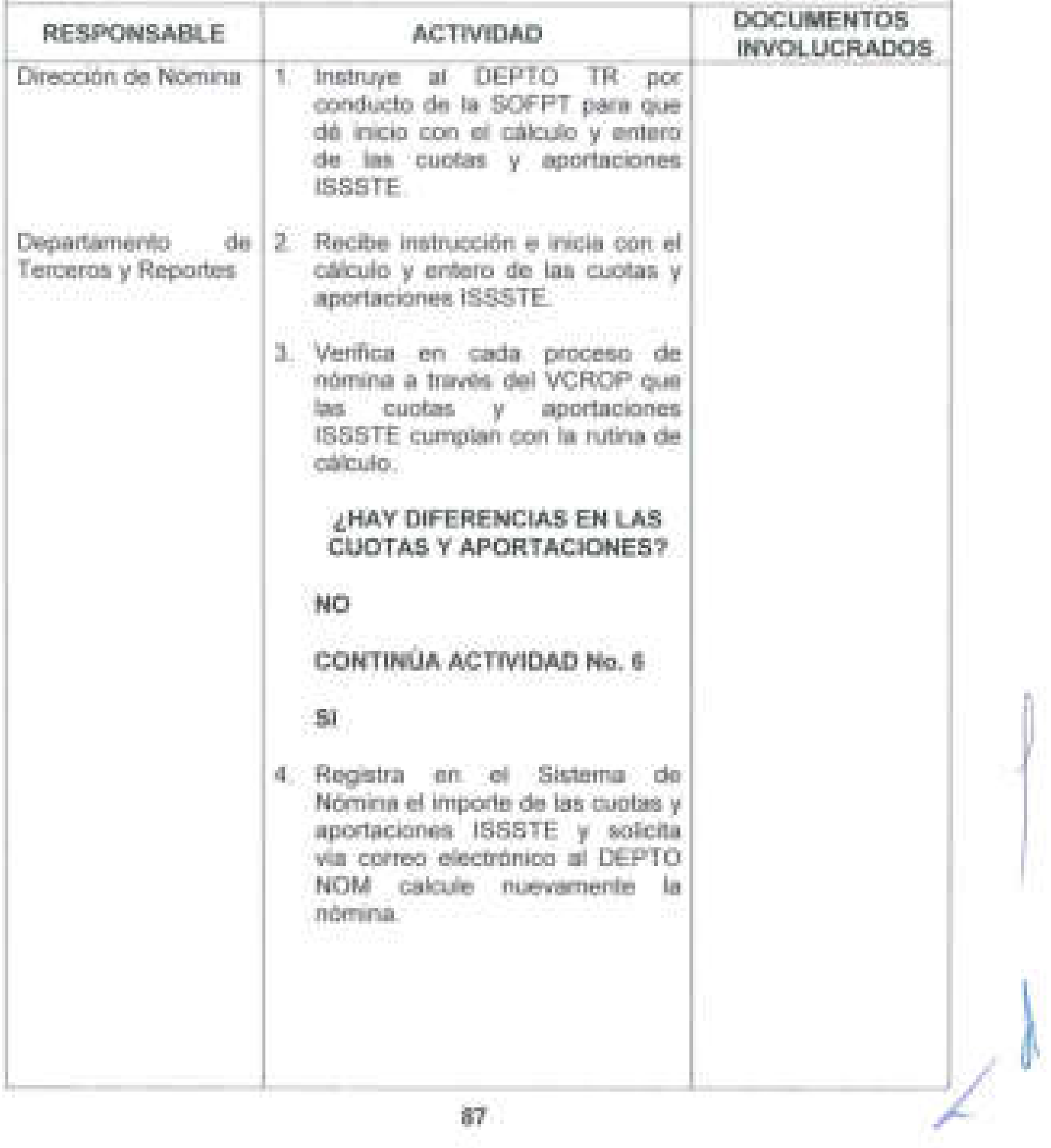

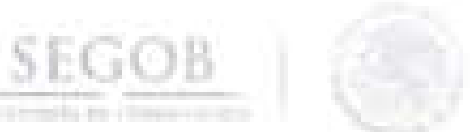

 $\begin{array}{c} 1 \\ 1 \\ 1 \end{array}$ 

 $\mathfrak{g}$ 

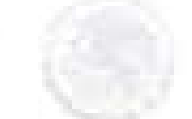

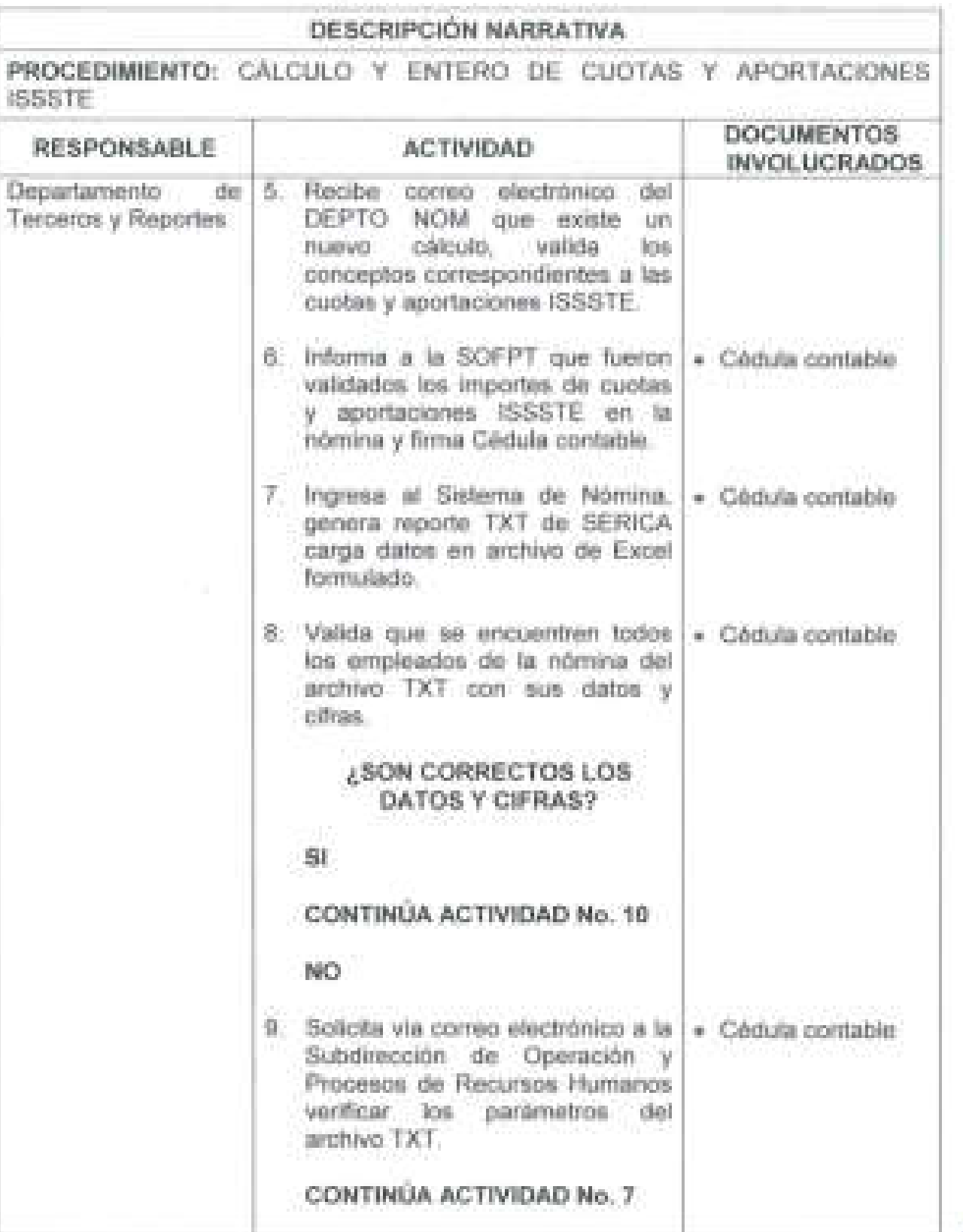

Л

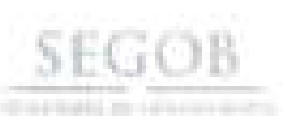

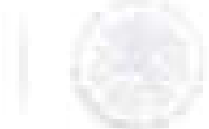

#### **DESCRIPCiÓN NARRATIVA PROCEDIMIENTO:** CÁLCULO Y ENTERO DE CUOTAS Y APORTACIONES ISSSTE **RESPONSABLE**  Departamento de Terceros y Reportes **ACTIVIDAD DOCUMENTOS INVOLUCRADOS**  10. Carga reporte TXT de SERICA • Factura de en el Portal "Servicios en Línea declaración" del ISSSTE y obtiene Factura de la Declaración de Obligación de contribución de Seguridad Social, imprime. 11 . Elabora reporte de integración de cifras, captura percepciones que integra sueldo básico de cotización, descuentos y retenciones de cuotas y prestamos ISSSTE de la Cédula Contable e imprime. • Factura de declaración • Reporte integración cifras • Cédula contable la la de de 12. Captura en el reporte de • Factura de la integración de cifras: los BCR, declaración montos excedentes del personal • Reporte de que rebasa el tope del sueldo integración de básico de cotización . cifras • Cédula contable 13. Obtiene cifras control de cuotas y • Factura de la aportaciones ISSSTE, ingresa los declaración datos de la Factura de la • Reporte de declaración y verifica que no integración de exista diferencias. cifras • Cédula contable

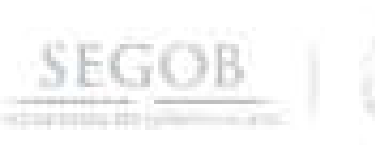

 $\frac{1}{2}$ 

J.

J.

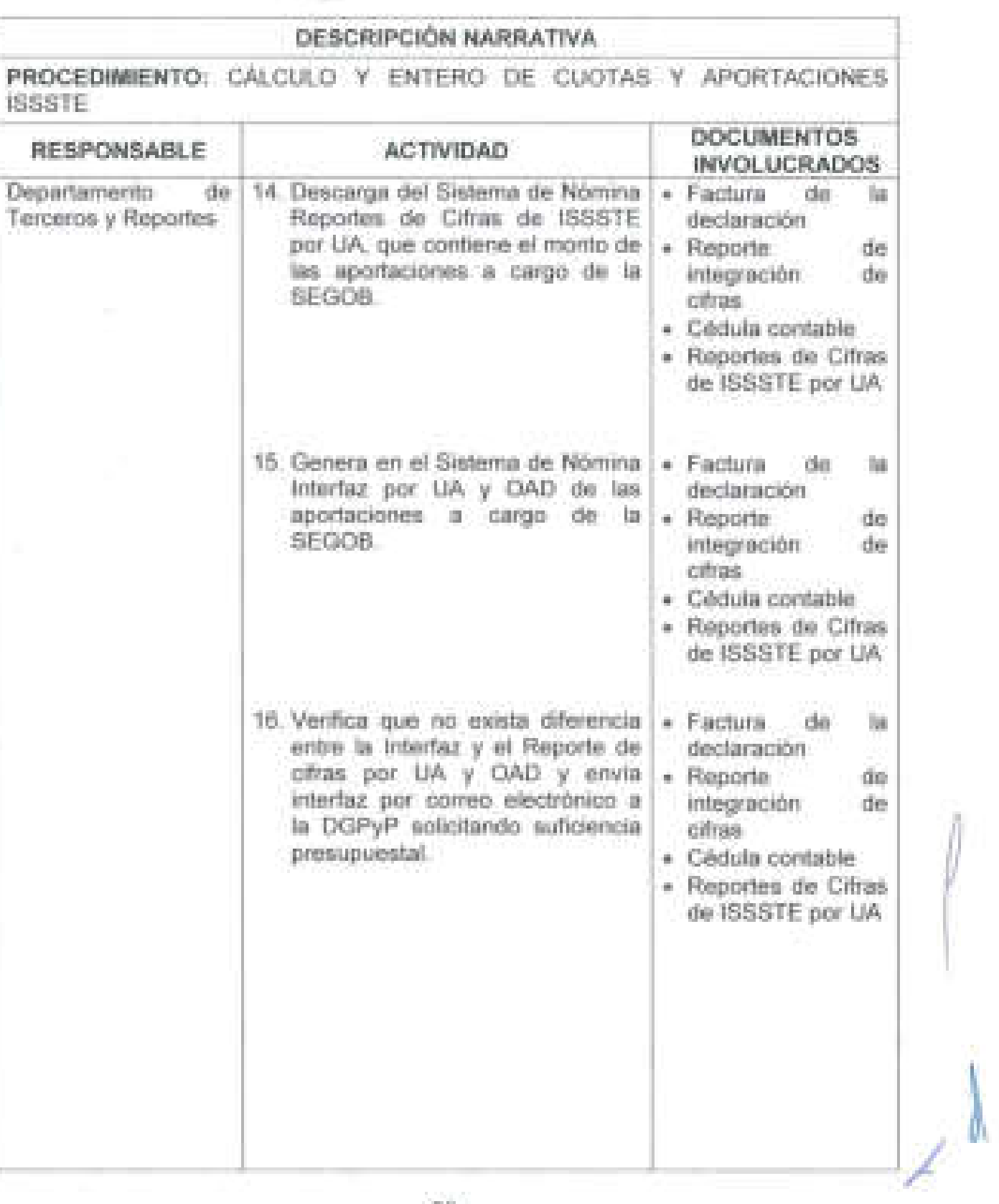

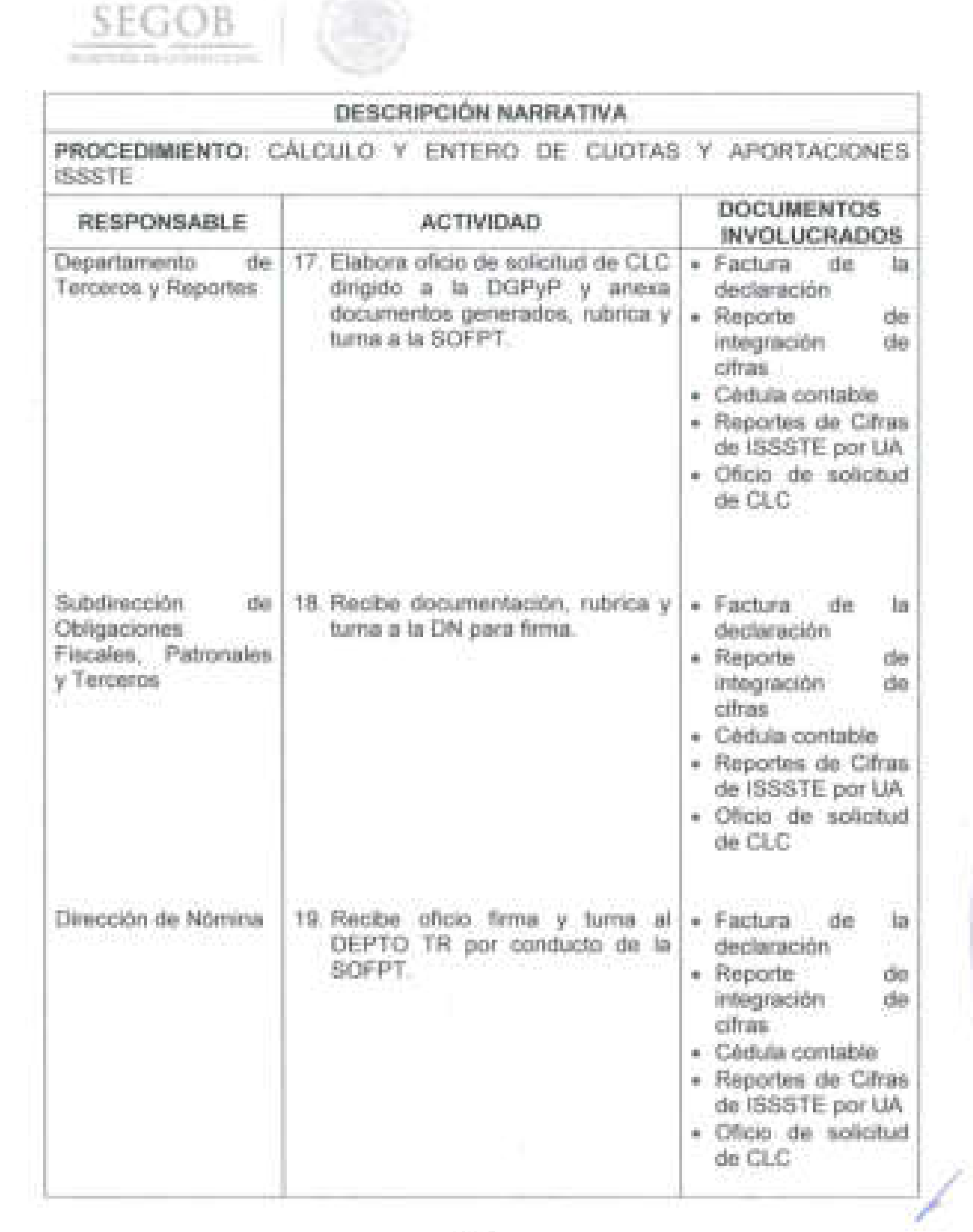

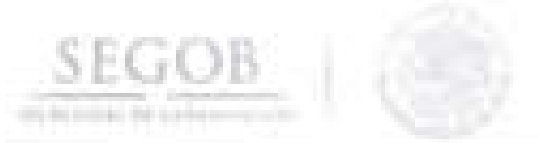

### **DESCRIPCiÓN NARRATIVA**

**PROCEDIMIENTO:** CÁLCULO Y ENTERO DE CUOTAS Y APORTACIONES ISSSTE

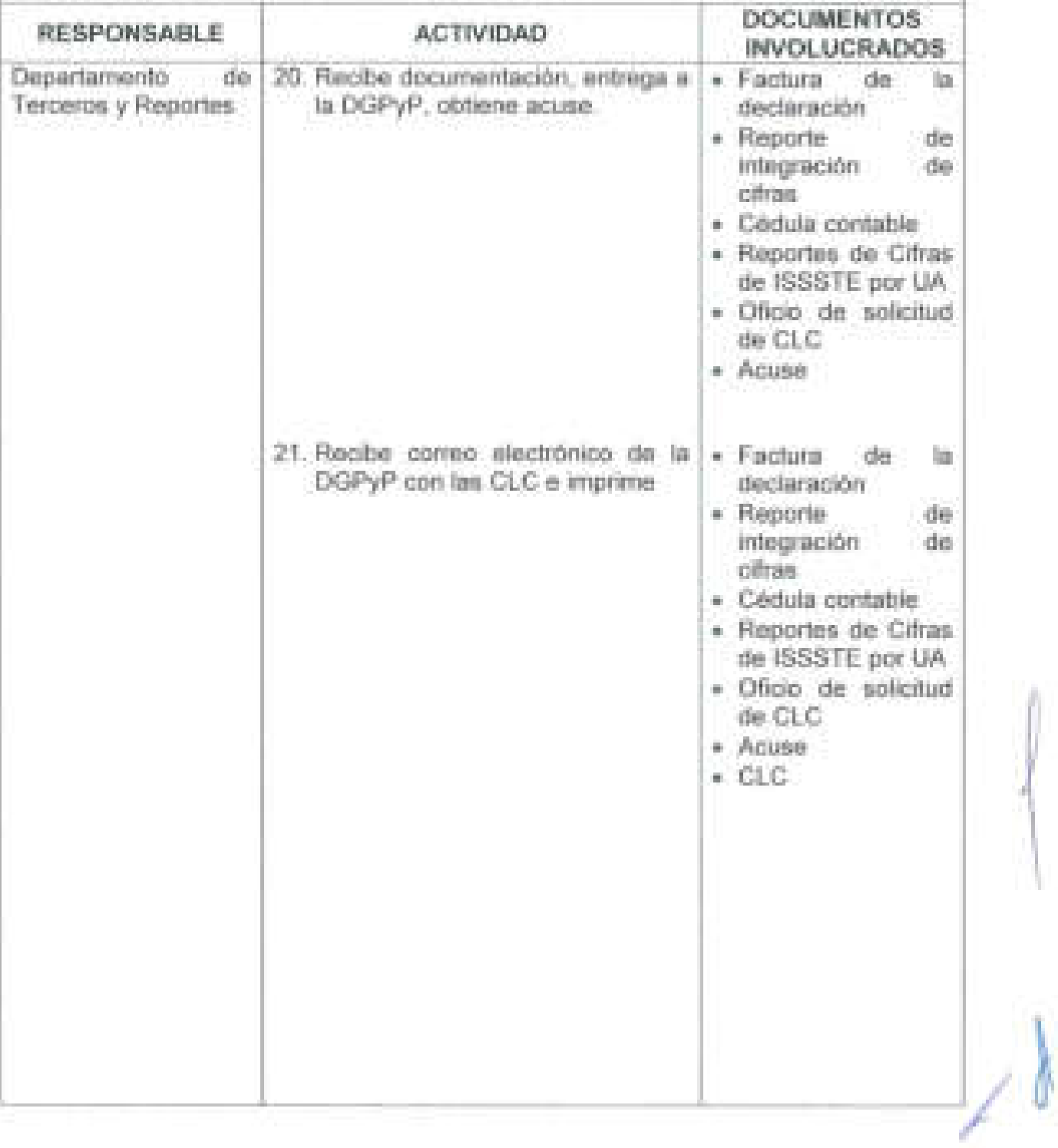

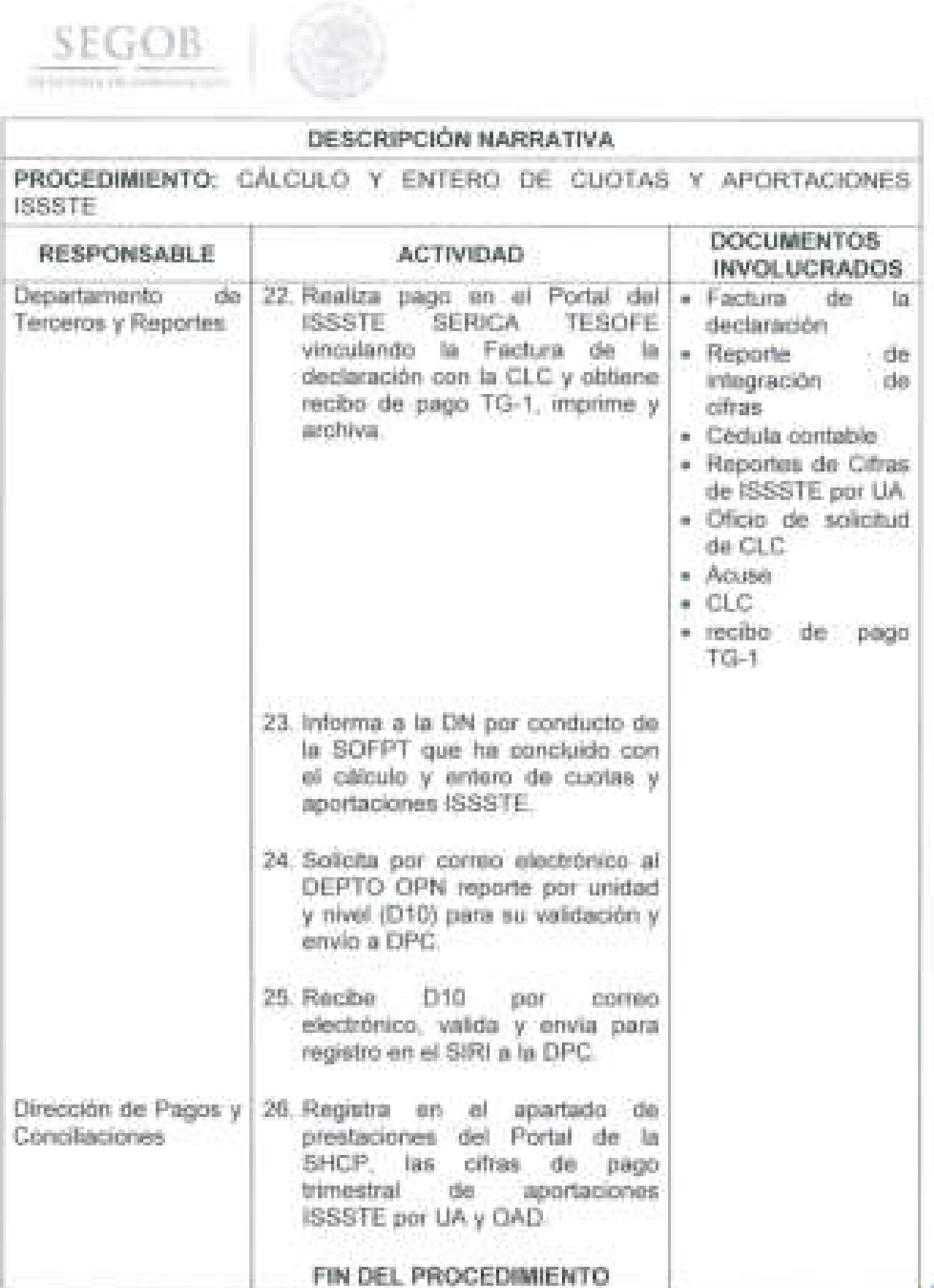

 $\bar{\mathbb{I}}$ 

 $\frac{1}{2}$ 

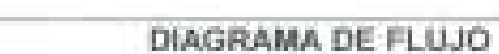

 $SEGOB$ 

PROCEDIMIENTO: CALCULO Y ENTERO DE CUOTAS Y APORTACIONES **ISSSTE** 

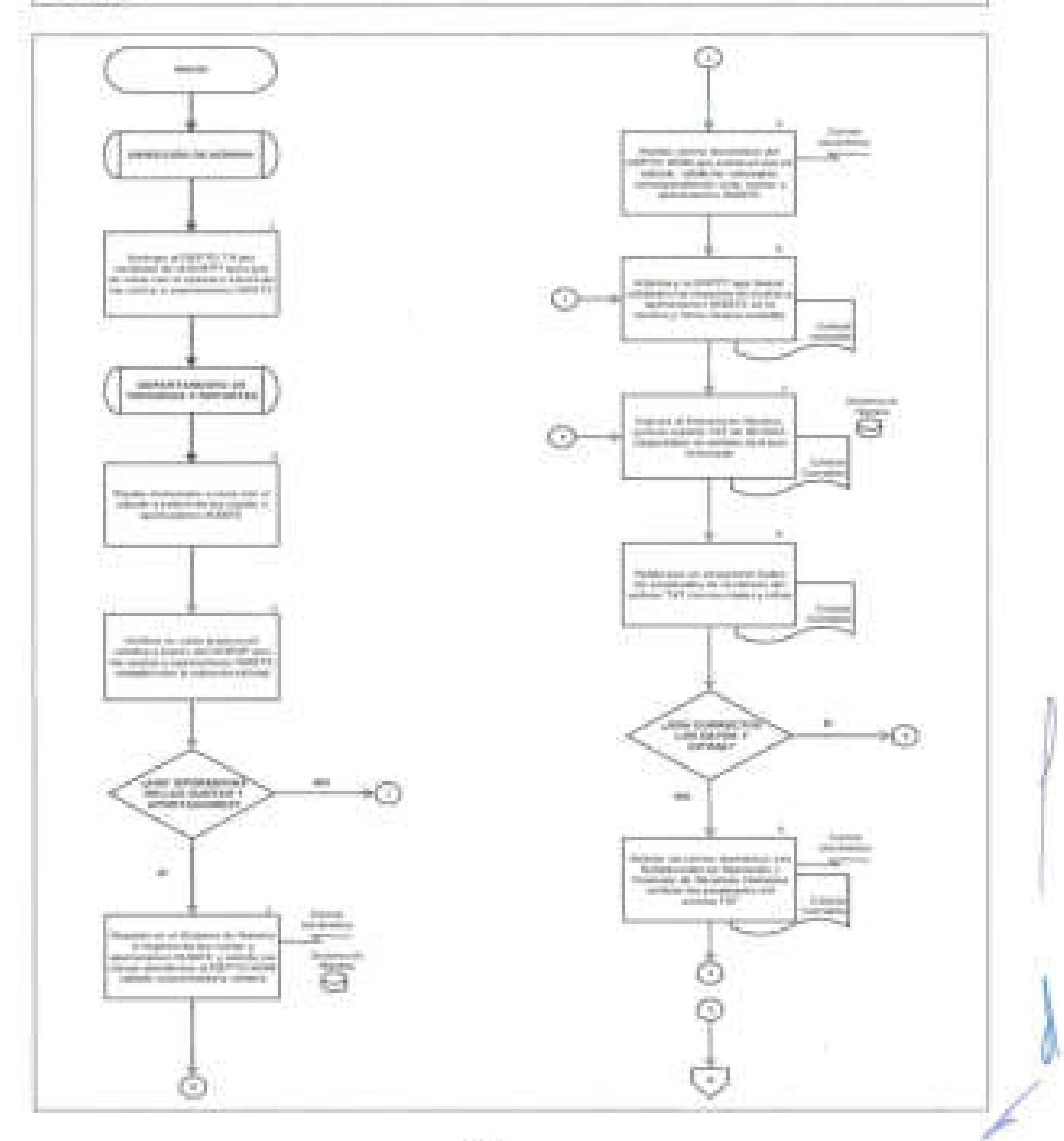

94

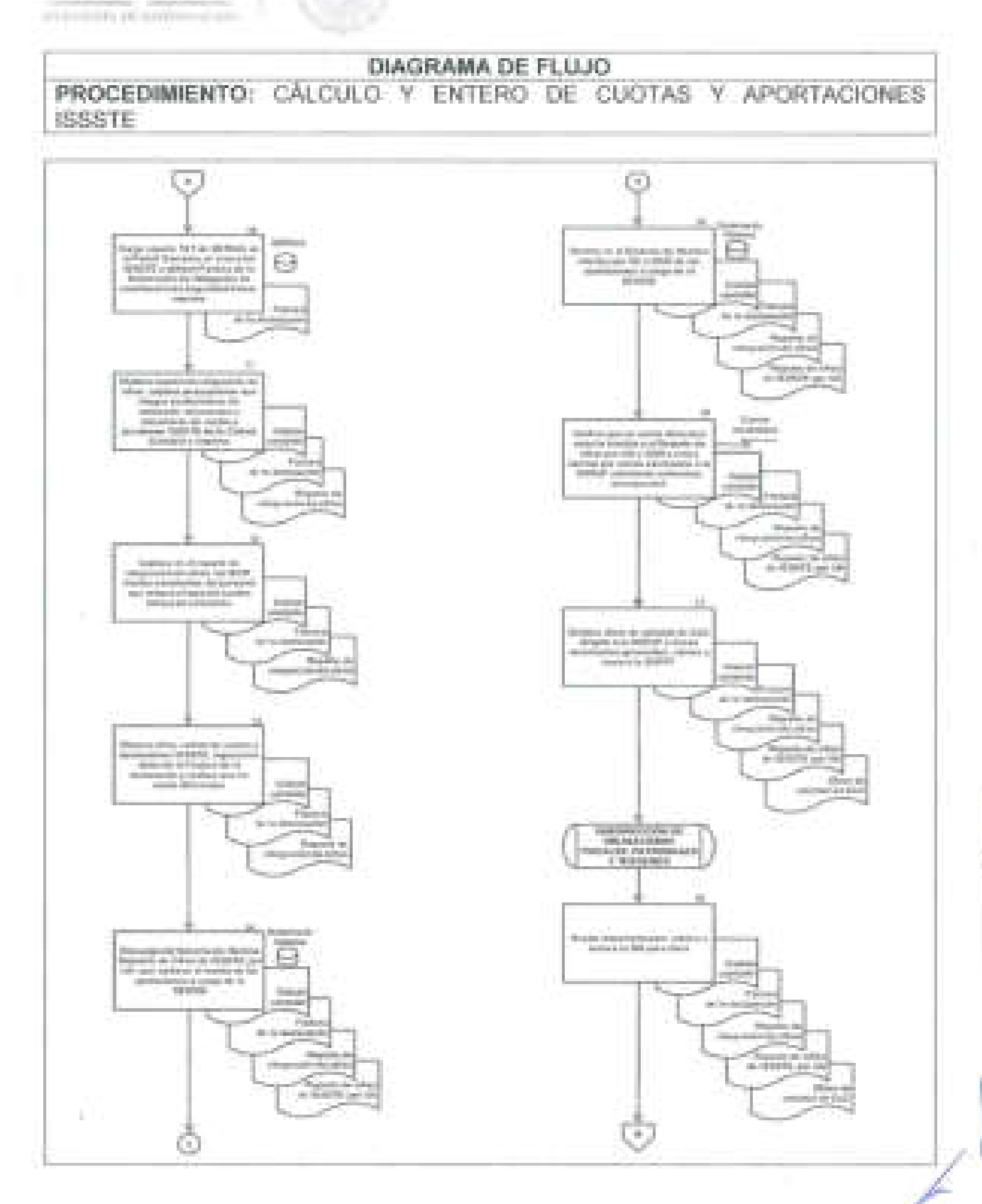

SEGOB

96

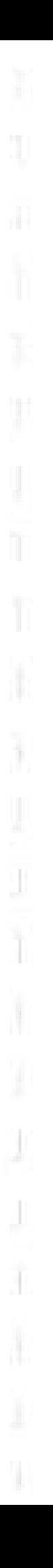

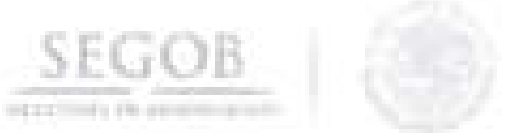

# DIAGRAMA DE FLUJO

PROCEDIMIENTO: CÁLCULO Y ENTERO DE CUOTAS Y APORTACIONES ISSSTE

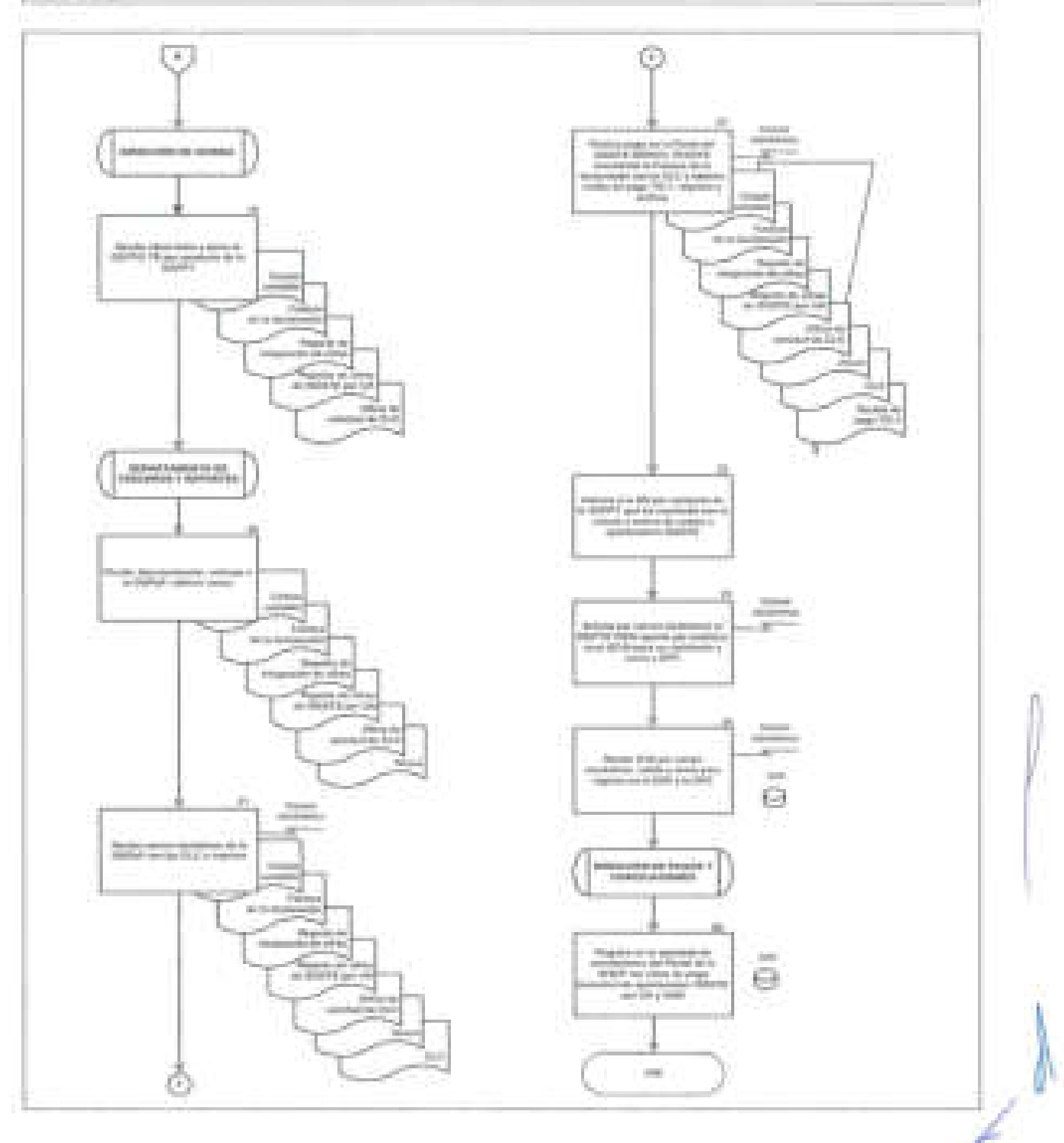

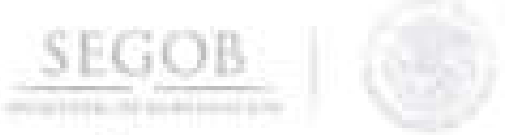

#### **6. CÁLCULO PARA ENTERO DEL SEGURO DE VIDA INSTITUCIONAL**

#### **OBJETIVO**

Calcular para su entero el Seguro de Vida Institucional de los Servidores Públicos de la Secretaría de Gobernación a la Aseguradora contratada por la SHCP, de conformidad con la normatividad vigente para la cobertura.

#### **POLíTICAS DE OPERACiÓN**

- La DN deberá cerciorar que el cálculo para entero del Seguro de Vida m. Institucional de los Servidores Públicos de la Secretaría de Gobernación, sea sufragado a las aseguradoras de acuerdo al calendario de pagos para este seguro emitido por la SHCP.
- Se considerarán para efectos de este procedimiento los siguientes:
	- Reporte Anticipado: Empleados que se encuentren activos en la primer quincena de inicio del siguiente trimestre en el Sistema de Nomina.
	- Reporte de Ajuste : Empleados se consideraran a los empleados registrados en las nóminas procesadas en el Trimestre en cuestión .
- Solo procederá el pago de este seguro a aquellos empleados activos y los que cuenten con licencias médicas sin goce de sueldo.
- a. La DN trabajará con apego al contrato o contratos que en este rubro celebre el Gobierno Federal con las aseguradoras y se encuentren vigentes de conformidad con la normatividad aplicable.
	- El DEPTO TR remitirá trimestralmente a la Aseguradora de acuerdo con las fechas establecidas en el calendario de pagos, a través de oficio firmado por la Dirección de Nómina, los siguientes Reportes de pago de Primas del SVI:
		- Anexo 1.4.1 "Reporte de Pago de Primas".
			- o Pago Anticipado Trimestral de Prima Básica.
		- Anexo 1.4.2 "Reporte de Ajuste de Prima:'.
			- o Prima Básica de Licencias Médicas sin goce De Sueldo.
			- o Ajuste Trimestral de Pago de Prima Básica.
		- Anexo 1.4.4 "Reporte de Pago de Primas Potenciadas a cargo de las Secretarías o Entidades".
			- o Prima Potencia de Licencias Médicas a medio sueldo y sin goce de sueldo.
			- o Prima Potencia Pago Por Riesgo.

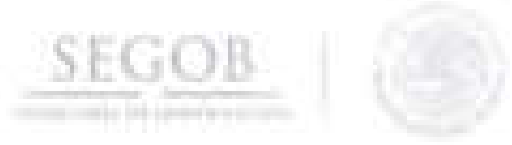

Para efectos del presente procedimiento, se entenderá como pago anticipado de la prima básica:

- Al cálculo de la percepción ordinaria de la primera quincena del trimestre por seis y por el porcentaje de la prima básica, considerando los empleados activos en ese momento, incluyendo aquellos con licencia médica sin sueldo.
- El seguro sólo se pagará para el personal de plaza presupuestaria permanente y eventual.
- Para efectos del presente procedimiento, se entenderá como pago de ajuste trimestral de la prima básica:
	- Cuando exista saldo a favor de la SEGOB, por haber erogado un monto mayor a aquellos empleados efectivamente cubiertos por la aseguradora.
	- Cuando exista saldo a favor de la aseguradora, por haber cubiertos un monto menor de empleados que los reportados y erogados por la SEGOB.
	- Cuando exista diferencia en el monto percibido por la aseguradora, con motivo de los ajustes de las percepciones de los trabajadores de la SEGOB, pudiendo ser este a favor de la aseguradora o de la propia Secretaría.
- Para el siguiente procedimiento se conocerá como Reportes de Cifras de SVI por UA y OAD a los siguientes documentos:
	- Resumen SVI de Plaza Federal y Eventual por UA y OAD.

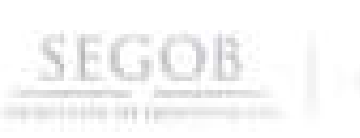

ĵ.

J

I

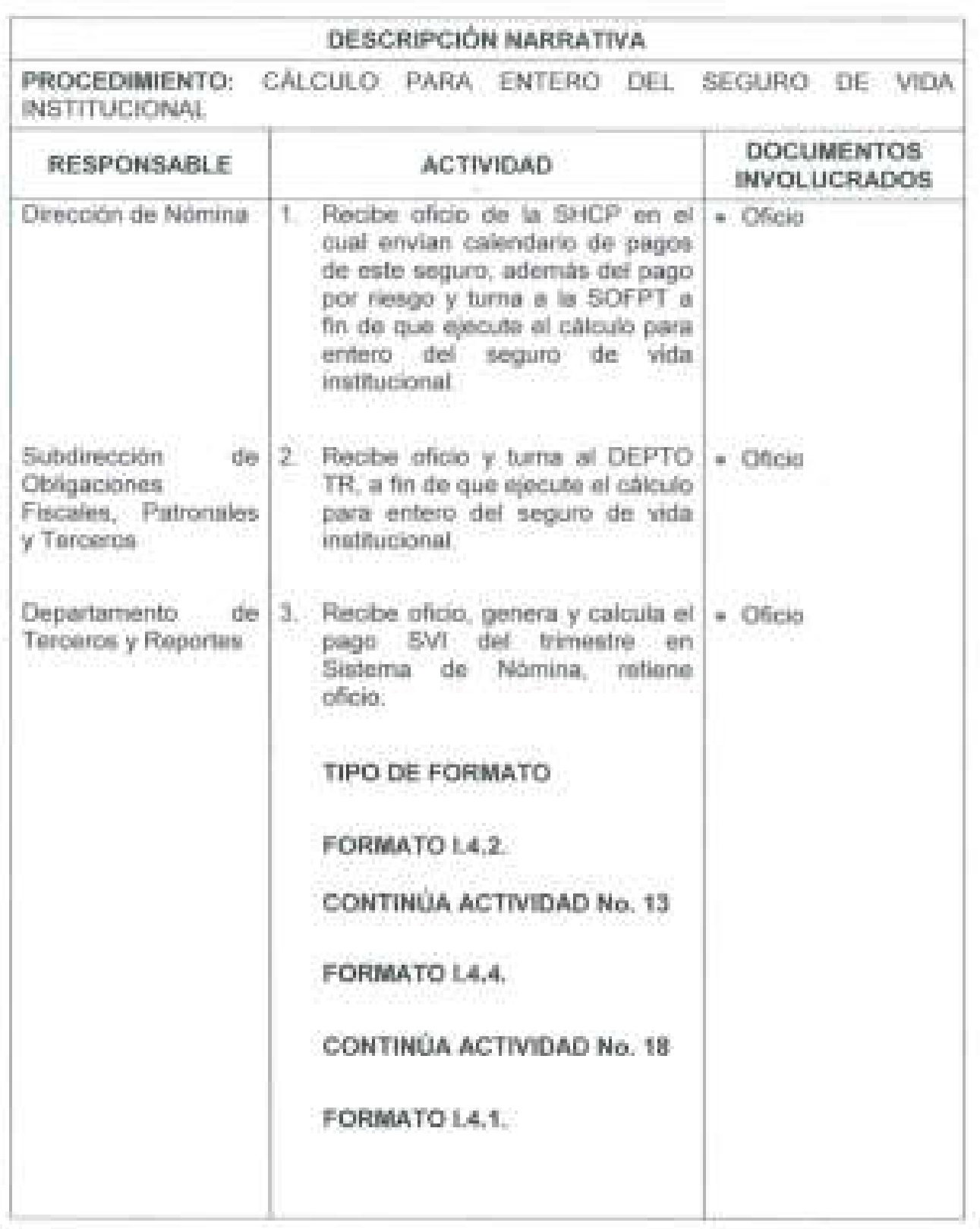

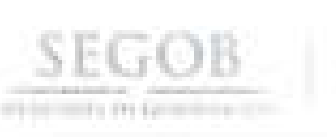

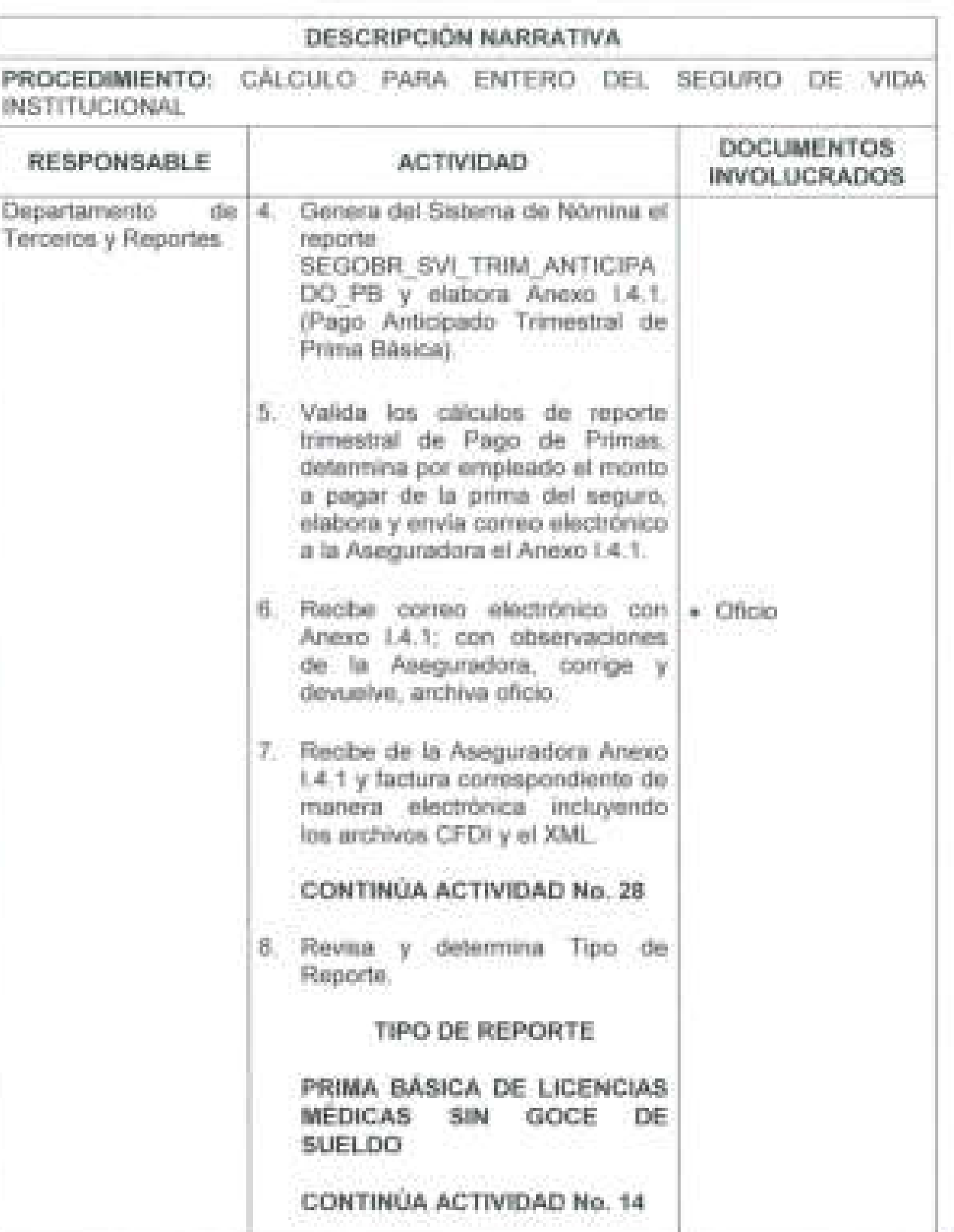

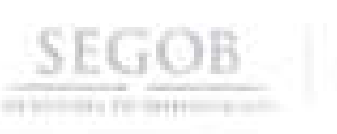

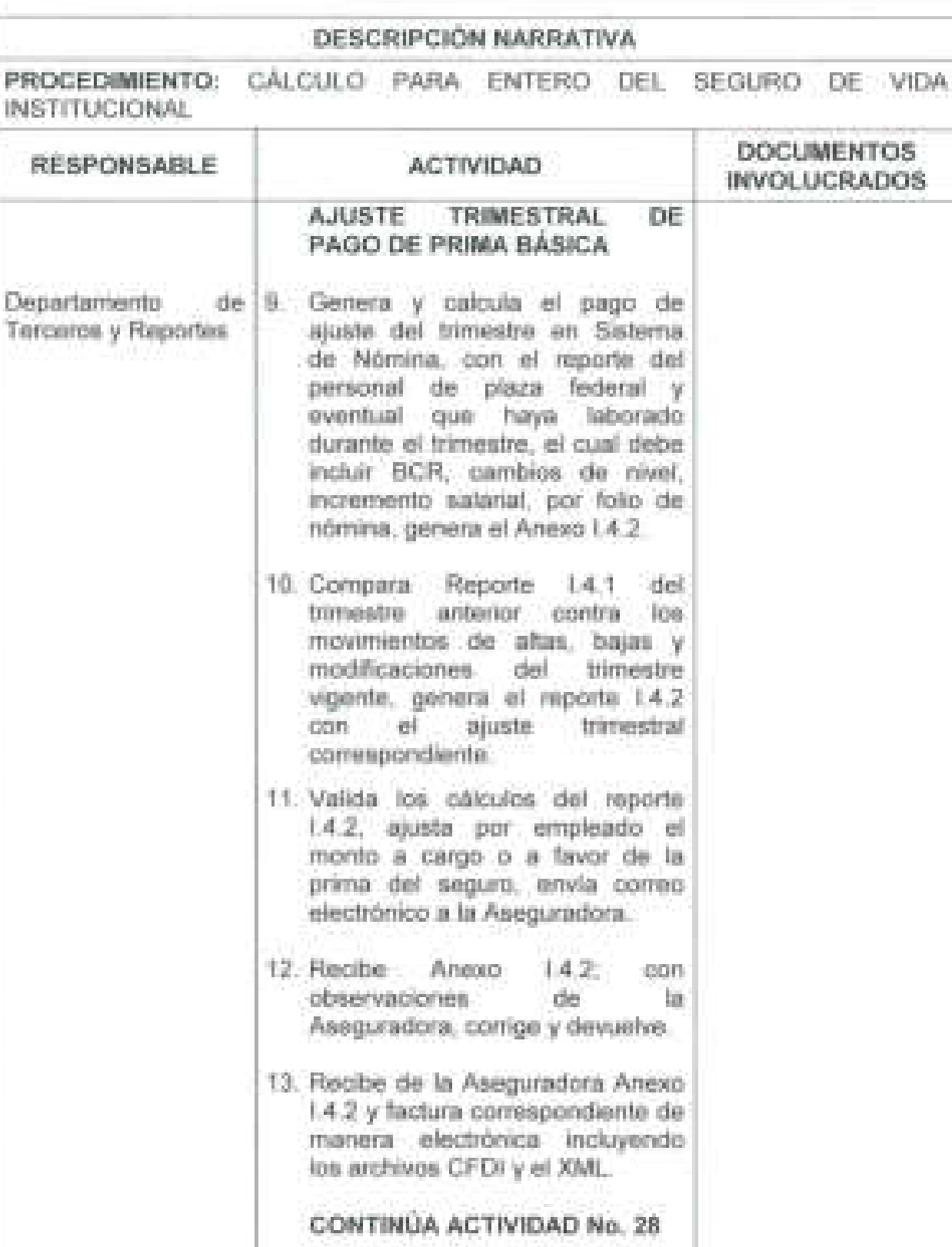

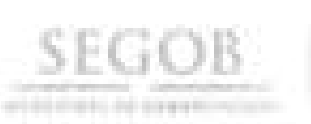

J

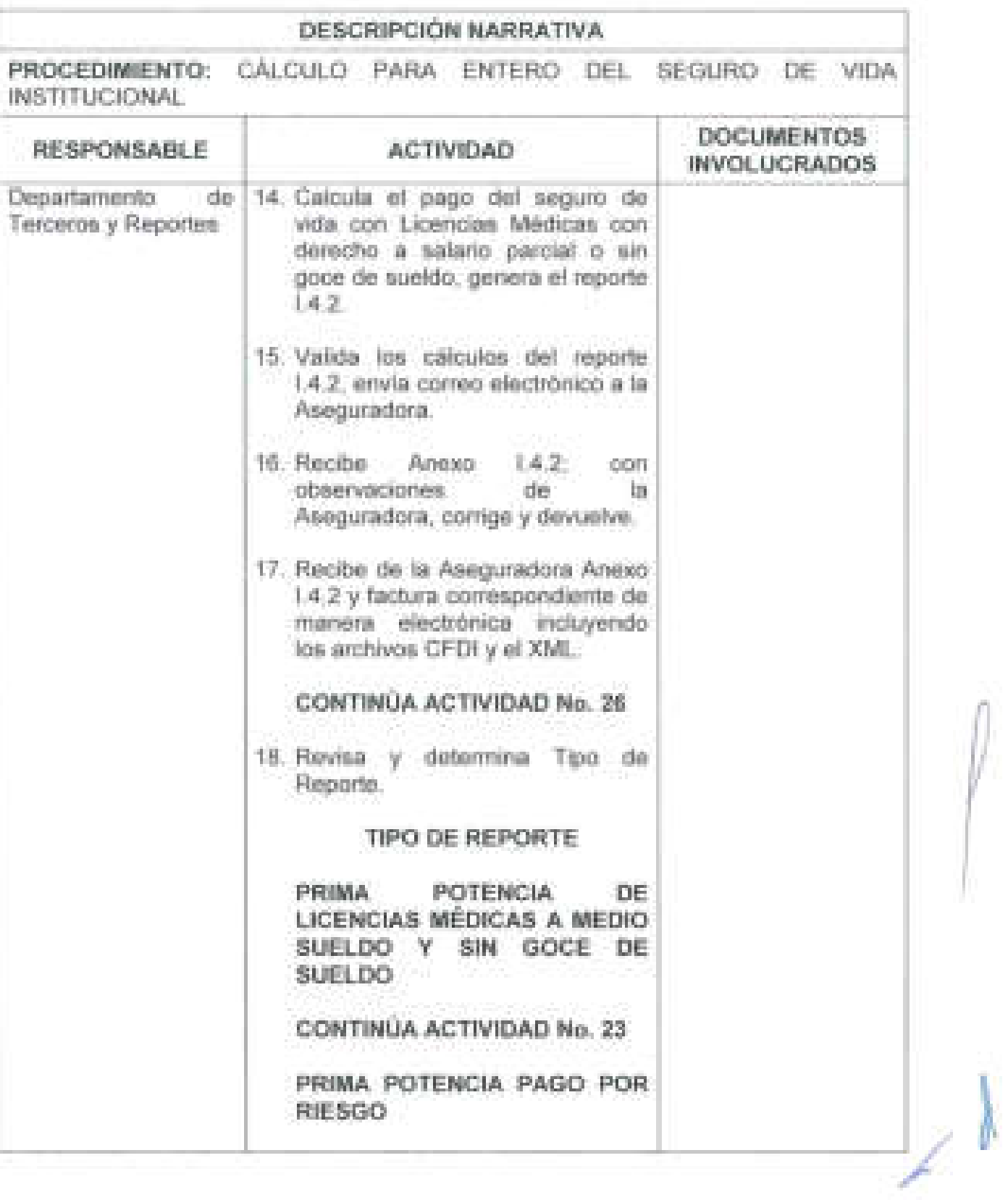

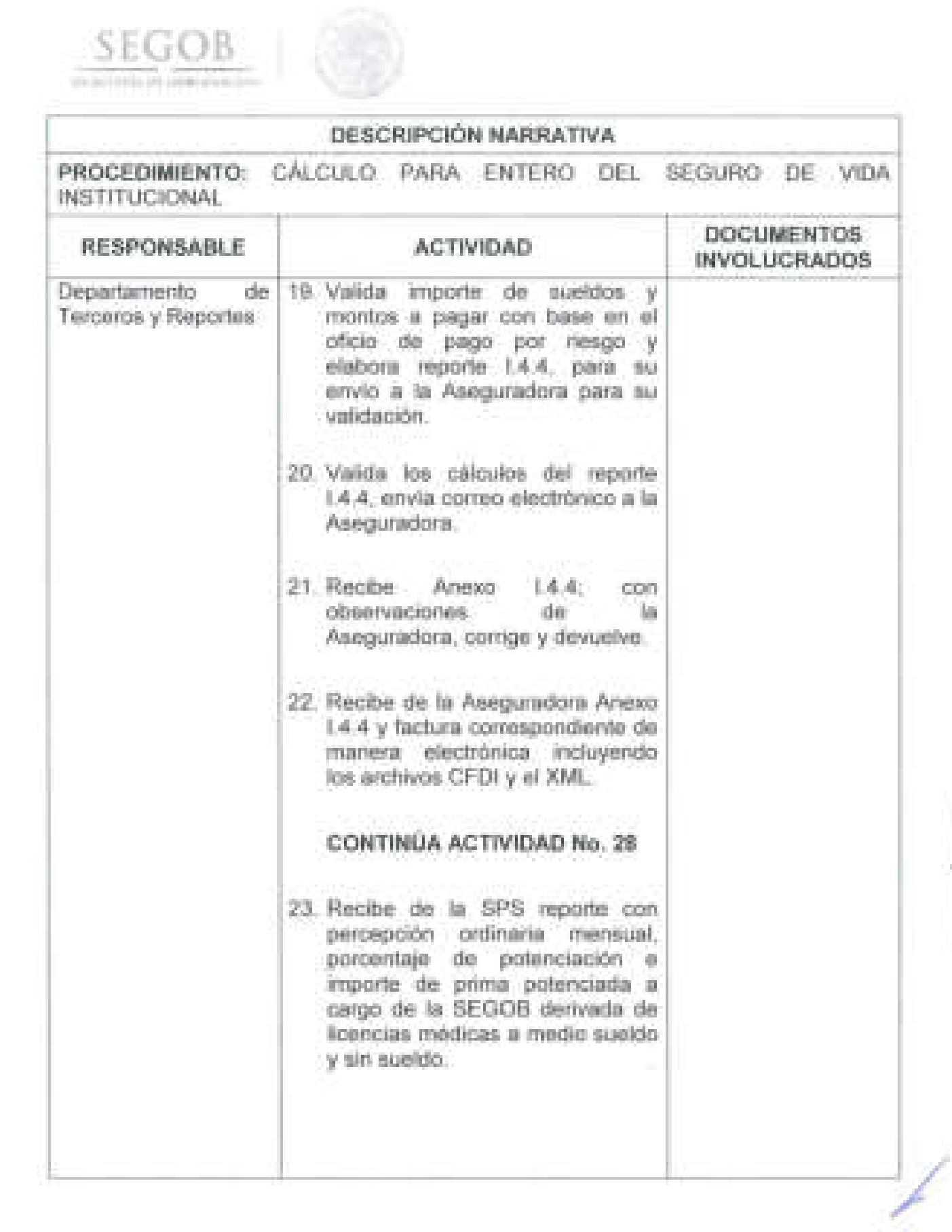

**103** 

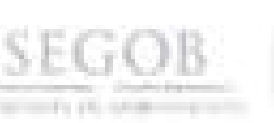

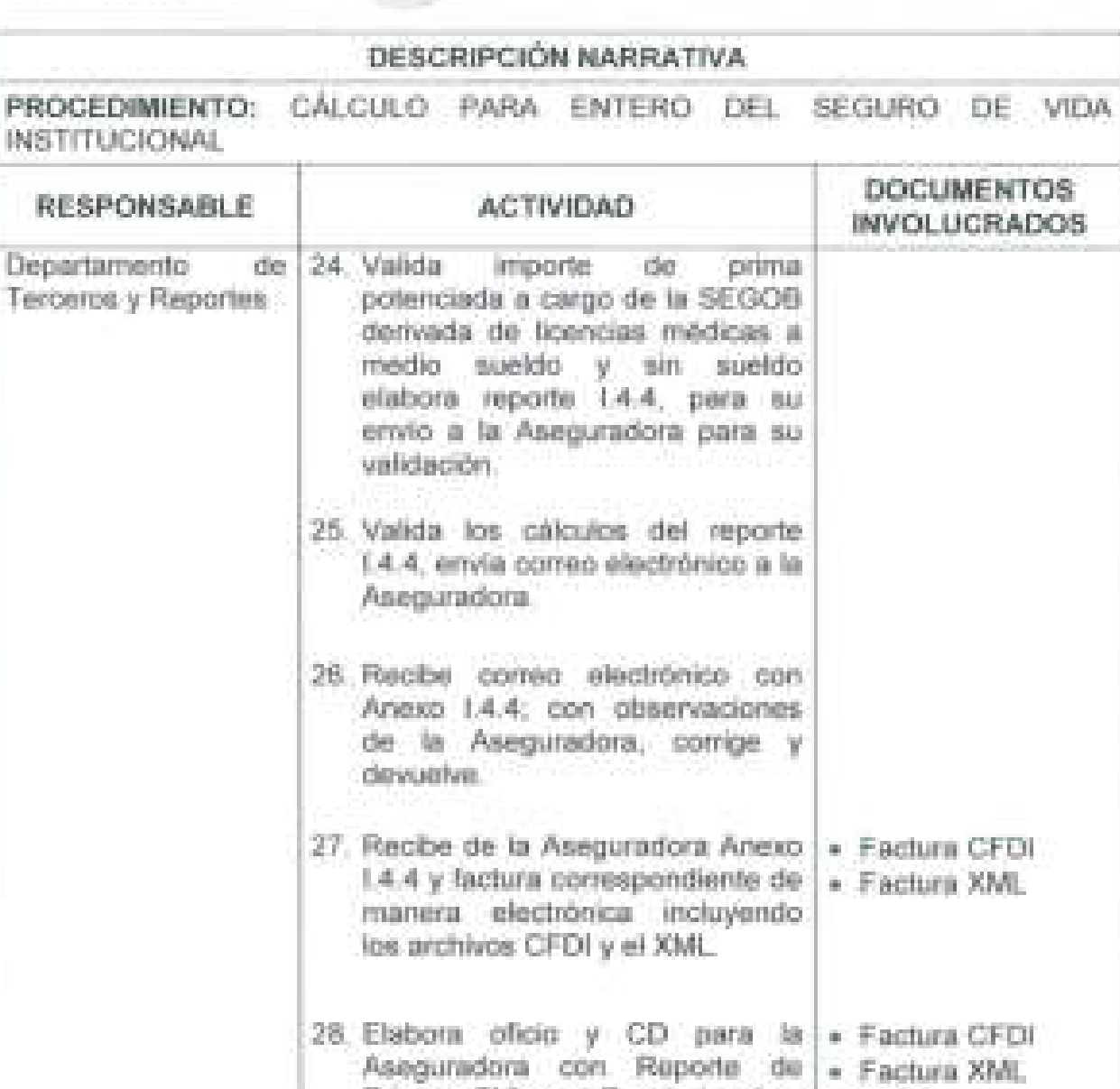

facturas y entrega a la SOFPT • CD para su rúbrica . de 29. Recibe oficio y CD, rubrica y • Factura CFDI Subdirección Obligaciones turna a la DN para firma. • Factura XML Fiscales, Patronales | + Oficio y Terceros  $+$  CD

Primas SVI, en Excel, Impnme • Oficio

**104** 

 $\mathcal{L}_\mathcal{F}$  , and the corresponding to the corresponding to the corresponding to the corresponding to the corresponding to the corresponding to the corresponding to the corresponding to the corresponding to the corresp

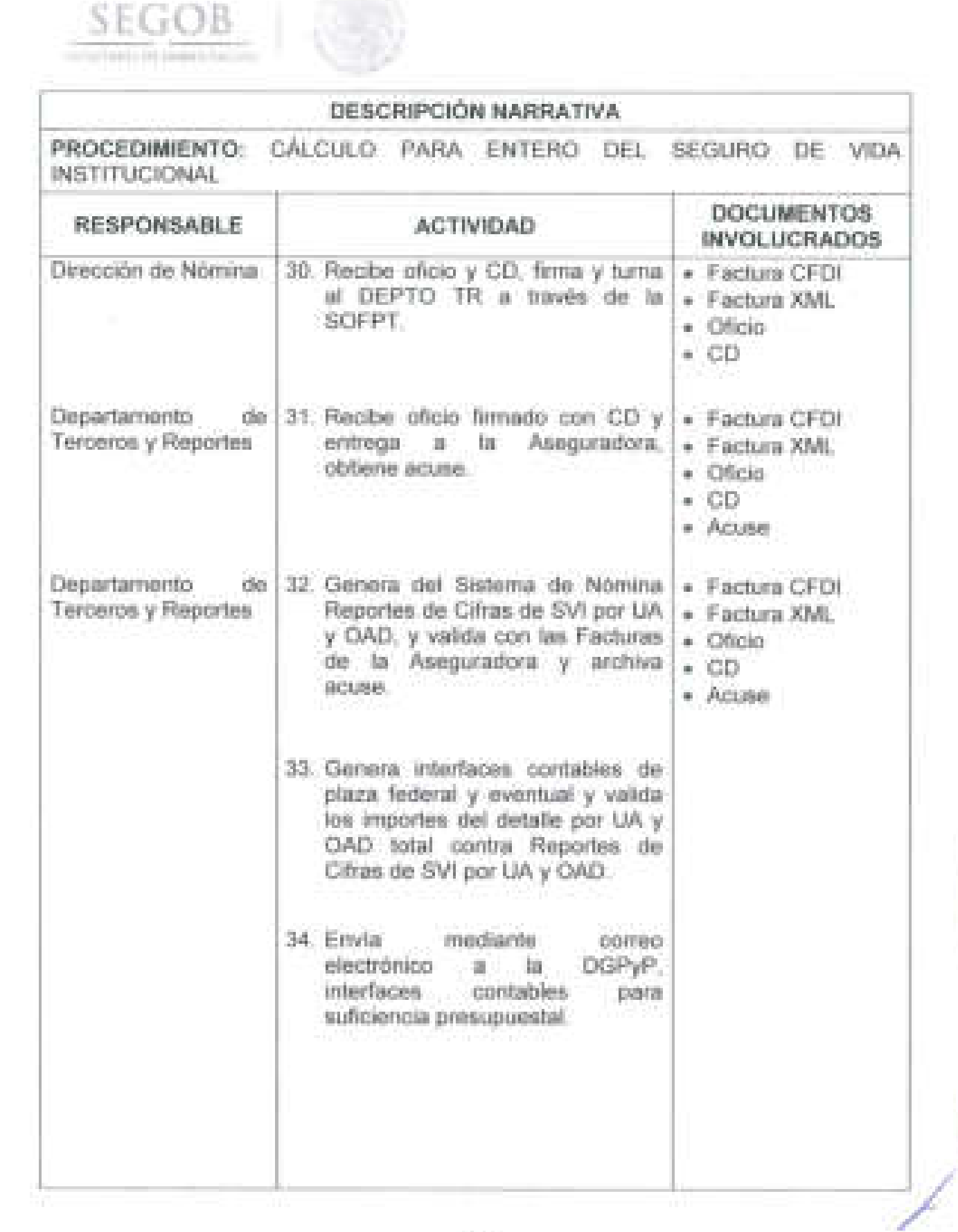

**105**
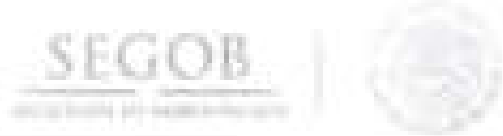

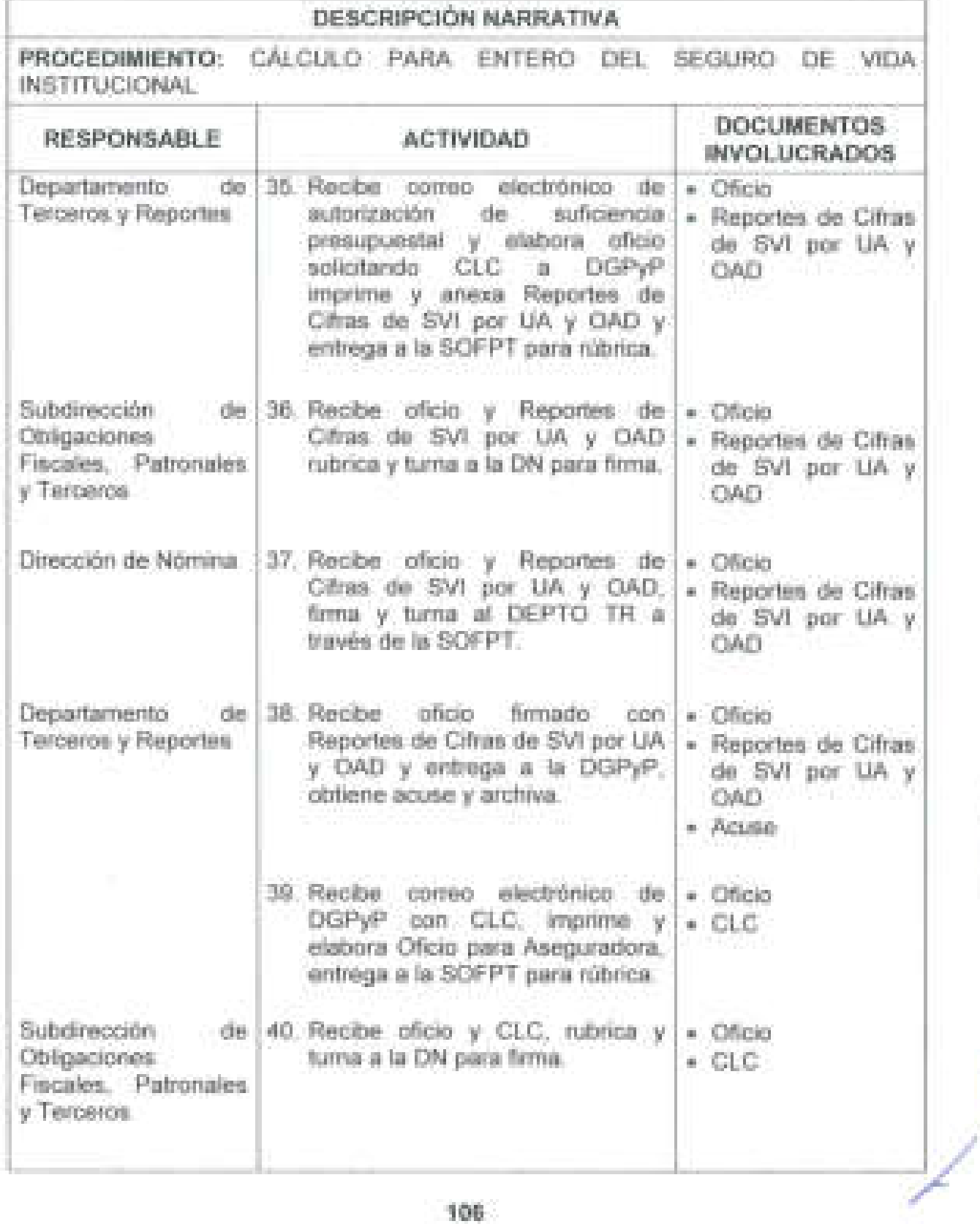

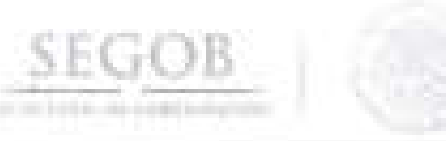

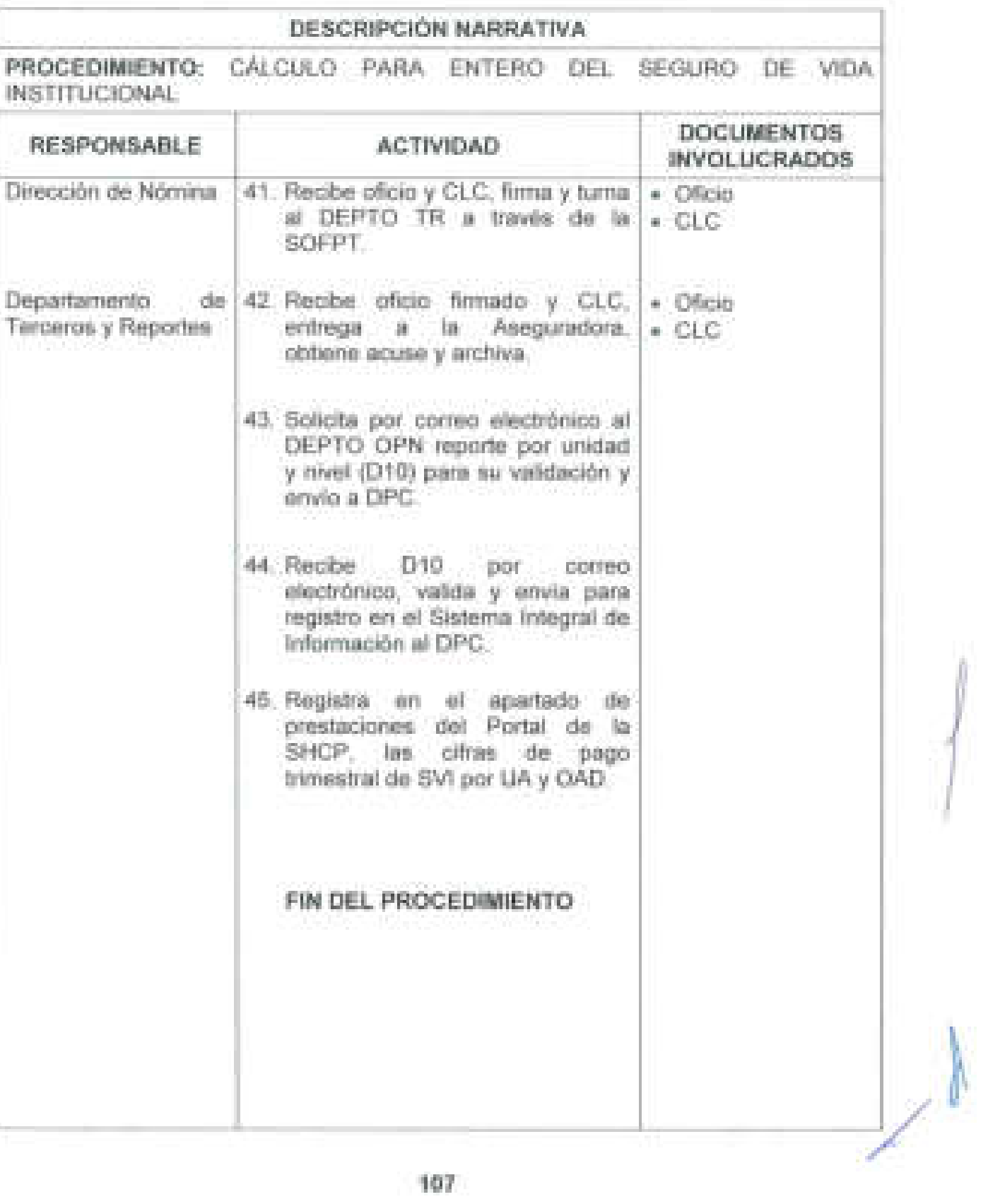

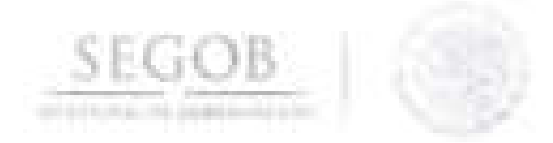

# DIAGRAMA DE FLUJO PROCEDIMIENTO: CÁLCULO PARA ENTERO DEL SEGURO DE VIDA **INSTITUCIONAL**

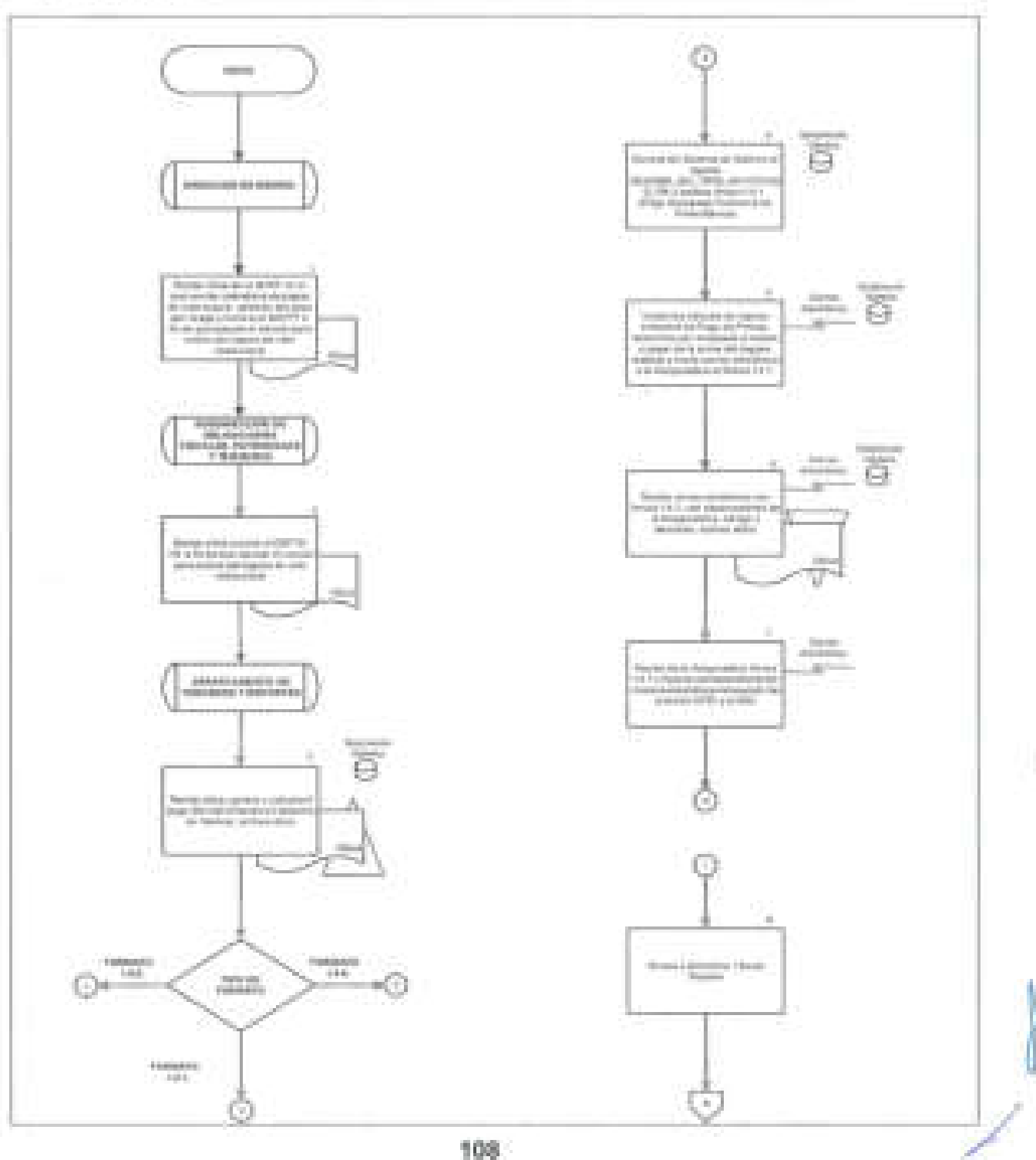

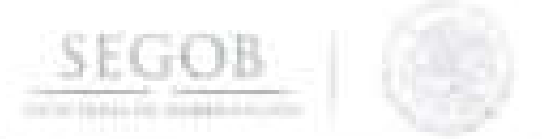

PROCEDIMIENTO: CALCULO PARA ENTERO DEL SEGURO DE VIDA INSTITUCIONAL

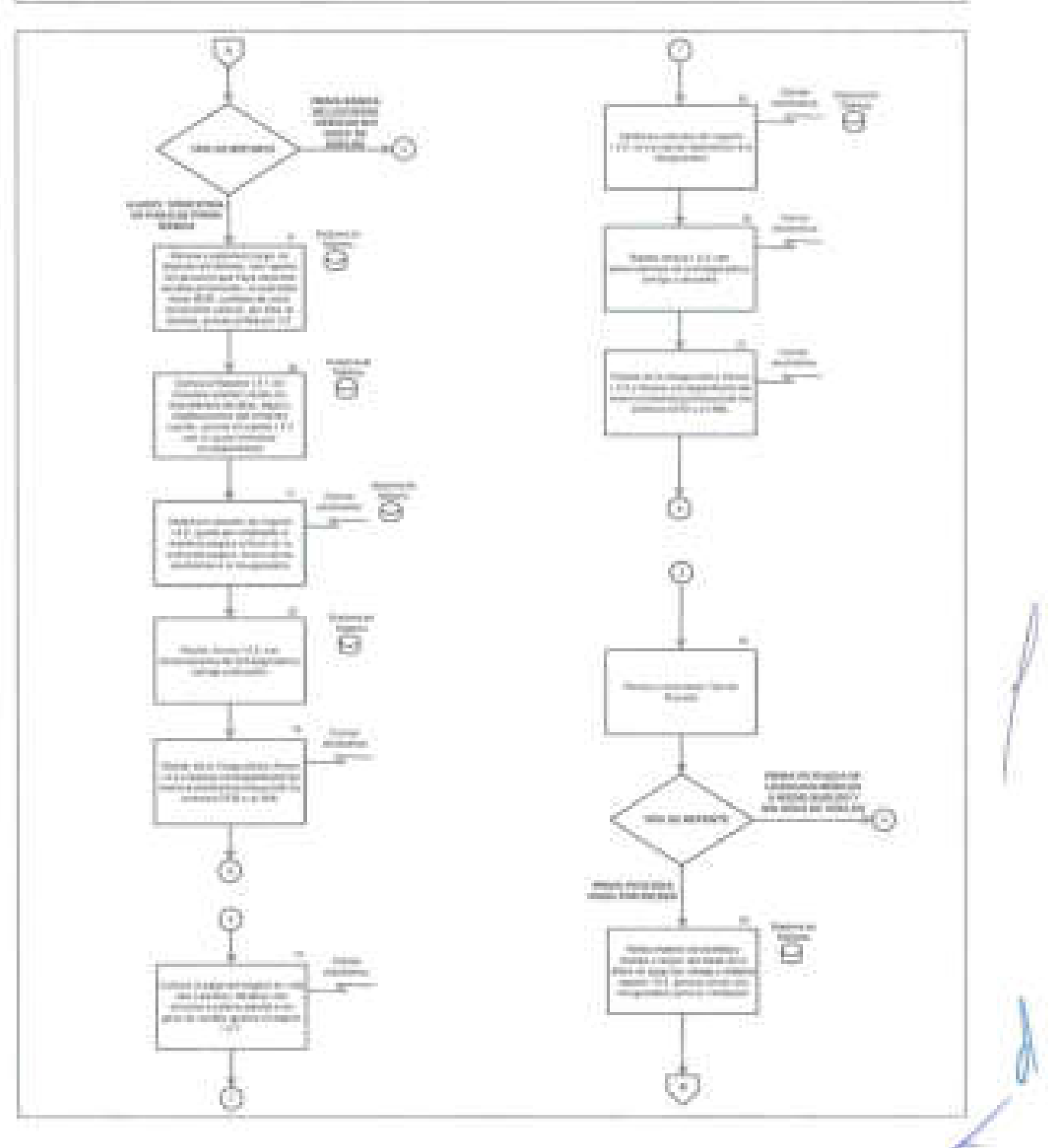

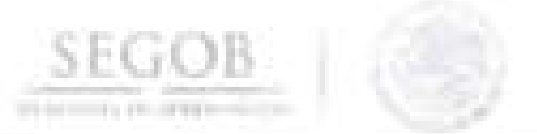

DIAGRAMA DE FLUJO PROCEDIMIENTO: CALCULO PARA ENTERO DEL SEGURO DE VIDA **INSTITUCIONAL** 

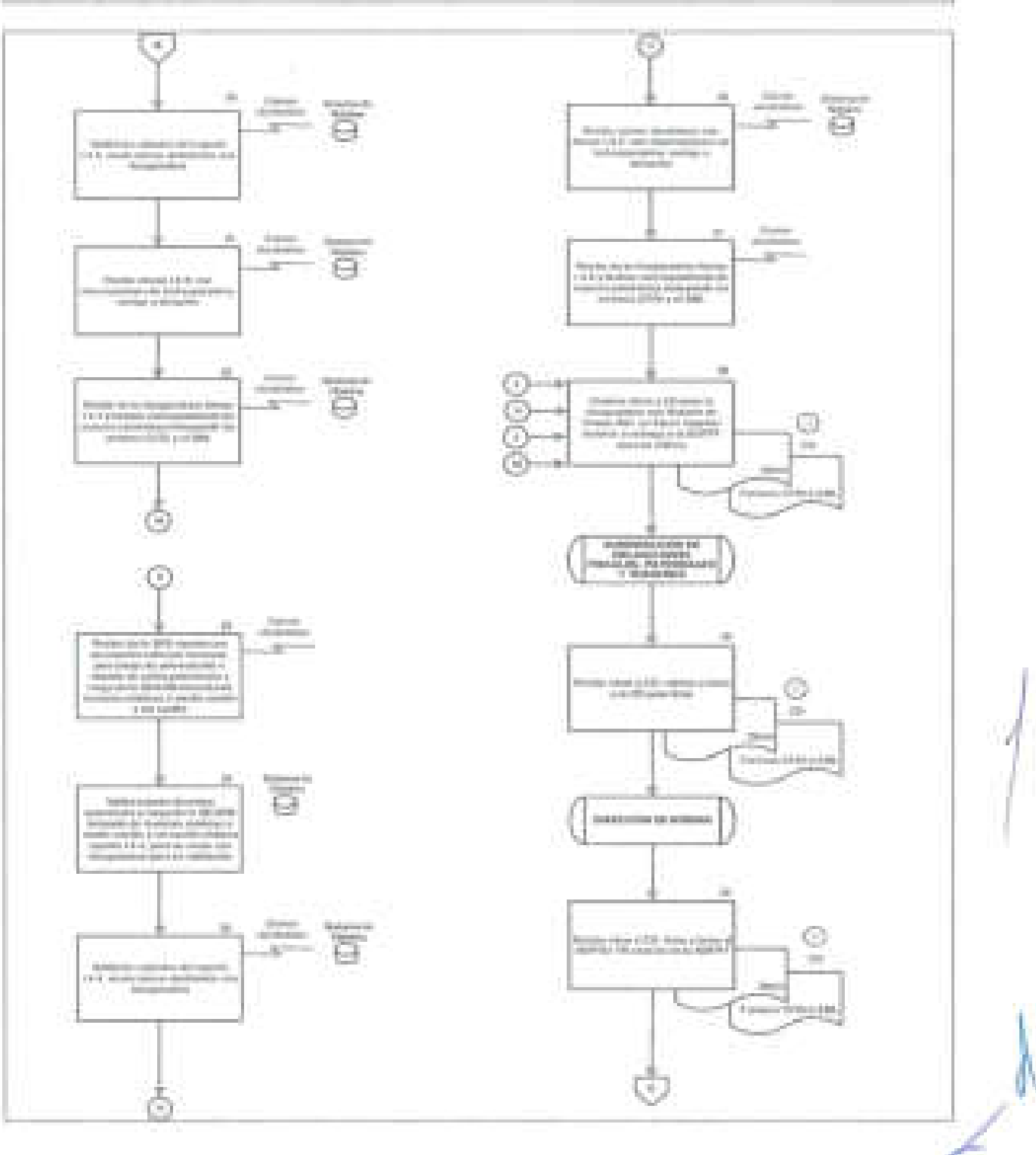

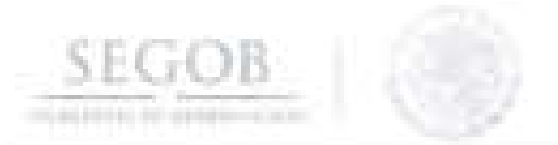

PROCEDIMIENTO: CÁLCULO PARA ENTERO DEL SEGURO DE VIDA **INSTITUCIONAL** 

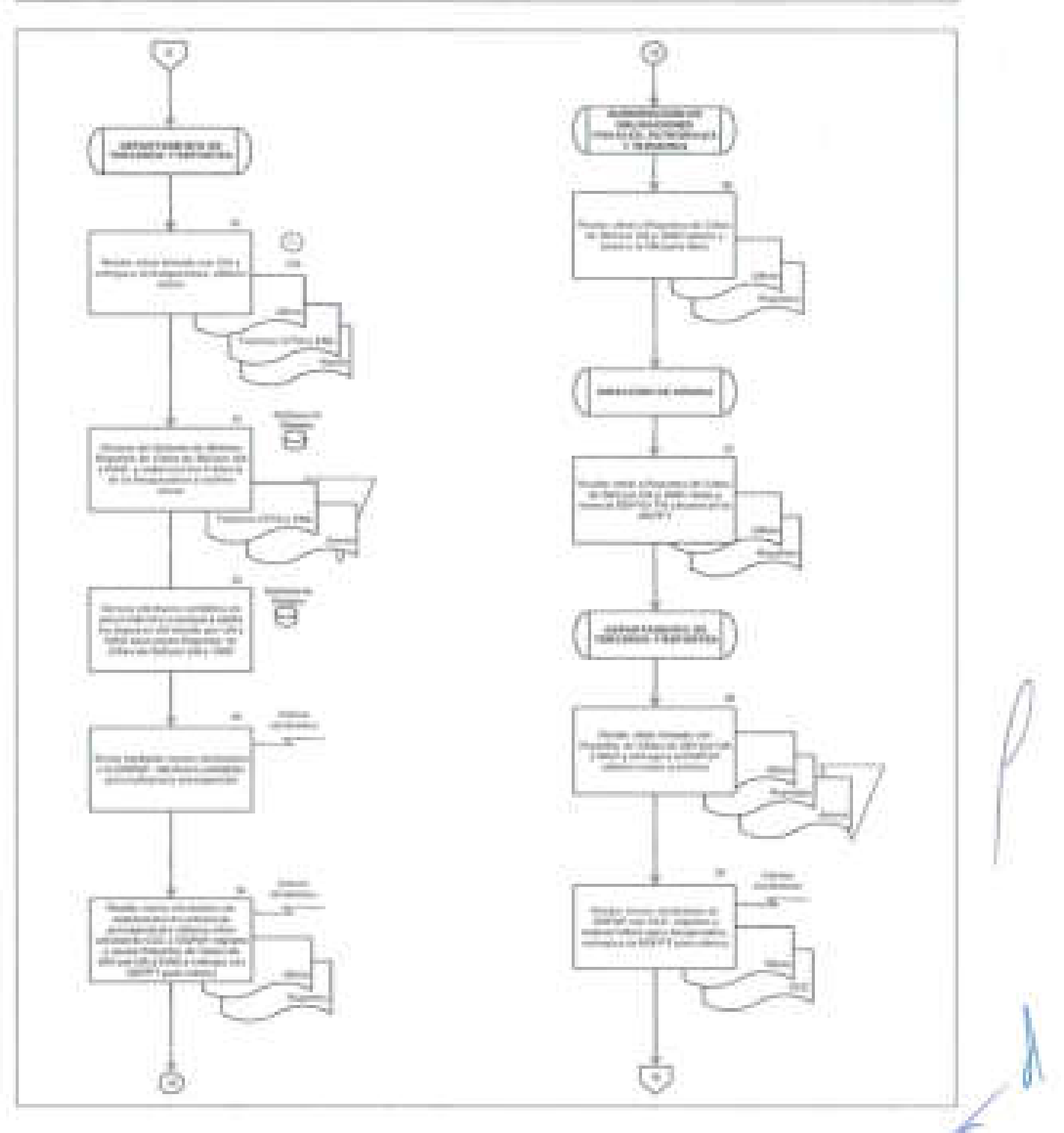

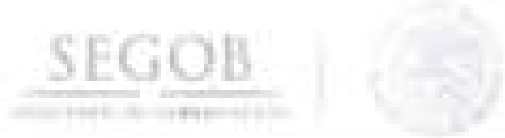

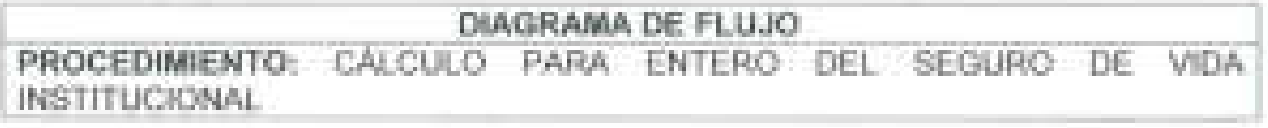

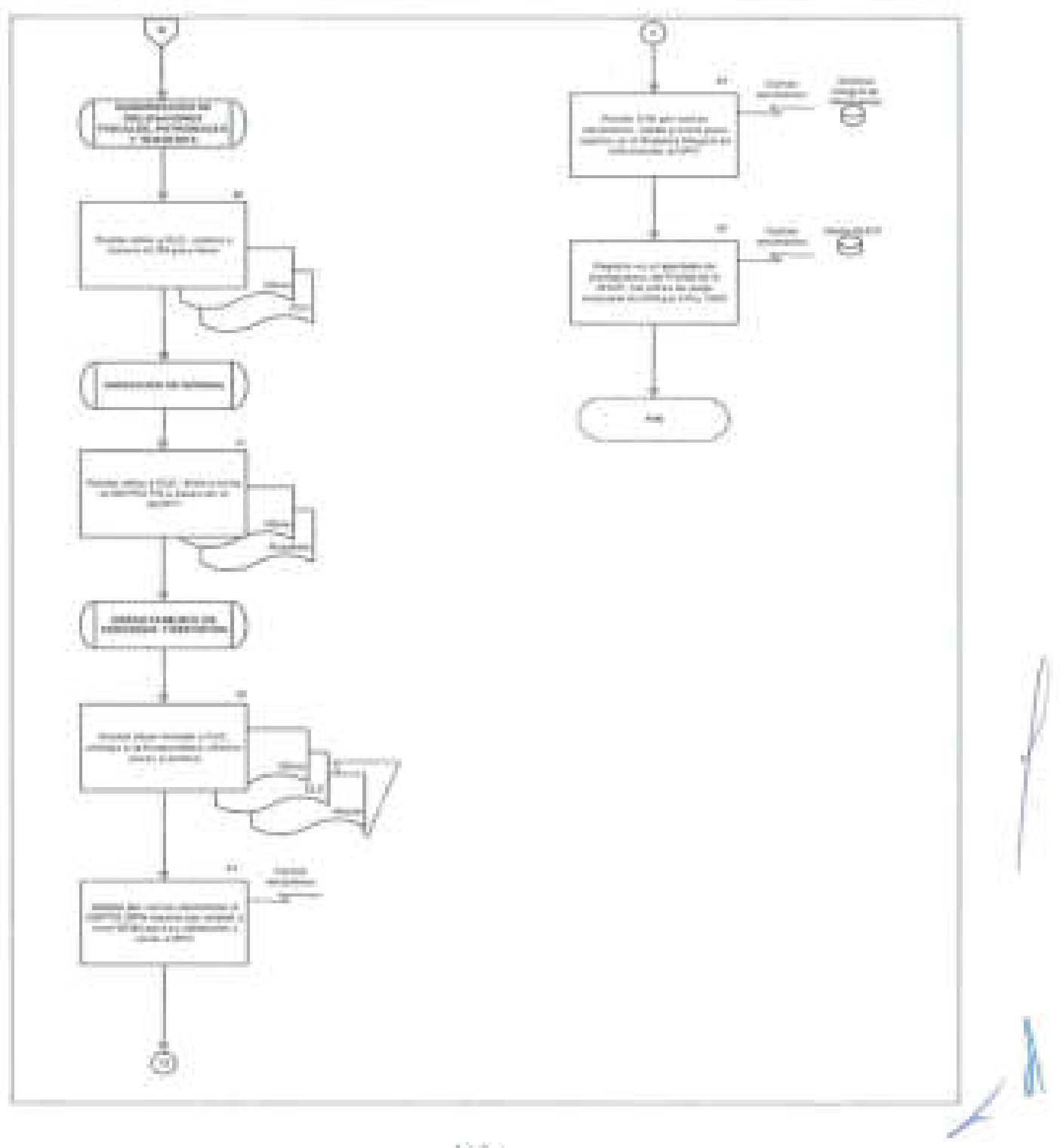

## 7. **CÁLCULO PARA ENTERO DE PRIMAS DEL SEGURO COLECTIVO DE RETIRO**

#### **OBJETIVO**

**SEGOB** 

J

Calcular para su entero el Seguro Colectivo de Retiro de los Servidores Públicos de la Secretaría de Gobernación a la Aseguradora contratada por la SHCP, de conformidad con la normatividad vigente para la cobertura.

#### **POLíTICAS DE OPERACiÓN**

- La DN deberá cerciorar que el cálculo para entero del Seguro Colectivo de Retiro (SCR) de los Servidores Públicos de la SEGOB, sea sufragado a las aseguradoras de acuerdo al Calendario de Pago de Primas.
- Solo aplicará este seguro a aquellos empleados activos y los que cuenten con licencias médicas sin goce de sueldo de plaza presupuestaria permanente y eventual .
	- La DN trabajará con apego al contrato o contratos que en este rubro celebre el Gobierno Federal con las aseguradoras y se encuentren vigentes de conformidad con la normatividad aplicable en la materia.
- La DN remitirá mensualmente de acuerdo con las fechas establecidas en el calendario de pagos de Primas a la Aseguradora contratada, emitido por la SHCP acorde a los siguientes reportes del SCR:
	- \* L3.1 (Movimientos SCR)
	- 1.3.2 (Correcciones SCR)
	- 1.3.4 (Pago de Primas SCR)
- Para el siguiente procedimiento se conocerá como Reportes de Cifras de SCR por UA y OAD a los siguientes documentos:
	- Resumen SCR de Plaza Federal y Eventual por UA y OAD.
- La DN por conducto de la SOFPT y a través del DEPTO TR tendrá la atribución de aplicar las retenciones del SCR en la nómina correspondiente al empleado.
	- La DN por conducto de la SOFPT y a través del DEPTO TR tendrá la atribución de calcular la prima del SCR correspondiente a la SEGOB. /

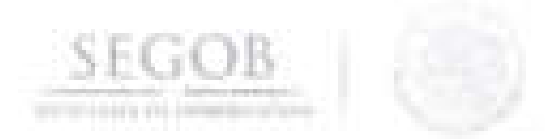

Para fines del siguiente procedimiento se deberán tomar en cuenta los conceptos de nómina:

- 0277 Primas SECORE empleado y
- $\mathbf{u}$ 059 Prima SECORE a cargo de la Dependencia.

El DEPTO TR calculará el descuento de los importes de los empleados que causen ingreso o reingreso a la UA u OAD, y que cuenten con pago(s) retroactivos a favor de la Aseguradora.

El DEPTO TR determinará los casos de empleados con licencias médicas sin goce de sueldo, para el cálculo y entero del SCR con cargo a la SEGOB. (monto del empleado y monto de la Dependencia).

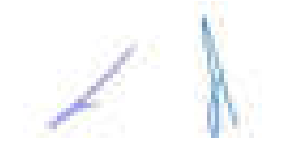

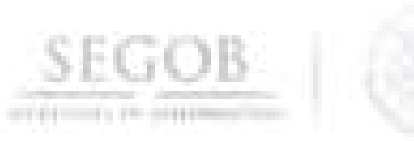

1

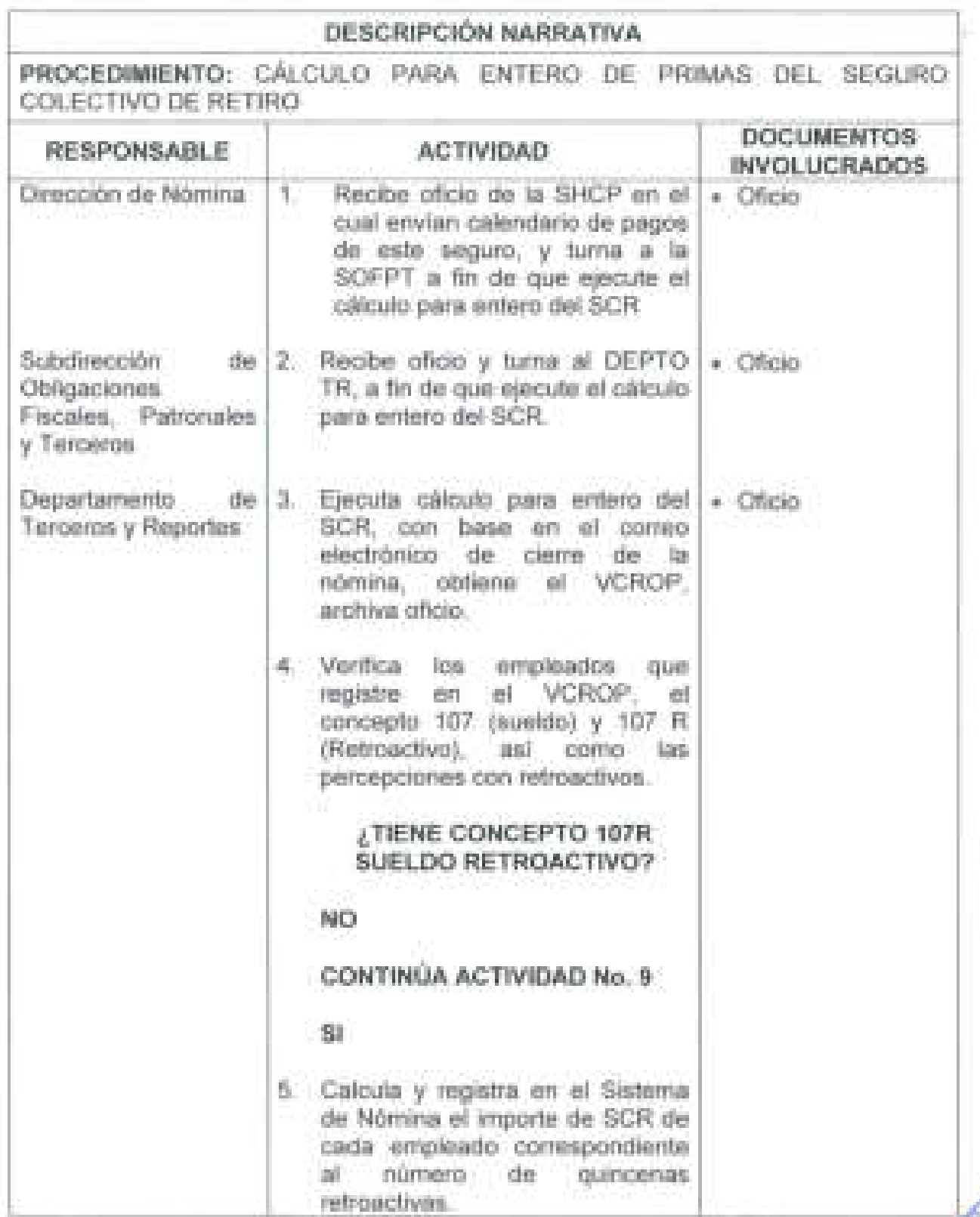

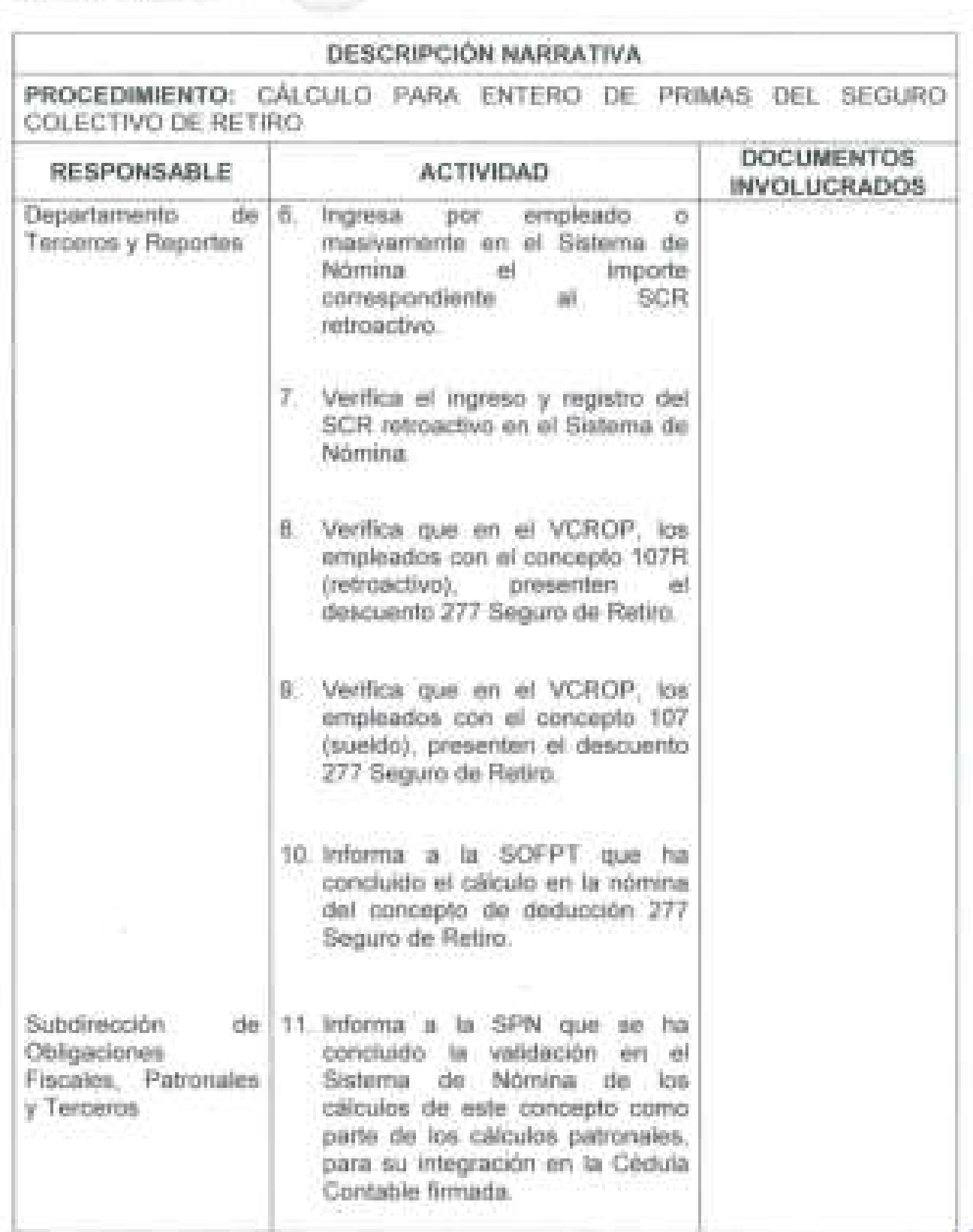

**SEGOB** 

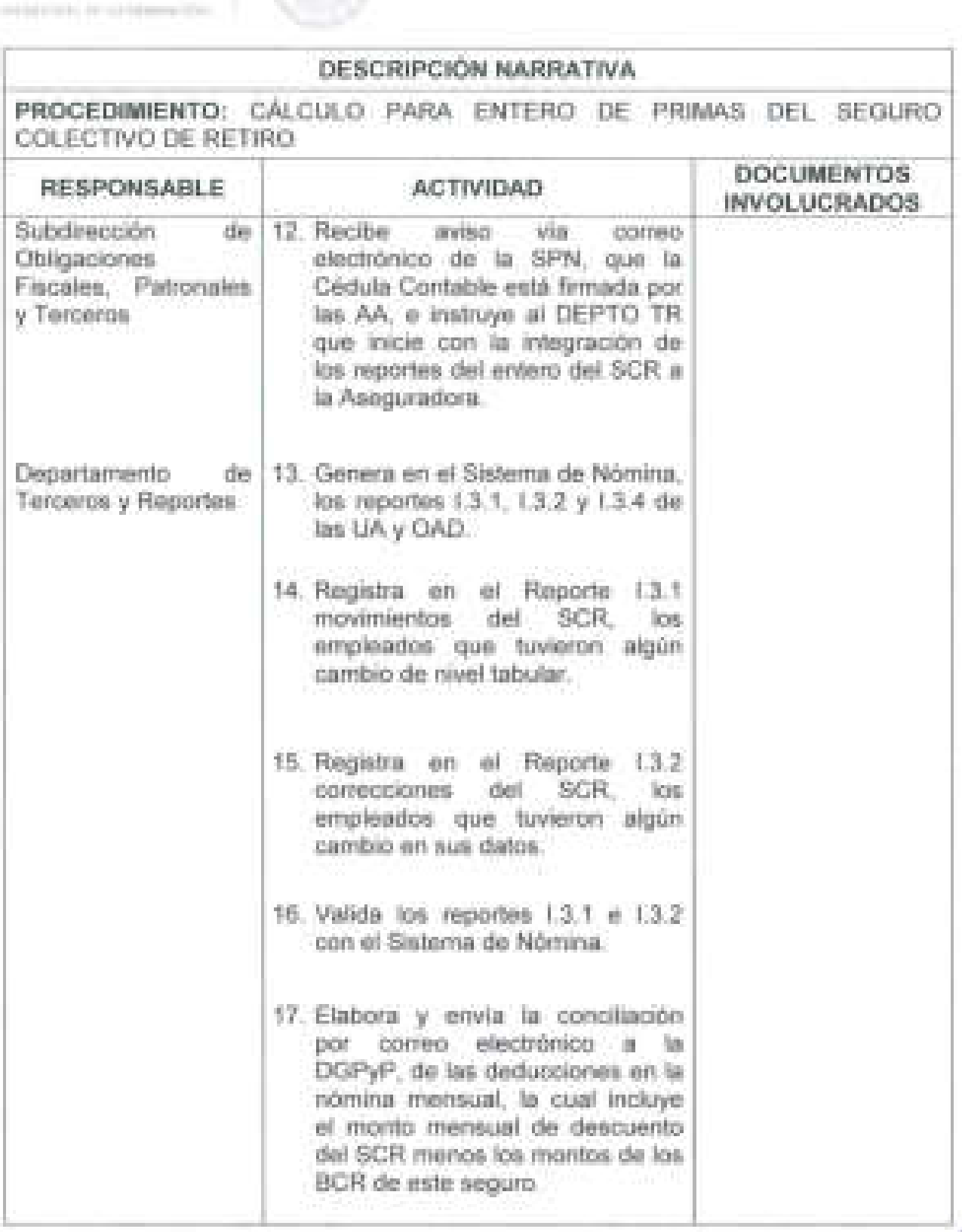

**SEGOB** 

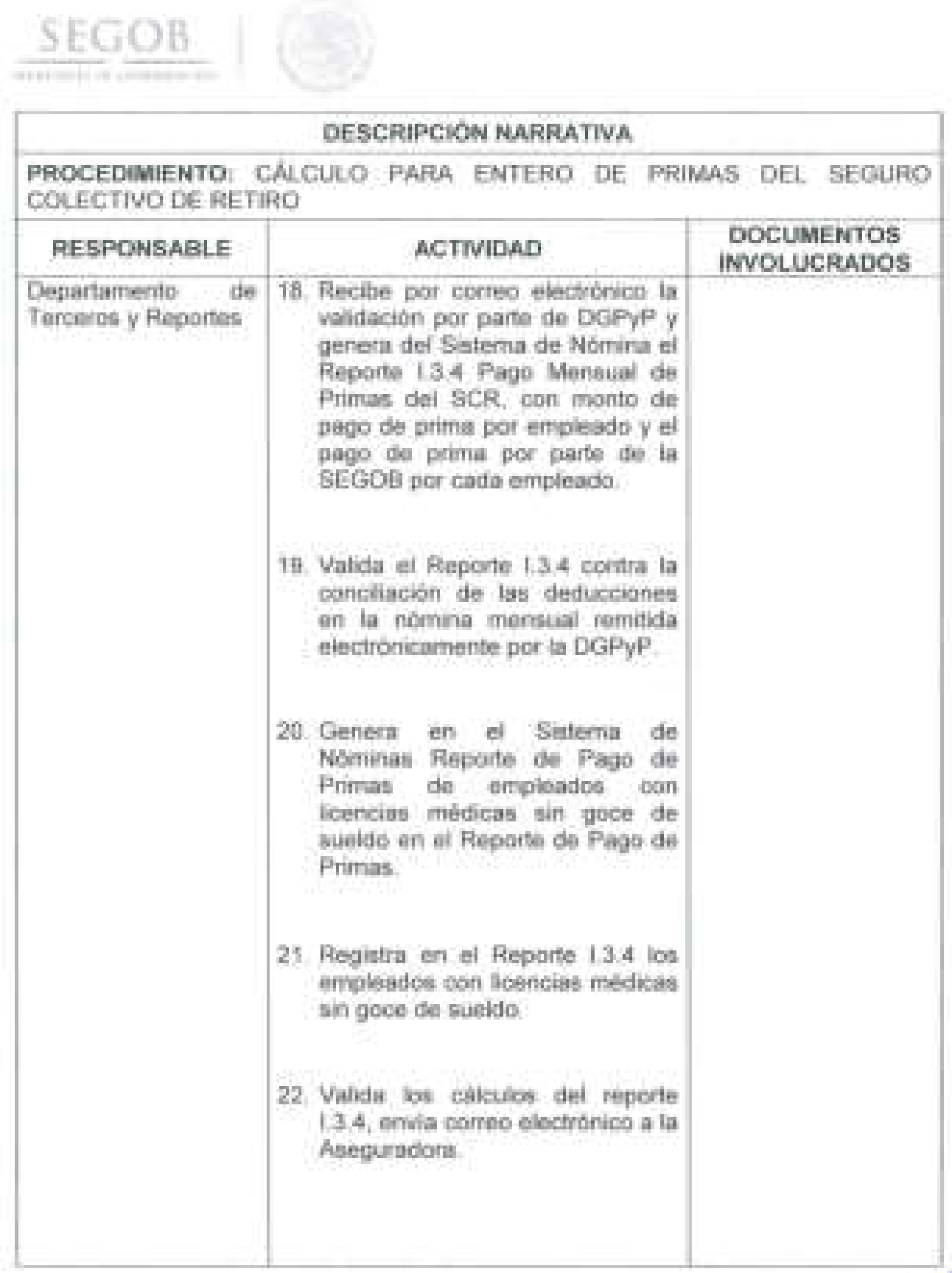

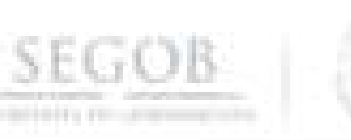

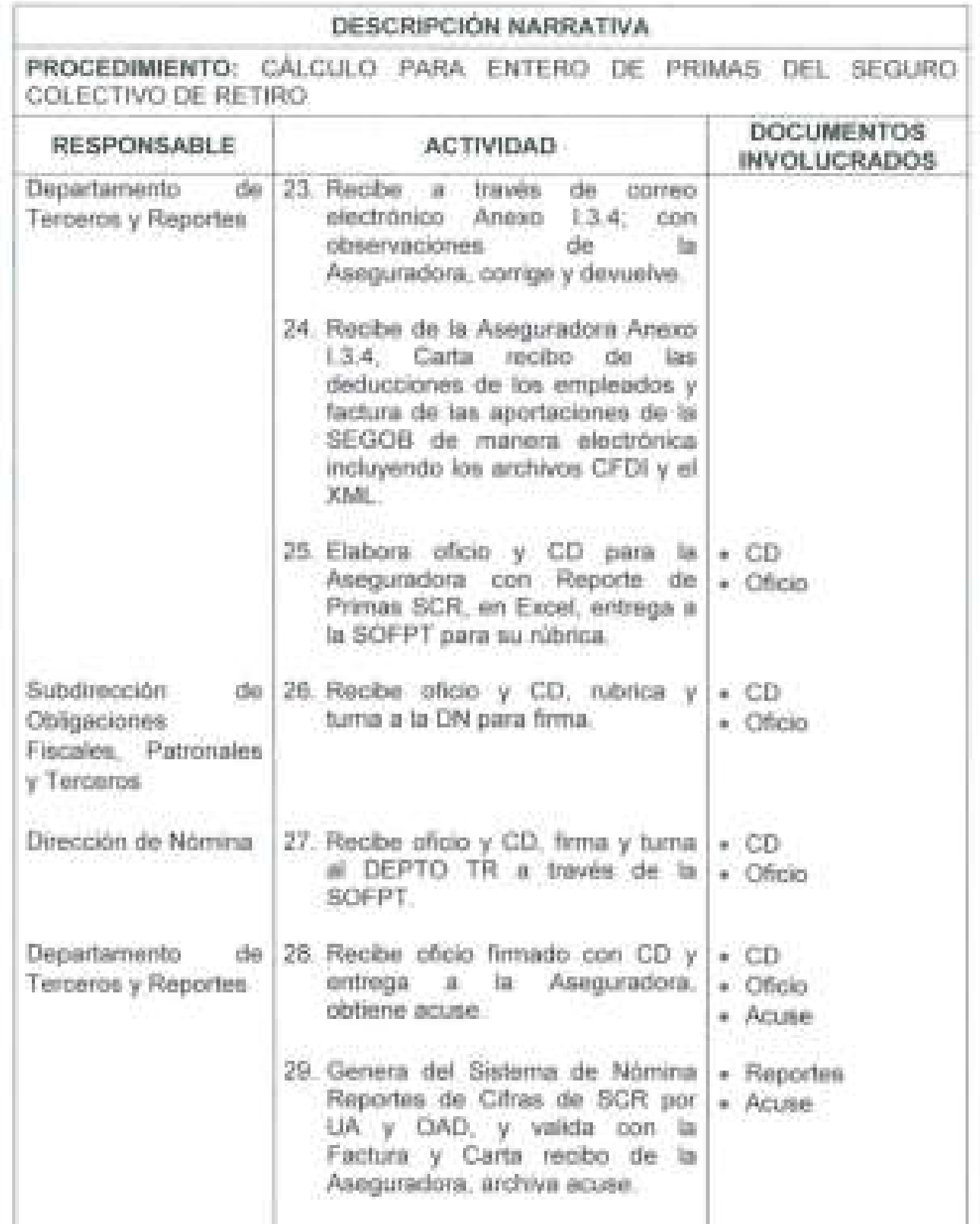

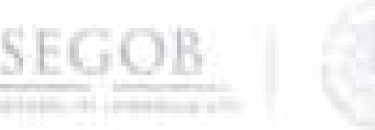

l

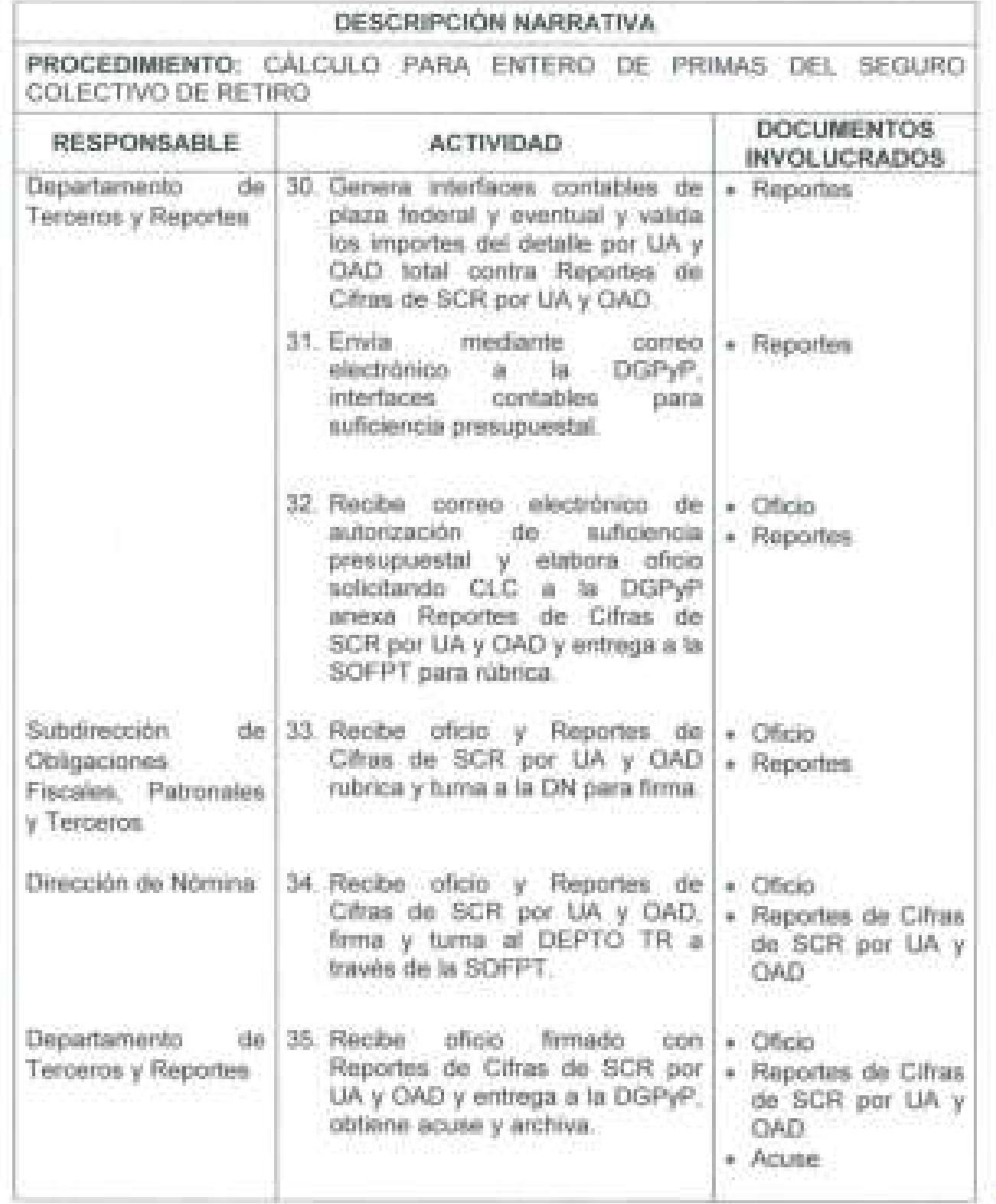

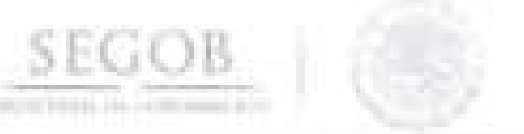

1

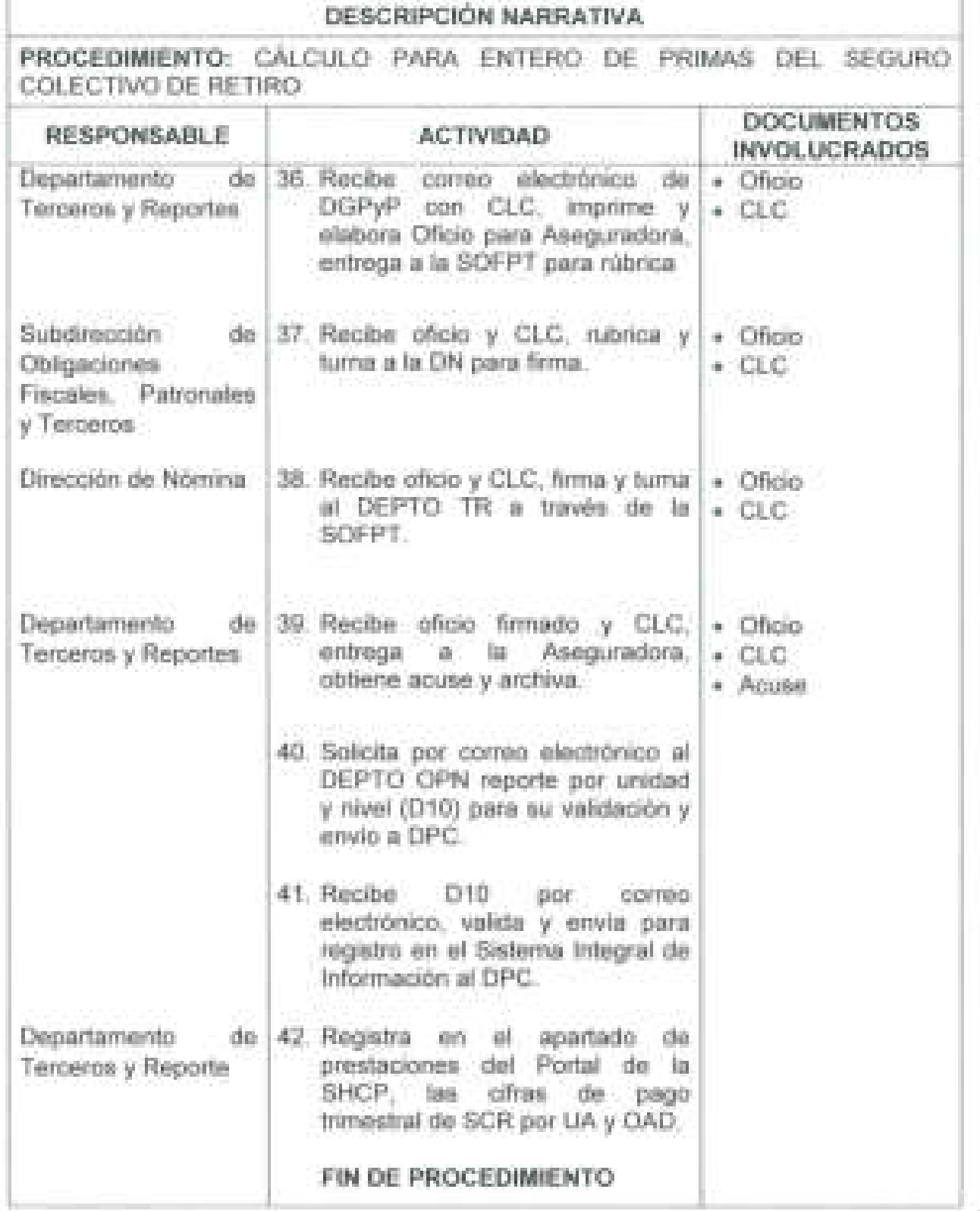

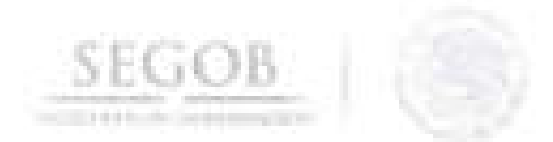

PROCEDIMIENTO: CALCULO PARA ENTERO DE PRIMAS DEL SEGURO COLECTIVO DE RETIRO

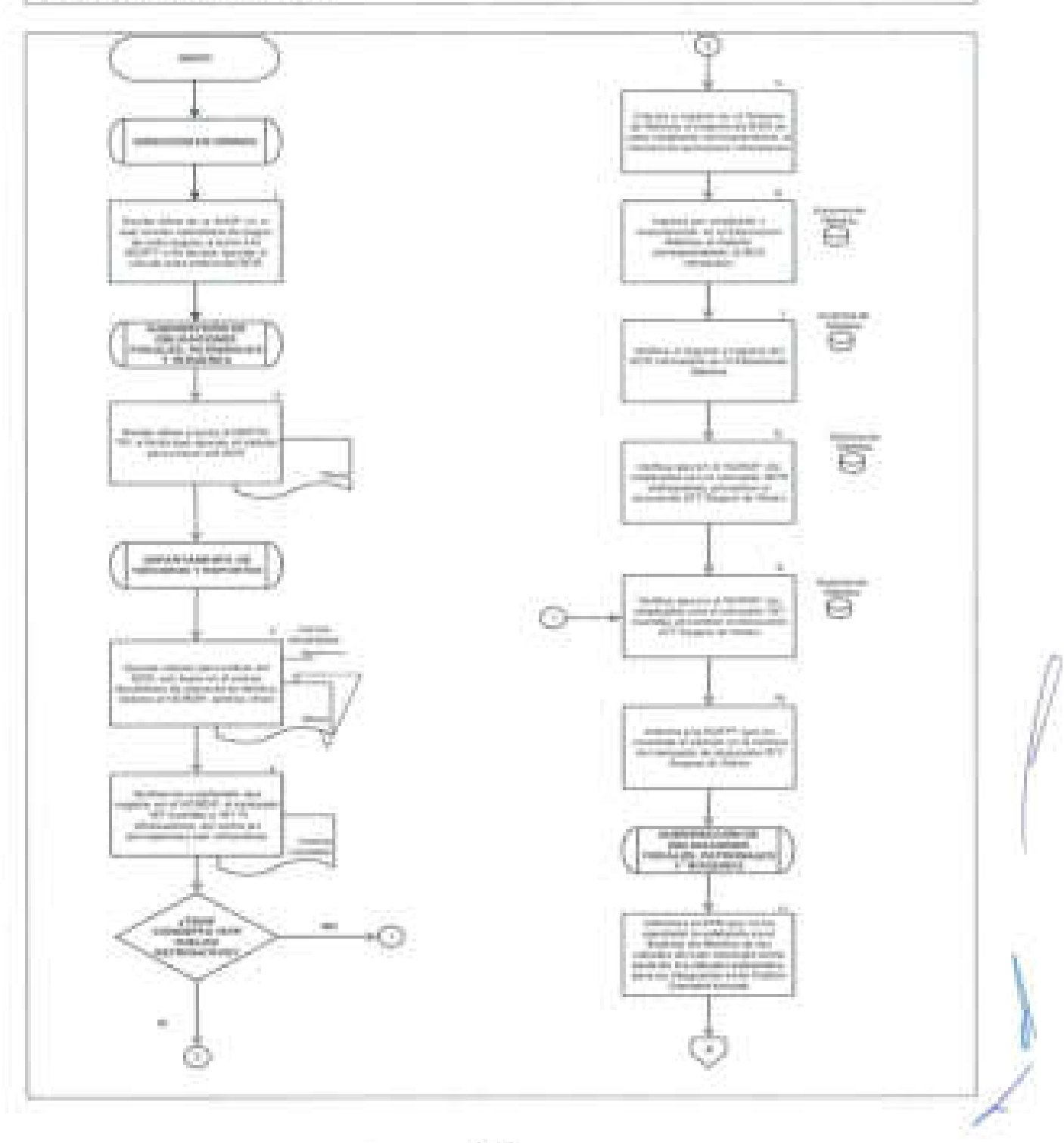

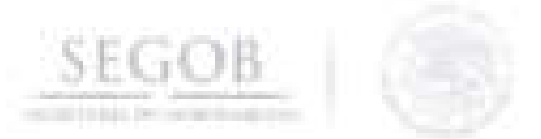

# DIAGRAMA DE FLUJO PROCEDIMIENTO: CALCULO PARA ENTERO DE PRIMAS DEL SEGURO COLECTIVO DE RETIRO

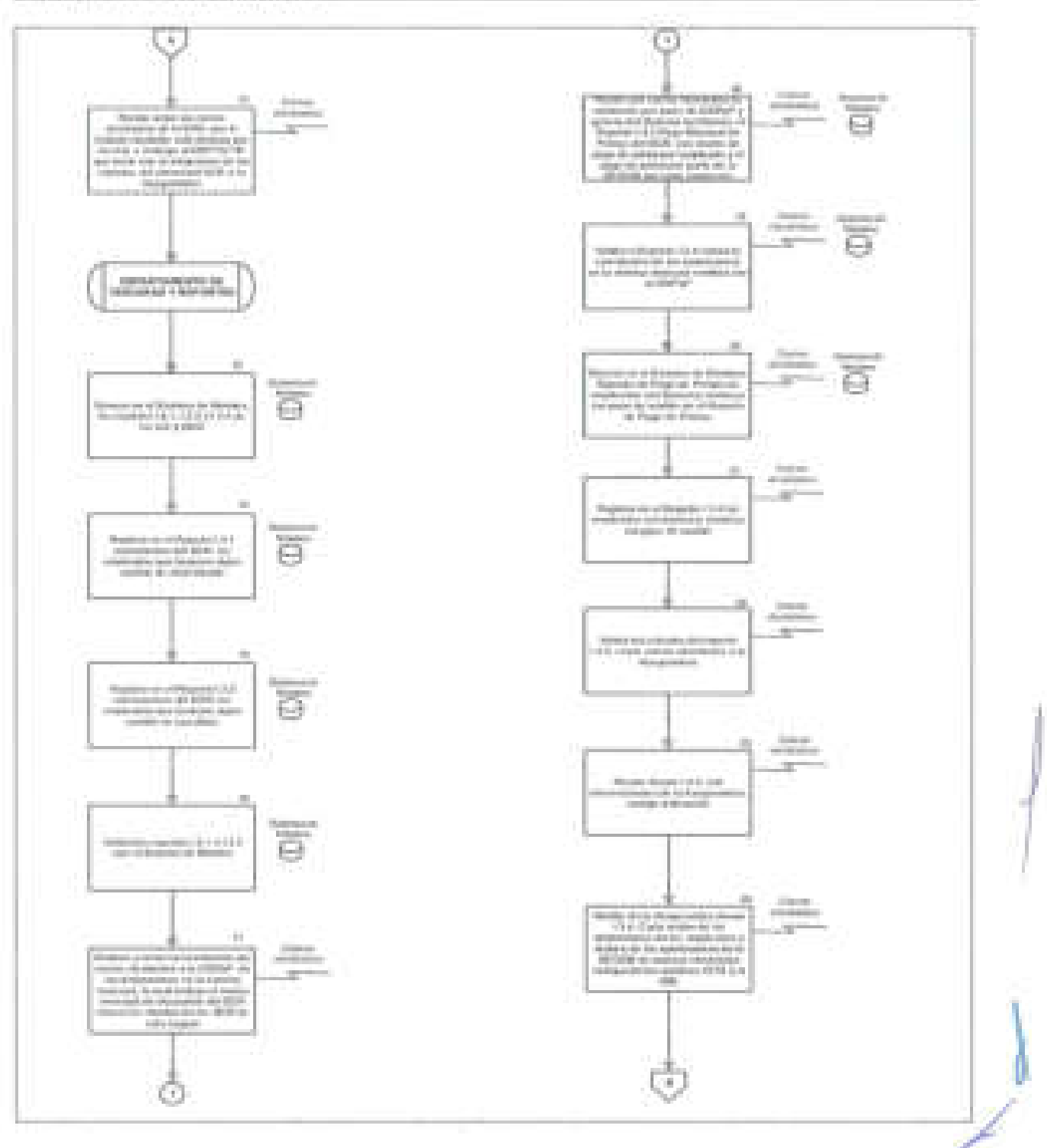

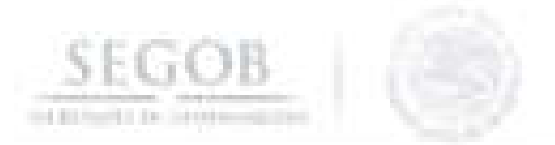

÷.

## DIAGRAMA DE FLUJO

PROCEDIMIENTO: CÁLCULO PARA ENTERO DE PRIMAS DEL SEGURO COLECTIVO DE RETIRO

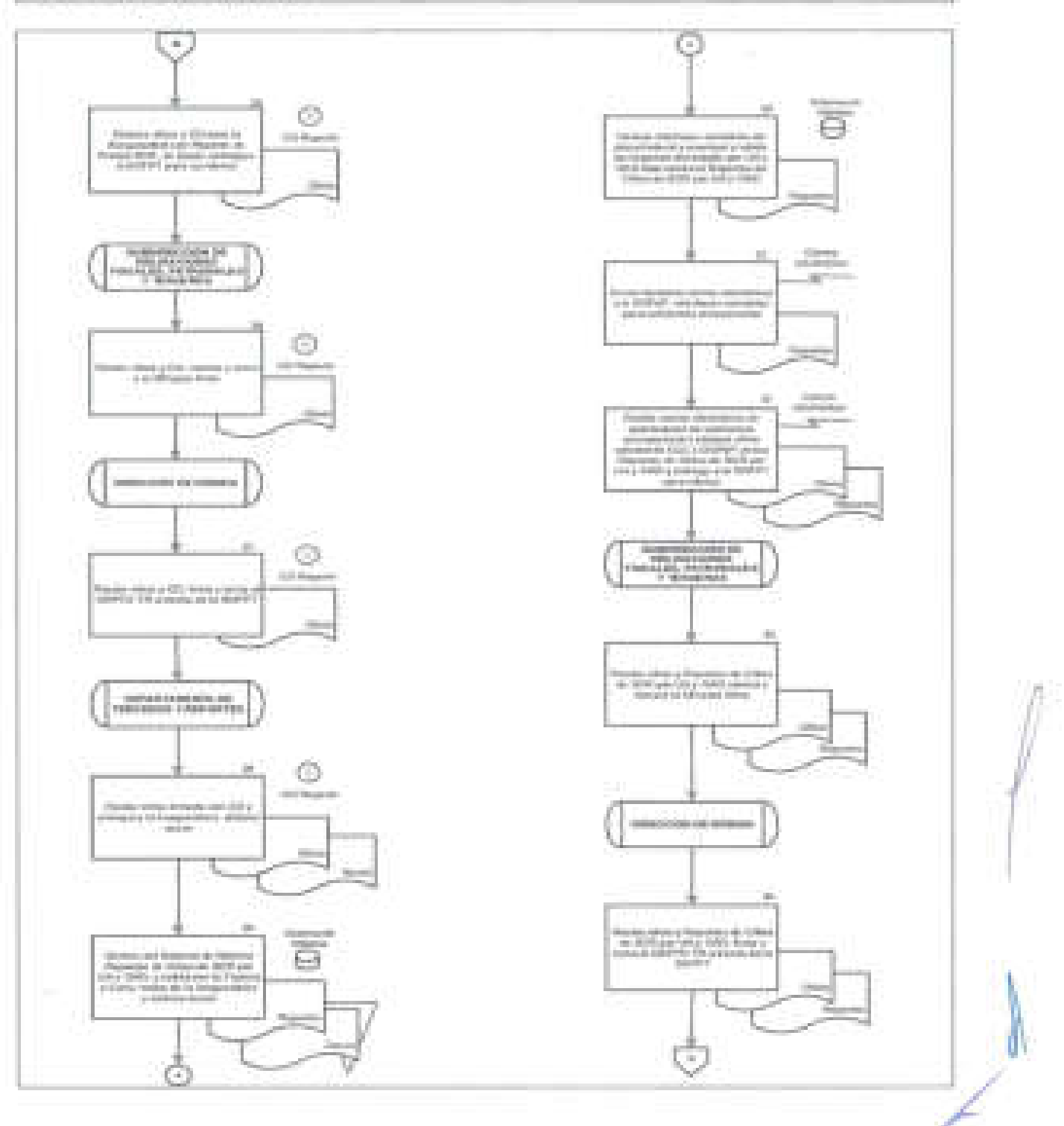

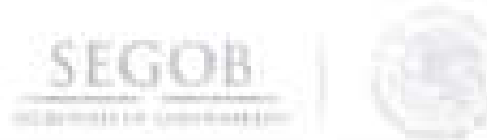

PROCEDIMIENTO: CALCULO PARA ENTERO DE PRIMAS DEL SEGURO COLECTIVO DE RETIRO

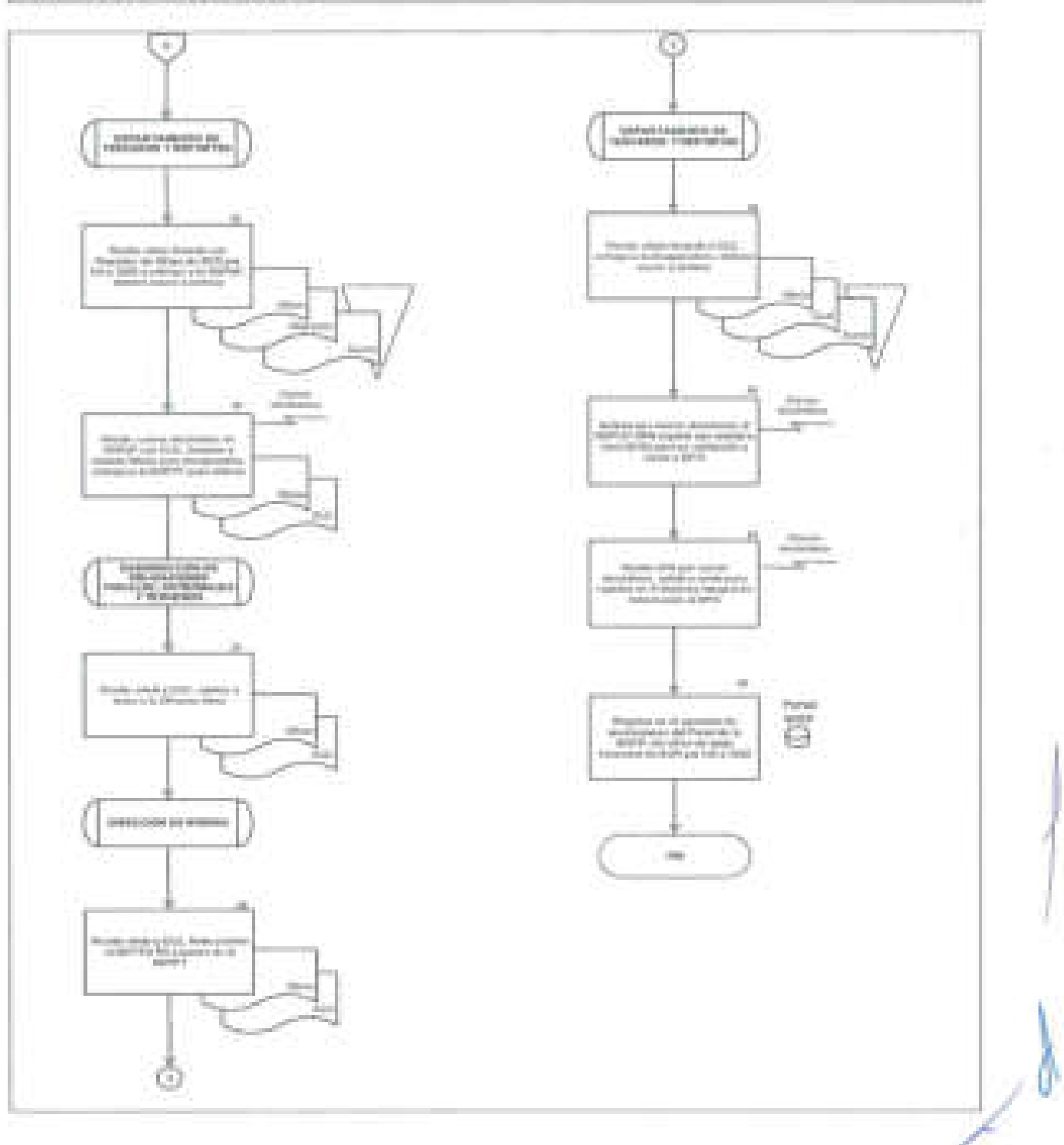

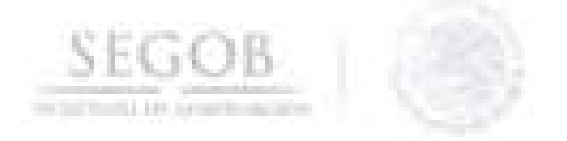

## 8. **CONCILIACiÓN Y SOLICITUD DE ENTERO Y PAGO DEL IMPUESTO SOBRE LA RENTA**

#### **OBJETIVO**

J

Conciliar las retenciones del Impuesto Sobre la Renta en coordinación con la Dirección General de Programación y Presupuesto a fin de que se realice de acuerdo a la normatividad aplicable la declaración y pago del impuesto al Servicio de Administración Tributaria.

### **POLíTICAS DE OPERACiÓN**

- La DN instruirá a la SOFPT para que por conducto del DEPTO OF, concilie la cifra a enterar en coordinación con su par en DGPyP, del ISR mensual disminuyendo los Bloqueos Cancelaciones o Reintegros (BCR) de pagos de nómina.
- Para el siguiente procedimiento se conocerá como Reportes de Cifras de ISR por UA a los siguientes documentos:
	- Resumen de ISR del periodo de Plaza Federal y Eventual por UA y OAD.
	- Resumen de ISR del periodo de Honorarios por UA y OAD.
- La DN solicitará a la DGPyP en el ámbito de sus atribuciones, realizar la declaración y pago provisional de ISR retenido en el mes, de conformidad con la normatividad aplicable.

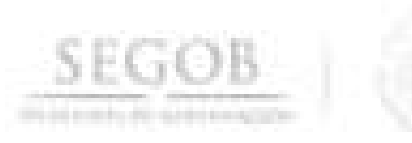

# **DESCRIPCiÓN NARRATIVA**

**PROCEDIMIENTO:** CONCILIACiÓN Y SOLICITUD DE ENTERO Y PAGO DEL IMPUESTO SOBRE LA RENTA

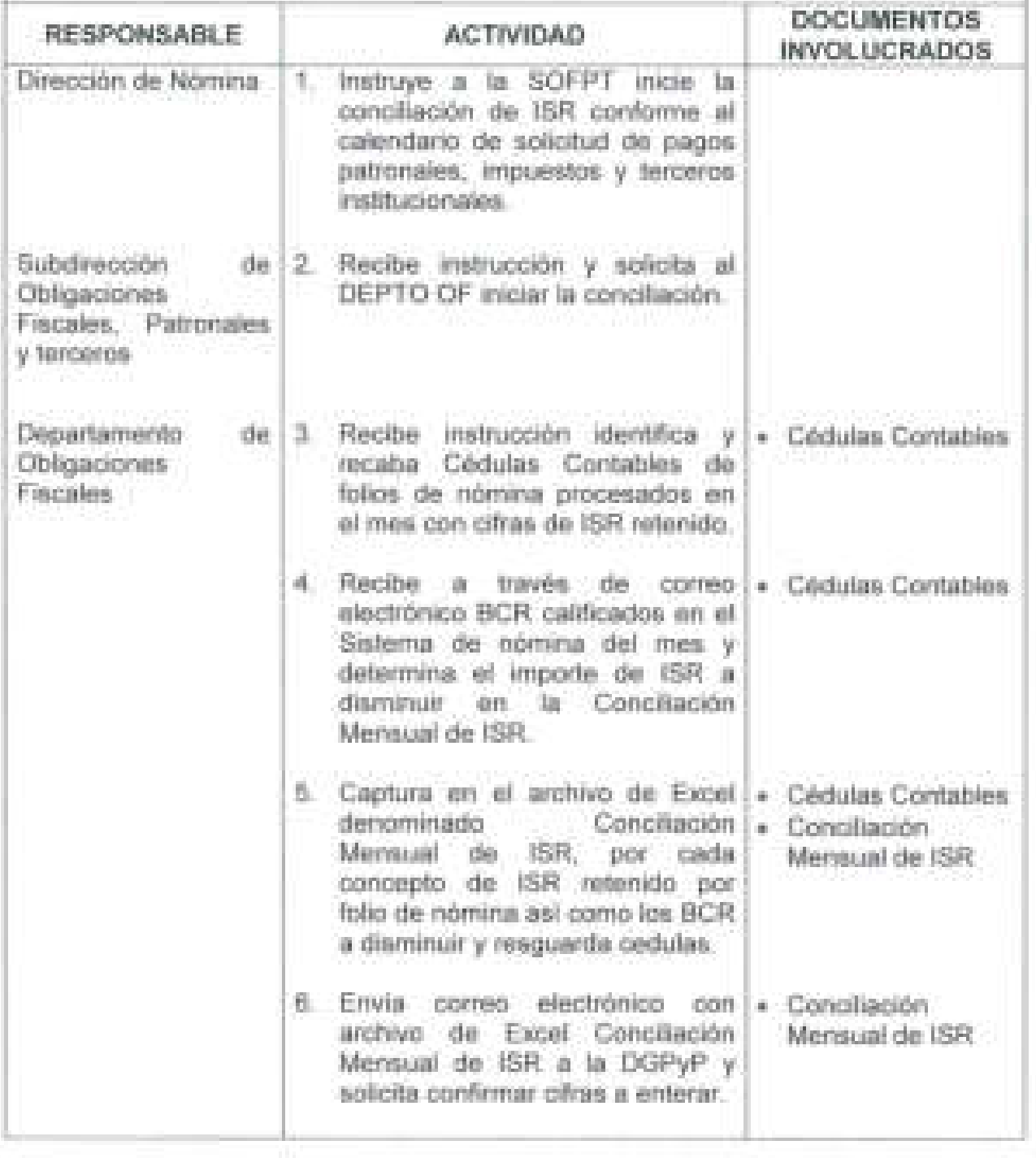

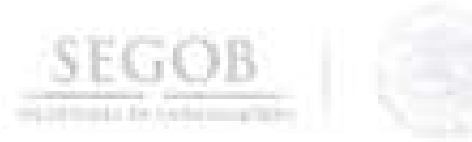

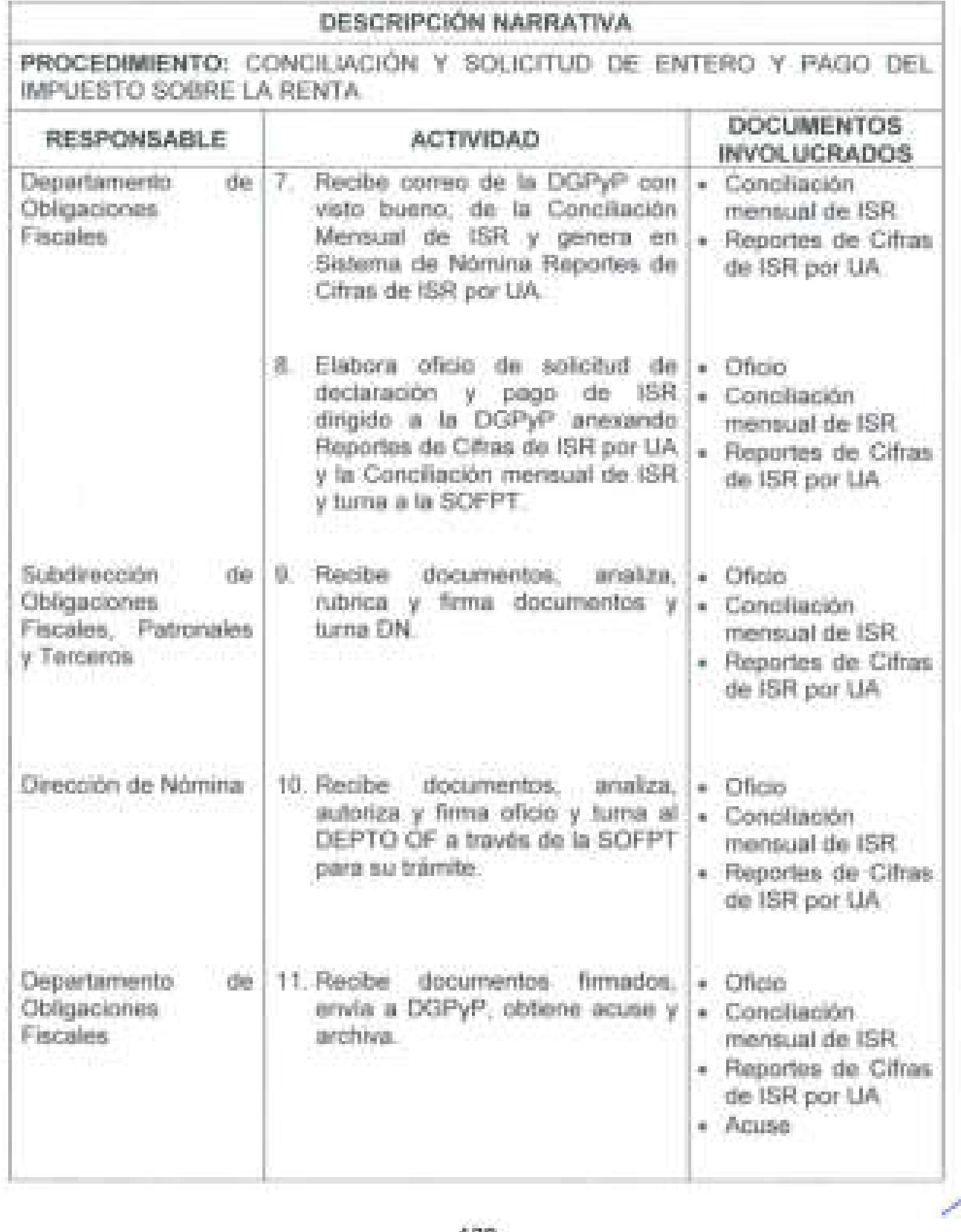

Ť

}

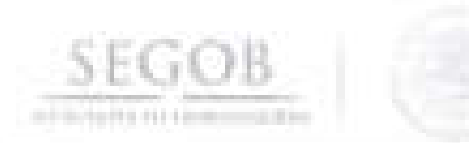

1

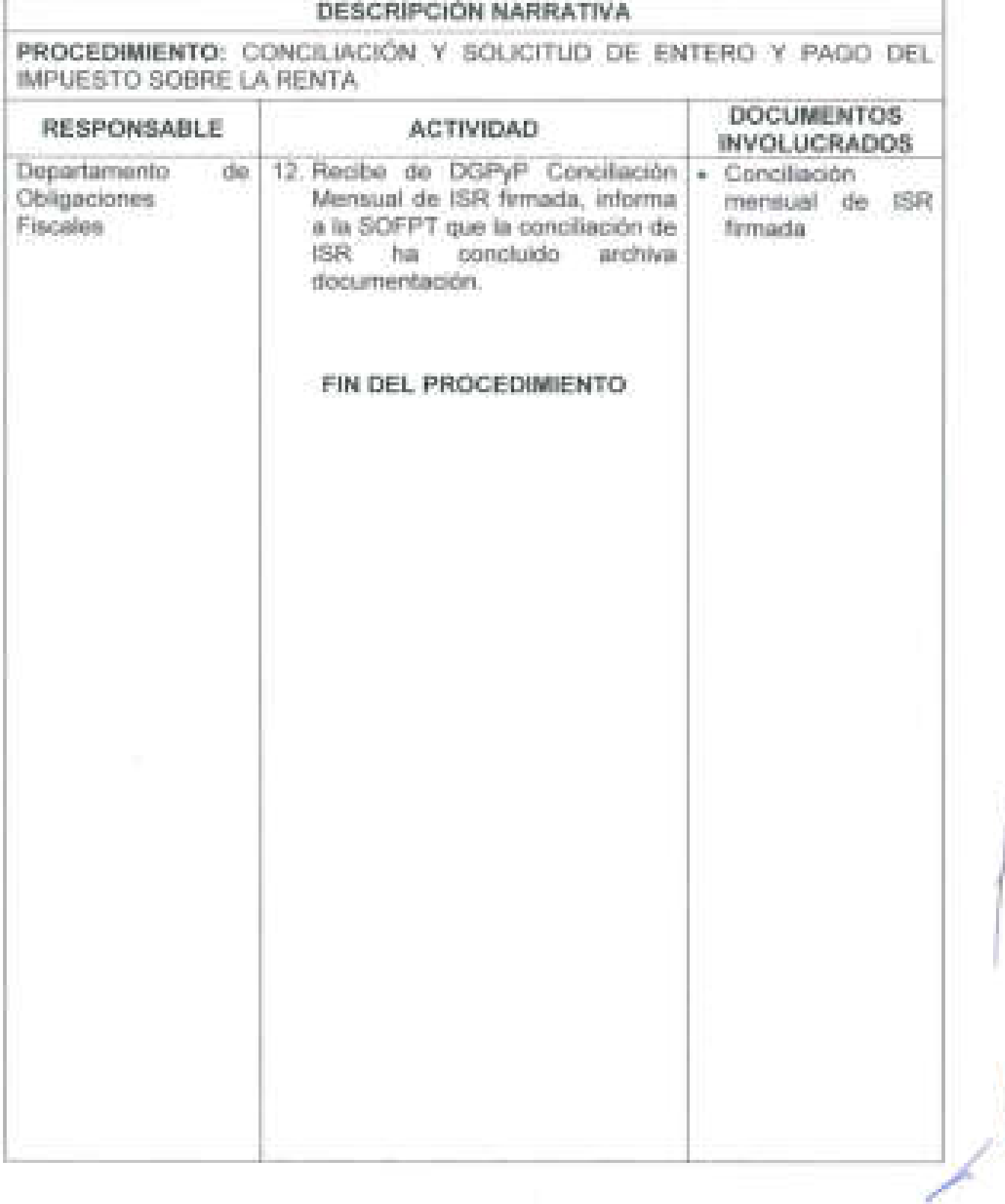

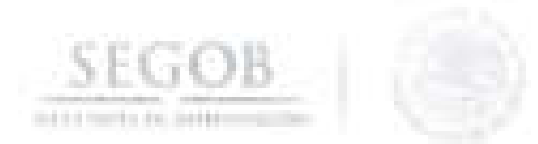

PROCEDIMIENTO: CONCILIACIÓN Y SOLICITUD DE ENTERO Y PAGO DEL IMPUESTO SOBRE LA RENTA

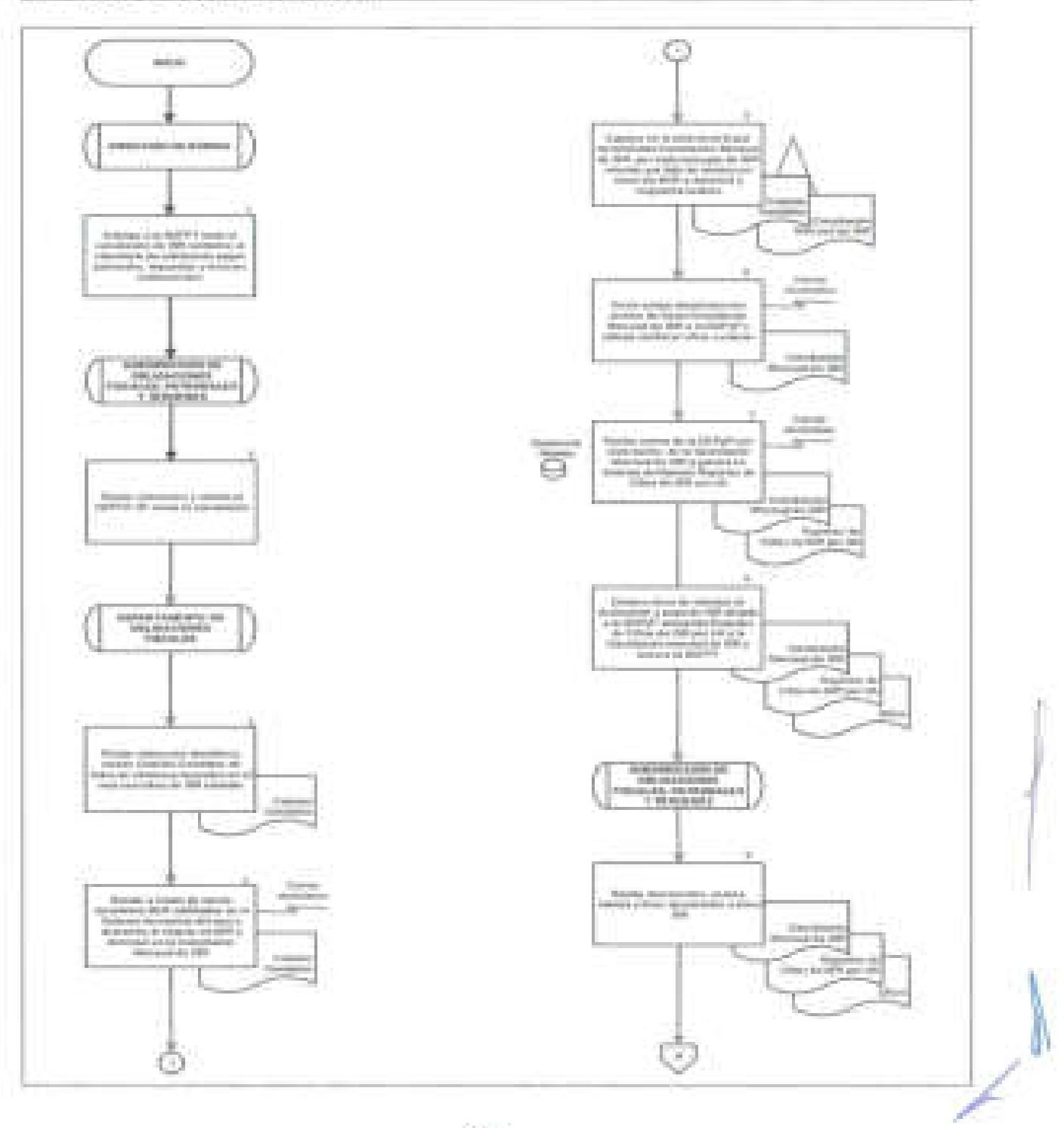

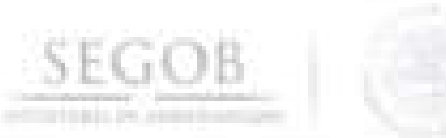

PROCEDIMIENTO: CONCILIACiÓN Y SOLICITUD DE ENTERO Y PAGO DEL IMPUESTO SOBRE LA RENTA

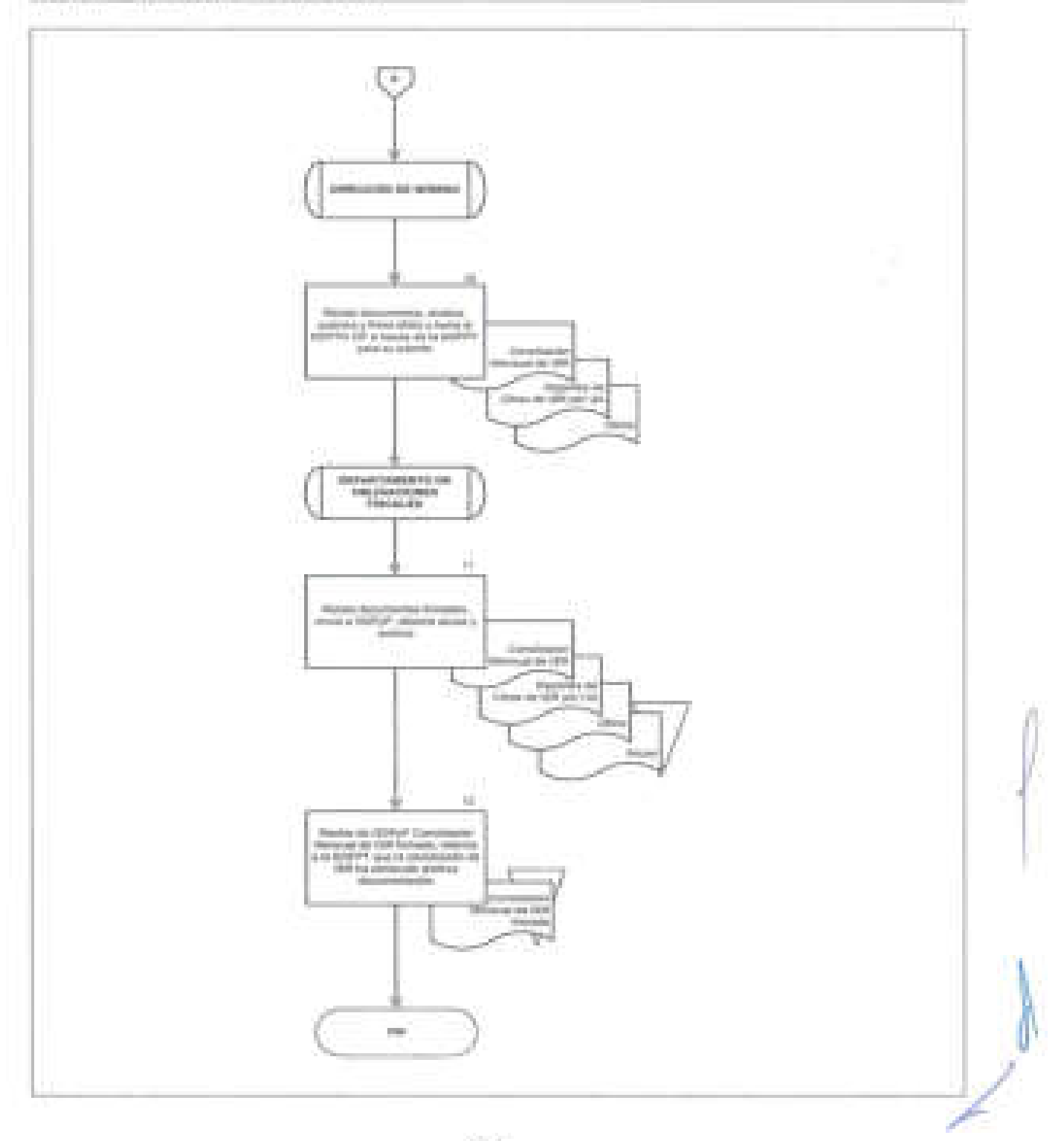

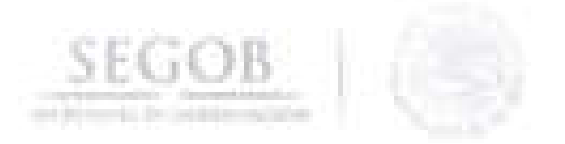

### 9. **SOLICITUD DEL PAGO DE PRIMAS DEL SEGURO DE SEPARACiÓN INDIVIDUALIZADO**

#### **OBJETIVO**

Solicitar el pago de primas del Seguro de Separación Individualizado de los empleados que tienen ese derecho, a fin de que este sea registrado en su cuenta ind ividual para su cobro posterior a su baja en la SEGOB, en apego a la normatividad vigente en la materia.

### **POLíTICAS DE OPERACiÓN**

- La DN será responsable de coordinar el procedimiento de Conciliación de Pagos Patronales, Impuestos y Terceros Institucionales.
- Los conceptos del Seguro de Separación Individualizado que serán enterados a la Aseguradora que intervienen en este procedimiento dentro del Sistema de Nómina son los siguientes:
	- Concepto 281 aportación del empleado
	- Concepto 282 aportaciones de la dependencia.
	- Concepto 283 aportaciones extraordinarias.
	- Concepto 280 soluciones life.
	- Archivo BCR (mensual).
- La DN Y la SOFPT a través del DEPTO OP realizará la conciliación de pago a terceros en coordinación con la DGPyP con la compensación de los BCR, incluyendo el Seguro de Separación Individualizado.
- El DEPTO OP generará y enviará los siguientes reportes :

#### DGPYP

- Por nivel y porcentaje de descuento del SS!.
- Reporte de cifras por UA y OAD del SSI .

#### Aseguradora

- Detalle del descuento de SSI por empleado (TXT y PDF).
- Detalle de BCR de SSI por empleado (TXT y PDF).

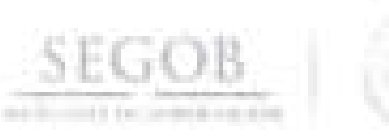

ł

Ī.

ţ.

 $\frac{1}{1}$ 

ï

ĵ.

j.

ļ.

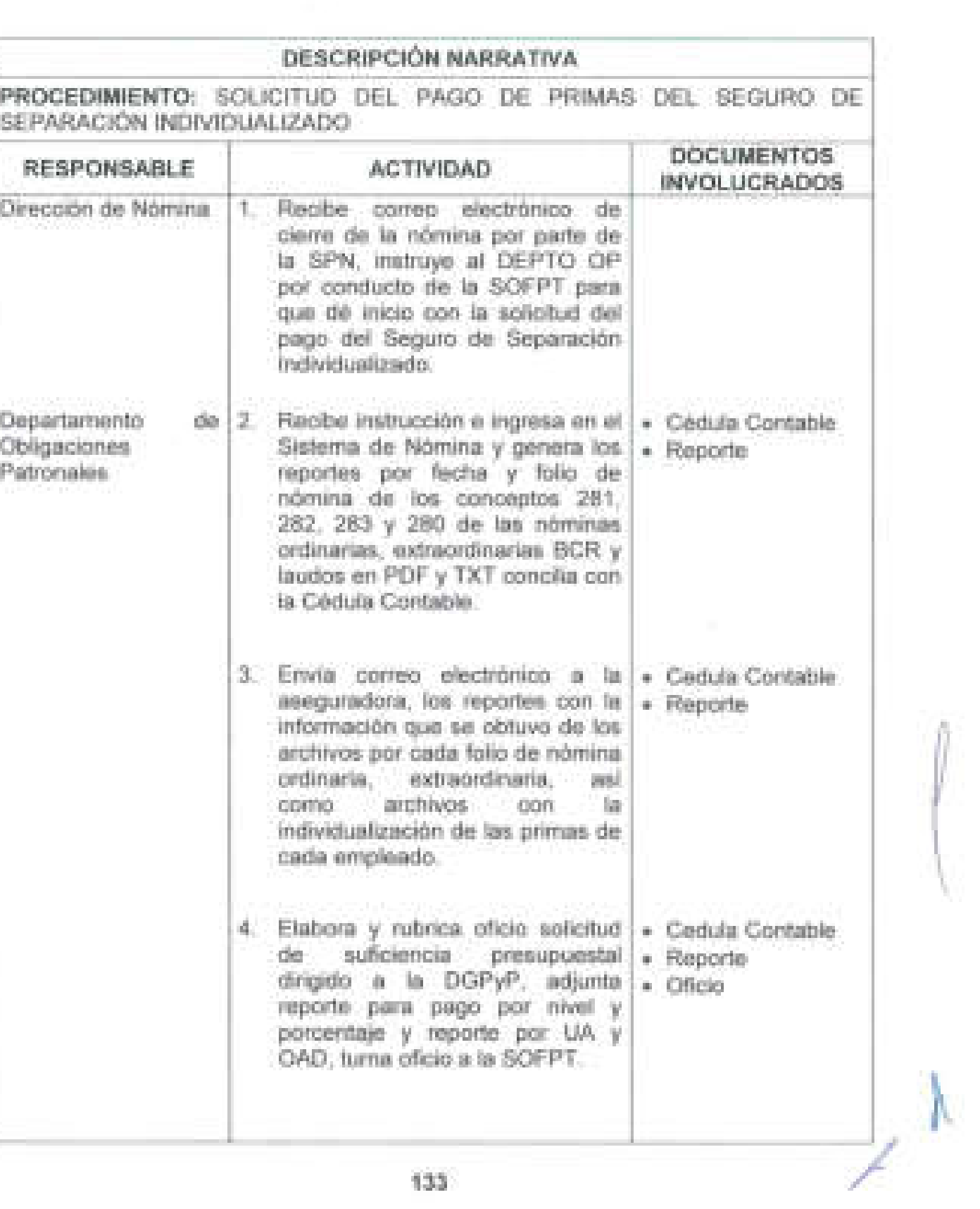

**133** 

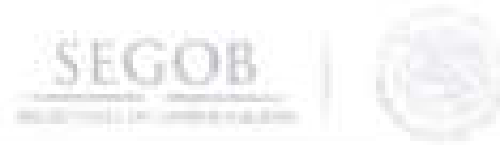

ť

Ì

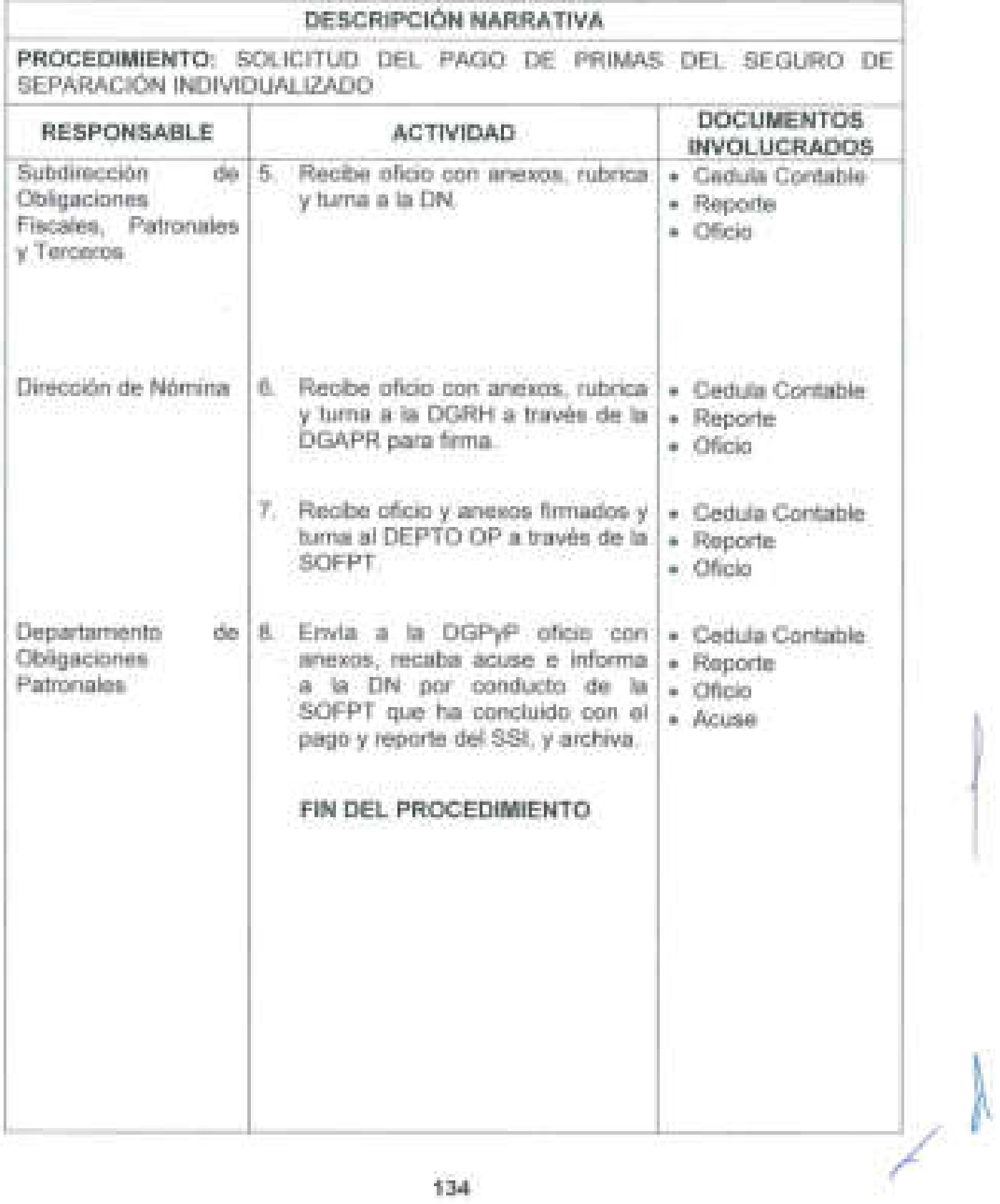

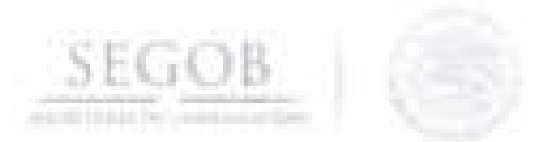

PROCEDIMIENTO: SOLICITUD DEL PAGO DE PRIMAS DEL SEGURO DE SEPARACIÓN INDIVIDUALIZADO

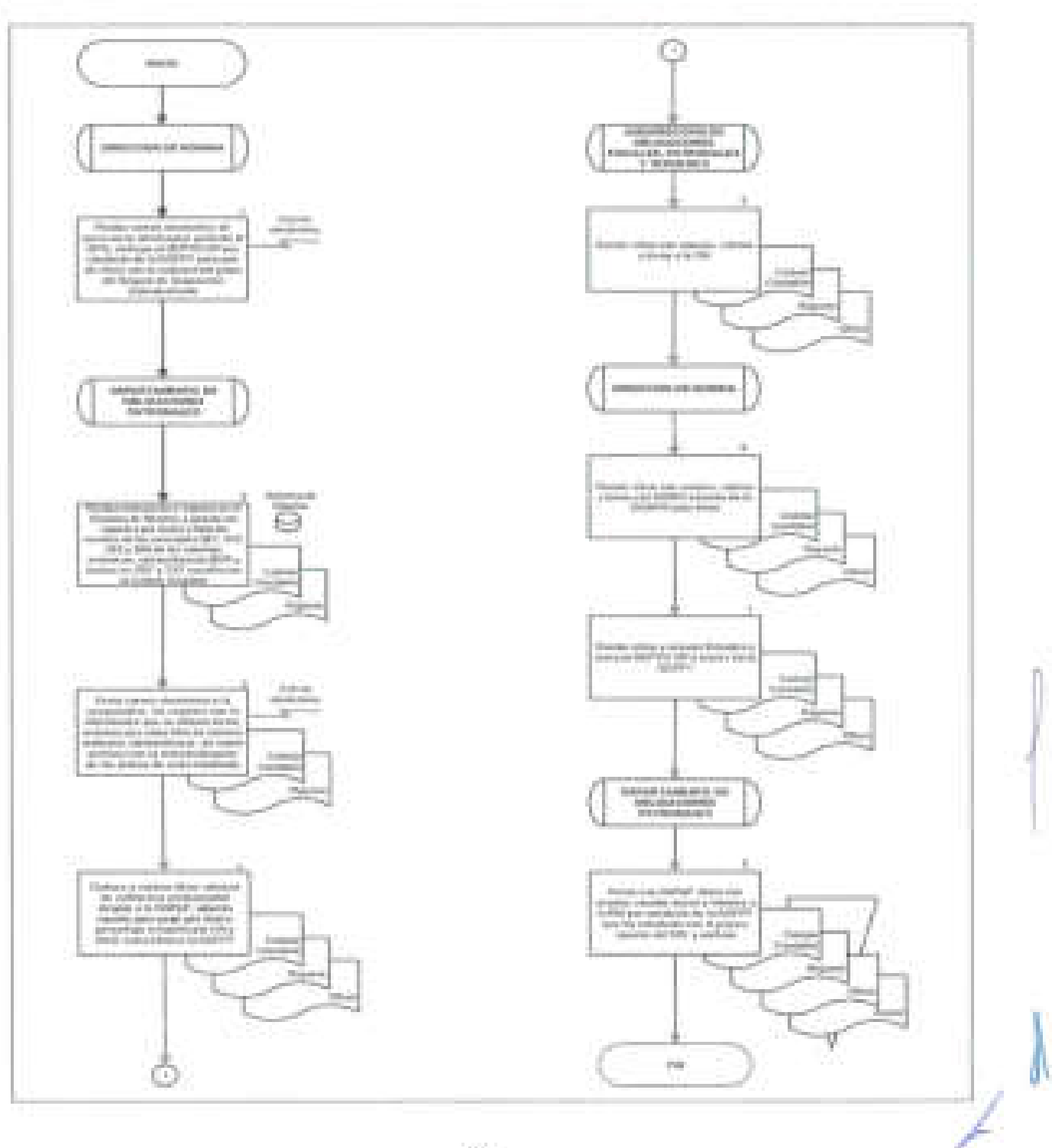

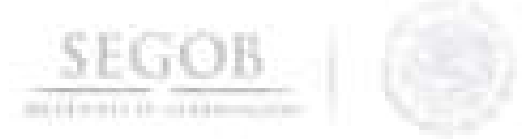

### **10. APLICACiÓN DE DESCUENTOS EN NOMINA DE SEGUROS OPCIONALES Y PRESTAMOS DE SOFOMES**

#### **OBJETIVO**

J

Realizar con apego al calendario de nómina autorizado por la Dirección General de Recursos Humanos y Dirección General de Programación y Presupuesto, el descuento en el Sistema de Nómina, de los Seguros y Préstamos opcionales contratados por los servidores públicos, con aquellas Sociedades Financieras de Objeto Múltiple y Aseguradoras que tengan convenios celebrados con la Secretaría de Gobernación.

#### **POLíTICAS DE OPERACiÓN**

- la DN aplicará todos aquellos descuentos vía nomina, que le soliciten las Sociedades Financieras de Objeto Múltiple (SOFOMES) y Aseguradoras que tengan convenios celebrados con la SEGOB y sea designada como unidad pagadora.
- la DN recibirá de forma quincenal información por parte de las aseguradoras y SOFOMES para la carga de las retenciones en el Sistema de Nómina, en las fechas que marca el calendario de nómina autorizado por la DGRH y DGPyP.
- la DN aplicará los descuentos correspondientes siempre que se vinculen a un concepto de descuento en el Sistema de Nómina.
- la SOFPT será el responsable de corroborar que los descuentos de este procedimiento hayan sido aplicados en el Sistema de Nómina acorde al calendario de nómina autorizado por la DGRH y DGPyP.
- El DEPTO OP será responsable de aplicar los descuentos en el sistema de Nómina y entregar los reportes de descuento y las ClC de forma quincenal a las SOFOMES y a las Aseguradoras.

/

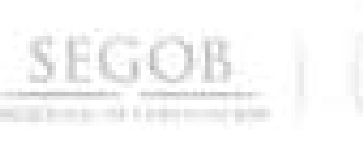

J

# **DESCRIPCiÓN NARRATIVA**

## **PROCEDIMIENTO:** APLICACiÓN DE DESCUENTOS EN NOMINA DE SEGUROS OPCIONALES Y PRESTAMOS DE SOFOMES

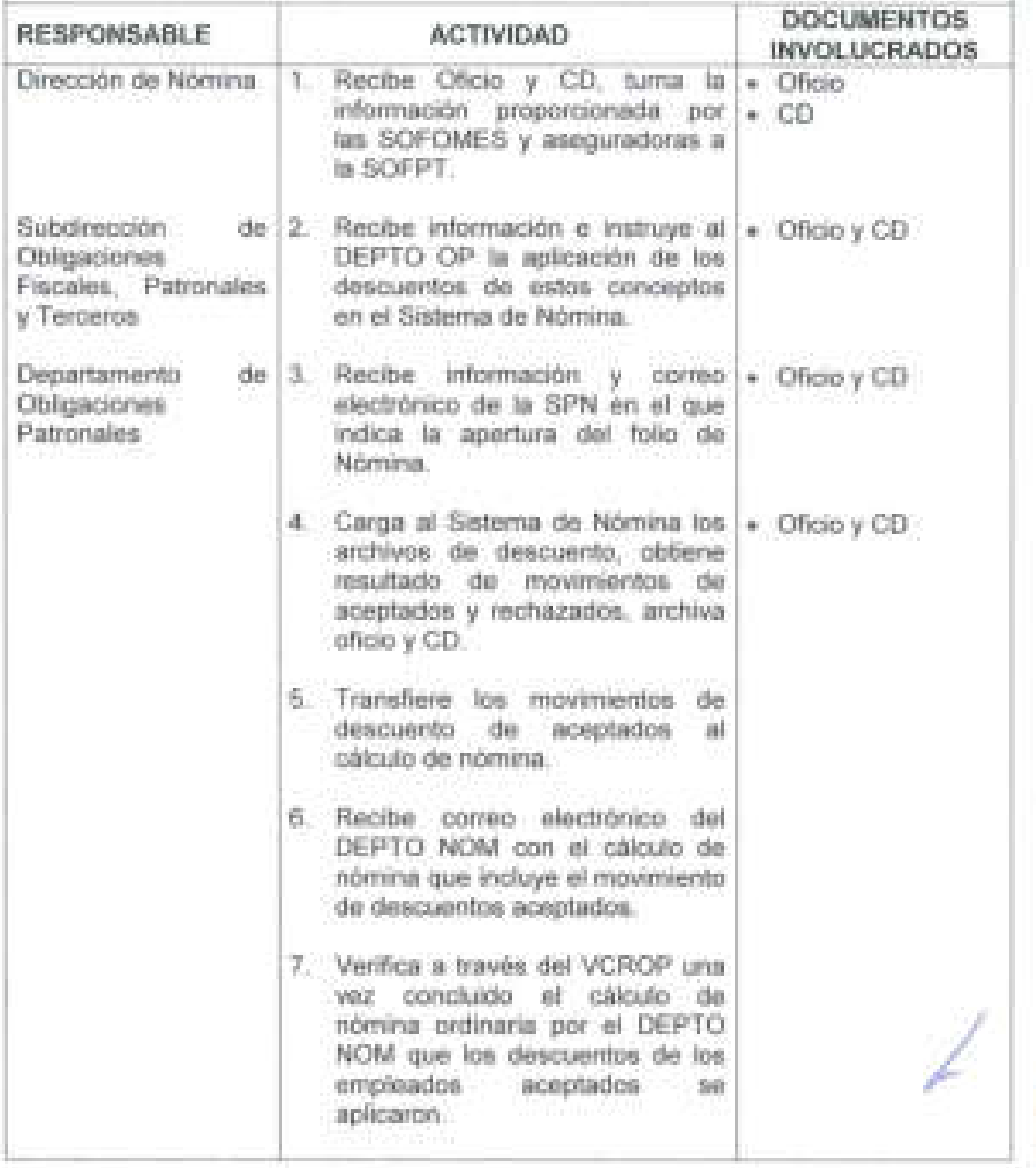

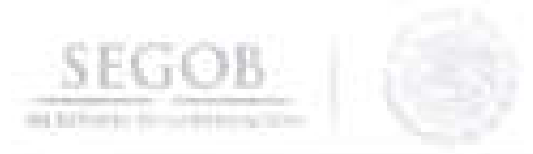

J

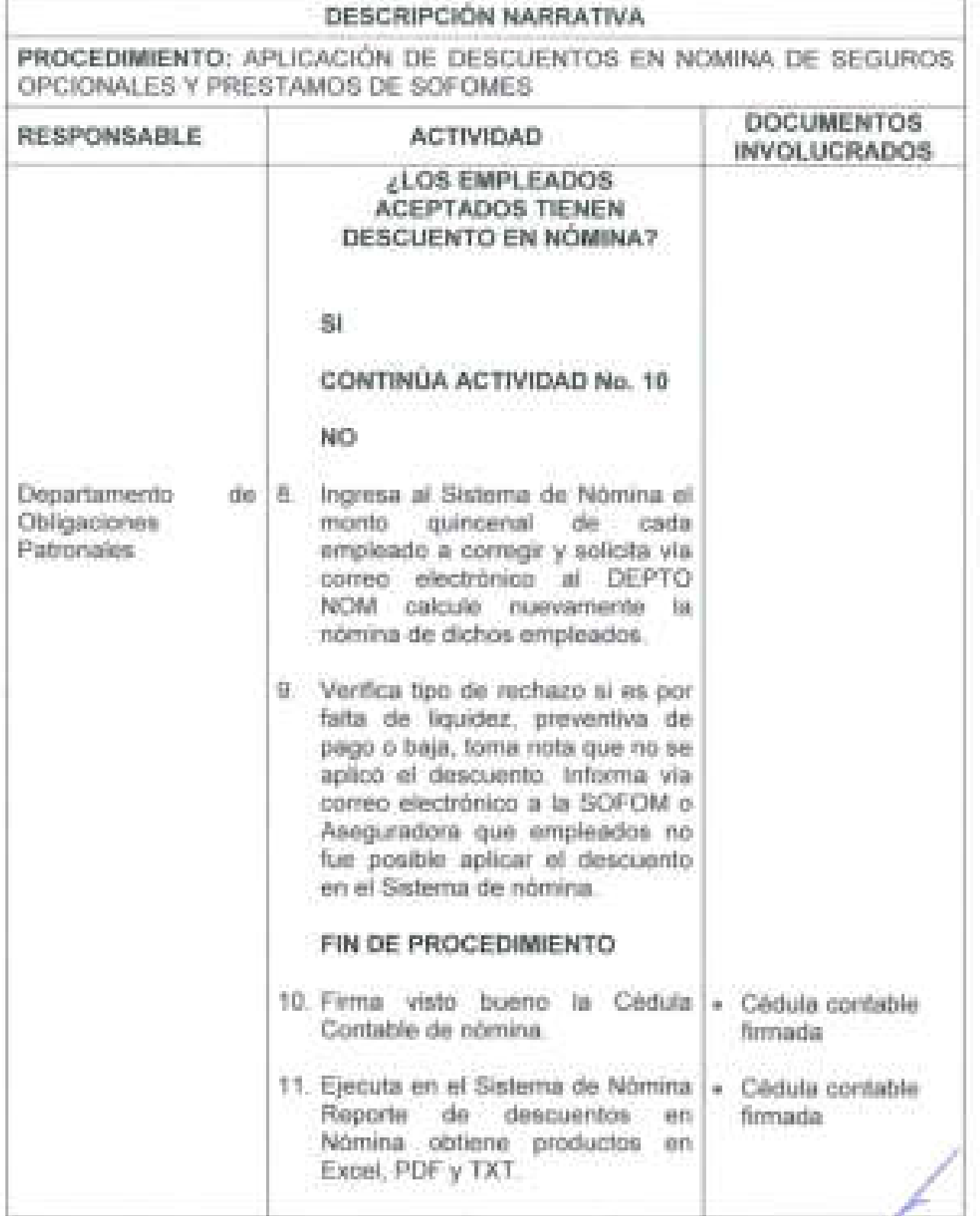

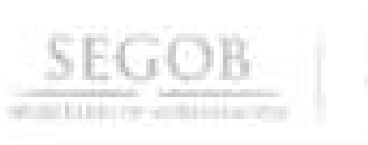

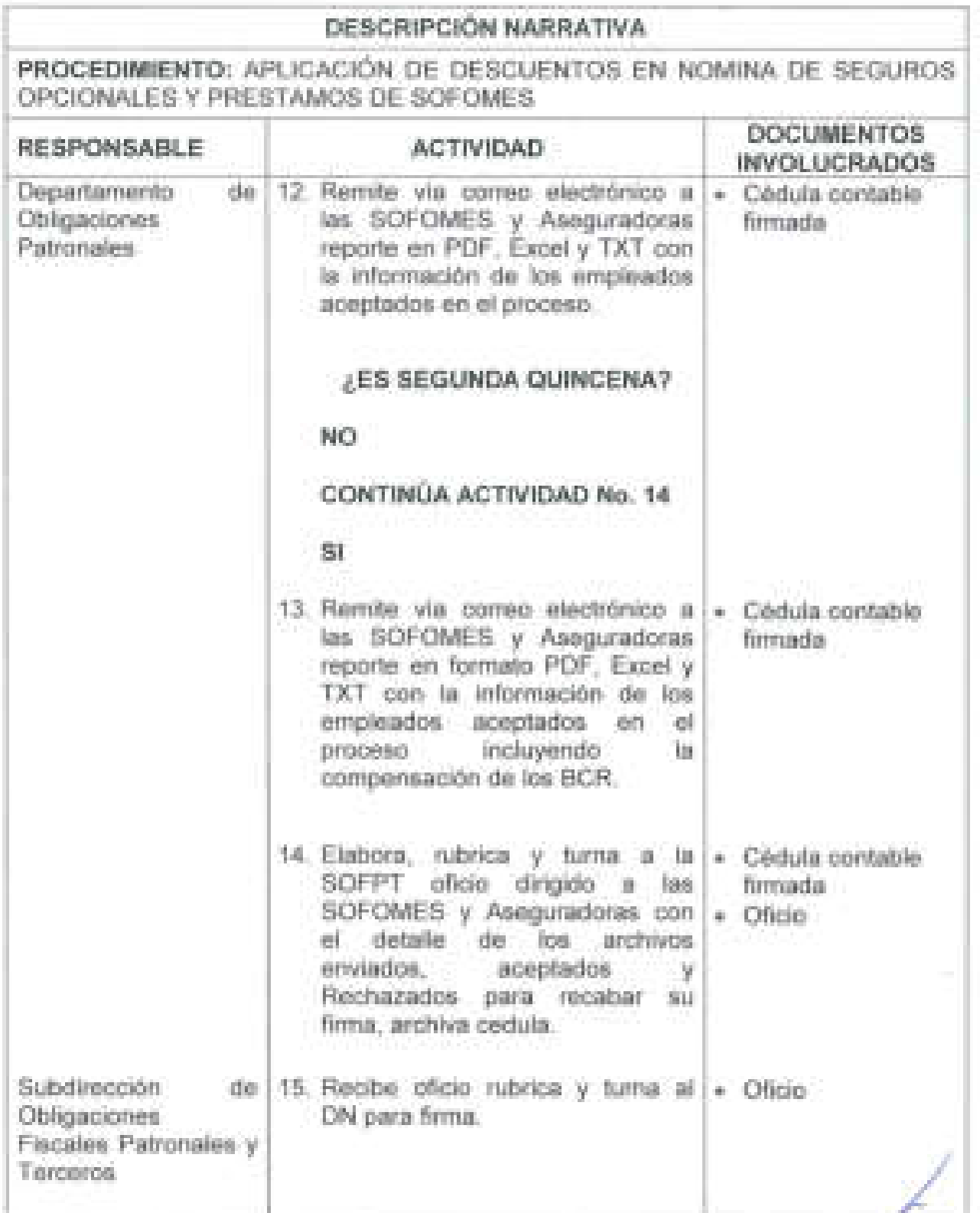

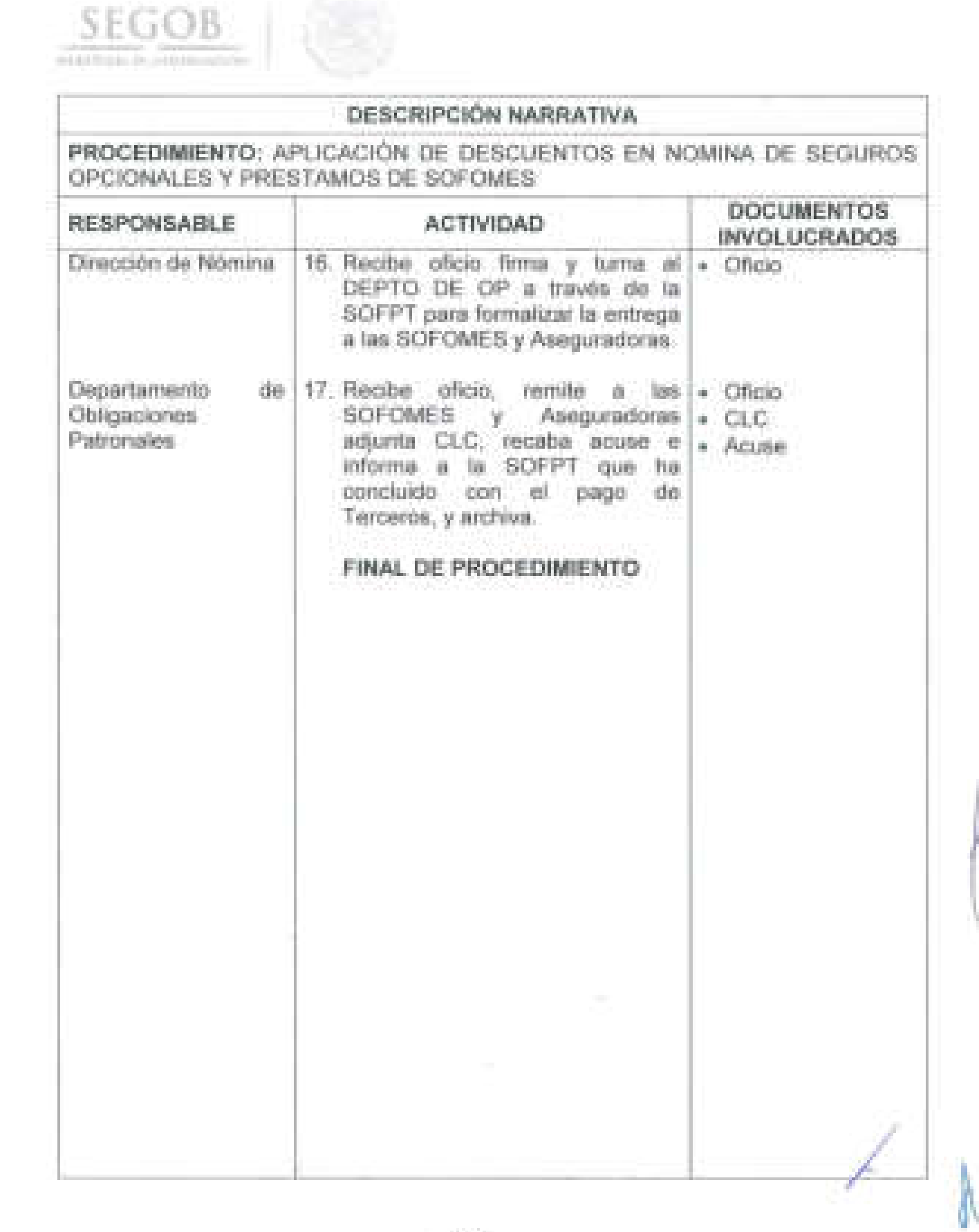

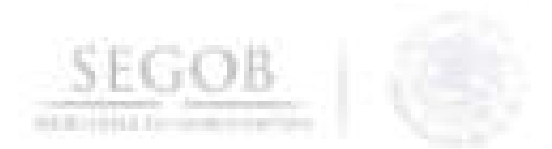

# PROCEDIMIENTO: APLICACIÓN DE DESCUENTOS EN NOMINA DE SEGUROS OPCIONALES Y PRESTAMOS DE SOFOMES

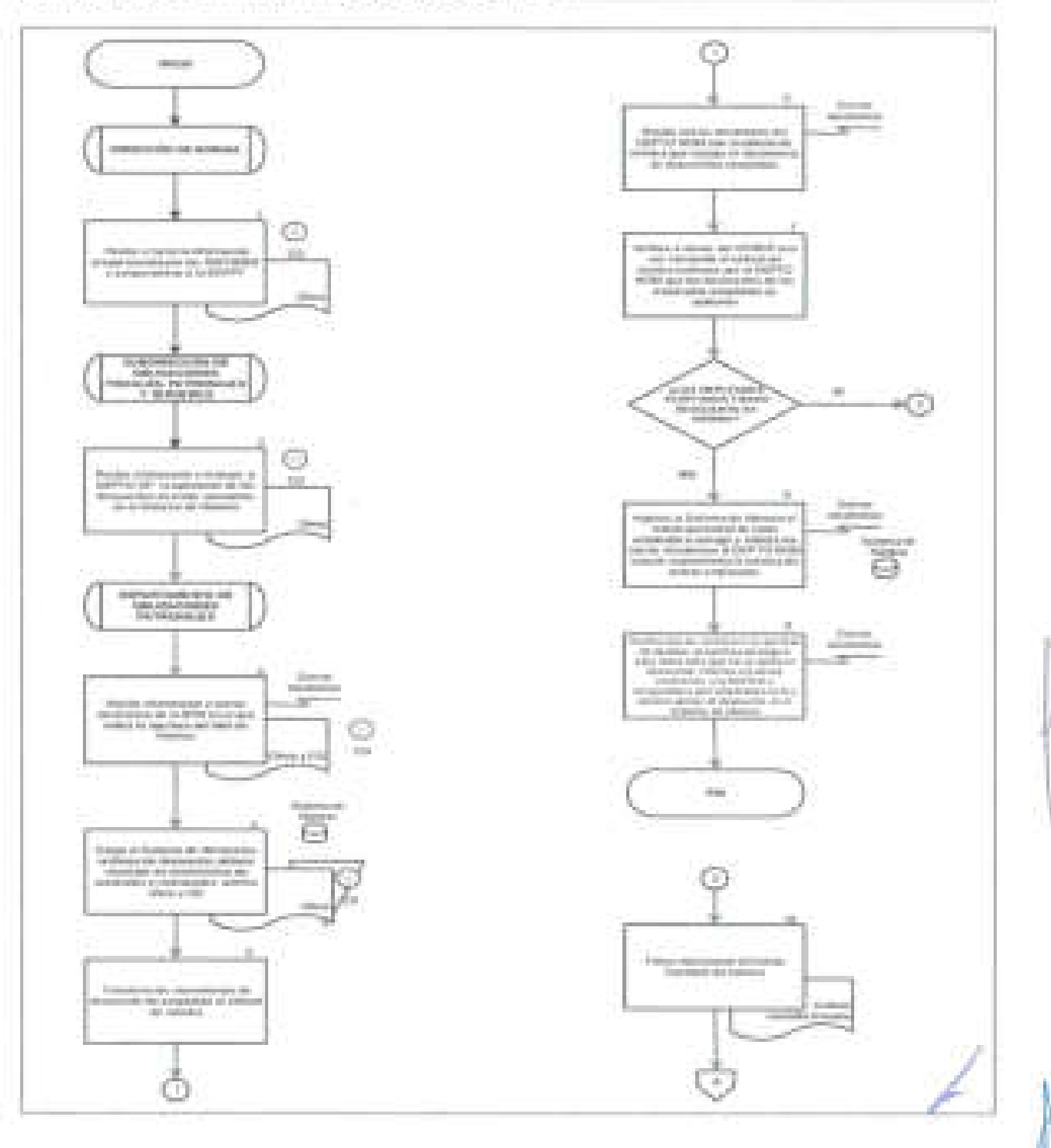
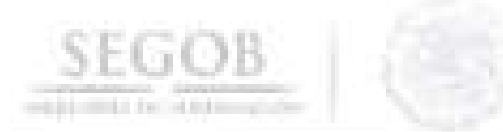

# DIAGRAMA DE FLUJO PROCEDIMIENTO: APLICACIÓN DE DESCUENTOS EN NOMINA DE SEGUROS OPCIONALES Y PRESTAMOS DE SOFOMES

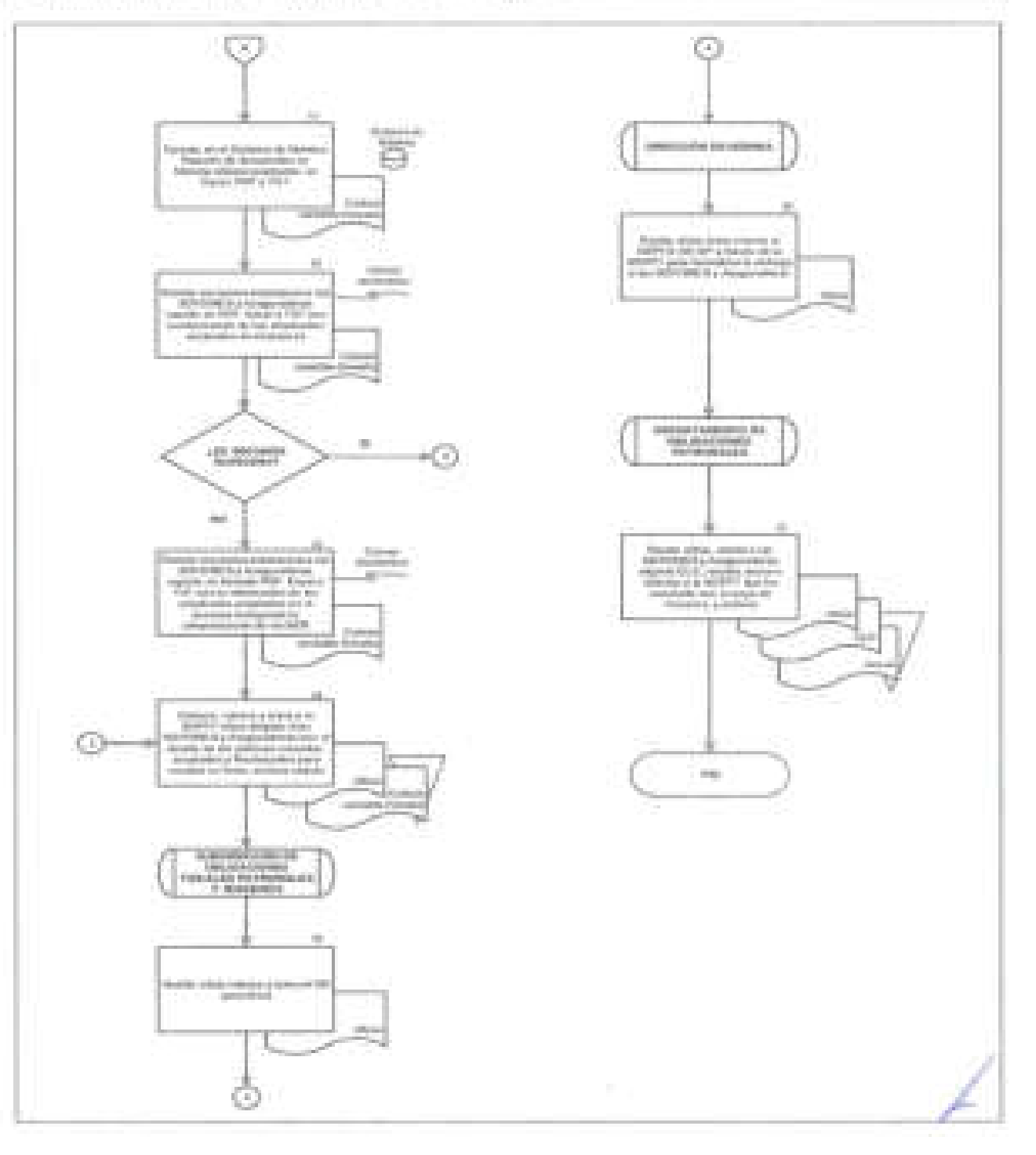

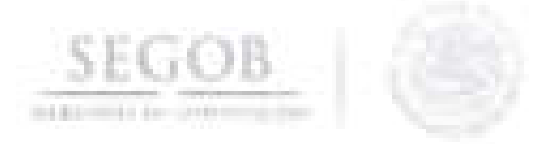

### **11. DESCUENTO Y PAGO DE CUOTAS Y APORTACIONES DEL AHORRO SOLIDARIO**

#### **OBJETIVO**

J

Realizar el pago de las cuotas y aportaciones del Ahorro Solidario de los empleados de la Secretaria de Gobernación afiliados bajo el régimen de pensión de Cuentas Individuales del Instituto de Seguridad y Servicios Sociales de los Trabajadores del Estado, para el incremento de los montos acumulados para su pensión, con apego a la normatividad aplicable.

#### **POLíTICAS DE OPERACiÓN**

- La DGRH a través de la Dirección de Relaciones Laborales (DRL) será la responsable de recabar las solicitudes de los servidores públicos que se encuentran en el régimen de pensión del ISSSTE de Cuentas Individuales y soliciten el descuento del Ahorro Solidario.
- La DGRH a través de la DN será la responsable de aplicar los descuentos en el sistema de nómina y realizar el pago de las cuotas de los trabajadores a través del SIRI de la CONSAR para su posterior depósito en la Subcuenta de Ahorro Solidario del SAR.
- La SOFPT a través del DEPTO OP aplicará en nomina a elección del trabajador el descuento del 1 % o 2% de Ahorro Solidario sobre el Sueldo Básico de Cotización, así como las modificaciones o cancelaciones que soliciten los mismos, en apego a la normatividad vigente.
	- El DEPTO OP asegurará que únicamente se aplique el descuento de Ahorro Solidario a los empleados bajo el régimen pensionario Cuentas Individuales.

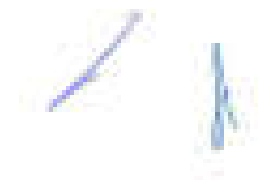

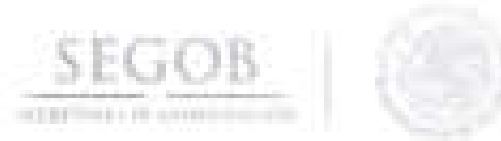

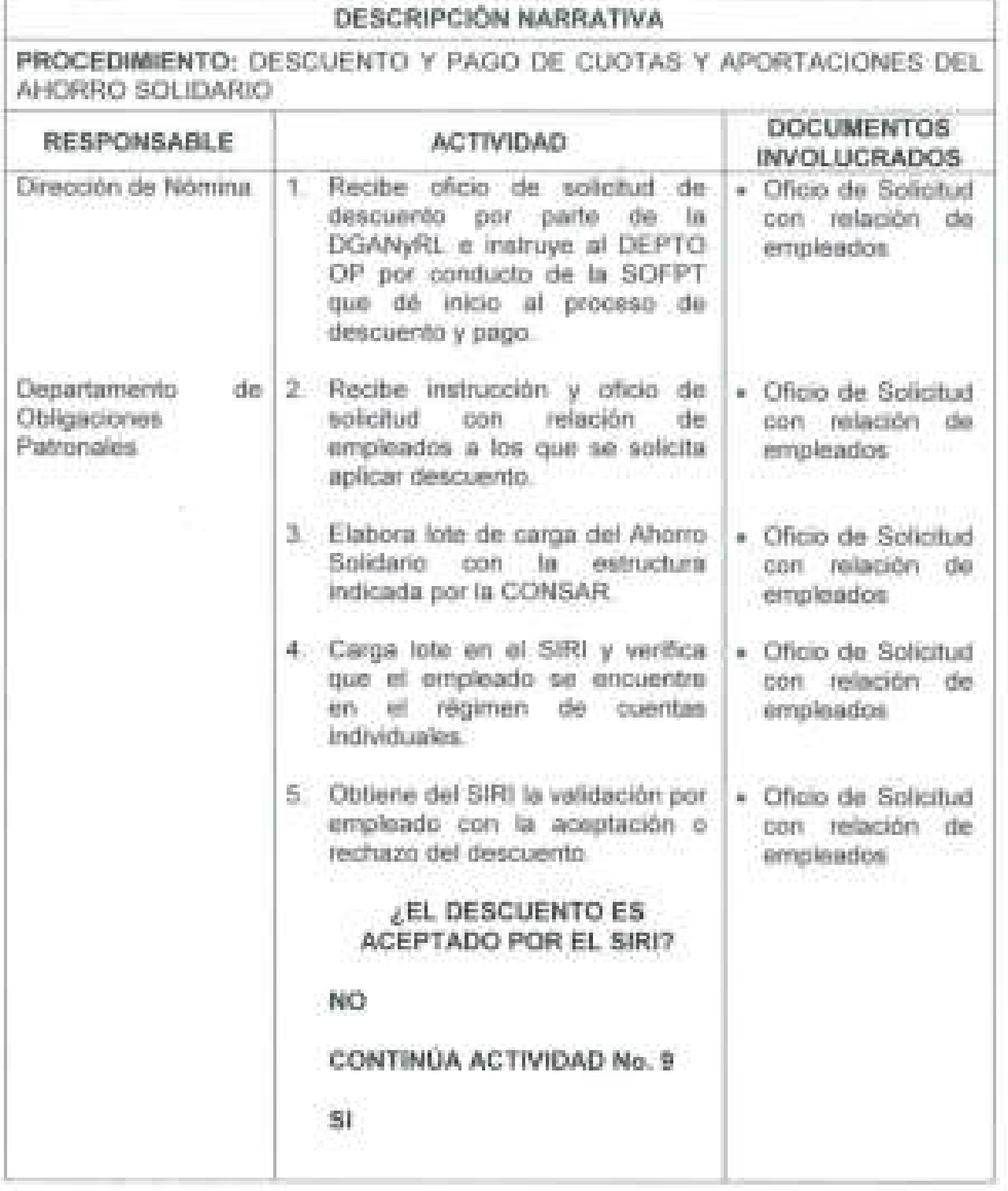

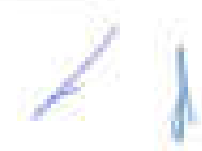

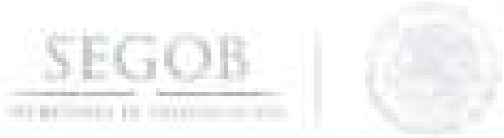

J

J

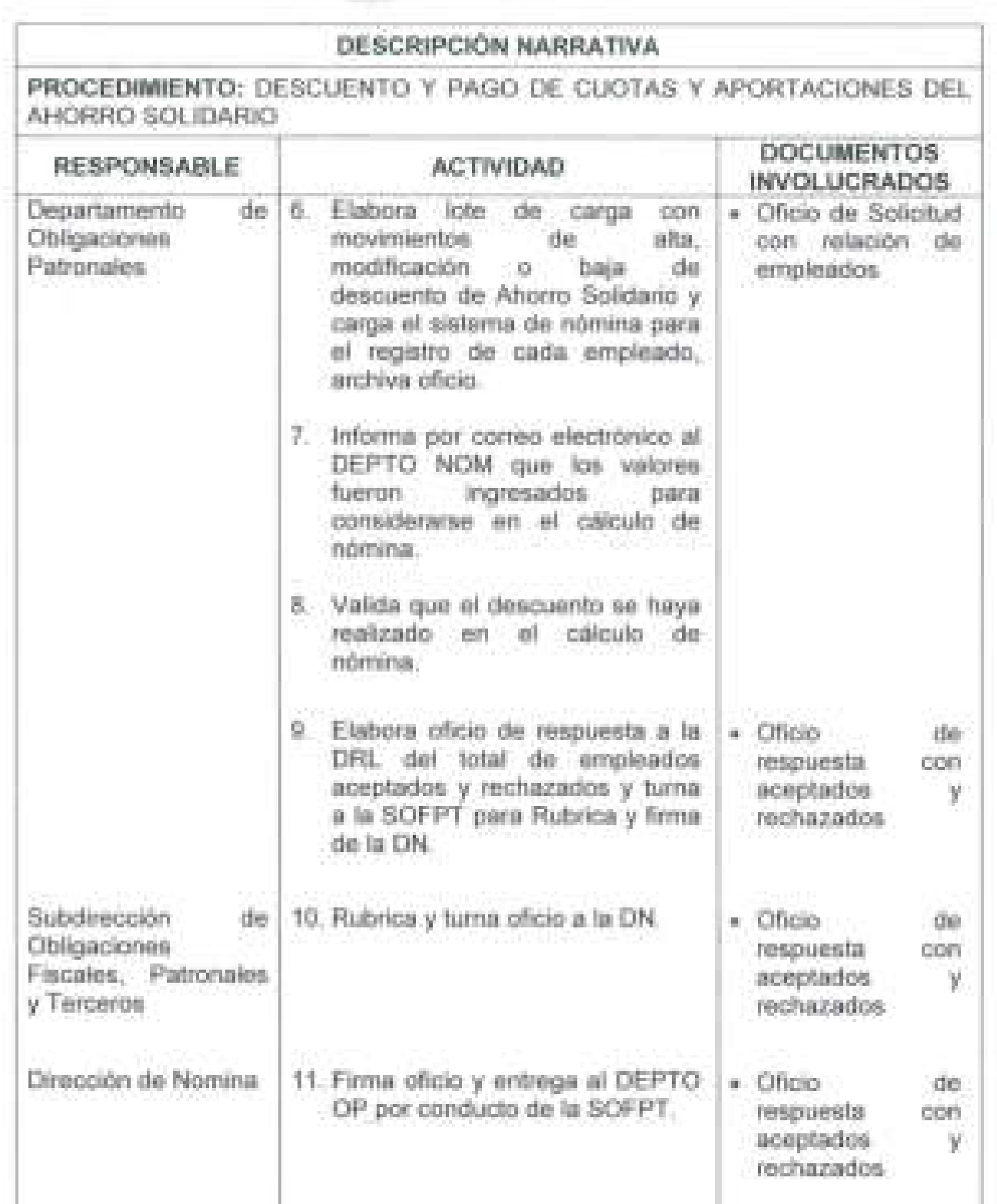

 $\sqrt{7}$ 

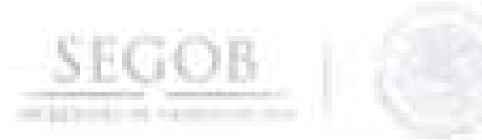

J

J

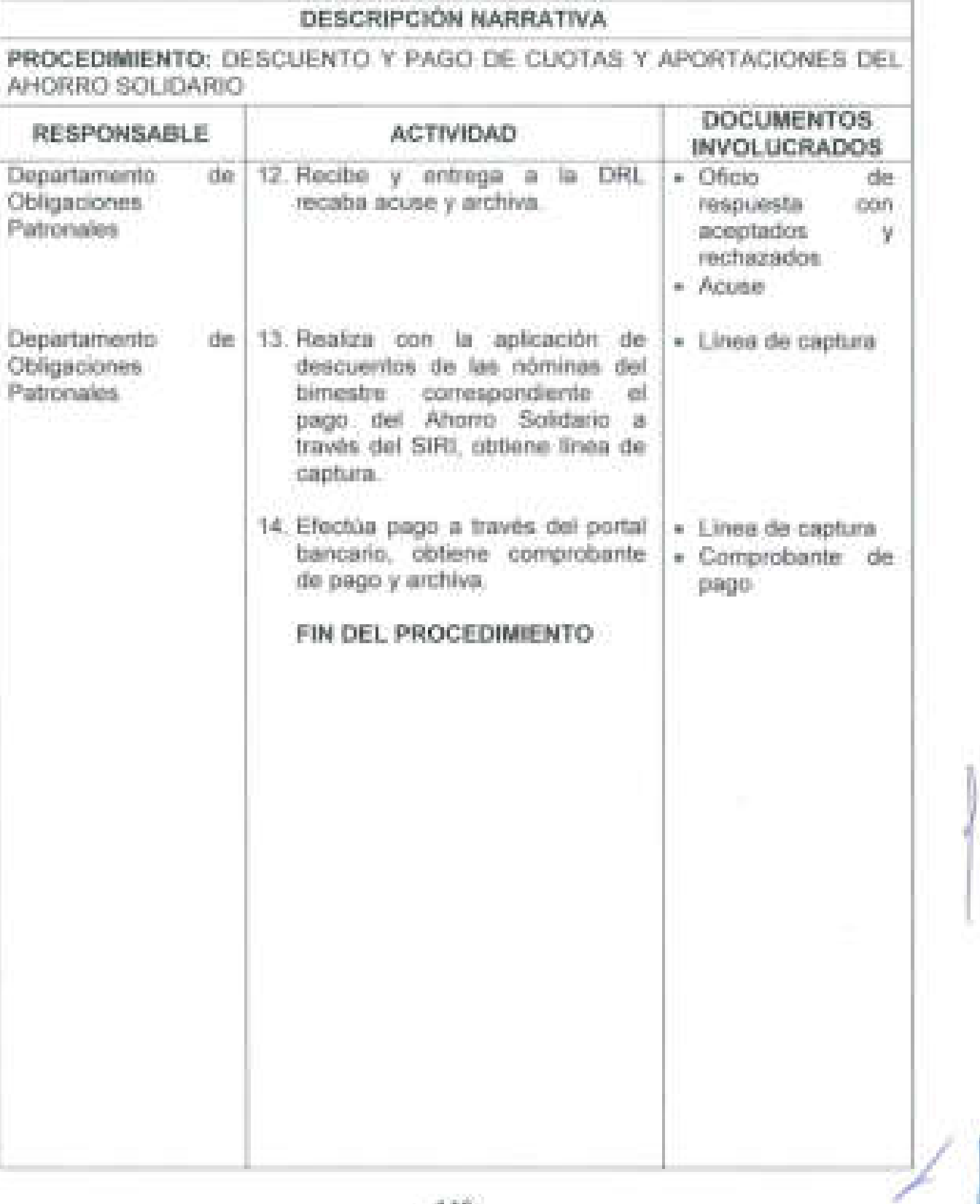

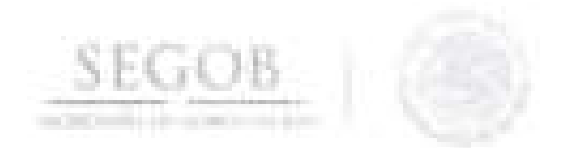

# DIAGRAMA DE FLUJO PROCEDIMIENTO: DESCUENTO Y PAGO DE CUOTAS Y APORTACIONES DEL AHORRO SOLIDARIO

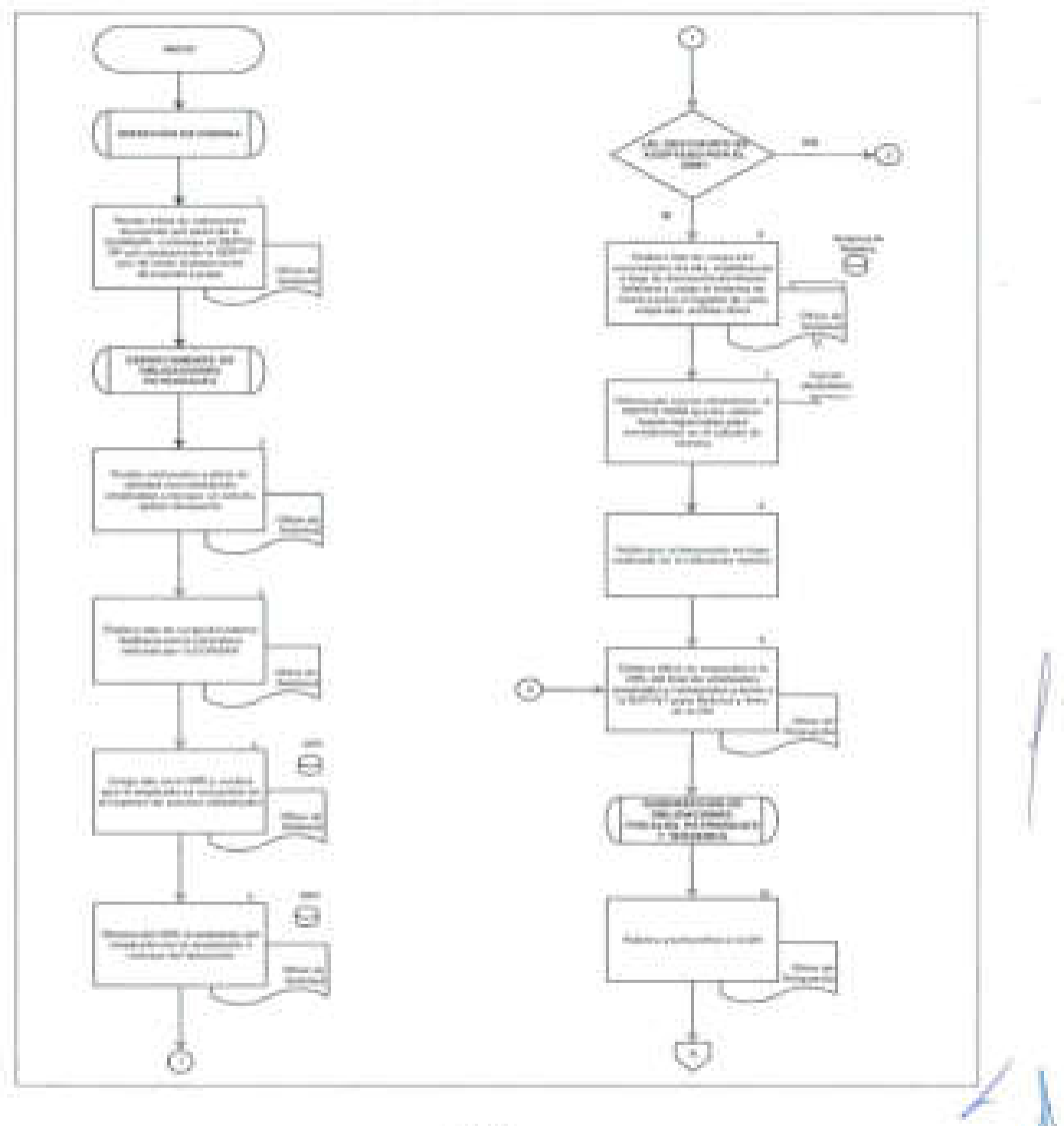

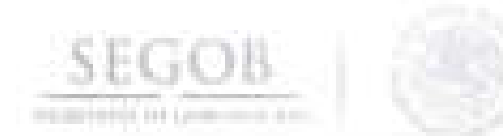

# PROCEDIMIENTO: DESCUENTO Y PAGO DE CUOTAS Y APORTACIONES DEL AHORRO SOLIDARIO

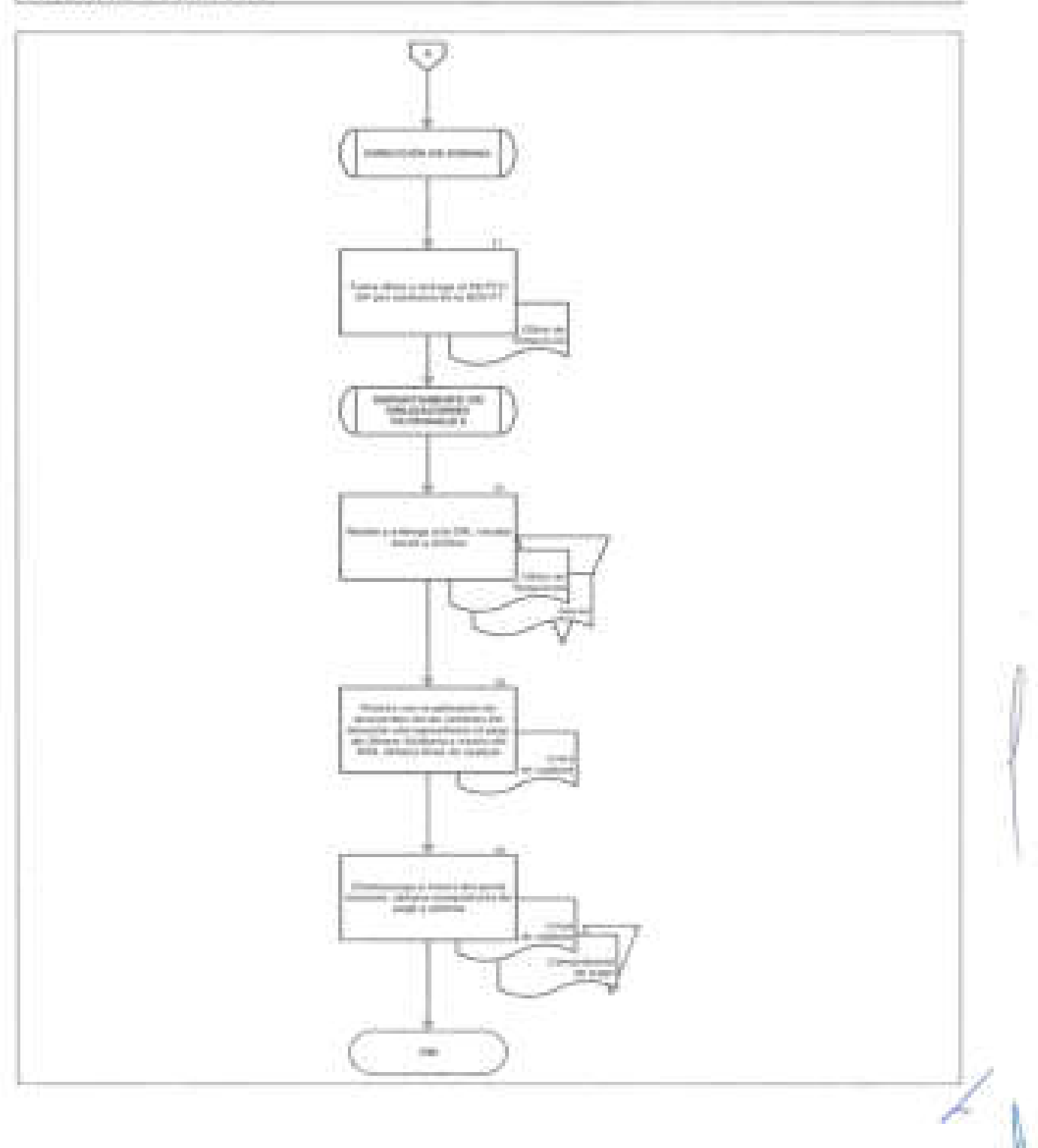

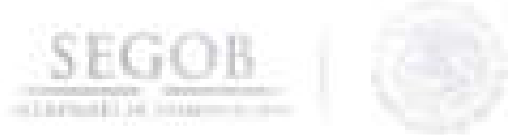

### **12. APLICACiÓN EN NÓMINA DE DESCUENTOS POR CRÉDITO FONACOT**

#### **OBJETIVO**

Aplicar el descuento en el Sistema de Nómina de los créditos otorgados por el Instituto del Fondo Nacional para el Consumo de los Trabajadores a los empleados de la Secretaría de Gobernación a fin de amortizar el adeudo contraído con el instituto.

### **POLíTICAS DE OPERACiÓN**

- La DGAPyR por conducto de la DN y en coordinación con la Dirección de Ingreso (DI) será la responsable de coordinar la aplicación de los descuentos de los créditos de los trabajadores adscritos a la Secretaria de Gobernación, otorgados por el Instituto del Fondo Nacional para el Consumo de los Trabajadores (FONACOT).
- Para el presente procedimiento se entenderá como Cédula Mensual al archivo electrónico que contiene la información de los descuentos mensuales de los empleados que adquirieron un crédito FONACOT.
	- El DEPTO OP recibirá de la **DI** a través de la Subdirección de Prestaciones y Seguros (SPS) a más tardar el día 20 de cada mes la Cédula Mensual que se obtiene del portal de FONACOT con los siguientes datos:
		- Número de crédito.
		- Monto mensual de la retención .
		- Número de empleado.
		- Plazo del crédito.
		- Quincenas pagadas.
	- El DEPTO OP será el responsable de aplicar en el Sistema de Nómina la cédula mensual en la primera quincena de cada mes, a fin de que los descuentos sean aplicados en las dos quincenas del mes.
- El presente procedimiento se llevará a cabo considerando el convenio firmado entre el FONACOT y la SEGOB.

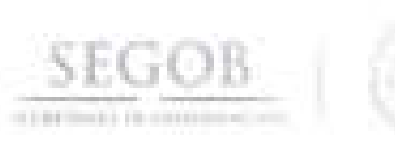

# **DESCRIPCiÓN NARRATIVA**

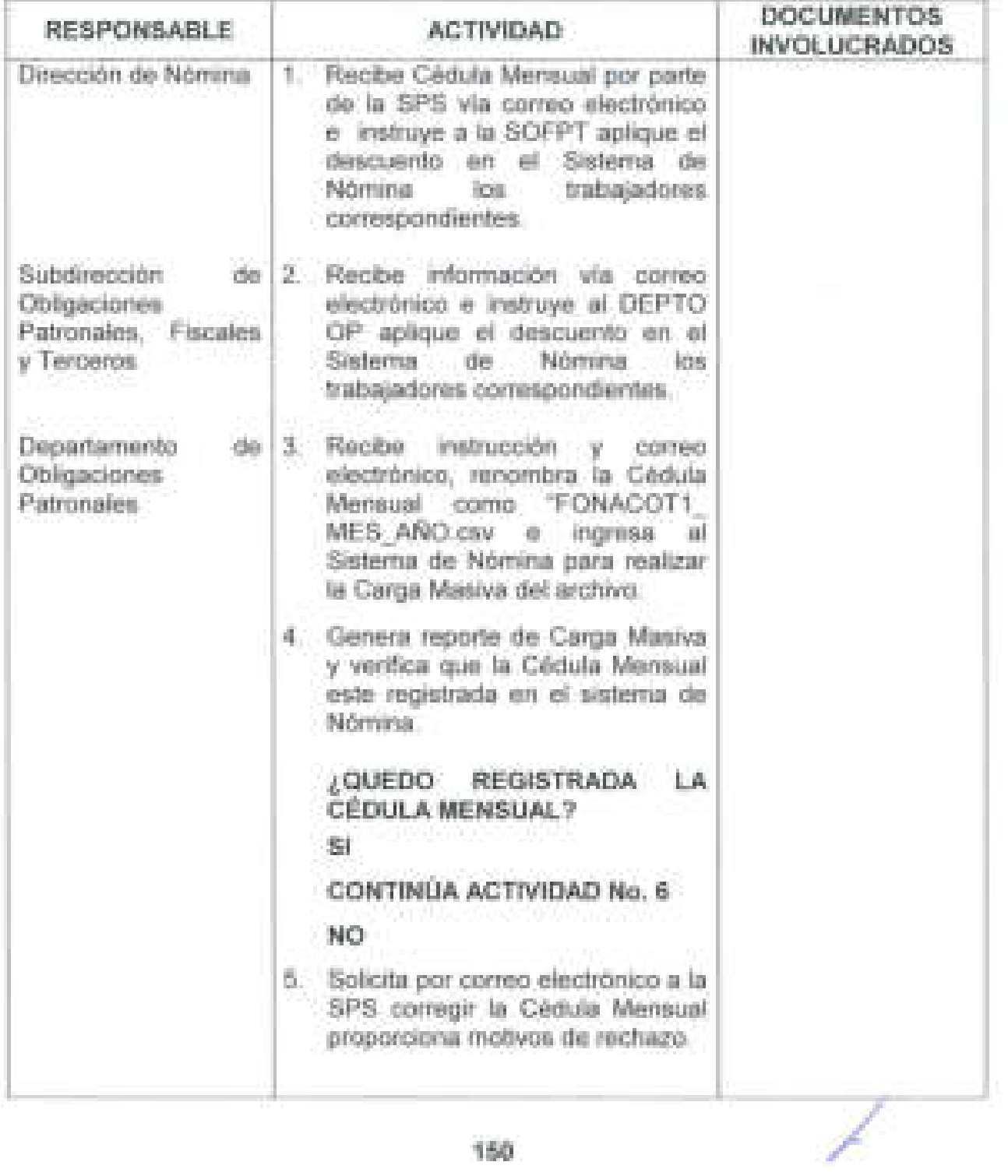

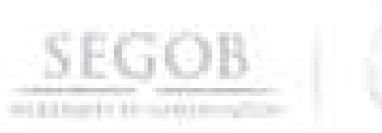

# **DESCRIPCiÓN NARRATIVA**

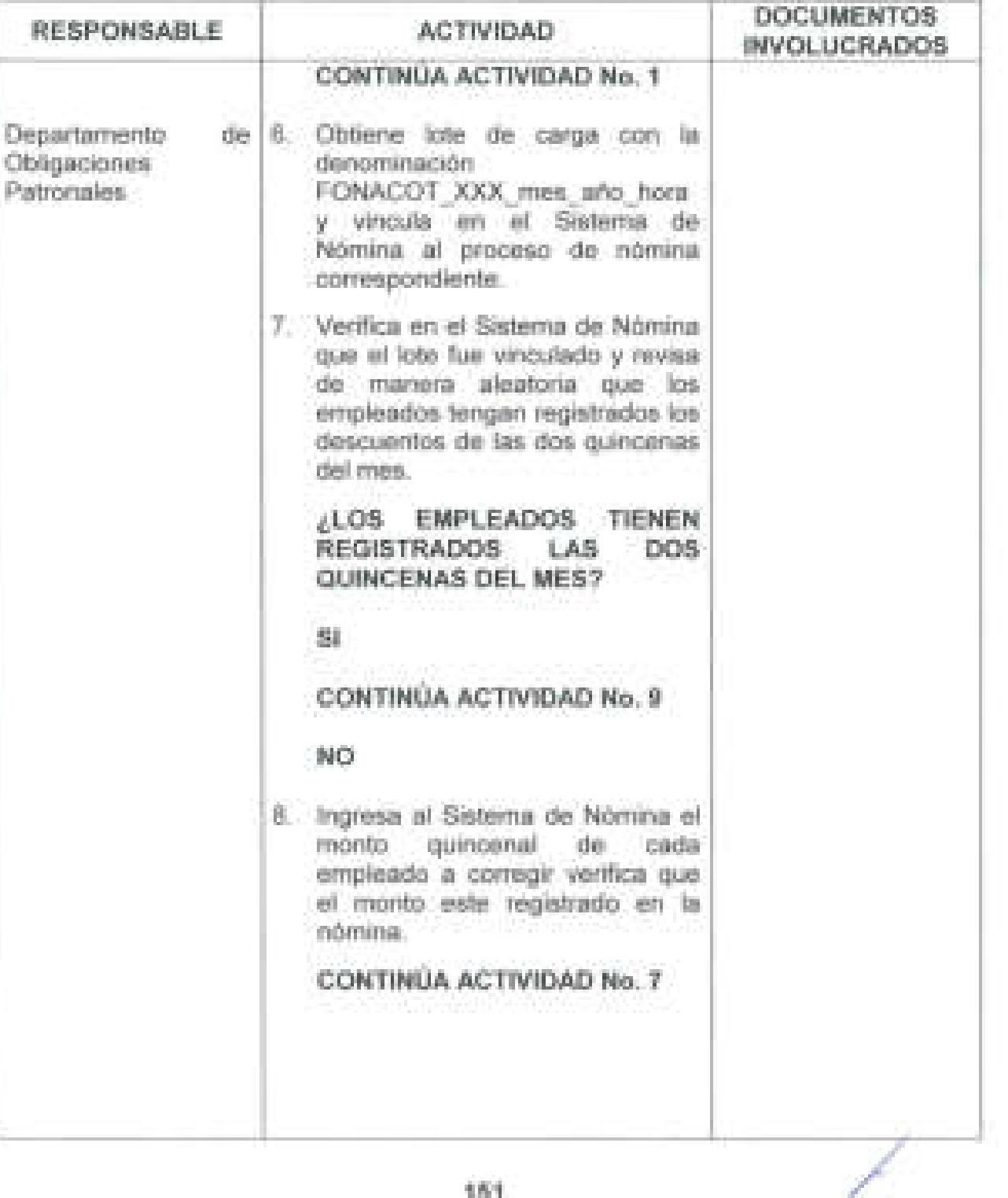

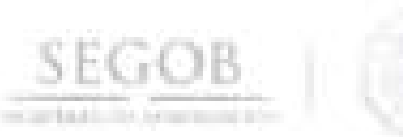

# **DESCRIPCiÓN NARRATIVA**

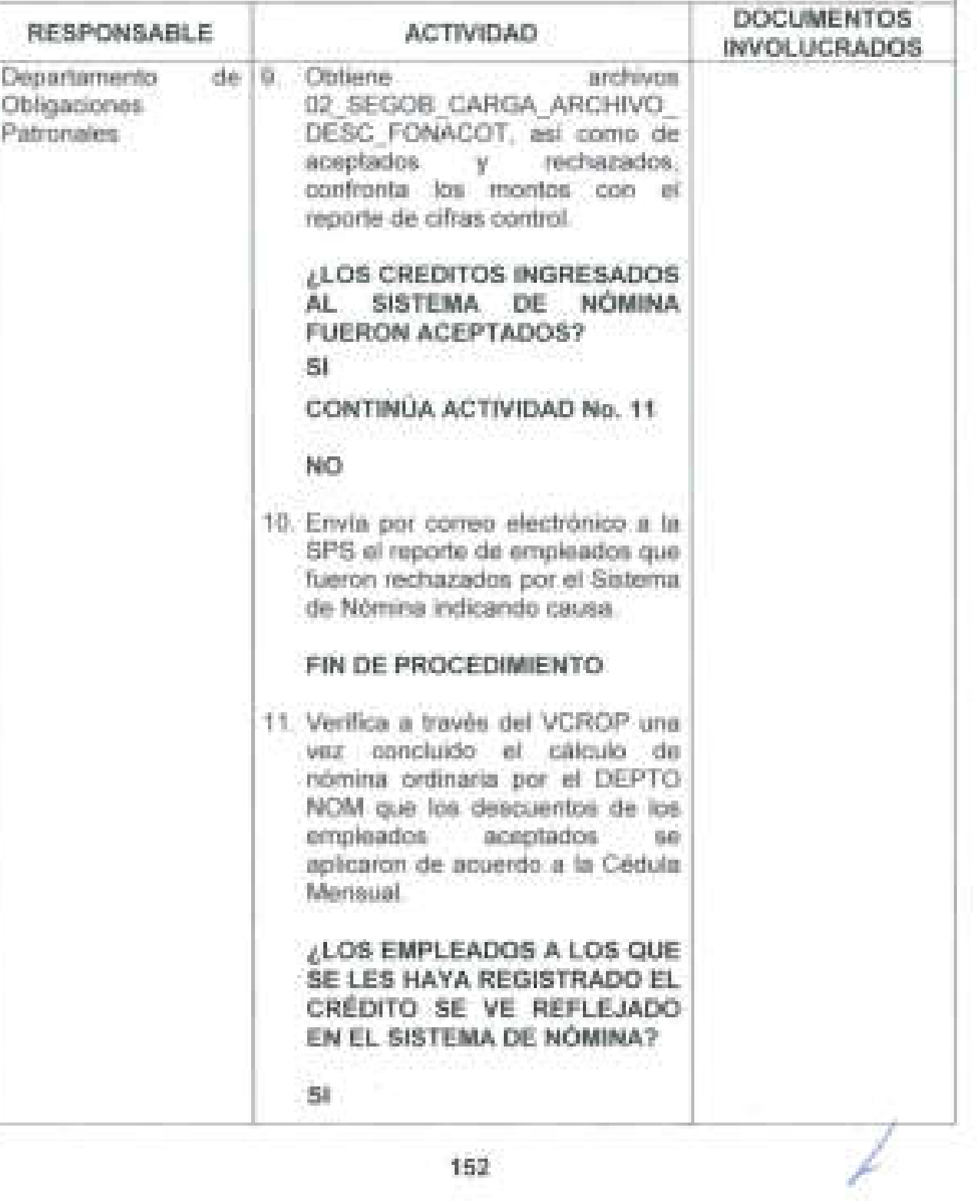

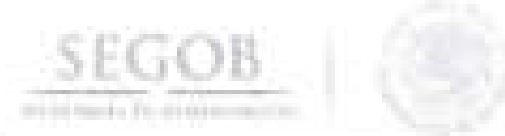

J

J

# **DESCRIPCiÓN NARRATIVA**

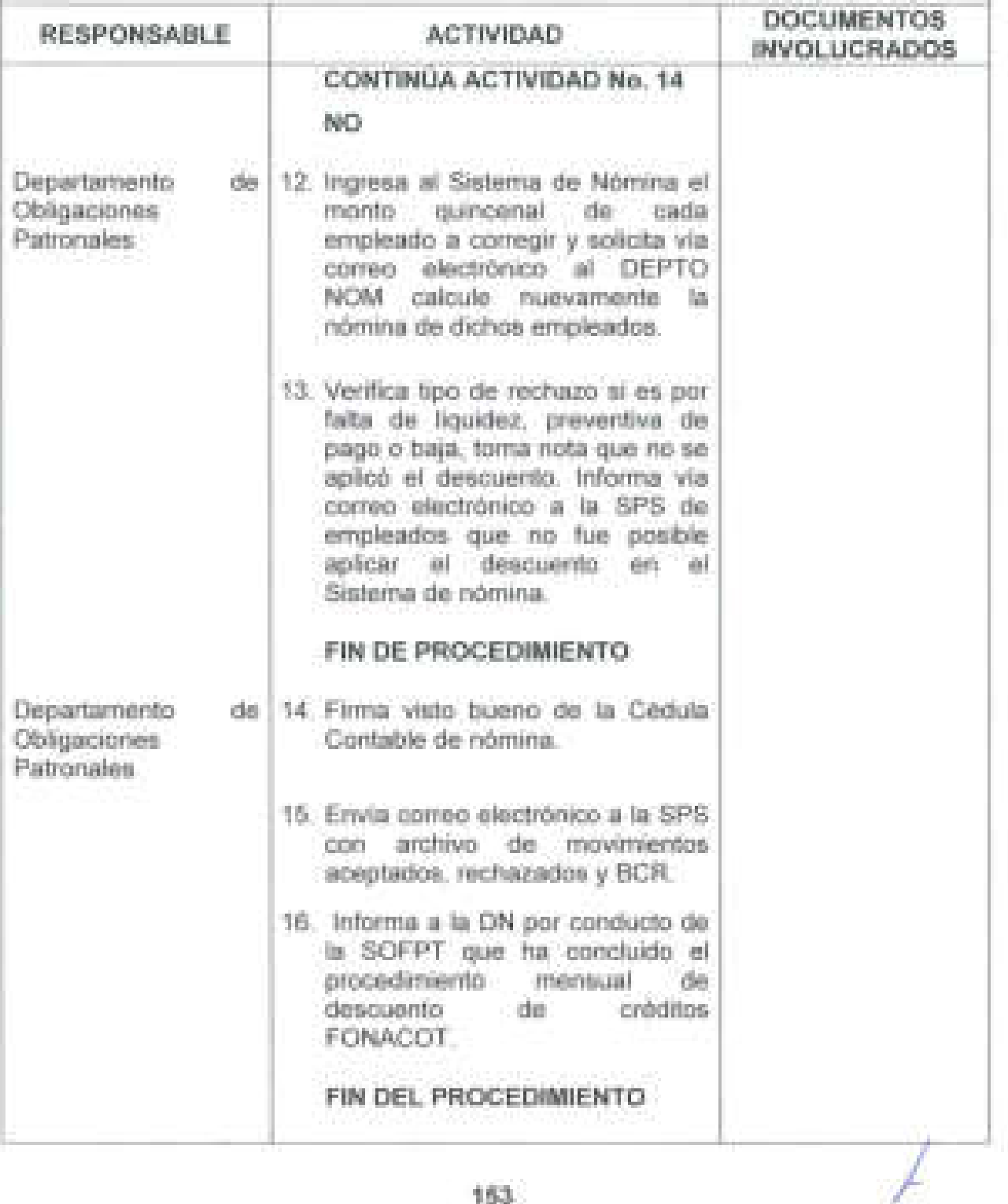

**153** 

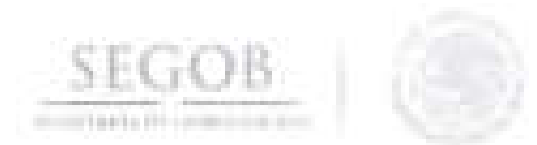

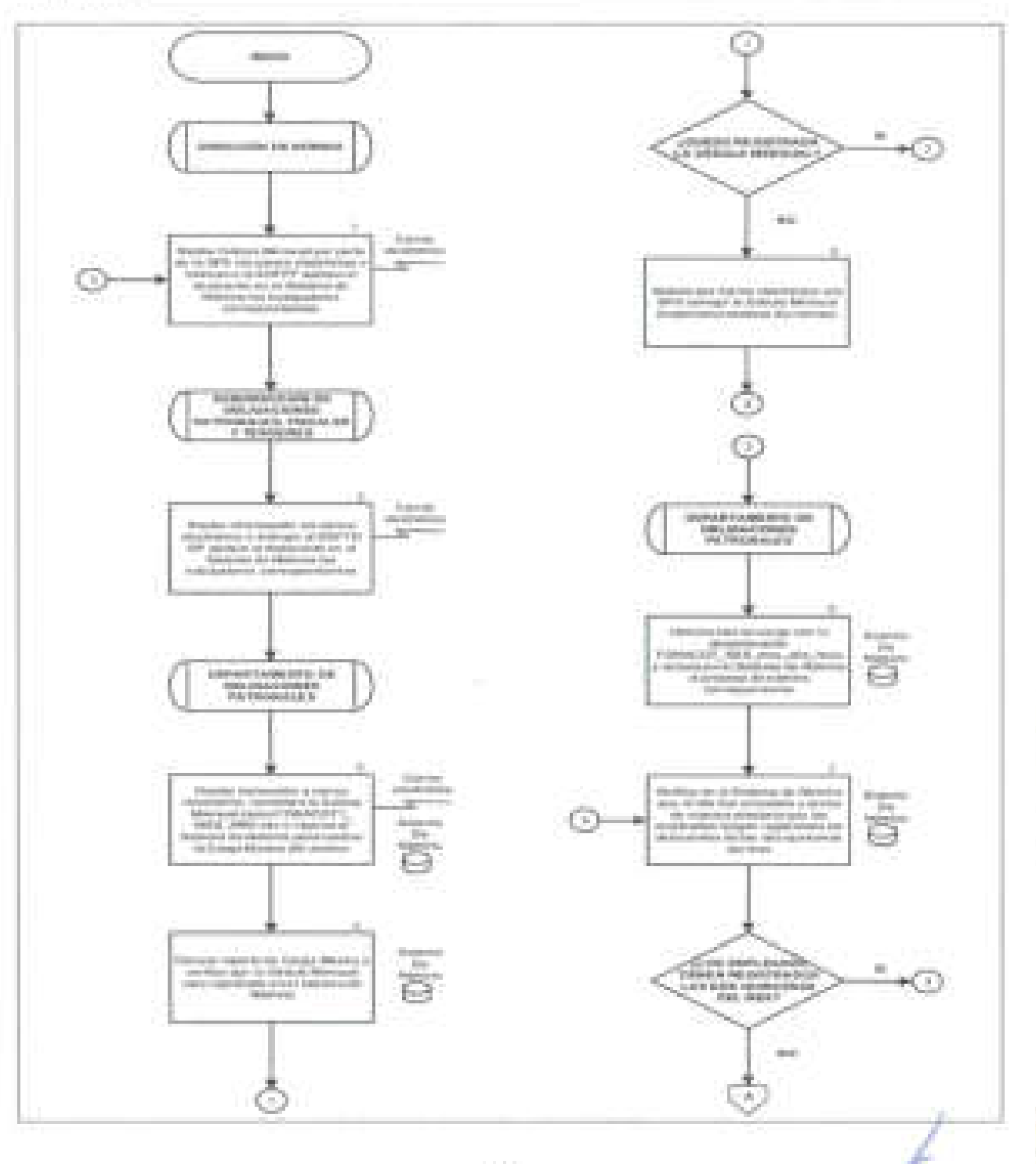

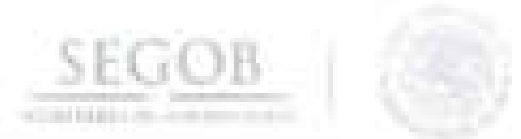

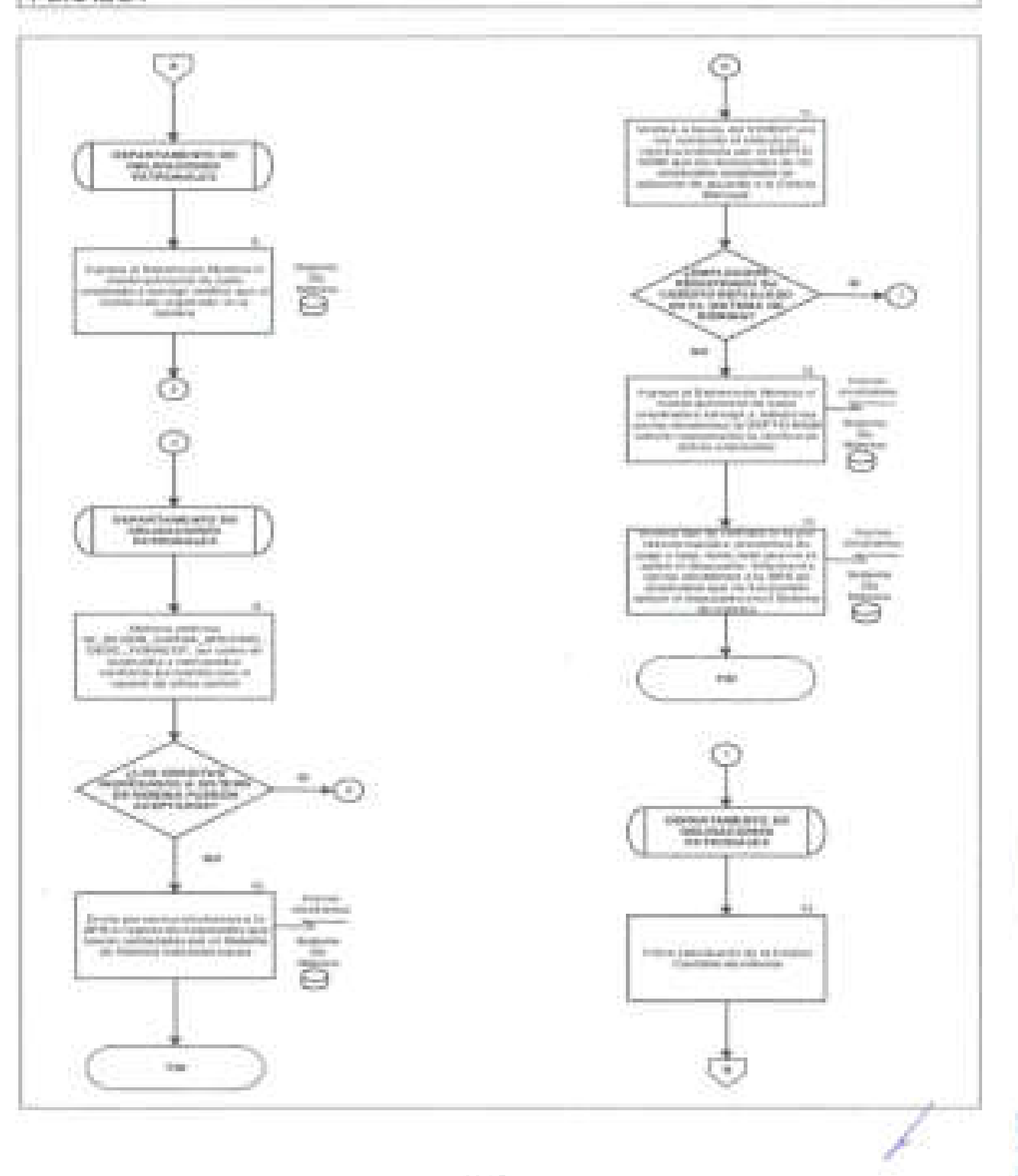

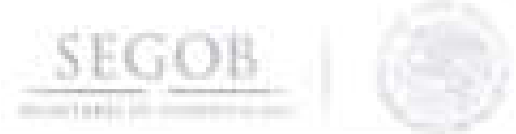

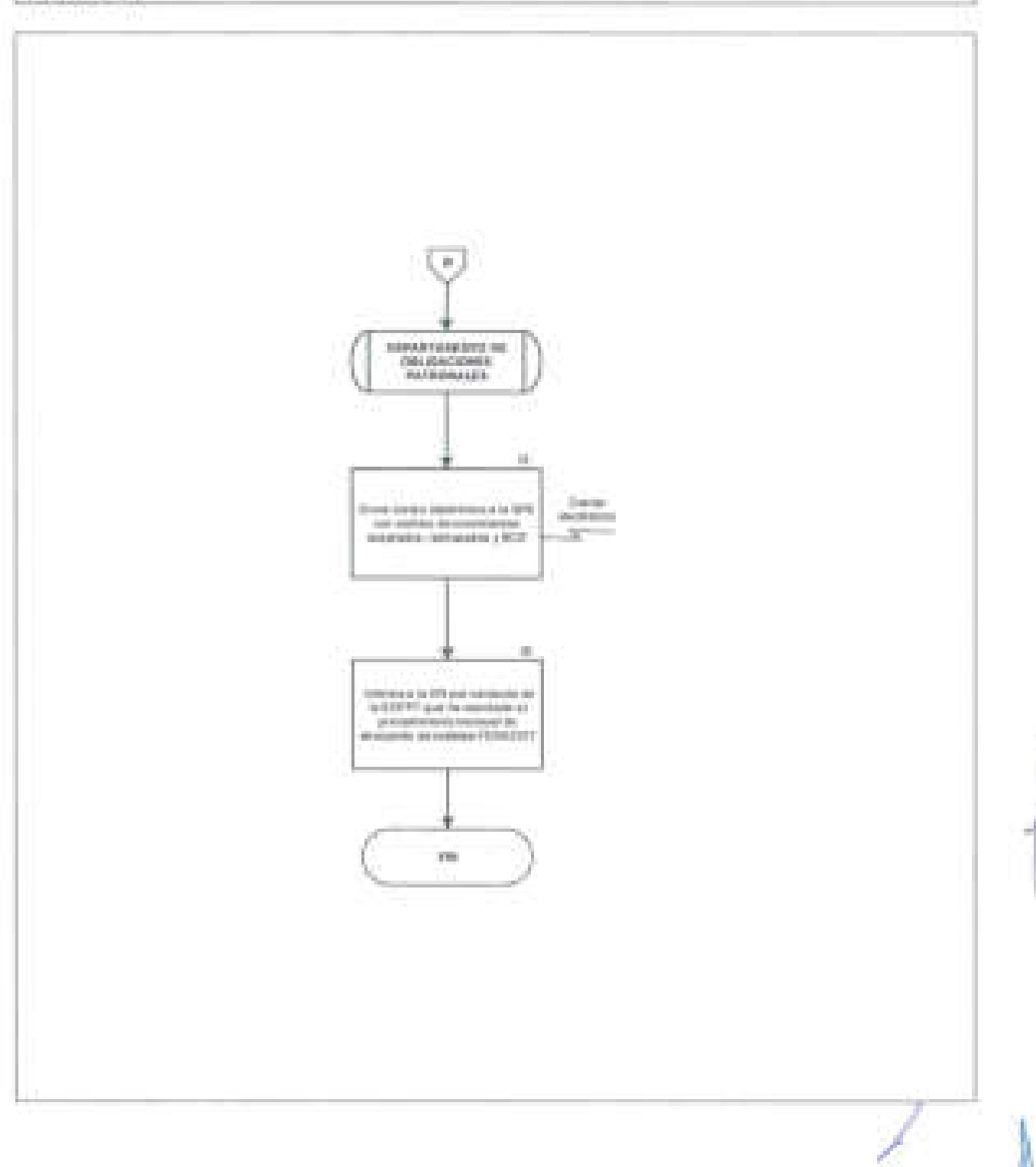

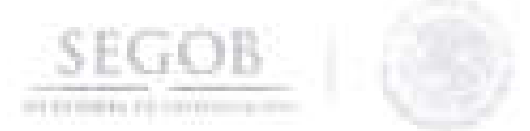

### **13. MOVIMIENTOS AFILlATORIOS ANTE EL ISSSTE**

#### **OBJETIVO**

J

Realizar el trámite de Afiliación y Vigencia de Derechos de los servidores públicos ante el Instituto de Seguridad y Servicios Sociales de los Trabajadores del Estado, para cumplir con la normatividad vigente.

### **POLíTICAS DE OPERACiÓN**

- DGRH instruirá a la DGAPyR que por conducto de la DN presente los Movimientos Afiliatorios ante el ISSSTE del personal adscrito a la Secretaría de Gobernación excepto de los siguientes órganos administrativos desconcentrados, Policía Federal, Servicio de Protección Federal y Prevención y Readaptación Socíal.
- La DGAPyR remitirá a la DN en su caso las solicitudes de los servidores públicos de la SEGOB, con respecto a: cambio de domicilio, corrección de RFC, CURP, de nombre y corrección de histórico de cotizaciones.
- El DEPTO TR elaborará oficio dirigido al ISSSTE solicitando información contenida en su base de datos, para realizar una confronta dos veces por año con la base de datos de la SEGOB, para estar en posibilidad de regularizar los movimientos de altas, bajas y modificaciones salariales.
- El DEPTO TR deberá incorporar en la información registrada en el Sistema de Nóminas, el número ISSSTE, el número de seguridad social y el régimen pensionario por empleado proporcionado por el ISSSTE.

/

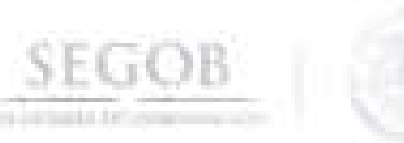

..J

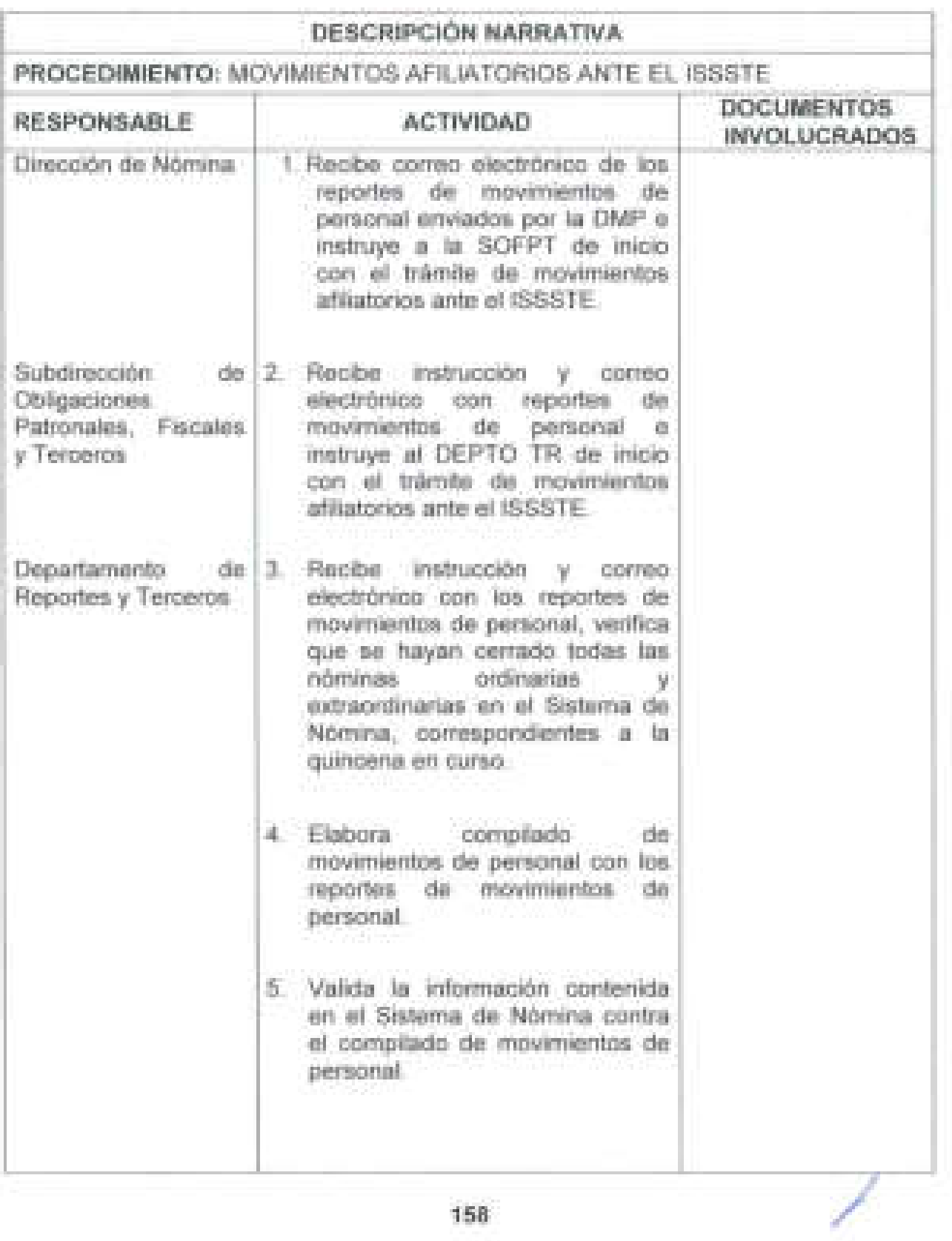

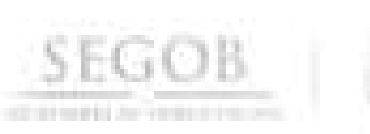

J.

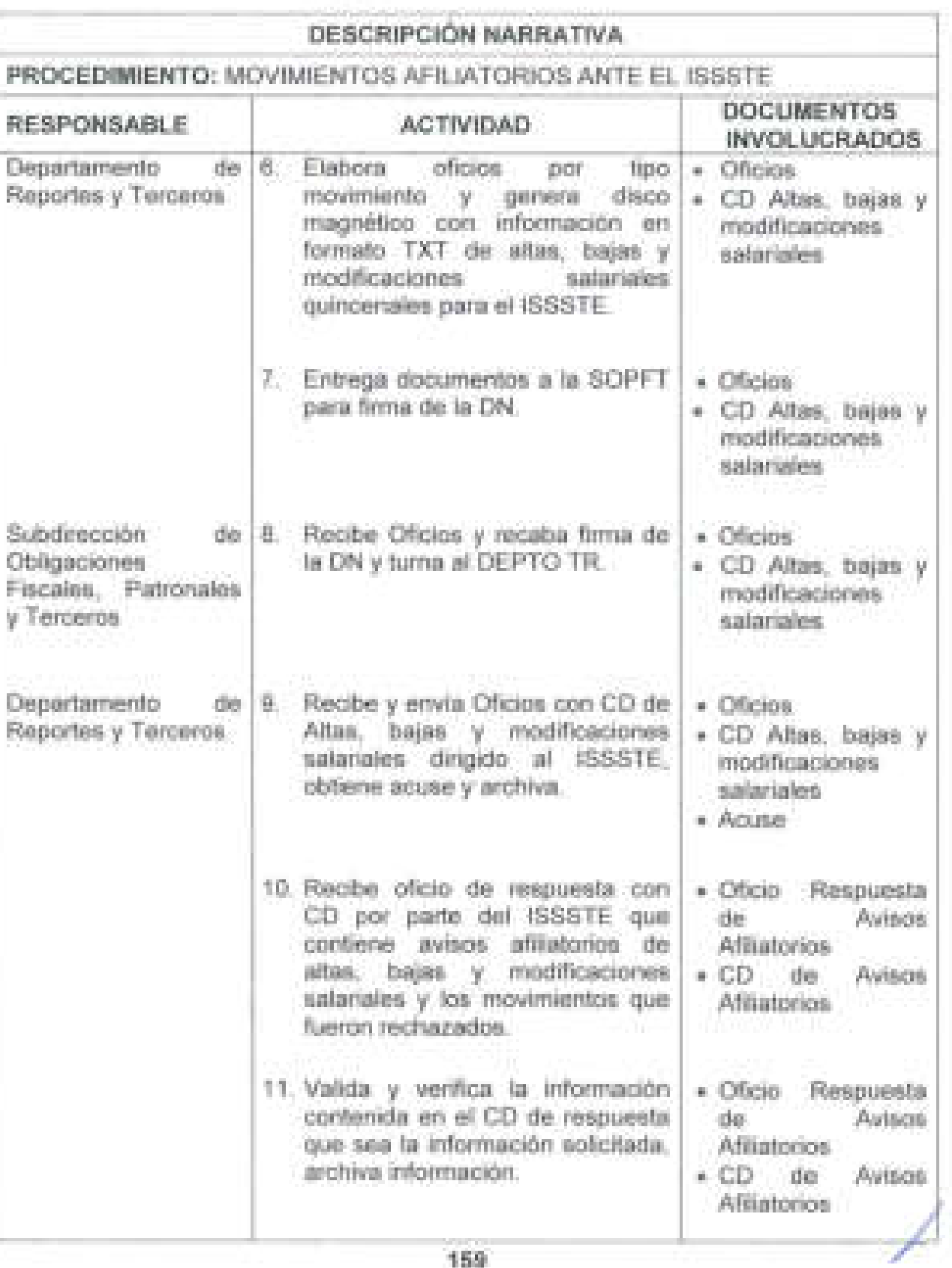

**159** 

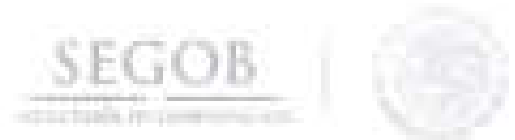

J

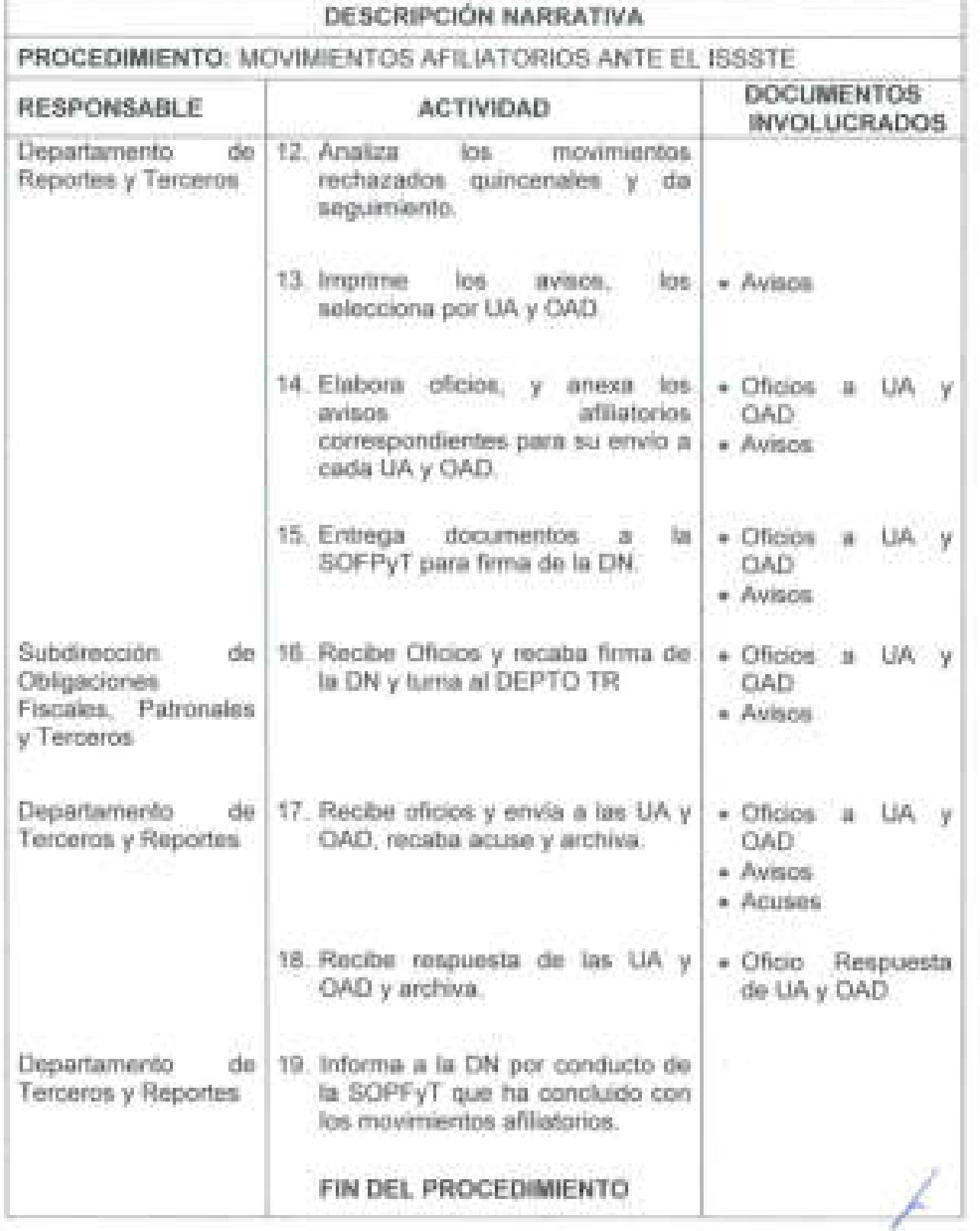

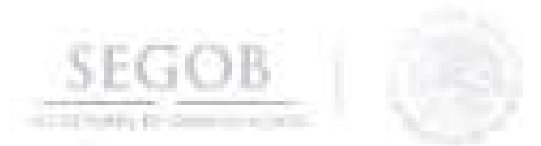

# DIAGRAMA DE FLUJO PROCEDIMIENTO: MOVIMIENTOS AFILIATORIOS ANTE EL ISSSTE

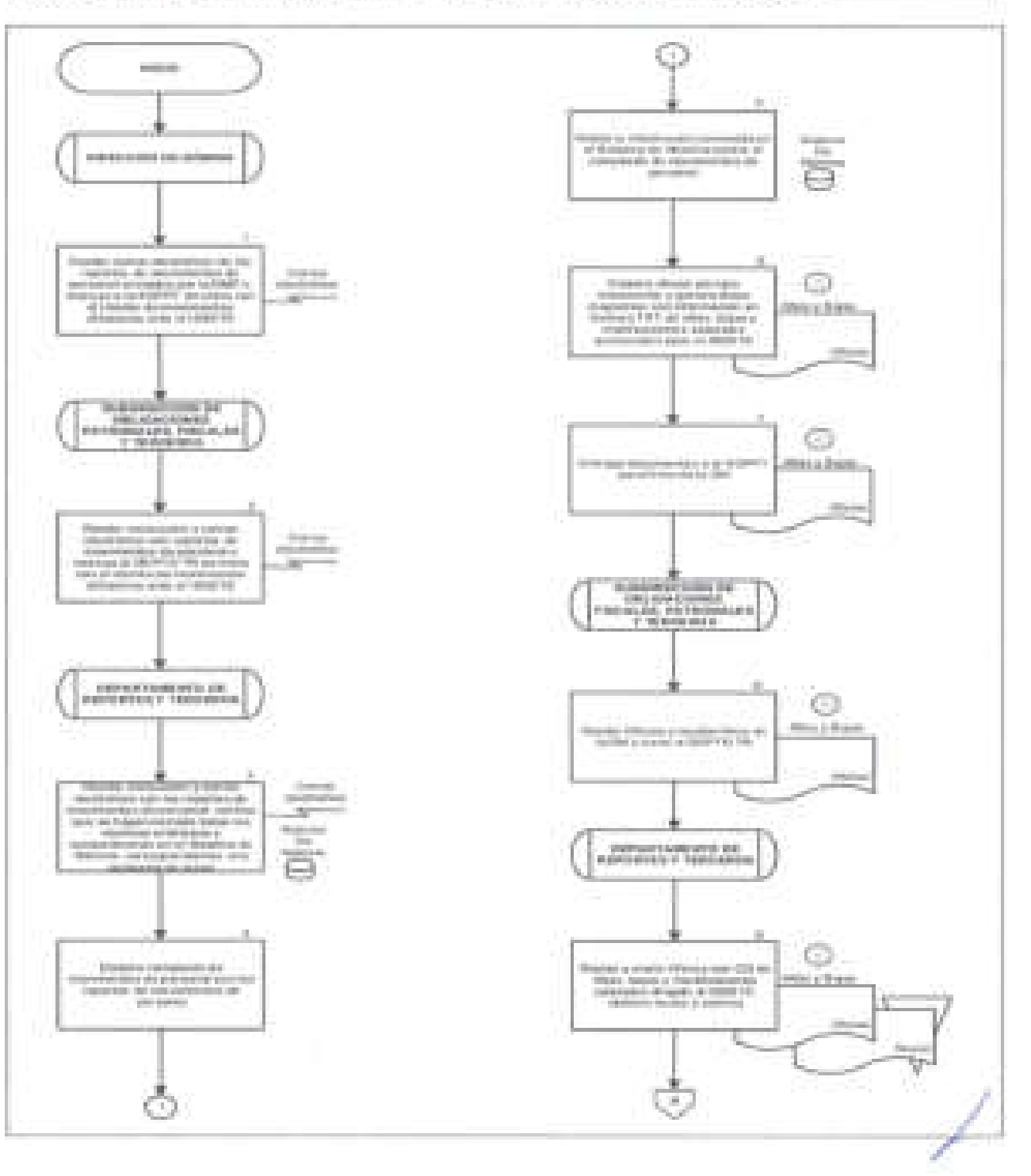

161

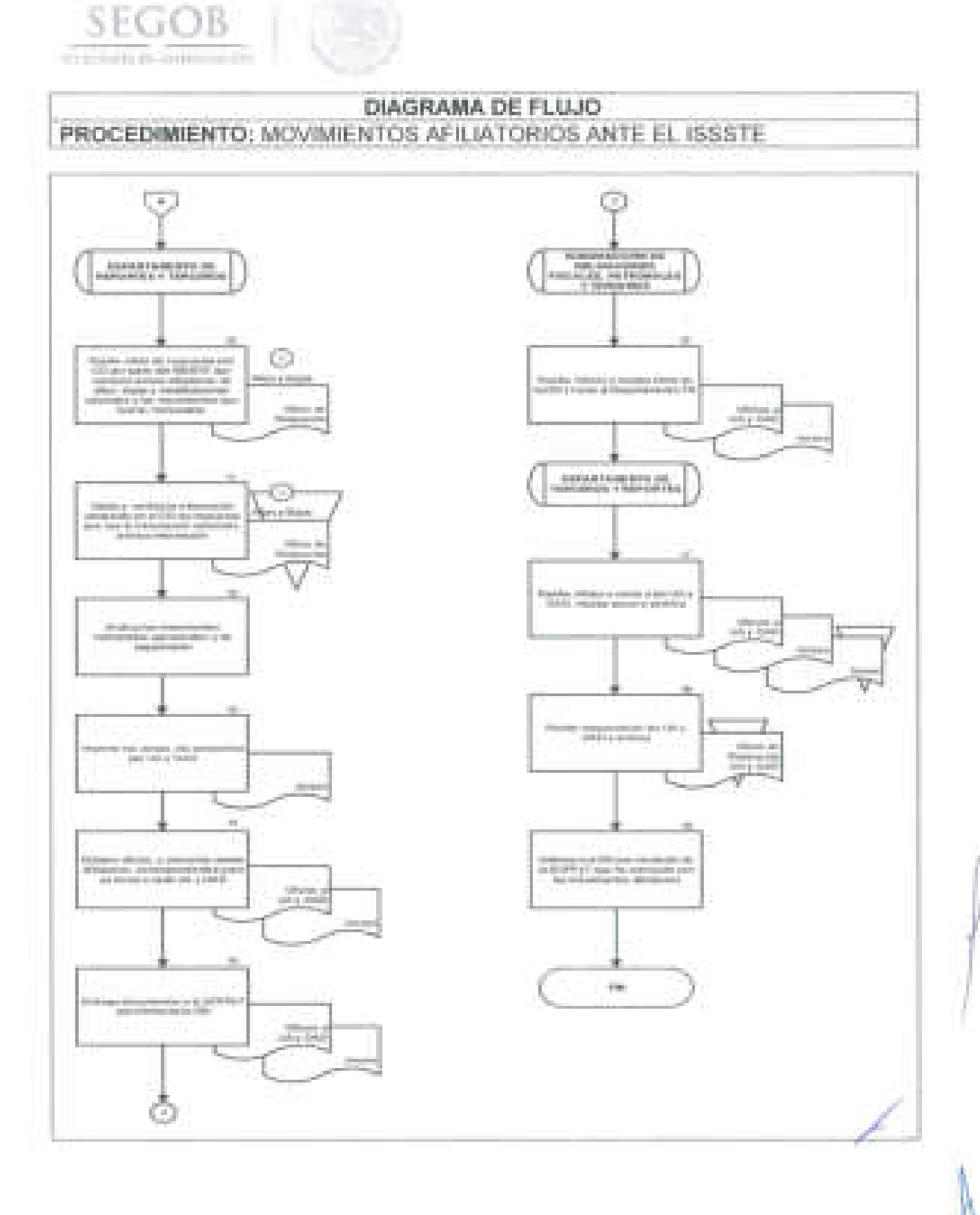

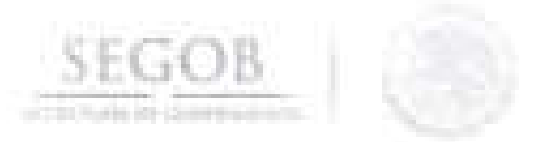

## **14. CALCULO Y SOLICITUD DE ENTERO Y PAGO DEL IMPUESTO SOBRE NÓMINA**

### **OBJETIVO**

J

Calcular el Impuesto Sobre la Nómina y solicitar suficiencia Presupuestal a la Dirección General de Programación y Presupuesto a fin de que se realice la declaración y pago del impuesto por cada entidad federativa de acuerdo a la legislación fiscal aplicable vigente.

### **POLíTICAS DE OPERACiÓN**

- El DEPTO TR determinará los conceptos de percepciones gravables y no gravables que integrarán la base de cálculo mensual para el pago del Impuesto Sobre Nóminas (ISN), de acuerdo a la legislación fiscal aplicable vigente.
- El DEPTO TR será responsable de generar declaración para pago de impuesto sobre nómina con cheque en línea, cuando no sea posible realizar el pago a través de línea de captura.
- Para efectos del presente procedimiento se entenderá como calendario que se elabore en conjunto con las AA y la DGPyP, para los pagos patronales, impuestos y terceros institucionales, que deba erogar la SEGOS de acuerdo a las disposiciones aplicables vigentes.

**163** 

/

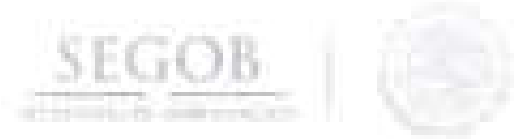

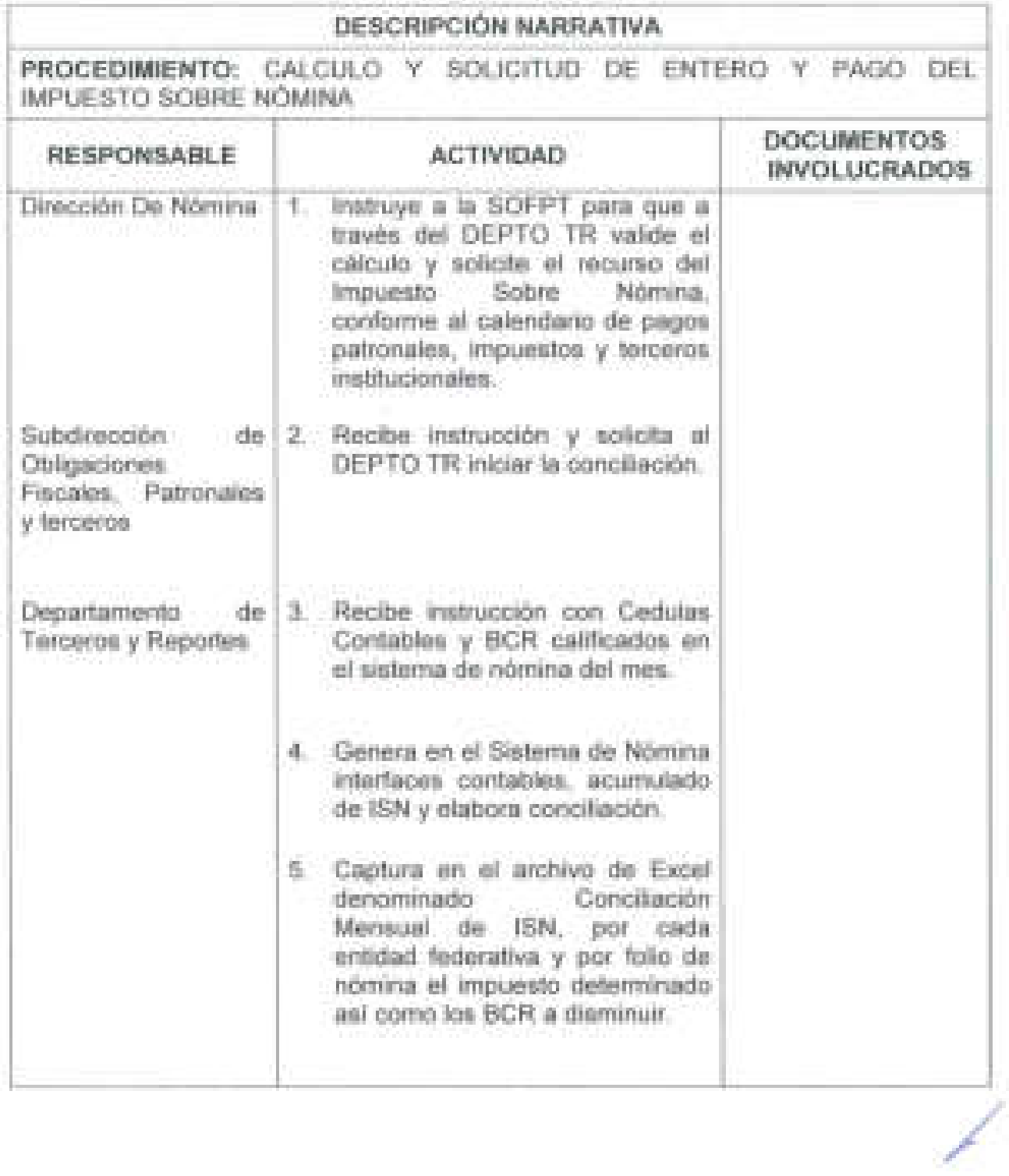

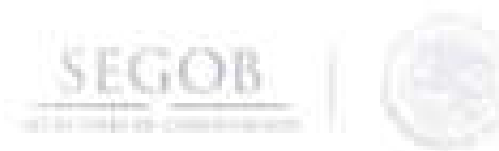

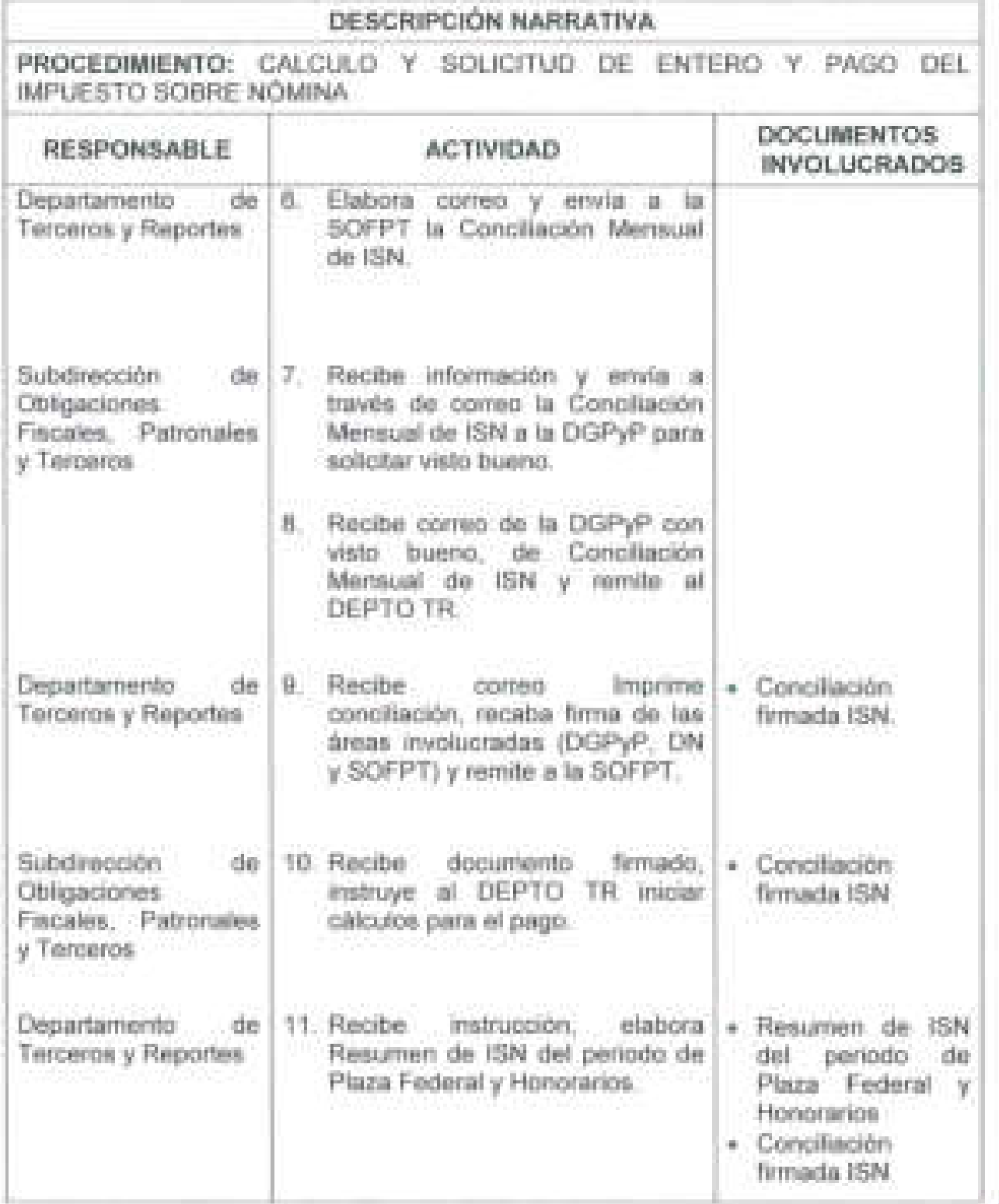

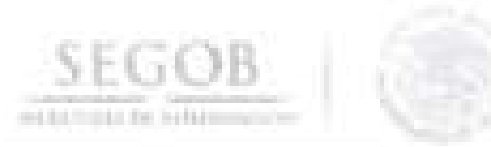

J,

J

J

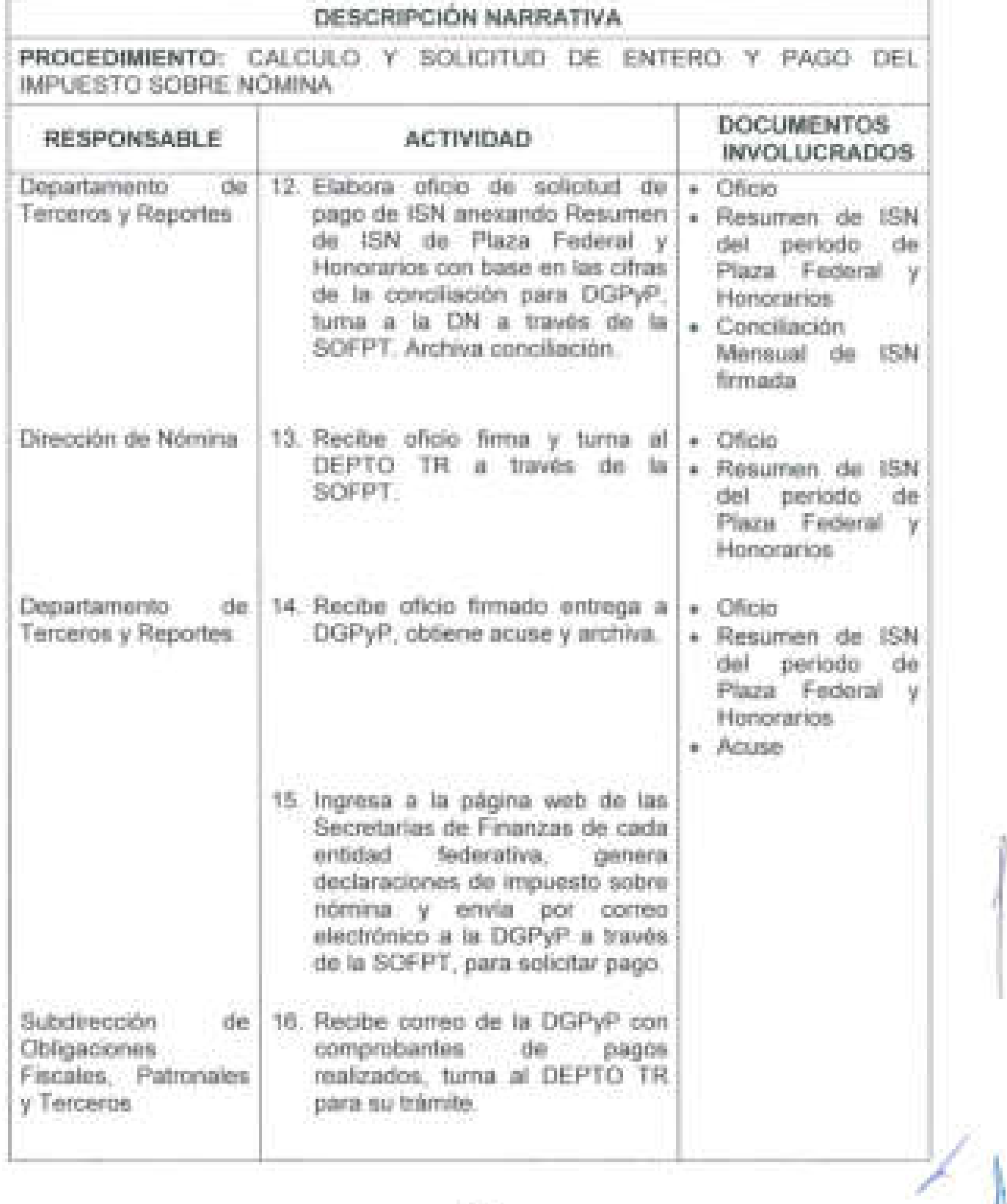

**166** 

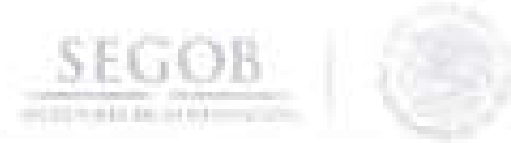

J

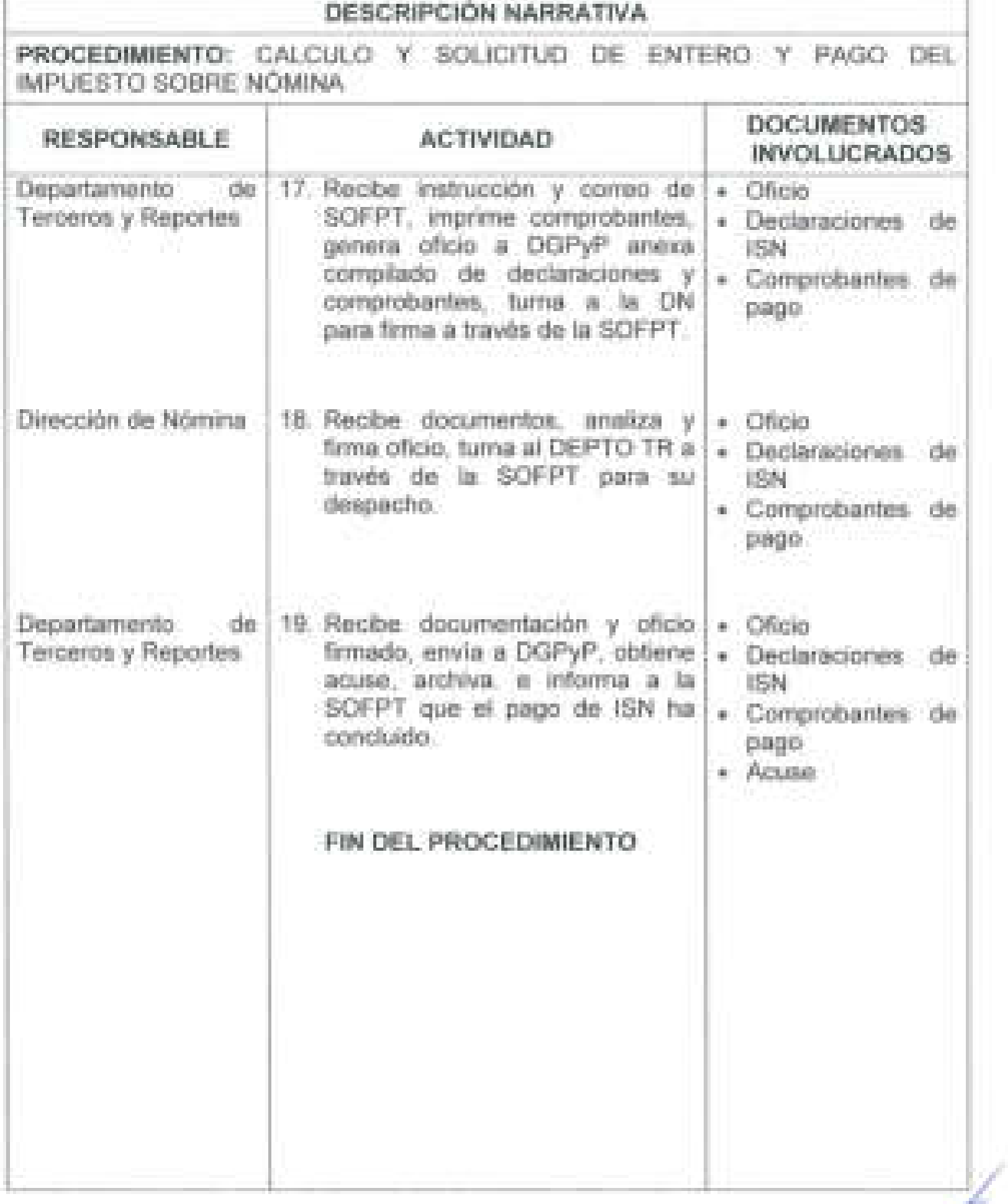

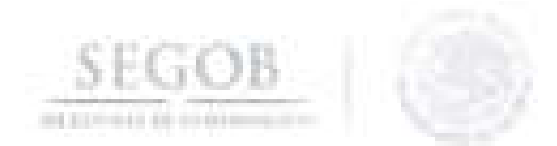

# DIAGRAMA DE FLUJO PROCEDIMIENTO: CALCULO Y SOLICITUD DE ENTERO Y PAGO DEL IMPUESTO SOBRE NOMINA

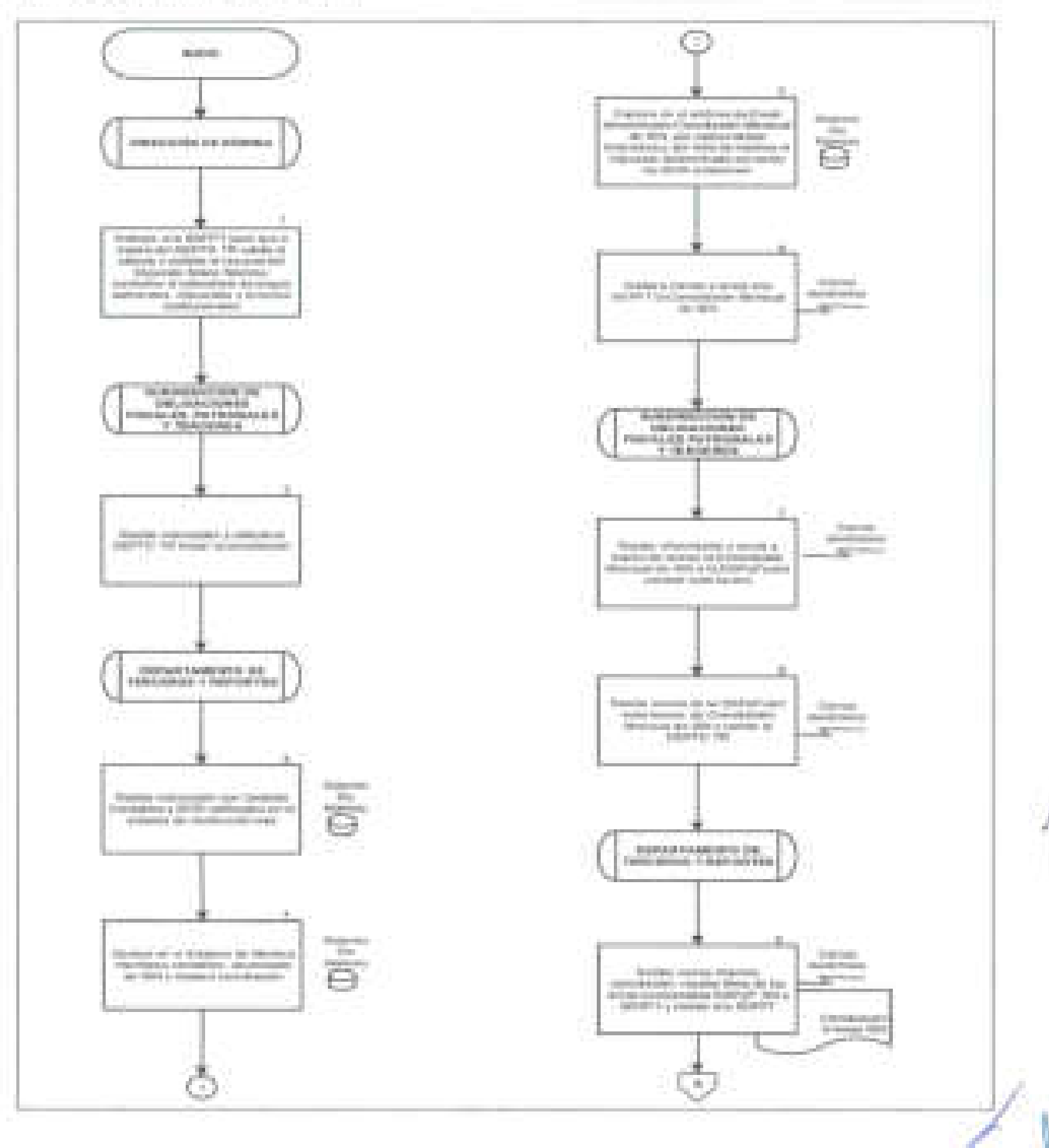

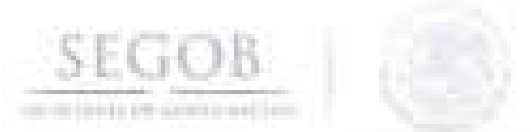

# DIAGRAMA DE FLUJO PROCEDIMIENTO: CALCULO Y SOLICITUD DE ENTERO Y PAGO DEL IMPUESTO SOBRE NÓMINA

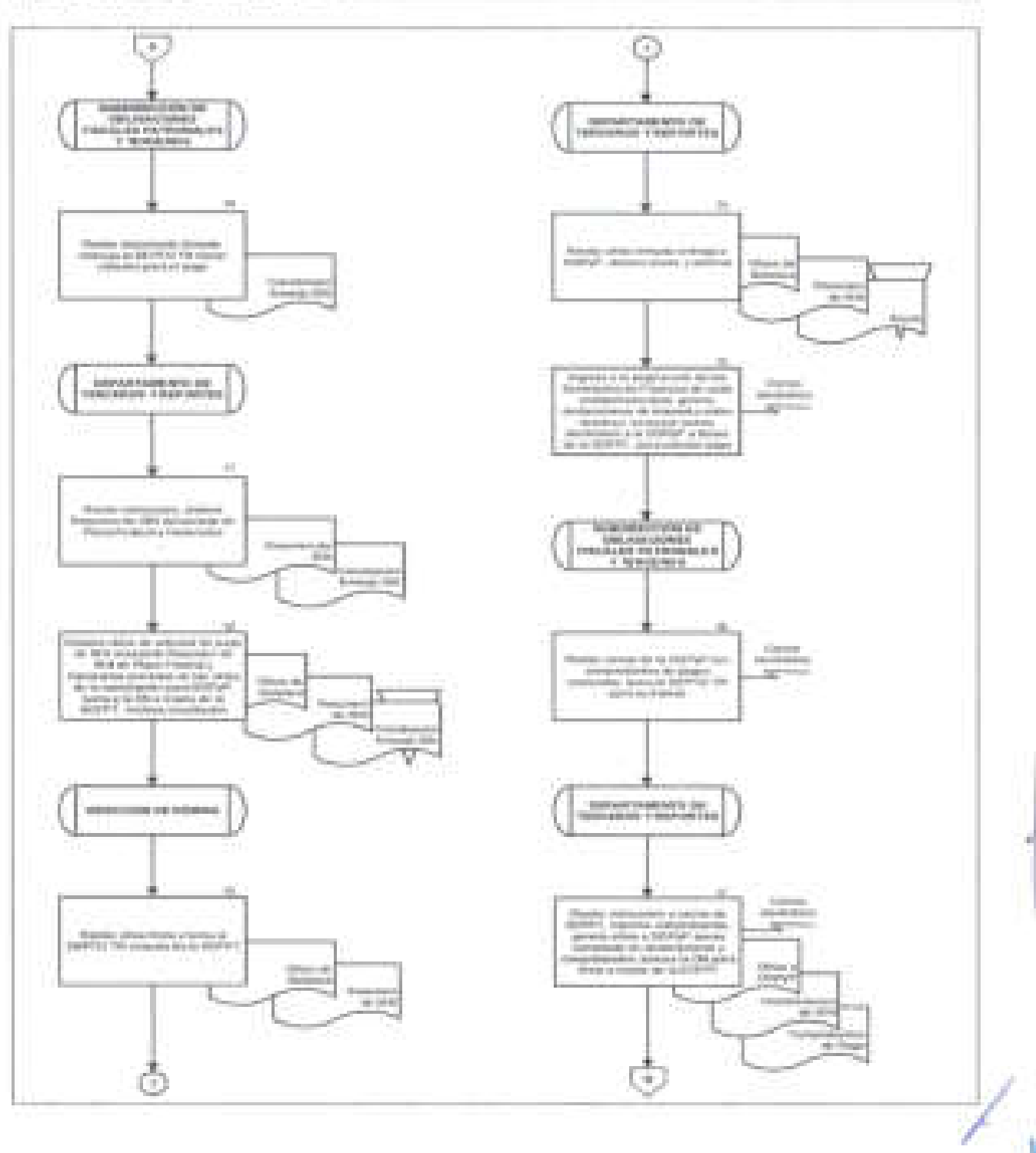

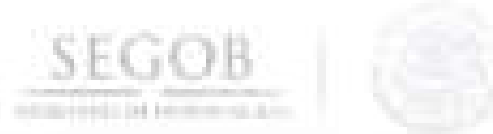

PROCEDIMIENTO: CALCULO Y SOLICITUD DE ENTERO Y PAGO DEL IMPUESTO SOBRE NÓMINA

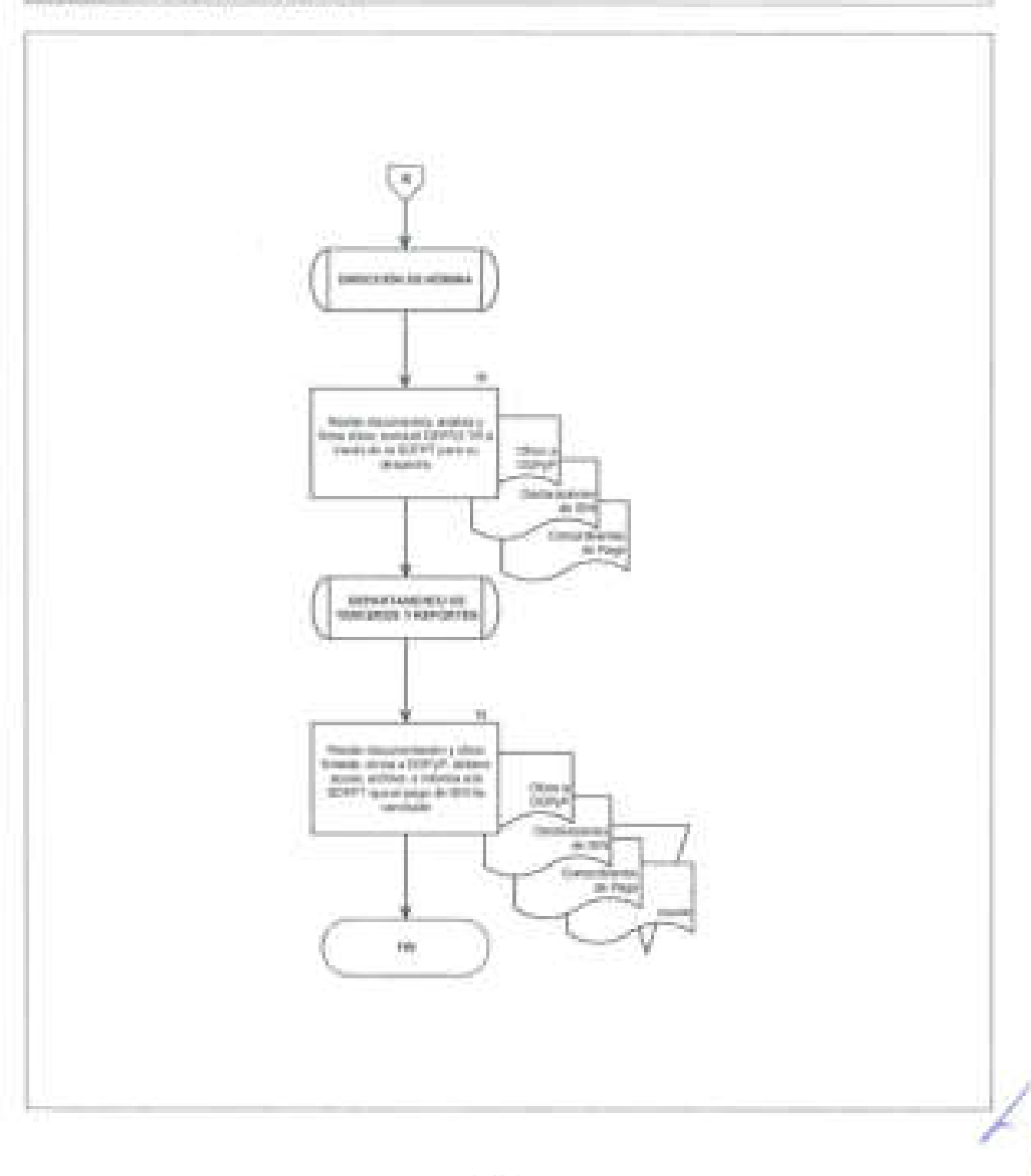

### **15. SOPORTE TECNOLOGICO AL SISTEMA INTEGRAL DE RECURSOS HUMANOS Y NÓMINA**

#### **OBJETIVO**

**SEGOB** 

J

Brindar soporte tecnológico en el proceso y operaciones del Sistema Integral de Recursos Humanos y Nómina, de conformidad con las disposiciones aplicables, para mantener la funcionalidad de los procesos tecnológicos de las diversas áreas de la Dirección General de Recursos Humanos y los Órganos Administrativos Desconcentrados Servicio de Protección Federal y Prevención y Readaptación Social.

#### **POLíTICAS DE OPERACiÓN**

- La Subdirección de Operación y Procesos de Recursos Humanos (SOyPRH) aceptará únicamente requerimientos en materia de procesos de nómina y factor humano.
- SOyPRH atenderá las solicitudes de los usuarios que no les sea posible solucionar con las herramientas propias de su área contenidas en el Sistema Integral de Recursos Humanos y Nómina (SIRNO), por lo que se deberá contar con el acompañamiento de la SOyPRH.
- Para el presente procedimiento se entenderá como usuario, al personal adscrito a la SEGOB con acceso al SIRNO.
- Para el presente procedimiento el DEPTO OPN atenderá las solicitudes correspondientes a procesos de nómina; y el Departamento de Operación y Procesos de Factor Humano lo concerniente a prestaciones y que se denominarán como Departamento de Soporte Tecnológico (DEPTO ST), en el ámbito de sus atribuciones.
- La solución desarrollada por el DEPTO ST deberá someterse a un proceso de pruebas en los ambientes correspondientes antes de su liberación .
- La solicitud deberá contar con un documento de liberación o correo electrónico con el VoBo del solicitante.
- Para el presente procedimiento, se entenderá como solicitud a: el documento, correo electrónico, atenta nota, oficio en el cual se detalle el requerimiento a atender. /

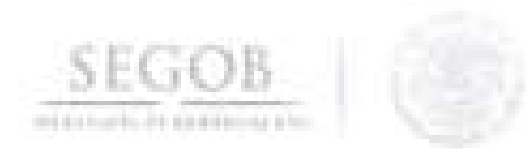

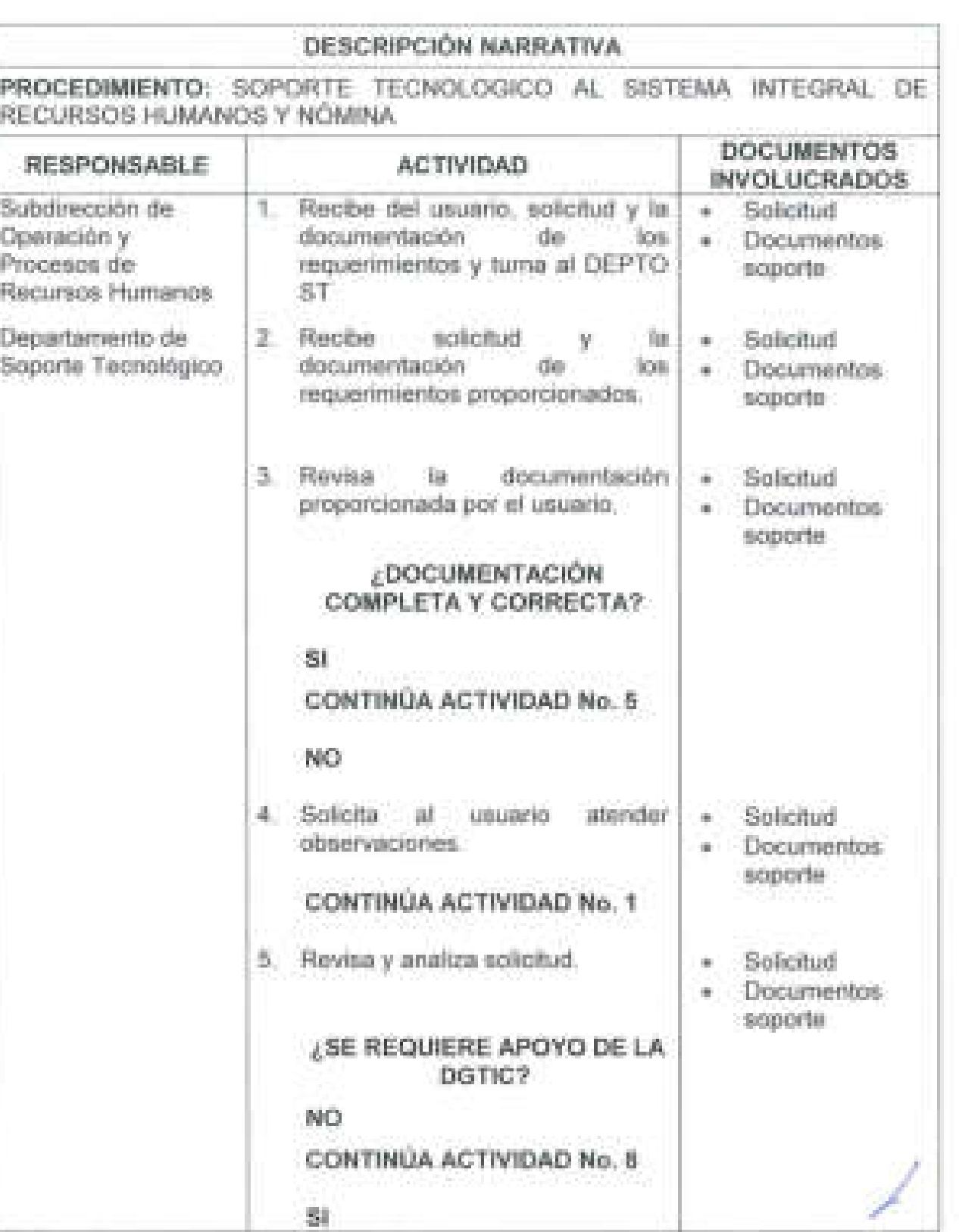

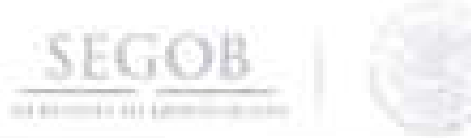

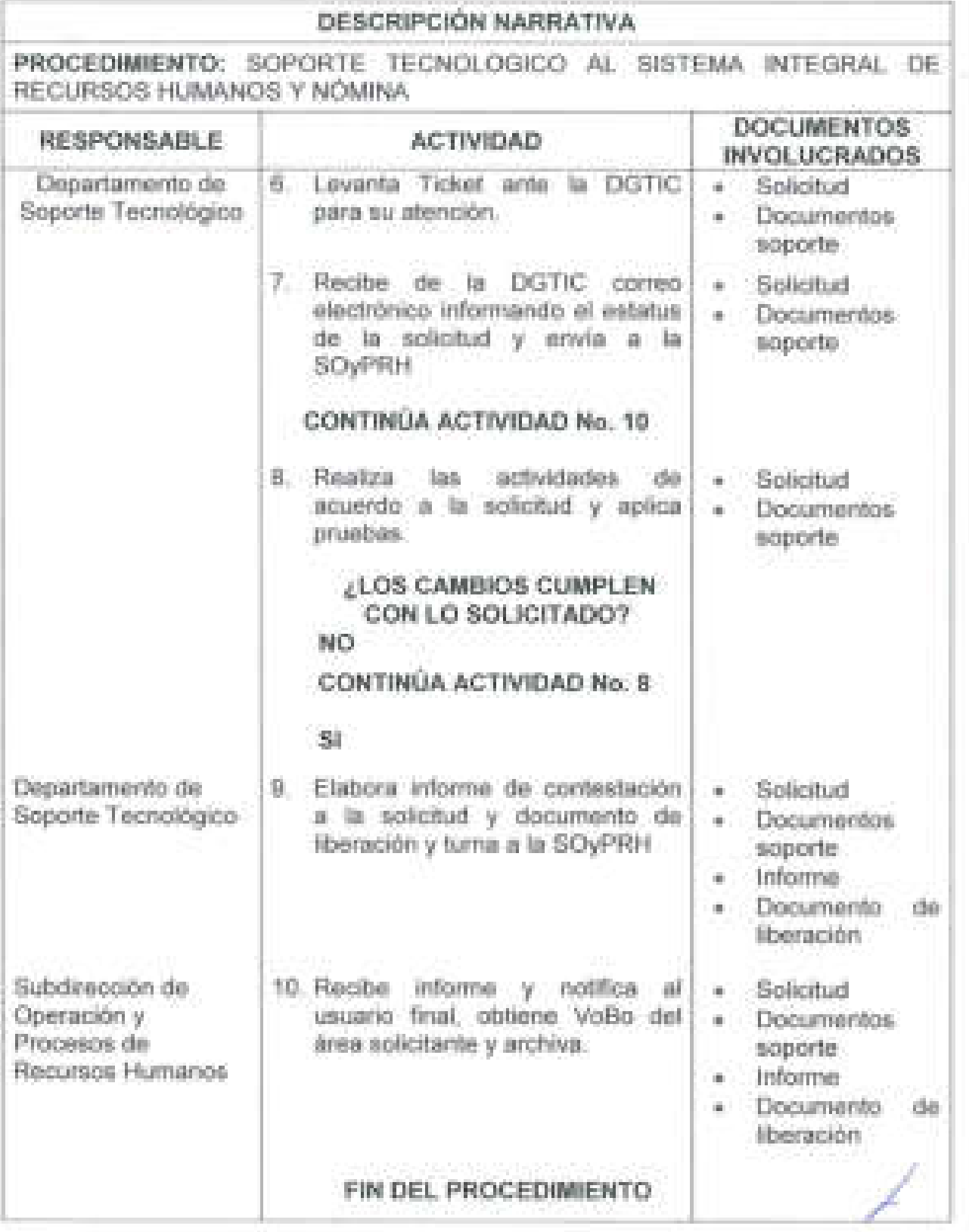

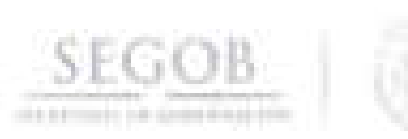

PROCEDIMIENTO: SOPORTE TECNOLOGICO AL SISTEMA INTEGRAL DE RECURSOS HUMANOS Y NÓMINA

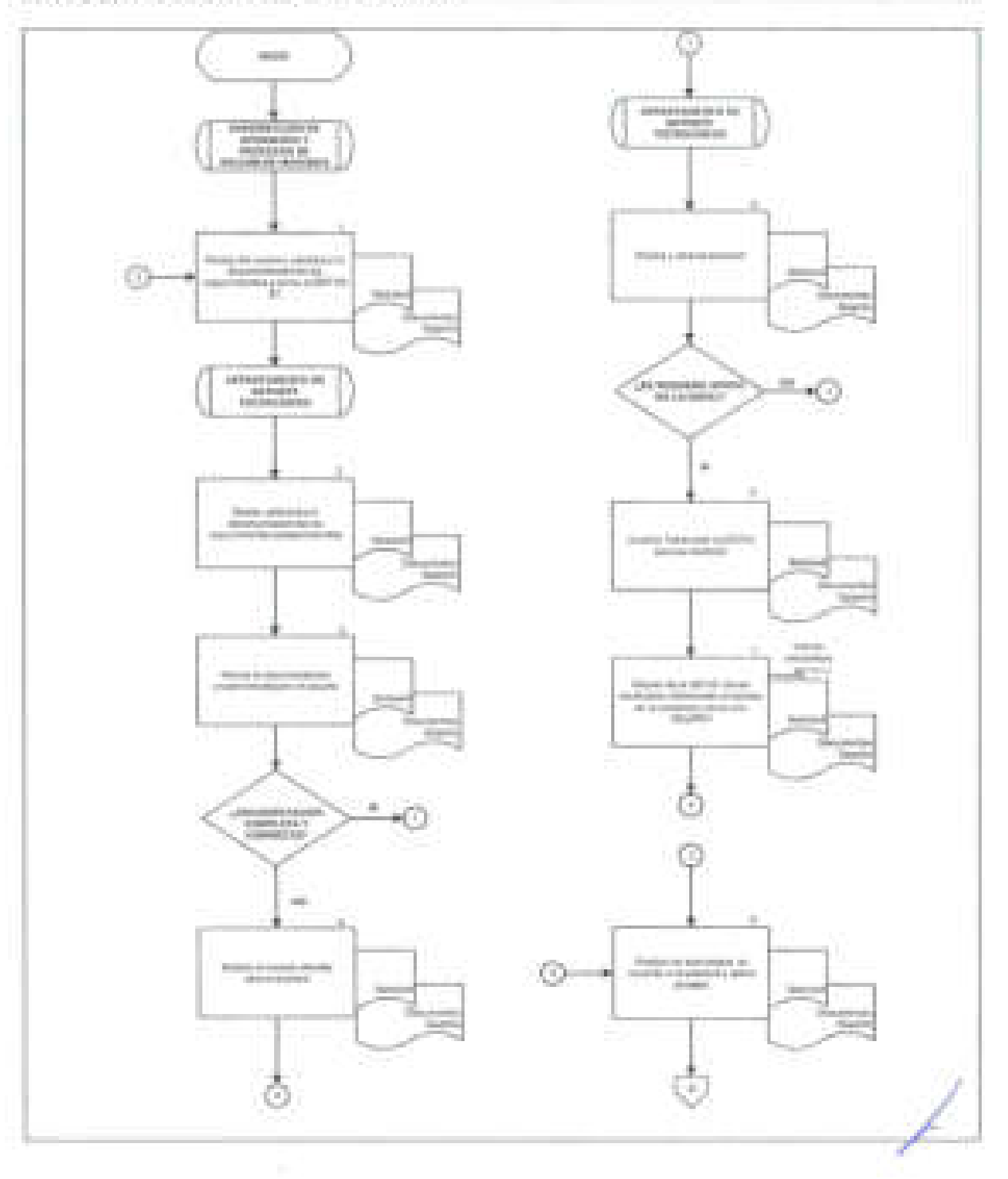

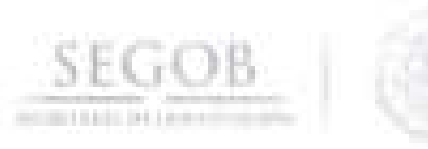

## PROCEDIMIENTO: SOPORTE TECNOLOGICO AL SISTEMA INTEGRAL DE RECURSOS HUMANOS Y NÓMINA

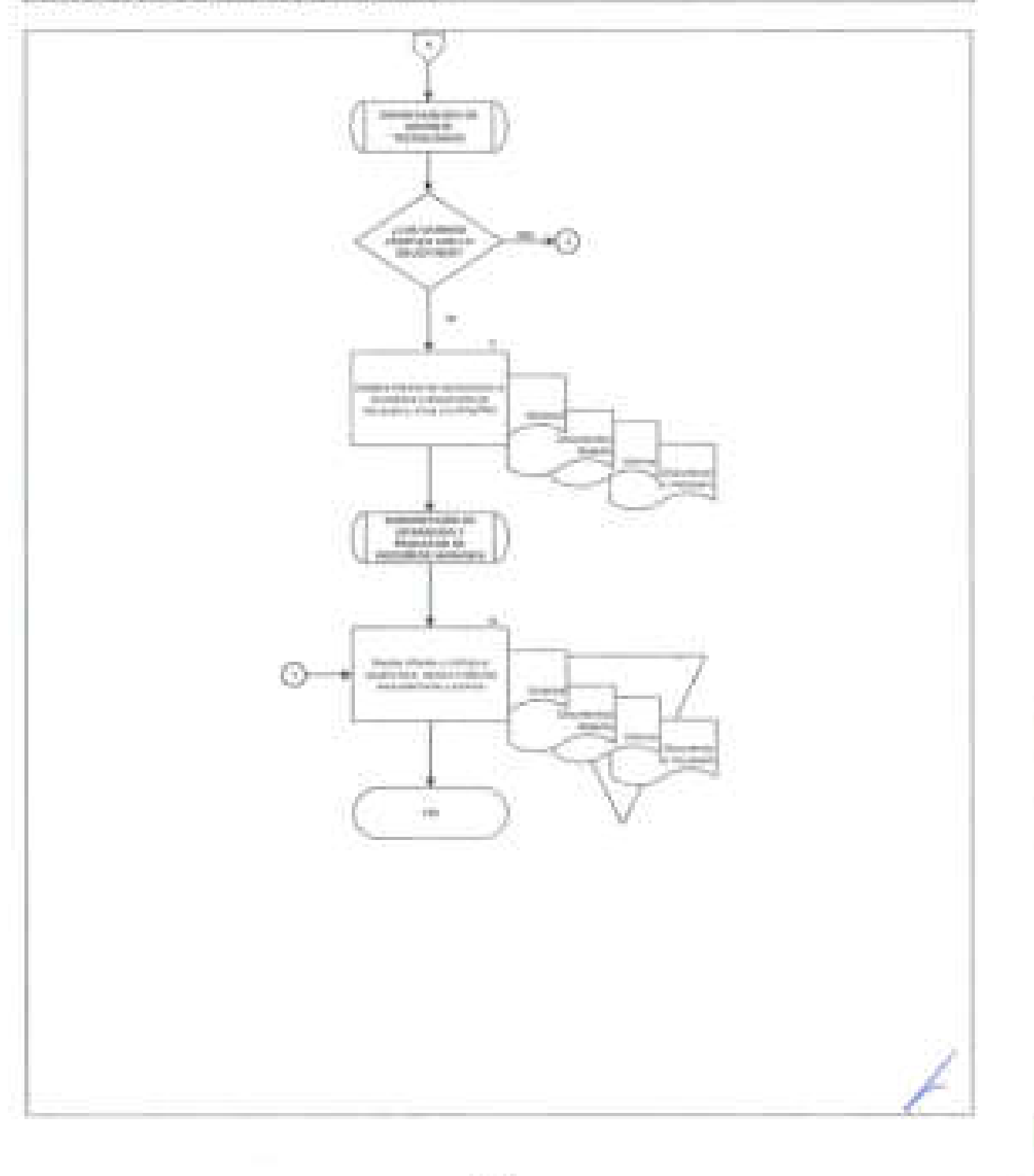

### **16. ADMINISTRACiÓN DEL SIRNO y SOPORTE A BIENES INFORMATICOS**

#### **OBJETIVO**

**SE OB** 

Ejecutar las solicitudes de los usuarios del Sistema Integral de Recursos Humanos y Nómina del personal adscrito a la Secretaría de Gobernación y brindar soporte a los bienes informáticos asignados al personal adscrito a la Dirección General de Recursos Humanos a fin de facilitar la realización de sus funciones encomendadas.

#### **POLíTICAS DE OPERACiÓN**

- Para la creación o cambio de permisos de un usuario específico en el SIRNO, deberá ser a través del "Formato de Solicitud de Privilegios de Acceso al Sistema Integral de Recursos Humanos y Nomina" (Formato 1), que se verán reflejados hasta contar con las firmas de autorización correspondientes.
- La atención de usuarios para el cambio de contraseñas, se deberá solicitar mediante la cuenta de correo electrónico: rhenlinea@segob.gob.mx, donde se deberá incluir como mínimo la siguiente información:
	- Solicitud expresa.
	- No de empleado.
	- Nombre completo.

J

<sup>11</sup>Unidad de adscripción.

No se entregará información de contraseñas y usuarios cuando: el correo electrónico del solicitante no sea institucional o no corresponda al propietario de la cuenta de acceso.

- El Departamento de Administración de Bases de Datos y Soporte Técnico (DEPTO ABDyST) notificará la creación modificación de perfil así como de las contraseñas mediante correo electrónico al usuario solicitante.
- La primera contraseña que otorga la DGRH es provisional para realizar el primer ingreso al sistema, misma que el usuario podrá cambiar y personalizar en ese momento para garantizar la confidencialidad de la misma.
- Si el empleado no cambia en tiempo y forma la contraseña, la cuenta se bloqueará por lo que deberá solicitar el reseteo de la contraseña mediante / correo electrónico. /

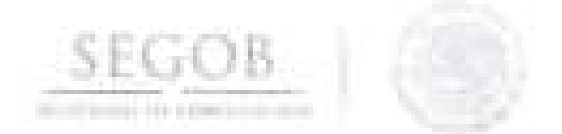

- La SOyPRH recibirá por correo electrónico del jefe inmediato del usuario la solicitud de alta, baja, modificación de perfil o responsabilidades del usuario en el SIRNO.
- La DGRH ejecutará cada quincena un proceso de validación de empleados para depurar las cuentas de usuarios de personal que ha dejado de laborar en la Secretaria de Gobernación.
- En el supuesto de que el empleado no cuente con correo electrónico institucional deberá realizar las siguientes actividades : Solicitar el servicio mediante el correo electrónico institucional del coordinador administrativo de su unidad , indicar en el correo electrónico el servicio requerido, número de empleado, nombre completo, unidad de adscripción, y adjuntar de forma digitalizada la credencial institucional por ambos lados del empleado del cual se requiere la información .
- Si es de la conveniencia del empleado se podrá atender de forma personalizada en las instalaciones de la Dirección General de Recursos Humanos; solo para el reseteo de la contraseña y se deberá de identificar plenamente con el siguiente documento: credencial administrativa.
- Todas las contraseñas tendrán una vigencia de 90 días naturales.
- Los servicios de soporte técnico a los bienes informáticos solo se brindaran al personal adscrito a la DGRH los cuales podrán ser solicitados mediante correo electrónico, atenta nota o vía telefónica y autorizados por la SOyPRH .
- Si la solicitud de soporte técnico requiere de intervención especializada se levantará una orden de servicio ante la Dirección General de Tecnologías de la Información y Comunicaciones para su atención y se realizará su seguimiento hasta su solución .
- La asignación de equipo de cómputo para el personal de la DGRH , solo podrá realizarse si el usuario no tiene asignado otro equipo de cómputo en alguna otra Unidad Administrativa y cuente con documento probatorio que acred ite el no adeudo del mismo.
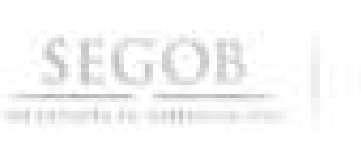

J

J

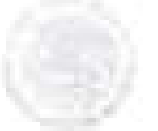

# **DESCRIPCiÓN NARRATIVA**

**PROCEDIMIENTO:** ADMINISTRACiÓN DEL SIRNO y SOPORTE A BIENES INFORMATICOS

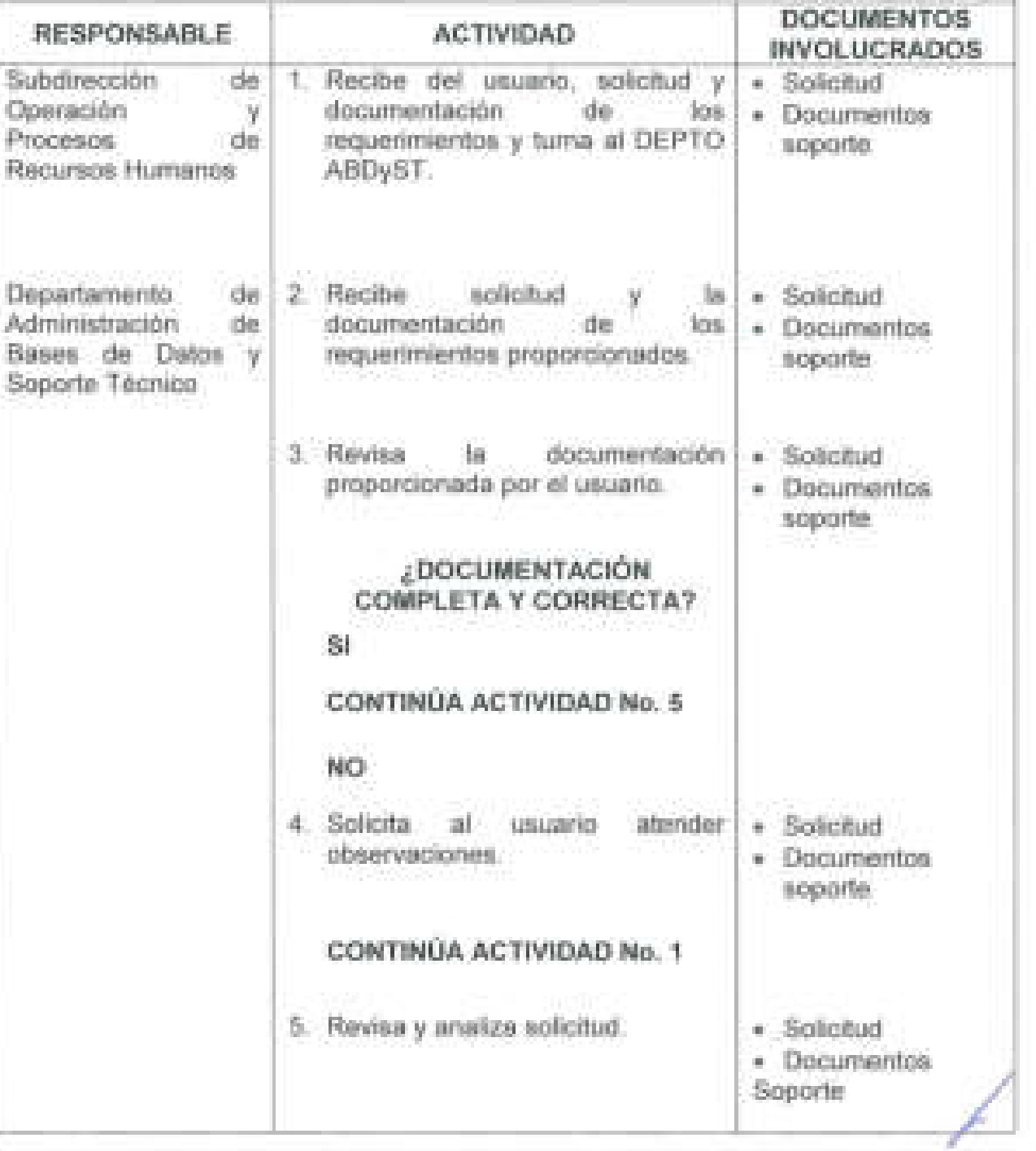

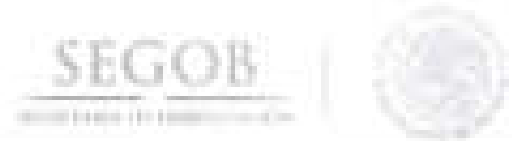

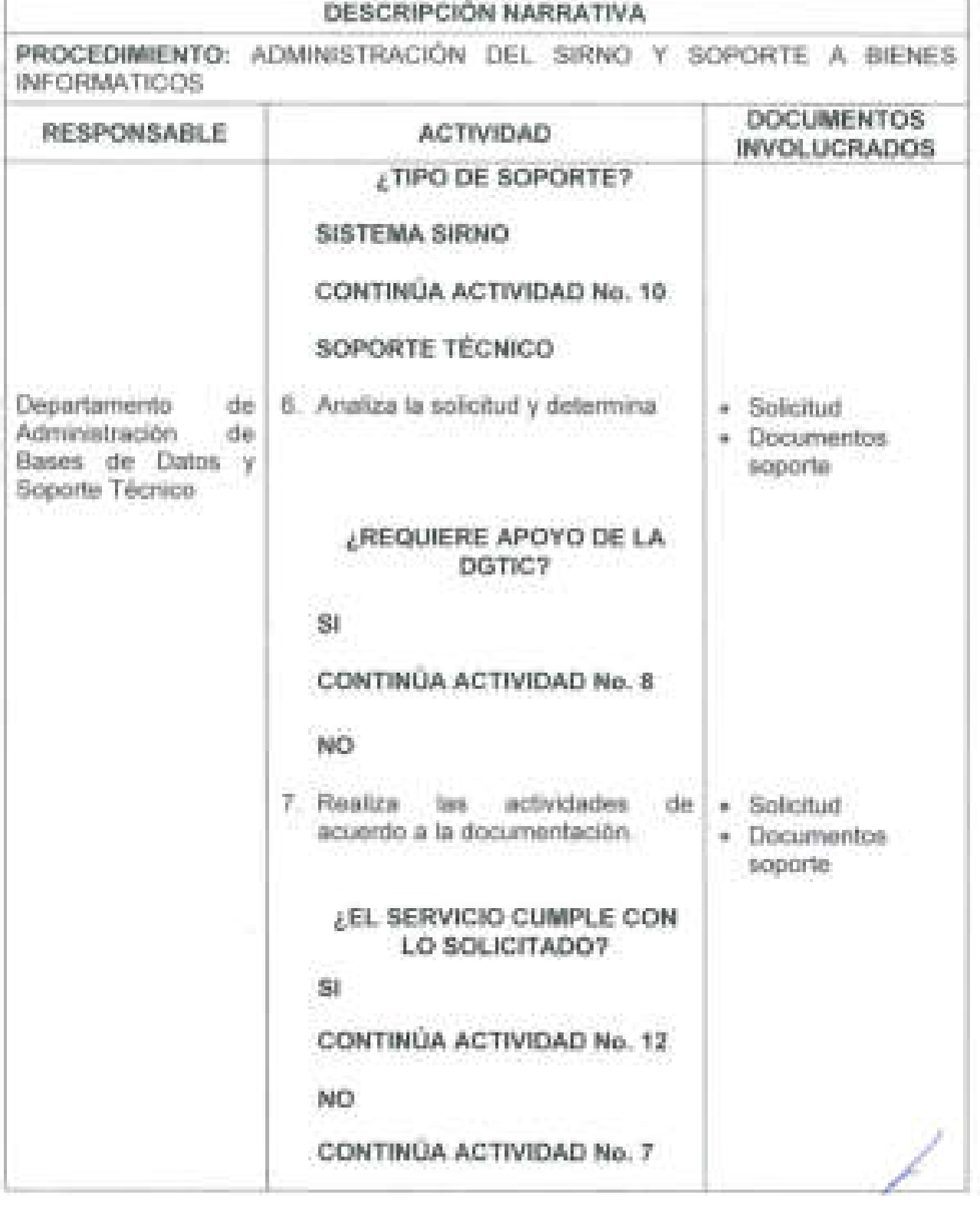

**179** 

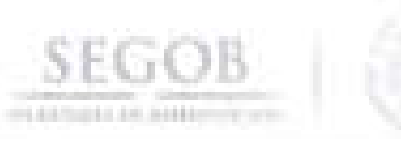

Ï

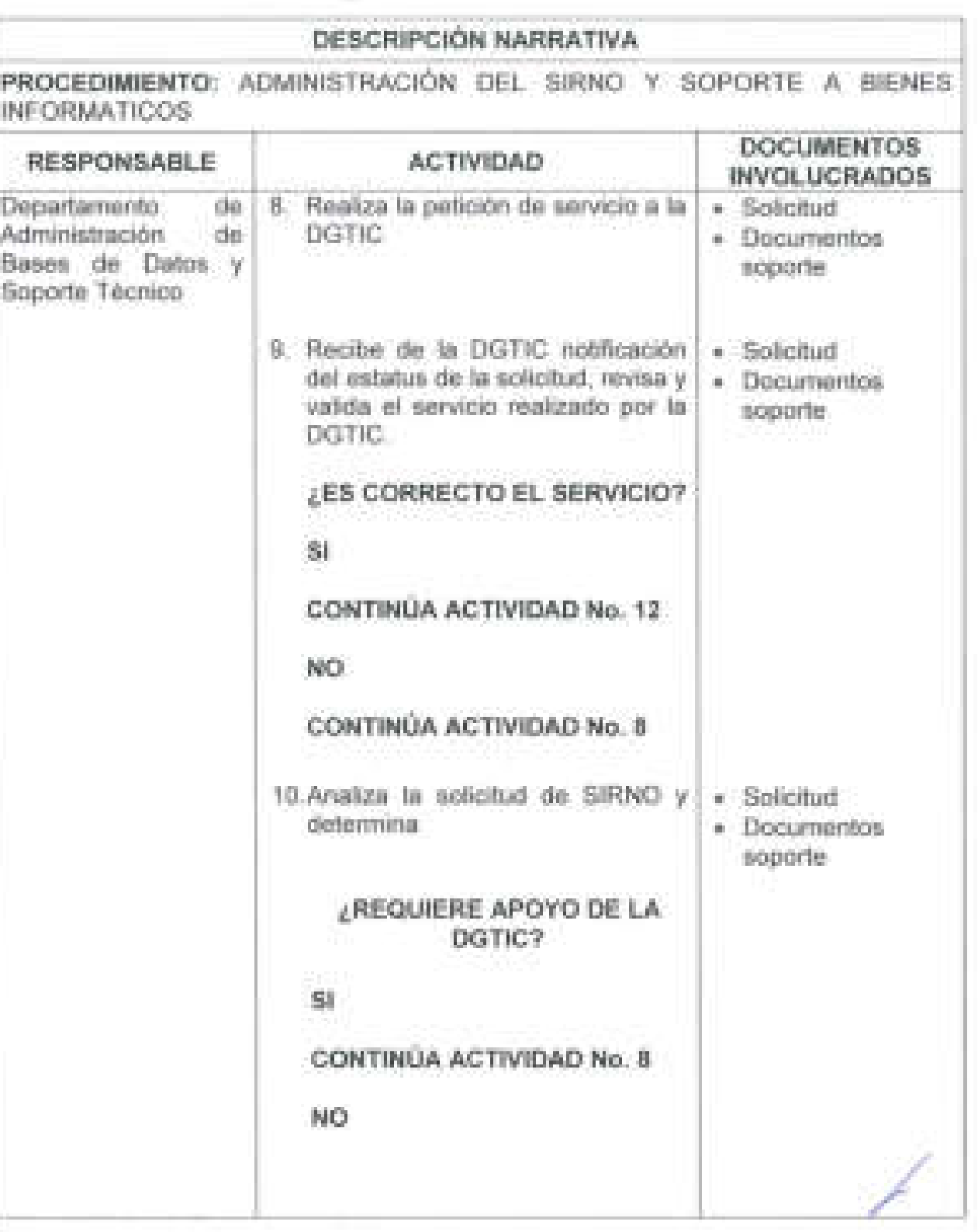

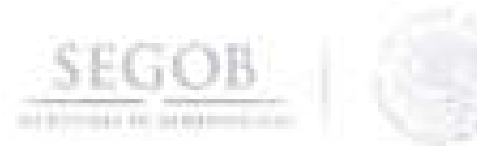

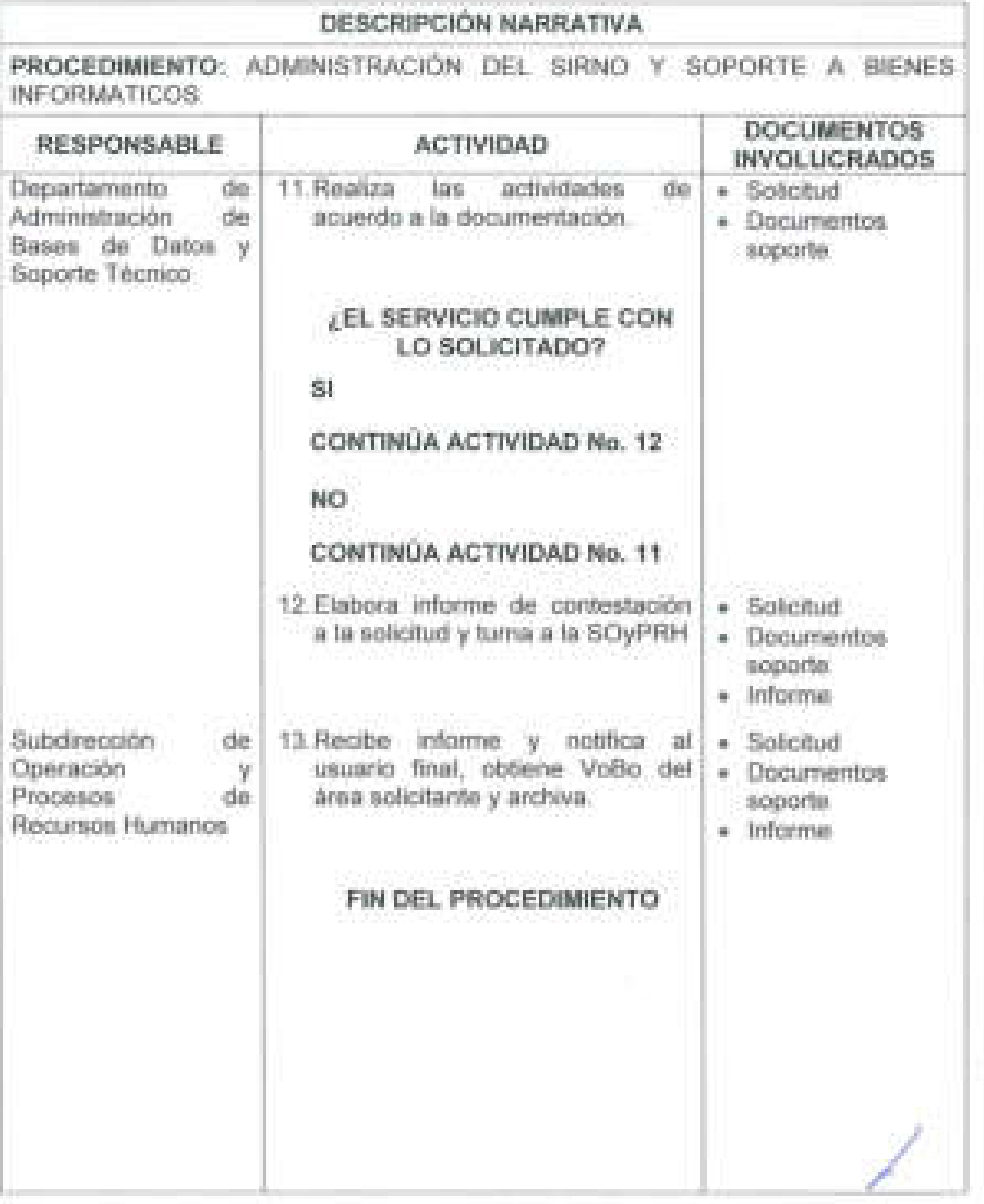

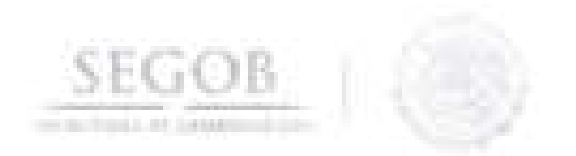

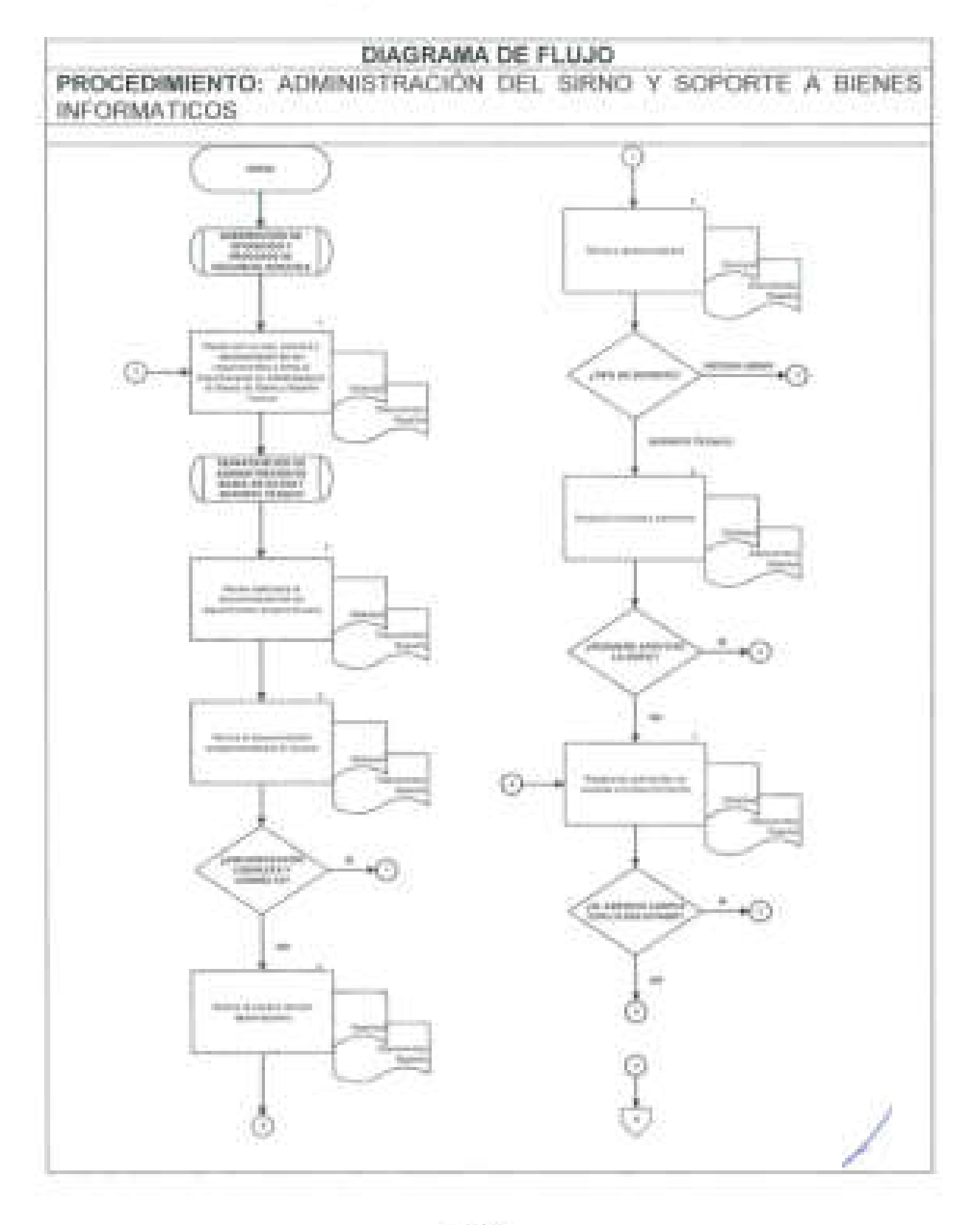

-182

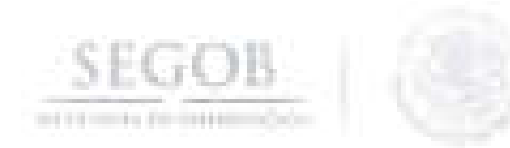

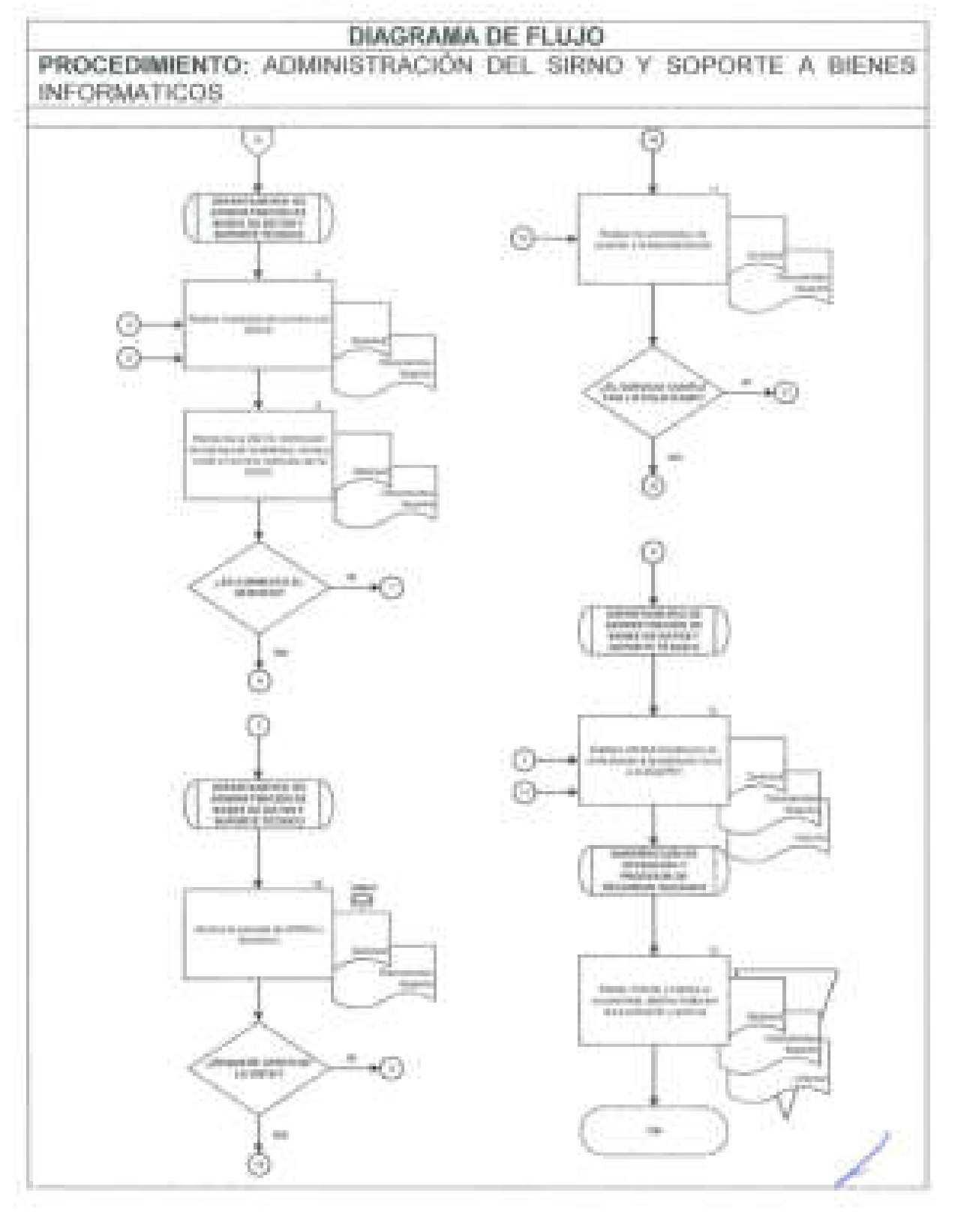

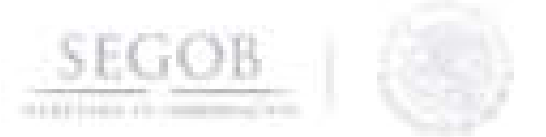

### **17. REVISiÓN DE PROPUESTA DE PERSONAL**

#### **OBJETIVO**

Validar las Propuestas de Personal de las unidades administrativas y órganos administrativos desconcentrados de la Secretaría de Gobernación, procedentes para su nuevo ingreso, baja o reingreso.

### **POLíTICAS DE OPERACiÓN**

- La DGRH recibirá de las unidades administrativas (UA) y órganos administrativos desconcentrados (OAD) la integración de la documentación que ampare los movimientos propuestos.
- Los movimientos de personal, en el caso de nuevos ingresos o reingresos estarán sujetos a la vacancia de la UA y OAD responsable.
- La autorización de los movimientos de personal para su ingreso respectivo, estará sujeta previa autorización de la Oficialía Mayor (OM).
- La recepción y revisión documental será en las fechas y horarios establecidos en el Calendario de Recepción de Movimientos de Personal Plaza Federal y Eventual interno de la DGRH .
- Las UA y OAD deberán cumplir con los requisitos de nuevo ingreso, reingreso o baja que se establecen en el listado interno de la SEGOB (Check List) , según sea el caso:
	- NUEVO INGRESO O REINGRESO MAYOR A SEIS MESES Se revisará la documentación básica del Servidor Público, validando con la documentación original que se presente de acuerdo a lo siguiente:
		- o Autorización OM (impresión del correo electrónico).
		- o Autorización de Cubrir Perfil (impresión del correo electrónico).
		- o Si es ganador de concurso presentar acta de ganador firmada y que corresponda el nivel y la plaza.
		- o Oficio de entrega del movimiento.
		- o Control de confianza a quien aplique.
		- o Formato único de personal (FUP) (Formato 3) (3 tantos) Firmado en original.
		- o Propuesta de personal (Formato 2) (2 tantos) Firmada en original.
		- o En el caso de las plazas de base, oficio de autorización de ocupación de plaza expedido por el sindicato.

/

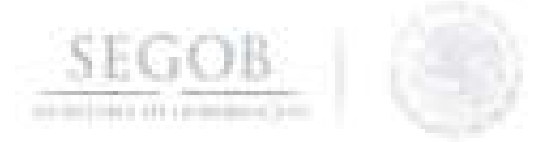

#### Entregar para el expediente en copias legibles y actualizadas:

- 1) Acta de nacimiento.
- 2) RFC.
- 3) CURP.
- 4) Identificación oficial (INE o pasaporte).
- 5) Cartilla SMN liberada (hasta 40 años de edad).
- 6) Comprobante de domicilio no mayor a tres meses de antigüedad (luz, predial, agua, teléfono fijo).
- 7) Último comprobante de estudios.
- 8) Currículo vitae que traiga periodos y que venga firmado en todas sus hojas.
- 9) 1 Fotografía (tamaño infantil a color).
- 10) Certificado médico original con sello y cédula profesional del médico actualizado.
- 11) Carta de no retiro voluntario.
- 12) Carta de compatibilidad de empleo.
- 13) Carta responsiva de entrega de documentos.
- 14) Carta compromiso.
- 15) Constancia de no inhabilitado.
- 16) Formato para depósito con soporte de cuenta y CLABE interbancaria.
- 17) Formato firmado del régimen de pensión ISSSTE.
- 18) Formato firmado del ahorro solidario sellado por la unidad.

Los numerales del 1 al 15, serán ordenados y enlistados para ser entregados a través de Atenta nota a la Subdirección de Archivo.

El numeral 16 será ordenado y enlistado para ser entregado de acuerdo al calendario de nómina, a través de Atenta nota a la Subdirección de Archivo.

Los numerales 17 y 18, serán ordenados y enlistados para ser entregados a través de oficio a la Dirección General Adjunta de Normatividad y Relaciones Laborales.

- REINGRESO MENOR A SEIS MESES Se revisará la información en el SIRNO de la SEGOB así como los documentales que se solicitan en el Check List, que son los siguientes:
	- o Autorización OM.
	- o Autorización de Cubre Perfil.
	- on i Si es ganador de concurso presentar acta de ganador firmada y que corresponda el nivel y la plaza.
	- o Oficio de entrega del movimiento.
	- o Control de confianza a quien aplique.
	- o Formato único de personal (FUP) (Formato 3) (3 tantos).

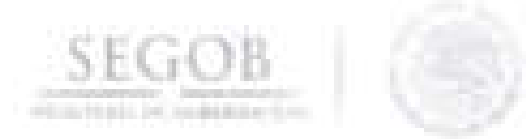

- o Propuesta de personal (Formato 2) (2 tantos).
- o En el caso de las plazas de base, oficio de autorización de ocupación de plaza expedido por el sindicato (excepto UR-FOO).

Entregar formatos en original

- 1) Formato firmado del régimen de pensión ISSSTE.
- 2) Formato firmado del ahorro solidario sellado por la unidad.
- BAJA Se revisará la documentación requerida a continuación , de acuerdo al Check List:
	- o Oficio de entrega del movimiento.
	- o Propuesta de personal (Formato 2) (3 tantos).
- Entregar formatos en original
	- o Acta de defunción original si fuera el caso.
	- o Copia del oficio de entrega de credencial o acta ante el ministerio público de extravío, si fuera el caso.
	- o Constancia de liberación de no adeudo en original.
	- o Renuncia en original y que corresponda al puesto indicado en la propuesta.
- Para efectos del presente procedimiento los Departamentos de Enlace y Revisión Documental A y B, serán agrupados e identificados como Departamento de Enlace y Revisión Documental (DEPTO ERO), toda vez que realizan las mismas actividades enfocadas en su ámbito de competencia.
- La revisión documental de la Propuesta de Personal será responsabilidad de DEPTO ERO.
- La revisión documental estará acompañada de la documentación requerida en el Check List y será responsabilidad de la SEyRD, a través de los DEPTO ERO verificar que se cum'pla con dichos requisitos.
- Será responsabilidad de las UA y los OAD cumplir con las fechas y horarios establecidos en el Calendario de Recepción de Movimientos. de Personal Plaza Federal y Eventual.
- Antes de ingresar los formatos de Propuesta de Personal y su respectiva documentación a la Subdirección de Control de Gestión, Coordinación y Mantenimiento de las Instalaciones (SCGCyMI), éstos tendrán que prevalidarse con la finalidad de que no haya faltantes ni errores en dichos documentos.

/

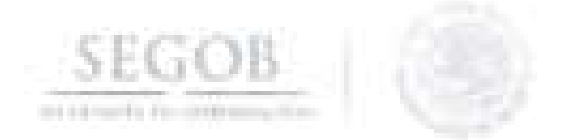

- Será responsabilidad de la Subdirección de Enlace y Revisión Documental (SEyRD) hacer la pre-validación de los formatos de Propuesta de Personal y sus documentales antes de ser ingresados a la SCGCyMI por la UA y los OAD.
- Será responsabilidad de la DEPTO ERO plasmar sello de revisado y validado en el oficio de petición que ampara los formatos de Propuesta de Personal y sus documentales, cuando el formato ya cumpla con todos los requisitos .
- Será responsabilidad de las UA y OAD ingresar oficio de petición, las propuestas de personal y los documentales a la SCGCyMI.

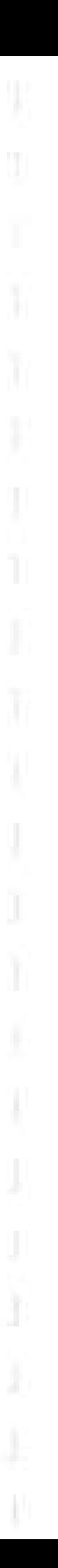

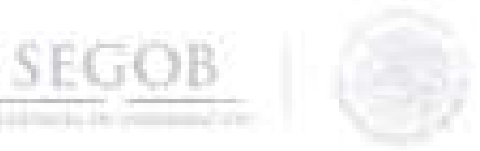

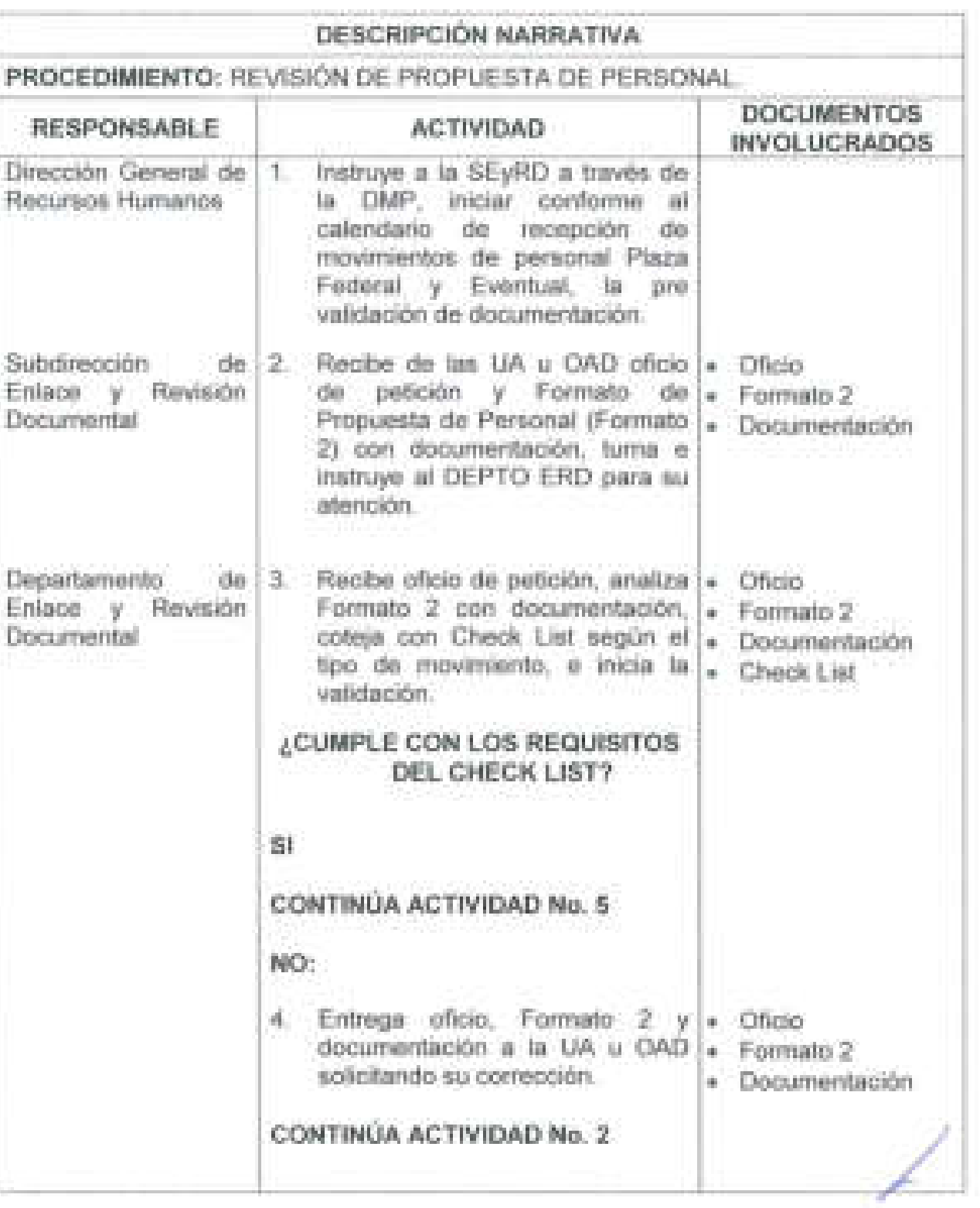

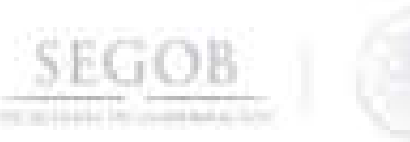

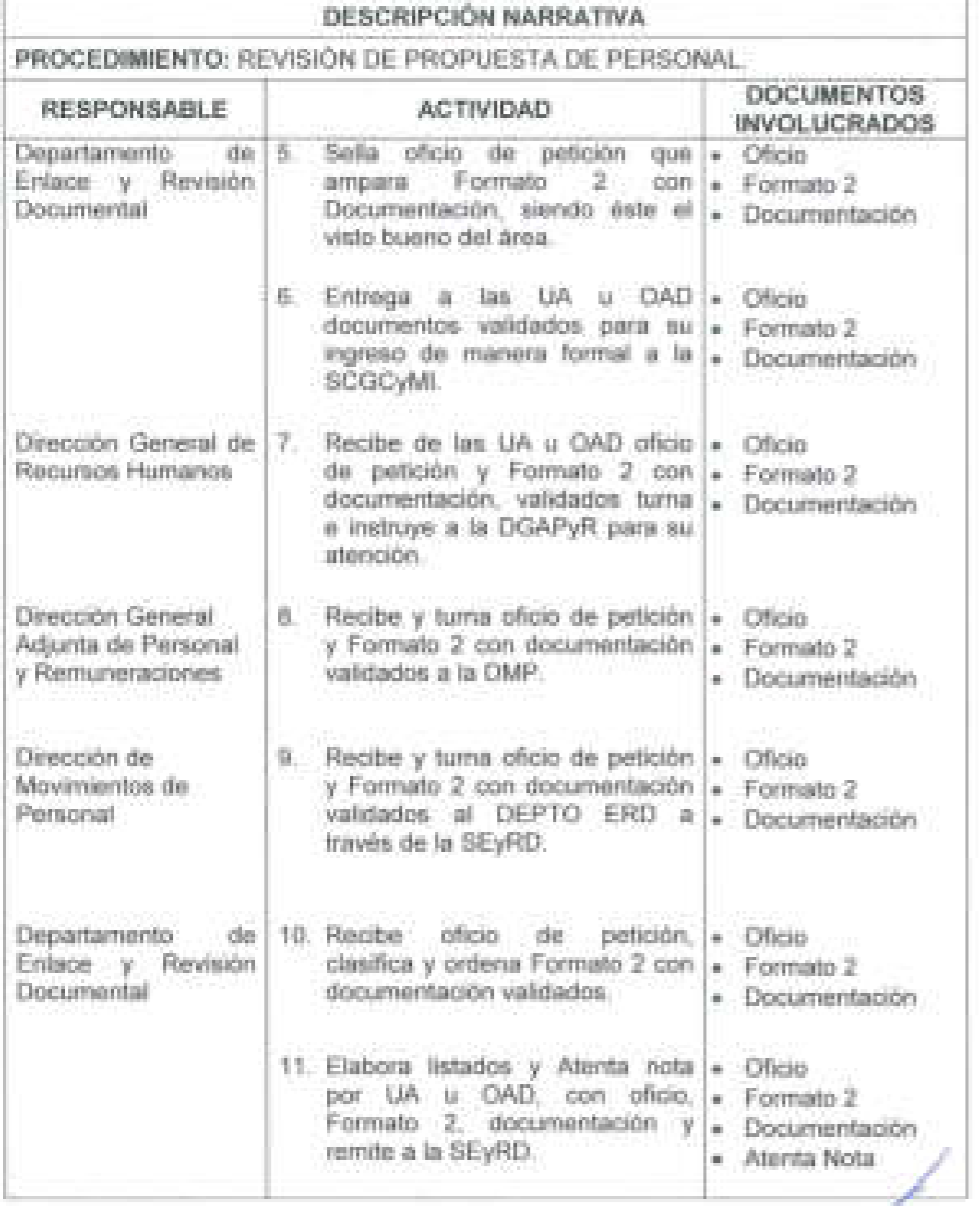

**189** 

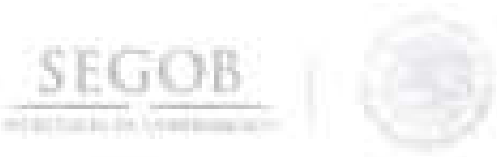

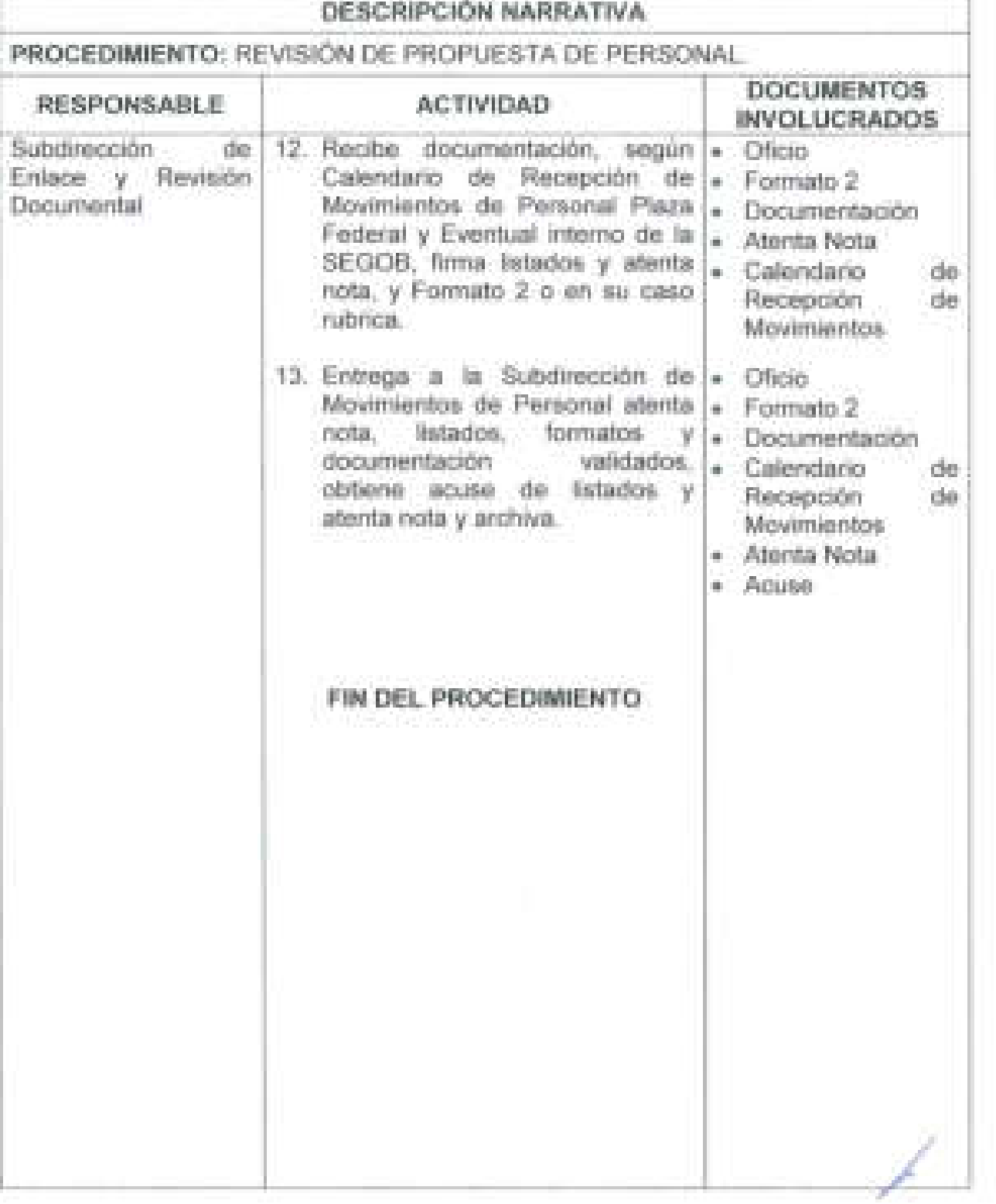

N

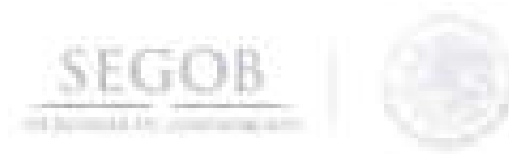

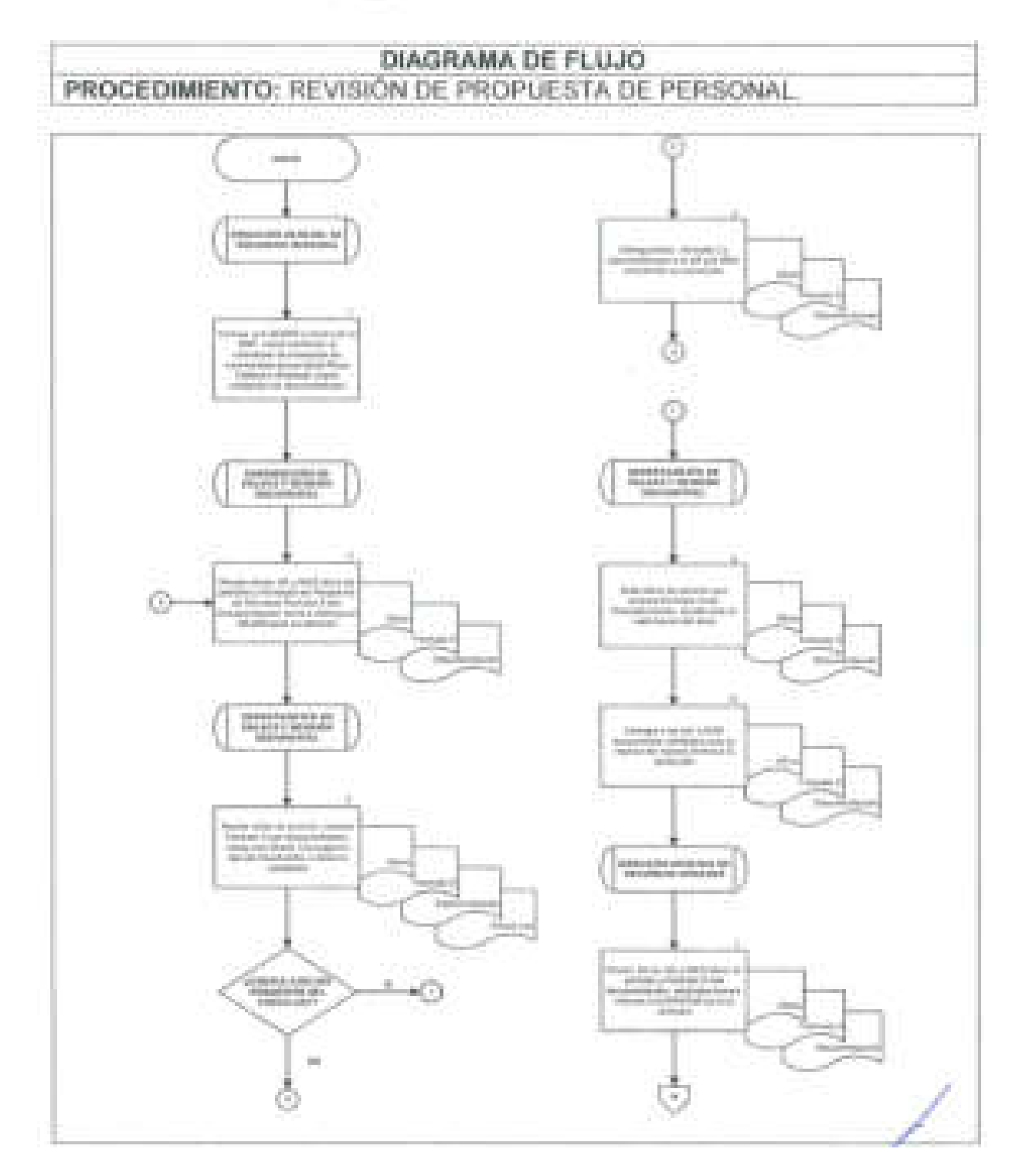

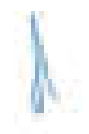

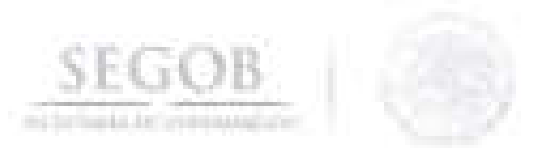

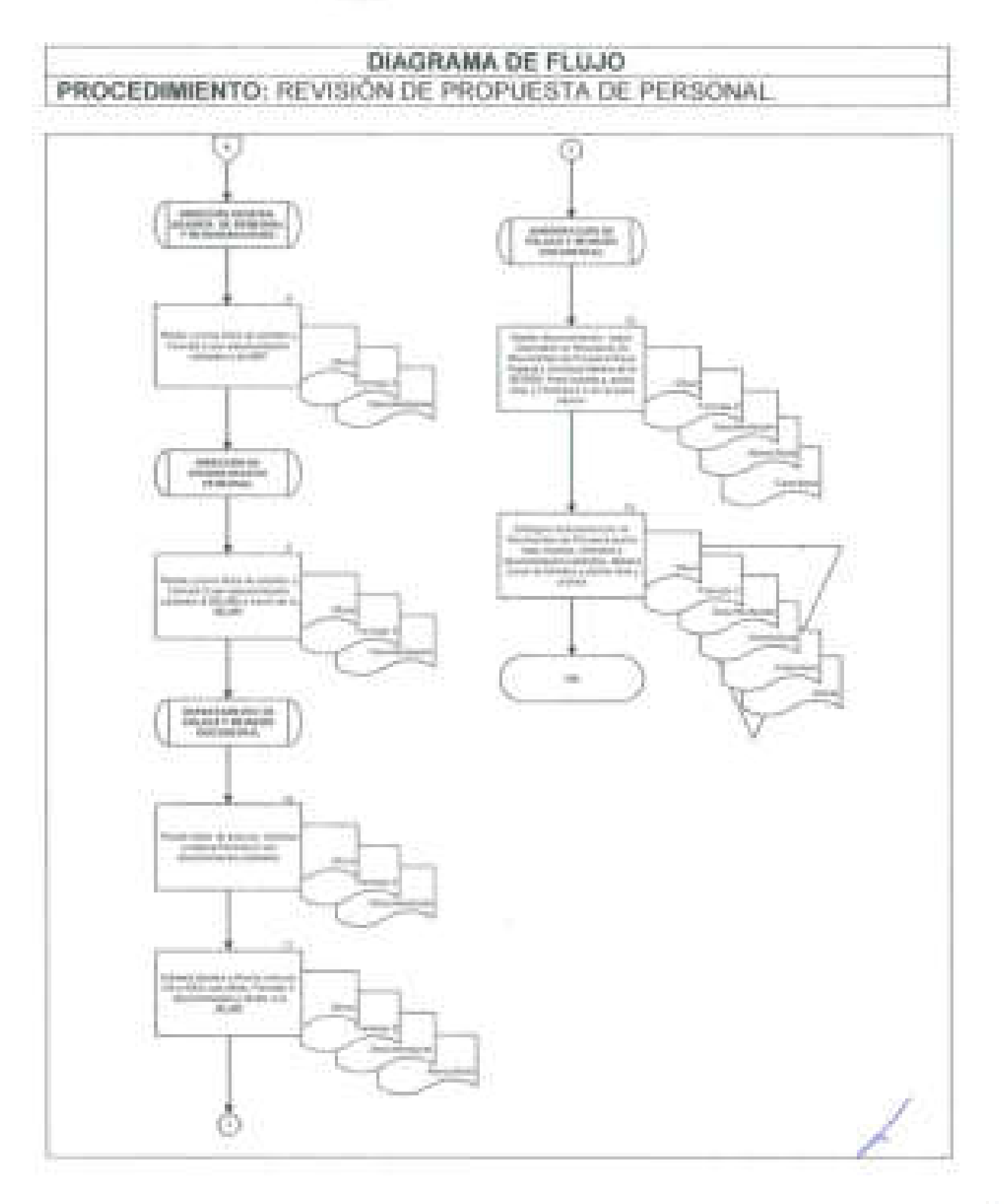

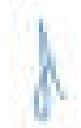

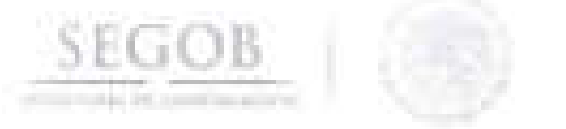

## **18. REVISiÓN DE FORMATO ÚNICO DE PERSONAL**

### **OBJETIVO**

Validar los Formatos Únicos de Personal de las unidades administrativas y órganos administrativos desconcentrados de la Secretaría de Gobernación, procedentes para su nuevo ingreso o reingreso.

### **POLíTICAS DE OPERACiÓN**

- Será responsabilidad de las unidades administrativas (UA) y órganos administrativos desconcentrados (OAD) la integración de la documentación que ampare los movimientos propuestos para ser presentada a la Dirección General de Recursos Humanos (DGRH).
- Los movimientos de personal, en el caso de nuevos ingresos o reingresos estarán sujetos a la vacancia de la UA y OAD responsable.
- La autorización de los movimientos de personal para su ingreso respectivo, estará sujeta previa autorización de la Oficialía Mayor (OM).
- La recepción y revisión documental será en las fechas y horarios establecidos en el Calendario de Recepción de Movimientos de Personal. Plaza Federal y Eventual interno de la DGRH .
- Las UA y OAD deberán cumplir con los requisitos de nuevo ingreso o reingreso que se establecen en el formato interno de la SEGOS (Check List), según sea el caso:
	- NUEVO INGRESO O REINGRESO MAYOR A SEIS MESES Se revisará la documentación básica del Servidor Público, validando con la documentación original que se presente de acuerdo a lo siguiente:
		- o Autorización OM (impresión del correo electrónico).
		- o Autorización de Cubre Perfil (impresión del correo electrónico).
		- o Si es ganador de concurso presentar acta de ganador firmada y que corresponda el nivel y la plaza.
		- o Oficio de entrega del movimiento.
		- o Control de confianza a quien aplique.
		- o Formato único de personal (FUP) (Formato 3) (3 tantos) Firmado en original.
		- o Propuesta de personal (Formato 2) (2 tantos) Firmada en original.

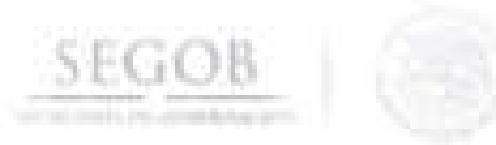

o En el caso de las plazas de base, oficio de autorización de ocupación de plaza expedido por el sindicato.

#### Entregar para el expediente en copias legibles y actualizadas

- 1) Acta de nacimiento.
- 2) RFC.
- 3) CURP.
- 4) Identificación oficial (INE o pasaporte).
- 5) Cartilla SMN liberada (hasta 40 años de edad).
- 6) Comprobante de domicilio no mayor a tres meses de antigüedad (luz, predial, agua, teléfono fijo).
- 7) Último comprobante de estudios.
- 8) Currículo vitae que traiga periodos y que venga firmado en todas sus hojas.
- 9) 1 Fotografía (tamaño infantil a color).
- 10) Certificado médico original con sello y cédula profesional del médico actualizado.
- 11) Carta de no retiro voluntario.
- 12) Carta de compatibilidad de empleo.
- 13) Carta responsiva de entrega de documentos.
- 14) Carta compromiso.
- 15) Constancia de no inhabilitado.
- 16) Formato para depósito con soporte de cuenta y CLABE interbancaria.
- 17) Formato firmado del régimen de pensión ISSSTE.
- 18) Formato firmado del ahorro solidario sellado por la unidad.

Los numerales del 1 al 15, serán ordenados y enlistados para ser entregados a través de Atenta nota a la Subdirección de Archivo.

El numeral 16 será ordenado y enlistado para ser entregado de acuerdo al calendario de nómina, a través de Atenta nota a la Subdirección de Archivo.

Los numerales 17 y 18, serán ordenados y enlistados para ser entregados a través de oficio a la Dirección General Adjunta de Normatividad y Relaciones Laborales .

- REINGRESO MENOR A SEIS MESES Se revisará la información en el SIRNO de la SEGOB así como los documentales que se solicitan en el Check List, que son los siguientes:
	- o Autorización OM.

J

- o Autorización de Cubre Perfil.
- o Si es ganador de concurso presentar acta de ganador firmada y que corresponda el nivel y la plaza.

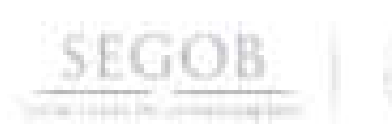

o Oficio de entrega del movimiento.

o Control de confianza a quien aplique.

o Formato único de personal (FUP) (Formato 3) (3 tantos).

o Propuesta de personal (Formato 2) (2 tantos).

o En el caso de las plazas de base, oficio de autorización de ocupación de plaza expedido por el sindicato (excepto UR-FOO).

Entregar formatos en original

1) Formato firmado del régimen de pensión ISSSTE.

2) Formato firmado del ahorro solidario - sellado por la unidad .

Para efectos del presente procedimiento los Departamentos de Enlace y Revisión Documental A y B, serán agrupados e identificados como Departamentos de Enlace y Revisión Documental (DEPTO ERO), toda vez que realizan las mismas actividades enfocadas en su ámbito de competencia .

La revisión documental del Formato Único de Personal (Formato 3) será responsabilidad de DEPTO ERO.

La revisión documental estará acompañada de la documentación requerida en el Check List y será responsabilidad de la SEyRD, a través de los DEPTO ERO verificar que se cumpla con dichos requisitos.

Será responsabilidad de las UA y los OAD cumplir con las fechas y horarios establecidos en el Calendario de Recepción de Movimientos de Personal Plaza Federal y Eventual.

Antes de ingresar los Formatos Únicos de Personal (Formato 3) y su respectiva documentación a la SCGCyMI , éstos tendrán que pre-validarse con la finalidad de que no haya faltantes ni errores en dichos documentos.

Será responsabilidad de la SEyRD hacer la pre-validación de los Formatos Únicos de Personal (Formato 3) y sus documentales antes de ser ingresados a la SCGCyMI por la UA y los OAD.

Será responsabilidad de la DEPTO ERO plasmar sello de revisado y validado en el oficio de petición que ampara los Formatos Únicos de Personal (Formato 3) y sus documentales, cuando el formato ya cumpla con todos los requisitos.

/

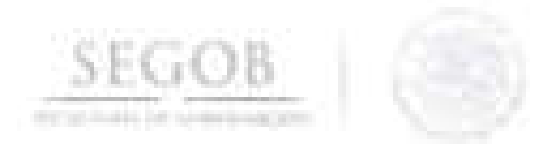

J

- Será responsabilidad de las UA y OAD obtener el sello de validación de la SEyRD para ingresar oficio de petición a la SCGCyMI.
- Será responsabilidad de las UA y OAD jngresar oficio de petición , los Formatos Únicos de Personal (Formato 3) y los documentales a la SCGCyMI.

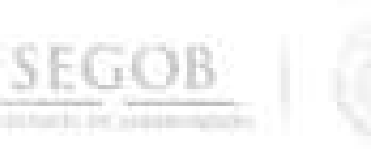

J

J.

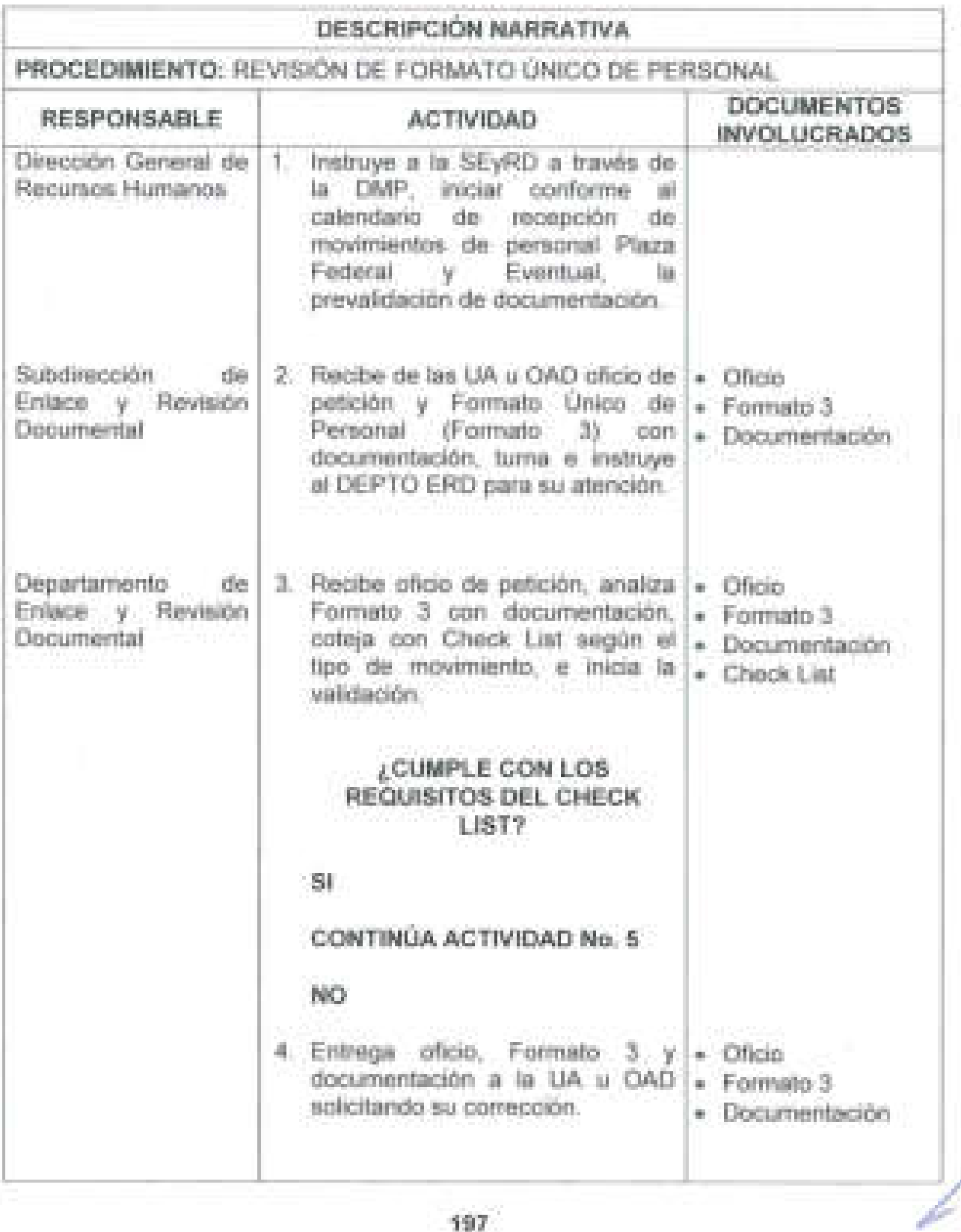

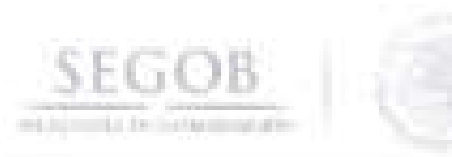

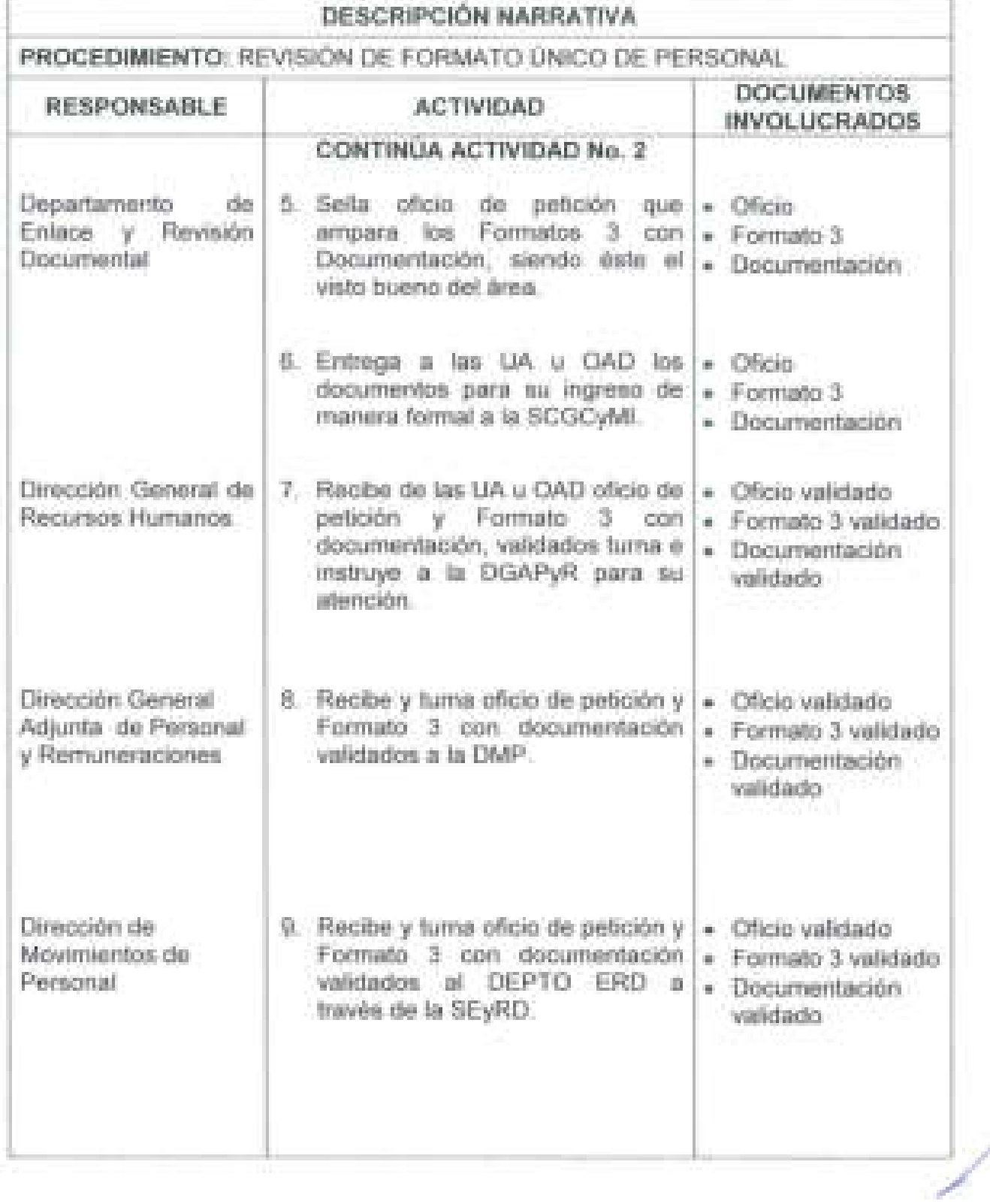

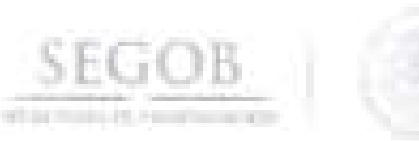

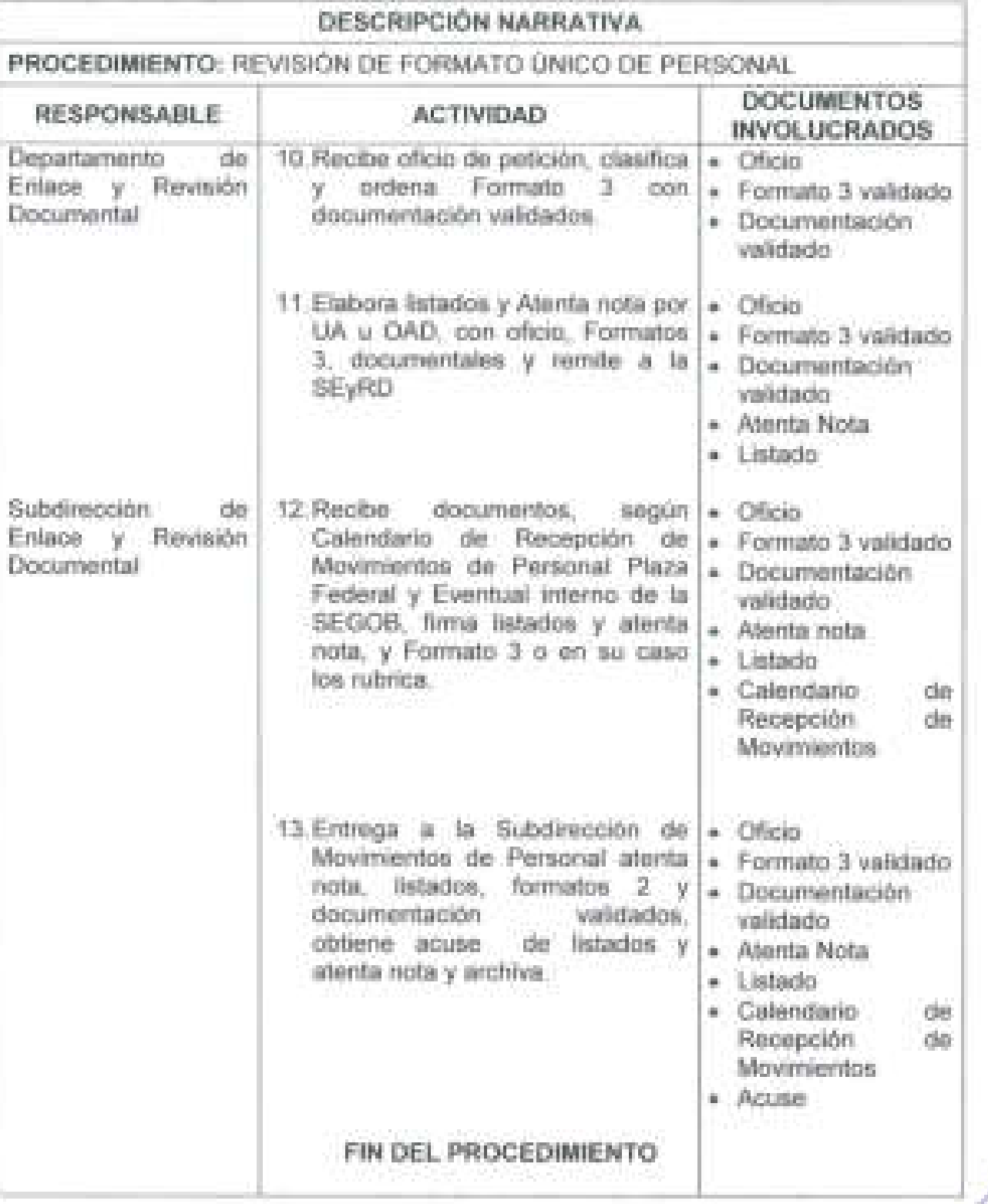

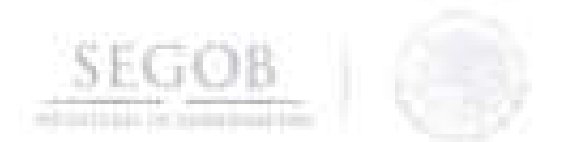

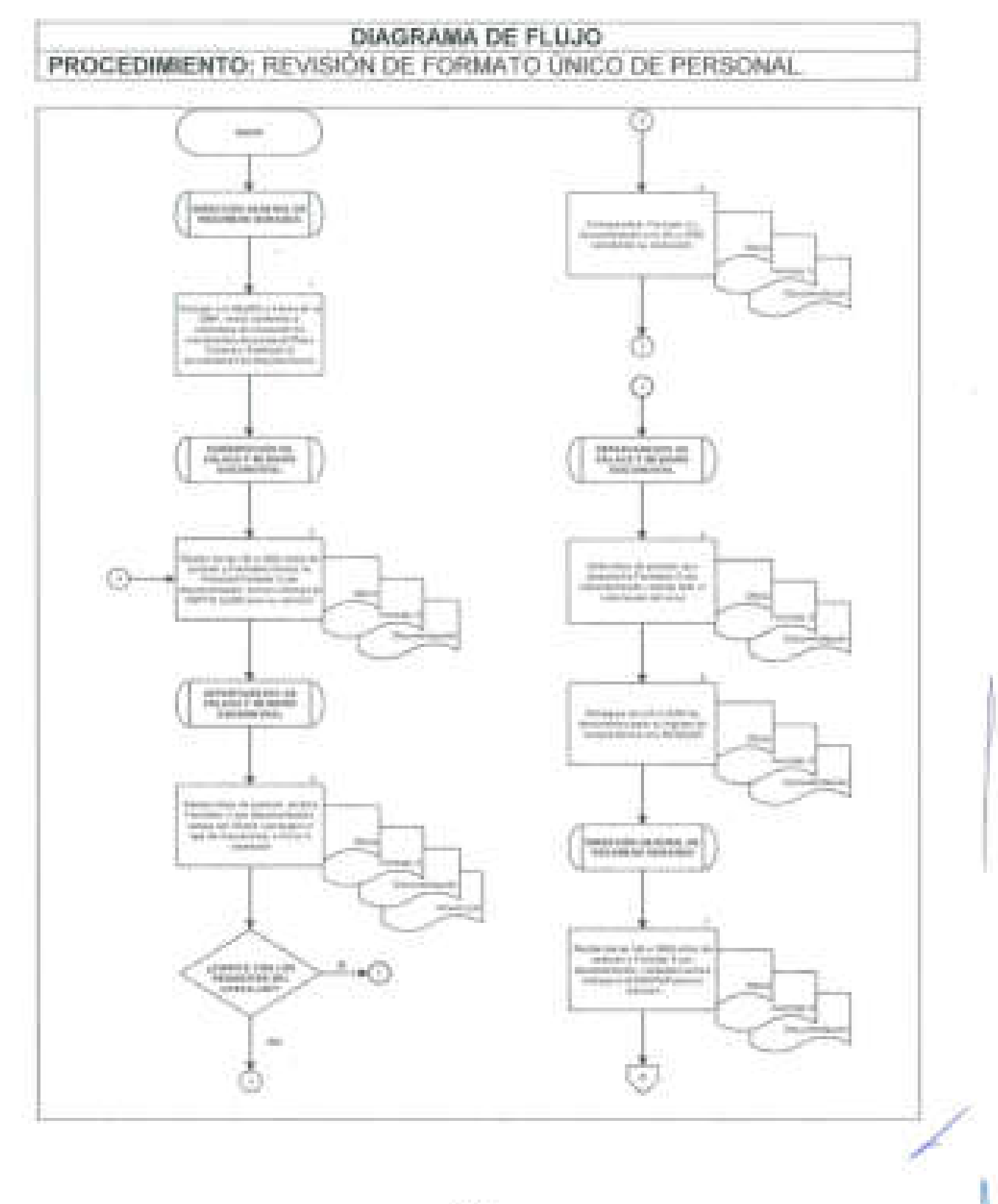

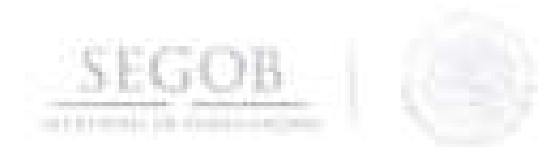

# DIAGRAMA DE FLUJO PROCEDIMIENTO: REVISIÓN DE FORMATO ÚNICO DE PERSONAL

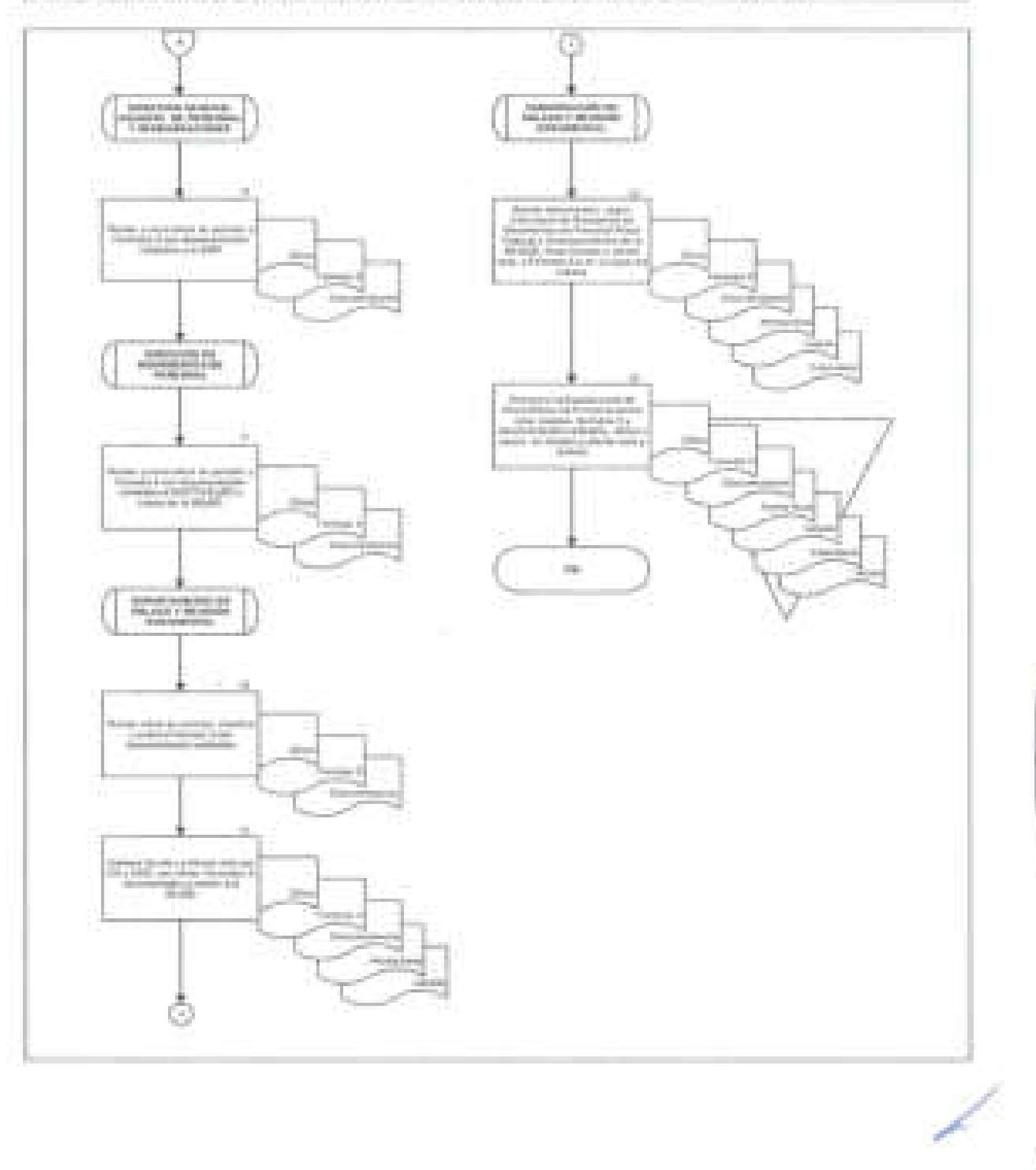

## **19. CAMBIO DE CUENTAS BANCARIAS PARA DEPÓSITO DE NOMINA AL PERSONAL DE SEGOB**

#### **OBJETIVO**

**SEGOB** 

J

J.

J

Tramitar las solicitudes de cambio de cuentas bancarias y CLABES interbancarias para ser registradas en el Sistema Integral de Recursos Humanos y Nóminas a fin de que se realice el depósito de la nómina y demás prestaciones a los servidores públicos a través de medios electrónicos.

### **POLíTICAS DE OPERACiÓN**

- La DGRH recibirá de las UA y OAD la integración de la documentación que ampare los cambios de cuenta de los servidores públicos, mismos que se establecen en el formato interno de la SEGOB (Check List) , los siguientes requisitos y que para el presente procedimiento se entenderá como documentación:
	- Copia de identificación oficial del solicitante.
	- Copia del estado de cuenta del banco al que se hará el depósito conteniendo nombre del servidor, nombre del banco, número de cuenta y número de CLABE interbancaria requisitado y firmado.
	- Oficio de solicitud de cambio de cuenta bancaria.
	- La Subdirección de Enlace y Revisión Documental será la responsable de dar de alta en el SIRNO, los datos de CLABE interbancaria.
- Para efectos del presente procedimiento los Departamentos de Enlace y Revisión Documental A y B, serán agrupados e identificados como DEPTO ERO, toda vez que realizan las mismas actividades enfocadas en su ámbito de competencia.
- La autorización de los movimientos de personal para su pago electrónico respectivo, estará sujeta a previa autorización de Oficialía Mayor.

/

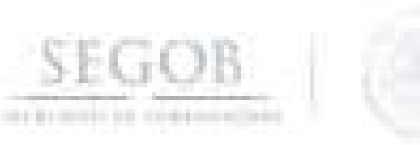

J

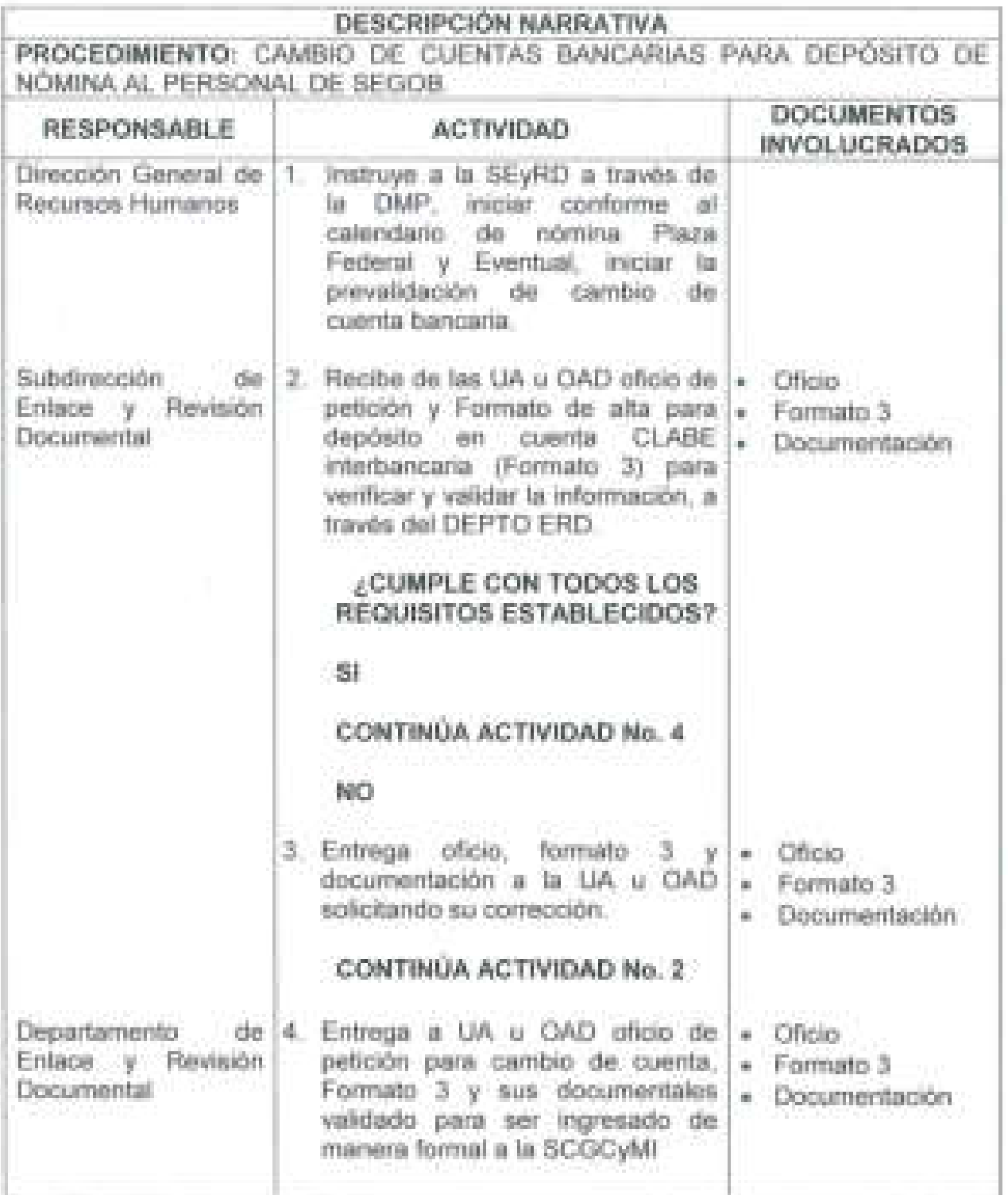

/

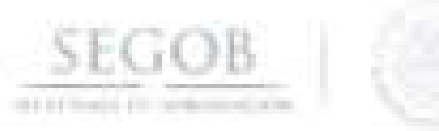

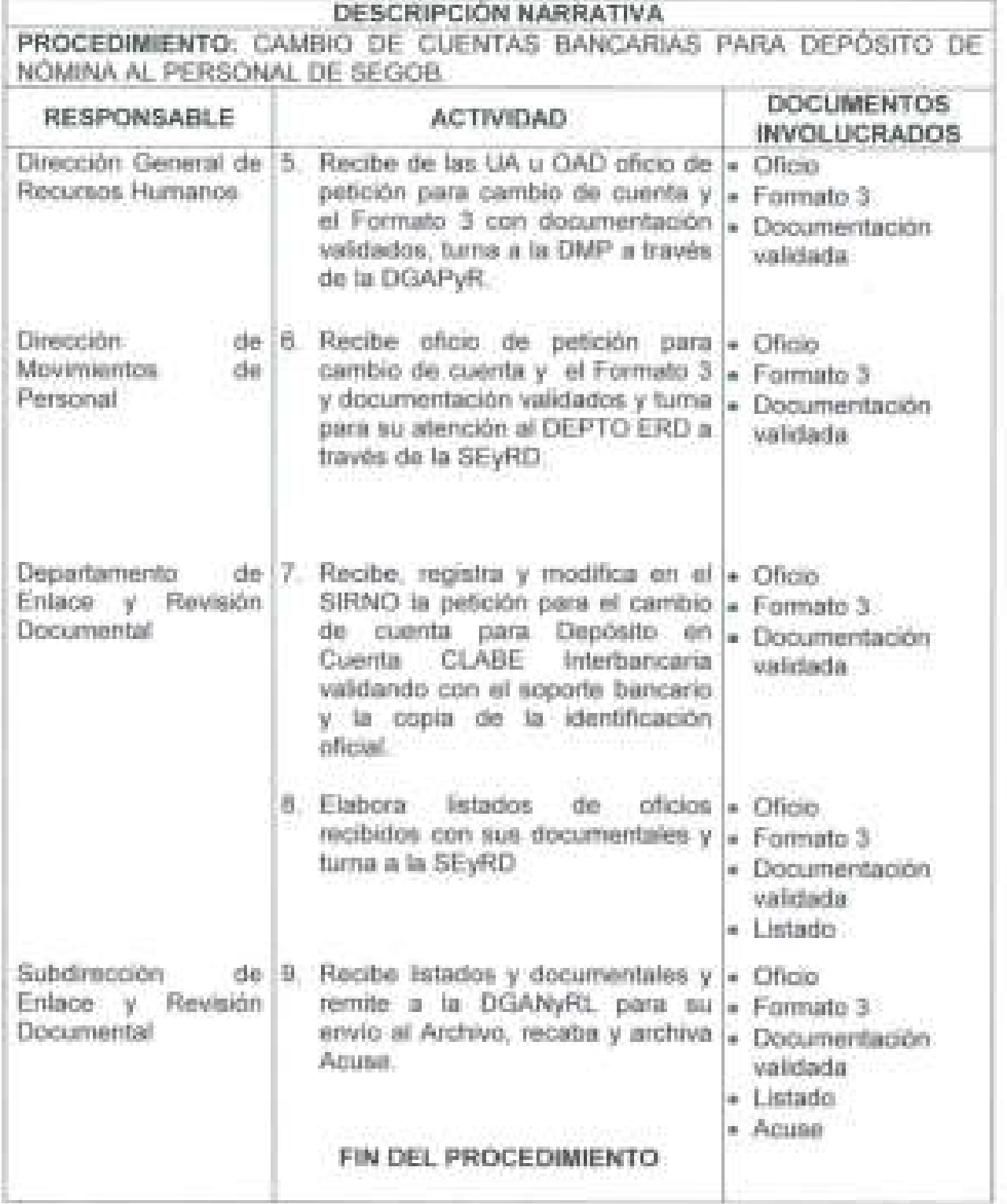

À

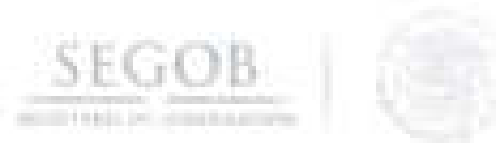

# DIAGRAMA DE FLUJO PROCEDIMIENTO: CAMBIO DE CUENTAS BANCARIAS PARA DEPÓSITO DE

NOMINA AL PERSONAL DE SEGOB

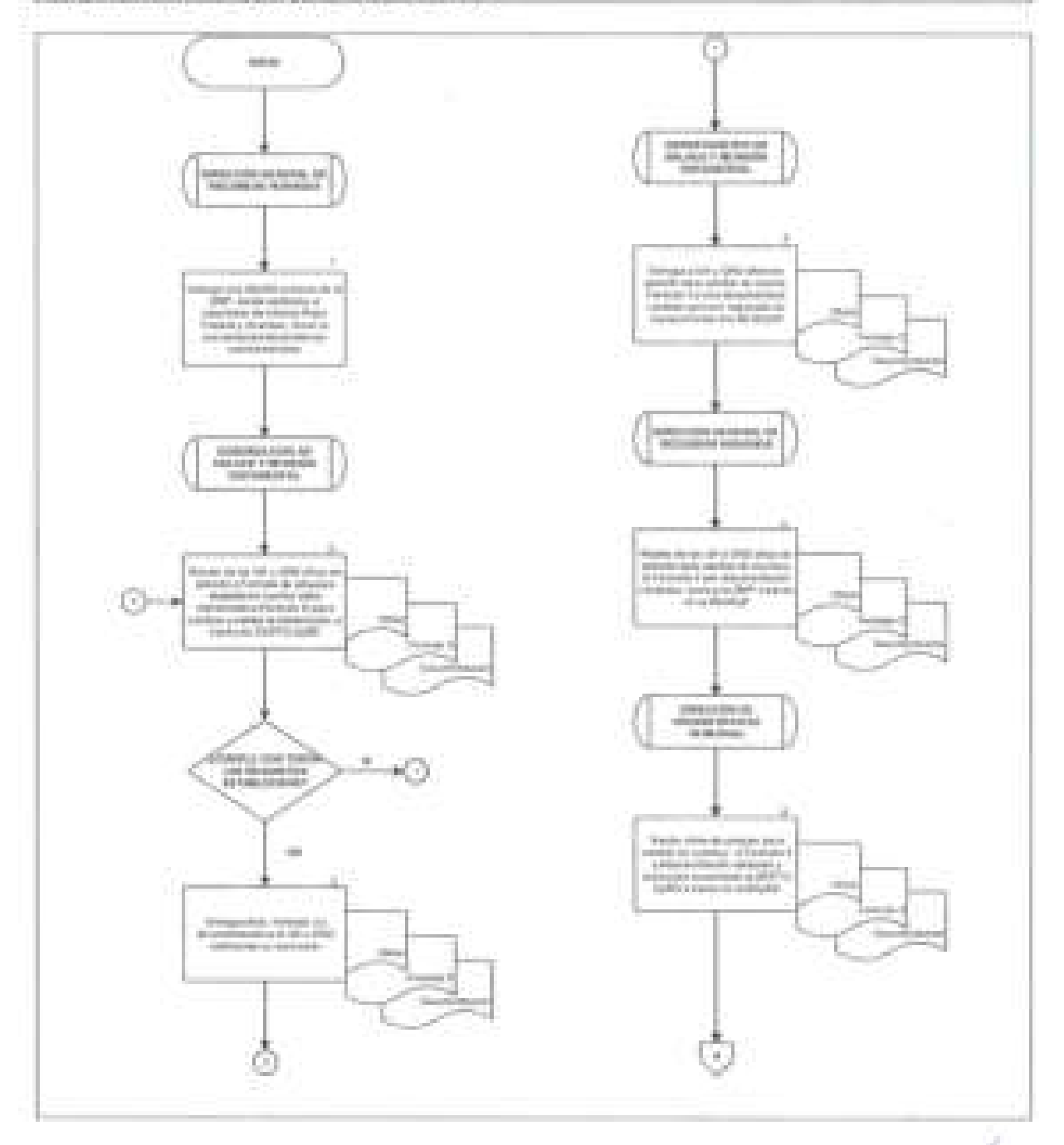

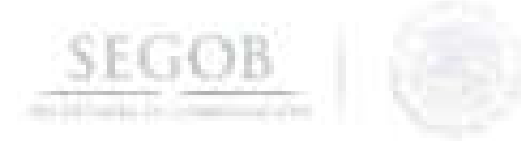

# DIAGRAMA DE FLUJO

## PROCEDIMIENTO: CAMBIO DE CUENTAS BANCARIAS PARA DEPÓSITO DE NOMINA AL PERSONAL DE SEGOB.

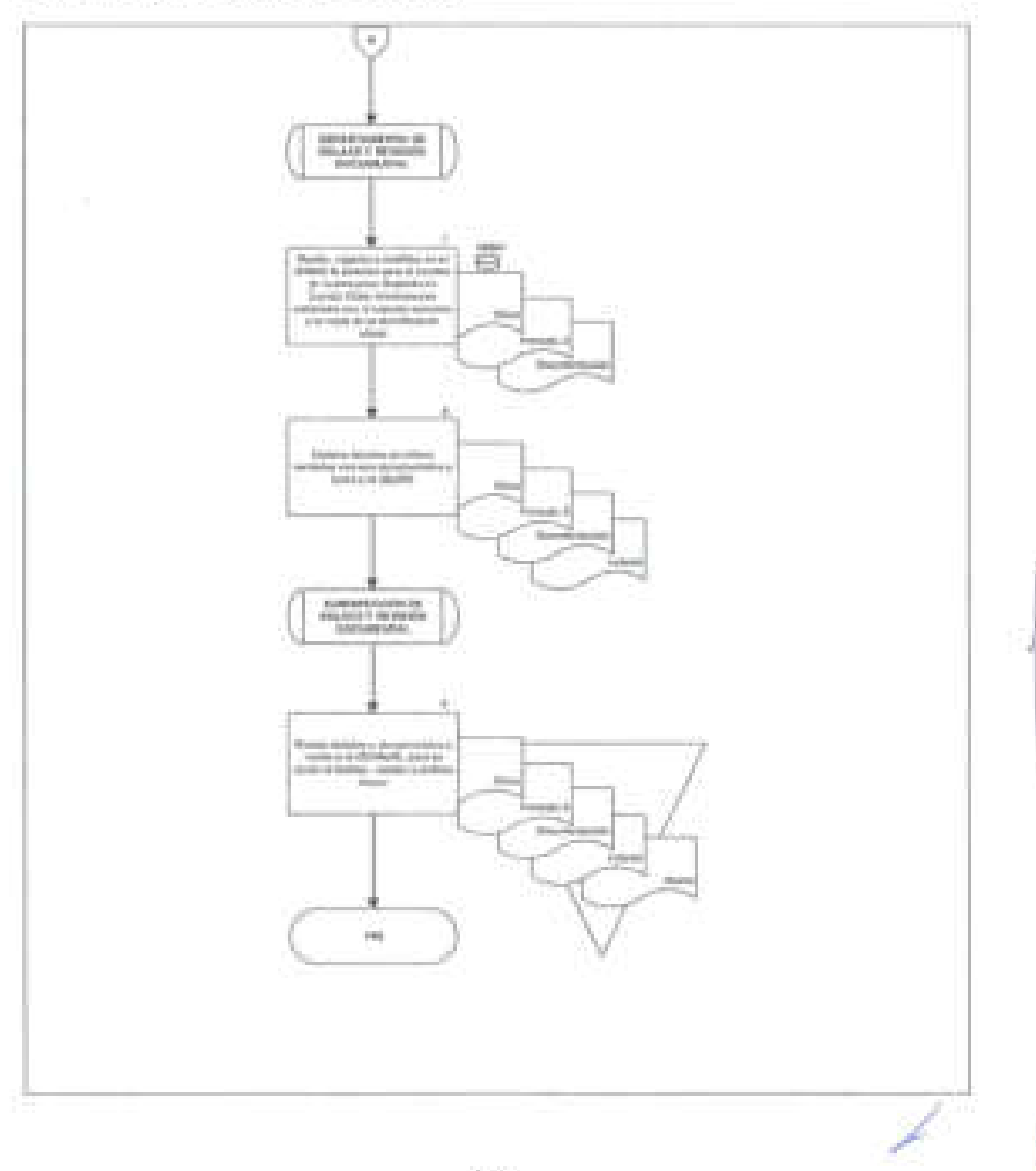

### **20. ALTA DE CUENTA DE PRIMERA VEZ O CAMBIO DE CUENTA PARA BENEFICIARIO(A) DE PENSiÓN ALIMENTICIA**

#### **OBJETIVO**

**SEGOB** 

Recibir y procesar los oficios de solicitudes de alta por primera vez o cambios de cuentas bancarias y CLABES interbancarias de los beneficiario(a)s de Pensión Alimenticia , con el propósito de registrarlos en el Sistema Integral de Recursos Humanos y Nómina, para que se realice el depósito de la pensión a través de medios electrónicos.

#### **POLíTICAS DE OPERACiÓN**

- En caso de captura de cuenta de CLABE interbancaria por primera vez en el SIRNO del beneficiario(a) de pensión alimenticia, será responsabilidad de la Dirección de Relaciones Laborales (DRL) entregar oficio de petición y Ordenamiento del Juez a la DMP con la cuenta y CLABE interbancaria como requisito indispensable para realizar dicha captura.
- En caso de cambio de cuenta, será responsabilidad de las UA, OAD o beneficiario(a) de pensión alimenticia la integración de la documentación para presentarla a revisión ante la DGRH .
- La Subdirección de Enlace y Revisión Documental será la responsable de dar de alta en el SIRNO, los datos de la CLABE interbancaria de la cuenta del beneficiario(a) de pensión alimenticia para el caso de captura por primera vez o de cambio de cuenta .
- Para efectos del presente procedimiento los Departamentos de Enlace y Revisión Documental A y B, serán agrupados e identificados como Departamento de Enlace y Revisión Documental (DEPTO ERO), toda vez que realizan las mismas actividades enfocadas en su ámbito de competencia.
- Para efectos del presente procedimiento se entenderá como "documentales" los siguientes documentos necesarios e indispensables para su atención:
	- Estado de cuenta con CLABE interbancaria a nombre del beneficiario(a).
	- Copia de identificación oficial.
	- Comprobante de número telefónico del beneficiario(a).

/

Para efectos del presente procedimiento se entenderá como "documento de petición" lo siguiente:

**SEGOB** 

- Si la cuenta CLABE interbancaria es por primera vez en el SIRNO del beneficiario(a) de pensión alimenticia, la instrucción para dar atención al oficio del juez se recibirá a través de Atenta Nota de la DGANyRL y de no cumplir con los requisitos necesarios, se solicitará información complementaria a través de Atenta Nota de la DGAPyR a la DGANyRL.
- En caso de cambio de cuenta de CLABE interbancaria en el SIRNO del beneficiario(a) de pensión alimenticia, la instrucción para dar atención llegará a través de oficio por parte de la UA, OAD o beneficiaria de pensión alimenticia.
- Los oficios de respuesta a las UA, OAD o beneficiaria(o) de pensión alimenticia serán firmados por el Director de Movimientos de Personal.
- La Atenta Nota de respuesta a la DGANyRL de captura de cuenta de CLABE interbancaria por primera vez en el SIRNO del beneficiario(a) de pensión alimenticia, será firmada por la DGAPyR.

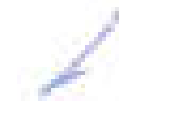

J

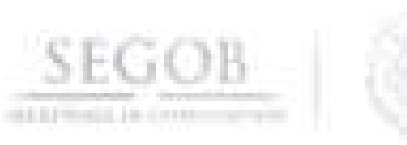

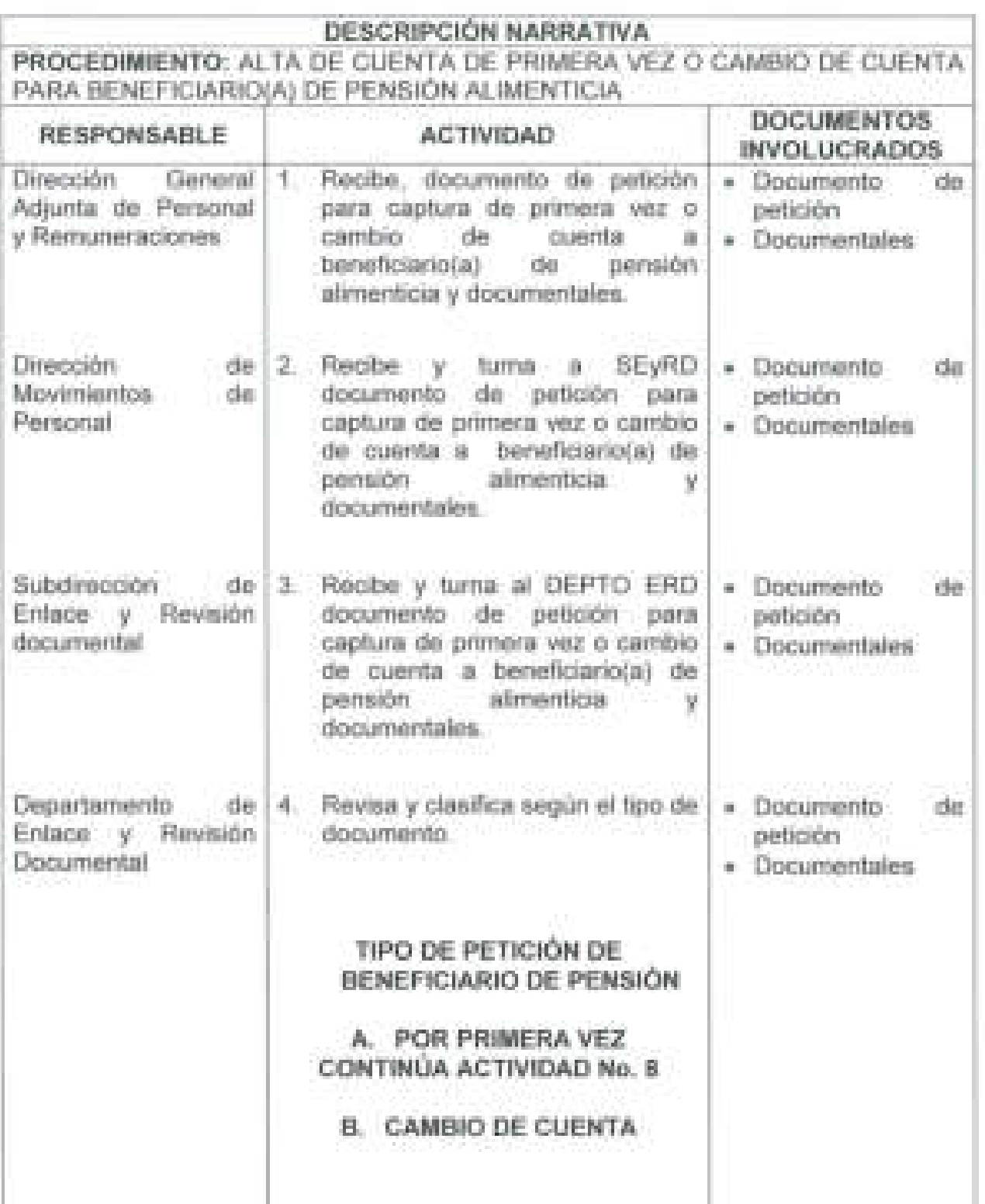

L

**209** 

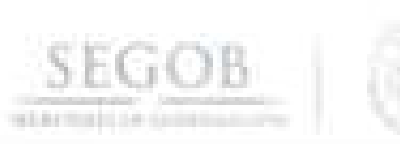

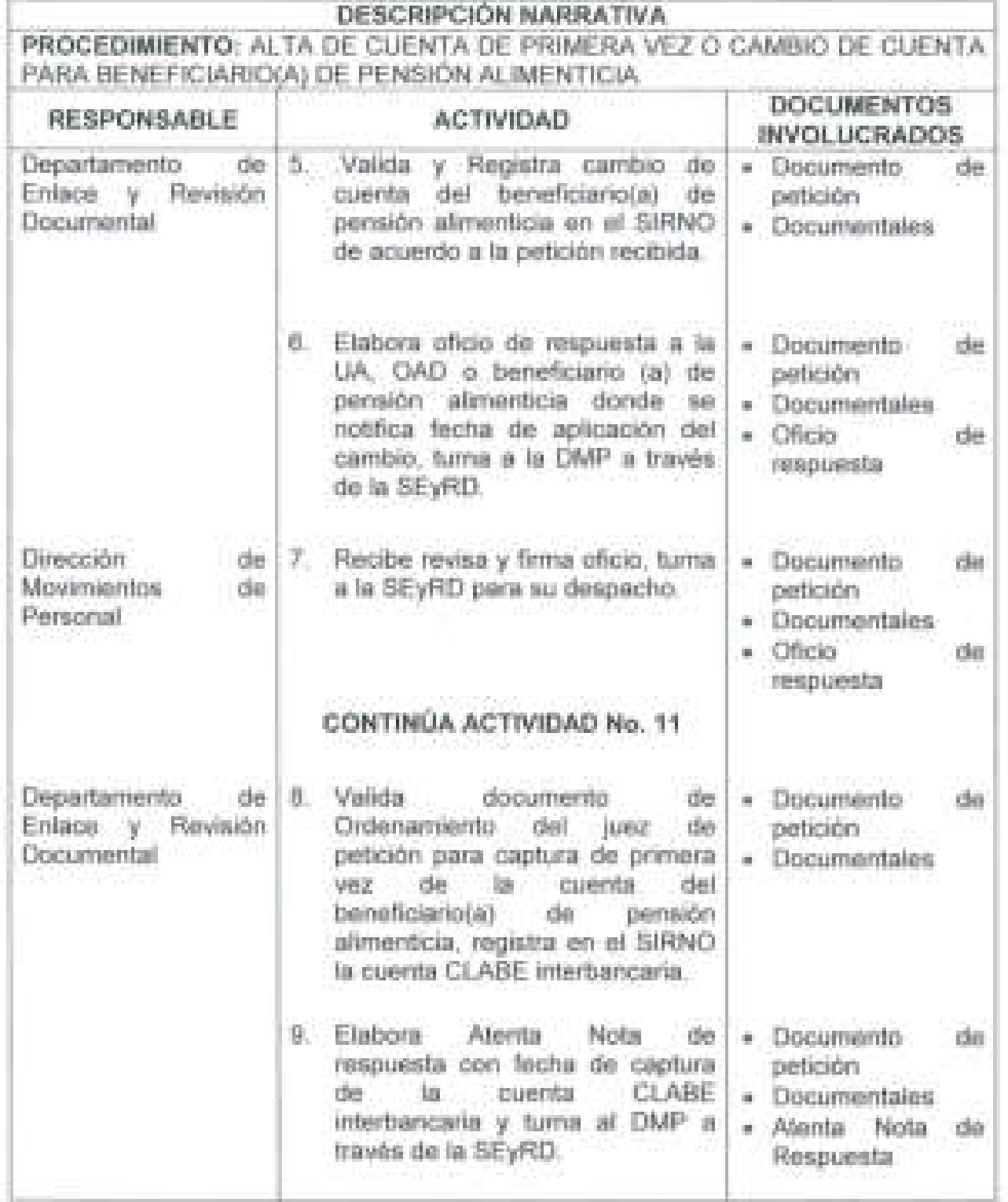

/

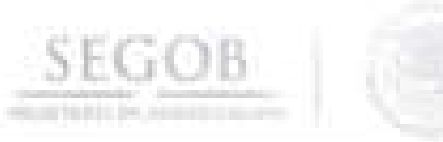

J

J

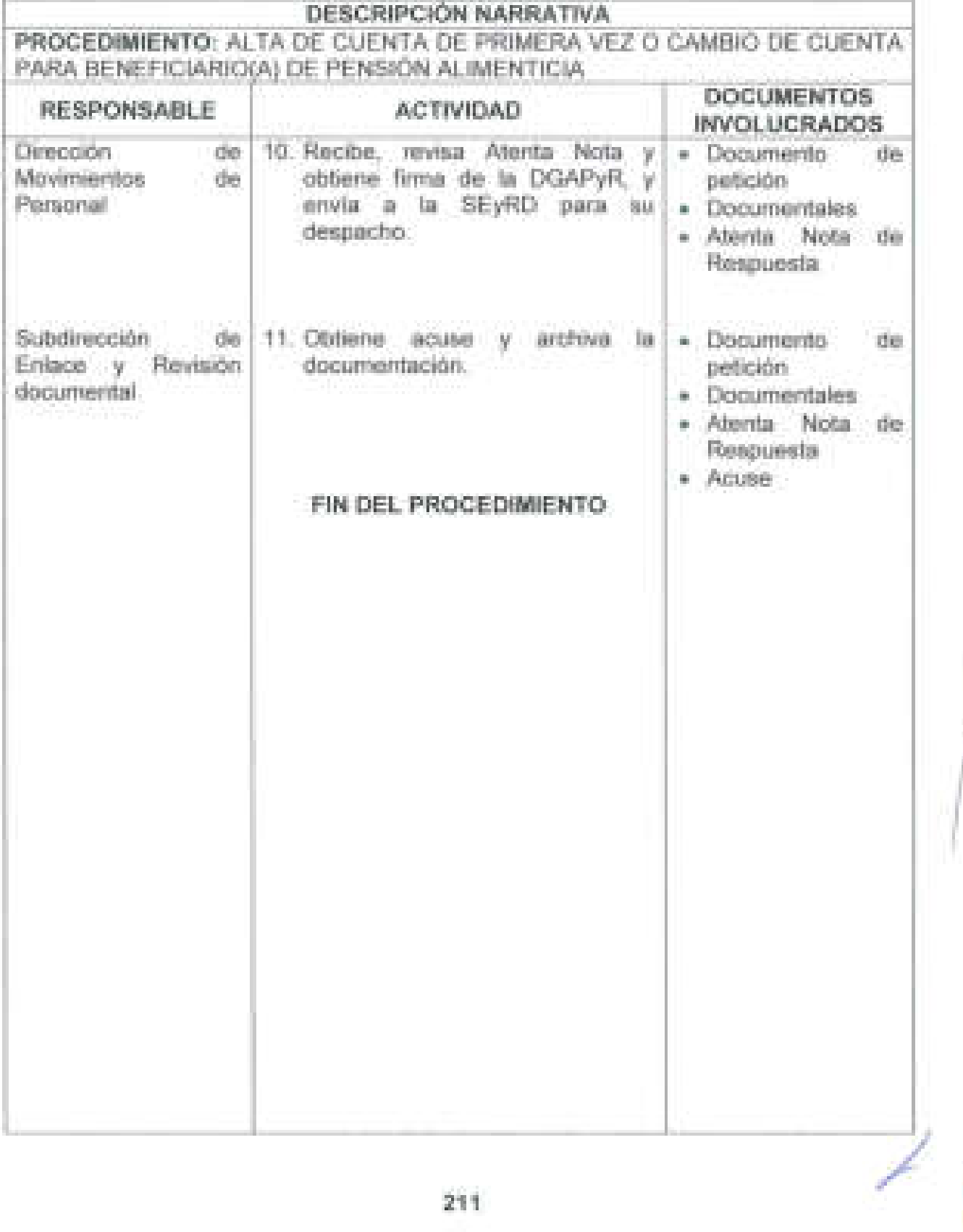

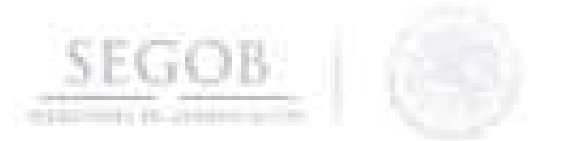

## DIAGRAMA DE FLUJO PROCEDIMIENTO: ALTA DE CUENTA DE PRIMERA VEZ O CAMBIO DE CUENTA PARA BENEFICIARIO(A) DE PENSiÓN ALIMENTICIA

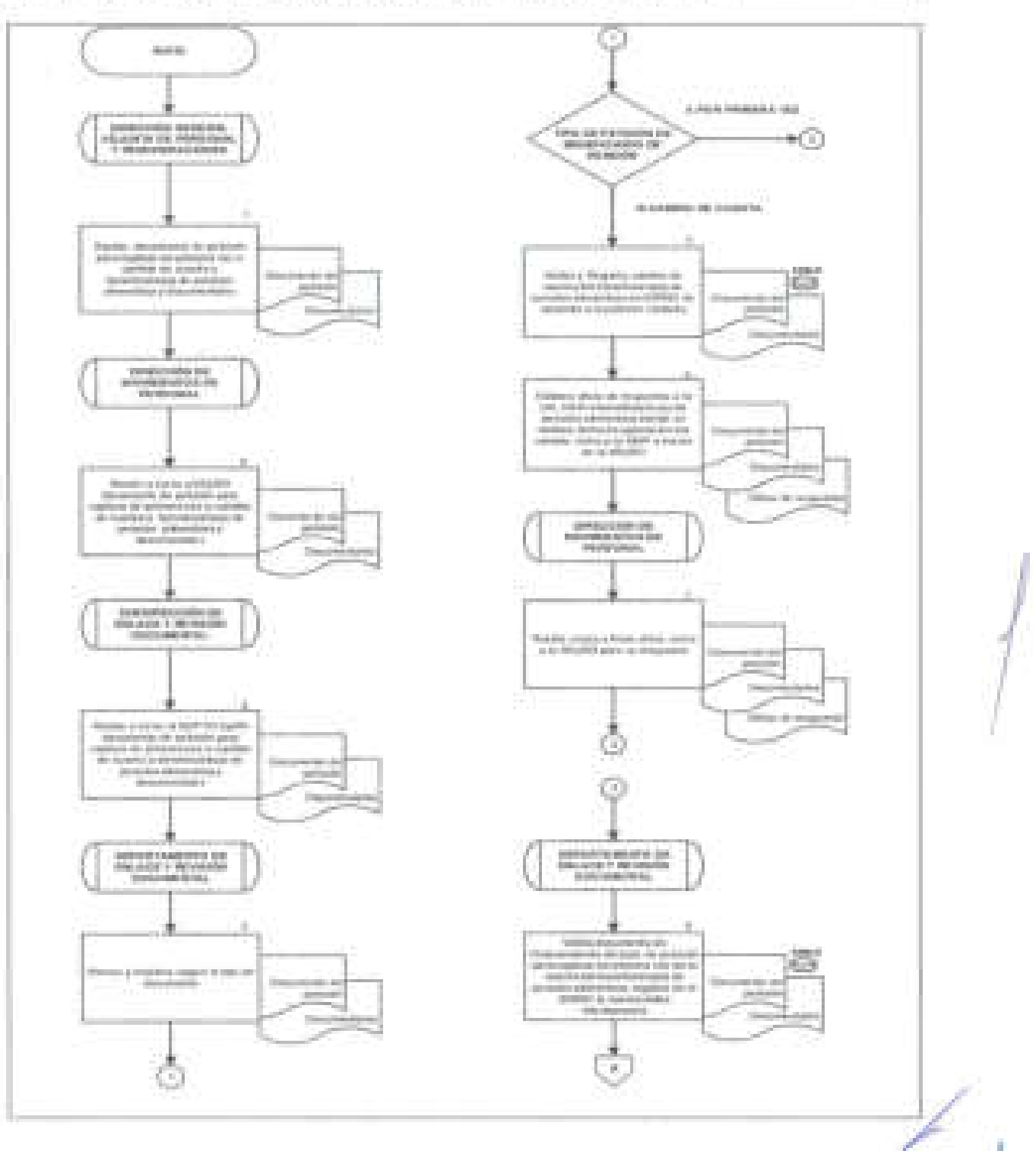

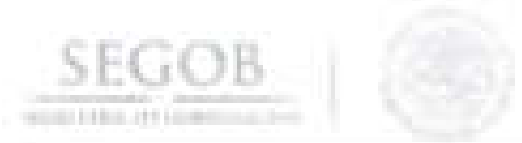

## DIAGRAMA DE FLUJO PROCEDIMIENTO: ALTA DE CUENTA DE PRIMERA VEZ O CAMBIO DE CUENTA PARA BENEFICIARIO(A) DE PENSIÓN ALIMENTICIA

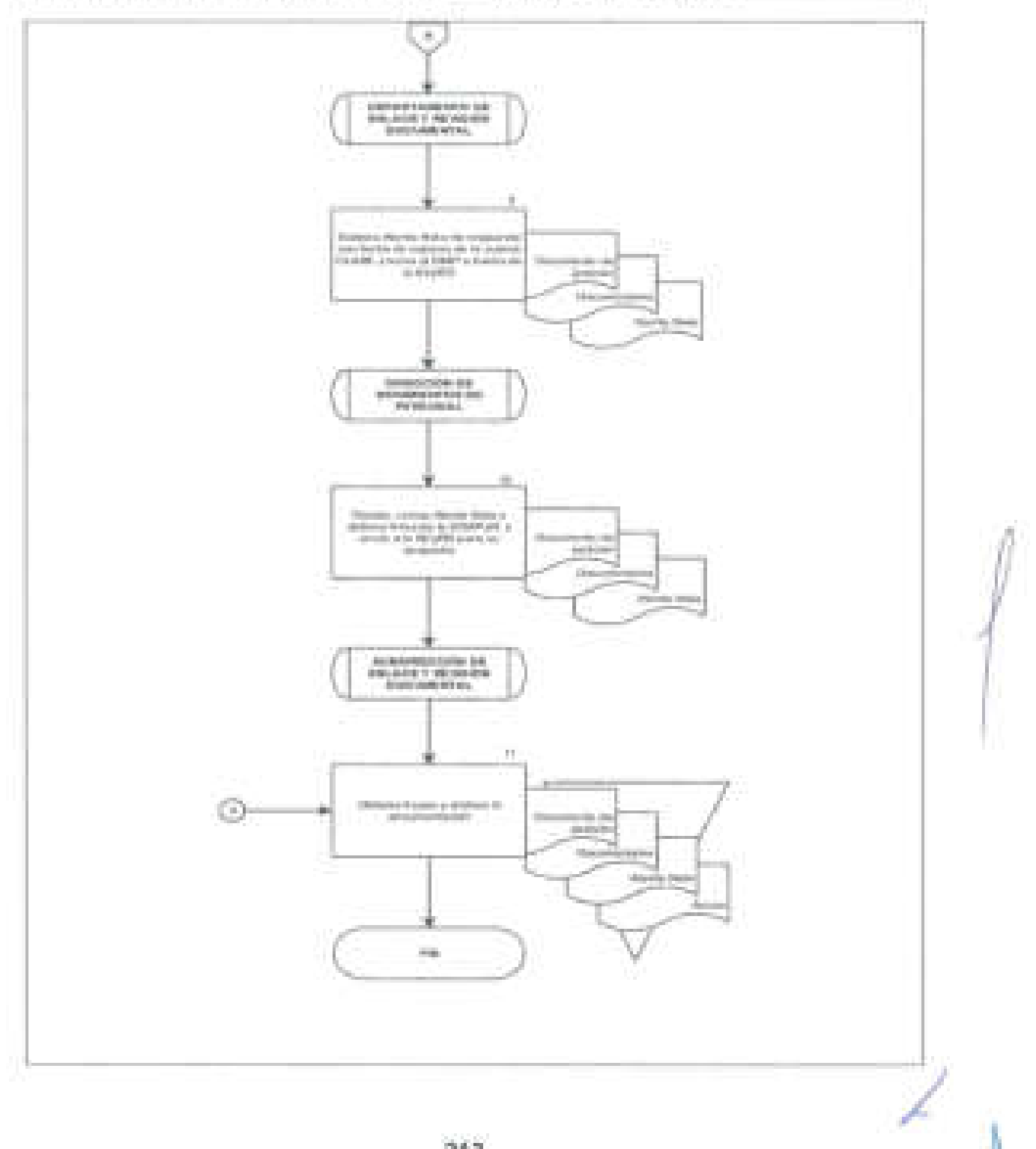
# **21. CAPTURA DE MOVIMIENTOS DE PRESTADORES DE SERVICIOS PROFESIONALES POR HONORARIOS DE UNIDADES ADMINISTRATIVAS Y ÓRGANOS ADMINISTRATIVOS DESCONCENTRADOS DE LA SECRETARíA DE GOBERNACiÓN**

#### **OBJETIVO**

**S GOB** 

Registrar los diversos movimientos en el Sistema Integral de Recursos Humanos y Nómina, de los prestadores de servicios profesionales por honorarios a solicitud de las Unidades Administrativas y Órganos Administrativos Desconcentrados cuya nómina es procesada en la Dirección General de Recursos Humanos, a efecto de coadyuvar con el cumplimiento de las metas de las UR y OAD.

#### **POLíTICAS DE OPERACiÓN**

- La UA y OAD deberán contar con la autorización de suficiencia presupuestal emitida por la DGPyP, para la contratación del prestador de servicios profesionales por honorarios.
- La DGRH recibirá de la UA y OAD, la Justificación Técnica para la contratación del prestador de servicios profesionales por honorarios.
- La DGRH deberá contar con el dictamen técnico de la Dirección General de Modernización, Organización y Eficiencia Administrativa para proceder a la contratación .
- El prestador de servicios profesionales por honorarios no deberá encontrarse inhabilitado para ejercer algún empleo, cargo o comisión en la Administración Pública Federal.
	- La UA y OAD, deberá apegarse a lo establecido en el calendario de validación y recepción de movimientos de prestadores de servicios profesionales por honorarios, emitido por DGRH.
- Para el presente procedimiento se entenderá como oficio de solicitud a la documentación que deberán presentar las UA y OAD para dar atención a la petición de contratación del prestador de servicios profesionales por honorarios:

**214** 

- Oficio de petición .
- Dictamen presupuestal.
- Reporte de movimientos.<br> **//**

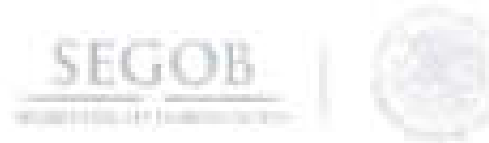

# **DESCRIPCiÓN NARRATIVA**

**PROCEDIMIENTO:** CAPTURA DE MOVIMIENTOS DE PRESTADORES DE SERVICIOS PROFESIONALES POR HONORARIOS DE UNIDADES ADMINISTRATIVAS Y ÓRGANOS ADMINISTRATIVOS DESCONCENTRADOS DE LA SECRETARíA DE GOBERNACiÓN.

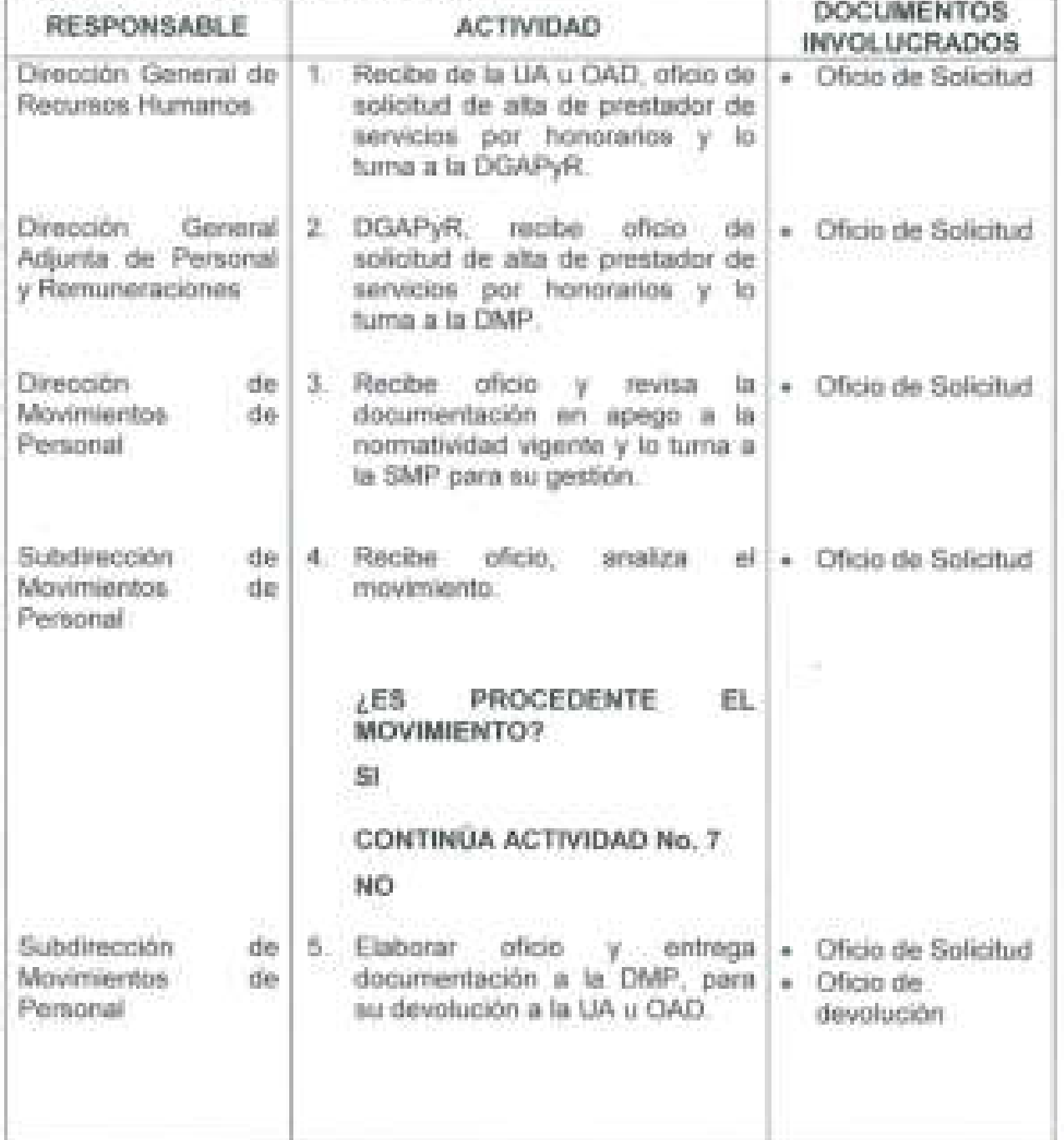

J

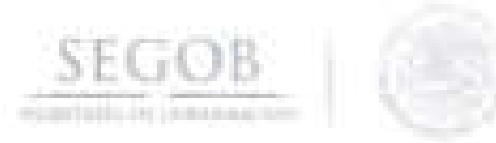

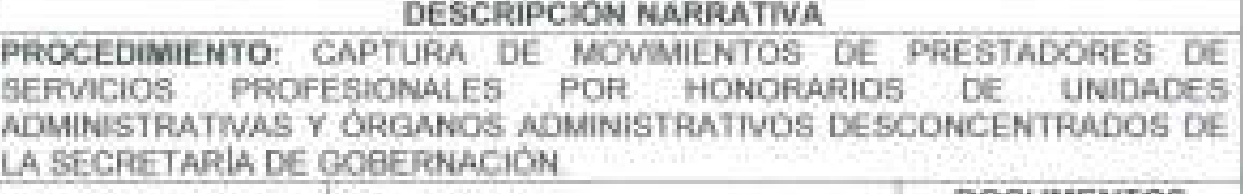

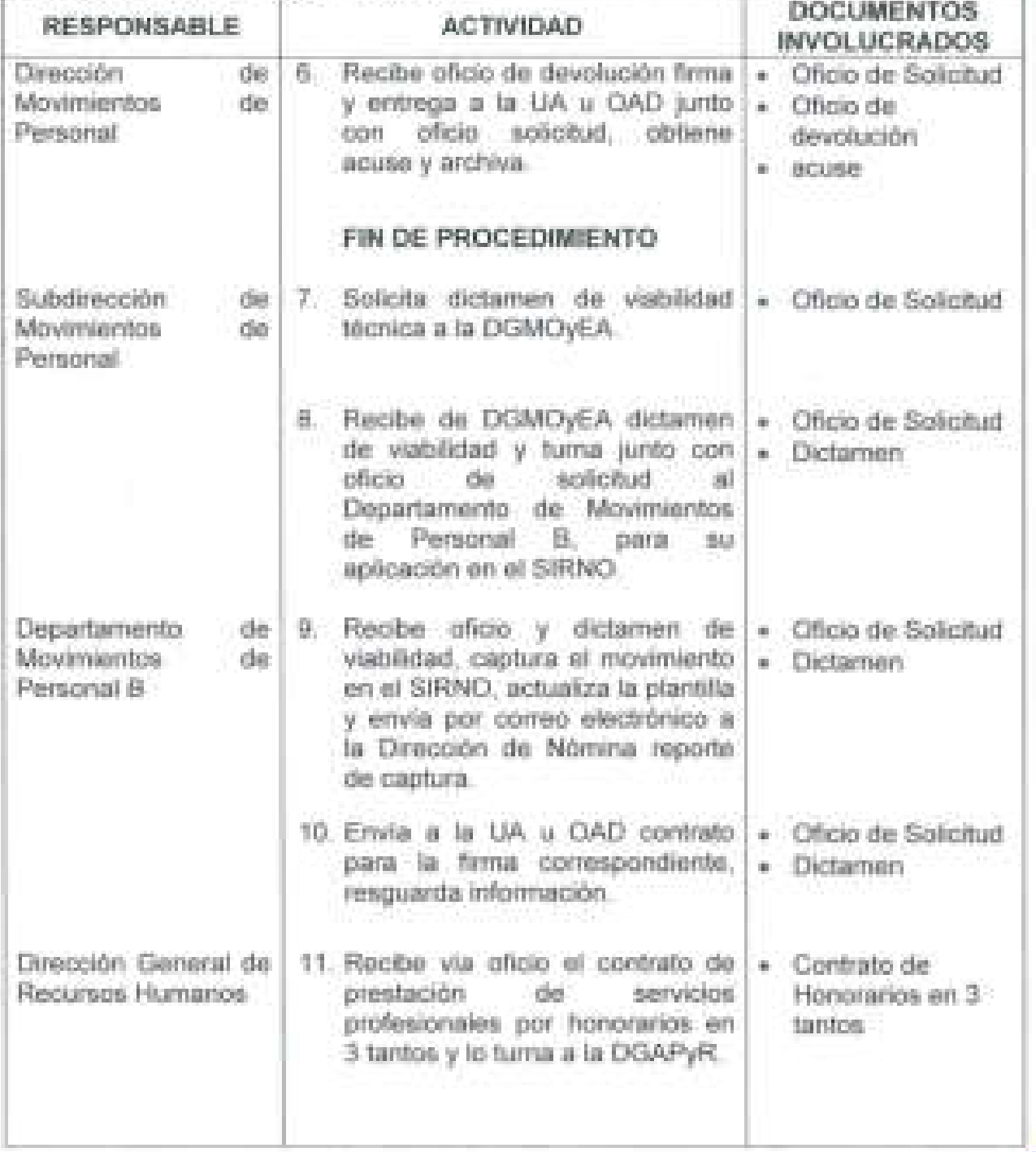

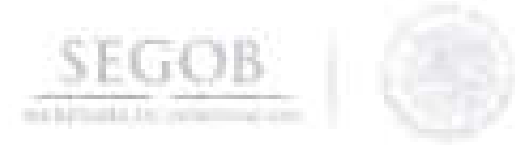

J

**DESCRIPCiÓN NARRATIVA PROCEDIMIENTO:** CAPTURA DE MOVIMIENTOS DE PRESTADORES DE SERVICIOS PROFESIONALES POR HONORARIOS DE UNIDADES ADMINISTRATIVAS Y ÓRGANOS ADMINISTRATIVOS DESCONCENTRADOS DE LA SECRETARíA DE GOBERNACiÓN.

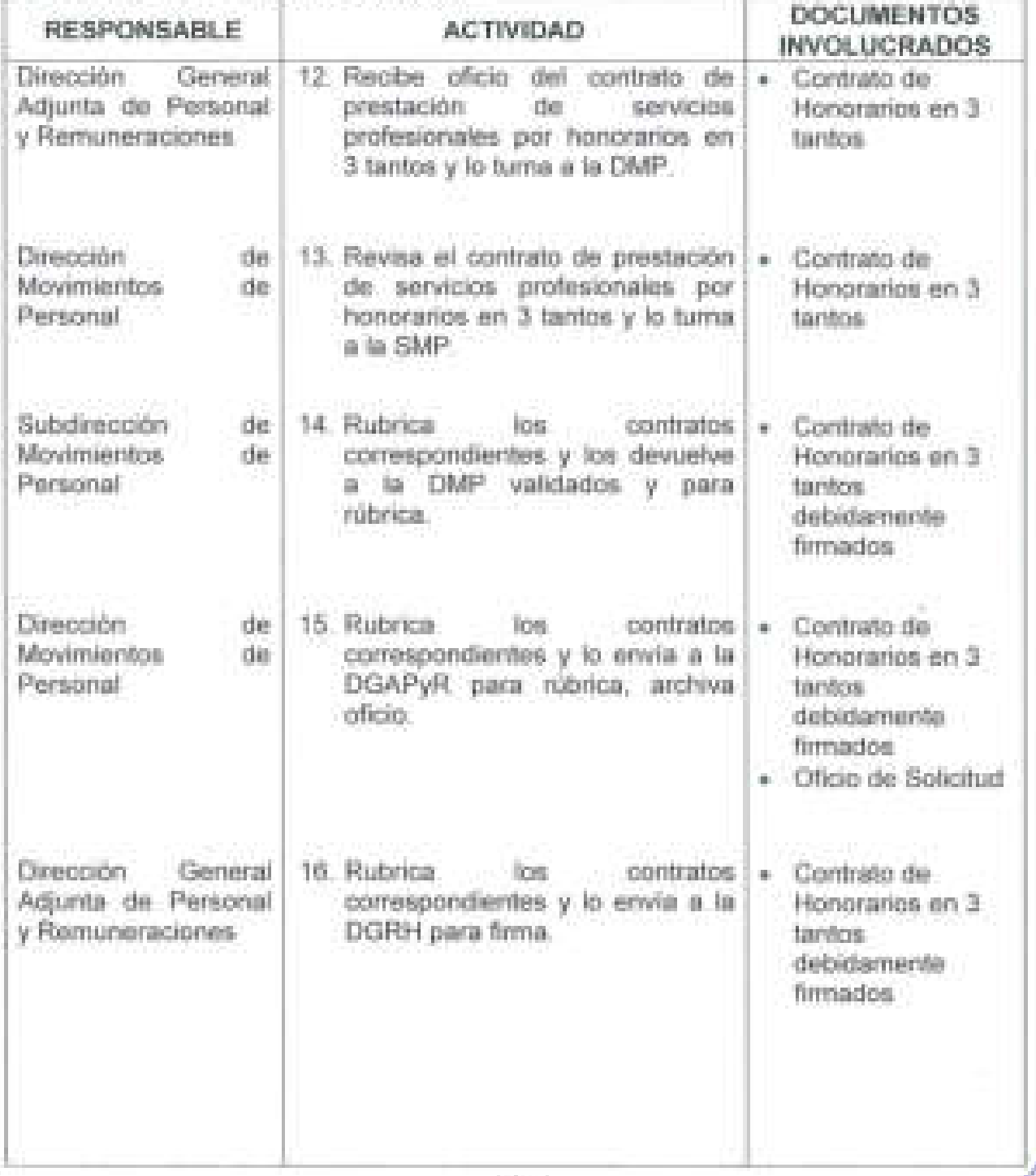

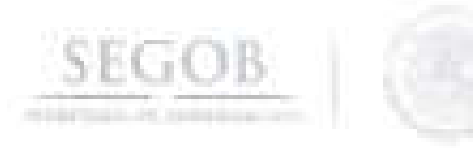

**DESCRIPCiÓN NARRATIVA PROCEDIMIENTO:** CAPTURA DE MOVIMIENTOS DE PRESTADORES DE SERVICIOS PROFESIONALES POR HONORARIOS DE UNIDADES ADMINISTRATIVAS Y ÓRGANOS ADMINISTRATIVOS DESCONCENTRADOS DE LA SECRETARíA DE GOBERNACiÓN.

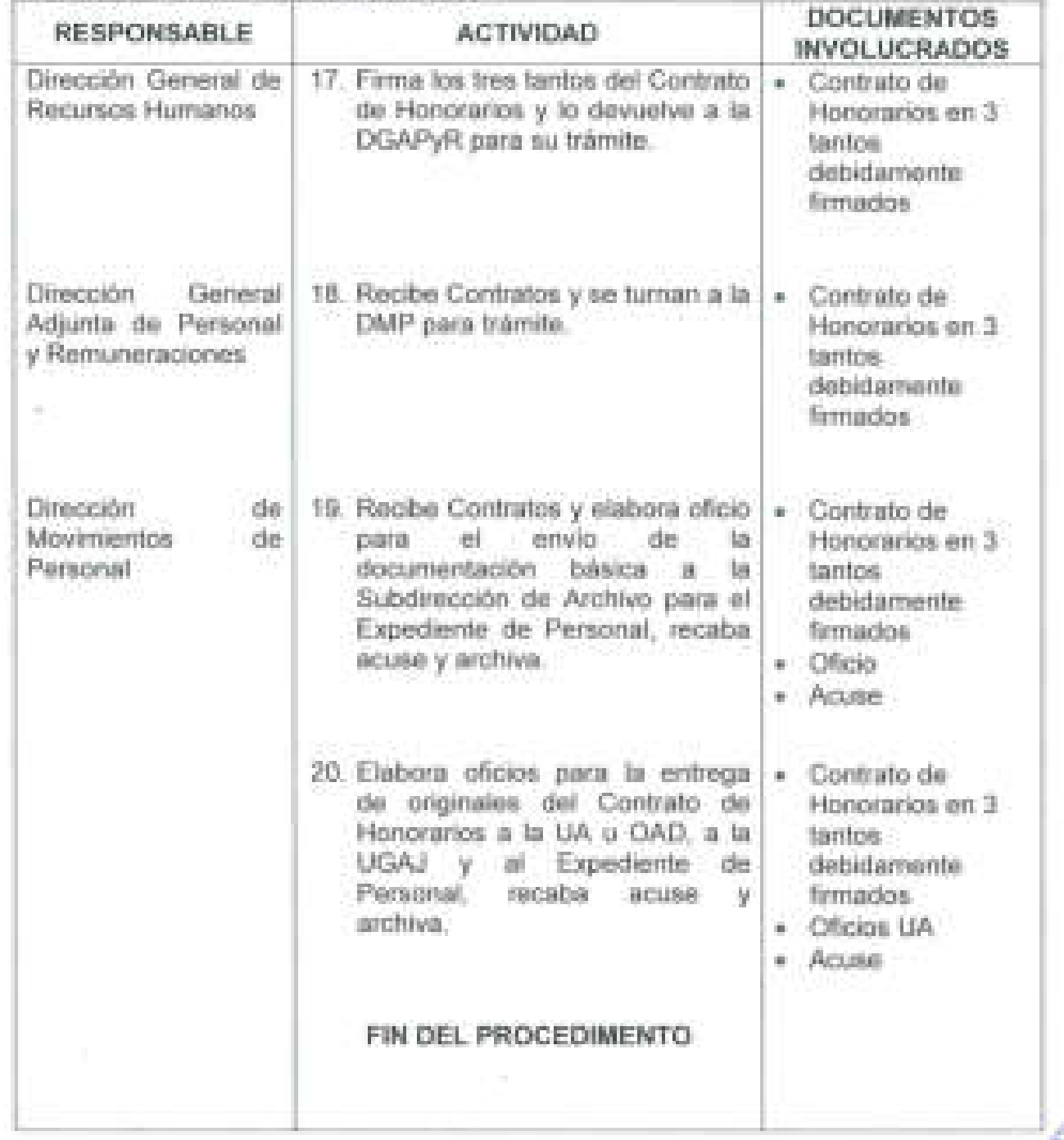

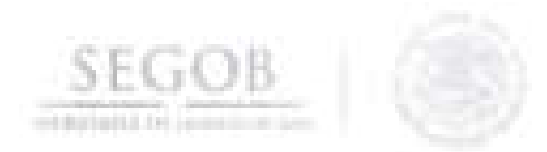

PROCEDIMIENTO: CAPTURA DE MOVIMIENTOS DE PRESTADORES DE SERVICIOS PROFESIONALES POR HONORARIOS DE **UNIDADES** ADMINISTRATIVAS Y ORGANOS ADMINISTRATIVOS DESCONCENTRADOS DE LA SECRETARÍA DE GOBERNACIÓN

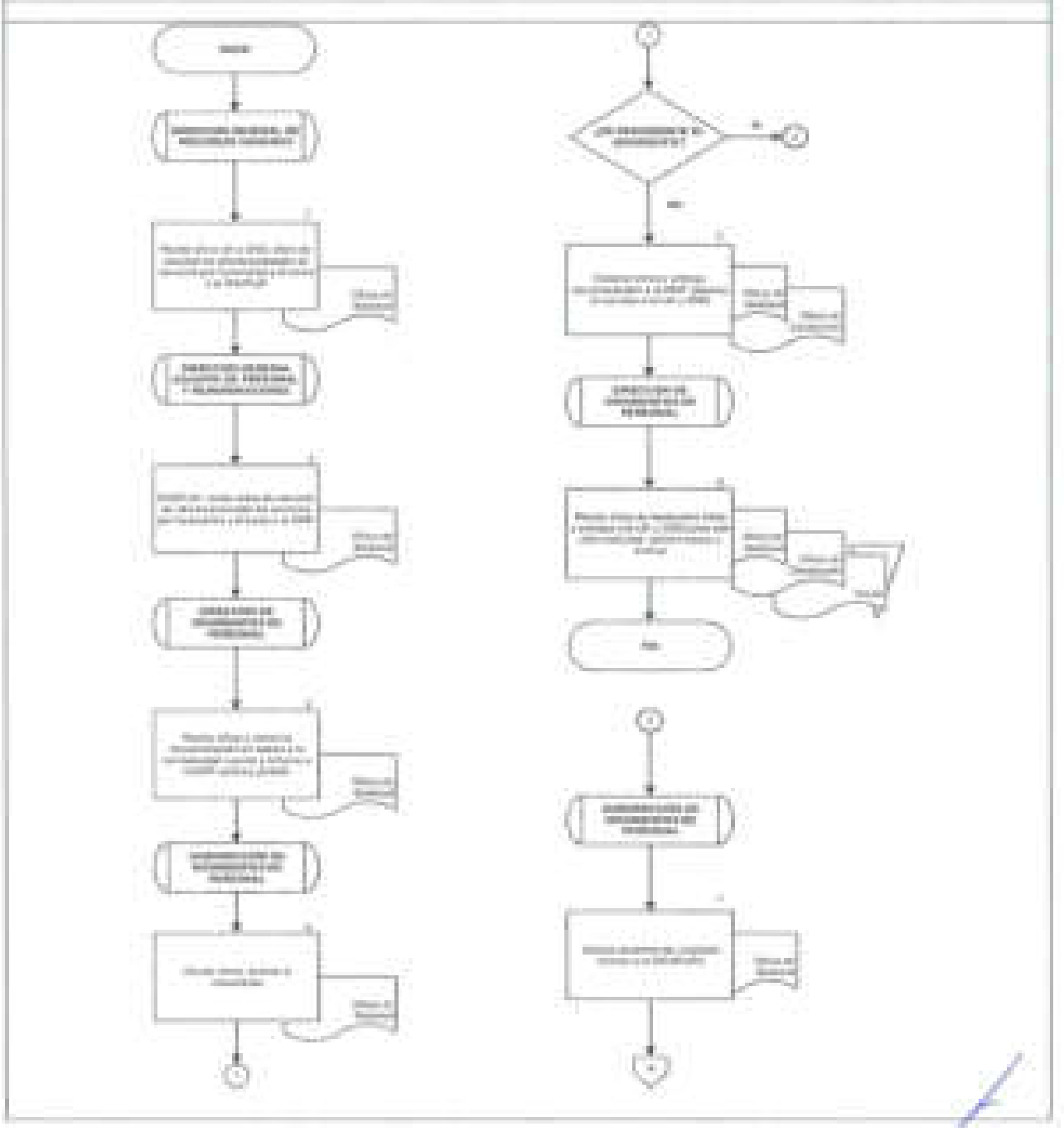

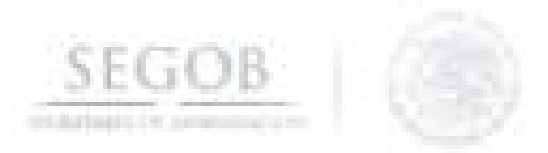

PROCEDIMIENTO: CAPTURA DE MOVIMIENTOS DE PRESTADORES DE SERVICIOS PROFESIONALES POR HONORARIOS DE UNIDADES ADMINISTRATIVAS Y ÓRGANOS ADMINISTRATIVOS DESCONCENTRADOS DE LA SECRETARÍA DE GOBERNACIÓN

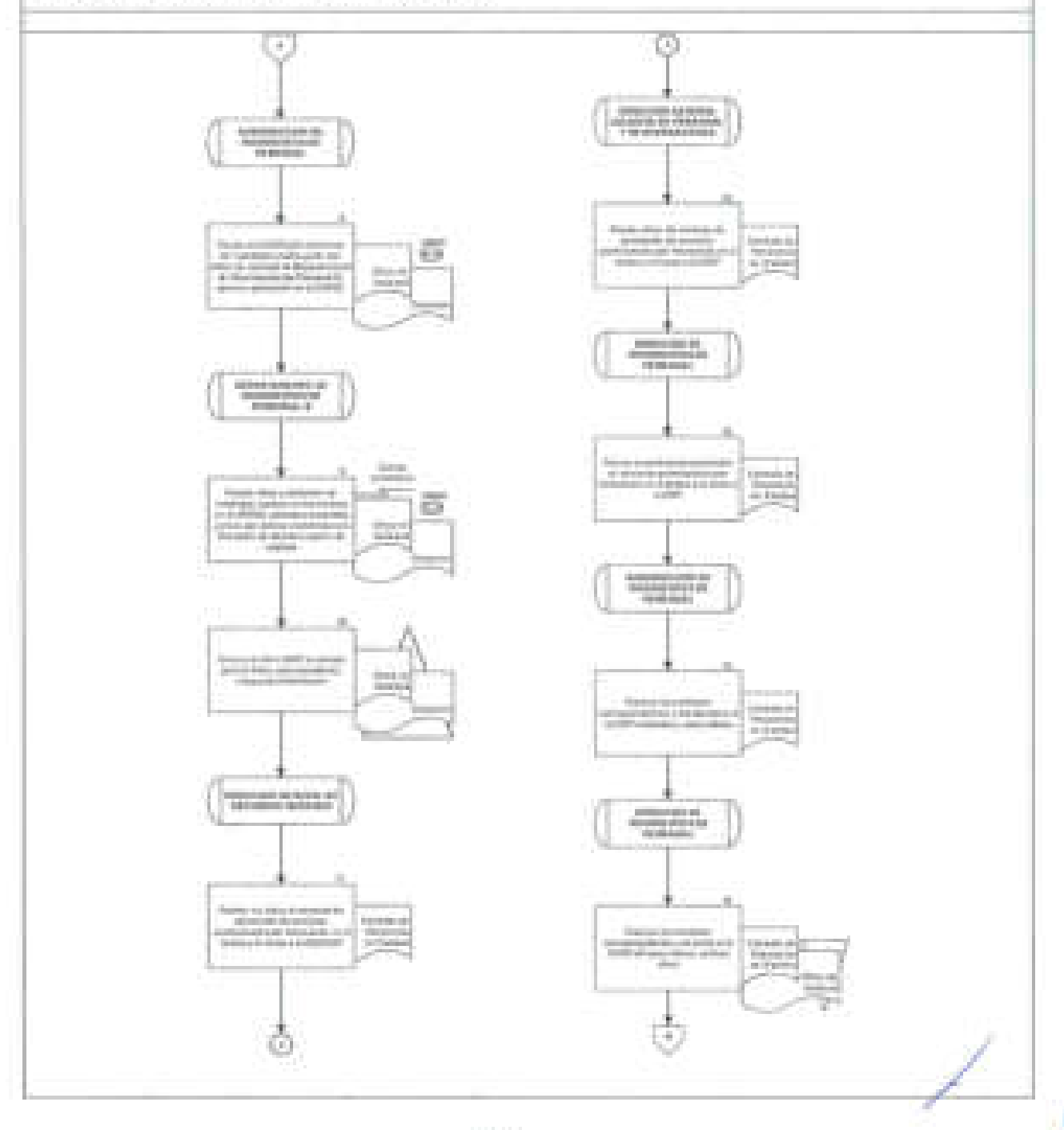

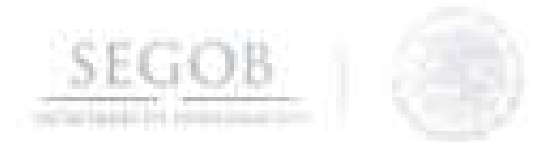

PROCEDIMIENTO: CAPTURA DE MOVIMIENTOS DE PRESTADORES DE SERVICIOS PROFESIONALES **POR HONORARIOS** DE: UNIDADES ADMINISTRATIVAS Y ÓRGANOS ADMINISTRATIVOS DESCONCENTRADOS DE LA SECRETARÍA DE GOBERNACIÓN

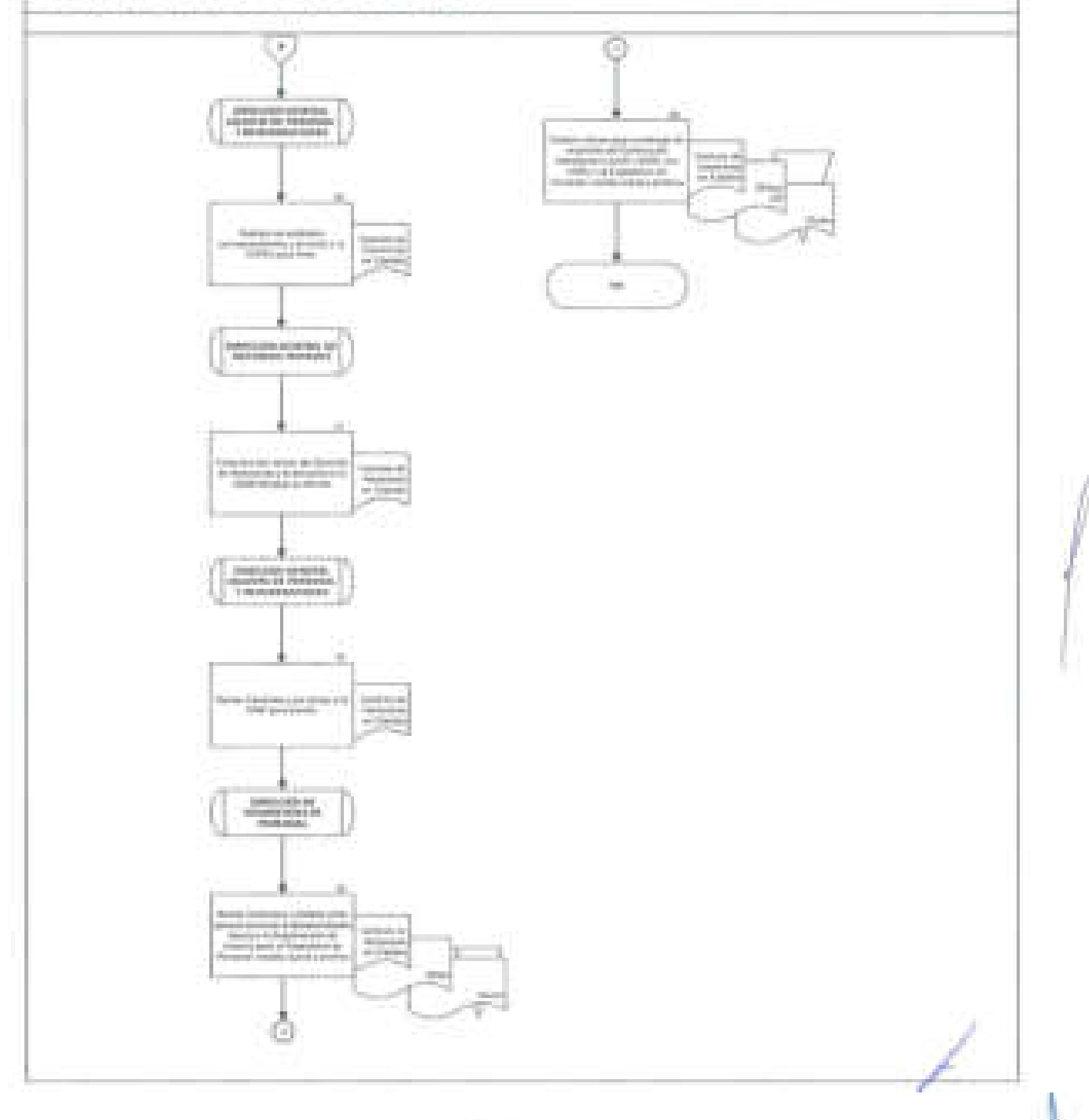

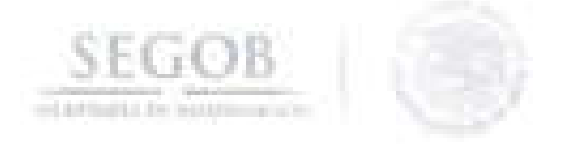

# **22. CAPTURA DE MOVIMIENTO DE PERSONAL (PLAZA FEDERAL Y EVENTUAL) DE UNIDADES ADMINISTRATIVAS Y ÓRGANOS ADMINISTRATIVOS DESCONCENTRADOS DE LA SECRETARíA DE GOBERNACiÓN**

#### **OBJETIVO**

Capturar los diversos movimientos de personal en el Sistema Integral de Recursos Humanos y Nómina, de los Servidores Públicos que ocupan u ocuparán una Plaza de carácter permanente o Plaza de carácter eventual en Unidades Administrativas y Órganos Administrativos Desconcentrados cuya nómina es procesada en la Dirección General de Recursos Humanos a efecto de coadyuvar con el cumplimiento de las metas de las **UR** y OAD.

- La Dirección de Movimientos de Personal (DMP), a través de la Subdirección de Enlace y Revisión Documental (SERD) deberá validar previamente el Movimiento de Personal, para poder ser capturado en el Sistema SIRNO.
- Los movimientos de personal aceptados deberán de contar con la documentación requerida de acuerdo al tipo de movimiento de personal solicitado por la Unidad Administrativa responsable de acuerdo al procedimiento número 17 Revisión Propuesta de Personal.
- En el caso de movimiento de personal de Baja, no será necesario el Formato Único de Personal (Formato 3) y el proceso se apegará al Oficio Circular DGRH/810/00001/2014, suscrito por la DGRH el día 2 de enero de 2014.
- Para el presente procedimiento se entenderá como documentación soporte a los documentos que se hacen referencia en el procedimiento 17 y que no deberán presentar manchaduras o enmendaduras.
- El procedimiento de captura se realizará conforme al Calendario de Movimientos emitido por la DGRH, vigente para el periodo correspondiente.
- La vigencia del movimiento de personal se podrá determinar con base en el m. Presupuesto de Egresos de la Federación para el Ejercicio Fiscal correspondiente.

/

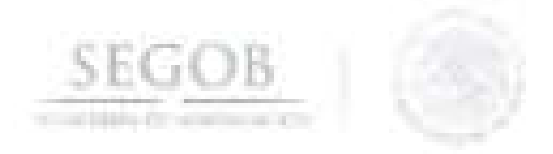

- Para el presente procedimiento los Departamentos de Movimientos de Xн. Personal A, B y C, se denominaran Departamento de Movimiento de personal.
	- Para el presente procedimiento se entenderá como áreas involucradas a las DGAPyR y la DGAIPCyD, así como las direcciones que la componen.

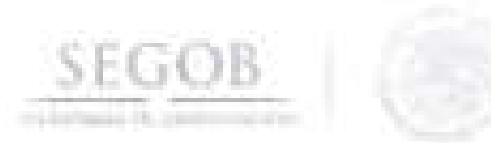

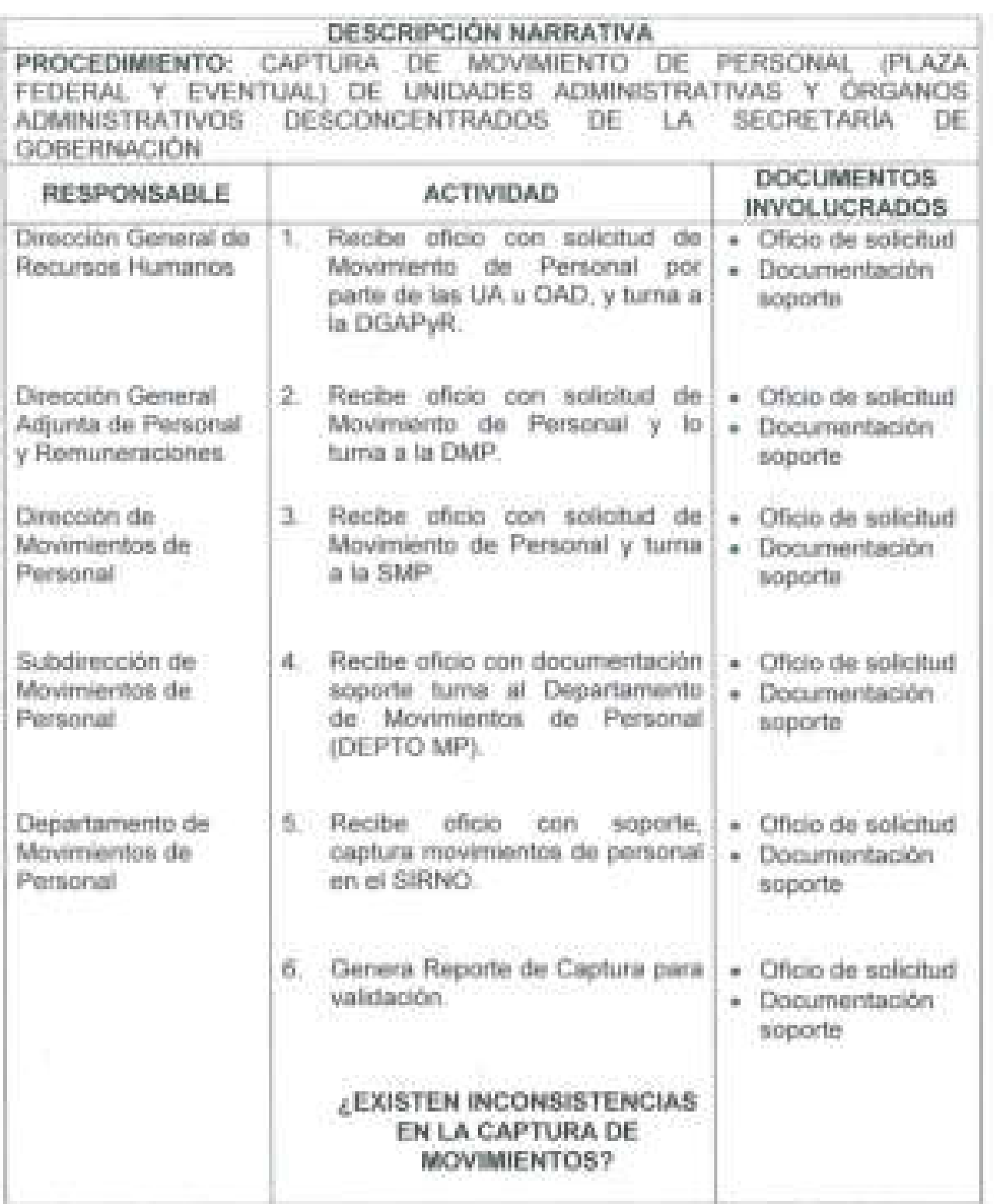

. L

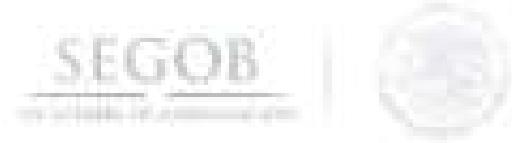

.1

J

J

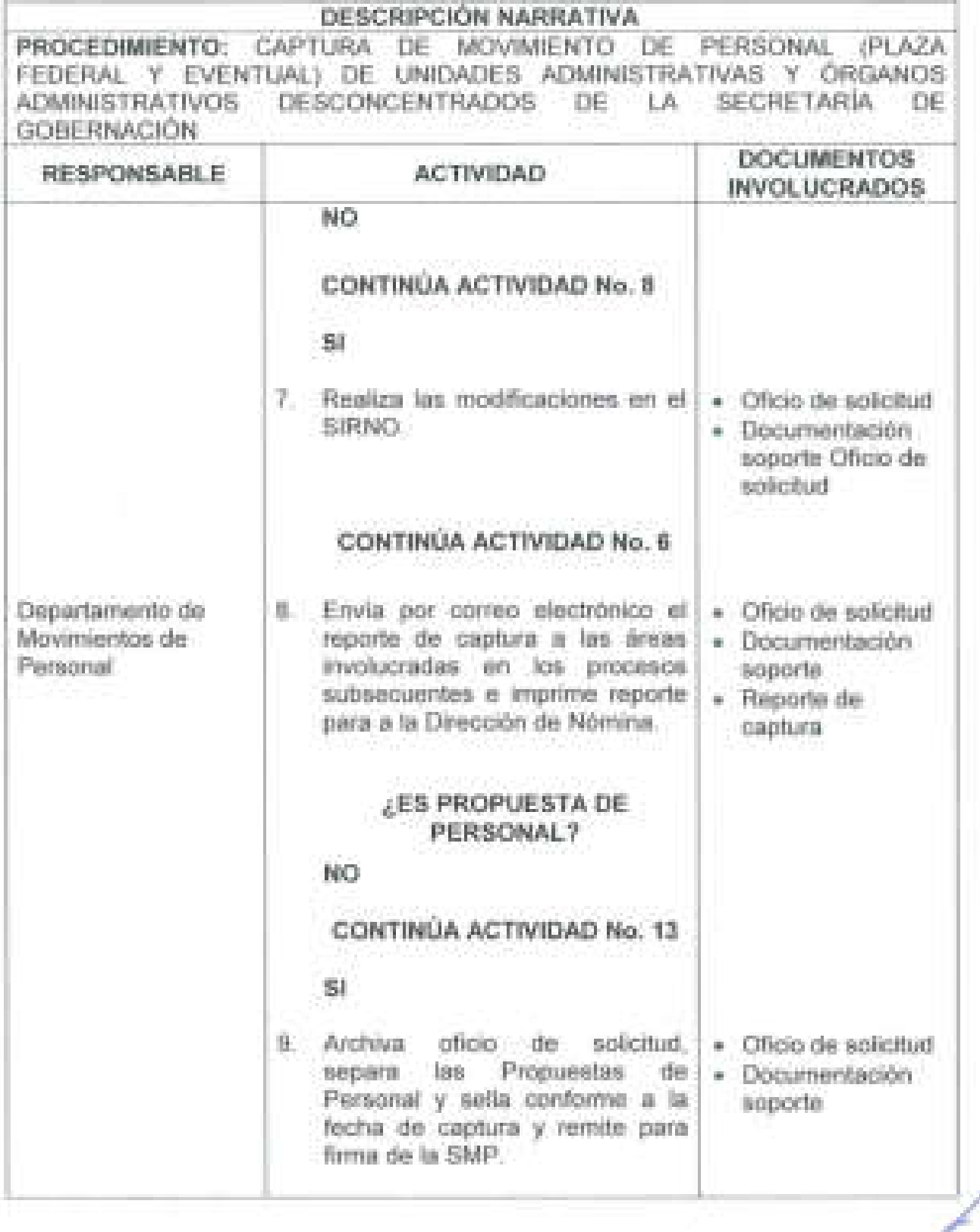

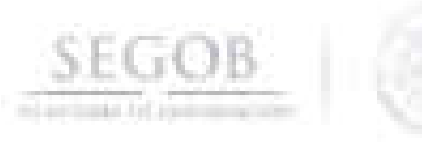

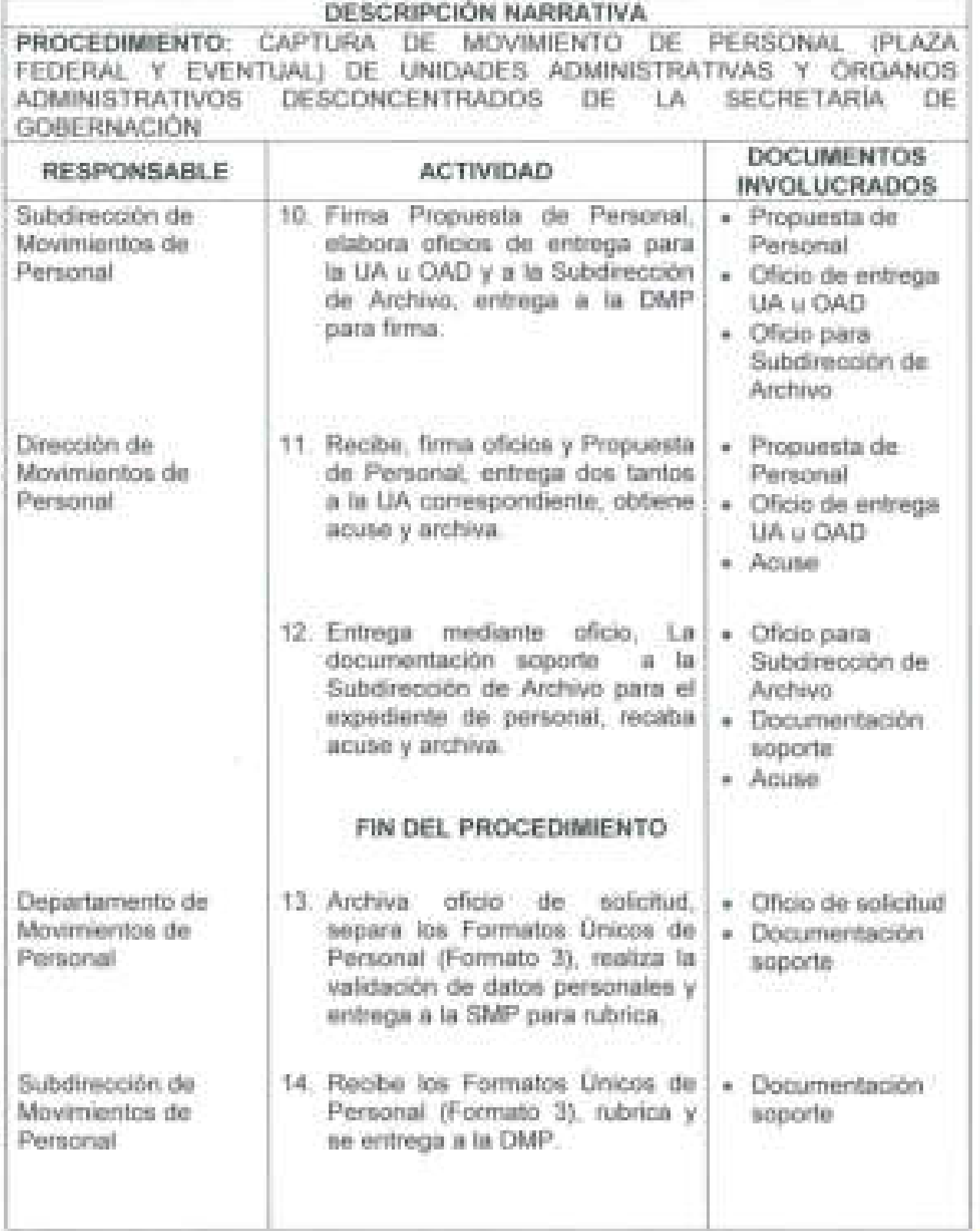

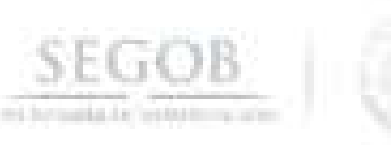

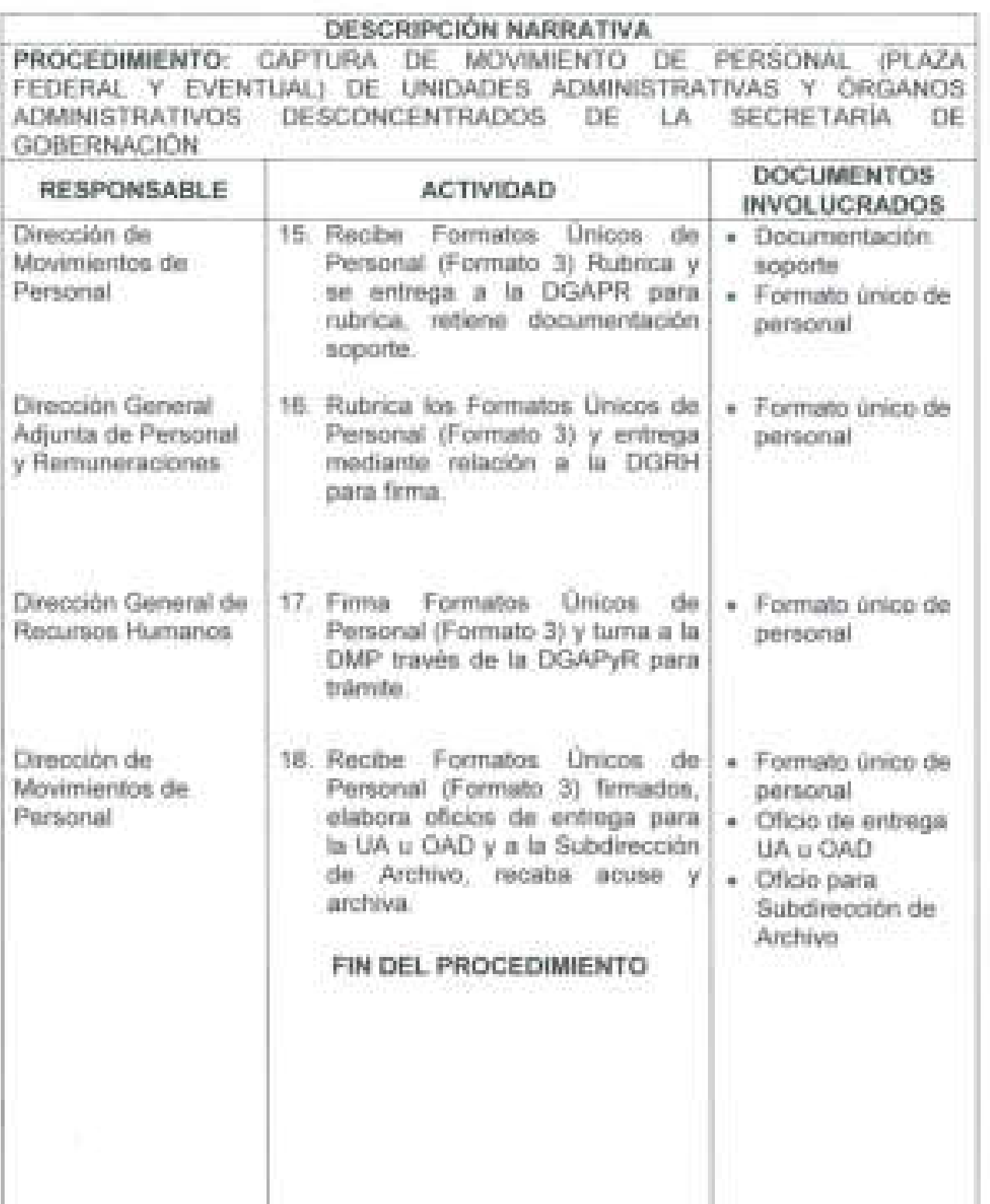

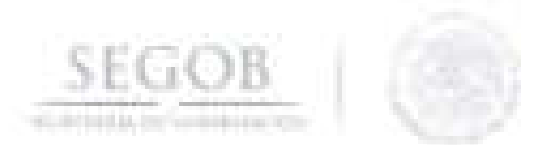

PROCEDIMIENTO: CAPTURA DE MOVIMIENTO DE PERSONAL IPLAZA FEDERAL Y EVENTUAL) DE UNIDADES ADMINISTRATIVAS Y ÓRGANOS ADMINISTRATIVOS DESCONCENTRADOS DE LA SECRETARÍA DE GOBERNACIÓN

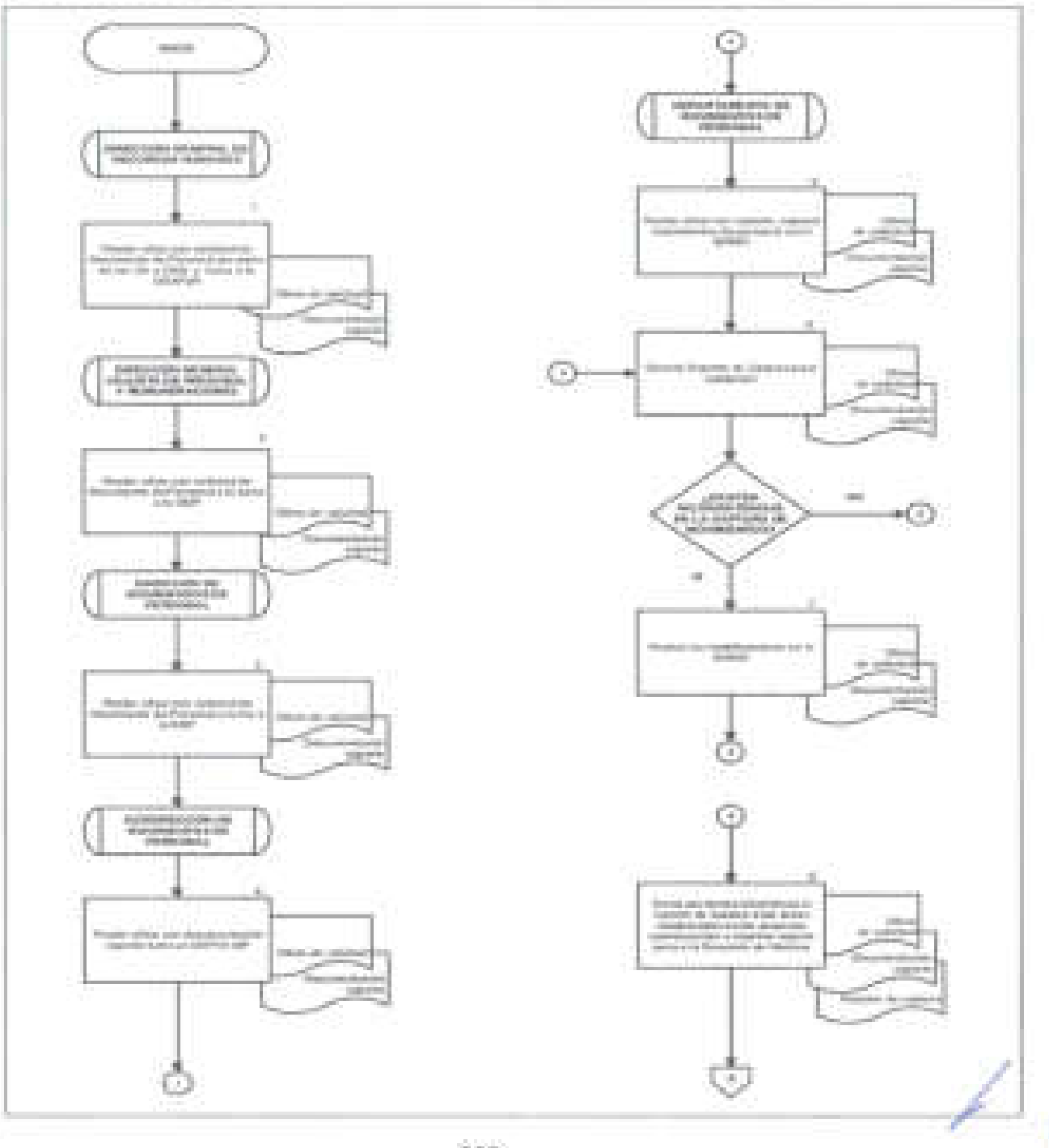

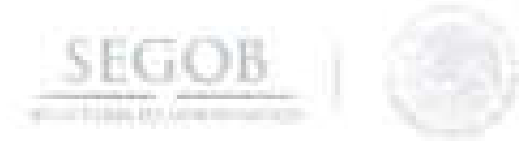

PROCEDIMIENTO: CAPTURA DE MOVIMIENTO DE PERSONAL (PLAZA FEDERAL Y EVENTUAL) DE UNIDADES ADMINISTRATIVAS Y ÓRGANOS ADMINISTRATIVOS DESCONCENTRADOS DE LA SECRETARÍA DE GOBERNACIÓN

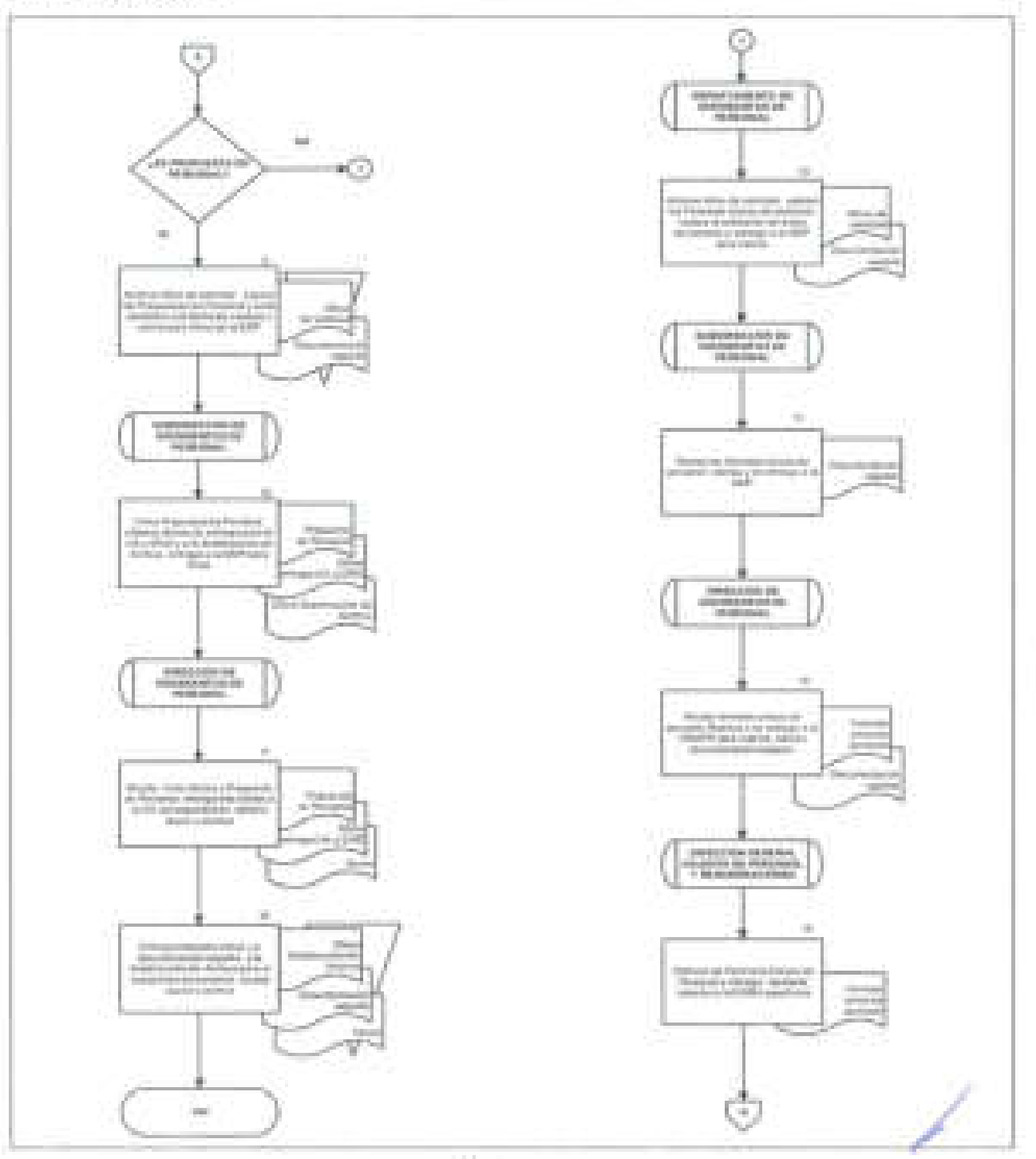

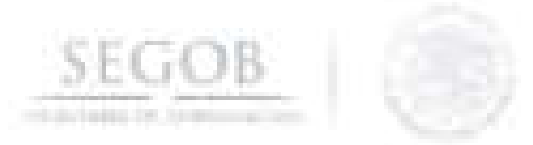

PROCEDIMIENTO: CAPTURA DE MOVIMIENTO DE PERSONAL (PLAZA FEDERAL Y EVENTUAL) DE UNIDADES ADMINISTRATIVAS Y ÓRGANOS ADMINISTRATIVOS DESCONCENTRADOS DE LA SECRETARíA DE GOBERNACiÓN

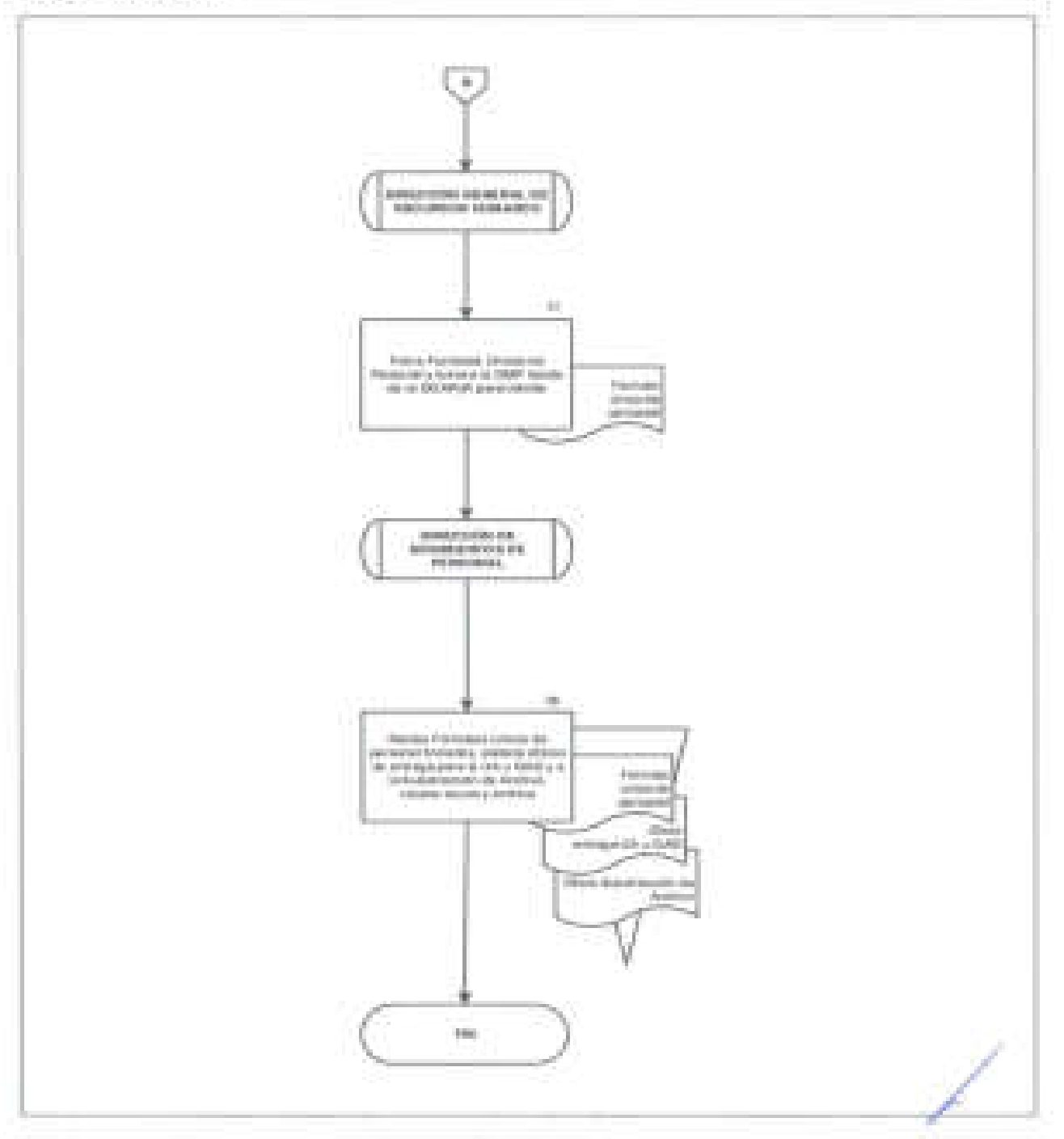

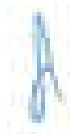

# **23. CORRECCiÓN** *YIO* **MODIFICACiÓN DE DATOS PERSONALES EN EL SISTEMA INTEGRAL DE RECURSOS HUMANOS Y NÓMINA (SIRNO)**

#### **OBJETIVO**

**SEGOB** 

Realizar la modificación de los datos personales de servidores públicos en plaza federal y eventual de unidades administrativas y órganos administrativos desconcentrados, cuya nómina es procesada en la Dirección General de Recursos Humanos, para mantener actualizada la información de los servidores públicos.

- Para realizar una modificación y/o corrección de datos personales, será necesario realizarlo por oficio dirigido a la DGRH a través de la Coordinación Administrativa y/o Dirección de Administración de la UA u OAD.
- Los datos personales a corregir y/o modificar, son: nombre y apellidos, CURP, RFC, domicilio particular, fecha de nacimiento, nacionalidad, estado civil.
- Se realizará una modificación de datos personales, sólo si se anexan en el escrito antes mencionado, los soportes documentales y/u oficiales que amparen la modificación.
- Será necesario para realizar los ajustes, que el SIRNO se encuentre habilitado a través de la Subdirección de Operación y Procesos de Recursos Humanos (SOPRH).
- Para el presente procedimiento los Departamentos de Movimientos de Personal A, B y C, se denominarán Departamento de Movimiento de personal (DEPTO MP).
- Los casos no previstos, se analizarán con la Dirección General Adjunta de Normatividad y Relaciones Laborales (DGANyRL).

/

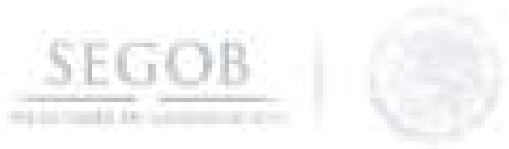

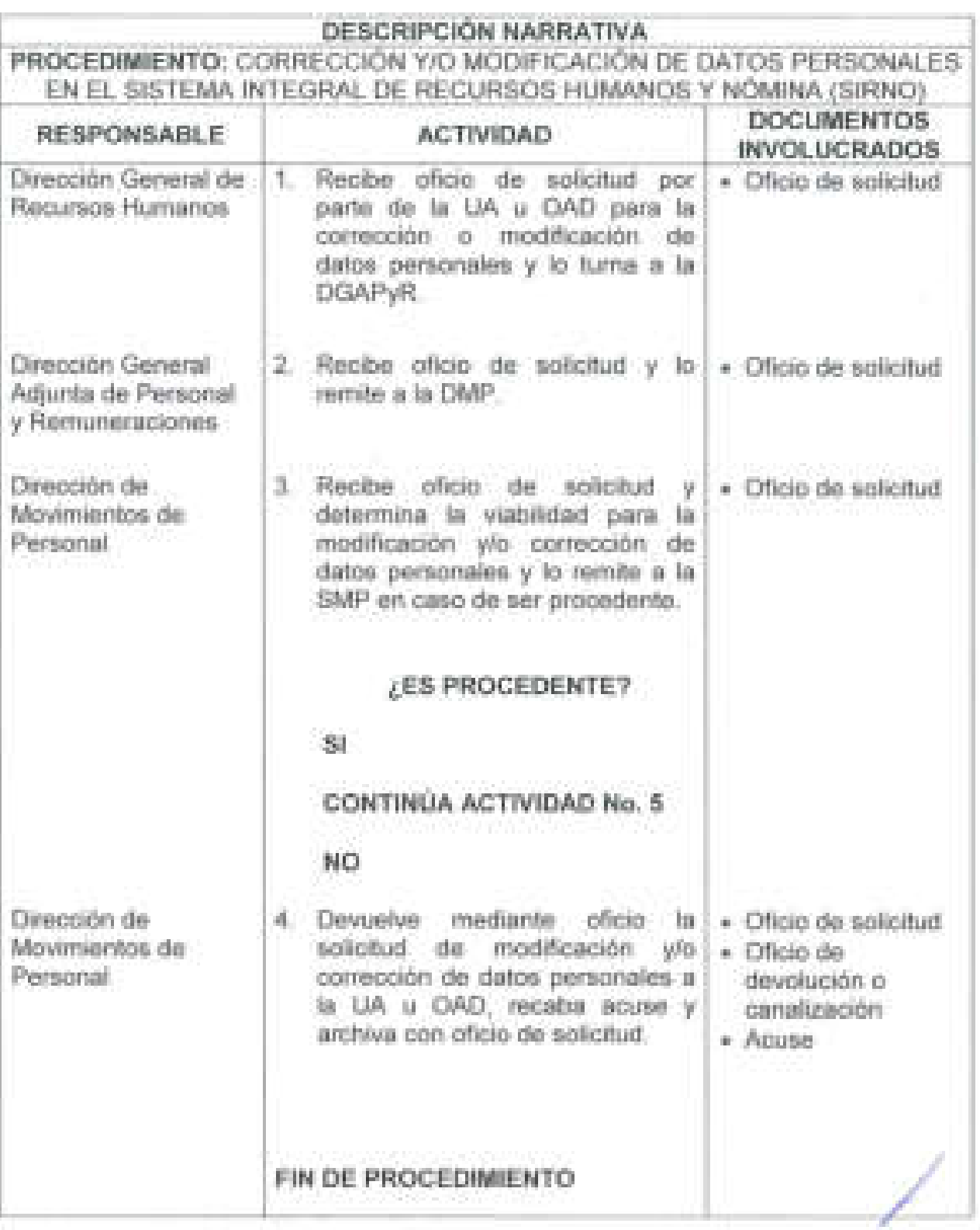

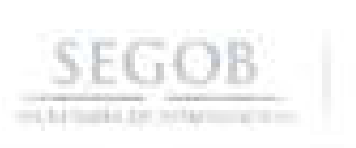

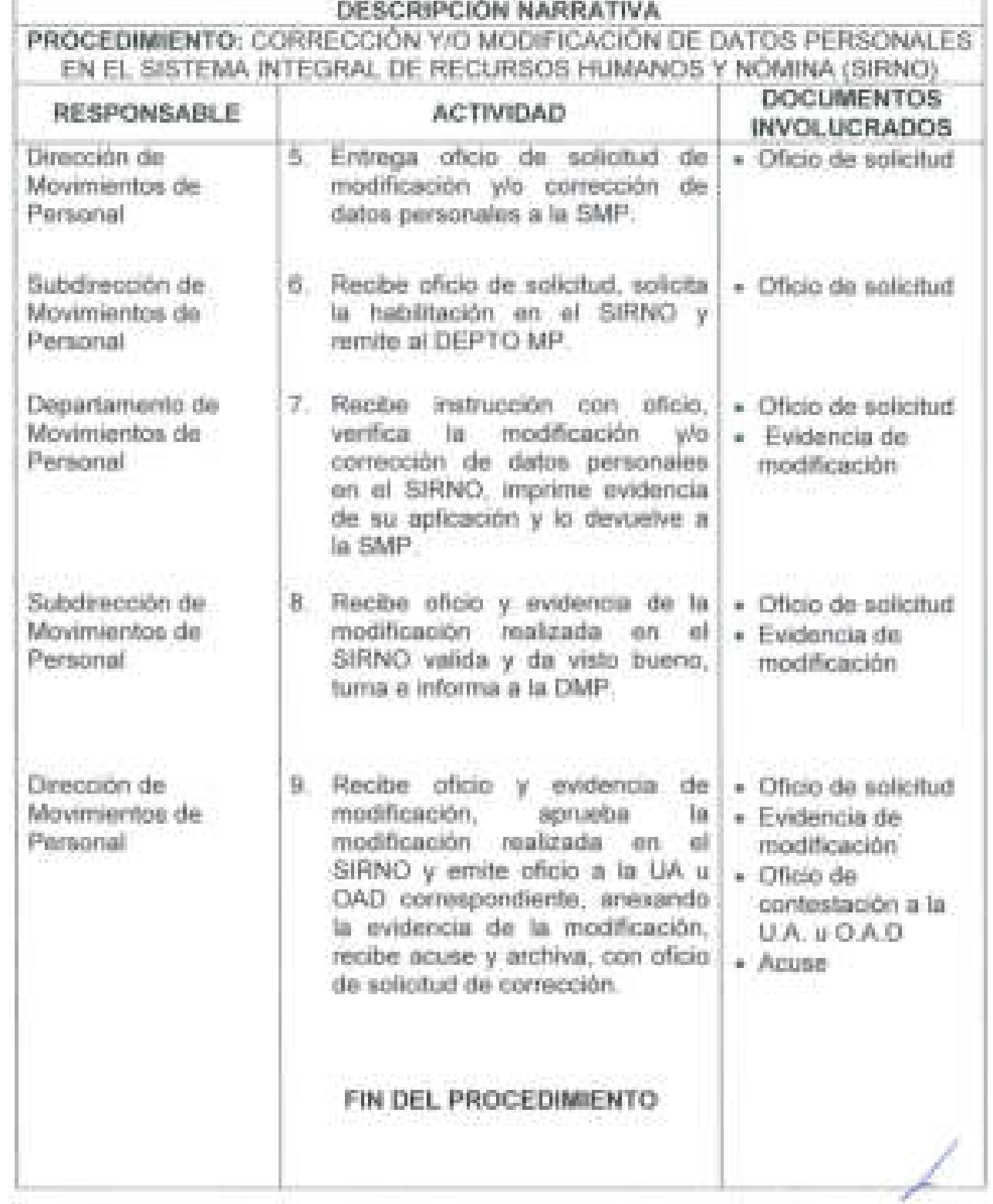

**233** 

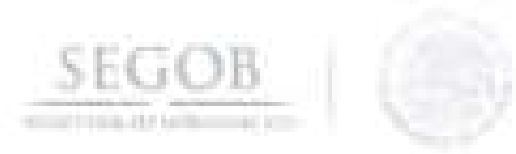

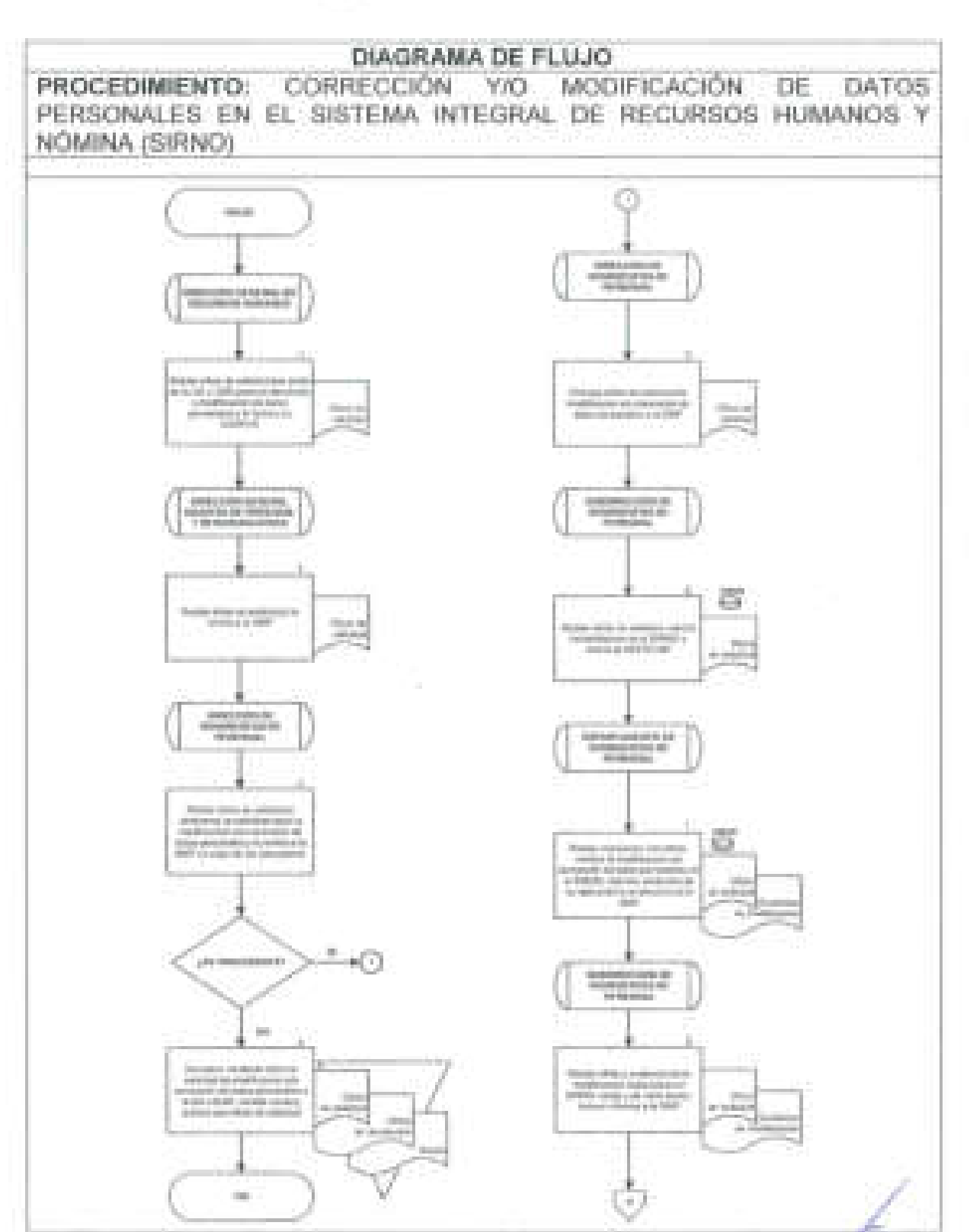

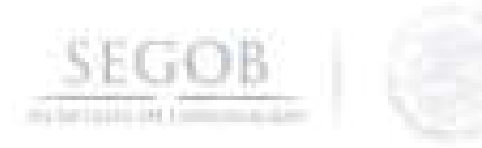

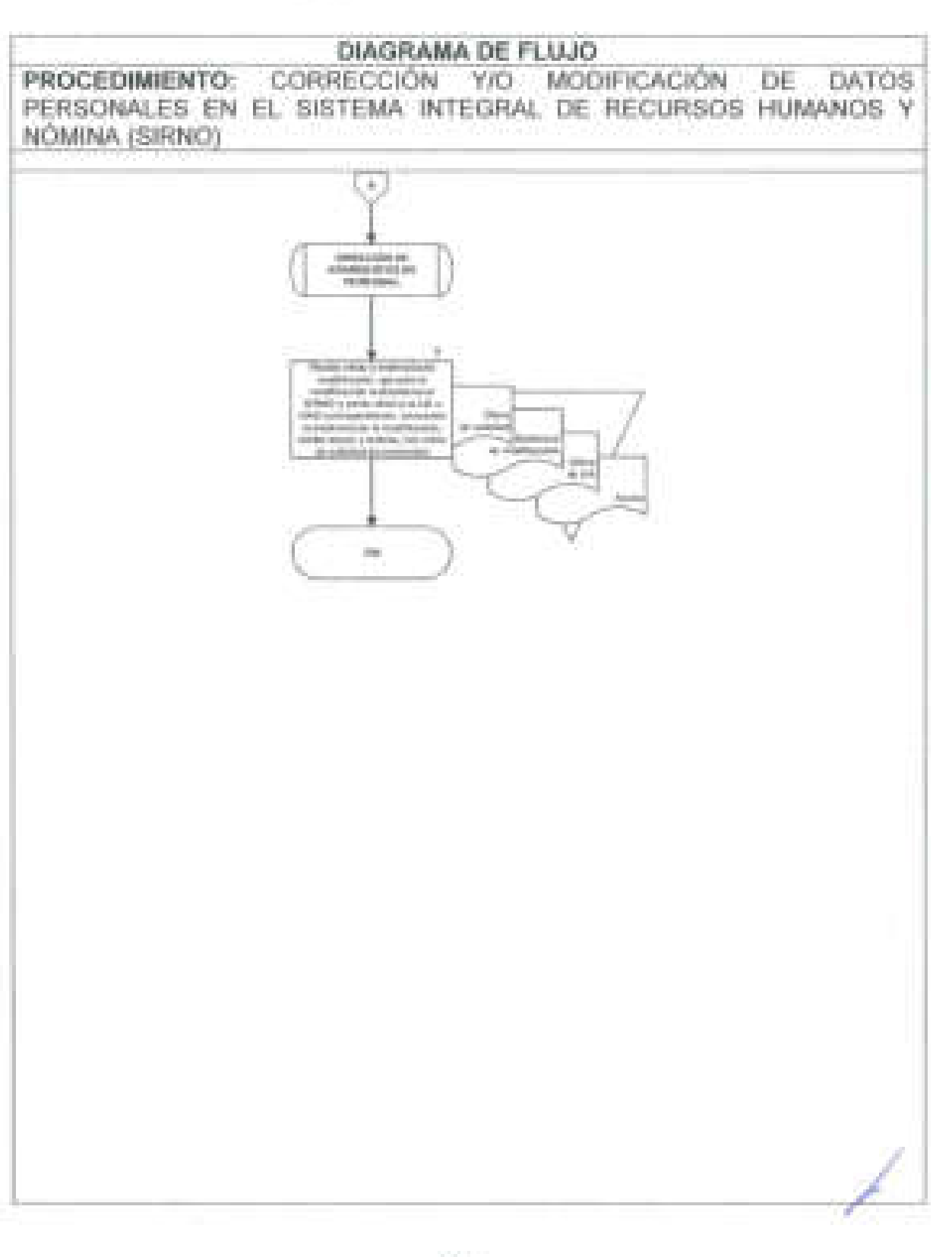

# **24. DISTRIBUCiÓN Y COMPROBACiÓN DE RECIBOS DE PAGO DE NÓMINA A TRAVÉS DE LAS UNIDADES ADMINISTRATIVAS**

#### **OBJETIVO**

**SEGOB** 

J

J

Distribuir a las Unidades Administrativas de la Secretaría de Gobernación mediante los pagadores habilitados, los recibos de pago de nómina de cada uno de los servidores públicos para su entrega y comprobación.

- La DPC recibirá de la Dirección de Nómina (DN) Cédula Total del proceso y cierre de la nómina firmada y validada.
- La DPC a través del Departamento de Pagos B (DEPTO PB), generará y guardará en el histórico del SIRNO los recibos de pago de nómina.
- La DPC a· través del DEPTO PB, generará e imprimirá los listados alfabéticos de los recibos de pago de nómina por número de pagaduría, orden alfabético yUA.
- El DEPTO PB, clasificará de acuerdo a la pagaduría habilitada y a la UA los recibos de pago de nómina, excluyendo los bloqueos de pago que reporta el Departamento de Pagos A (DEPTO PA).
- La DPC, por conducto del DEPTO PB, entregará a las UA los recibos de pago de pago de nómina junto con los listados alfabéticos quincenalmente a través de sus pagadores habilitados.
- La UA entregará las comprobaciones de los recibos debidamente firmados mediante oficio y de acuerdo al calendario establecido.

/

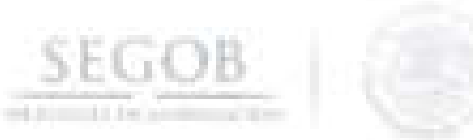

J

#### **DESCRIPCiÓN NARRATIVA PROCEDIMIENTO:** DISTRIBUCiÓN DE RECIBOS DE PAGO DE NÓMINA A TRAVÉS DE LAS UNIDADES ADMINISTRATIVAS **RESPONSABLE ACTIVIDAD DOCUMENTOS INVOLUCRADOS**  Dirección de Pagos y 1. Conciliaciones. Recibe de la Dirección de • Cédula Contable. Nómina la cédula contable y turna a la Subdirección de Procesos de Pago (SPP). Subdirección de 2. Recibe cédula contable e • Cédula Contable. Procesos de Pago instruye al DEPTO PB genere y guarde en el histórico del SIRNO los recibos de nómina. Departamento Pagos B de 3. Genera y guarda el histórico a • Cédula Contable. través del SIRNO los recibos de nómina, archiva cédula. 4. Genera a través del sistema • Listados SIRNO el archivo en formato · Recibos de pago PDF, de los recibos de pago de nomina y listados para su impresión por pagador habilitado, orden alfabético y UA. 5. Retira y archiva los recibos de pago de nómina de acuerdo al reporte de los bloqueos de pago. 6. Integra a los listados alfabéticos a los recibos de pago de nómina por pagador habilitado, orden alfabético y unidad administrativa • Listados • Recibos de pagos • Recibos de pago bloqueados • Listados • Recibos de pago

7. Entrega al pagador habilitado de las UA listados con recibos de nómina, obtiene acuse y archiva. • Listados • Recibos de pago • Acuse

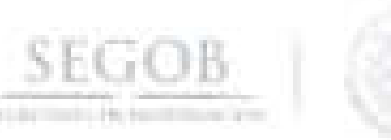

l

l

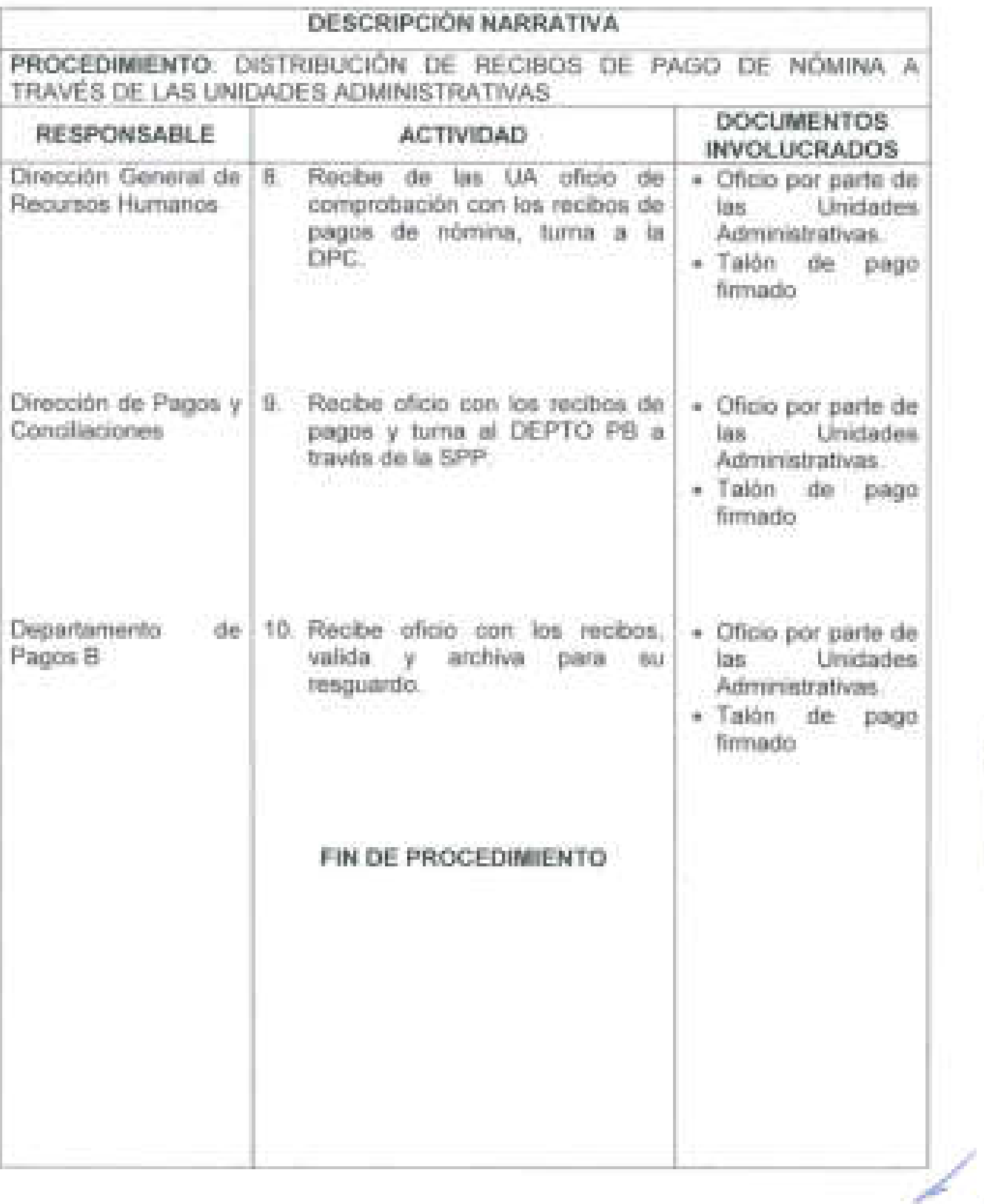

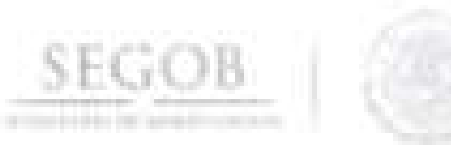

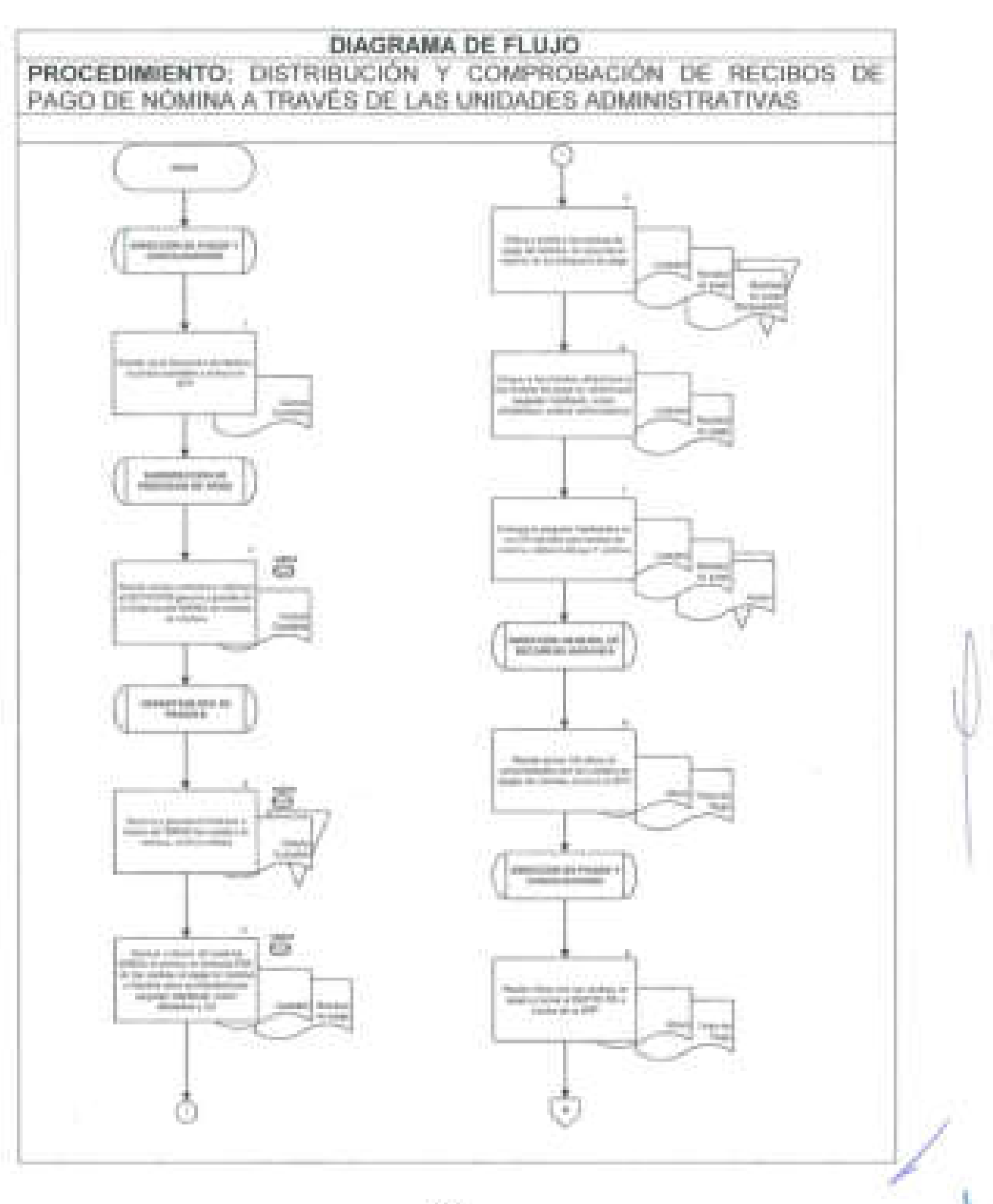

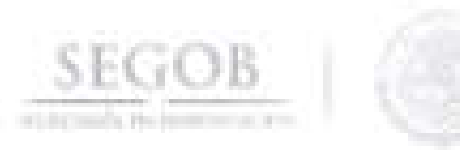

# DIAGRAMA DE FLUJO PROCEDIMIENTO: DISTRIBUCIÓN Y COMPROBACIÓN DE RECIBOS DE PAGO DE NOMINA A TRAVES DE LAS UNIDADES ADMINISTRATIVAS

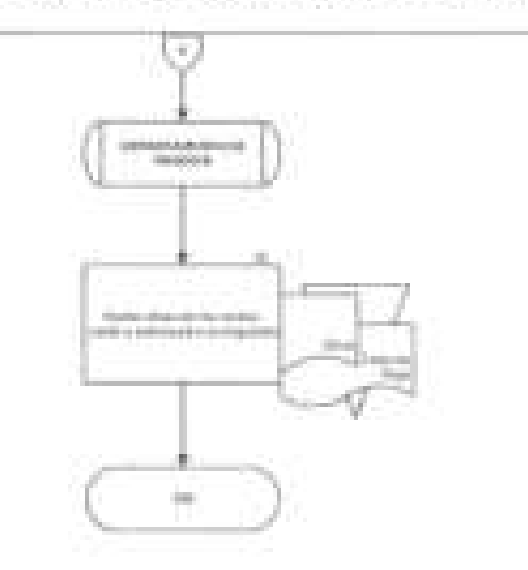

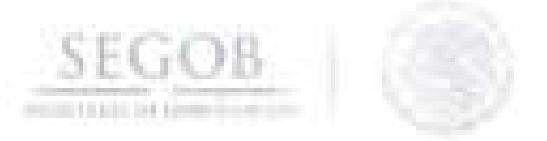

# **25. APLICACiÓN DE BLOQUEOS DE PAGO A LOS PROCESOS DE NÓMINA CERRADOS**

#### **OBJETIVO**

Aplicar las solicitudes de bloqueo de pago de nomina, entregadas por las Unidades Administrativas responsables a la Dirección General de Recursos Humanos, con la finalidad de no generar pagos en demasía por salarios no devengados, de conformidad con las fechas establecidas en el calendario de nómina.

- Las UA serán responsables de entregar las solicitudes de bloqueos de pago de nómina a la DGRH de conformidad a las fechas establecidas en el calendario de nómina autorizado por DGRH y DGPyP.
- La solicitud de bloqueo deberá ir acompañada con copia de la renuncia de la o el servidor público a bloquear o en su defecto con el antecedente que haga referencia la solicitud.
- El DEPTO PA aplicará las solicitudes de bloqueos de pagos entregadas por las UA en el SIRNO, de conformidad a lo establecido en el calendario de nómina.
- El reporte de bloqueos se enviará a través de correo electrónico como insumo a las áreas encargadas de los procesos de fiscal, patronal, prestaciones y seguros.
- Para efectos del presente procedimiento los criterios de validación de oficios de solicitud de bloqueos de pago deberán contener como mínimo los siguientes datos: Nombre y número de empleado, folio de nómina, código y consecutivo de la plaza y fecha de renuncia, cese, etc.

/

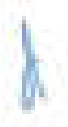

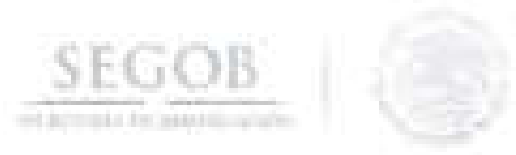

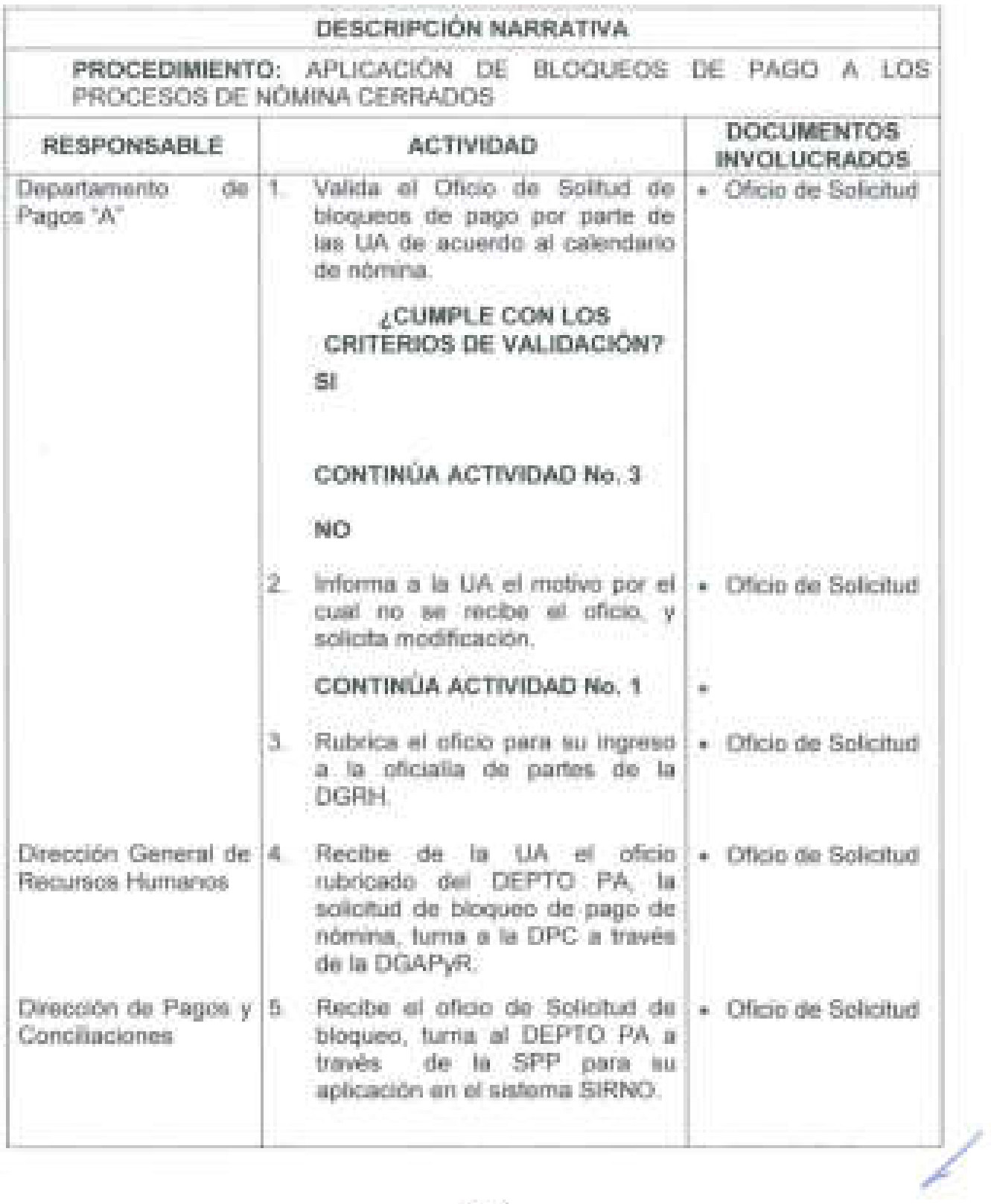

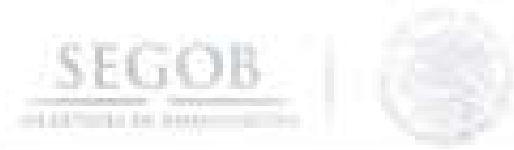

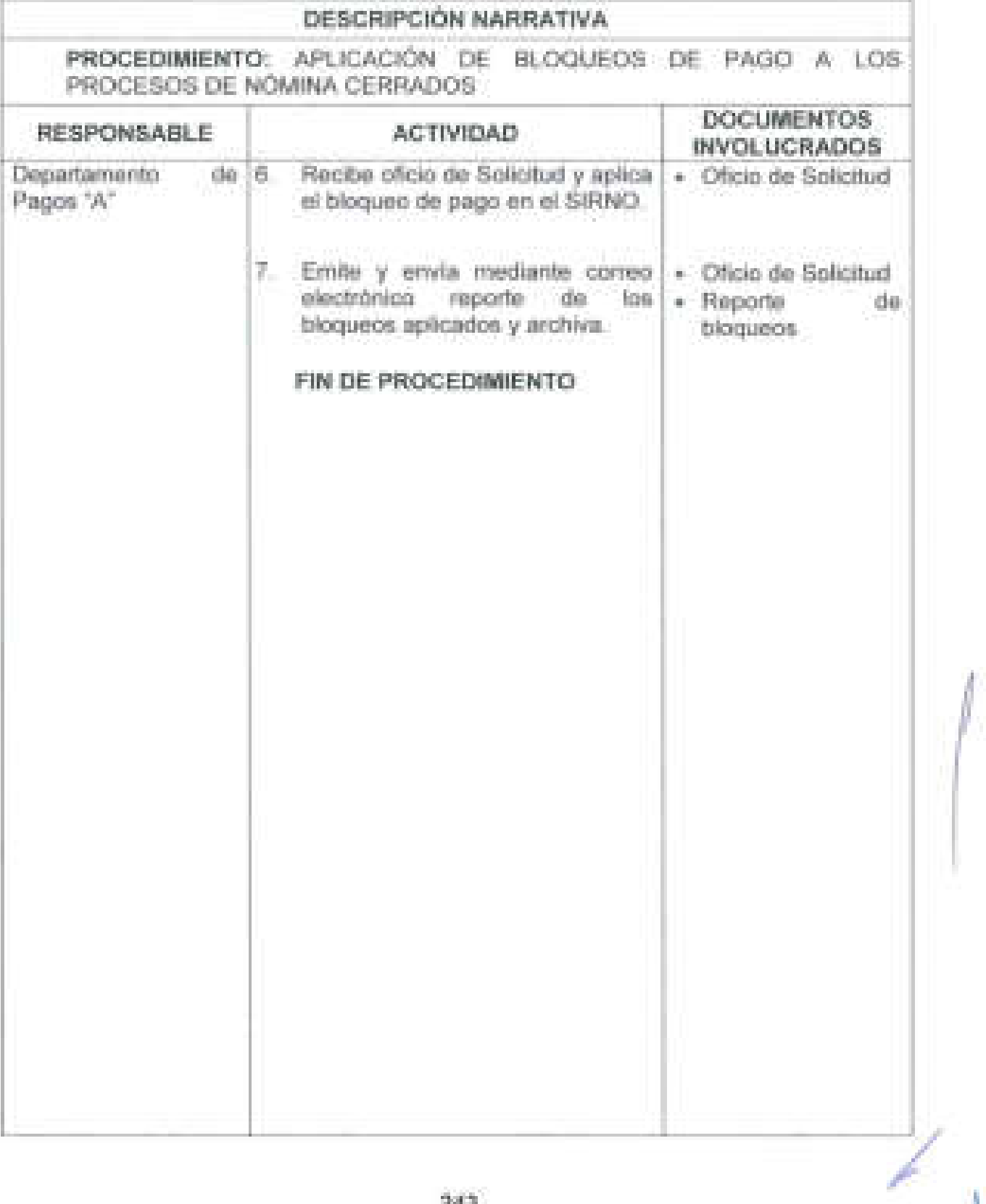

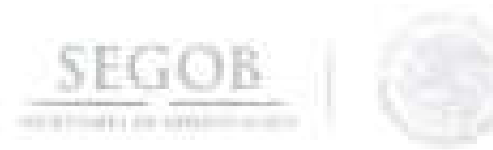

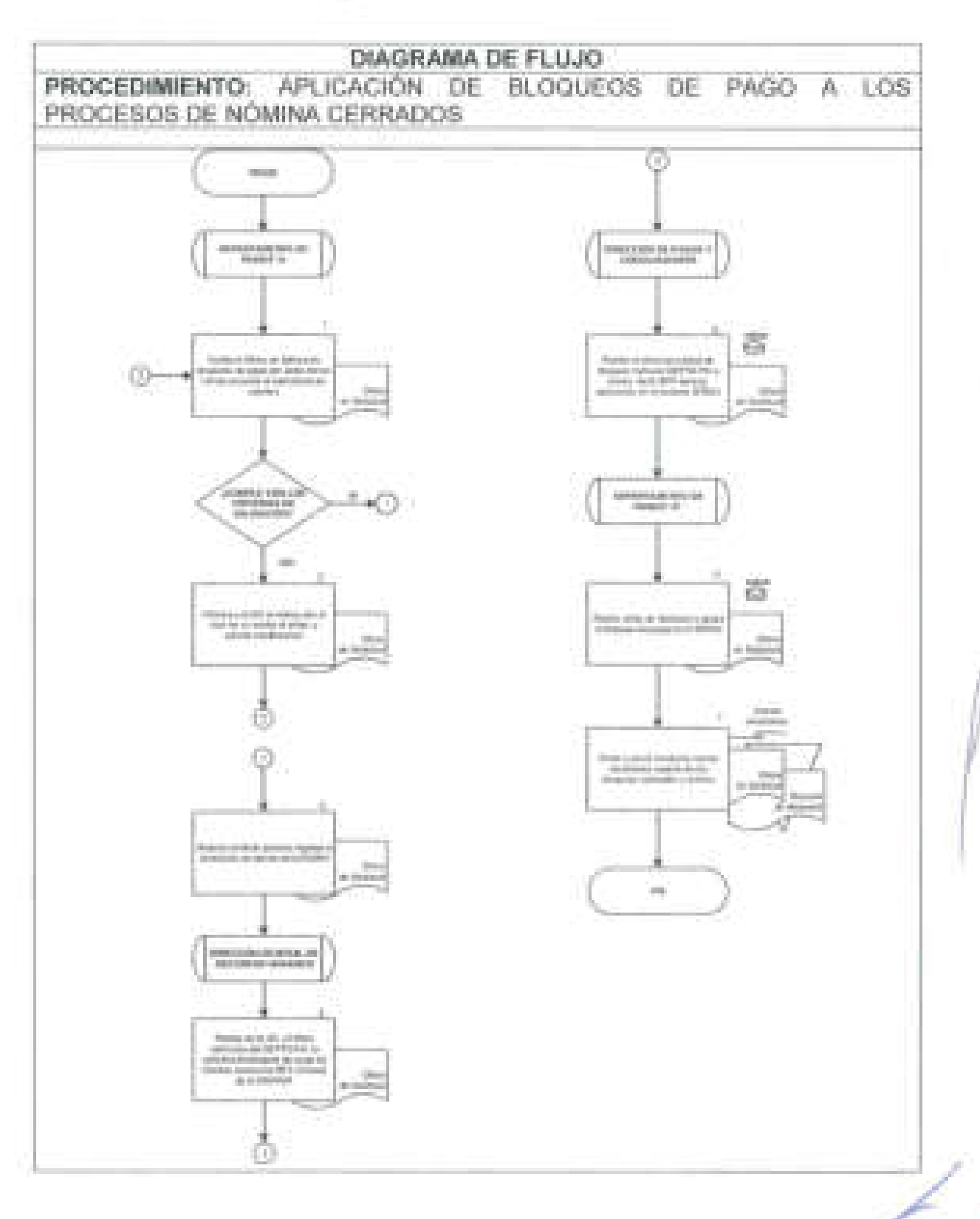

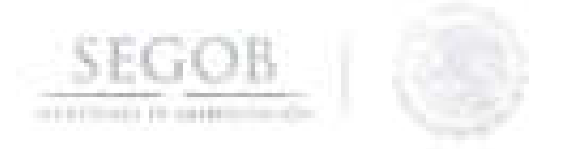

# **26. GENERAR PRODUCTOS DE NÓMINA CON LA FINALIDAD DE SOLICITAR LOS RECURSOS PRESUPUESTARIOS Y FINANCIEROS PARA EL PAGO DE LAS REMUNERACIONES DE LAS Y LOS SERVIDORES PÚBLICOS DE LA SEGOB**

#### **OBJETIVO**

Generar a través del sistema de nómina los productos de nómina requeridos para tramitar la solicitud de recursos financieros ante la Dirección General de Programación y Presupuesto.

- La Dirección de Nómina (DN) entregará a la Dirección de Pagos y Conciliaciones cédula contable de los procesos de nómina debidamente validada y firmada por cada una de las áreas responsables .
- El Departamento de Pagos A (DEPTO PA) generará a través del sistema de nómina (SIRNO) los productos correspondientes, requeridos para la solicitud de los recursos a la DGPyP.
- La DGAPyR a través de la DPC remitirá mediante correo electrónico los productos de nómina a la DGPyP para su validación y autorización presupuestal.
- La DGPyP informará y autorizará a través de correo electrónico, la suficiencia presupuestal para continuar con el proceso de pago.

/

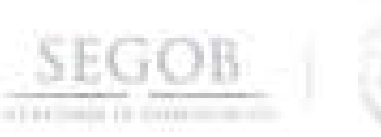

# **DESCRIPCiÓN NARRATIVA**

**PROCEDIMIENTO:** GENERAR PRODUCTOS DE NÓMINA CON LA FINALIDAD DE SOLICITAR LOS RECURSOS PRESUPUESTARIOS Y FINANCIEROS PARA EL PAGO DE LAS REMUNERACIONES DE LAS Y LOS SERVIDORES PÚBLICOS DE LA SEGOB

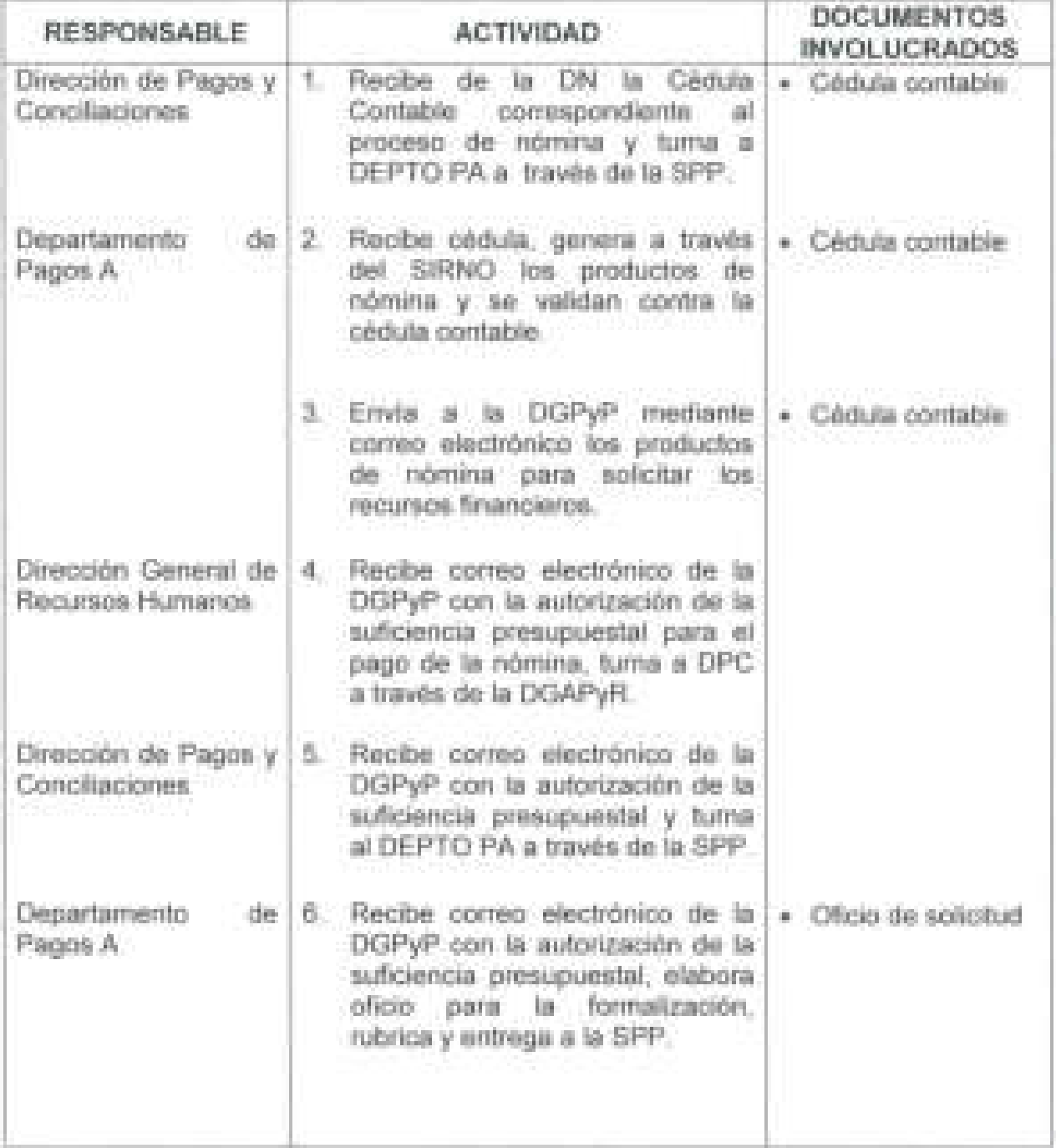

## **DESCRIPCiÓN NARRATIVA**

**SEGOB** 

and that their fire dis-

J

**PROCEDIMIENTO:** GENERAR PRODUCTOS DE NÓMINA CON LA FINALIDAD DE SOLICITAR LOS RECURSOS PRESUPUESTARIOS Y FINANCIEROS PARA EL PAGO DE LAS REMUNERACIONES DE LAS Y LOS SERVIDORES PÚBLICOS DE LA SEGOB

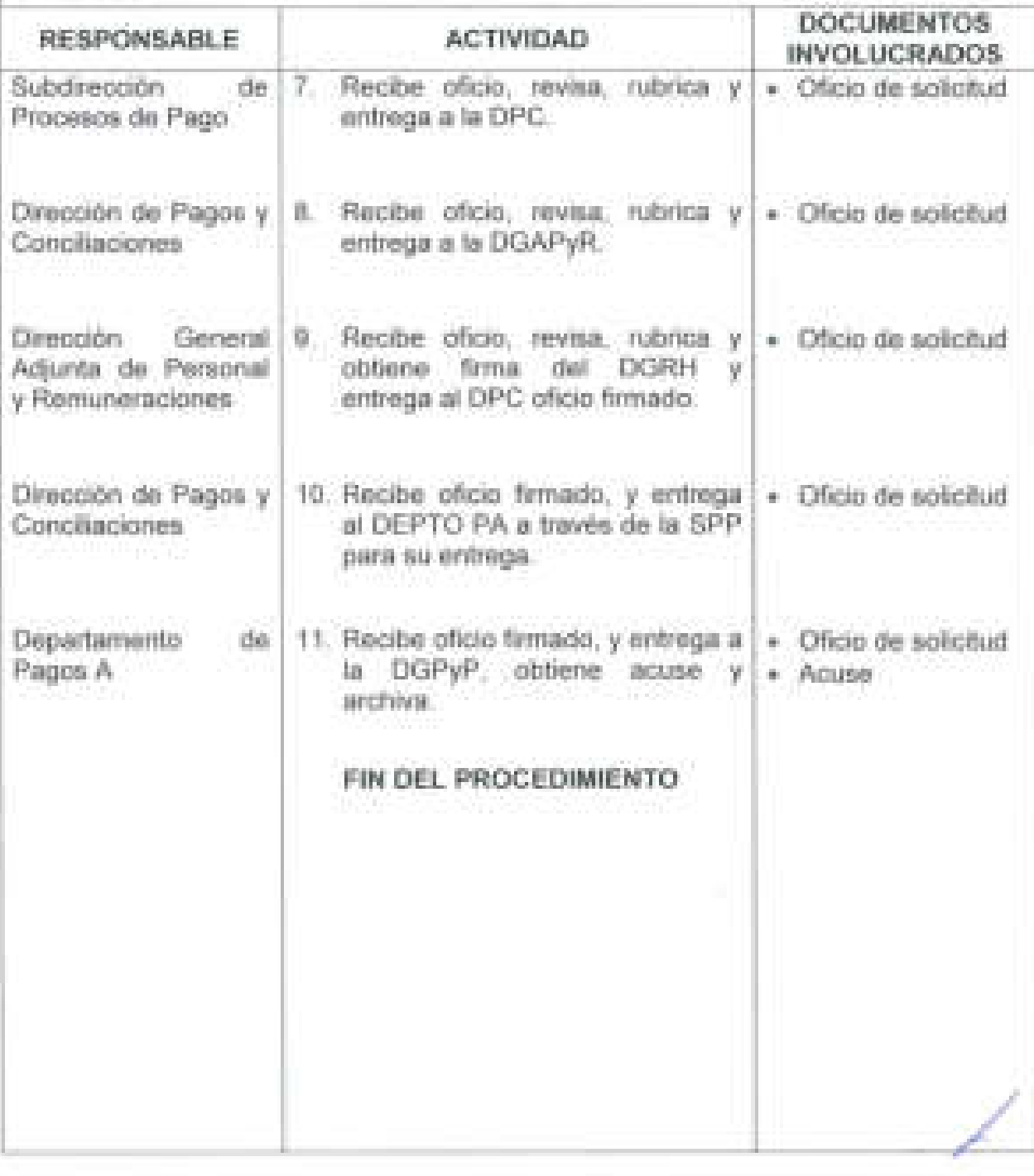

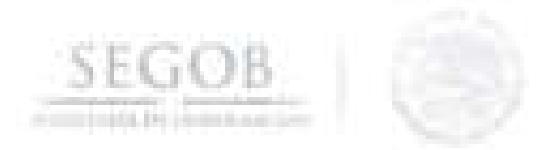

PROCEDIMIENTO: GENERAR PRODUCTOS DE NÓMINA CON LA FINALIDAD DE SOLICITAR LOS RECURSOS PRESUPUESTARIOS Y FINANCIEROS PARA EL PAGO DE LAS REMUNERACIONES DE LAS Y LOS SERVIDORES PÚBLICOS DE LA SEGOB

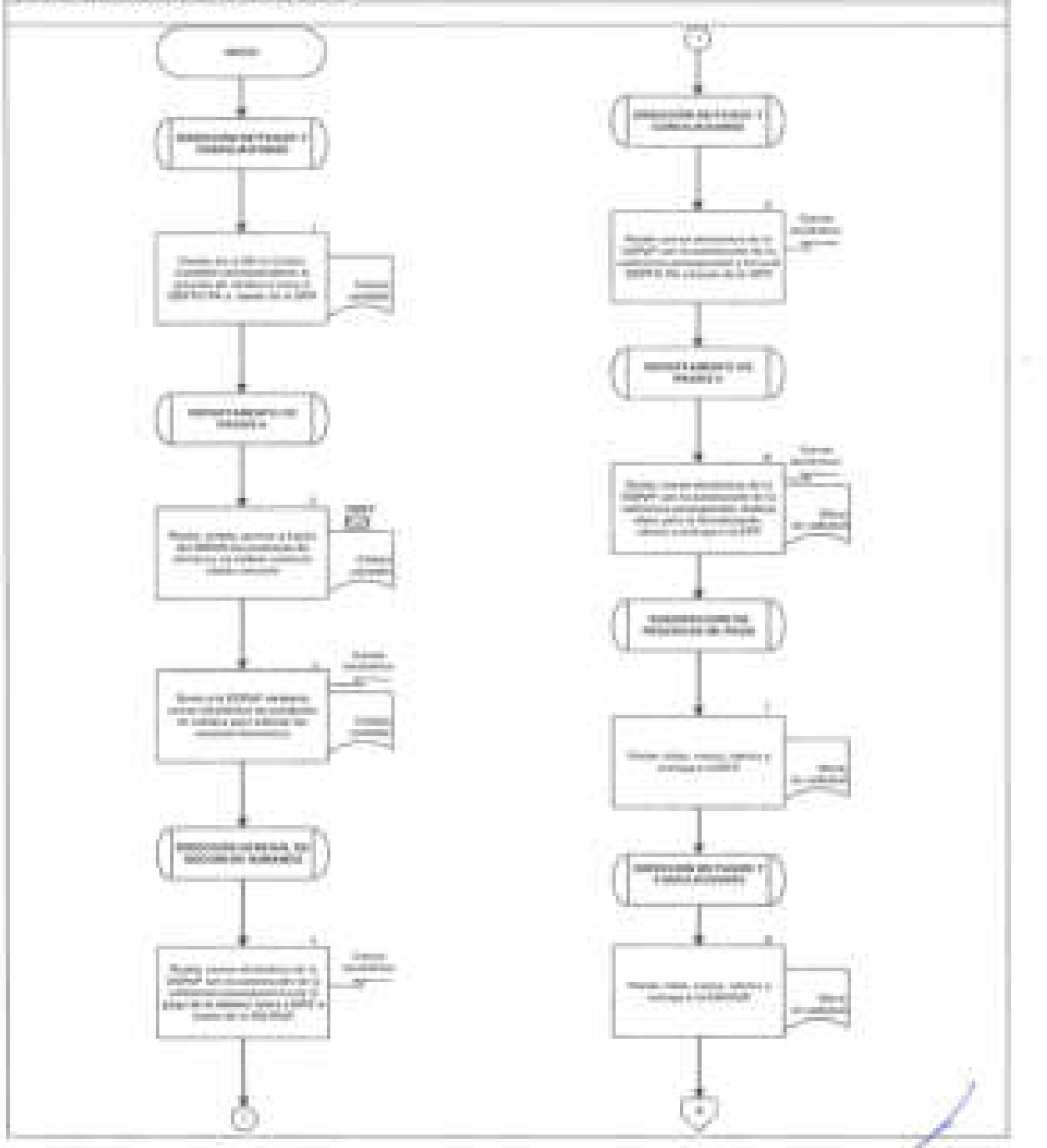

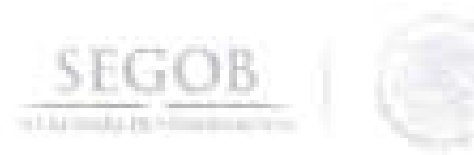

PROCEDIMIENTO: GENERAR PRODUCTOS DE NOMINA CON LA FINALIDAD DE SOLICITAR LOS RECURSOS PRESUPUESTARIOS Y FINANCIEROS PARA EL PAGO DE LAS REMUNERACIONES DE LAS Y LOS SERVIDORES PÚBLICOS DE LA SEGOB

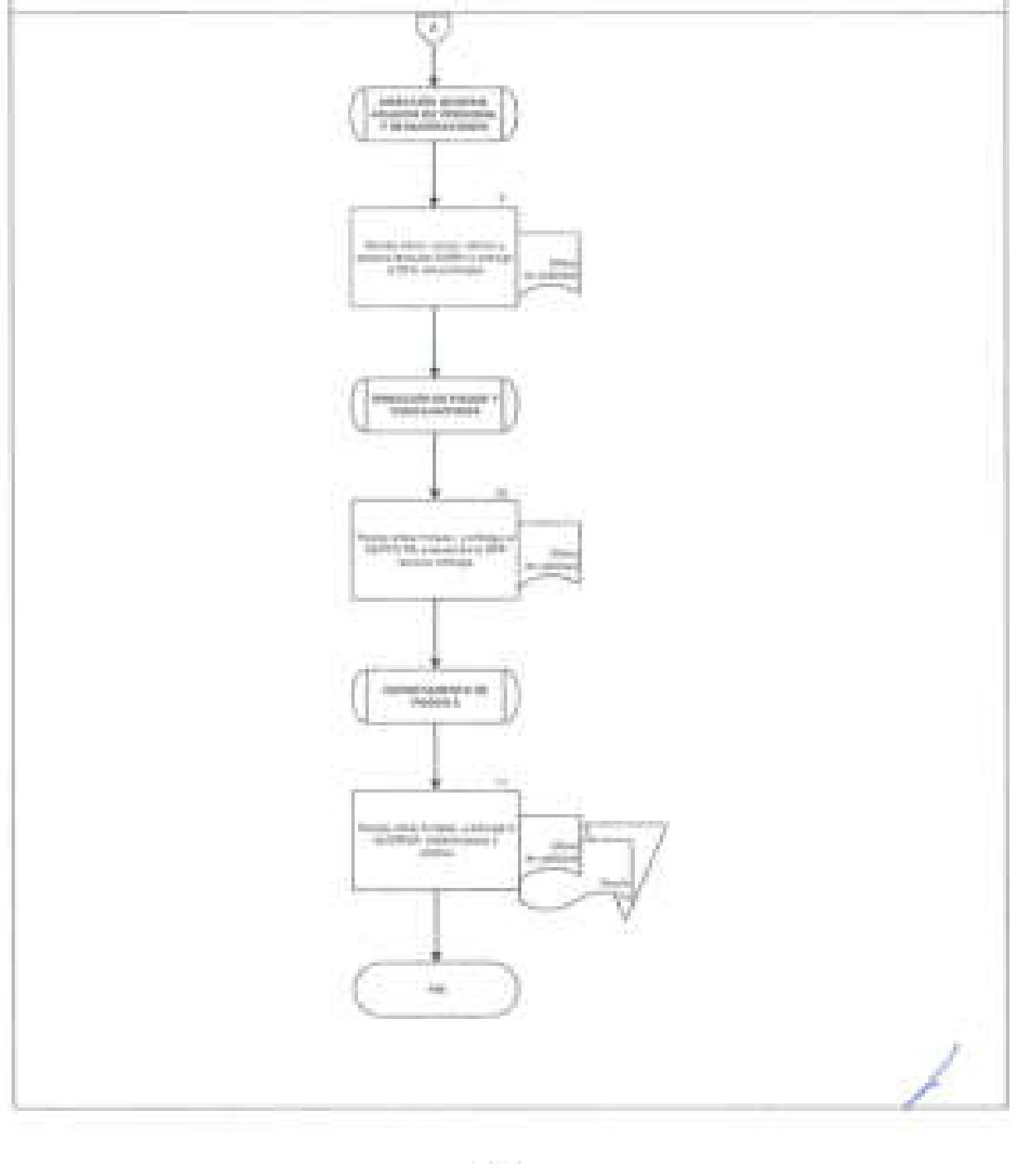
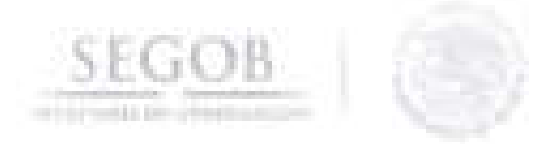

## **27. VINCULACiÓN DE RECURSOS PARA EL PAGO DE NÓMINA A TRAVÉS DE TRANSFERENCIAS ELECTRÓNICAS MEDIANTE EL SISTEMA DE ADMINISTRACiÓN FINANCIERA FEDERAL**

#### **OBJETIVO**

Efectuar la vinculación del archivo de dispersión a cuentas individuales de las y los servidores públicos de la Secretaría de Gobernación a través del Sistema de Administración Financiera Federal, para realizar el pago de los sueldos y salarios conforme a las fechas establecidas en el calendario de nómina.

#### **POLíTICAS DE OPERACiÓN**

- La DGRH solicitará a la DGPyP tramitar ante la Secretaria de Hacienda y Crédito Público (SHCP) el alta de usuario con el perfil "RolI Vinculación de Nómina del Ramo para este departamento" y la contraseña para ser utilizada en el portal denominado Sistema de Administración Financiera Federal (SIAFF).
- La vinculación de los archivos para dispersión a las cuentas individuales, se realizará de conformidad a las fechas establecidas en el calendario de nómina.
- En la fecha de pago programada se consulta en el SIAFF, los rechazos emitidos, para enviar y solicitar a la Dirección de Tesorería (DT) de la DGPyP la elaboración de cheques o referencias bancarias para su entrega a los beneficiarios.

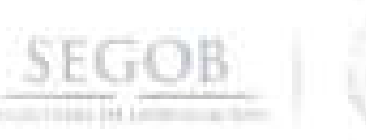

-j

-I

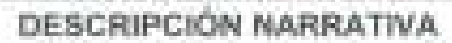

**PROCEDIMIENTO:** VINCULACiÓN DE RECURSOS PARA El PAGO DE NÓMINA A TRAVÉS DE TRANSFERENCIAS ELECTRÓNICAS MEDIANTE El SISTEMA DE ADMINISTRACiÓN FINANCIERA FEDERAL

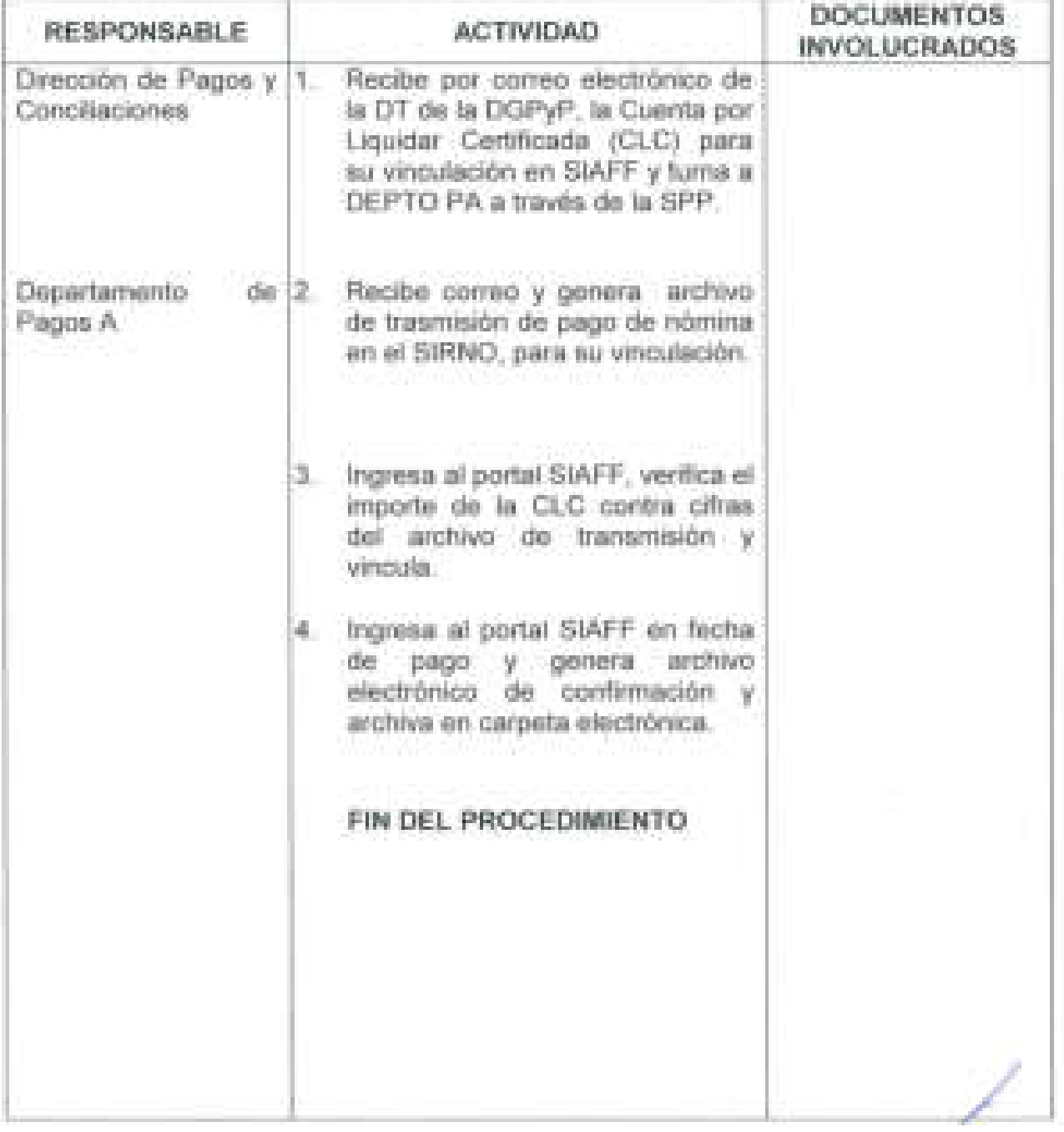

#### DIAGRAMA DE FLUJO

SEGOB

## PROCEDIMIENTO: VINCULACIÓN DE RECURSOS PARA EL PAGO DE NÓMINA. A TRAVÉS DE TRANSFERENCIAS ELECTRÓNICAS MEDIANTE EL SISTEMA DE ADMINISTRACIÓN FINANCIERA FEDERAL

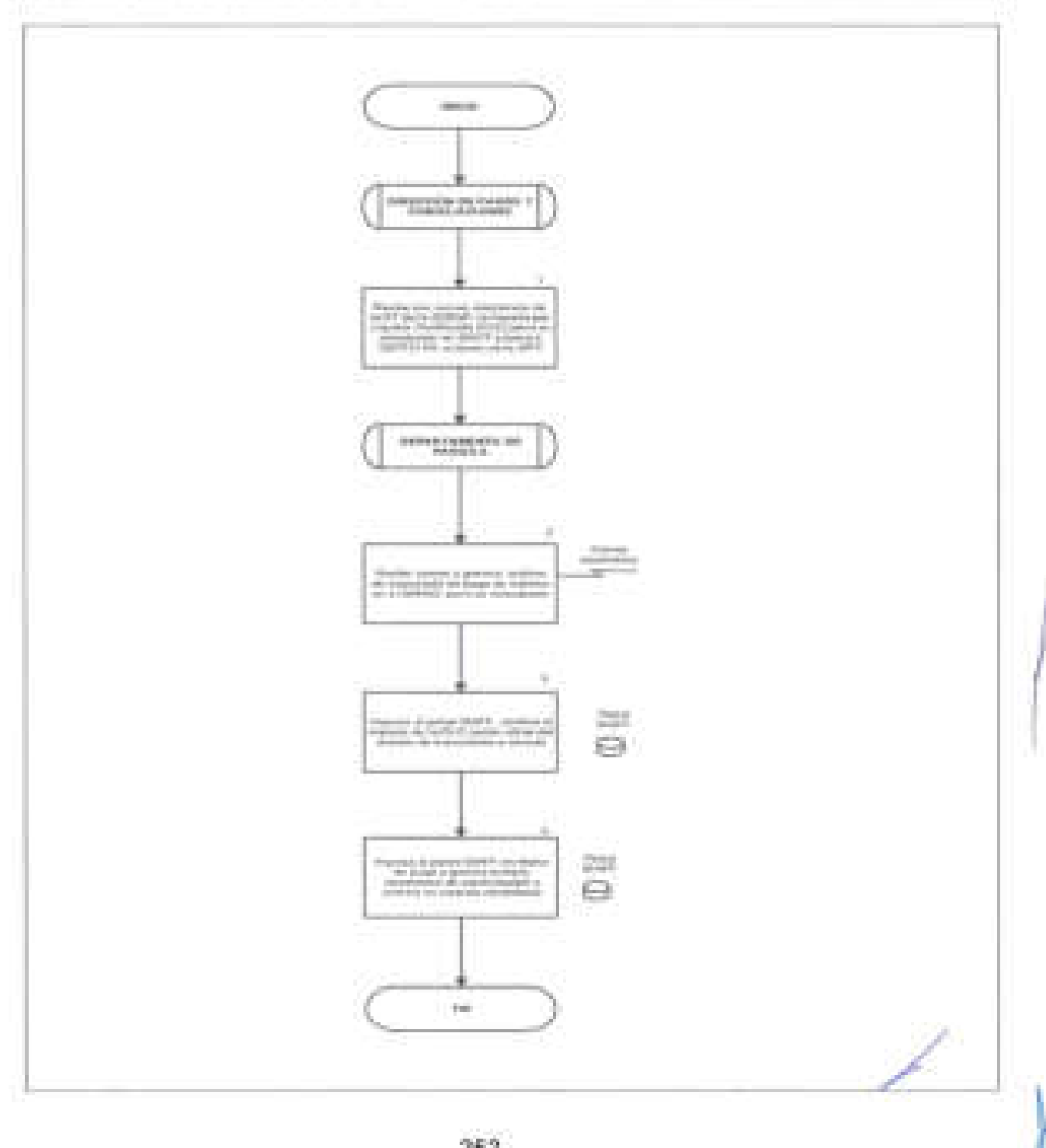

### **28. CONCILIACiÓN DE lAS AFECTACIONES PRESUPUESTAlES DEL CAPíTULO 1000 SERVICIOS PERSONALES**

#### **OBJETIVO**

**SEG B** 

J

Conciliar con la Dirección General de Programación y Presupuesto de la Secretaría de Gobernación, las afectaciones por partida presupuestal del capítulo 1000 Servicios Personales del Clasificador por Objeto del Gasto, para asegurar el correcto registro de los procesos de nómina.

#### **pOlíTICAS DE OPERACiÓN**

- La DGRH, por conducto de la DPC, y en conjunto con la Dirección de Tesorería (DT) de la DGPyP, serán las responsables de elaborar y validar la conciliación de las afectaciones al capítulo 1000 de Servicios Personales del Clasificador por Objeto del Gasto, los primeros 15 días hábiles de cada mes.
- La Subdirección de Control Presupuestal (SCP) de la DGPyP, enviará las cifras correspondientes al ejercido anual, mensual y acumulado de recursos presupuestales del capítulo 1000 Servicios Personales del Clasificador por Objeto del Gasto a la DPC, los primeros 5 días hábiles de cada mes.
- La SCP, enviará los formatos del personal ocupado, pago de sueldos y salarios en Dependencias a la DPC , en lo referente al original, regularizable y modificado, anual mensual y acumulado de recursos presupuestarios, los primeros 5 días hábiles de cada mes.
- La Subdirección de Control de Pagos por Remuneraciones (SCPR) adscrita a la DGPyP, enviará el corte de reintegros a la DPC, los primeros 12 días hábiles de cada mes . .
- La Subdirección de Conciliaciones (SC) de la DPC, será la responsable de analizar y enviar a la SCPR, las cifras que se ejercieron de los recursos presupuestarios en el mes, con la final idad de que en conjunto se lleven a cabo los trabajos para conciliar las variaciones identificadas.

/

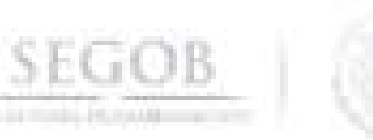

# **DESCRIPCiÓN NARRATIVA**

### **PROCEDIMIENTO:** CONCILIACiÓN DE lAS AFECTACIONES PRESUPUESTAlES DEL CAPíTULO 1000 SERVICIOS PERSONALES

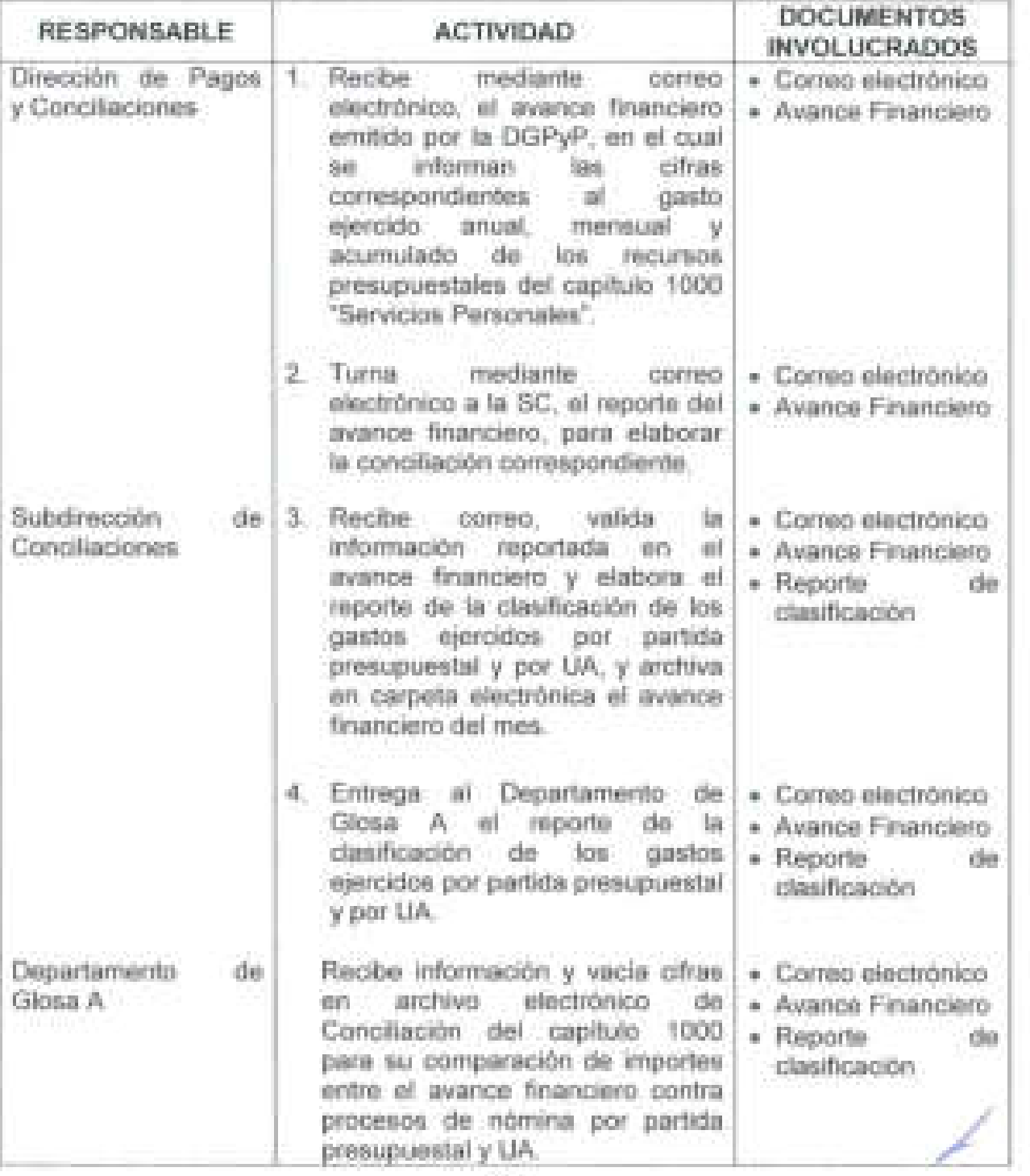

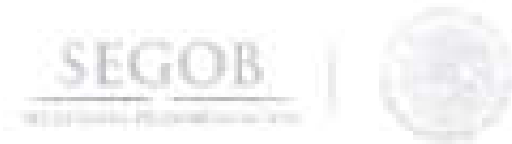

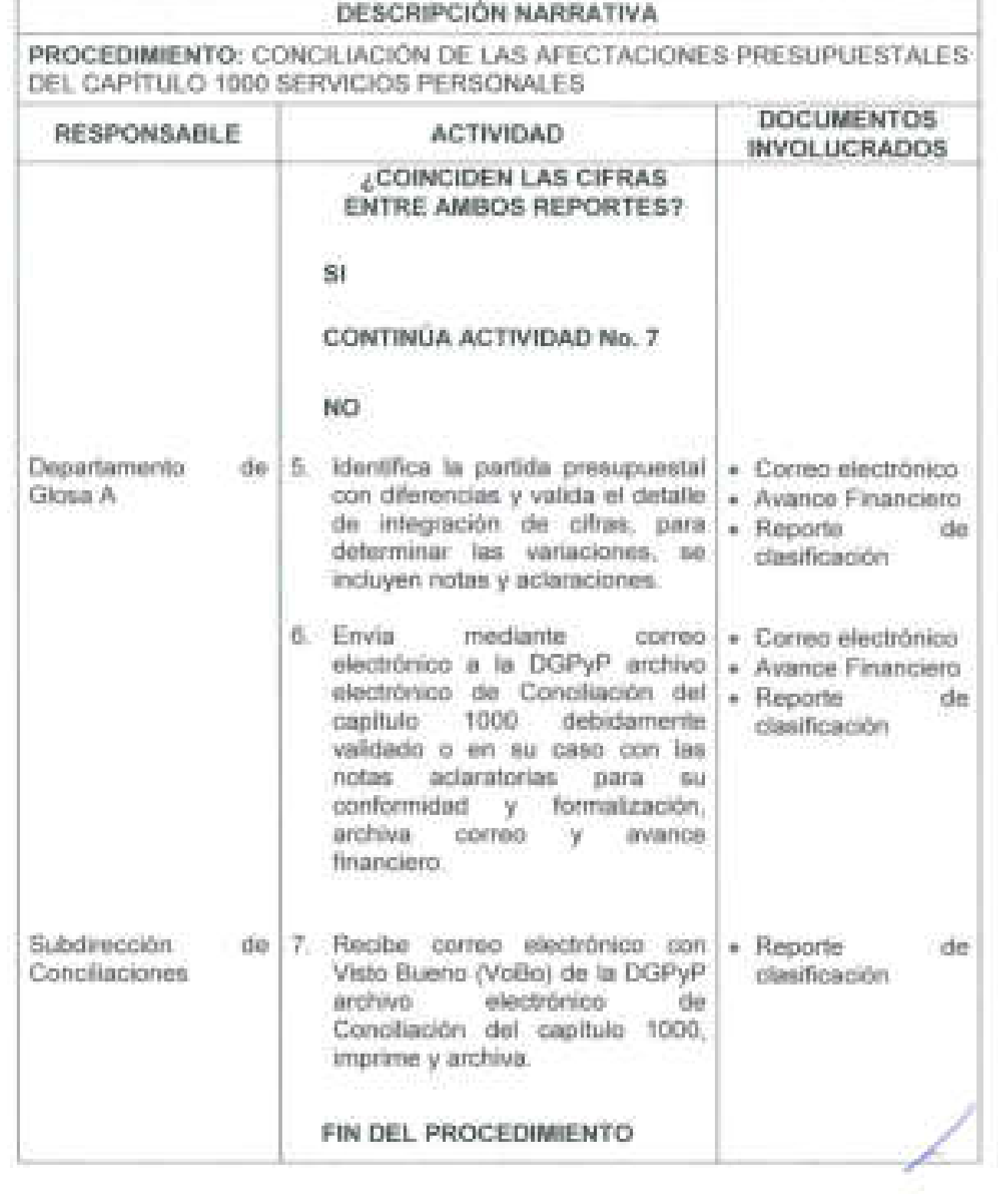

## DIAGRAMA DE FLUJO

SEGOB

of LEETING and Caller to

## PROCEDIMIENTO: CONCILIACIÓN DE LAS AFECTACIONES PRESUPUESTALES DEL CAPÍTULO 1000 SERVICIOS PERSONALES

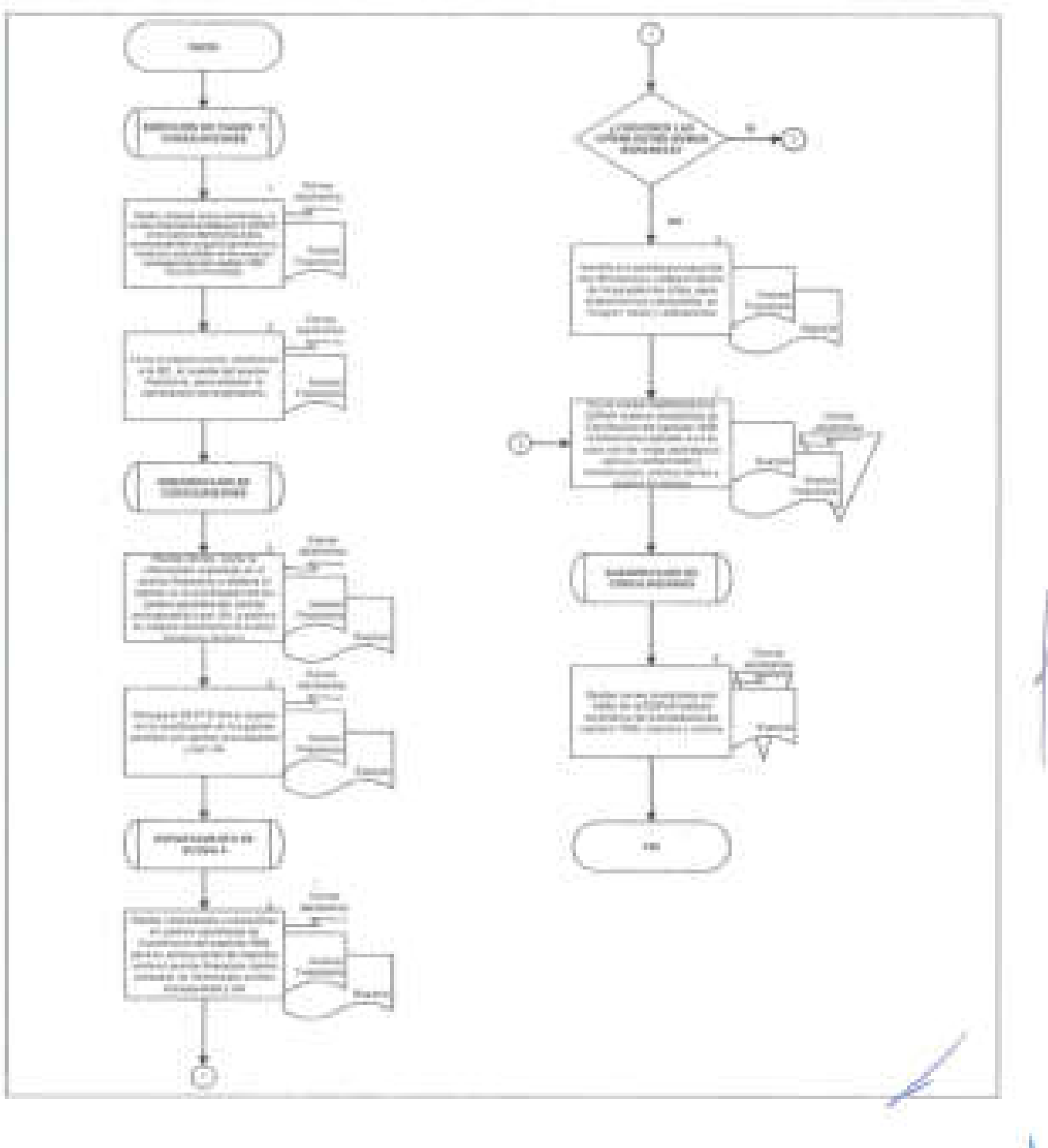

## **29. GESTiÓN DE RECURSOS PRESUPUESTALES y FINANCIEROS PARA EL PAGO DE LAUDOS**

#### **OBJETIVO**

**SEGOB** 

Gestionar ante la Dirección General de Programación y Presupuesto, la suficiencia presupuestal requerida que permita la emisión de un título de crédito, para el pago en cumplimiento de las condenas impuestas a esta dependencia por conceptos de laudos.

#### **POLíTICAS DE OPERACiÓN**

- La DGRH, por conducto de la DPC, será la responsable de gestionar ante la DGPyP, la liberación de suficiencia presupuestal que permita realizar los pagos condenados a esta dependencia por conceptos de laudos, ordenados por la autoridad competente.
- Las áreas jurídico laboral (JL) de las UA serán las únicas facultadas para solicitar ante la DGRH, el pago por conceptos de laudos derivado de un juicio laboral.
- Las Unidades Administrativas (UA) podrán solicitar en su caso a la DGRH el pago por conceptos de resoluciones administrativas ordenadas por una autoridad competente .
- Todas las solicitudes de pago elaboradas por la UGAJ y las Direcciones de Relaciones Laborales de las UA y OAD, deberán de contar con una validación previa a su recepción , por la Subdirección de Conciliaciones (SC) y/o Departamento de Glosa B (OPTO GB) de la DPC, así como de la Subdirección de Procesos de Nómina de la DN, para que puedan ser ingresadas a oficialía de partes de la DGRH , debiendo dar cumplimiento con los documentos requeridos:
	- Oficio Solicitud de pago: Nombre del actor, número de juicio, conceptos igual al formato resumen laudo, periodos igual al formato resumen laudo, montos y conceptos igual al formato resumen laudo.
	- Formato resumen laudo: Nombre del actor, número de juicio, conceptos igual al oficio de solicitud, periodos igual al oficio de solicitud , montos y conceptos igual al oficio de solicitud .
		- a Sentencia: Nombre del actor, número de juicio, sellos, firmas de autorización y copias claras y completas.

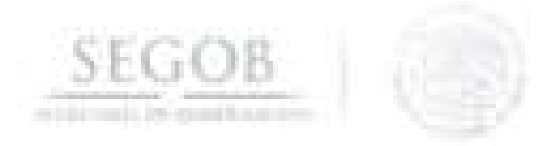

La Dirección de Tesorería (DT), por conducto da la Subdirección de Control de Pagos por Remuneraciones (SCPR) de la DGPyP, será la responsable de la emisión del Título de Crédito, solicitado para dar cumplimiento de lo ordenado por la autoridad competente.

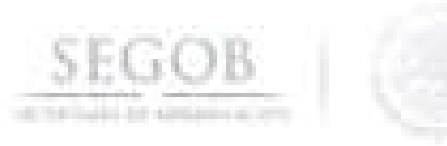

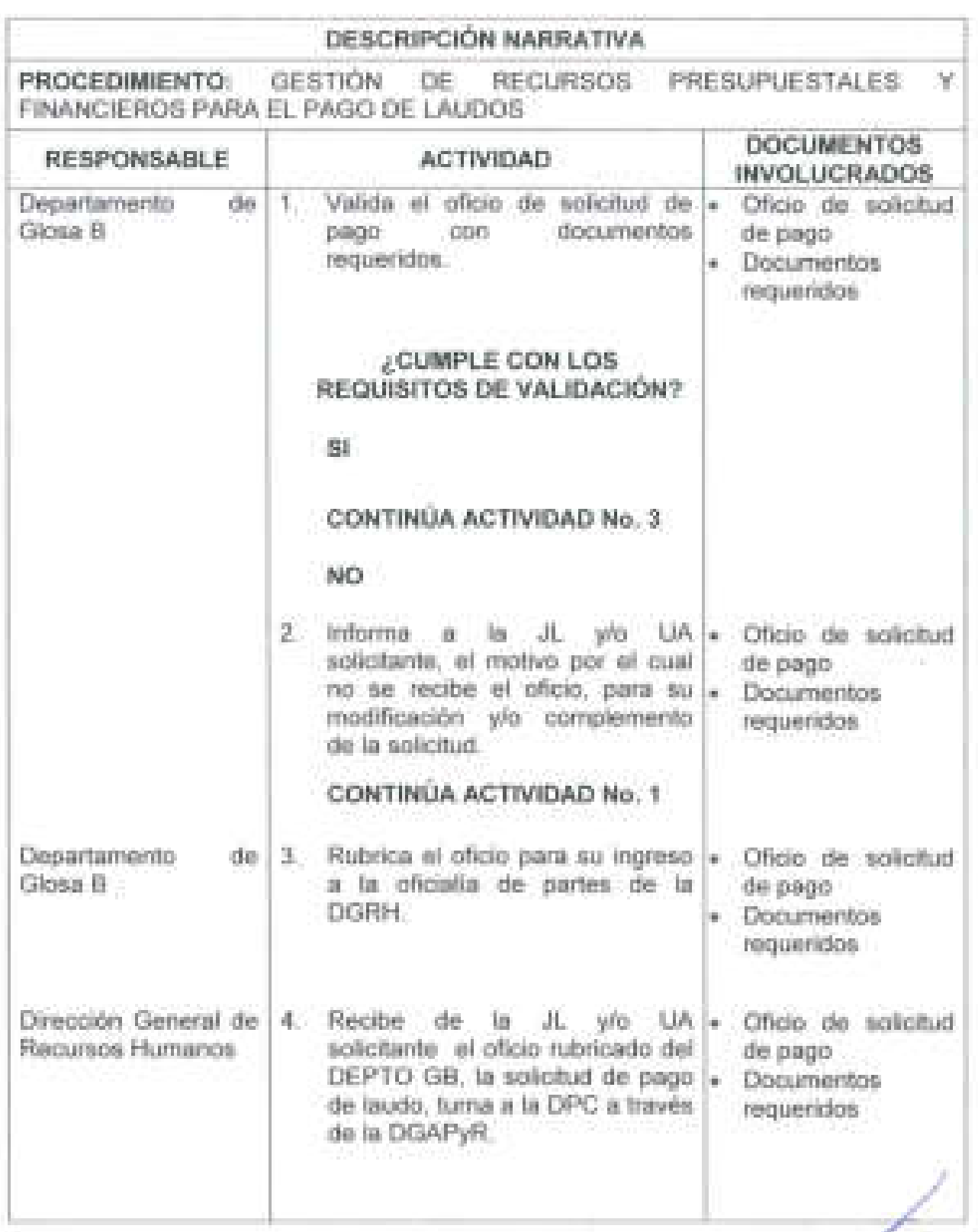

/

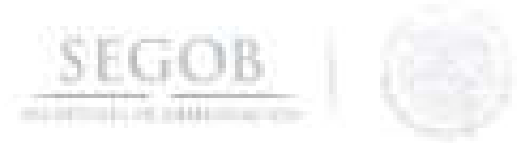

J

Ì

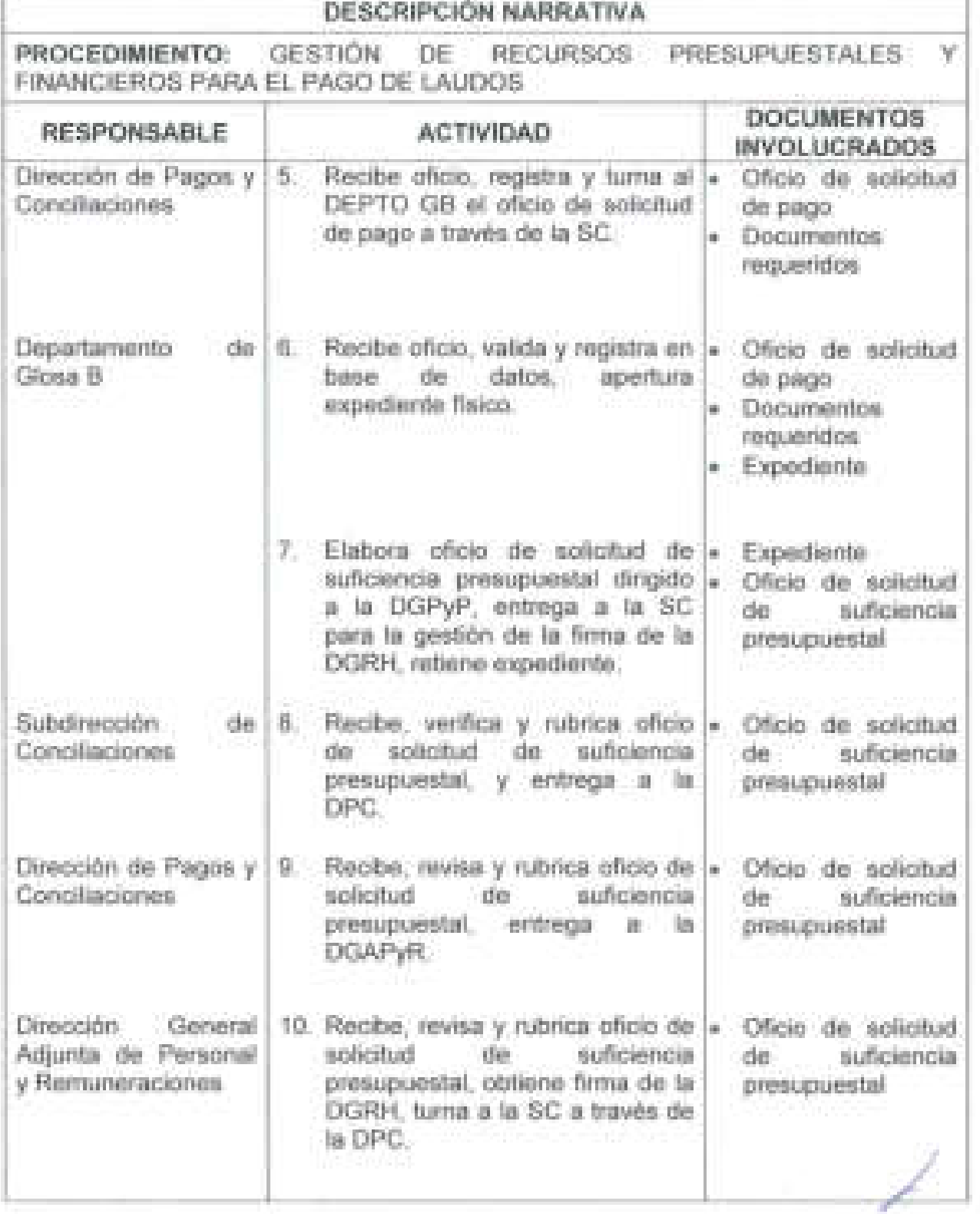

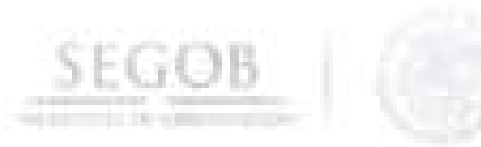

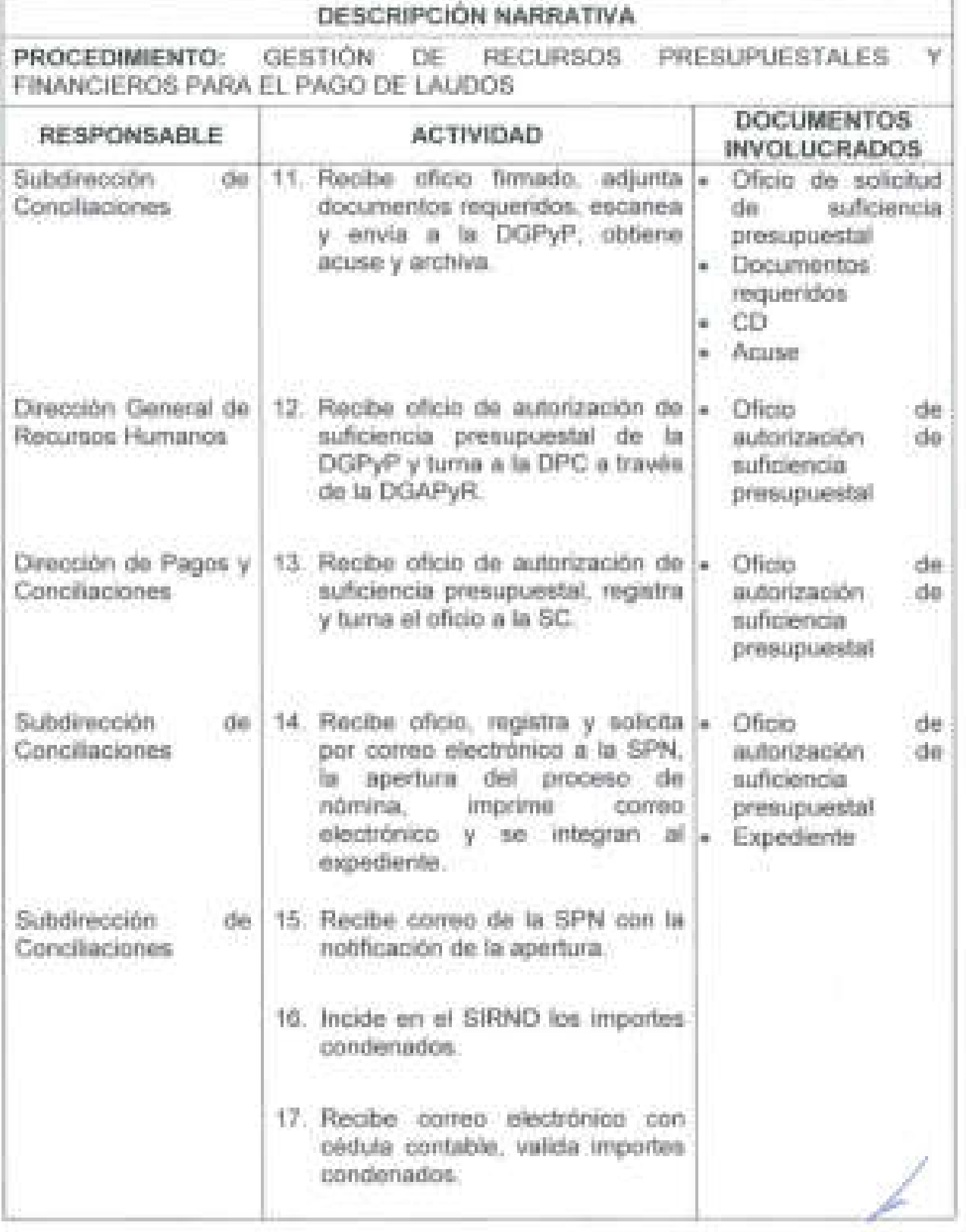

J

J.

**261** 

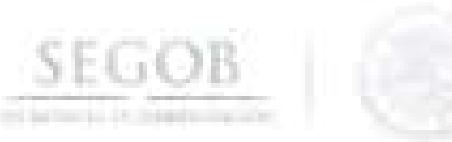

 $\frac{1}{2}$ 

 $\overline{\phantom{a}}$ 

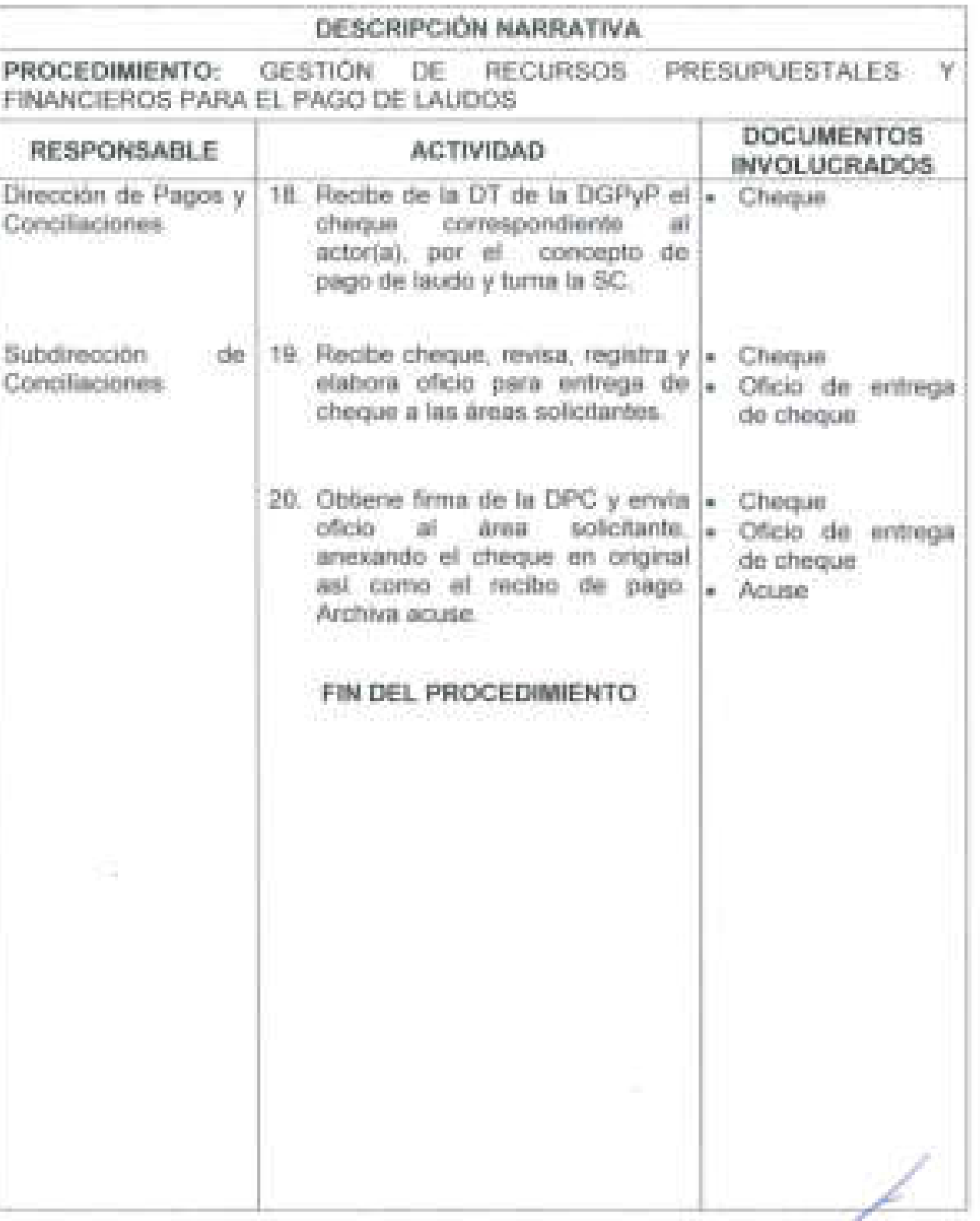

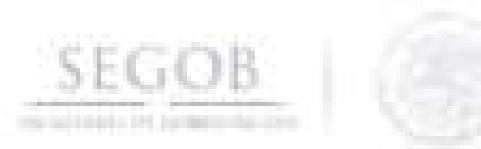

#### DIAGRAMA DE FLUJO **PRESUPUESTALES** GESTION DE RECURSOS PROCEDIMIENTO: Υ FINANCIEROS PARA EL PAGO DE LAUDOS

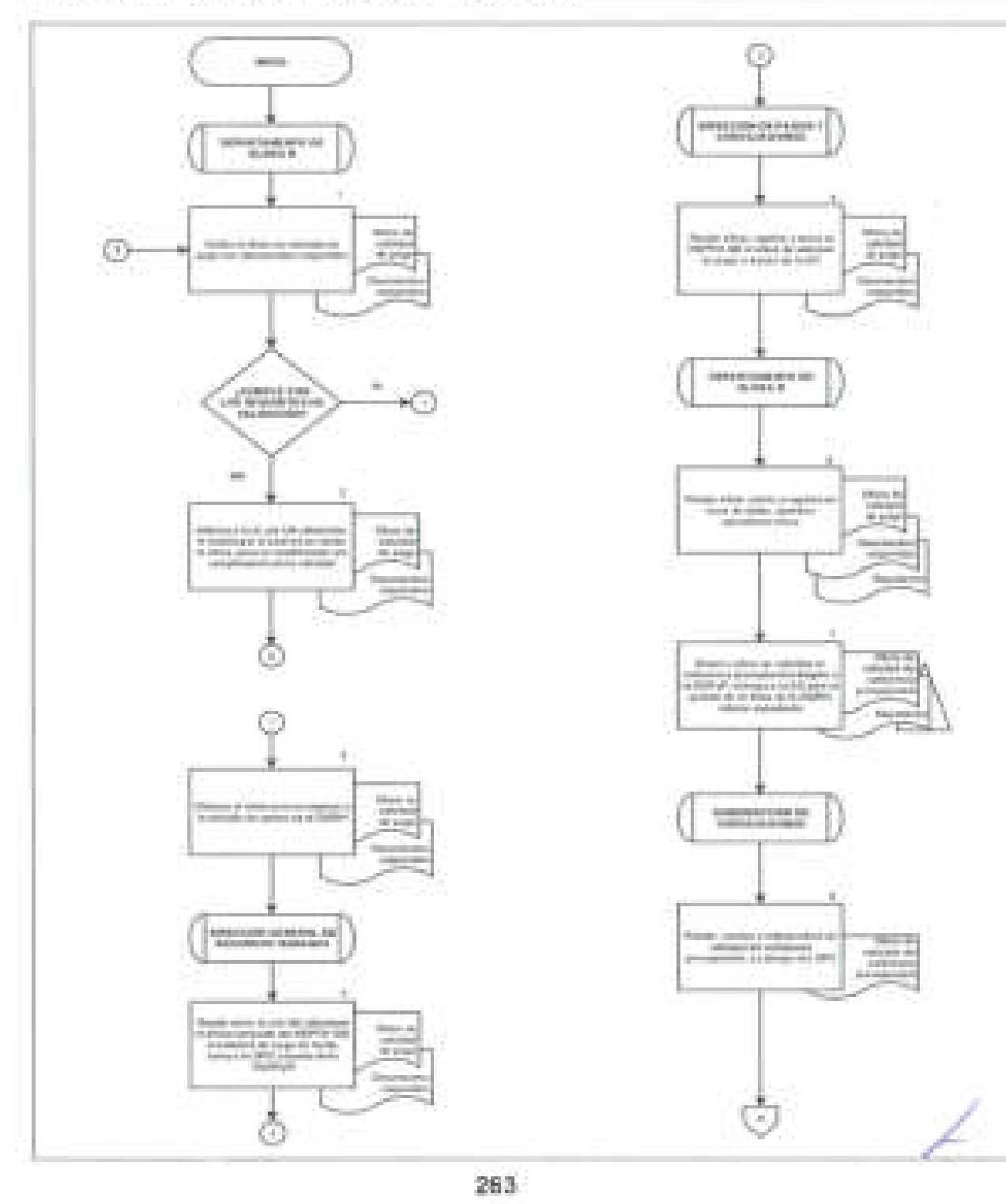

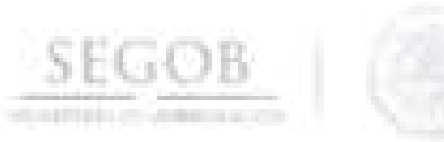

#### DIAGRAMA DE FLUJO PROCEDIMIENTO: GESTION DE RECURSOS PRESUPUESTALES - Y FINANCIEROS PARA EL PAGO DE LAUDOS

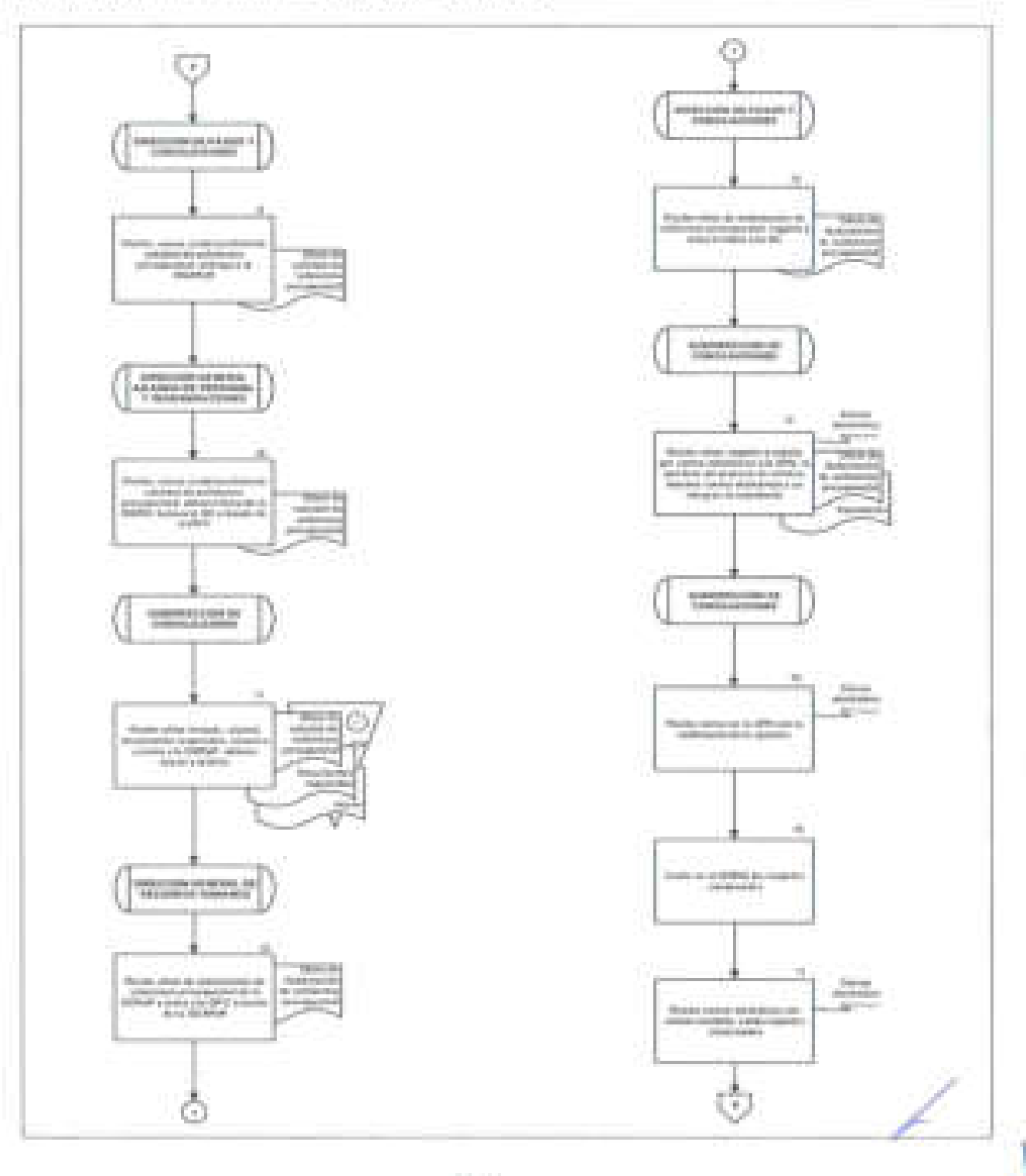

264

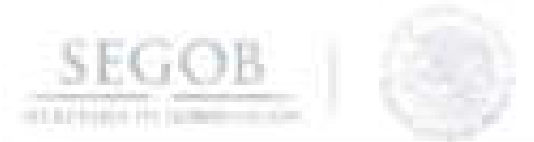

#### DIAGRAMA DE FLUJO GESTION DE RECURSOS PRESUPUESTALES PROCEDIMIENTO: FINANCIEROS PARA EL PAGO DE LAUDOS

Y

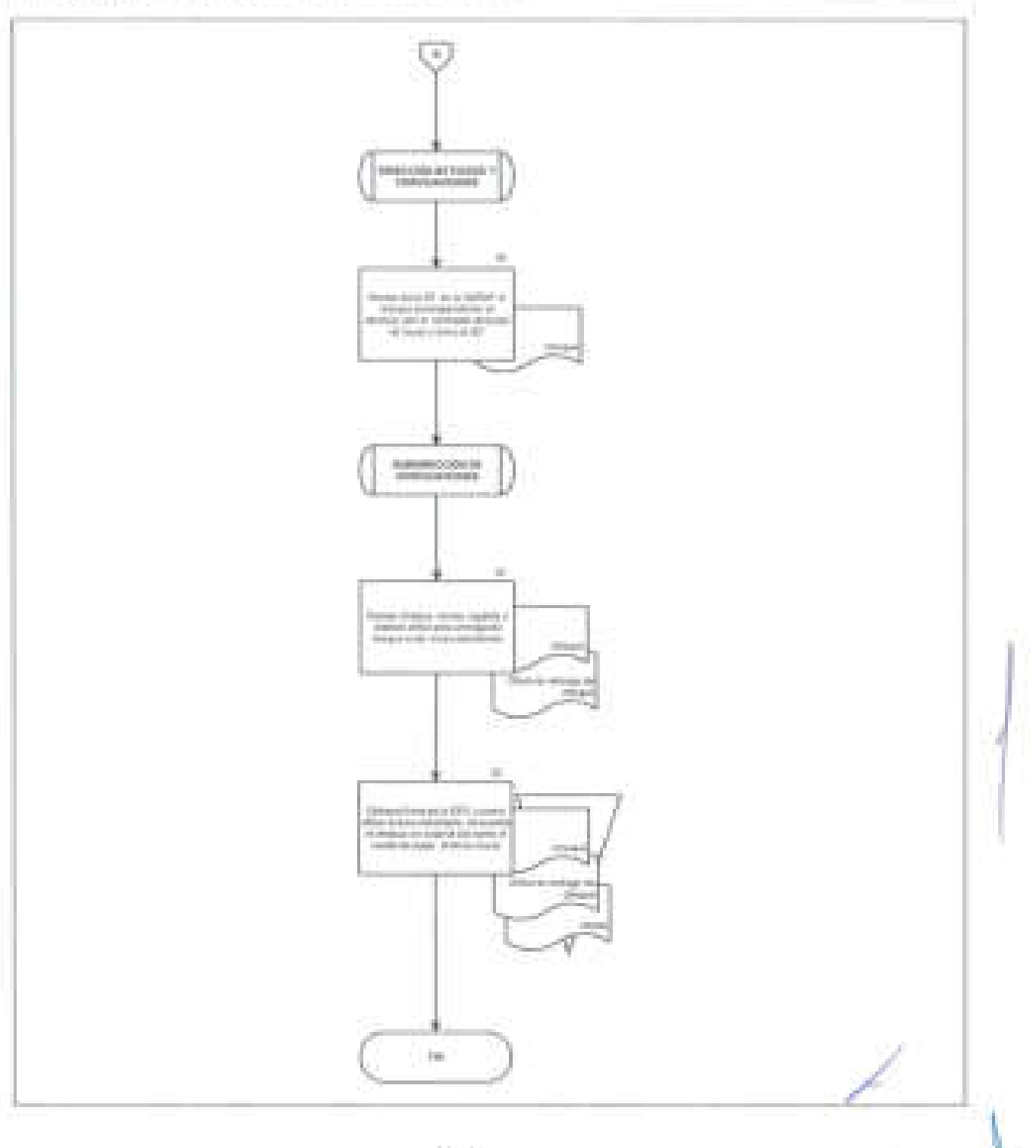

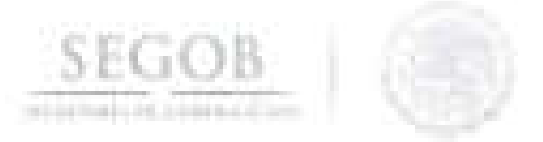

### **30. REINTEGROS POR RECUPERACiÓN DE PAGOS DE NÓMINA EN DEMASíA**

#### **OBJETIVO**

Gestionar la recuperación de pagos en demasía por concepto de . sueldos y salarios no devengados, para el reintegro de los recursos financieros a la Tesorería de la Federación.

#### **POLíTICAS DE OPERACiÓN**

- La **DN** de la DGRH, a través de la SPN, será la responsable de emitir y entregar a la SC, el formato de reintegro con los importes a reintegrar.
- La SC, recibirá Cédula de reintegro, la cual deberá contener los siguientes datos: nombre y número de empleado, unidad, nivel, folio a afectar, régimen, fecha de baja, motivo de adeudo, tipo de reintegro, días a reintegrar, importes a reintegrar así como las firmas de autorización de todos los involucrados en el cálculo del mismo.
- La SC generará los productos de reintegro como son: cedulas contables, interfaces liquidas y de acreedores, con la finalidad de solicitar las líneas de captura a la SCPR de la DGPyP, para el reintegro de los pagos en demasía.
- La Unidad Administrativa (UA), remitirá el comprobante del pago de la línea de captura del reintegro del pago en demasía.

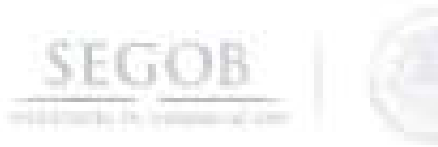

1

## **DESCRIPCiÓN NARRATIVA**

**PROCEDIMIENTO:** REINTEGROS POR RECUPERACiÓN DE PAGOS DE NÓMINA EN DEMASíA

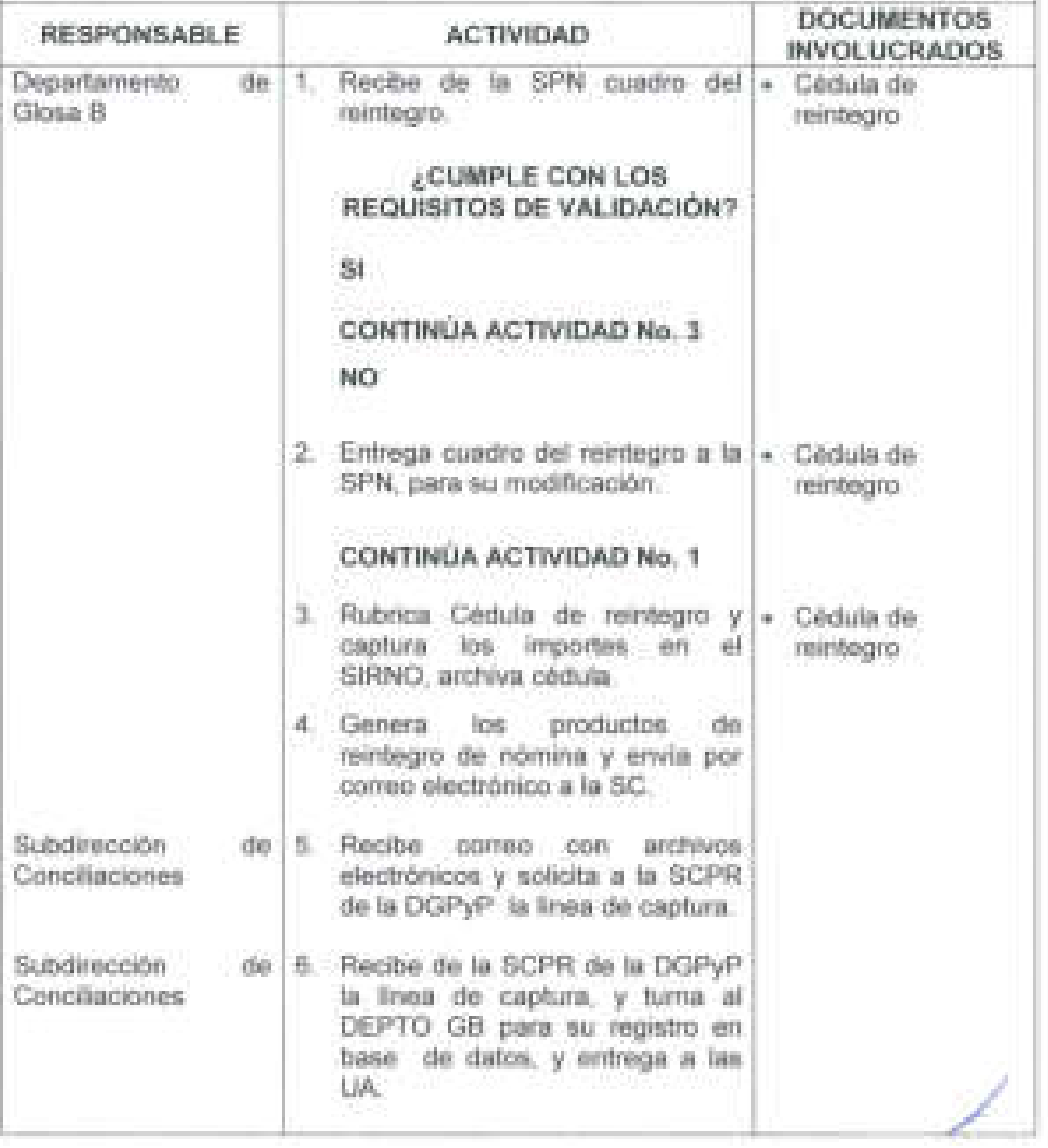

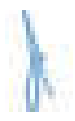

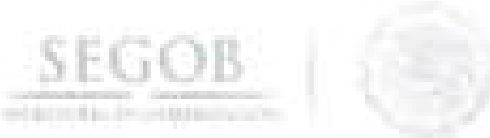

J

## **DESCRIPCiÓN NARRATIVA**

**PROCEDIMIENTO:** REINTEGROS POR RECUPERACiÓN DE PAGOS DE NÓMINA EN DEMASíA

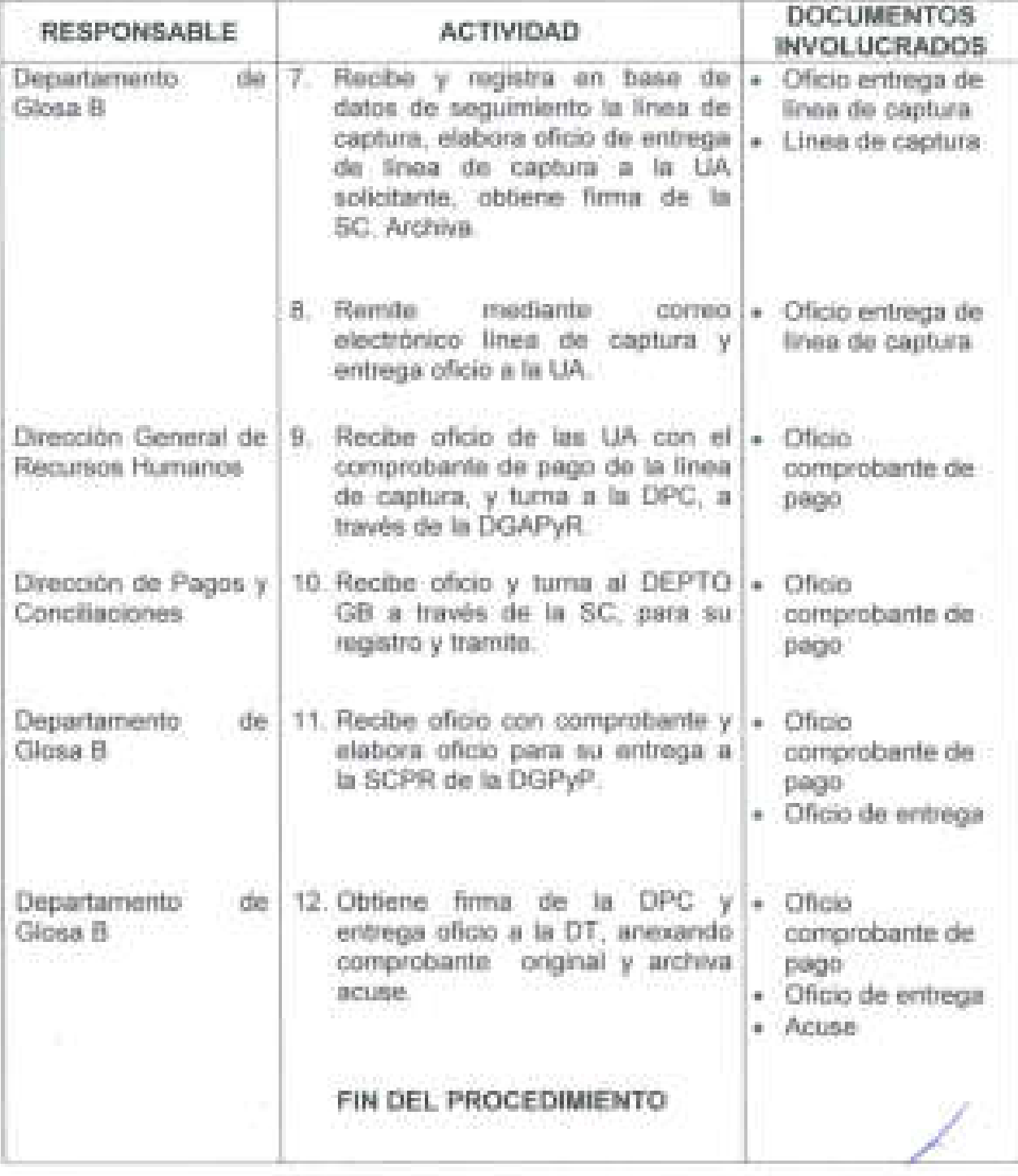

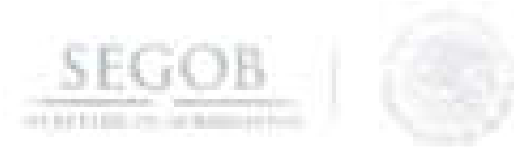

### DIAGRAMA DE FLUJO

PROCEDIMIENTO: REINTEGROS POR RECUPERACIÓN DE PAGOS DE NÓMINA EN DEMASÍA

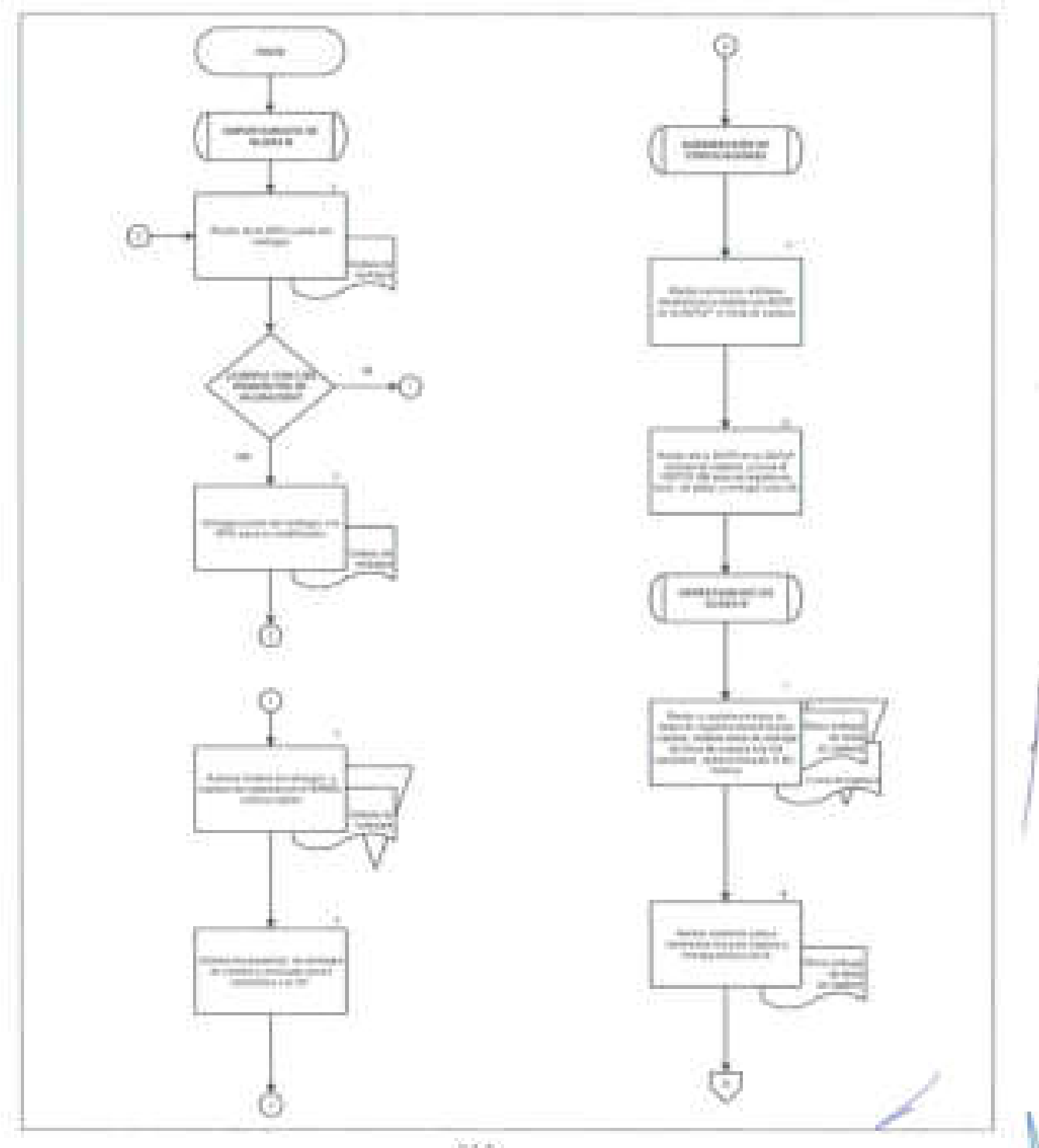

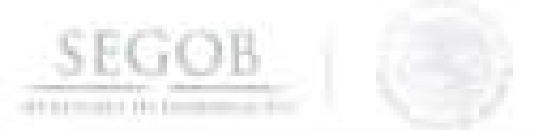

## DIAGRAMA DE FLUJO

## PROCEDIMIENTO: REINTEGROS POR RECUPERACIÓN DE PAGOS DE NÓMINA EN DEMASIA

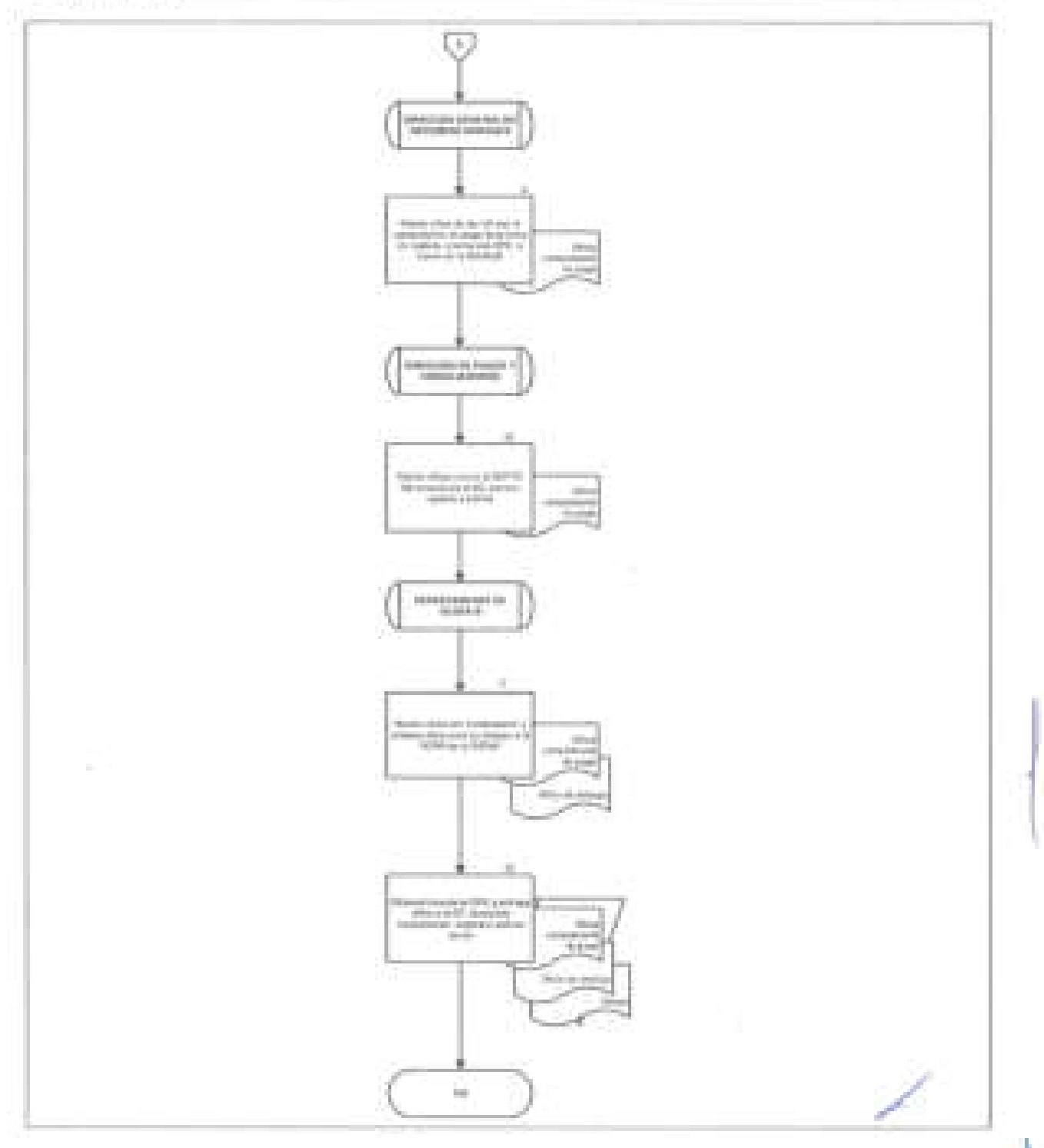

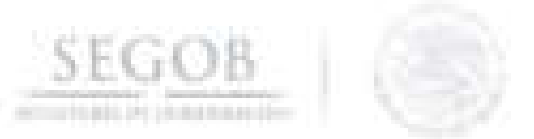

#### **31. TIMBRADO DE RECIBOS DE PAGO DE NÓMINA**

#### **OBJETIVO**

J

Presentar y enviar al Servicio de Administración Tributaria, la información del pago de las remuneraciones cubiertas a las y los servidores públicos, con la finalidad de timbrar la nómina de la Secretaría de Gobernación y el Servicio de Administración Tributaria certifique los Comprobantes Fiscales Digitales por Internet.

#### **POLíTICAS DE OPERACiÓN**

- La DGRH , por conducto de la DPC, enviará a través del SIRNO, los archivos XML del pago de la nómina al Servicio de Administración Tributaria (SAT) para su timbrado, durante el periodo marcado por el mismo.
- La DGRH recibirá del SAT los archivos XML timbrados con el folio fiscal a través de una web service al sistema de nómina SIRNO, para su visualización .

/

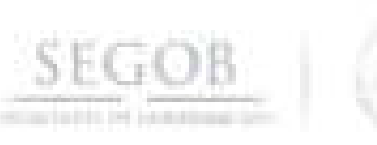

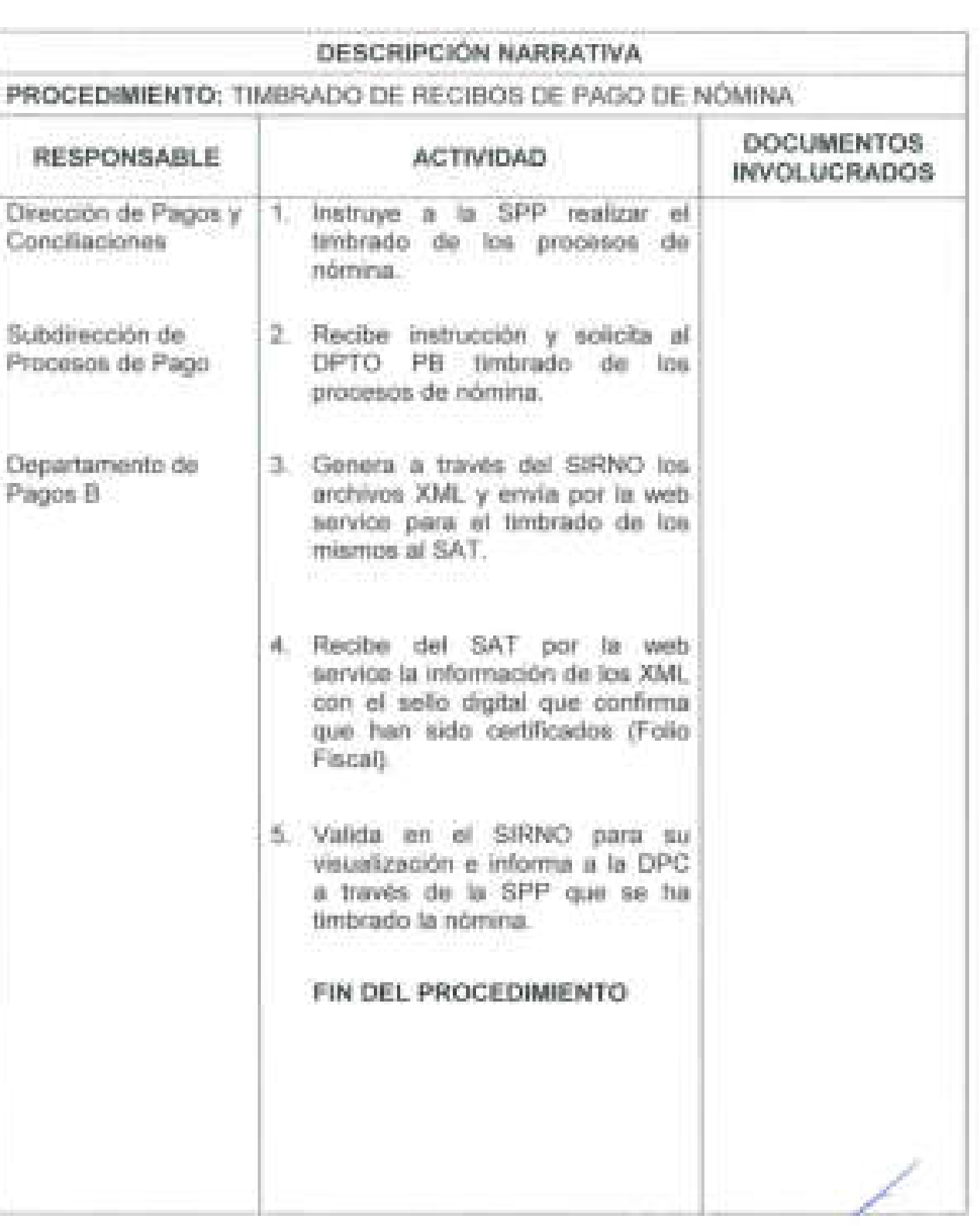

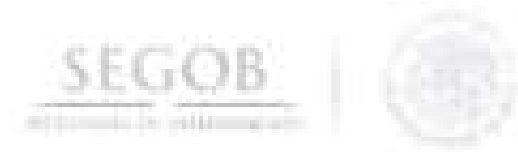

Ī

# DIAGRAMA DE FLUJO PROCEDIMIENTO: TIMBRADO DE RECIBOS DE PAGO DE NÓMINA

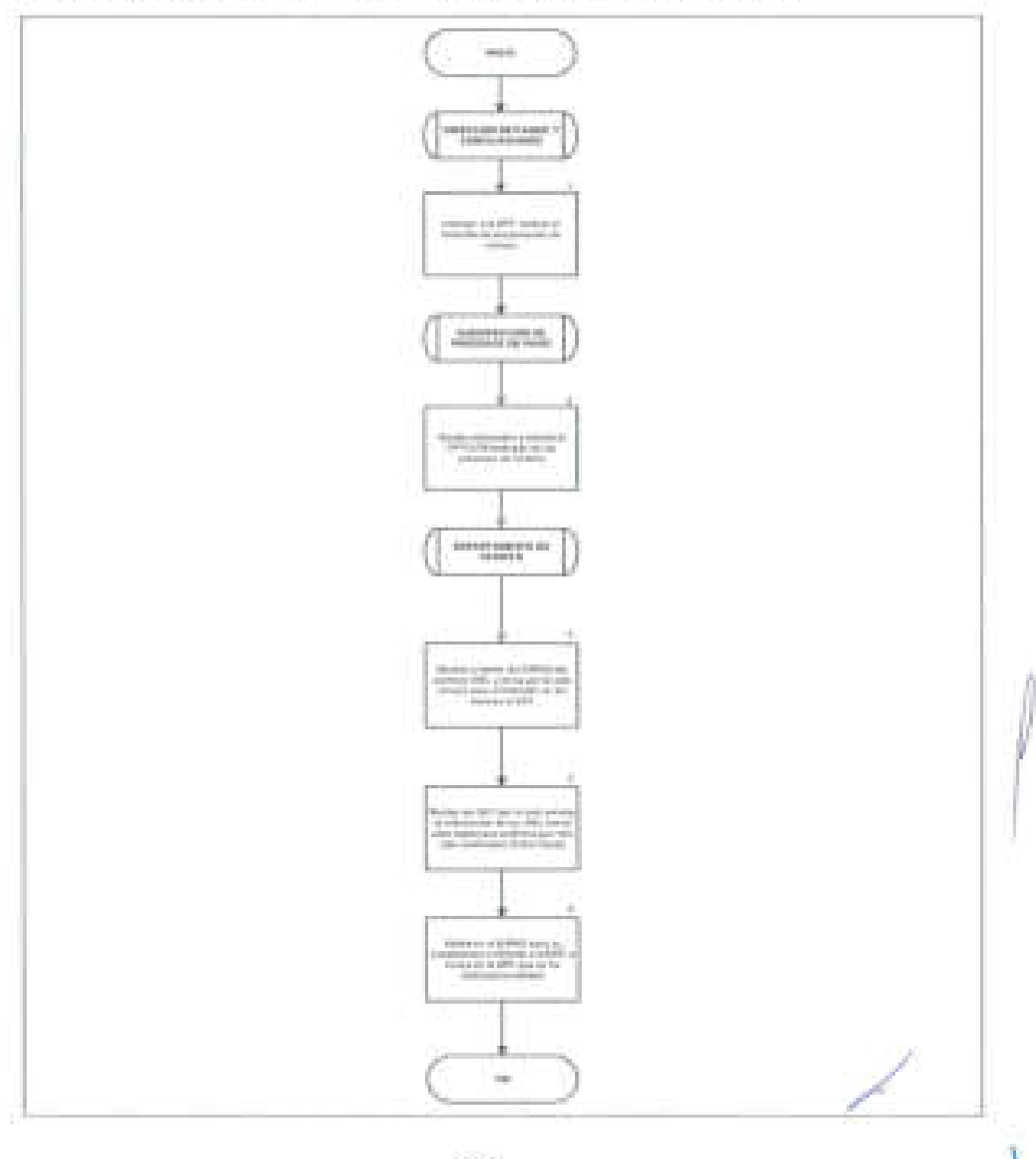

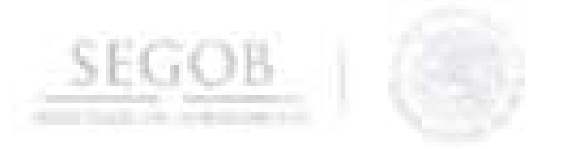

#### II. FORMATOS E INSTRUCTIVOS DE LLENADO

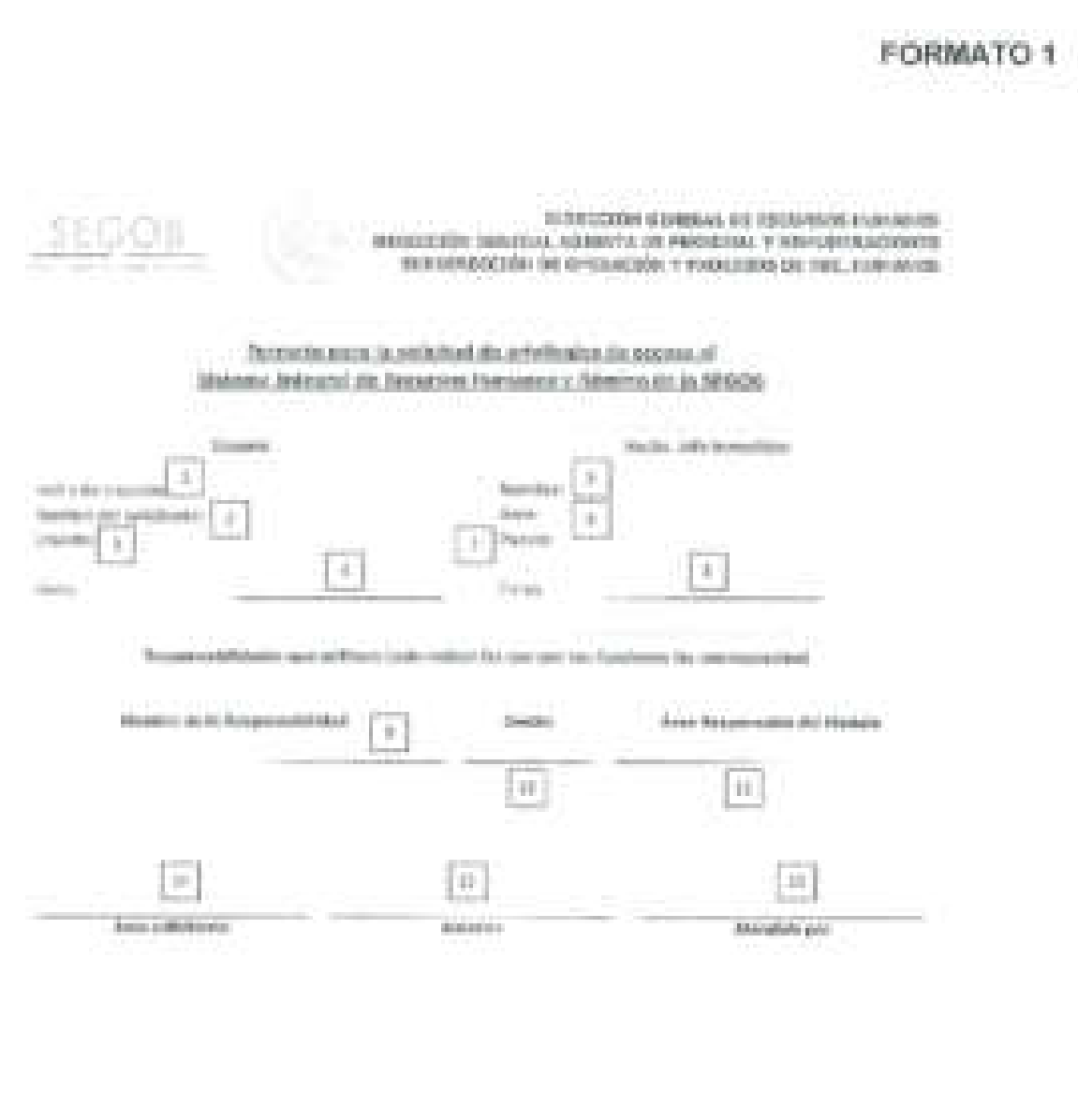

The state in state of relation in them for seriously, at the investment state of the trick and business, or is promoted and position of Institute and out a Bald-form, part in pain of security and institution the structure for intelligence inquire a link is digital liability as a play concerning consistent dispute that perhaps responsibilities in beauties) as Foreign it shippers

THE RESIDENCE IN THE REPORT OF A CONTROL CONTROL FOR A CONTROL CONTROL CONTROL CONTROL CONTROL CONTROL CONTROL CONTROL CONTROL CONTROL CONTROL CONTROL CONTROL CONTROL CONTROL CONTROL CONTROL CONTROL CONTROL CONTROL CONTROL

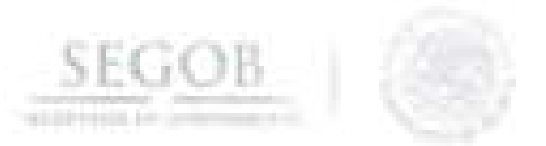

# **INSTRUCTIVO DE LLENADO**

J

## **NOMBRE DEL FORMATO: FORMATO DE SOLICITUD DE PRIVILEGIOS DE ACCESO AL SISTEMA INTEGRAL DE RECURSOS HUMANOS Y NOMINA**

**FORMATO 1** 

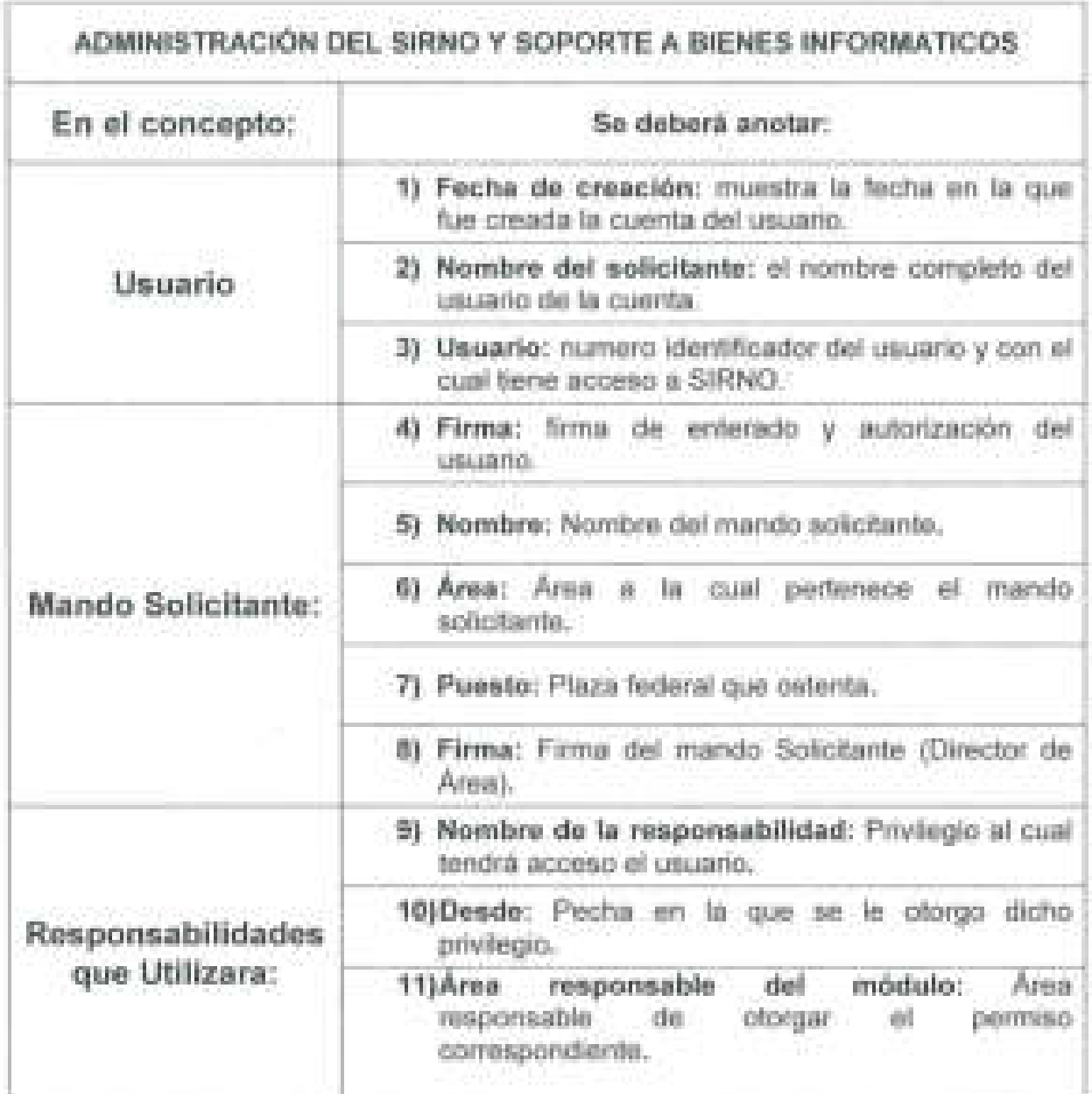

L

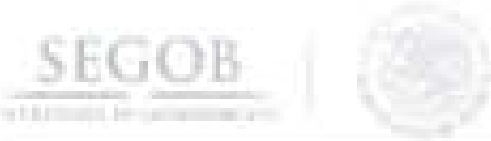

J

J,

J

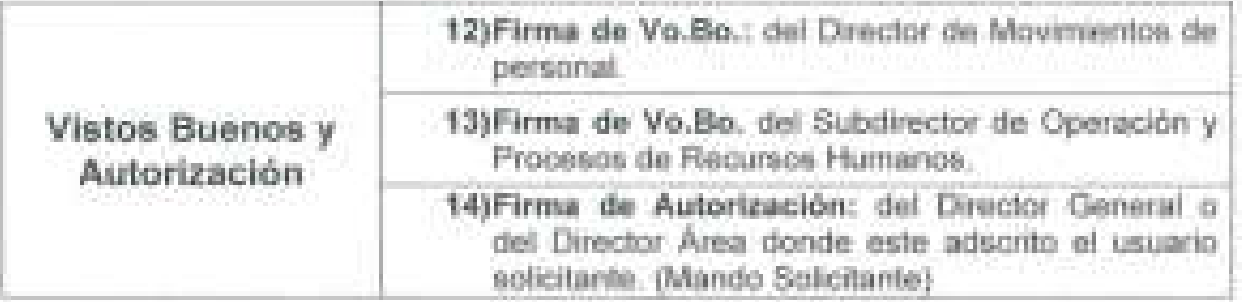

/

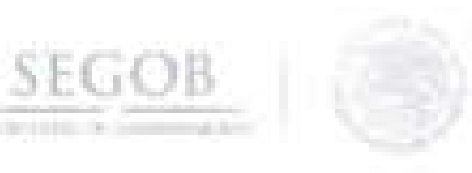

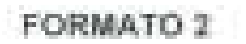

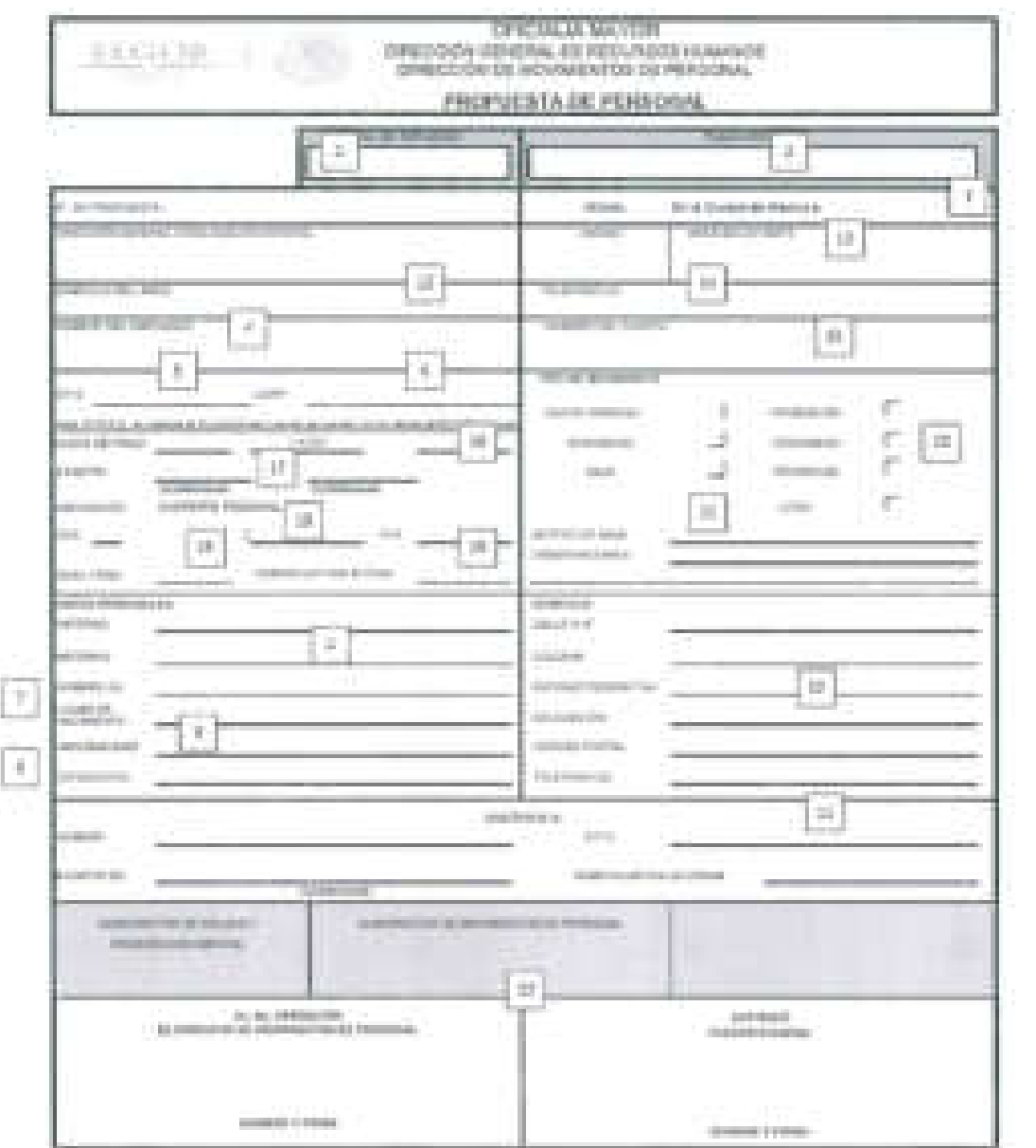

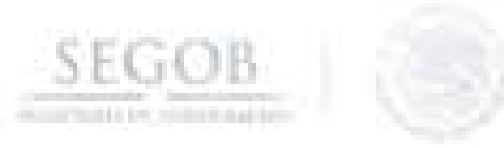

# **INSTRUCTIVO DE LLENADO**

1

## 1 **NOMBRE DEL FORMATO: PROPUESTA DE PERSONAL**

## **FORMATO 2**

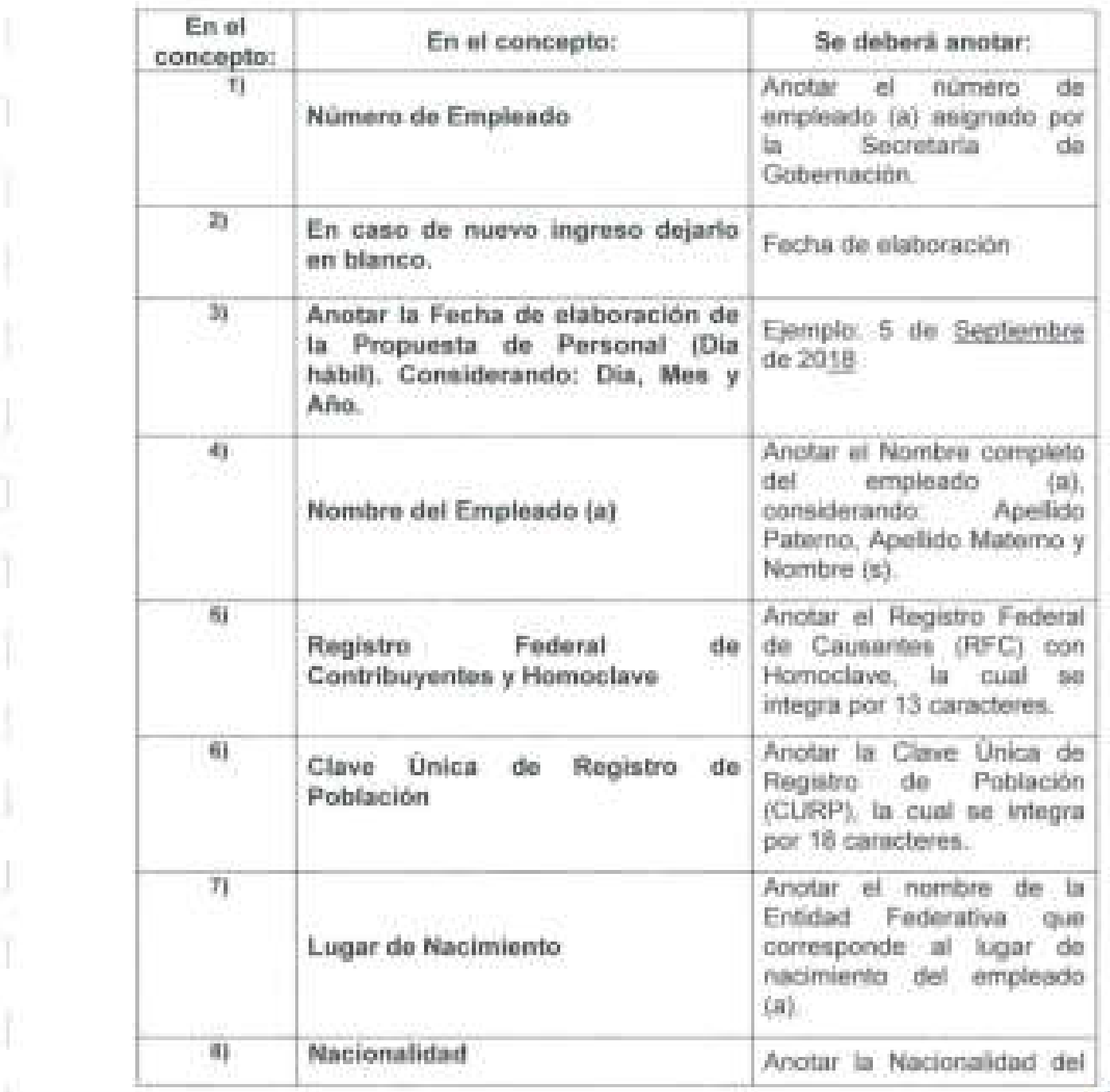

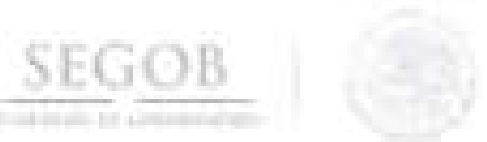

J

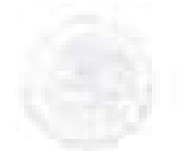

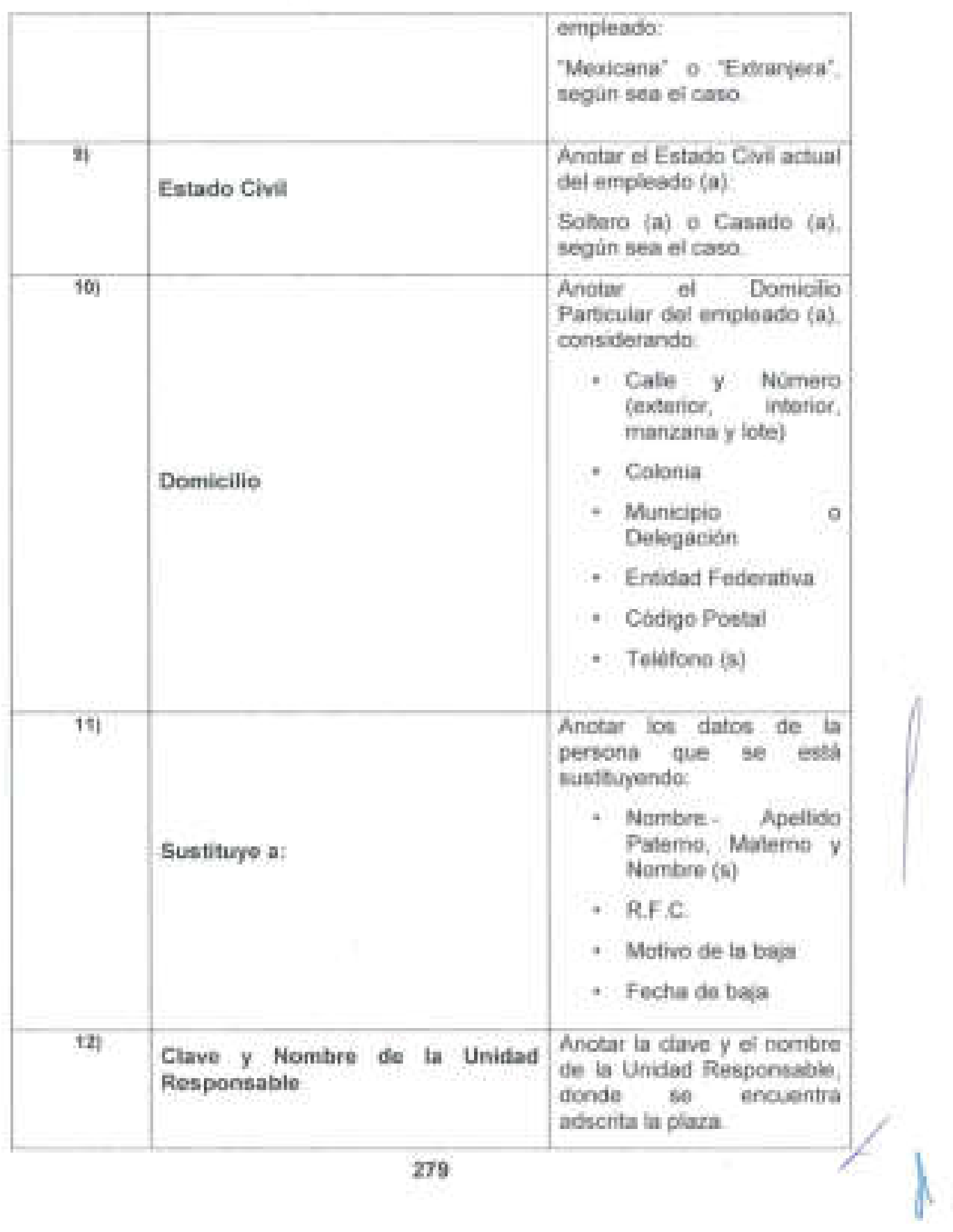

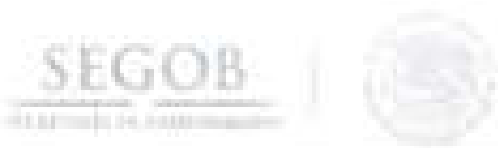

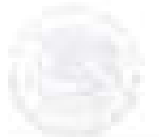

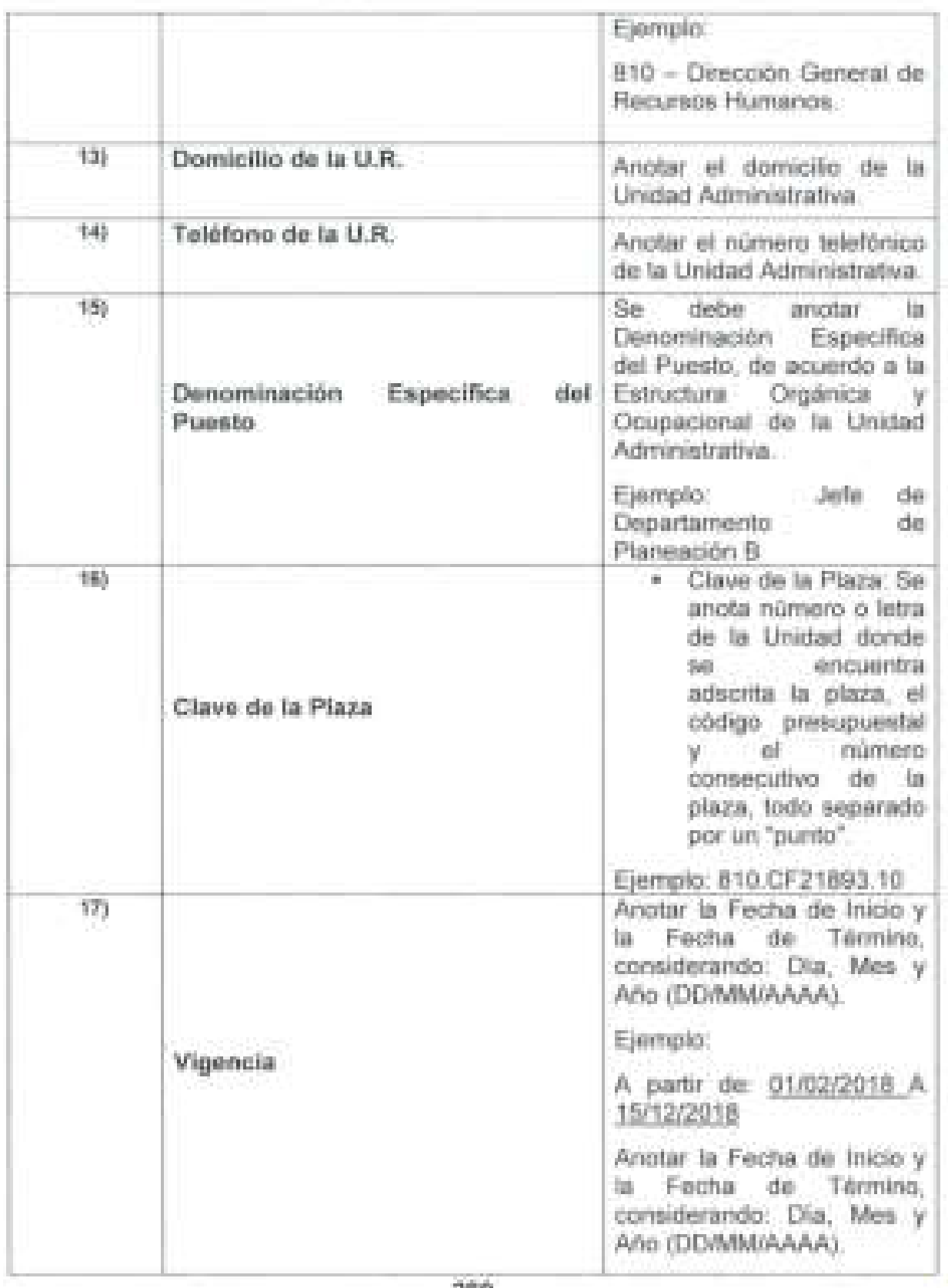

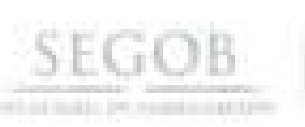

l

J

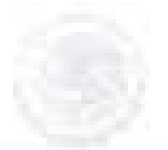

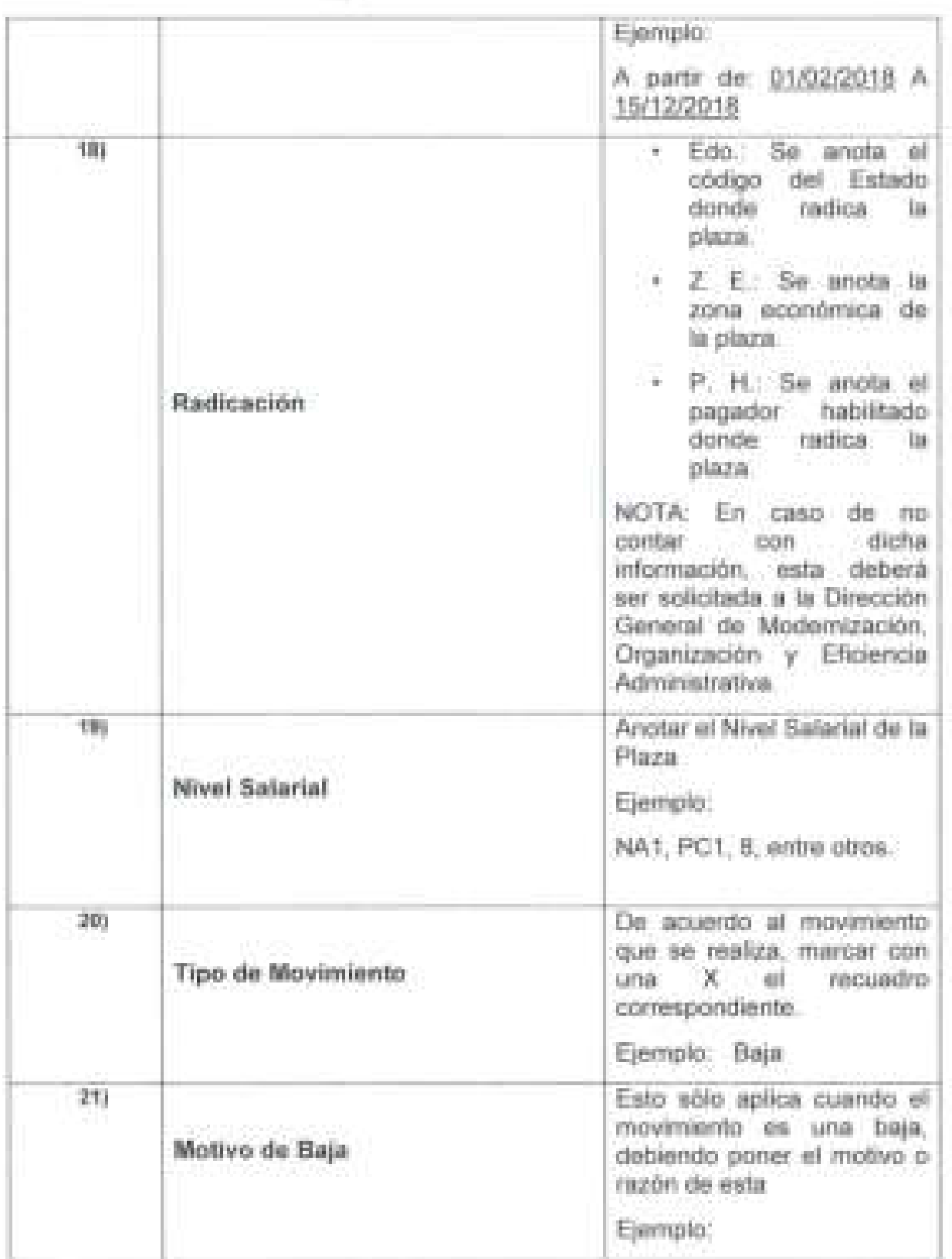

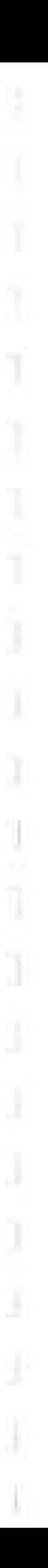

![](_page_284_Picture_1.jpeg)

![](_page_284_Picture_2.jpeg)

![](_page_284_Picture_114.jpeg)

![](_page_284_Picture_4.jpeg)

![](_page_284_Picture_5.jpeg)

![](_page_285_Picture_0.jpeg)

SEGOB

alaman je

m I ŧ Í 回 I į ш Ï 軛 ŧ  $\boxed{\underline{1}}$ I  $\overline{\omega}$ ŧ j Ϲ Ξ × ļ1 p ŧ Ų  $\color{red}\mathbf{\hat{\psi}}$ ŧ l  $\begin{array}{c} \end{array}$ 13  $\circ$ ¥ T.

FORMATO 3

![](_page_286_Picture_0.jpeg)

# **INSTRUCTIVO DE LLENADO**

## **NOMBRE DEL FORMATO: FORMATO ÚNICO DE PERSONAL**

## **FORMATO 3**

![](_page_286_Picture_171.jpeg)

![](_page_287_Picture_0.jpeg)

![](_page_287_Picture_197.jpeg)
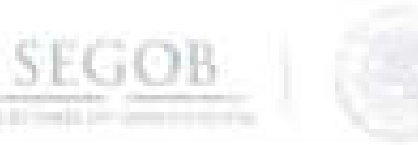

l

J

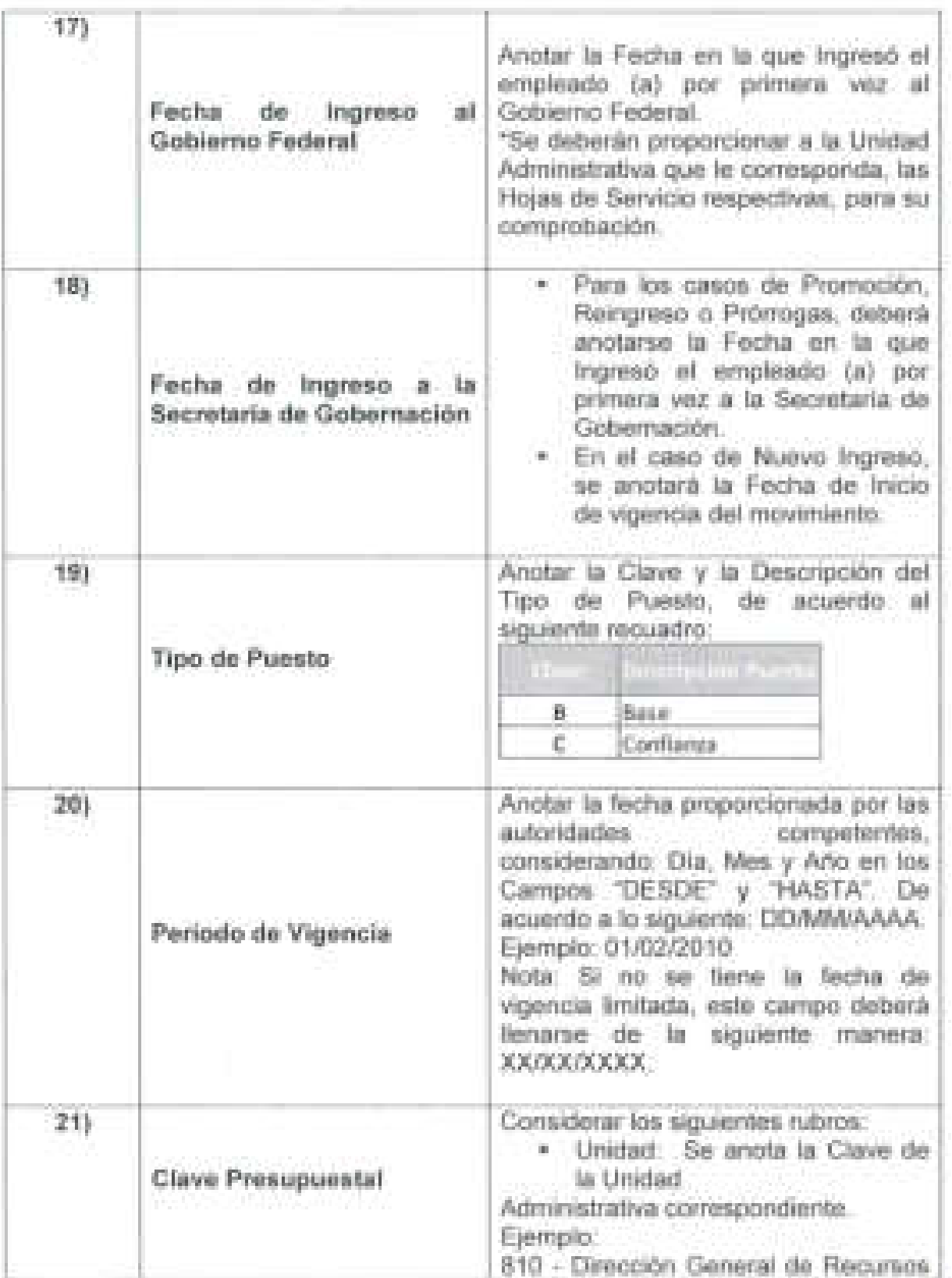

7

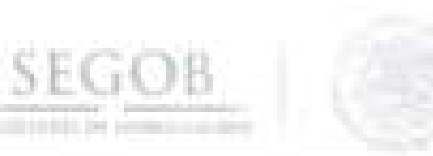

1

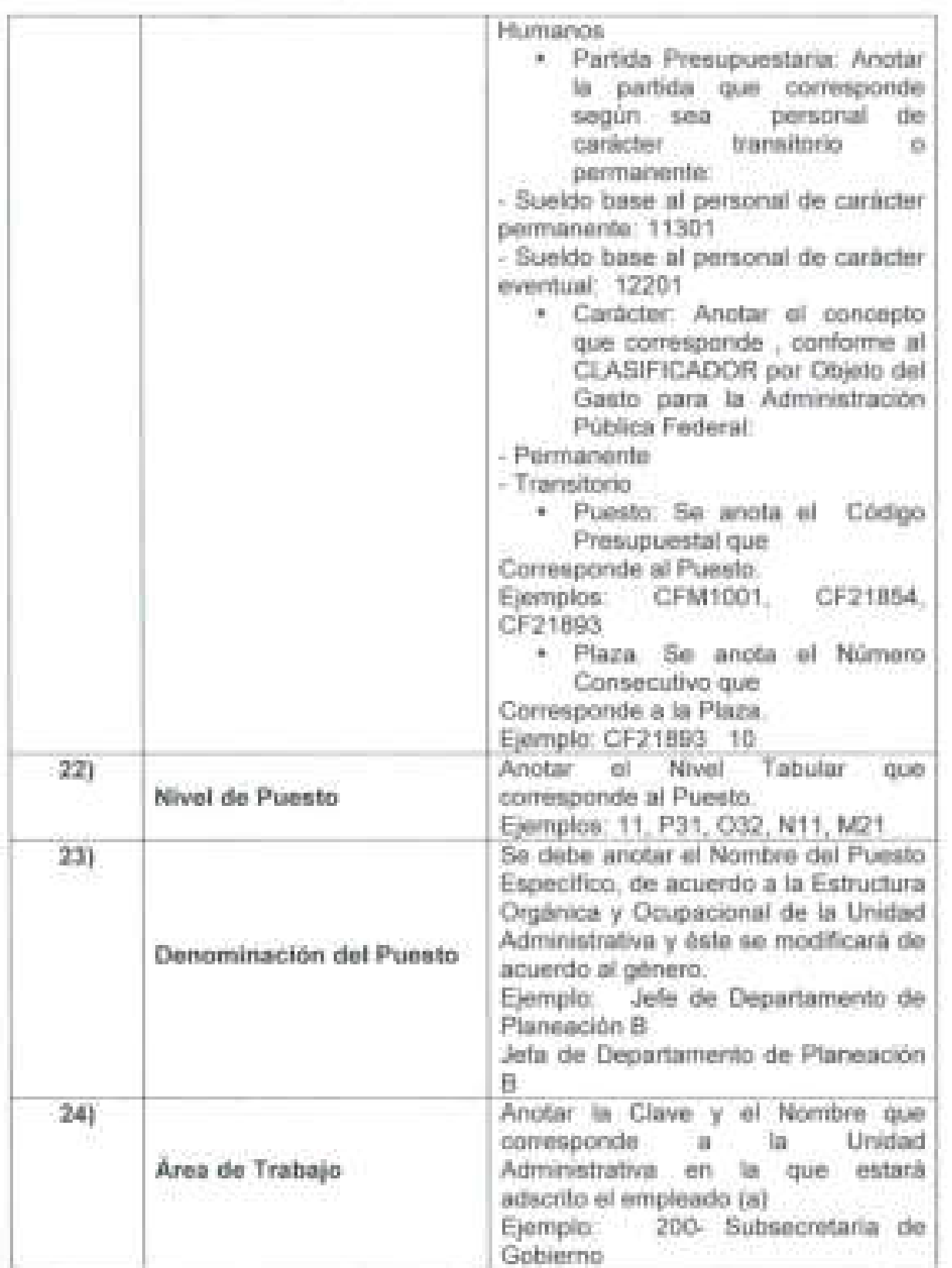

**287** 

/

a.

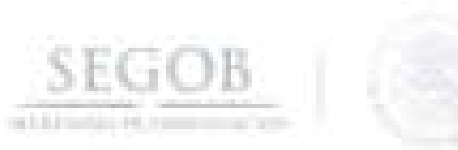

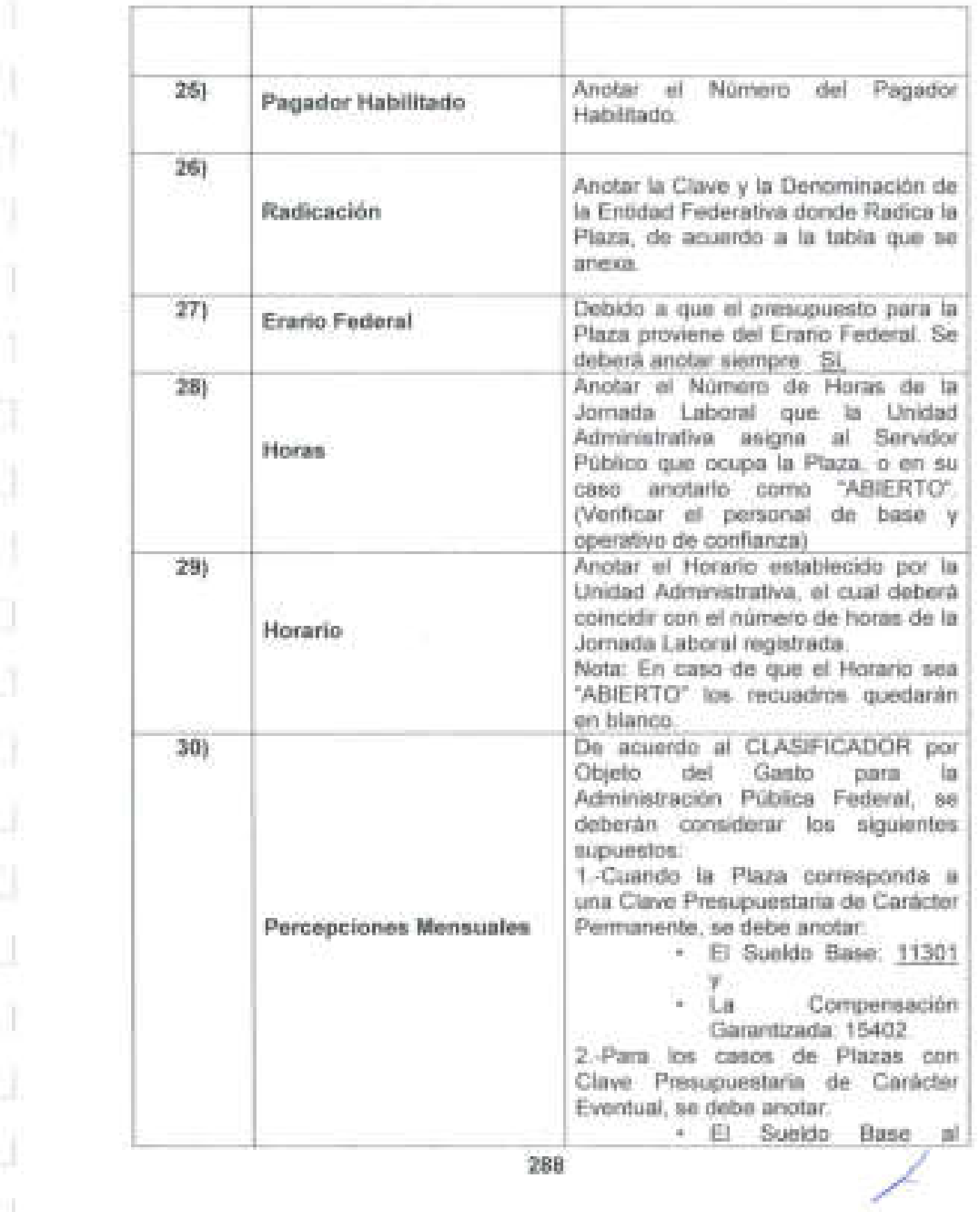

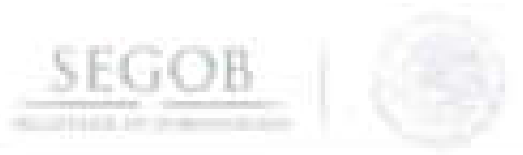

l'

J

1

J

J

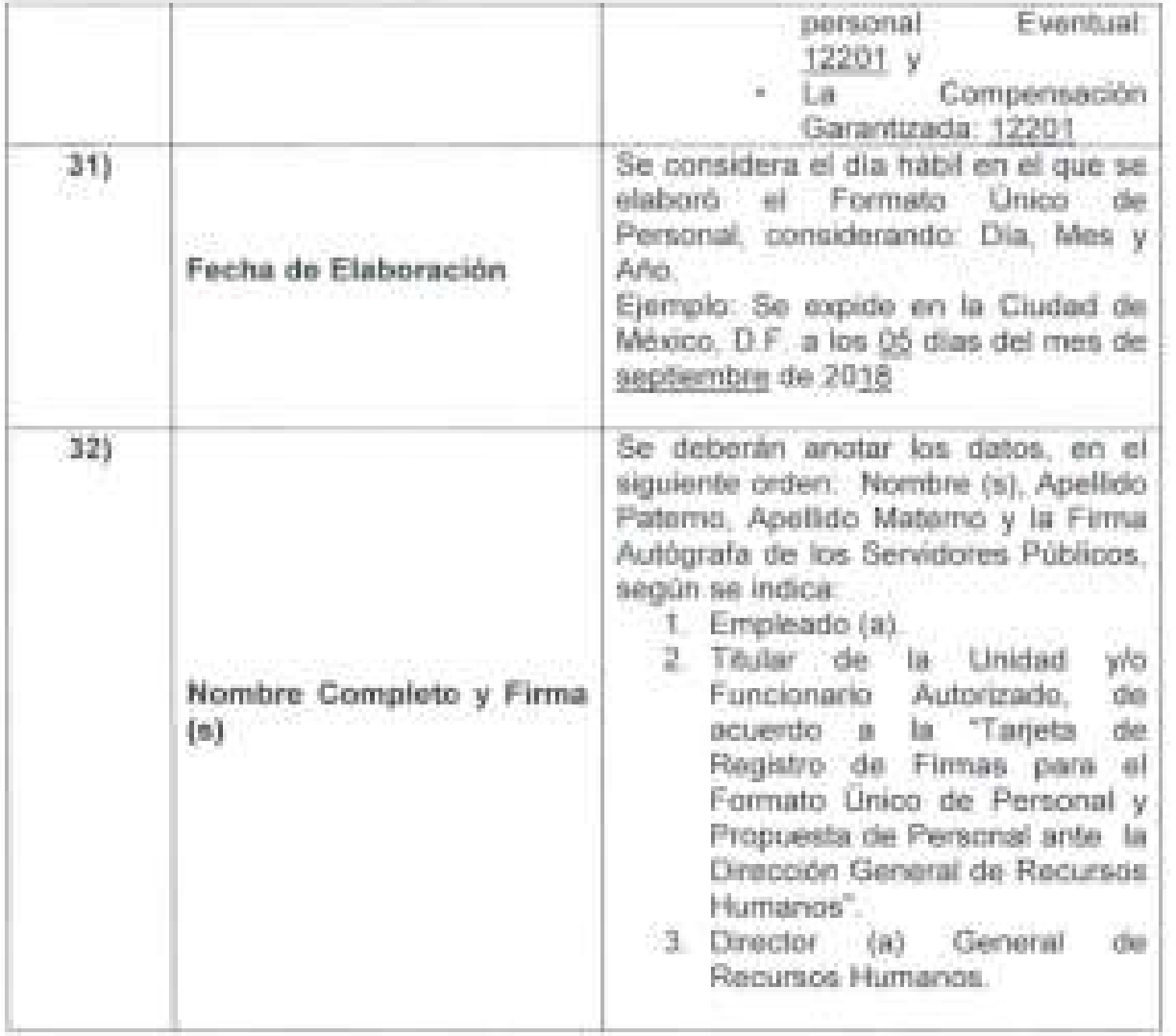

 $\overline{\mathscr{L}}$ 

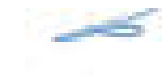

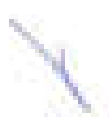

# FORMATO 4

**SEGOB** 

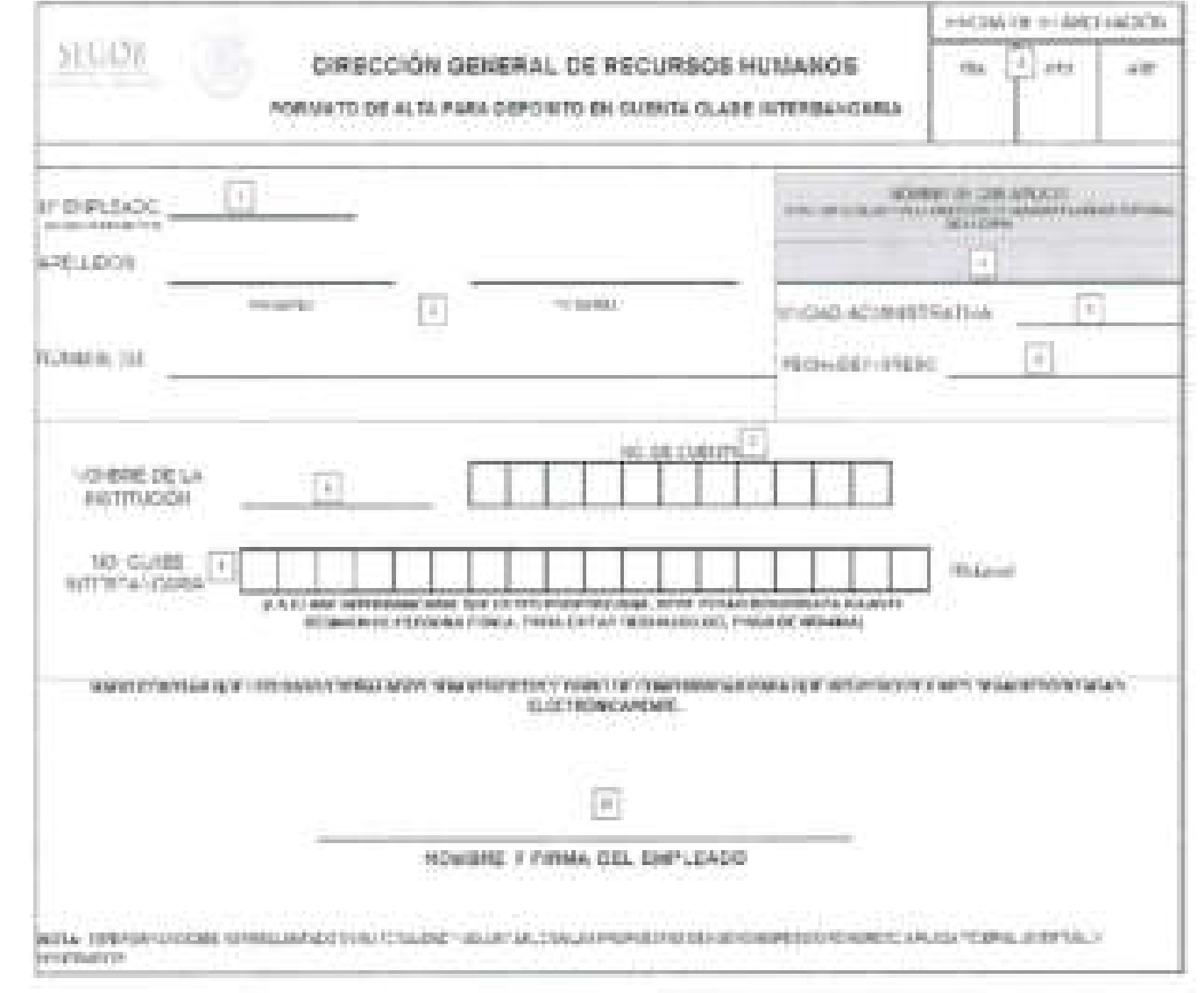

氯

÷.

# **INSTRUCTIVO DE LLENADO**

**SEGOB** 

# **NOMBRE DEL FORMATO: CAMBIO DE CUENTAS BANCARIAS PARA DEPÓSITO DE NÓMINA AL PERSONAL DE SEGOB**

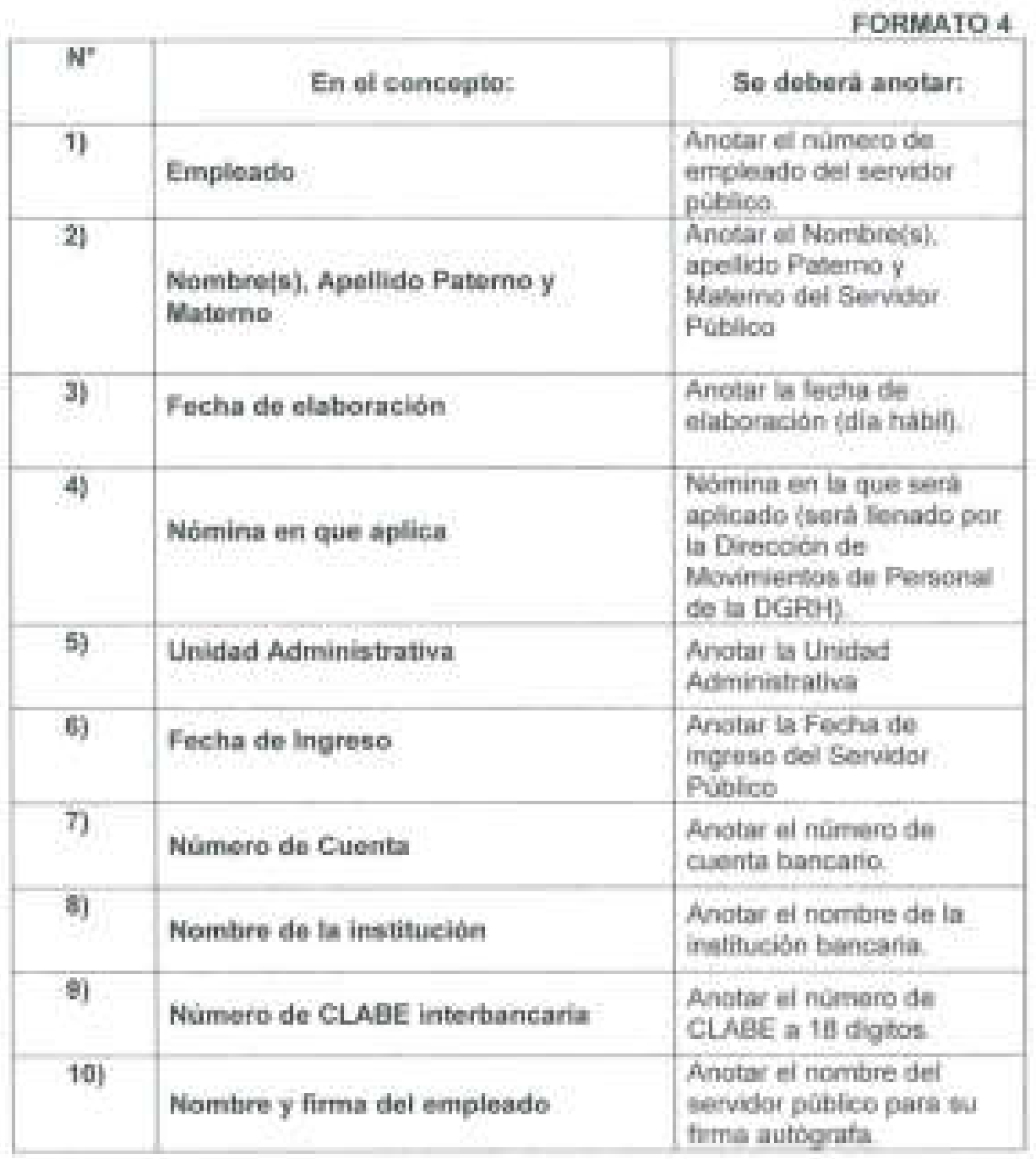

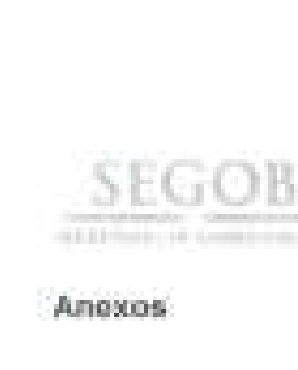

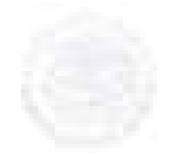

Anexio 1

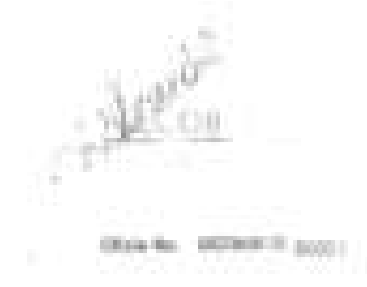

lower the adult by the block and anti-additional

**Bakers Gald Lo 813 98010 80 91** Thomas in a personal tale billi At-Interland: Black

companies and repre-

2010/01/E.F. a \$5.90 month do 231/6

CC: INVESTIGATION REGENEER HOUSINGS, DIRECTORER DR WINDSHIPPEGATES, CONTROLLADEMATERS (2005) RESIDENCE ENLICER DE HIDRIFOOS HOMANIE.<br>DE LAS ENGINEERS ADSBURDENTVOS THE EAST DISCIPLE THE DEDICATION OF **FREDRICK** 

Pays AND MACAL A AN ARTHUR AT A 19 HAT THE ANNUAL DRIVER IN ALTHOUGH A VEHICLE AND A AGAIN. For a siling and dentisy interest faces in Last For Christmas, Transcribes Polando a p Phenological Association ador applica to the significant design in the state of the state of the design of the state of the state of the state of the state of the state of the state of the state of the state of the state of the state of the state In because up to definition can current as your telephones a 3 Dissolar Service de Rapporto Plantarios la de operacionada os maistas o Primeirantes y singularis de anteneros e andy presidential on it have no season in returnations as passed in a and some

30%

Evaluation in Internet also without the publicitation of considerations and appay starter a auto in it much lette, you is control as solaring discovers. Peace to its Present set your movement buy in conservations want want

- 1. Il sacabase e obies cantos pro idealizzante noben ello se ple els Dessieno administrato da Persona (CAP) y os de fecha intelección de or ademano de integrated pulpersure to a hypermined (so smooth in a species) this is not a fire
	- (C) (a Wignist St Present), two reason resonants. Maple of a lot remedies a site edical Schmerft Experience from the commercial forms in Adaptic Flures.
	- (c) an excess regret on convey scalar, wants be converted as persons a level of diagrams (expt, at fortings by his digital more splitable, by hits 24-day to have are required only.

at for Pointers of Alcohold' maybe private autofice structure recognizes to a

If you write a look of the case was a become in the tracket. Tuesday is not a to the colline to Piler models of three techni-

in a

L

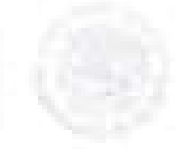

additional facustioning pa-

America 2

584101

SEGOR

**CONTRACTOR COMMUNISMENT** trainments beach to, but environment invaluably

black asketter most Attendant

- 2. Microsoft installed a little count of the resinanced in 2017 at the 4 spinor on Mark on of Tabakers Pressur pe Muzerez, Europana, Morsius a Trammenda de la Espanista de Gidanatori.
- 1. L. DeP metted it certifially weeter particles of manyone forestrate year distincts a matista silice to "Processe of Paneral", see top to existence "bad" B" for the factor are medical in its of an interfactor that particled in a constitution.
	- 4. La province as absurances Messented do Persons" cor parts in to SAP, we done is rengirservice subscripts for the countries of the endorse country or of countries are forms. razida e sulleve e mezi, venzo ni vrie molare Alian raziate e Martilderfen a gefill a nivgreist. Einen de barchake de in dramater y in zamestación artistato. Espis de espirale-
	- it by Hopelabelity and y collecti di una sea di loi availen identifiama di ti Searche's or Satismisms, visitian for performs betwerful a short at your list services positions include to: installer is ordinate a development of the test interest of the other and con-

Six processions correctly is economers and the encrylishment.

**ATENTARENTE** LA DIRECTORA COVERAL

**Base** 

تكليلتيون

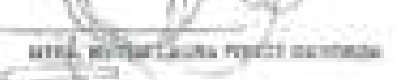

By writer than Bara Rama, ideals at themely protects, has constanting theme 61 Becambriche erfort des problements al Arrestenantes de Points

> Production & Automatic African Tel: (4) Terminally control and contact

D

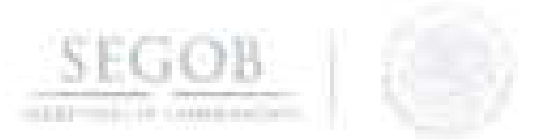

## **111. INFORMACiÓN ADICIONAL**

## **GLOSARIO:**

**Áreas jurídico laboral:** Áreas de **la** SEGOS responsables de solicitar el cumplimiento de lo ordenado por la autoridad y son las siguientes: la UGAJ, las Direcciones de Relaciones Laborales de las UA y OAD.

**Productos de nómina:** Archivos electrónicos generados del Sistema de Nómina SIRNO (Formato DGP, Cédula contable total y por Unidad Administrativa, interface contable liquida y de acreedores, cuadros resúmenes de nómina global y de deducciones).

**Timbrar:** Se refiere al sellado electrónico de los conceptos de pago de nómina realizados a cada uno de los Servidores Públicos por parte del Servicio de Administración Tributaria.

**Vinculación del archivo de dispersión:** Proceso de transmisión vía internet del pago de nómina, al Sistema Integral de Administración Financiera Federal (SIAFF).

#### **SIGLAS:**

J

**AA:** Áreas Administrativas adscritas a la DGRH involucradas en el proceso de nómina.

**BCR:** Bloqueos Cancelaciones o Reintegros.

**ClC:** Cuenta por Liquidar Certificada.

**DEPTO ABDyST:** Departamento de Administración de Bases de Datos y Soporte Técnico.

**DEPTO ERD:** Departamento de Enlace y Revisión Documental.

**DEPTO GA:** Departamento de Glosa A.

**DEPTO GB:** Departamento de Glosa B.

**DEPTO NOM:** Departamento de Nómina. /

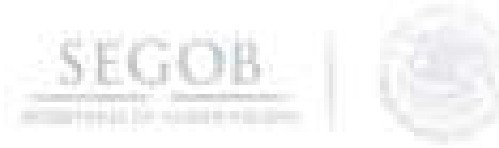

**DEPTO OF:** Departamento de Obligaciones Fiscales .

**DEPTO OP:** Departamento de Obligaciones Patronales.

**DEPTO OPN:** Departamento de Operación y Procesos de Nómina.

**DEPTO PA:** Departamento de Pagos A.

**DEPTO PB:** Departamento de Pagos B.

**DEPTO PN:** Departamento de Procesos de Nómina.

**DEPTO TR:** Departamento de Terceros y Reportes .

**DGAPyR:** Dirección General Adjunta de Personal y Remuneraciones.

**DGPyP:** Dirección General de Programación y Presupuesto.

**DGRH:** Dirección General de Recursos Humanos.

**DMP:** Dirección de Movimientos de Personal.

**DN:** Dirección de Nómina.

**DPC:** Dirección de Pagos y Conciliaciones.

**DRL:** Dirección de Relaciones Laborales .

**DT:** Dirección de Tesorería.

**FOVISSSTE:** Fondo de la Vivienda del Instituto de Seguridad y Servicios Sociales de los Trabajadores del Estado.

**INFONACOT:** Instituto del Fondo Nacional para el Consumo de los Trabajadores.

**ISN:** Impuesto Sobre Nóminas.

**ISR:** Impuesto Sobre la Renta.

J

**ISSSTE:** Instituto de Seguridad y Servicios Sociales de los Trabajadores al Servicio del Estado.

**295** /

**SEGOB** 

**JL:** Áreas jurídico laboral.

**MP:** Manual de Procedimientos .

**OAD:** Órganos Administrativos Desconcentrados.

**SC.** Subdirección de Conciliaciones .

**SCGCyMI:** Subdirección de Control de Gestión, Coordinación y Mantenimiento de las Instalaciones.

**SCR:** Seguro Colectivo de Retiro.

**SCP:** Subdirección de Control Presupuestal.

**SCPR:** Subdirección de Control de Pagos por Remuneraciones.

**SEGOB:** Secretaría de Gobernación.

**SEM:** Servicio Exterior Mexicano.

**SERICA:** Sistema Electrónico de Recaudación de Ingresos de Cuotas y Aportaciones.

**SHCP:** Secretaria de Hacienda y Crédito Público.

**SIAFF:** Sistema de Administración Financiera Federal.

**SIRI:** Sistema Integral de Recaudación.

J

**SIRNO:** Sistema Integral de Recursos Humanos y Nómina.

**SMP:** Subdirección de Movimientos de Personal.

**SOFOMES:** Sociedad Financiera de Objeto Múltiple.

**SOFPT:** Subdirección de Obligaciones Fiscales, Patronales y Terceros.

**SOyPRH:** Subdirección de Operación y Procesos de Recursos Humanos.

**SPN:** Subdirección de Procesos de Nómina.

SPP: Subdirección de Procesos de Pago.

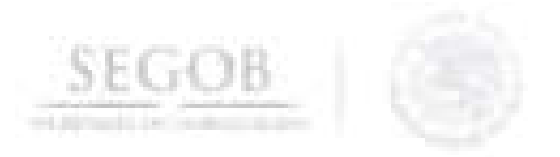

**SPS:** Subdirección de Prestaciones y Seguros.

**SPR:** Subdirección de Pagos de Remuneraciones.

**551:** Seguro de Separación Individualizado.

**UA:** Unidades Administrativas.

J

**VCROP:** Validador de Cálculo de Retenciones de Obligaciones Patronales.

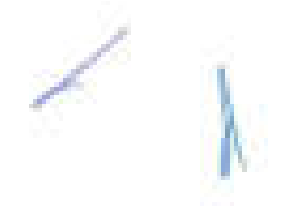

### TRANSITORIOS

SEGOB

PRIMERO.- El presente Manual entrará en vigor el día de su registro en la Dirección General de Modernización, Organización y Eficiencia Administrativa.

SEGUNDO.- El presente Manual podrá ser modificado o abrogado, según corresponda, al ser reformado o abrogado el Manual de Organización Específico de la Dirección General de Recursos Humanos.

En la Ciudad de México, a los 28 días del mes de noviembre de dos mil dieciocho.

> **MTRO/ARTURO RIVERA MAGAÑA** OFICIAL MAYOR

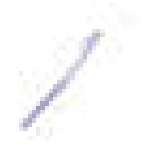

J